# LIETUVOS RESPUBLIKOS ŠVIETIMO IR MOKSLO MINISTERIJA ŠVIETIMO INFORMACINIŲ TECHNOLOGIJŲ CENTRAS MATEMATIKOS IR INFORMATIKOS INSTITUTAS

# **TIRIAMOJO DARBO**

# **"ATVIRASIS KODAS ŠVIETIME"**

# **A T A S K A I T A**

VILNIUS, 2004

# Darbą atliko:

RASA ALIŠAUSKIENĖ VIKTORAS DAGYS DR. GINTAUTAS GRIGAS EGLĖ JASUTIENĖ TATJANA JEVSIKOVA DR. DANUTĖ KRAPAVICKAITĖ HAB. DR. KĘSTUTIS KUBILIUS RIMGAUDAS LAUCIUS ROMENA PUIKYTĖ GEDIMINAS PULOKAS IRMA STASIUKAITYTĖ JURGITA ŽIDANAVIČIŪTĖ

# Vadovė: **DR. VALENTINA DAGIENĖ**

# **TURINYS**

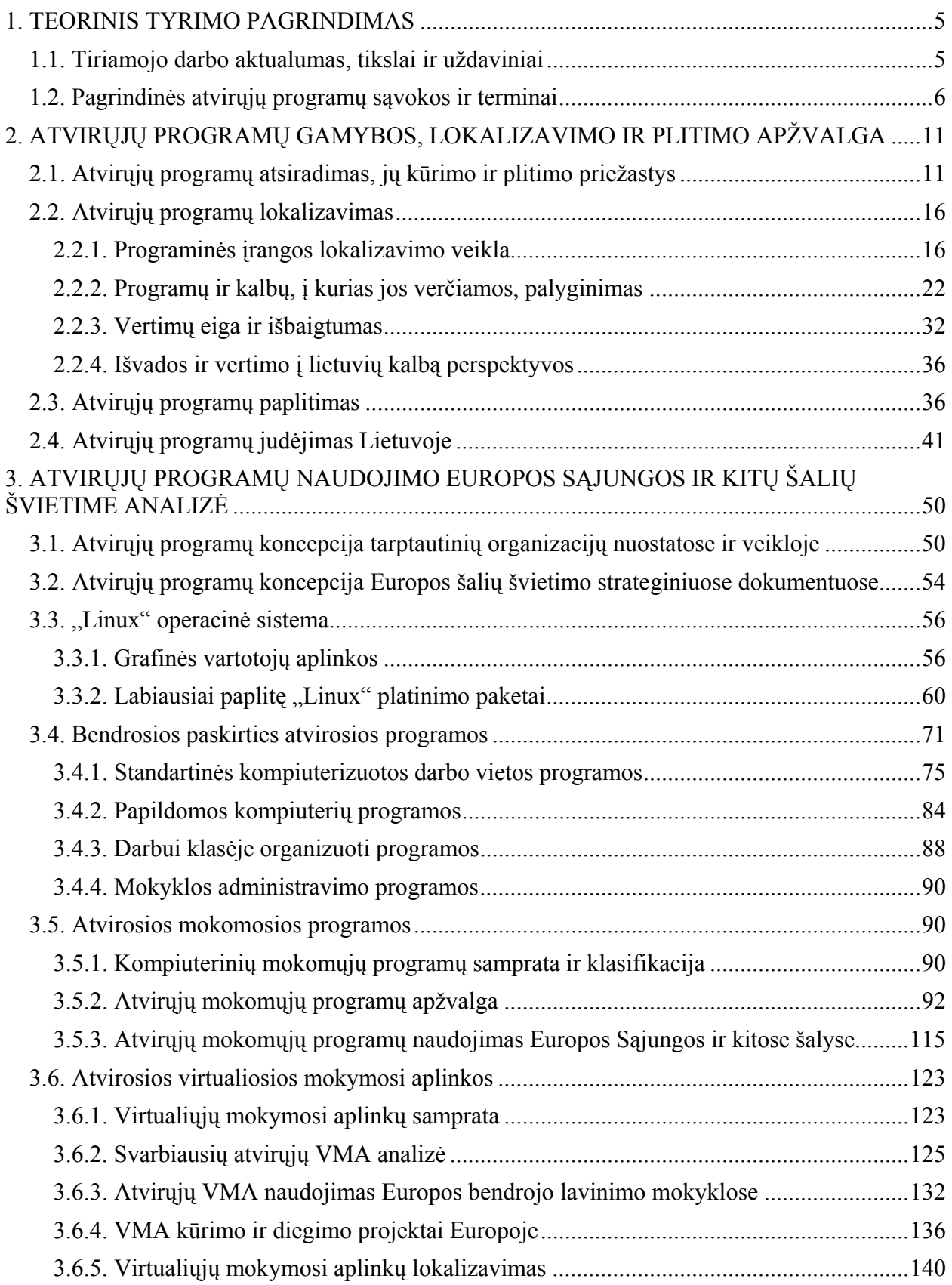

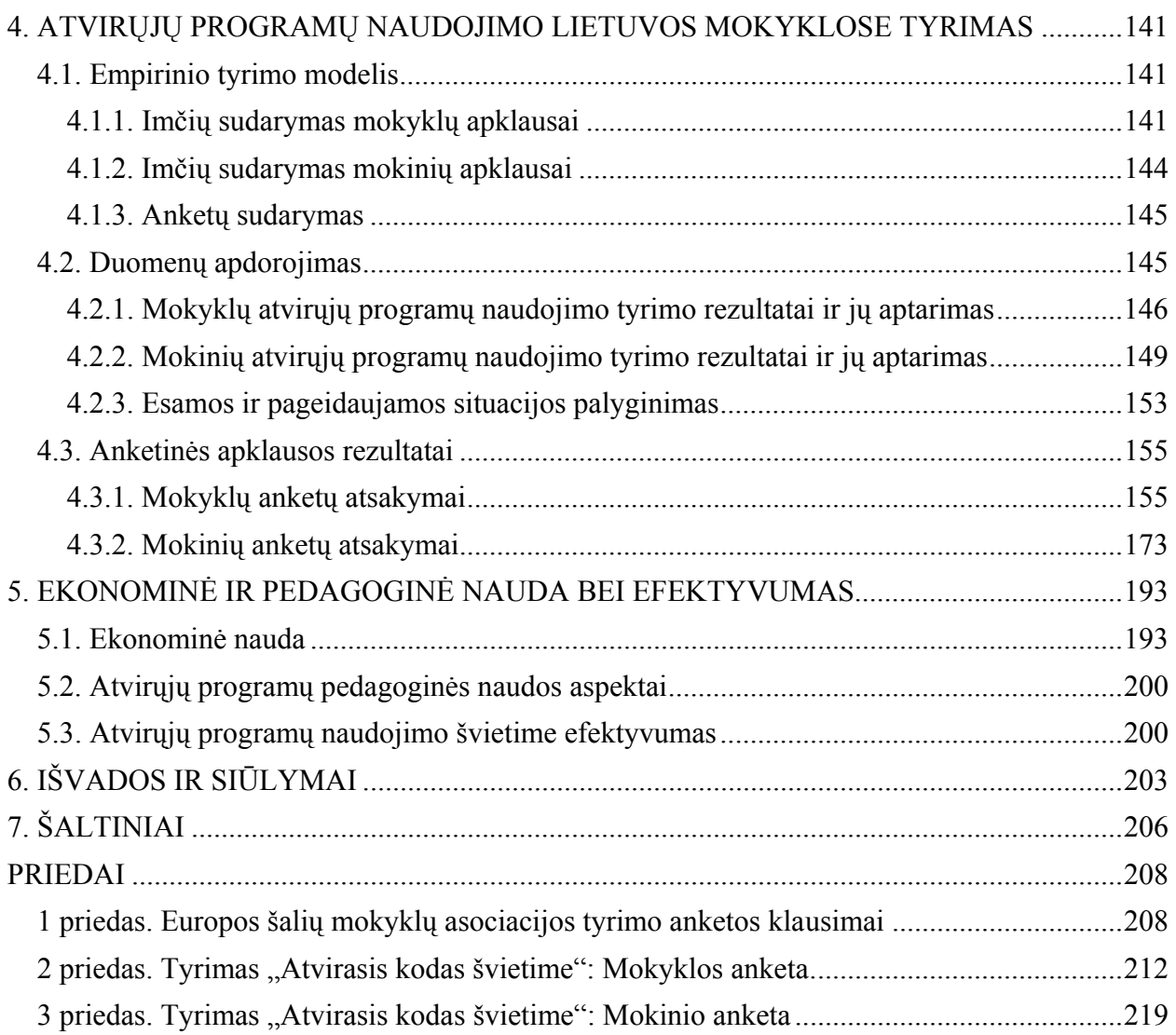

# **1. TEORINIS TYRIMO PAGRINDIMAS**

# **1.1. Tiriamojo darbo aktualumas, tikslai ir uždaviniai**

Rengimasis gyventi informacinėje visuomenėje, intensyvėjantis technologijų naudojimas įvairiose gyvenimo srityse, žinių visuomenės kūrimas vis daugiau reikalauja skirti dėmesio tiems įrankiams, kurie paverčia kompiuterį mokomąja priemone – programinei įrangai, kompiuterinėms programoms. Išskiriamos trys pagrindinės programų grupės: 1) sisteminė programinė įranga, 2) bendrosios paskirties programinė įranga, 3) įvairių dalykų mokomosios programos. Visos jos aktualios mokymui ir mokymuisi. Kaip jomis gali apsirūpinti mokymo įstaigos, ypač bendrojo lavinimo mokyklos?

Nelegalių programų naudojimo problema, piratavimas daugiau ar mažiau paplitęs visame pasaulyje. Valstybės stengiasi įvairiai spręsti šią problemą: atsižvelgdamos į finansines galimybes, žmonių kultūrinį ir intelektinį suvokimą, tradicijas, informacijos sklaidos būdus. Viena iš aiškiausių ir veiksmingiausių kovos su nelegaliomis kompiuterinių programomis būdų yra atvirųjų programų naudojimas.

Atvirosios programos ne tik padeda spręsti nelegalaus programų naudojimo problemą, tačiau turi kur kas galingesnę misiją: jos suteikia galimybių modifikuoti programas, greitai ištaisyti pastebėtas klaidas, sujungti daugelio programuotojų pajėgas. Atvirąsias programas galima greitai, be jokių derybinių kliūčių lokalizuoti.

Šitokia situacija sudarė prielaidas atvirųjų programų tyrimui: norėta atidžiau pasižiūrėti, kokie procesai vyksta su atvirosiomis kompiuterinėmis programomis pasaulyje, ypač Europos Sąjungos šalyse ir, suprantama, Lietuvoje. Tyrimo tematika leido šią problemą tirti dar konkrečiau – buvo analizuojamos atvirosios programos, naudojamos švietime.

Buvo renkama informacija ir tvarkomi duomenys apie atvirąją sisteminę programinę įrangą, bendrosios paskirties taikomąją programinę įrangą ir mokymui skirtas mokomąsias programas: jų gamybą, lokalizavimą ir panaudojimą Lietuvos, Europos Sąjungos ir kitų pasaulio valstybių švietimo (ypač bendrojo lavinimo) sistemose.

Tiriamojo darbo "Atvirasis kodas švietime" tikslas – išanalizuoti atvirųjų programų situaciją Lietuvoje, Europos Sąjungos ir kitose šalyse: kaip naudojama atviroji programinė įranga švietime, kokie vykdomi projektai, iniciatyvos, kaip vyksta atvirųjų programų adaptavimas ir lokalizavimas bei aptarnavimas.

Atvirųjų programų tyrimas iš esmės vyko dviem kryptimis:

- 1) analizuojami straipsniai, dokumentacija, internete renkama įvairi informacija atvirųjų programų klausimais,
- 2) parengta ir atlikta anketinė apklausa tyrimas Lietuvos bendrojo lavinimo mokyklose išnagrinėti, susisteminti ir aprašyti rezultatai.

Atliekant tyrimą buvo išskirtos trys kompiuterinių programų grupės: 1) sisteminė programinė įranga (operacinės sistemos); 2) bendrosios paskirties programinė įranga, naudojama mokyklose; 3) kompiuterinės mokomosios programos.

*Sisteminė programinė įranga.* Pagrindinis dėmesys buvo kreipiamas operacinei sistemai "Linux" ir kartu su ja platinamoms aptarnaujančioms programoms. Aptariamos grafinės vartotojo aplinkos, pateikta duomenų apie labiausiai paplitusius "Linux" platinimo paketus, papildomas dėmesys skiriamas specializuotiems švietimui ("debitan Jr", "DebitanEdu").

*Bendrosios paskirties programinė įranga***,** *naudojama mokyklose*. Atliekant bendrosios paskirties programų analizę prioritetas teikiamas daugiausiai mokyklose naudojamoms atvirosioms programoms. Analizuojami raštinės programų paketai, interneto ir elektroninio pašto programos, keletas pagalbinių programų (pakavimo, laiko planavimo ir kt.).

*Mokomosios kompiuterinės programos.* Mokomųjų programų nuolat daugėja, todėl pirmiausiai būtina apžvelgti įvairius jų klasifikavimo požymius. Atvirųjų programų taip pat randasi vis daugiau ir daugiau. Jos nagrinėjamos atsižvelgiant į mokymo dalykus: kokiems dalykams mokyti skirtos šios programos, kokių mokymo tikslų jomis siekiama ir pan. Išsamiau analizuojamos kai kurių dalykų (lietuvių kalbos, užsienio kalbų, matematikos, fizikos, geografijos, istorijos ir kt.) atvirosios mokomosios programos. Nemažai dėmesio skiriama virtualioms mokymosi aplinkoms: nagrinėjama jų samprata, naudojimas mokymui ir mokymuisi, gamyba, adaptavimas, lokalizavimas.

Atvirųjų programų tyrimo mokyklų apklausa vyko remiantis tyrimų metodika iš anksto parengus visą darbo ir empirinio tyrimo modelį.

Tikslui pasiekti iškelti tokie **uždaviniai**:

- 1. Išanalizuoti mokslinę, metodinę ir informacinę literatūrą atvirųjų programų klausimais ir aptarti teorinius aspektus.
- 2. Išanalizuoti atvirųjų programų gamybos, lokalizavimo ir plitimo būdus Europos Sąjungos ir kitose šalyse, susisteminti rezultatus.
- 3. Išanalizuoti atvirųjų programų naudojimą Europos Sąjungos ir kitų šalių švietime. Atkreipti dėmesį į tarptautines organizacijas, strateginius įvairių šalių dokumentus, apžvelgti konkrečias itin paplitusias programas: "Linux", "Mozillą", "OpenOffice.org". Daugiausiai dėmesio skirti mokomosioms programos, taip pat – virtualioms mokymosi aplinkoms.
- 4. Atlikti atvirųjų programų tyrimą (anketinę apklausą) Lietuvos bendrojo lavinimo mokyklose. Aptarti tyrimo rezultatus, palyginti esamą ir pageidaujamą situacijas, nustatyti mokytojų ir mokinių nuostatas į atvirąsias programas.
- 5. Apibūdinti atvirųjų programų ekonominę ir pedagoginę naudą.
- 6. Teikti išvadas ir rekomendacijas.

Pirmieji trys uždaviniai skirti atvirųjų programų padėčiai Europos Sąjungos ir kitose šalyse išanalizuoti, ypač jų lokalizavimo, platinimo klausimams spręsti. Ketvirtuoju uždaviniu – tyrimu Lietuvos bendrojo lavinimo mokyklose buvo bandoma atskleisti atvirųjų programą situaciją Lietuvoje, susisteminti nuostatas. Visa tai turėtų sudaryti sąlygas atvirųjų programų ekonominei ir pedagoginei naudai švietime nustatyti – labai sunkus uždavinys – bei rekomendacijoms pateikti.

Atlikto tiriamojo darbo metodai:

- 1. Informacijos paieška ir sisteminimas.
- 2. Mokslinės bei informacinės medžiagos analizė ir apibendrinimas.
- 3. Strateginių ir švietimo politikos dokumentų analizė.
- 4. Mokyklų ir mokinių anketinė apklausa.
- 5. Statistinis duomenų apdorojimas.
- 6. Lyginamoji duomenų analizė.

# **1.2. Pagrindinės atvirųjų programų sąvokos ir terminai**

Aptarsime būdingiausius, dažnai ataskaitoje vartojamus terminus.

## *Atvirasis standartas*

Standartas, kuriuo gali naudotis visi ir nemokamai.

Atvirieji projektai kuriami remiantis atviraisiais standartais. Tai svarbu, kai norima užtikrinti sąveiką su kita programine įranga. Programinė įranga yra tam tikro gamintojo nuosavybė, ji

dažniausiai remiasi neplatinamais (uždarais), konkrečios įmonės sukurtais "standartais", o tai komplikuoja sąveiką su kitomis programomis. Tokiu atveju naudą gauna tik programinės įrangos tiekėjas, "pririšdamas" klientą prie konkrečios programinės įrangos.

2003 m. balandžio 18 d. Lietuvos Respublikos Vyriausybės nutarimu Nr. 480 "Bendrieji reikalavimai valstybės institucijų interneto svetainėms" yra žengtas pirmas žingsnis įtvirtinant atviruosius standartus. Valstybės institucijų interneto svetainėse siūloma laikytis Pasaulinio interneto tinklo konsorciumo rekomendacijų, apibrėžiančių interneto tinklalapių modeliavimo kalbų naudojimą (rekomendacijos skelbiamos tinklalapyje http://www.w3.org/TR). Valstybės institucijų interneto svetainių peržiūrai negali būti reikalaujama specialios komercinės programinės įrangos. Dokumentai tinklalapiuose turi būti prieinami naudojant atviruosius duomenų formatus (HTML, PDF ir kita).

#### *Atviroji programa*

Laisvai platinama programa kartu su pirminiais tekstais, dažniausiai užrašytais programavimo kalba. Programa galima nemokamai naudotis. Ją galima modifikuoti laikantis prie jos pridėtų arba joje nurodytų licencijos sąlygų.

Aprašydami tikslus ir uždavinius vartojome terminus "atviroji programinė įranga", "atvirosios programos", taip pat ir "atvirasis kodas". Reikėtų išsiaiškinti šių terminų esmę ir sąsajas.

Konkurso salvgose buvo paskelbta tema: "Atvirasis kodas švietime". Kas gi laikoma "atviruoju kodu"?

Angliškas šio žodžio atitikmuo yra "open source". Tai reiškia, kad pirminis programos tekstas yra atviras, prieinamas visiems. Problema kyla verčiant į lietuvių kalbą – beveik neįmanoma žodžiui "source" surasti tinkamą vertinį. Galėtų būti suprantama "programos tekstu", tačiau trijų žodžių junginys "atvirosios programos tekstas" yra per ilgas. Sutrumpintas "atvirasis tekstas" pasidaro dviprasmiškas ir neaiškus.

Pastarąjį dešimtmetį Lietuvos programuotojai ėmė vartoti žodžių junginį "atvirasis kodas". Kodu jie įvardija programos pirminį tekstą. Tikriausiai tai yra atėję iš rusų kalbos, nes programavima žemo lygio kalba rusai dažnai vadina "kodavimu".

Dabartiniame lietuvių kalbos žodyne<sup>1</sup> žodis "kodas" apibrėžiamas šitaip: "Sutartinių ženklu rinkinys informacijai doroti".

Ši samprata nereiškia pradinio, pirminio teksto, šaltinio.

Esant šitokiai situacijai buvo pasiūlyta vadinti tiesiog "atviroji programa". Juk svarbu įvardinti tokių programų rūšį – tai, kad šitų programų pirminiai tekstai yra visiems prieinami. Tai būtų logiškiausias jų įvardijimas. Sudarydami anketas sąmoningai vartojome terminą "atvirojo kodo" – daugiau girdėtą vartotojams. Ataskaitoje renkamės taisyklingesnį terminą "atviroji programa". Jei norima įvardinti atvirųjų programų visumą, tuomet vartotinas terminas "atviroji programinė įranga".

#### *Darbo lauko aplinkos*

"Linux" turi ir grafinę darbo aplinką (anglų k. – *desktop environment*), dažnai panašią į "Windows", kai vartotojas gali kurti dokumentus, piešti, klausyti muzikos, naršyti internete ir pan. Dažniausiai naudojamos "Linux" aplinkos yra KDE<sup>2</sup> ir "Gnome"<sup>3</sup>

<sup>&</sup>lt;sup>1</sup> Dabartinės lietuvių kalbos žodynas. Mokslo ir enciklopedijų institutas, Vilnius, 2000.<br><sup>2</sup>http://www.lcdo.org

 $^{2}$ http://www.kde.org

<sup>&</sup>lt;sup>3</sup>http://www.gnome.org

#### *GNU GPL licencija*

Programinė įranga, sukurta pagal Bendrąją viešąją licenciją GPL, gali būti laisvai kopijuojama ir modifikuojama. Kartu su programa pateikiamas licencijos tekstas ir visas pirminis bei vėliau modifikuotas tekstas. Vienintelis licencijos teikiamas ribojimas yra tas, kad negalima uždrausta kitų asmenų teisių į tą pačią programinę įrangą.

#### *GNU LGPL licencija*

GNU LGPL licencija (anglų k. – *Lesser General Public License*) skirta Laisvosios programinės įrangos fondo (FSF) ir kitų autorių sukurtiems programiniams paketams (dažniausiai, programinėms bibliotekoms) apsaugoti. Ši licencija panaši į GPL licenciją, tačiau LGPL leidžia įtraukti programines bibliotekas į komercines (ne atvirąsias) programas.

#### *GNU Linux*

"Linux" yra tik dalis operacinės sistemos – tik branduolys. Nemažai žmonių, ypač atvirųjų programų kūrėjai, "Linux" vardu iš tikrųjų vadina "GNU Linux", kadangi GNU sudaro didesnę dalį operacinės sistemos

# *GNU*

GNU<sup>4</sup> (rekursinė angliškos frazės "GNU's Not Unix" santrumpa) dažnai siejama su laisvąja programine įranga (anglų k. – *Free Software*). GNU projekto tikslas yra sukurti užbaigtą laisvąją "Unix" tipo operacinę sistemą. GNU projektui vadovauja Laisvosios programinės irangos fondas FSF (*Free Software Foundation*), kuris yra sukūręs atvirąsias licencijas<sup>5</sup>: Bendrąją viešąją licenciją GPL<sup>6</sup> (anglų k. – *General Public License*) ir Mažą bendrąją viešąją licenciją LGPL<sup>7</sup> (anglų k. – *Lesser General Public License*). GNU projekto programų pirminiai tekstai rengiami remiantis minėtomis licencijomis.

# *Internacionalizacija*

Programinės įrangos ir jos duomenų struktūrų projektavimas taip, kad visa tai būtų galima lengvai adaptuoti įvairioms kalboms ir kultūroms. Programos komponentai, kurie būdingi kuriai nors vienai šaliai, kalbai ar kultūrai, (pvz., matavimo vienetai, datos ir laiko formatai), yra atskiriami nuo veiksmus aprašančių programos komandų. Internacionalizuota programinė įranga turi būti neutrali kultūriniu ir kalbiniu požiūriu.

Veikla, susijusi su programinės įrangos internacionalizavimu, dar žymima i18n. Šio simbolinio žymens pirmoji ir paskutinė raidės yra angliško žodžio "internationalization" pirmoji ir paskutinė raidės, o skaičius 18 rodo, kiek raidžių yra šiame žodyje tarp santrumpoje paminėtų pirmosios ir paskutinės raidės.

#### *Laisvoji programinė įranga*

Laisvoji programinė įranga<sup>8</sup> (anglų k. – *Free Software*) – tai tokia programinė įranga, kai kompiuterio vartotojas turi visas teises naudoti, keisti, tobulinti, kopijuoti ir platinti programinę įrangą. Niekas negali pareikalauti licencijos mokesčio, tačiau suteikiama galimybė parduoti programinę įrangą, apmokant gamybos bei aptarnavimo išlaidas.

Laisvosios programinės įrangos šalininkai siūlo nemaišyti atvirųjų ir laisvųjų programų terminų. Atvirųjų programų atveju suteikiamas naudojimasis jomis bei teisė modifikuoti programų pirminius tekstus. Skirtumas tas, kad atvirųjų programų licencijos ne visuomet

<sup>&</sup>lt;sup>4</sup>http://www.gnu.org

<sup>&</sup>lt;sup>5</sup>http://www.gnu.org/licenses/

<sup>6</sup> http://www.gnu.org/licenses/licenses.html#LGPL

<sup>&</sup>lt;sup>7</sup>nuoroda į LGPL

<sup>8</sup> http://www.gnu.org/philosophy/free-sw.no.html

reikalauja pirminius tekstus platinti kartu su pačiomis programomis, tuo tarpu laisvųjų programų licencijos reikalauja, kad kiekvienas programos teksto pakeitimas būtų viešai skelbiamas.

Naudotojo požiūriu esminio skirtumo tarp atvirųjų ir laisvųjų programų nėra. Todėl derindamiesi prie ataskaitos pavadinimo, ten kur neiškyla prieštaravimų, vartosime terminą "atviroji programa".

#### *Linux*

Operacinė sistema gali būti suprantama kaip platforma, kurioje vykdomos įvairios programos kompiuteryje..,Linux" yra dalis operacinės sistemos, komunikuojanti su kompiuterio technine įranga.

"Linux" yra operacinės sistemos "Unix" branduolys, kurį 1991 m. sukūrė suomis Linusas Torvaldsas (Linus Torvalds). Jam talkininkavo programuotojai profesionalai ir entuziastai iš viso pasaulio. Šis branduolys turi viską, ko reikia šiuolaikinei "Unix" sistemai: daugiaprogramiškumą, virtualią atmintį, atminties valdymą, bendrąsias bibliotekas, TCP/IP protokolų palaikymą ir kt.

"Linux" yra alternatyvi "Windows" ir "Mac OS X" operacinėms sistemoms.

Pagrindinis skirtumas tarp "Linux" ir "Windows" operacinių sistemų yra tai, kad "Linux" kuriamas atvirųjų standartų pagrindų ir pirminis tekstas yra visiems prieinamas, nereikalaujant mokesčio už licenciją.

#### *"Linux" paketai*

Įvairios įmonės bei organizacijos kuria ar naudoja skirtingus programinės įrangos platinimo paketus (anglų k. – *distribution*), atitinkančius jų poreikius.

### *Lokalizacija*

Programinės įrangos pritaikymas tam tikrai kalbinei ir kultūrinei aplinkai: programos turi taisyklingai rengti ir apdoroti ta kalba parašytus dokumentus (dirbti su tai kalbai tinkama koduote), naudoti toje kalboje bei valstybėje priimtus matavimo vienetus ir jų žymėjimus, datos, laiko ir kitus formatus, į tą kalbą išverstus naudotojo matomus tekstus (meniu, dialogo langų užrašus, kompiuterio pranešimus), dokumentaciją (elektroninius ir popierinius žinynus, vadovėlius). Taip pat turi būti naudojama tai kultūrinei terpei būdinga simbolika, spalvos ir kiti elementai. Visa tai paprastai yra apibrėžiama lokalėje.

Programinės įrangos lokalizacija konkrečiai terpei vadinama tą terpę įvardijančiu terminu, pavyzdžiui, programinės įrangos pritaikymas lietuvių kalbai vadinamas lietuvinimu, arabų kalbai ir kultūrai – arabizacija ir pan.

Programinę įrangą būna lengviau lokalizuoti, jeigu ji yra internacionalizuota.

Veikla, susijusi su programinės įrangos lokalizavimu, kartais žymima *l10n*. Šio simbolinio žymens pirmoji ir paskutinė raidės yra angliško žodžio "localization" pirmoji ir paskutinė raidės, o skaičius 10 rodo, kiek šio žodžio raidžių praleista santrumpoje nuo pirmosios iki paskutinės raidės.

## *Nemokama programa*

Programa, kuria galima nemokamai naudotis laikantis jos autoriaus nustatytų taisyklių (licencijos sąlygų). Visos atvirosios programos yra nemokamos, bet ne atvirkščiai.

### *Rengyklė*

Programa, skirta kompiuteriniams dokumentams rengti: tekstų rengyklė, grafikos rengyklė, pateikčių rengyklė, lentelių rengyklė ir t. t. Dažniau naudojamos rengyklės turi atskirus pavadinimus, atspindinčius duomenų apdorojimo būdą:

tekstų rengyklė – rašyklė (nes tekstai rašomi),

lentelių rengyklė – skaičiuoklė (nes nuolat perskaičiuoja lentelių langelių reikšmes), brėžinių rengyklė – braižyklė ir t. t.

# **2. ATVIRŲJŲ PROGRAMŲ GAMYBOS, LOKALIZAVIMO IR PLITIMO APŽVALGA**

# **2.1. Atvirųjų programų atsiradimas, jų kūrimo ir plitimo priežastys**

Pastaraisiais metais Europos ir kitose pasaulio valstybėse vis labiau įvairiose žmonių veiklos srityse (administravime, valdyme, švietime ir kt.) naudojama atviroji programinė įranga. Atsirado atvirųjų programų tyrimo tarptautinės grupės:

- Europos komisijos darbo grupė $^9$  (įkurta 1998 m.),
- UNESCO darbo grupė<sup>10</sup> (įkurta 2001 m.)
- IDA (*Interchange of Data between Administrations*) stebėjimų grupė<sup>11</sup> (ikurta 2001 m.).

# *Atvirųjų programų ištakos*

Atvirosios programinės įrangos idėja nėra nauja, jos atsiradimo pradžia siekia XX amžiaus 60-uosius metus, kadangi pradžioje atsiradus kompiuteriams jų programinė įranga buvo atvira. Programuotojų ratas nebuvo didelis, jie tarpusavyje keitėsi savo darbo rezultatais (programų tekstais), nagrinėjo juos, tobulino, panašiai kaip ir kitose mokslo srityse mokslininkai skelbia savo tyrimų rezultatus, pasinaudoja kitų tyrėjų rezultatais tolesniuose mokslo darbuose<sup>12</sup>.

Septintojo dešimtmečio viduryje ėmė plėtotis programinės įrangos verslas: atsirado komercinės programos, kurių nebebuvo galima laisvai platinti, nagrinėti ir modifikuoti jų pirminių tekstų. Lygiagrečiai septintojo dešimtmečio pabaigoje – aštuntojo dešimtmečio pradžioje JAV įsikūrė dvi atvirosios programinės įrangos grupės, kurios laikomos šiuolaikinio atvirųjų programų judėjimo šaknimis.

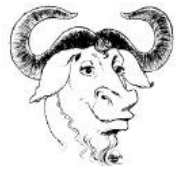

Pirmoji grupė – tai JAV Masačiusetso technologijos instituto (MIT) laboratorijos programuotojo Ričardo Stallmano (Richard Stallman) pradėtas GNU projektas (rekursinis pavadinimas – *GNU is Not Unix*), kurio pagrindinis tikslas buvo sukurti atvirąją operacinę sistemą. Pirmiausia buvo kuriamos programavimo priemonės: kompiliatorius, programos teksto rengimo programa ir kt. Sukurta GNU viešoji licencija (GNU GPL), užtikrinanti, kad GNU projekto programinė įranga ir liks atvira ir laisvai platinama, o ja remiantis sukurtos programos taip pat bus atvirosios. Ričardas Stallmanas apibrėžė programinės įrangos teksto platinimo ir modifikavimo teisių (laisvės) pagrindinius principus:

- a) teisė (laisvė) naudoti programinę įrangą bet kuriuo tikslu ir ją adaptuoti savo reikmėms,
- b) teisė (laisvė) nagrinėti, kaip programinė įranga veikia,
- c) teisė platinti programinę įrangą (pvz., kolegoms, kaimynams, draugams),
- d) teisė modifikuoti ir tobulinti programinę įrangą bei publikuoti pakeitimus viešai, kad visi iš to turėtų naudos.

<sup>&</sup>lt;sup>9</sup> http://www.europa.eu.int/information\_society/activities/opensource/european\_activities/index\_en.htm

 $10$  http://www.unesco.org/webworld/portal\_freesoft

<sup>&</sup>lt;sup>11</sup> http://europa.eu.int/ISPO/ida/jsps/index.jsp?fuseAction=showChapter&chapterID=452&preChapterID=0

<sup>&</sup>lt;sup>12</sup> http://www.openz.org/oshistory.php?umsSession=439c85c436b8c3dd39b2f45c79af77ea

Antroji grupė – Kalifornijos universiteto programuotojų grupė, vadinamoji CSRG (*Computer Science Research Group*), tobulinanti "Unix" sistemą. Ji sukūrė daug programinės įrangos šiai sistemai ir visą paketą pavadino "BSD Unix". Pradiniai programų tekstai buvo platinami pagal atvirąją BSD licenciją, tačiau sistemos branduolio dalis buvo komercinė (platinama pagal " $AT&T$  Unix" licenciją).

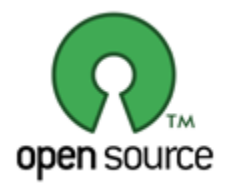

Praėjus daugiau nei dešimčiai metų po GNU projekto atsiradimo įsteigta Atvirųjų programų iniciatyva (anglų k. – *Open Source Initiative*) 13, kurios filosofija buvo grindžiama ne laisvu pradinių tekstų naudojimu, o veikla, nukreipta į tokių programų naudą verslui. Pagrindiniai iniciatoriai: Erikas Styvas Reimondas (Eric Steve Raymond) ir Briusas Perensas (Bruce Perence). Jie suformuoja atvirosios programinės įrangos apibrėžimą. Išsamus atvirosios programinės įrangos apibrėžimas pateiktas Atvirųjų programų iniciatyvos svetainėje<sup>14</sup> anglų kalba, neoficialus jo vertimas į lietuvių kalbą pateiktas organizacijos "Atviras kodas Lietuvai"  $(AKL)$  svetainėje $1^5$ . Čia paminėsime tik svarbiausias savybes. Pagrindinė atvirosios programinės įrangos savybė – tai galimybė naudotis programų pradiniais tekstais. Taip pat atvirosios programos suteikia galimybę:

- naudoti programinę įrangą taip, kaip norima (kompiuterių skaičius, kuriuose naudojama programinė įranga, neribojamas),
- pritaikyti programinę įrangą savo reikmėms, studijuoti ją, taisyti aptiktas klaidas, tobulinti programos funkcionalumą,
- platinti programinę įrangą (paprastai nemokamai ar imant tam tikrą mokestį tai apibrėžiama licencijoje).

Tokie programų principai stimuliavo ypač spartų atvirųjų programų tobulėjimą ir plėtrą.

Iki interneto susiformavimo atvirųjų programų kūrimas vyko izoliuotai, atskiromis grupelėmis. Susikūrus internetui ir "Usenet" grupėms, atsirado ir naujos atvirųjų programų kūrėjų bendradarbiavimo galimybės. Sukurta atviroji programinė įranga buvo integruojama apjungiant įvairių programuotojų grupių atliktus darbus.

# *Linux pradžia*

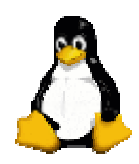

Devintojo dešimtmečio pradžioje Suomijos informatikos studentas Linusas Torvaldsas (Linus Torvalds) sukūrė atvirosios operacinės sistemos branduolį "Linux". Bendradarbiaujant su programuotojais iš viso pasaulio, branduolys buvo tobulinamas, ir apjungus su GNU priemonėmis ir programomis gauta pilnavertė atviroji operacinė sistema "GNU/Linux", platinama pagal GNU viešąją licenciją.

<sup>13</sup>http://www.opensource.org

<sup>&</sup>lt;sup>14</sup>http://www.opensource.org/docs/definition\_plain.php

<sup>15</sup>http://www.akl.lt/ak/?doc=osd.html

Ilgainiui įvairios organizacijos sukūrė daugybę "GNU/Linux" platinamųjų paketų: "Debian", "Red Hat", "Suse", "Mandrake" ir kt. Sukurtos GNOME, KDE ir kt. grafinės aplinkos ir daug įvairios paskirties atvirosios programinės įrangos (ne tik "Linux", "Unix", bet ir "Windows", "MacOS" ir kitoms operacinėms sistemoms).

Atsiradus "Gnu/Linux" grafinėms aplinkoms bei pagrindinėms bendrosios paskirties programoms, atvirąja programine įranga pradėjo naudotis vis daugiau žmonių – ne tik programuotojai, bet ir paprasti kompiuterių naudotojai. Vis daugiau įvairių organizacijų kuria atvirųjų programų ekonominio efektyvumo programinės įrangos rinkoje modelius. Atvirąją programinę įrangą kuria ne tik individualūs programuotojai ar ne pelno įstaigos, bet ir komercinės kompanijos, pavyzdžiui, IBM, "Sun Microsystems", "Red Hat".

## *Atvirųjų programų kūrimo metodologija*

Knygoje "The Cathedral and the Bazaar"<sup>16</sup> Erikas Reimondas (Eric Raymond) aprašo laisvųjų ir atvirųjų programų kūrimo bruožus ir metaforiškai lygina tradicinį programų kūrimo modelį ("cathedral") su atvirųjų programų kūrimo modeliu ("bazaar"). Jis rašo: "Aš tikėjau, kad pačią svarbiausią programinę įrangą (operacines sistemas ar visuotinai paplitusias programas, pavyzdžiui, programavimo sistemą "Emacs") turi rengti atkaklūs fanatikai ar nedidelės pasišventėlių grupelės, – panašiai, kaip projektuojama ir statoma katedra – kruopščiai, pasiaukojančiai, neišleidžiant pradinės versijos anksčiau laiko".

Linuso Torvaldso (Linus Torvalds) kūrimo stilius – išleisti anksti ir dažnai, viską rodyti, būti atviram: žadėti ir stebinti. Čia nėra ramaus, suplanuotos "katedros statymo" – "Linux" bendruomenė netgi panašėja į įvairialypį turgų ("bazaar")."

Dažniausiai atvirieji projektai yra kūrėjo ar kūrėjų grupės poreikių tenkinimo rezultatas. Pirmiausia programinė įranga sukuriama tik kad veiktų ir atliktų pagrindines funkcijas. Tuomet ji pateikiama bendruomenei ir dažnai yra neužbaigta, turi nemažai klaidų ir paprastai būna be dokumentacijos. Tačiau svarbu, kad ji veiktų ir garantuotų tolimesnę plėtrą. Tokiu būdu prisijungia ir kiti programų kūrėjai.

Tačiau ne visuomet programos kuriamos nuo pat pradžių. Neretai pasinaudojama jau sukurtais daliniais projektais. Tokiu būdu buvo sukurta ir populiari "Apache" programa.

Priešingai nei nuosavybinė programinė įranga, atvirosios programos yra išleidžiamos bei jos versijos atnaujinamos tuomet, kai tik jas reikia naudoti ar atsiranda jų pakeitimai. *Išleisti anksti ir dažnai* yra viena pagrindinių atvirųjų programų savybių. Tokių būdu galima pritraukti daugiau kūrėjų, kurie testuoja rengiamą programinę įrangą. Kadangi programos pradinis tekstas yra atviras, todėl galima ne tik informuoti apie klaidą, bet ją ir ištaisyti.

Kuriant didesnius projektus (pavyzdžiui, "Linux" operacinę sistemą) yra struktūrinė hierarchija, kurioje kiekvienas turi savo atsakomybės sritis. Ir, žinoma, ne visi gali priimti galutinius sprendimus. Dažniausiai atvirųjų programų kūrimo modelis yra neformalus, kadangi neretai kūrėjai dirba savanoriškai, be atlygio.

Atvirųjų programų kūrėjai projektuose naudoja įvairias priemones pranešimams apie klaidas ar klaidų taisymui, valdymui, kūrimui, automatiniam testavimui, paketų kūrimui ir kt. Labiausiai paplitusi yra versijų kontrolės sistema CVS (anglų k. – *concurrent versions system*). Prie internete esančio centrinio serverio, kur saugomos paskutinės programinės įrangos versijos, gali prieiti daugelis. Atsiradus naujai versijai programų kūrėjai gali būti įspėjami elektroniniu paštu ir tuomet galima imtis testuoti ar peržiūrėti. "Mozillos" projekte sukurta klaidų pranešimo sistema "Bugzilla" yra gana populiari priemonė kuriant atvirąsias programas.

<sup>&</sup>lt;sup>16</sup> The Cathedral & the Bazaar (Hardback). Musings on Linux and Open Source by an Accidental Revolutionary. By Eric S. Raymond, October 1999.

# *Esminės atvirųjų programų istorijos datos*

- 1969 m. AT&T laboratorijoje pradėta kurti "Unix" operacinė sistema.
- 1984 m. JAV pradėtas GNU projektas ir sukurta GPL licencija, kurios tikslas laisvai platinama ir atvira programinė įranga kiekvienam. GNU projekto iniciatorius ir GPL licencijos autorius – Ričardas Stallmanas $^{17}$ .
- 1985 m. Ričardas Stallmanas įkuria Laisvosios programinės įrangos fondą (*Free Software Foundation*) 18.
- 1991 m. sukuriama nauja atviroji operacinė sistema "Linux" remiantis "Unix". Autorius Linusas Torvaldsas.
- 1997 m. įkuriama Atvirųjų programų iniciatyva (*Open Source Initiative*) 19, kurios tikslas skatinti ir populiarinti atvirųjų programų naudojimą. Pagrindiniai iniciatoriai: Erikas Reimondas (Eric Steve Raymond)<sup>20</sup> ir Briusas Perensas (Bruce Perence).
- 1998 m. patvirtintas terminas *atviroji programinė įranga* (*open source*) ir jo apibrėžimas; bendrovė "Netscape Communications" paskelbia, kad "Netscape" paketo pradiniai tekstai tampa atviri. Pradedamas projektuoti atvirųjų interneto programų paketas "Mozilla"<sup>21</sup>.
- 2000 m. iš "StarOffice" pradinių tekstų pradėtas projektuoti atvirųjų raštinės programų paketas "OpenOffice.org" $^{22}$ .

# *Atvirųjų programų samprata*

Išsamus atvirosios programinės įrangos apibrėžimas buvo suformuluotas 1998 m. Jo originalus tekstas pateiktas tarptautinėje atvirųjų programų iniciatyvos svetainėje<sup>23</sup> (anglų k.), vertimas į lietuvių kalbą – organizacijos "Atviras kodas Lietuvai" (AKL) svetainėje $^{24}$ . Paminėsime svarbiausias savybes. Pagrindinė atvirosios programinės įrangos savybė – tai naudotojų prieiga prie programos pradinio teksto. Kitos atvirosios programinės įrangos charakteristikos – tai naudotojų laisvė:

- Naudoti programinę įrangą taip, kaip jie nori (kompiuterių skaičius, kuriuose naudojama programinė įranga neribojamas).
- Pritaikyti programinę įrangą savo reikmėms, studijuoti jos pradinį tekstą, taisyti aptiktas klaidas, tobulinti programos funkcionavimą.
- Platinti programinę įrangą (nemokamai ar imant tam tikrą mokestį tai nusako licencija).

Taigi daugeliu atveju bet kas gali nemokamai atsisiųsti, naudoti, nemokamai kopijuoti, o taip pat platinti ir modifikuoti atvirąją programinę įrangą. To negalima pasakyti apie mokyklose ir kitur labiausiai paplitusias komercines operacines sistemas (pvz., "Microsoft Windows") ir kitas programas (pvz., "Microsoft Office").

# *Atvirųjų programų licencijos*

Atviroji programinė įranga apsaugoma licencija. Populiariausios yra šios licencijos: GPL (GNU *General Public License*), LGPL (*GNU Lesser General Public License*), BSD (*Berkley Software Distribution*) ir MPL (*Mozilla Public Licene*).

 $17$  Ričardas Stallmanas 2004 m. vasara skaitė pranešima LR Seime programinės įrangos patentų klausimais

<sup>18</sup> http://www.fsf.org

<sup>19</sup> http://www.opensource.org

<sup>&</sup>lt;sup>20</sup> Erikas Reimondas 2001 m. vasario mėn. skaitė pranešimą LR Seime apie atvirojo kodo programas <sup>21</sup> http://www.mozilla.org

<sup>22</sup> http://www.openoffice.org

 $^{23}$  http://www.opensource.org/docs/definition\_plain.php

<sup>24</sup> http://www.akl.lt/ak/?doc=osd.html

**GNU bendroji viešoji licencija** (GPL) reglamentuoja GNU projekto kuriamų programų platinimą. Tačiau pastaruoju metu daugelis atvirųjų programų, nesusijusių su GNU projektu, taip pat platinamos pagal GPL licenciją. Ši licencija leidžia platinti programas dvejetainiu pavidalu, užtikrinant prieigą prie programų pirminių tekstų, leidžia platinti programų pirminį tekstą, modifikuoti pirminį tekstą be ribojimų (jei rezultatas platinamas taip pat pagal GPL licenciją), integruoti su kita programine įranga (jei ta programinė įranga taip pat platinama pagal GPL licenciją). Licencijos originalus tekstas pateiktas GNU svetainėje<sup>25</sup> (anglų k.), neoficialus vertimas į lietuvių kalbą – AKL svetainėje $^{26}$ .

**GNU maža bendroji viešoji licencija** (GNU LGPL – *Lesser General Public License*) 27 (iki 1999 m. ji buvo vadinama GNU bendra viešąja bibliotekų licencija (*GNU Library General Public License*) skirta Laisvosios programinės įrangos fondo (FSF) ir kitų autorių sukurtiems programiniams paketams (dažniausiai, programinėms bibliotekoms) apsaugoti. Ši licencija panaši į GPL licenciją, tačiau LGPL leidžia programines bibliotekas įtraukti į komercines (ne atvirąsias) programas. Pavyzdžiui, kai programinė biblioteka tampa standartu "de-facto", ją tikslinga apsaugoti LGPL licencija, kadangi biblioteką turi naudoti ne tik atvirosios, bet ir komercinės programos. Licencijos pavadinime pavartotas angliškas žodis "lesser", kadangi apsaugojus biblioteką šia licencija, vartotojas gali būti *mažiau* laisvas.

**BSD licencijoje** numatytas visiškai laisvas (nemokamas) programinės įrangos platinimas ir pradinių tekstų panaudojimas, netgi komerciniams produktams kurti. Taigi ši licencija neužtikrina, kad programinės įrangos modifikacijos rezultatai bus taip pat atviroji programinė įranga. Licencijos originalus tekstas pateiktas atvirųjų programų iniciatyvos tarptautinėje svetainėje<sup>28</sup> (anglų k.).

Mozillos viešoji licencija (MPL) sukurta bendrovės "Netscape" interneto programų paketo "Mozillos" pradiniams tekstams platinti. Ji panaši į GPL licencija, tačiau ji leidžia ir komerciškai naudoti programinę įrangą. Licencijos originalus tekstas pateiktas "Mozillos" bendrijos svetainėje<sup>29</sup> (anglų k.), neoficialus vertimas į lietuvių kalbą – kartu su sulietuvintu paketu "Mozilla"<sup>30</sup>.

### *Pagrindinės atvirųjų programų plitimo priežastys*

Atvirųjų programų bendruomenė gimė žymiausiuose JAV mokslo institutuose ir universitetuose (MIT, *Berkeley* universitetas). Tačiau šiandien atvirųjų programų judėjimas yra labiau aktyvus Europoje. Visų pirma, Europoje yra kitokie įstatymai nei JAV dėl patentų ir intelektinės nuosavybės. Beje, operacinė sistema "Linux" taip pat gimė Europoje.

Atvirųjų programų iniciatyvų plitimo viena iš politinių priežasčių yra nepriklausomumas nuo stambiausių programinės įrangų gamintojų ir vietinės programinės įrangos plėtojimo darbo rinkos kūrimas. Be to, programinės įrangos priežiūra ir aptarnavimas gaunami ne tik iš gamintojo pusės, bet ir iš didelės kūrėjų bendruomenės. Naudojant atvirąją programinę įrangą, pinigus, kuriuos komercinių programų atveju tenka panaudoti licencijų pirkimui, galima skirti kompiuterinės programinės ir techninės įrangos aptarnavimui. Dar viena priežastis – tai laikymasis atvirųjų standartų.

Valstybės, turinčios nacionalines atvirųjų programų versijas, sugeba derybose su komercinių programų milžinais išsikovoti palankesnes įsigijimo salygas. Net ir nedidelė atvirųjų

<sup>25</sup> http://www.gnu.org/licenses/gpl.html

<sup>26</sup> http://www.akl.lt/ak/?doc=gpl.html

<sup>27</sup> http://www.gnu.org/copyleft/lesser.html#SEC2

<sup>28</sup> http://www.opensource.org/licenses/bsd-license.php

<sup>29</sup> http://www.mozilla.org/MPL/MPL-1.1.html

<sup>30</sup> http://aldona.mii.lt/pms/lok/mozilla/

programų konkurencija sukuria palankesnes sąlygas įsigyti komercinių programų licencijas valstybiniu lygiu.

Laisvas naudojimasis atviraisiais programų pradiniais tekstais suteikia daugiau galimybių programuotojams ir sistemų administratoriams norint modifikuoti programą ar sistemą pagal savo ar organizacijos poreikius. Be to, turintys pakankamai žinių programuotojai gali patys siūlyti programų taisymus, naujų funkcijų bei savybių papildymus.

# *Kaip galima prisijungti prie atvirųjų programų bendruomenės*

Pagrindiniai darbai, kuriais galima padėti atvirųjų programų bendruomenės veiklai, – tai, visų pirma, atvirųjų programų ir jų žinynų lokalizavimas gimtąja kalba. Taip pat galima prisijungti prie tolimesnio atvirųjų programų vystymo: programuoti, informuoti autorius apie programose pastebėtas klaidas, teikti siūlymus, kurie galėtų pagerinti programų funkcionalumą, testuoti, konsultuoti vartotojus. Kokybiškai lokalizuojant programas, lygiagrečiai būna atliekami ir kiti aukščiau išvardyti programų vystymo darbai.

# *Svarbiausios tarptautinės atvirųjų programų svetainės*

- UNESCO atvirųjų programų portalas: http://www.unesco.org/webworld/portal\_freesoft/open\_history.shtml
- Atvirujų programų iniciatyva:
	- o atvirųjų programų istorija (http://www.opensource.org/docs/history.php),
	- o atvirosios programinės įrangos apibrėžimas
		- (http://www.opensource.org/docs/definition\_plain.php)
- Atvirosios žinios: http://www.openknowledge.org/writing/open-source/scb/brief-opensource-history.html
- Saugusis "Linux" programavimo vadovėlis (2.1 skyrius): http://www.dwheeler.com/secureprograms/Secure-Programs-HOWTO/history.html
- $\bullet$  "Openz" grupė: http://www.openz.org/oshistory.php?umsSession=439c85c436b8c3dd39b2f45c79af77ea
- GNU projektas:
	- o atvirųjų programų filosofija (http://www.gnu.org/philosophy/free-sw.html),
	- o laisvųjų platinamų programų kategorijos (http://www.gnu.org/philosophy/categories.html)
- Bruce Perens (Atvirųjų programų iniciatyva). Atvirosios programinės įrangos apibrėžimas: http://perens.com/Articles/OSD.html
- BECTA (informacinių ir komunikacinių technologijų mokytojams): http://www.ictadvice.org.uk/index.php?section=te&rid=1798&catcode=as\_sof\_02

# **2.2. Atvirųjų programų lokalizavimas**

# **2.2.1. Programinės įrangos lokalizavimo veikla**

Programinės įrangos lokalizavimą pradėjo komercinės įrangos gamintojai norėdami išplėsti produkcijos rinką užsienyje. Pavyzdžiui, bendrovės "Microsoft" programinės įrangos pardavimas į užsienį sudaro apie 60% visos parduodamos programinės įrangos<sup>31</sup>. Jos programinė įranga verčiama į visų Europos sąjungos valstybių kalbas, kurių oficialios kalbos nėra anglų (žr. 1 lentelę). Lokalizavimo iniciatyvą rodė įmonių vadovybė, o ne tiesioginiai įrangos projektuotojai – programuotojai, t y. iniciatyva ėjo iš viršaus, nes naudotojų poreikius pirmiausiai suprato

<sup>&</sup>lt;sup>31</sup> Reinhard Schäler. The Cultural Dimensions in Software localization. Localization Focus, v. 1, 2002, issue 2

firmų vadovybė. Gerai žinomas "Microsoft" bendrovės tarptautinės strategijos direktoriaus D. Brukso (D. Brooks) teiginys, kad kalba, kuri neįsitvirtins šiame elektroniniame pasaulyje, išnyks.

Atviroji bei kita nemokamai platinama programinė įranga pradėta lokalizuoti vėliau, nes čia neveikia rinkos dėsniai. Antra priežastis – atvirosios programos kuriamos savanoriškai ir iniciatyva eina iš apačios. Įrangą projektuoja programuotojai, kuriems daugiau rūpi techniniai sprendimai, o ne kalbos klausimai.

Lietuvoje pirmiau pradėta lokalizuoti atviroji bei kita nemokama arba laikinai nemokama bei smulkesnių gamintojų komercinė programinė įranga. Stambiausias programinės įrangos gamintojas "Microsoft" pirmąsias lokalizuotas programas pateikė tik 2001 metais<sup>32</sup>. Dar ir dabar atsiliekame nuo kitų valstybių (žr. 1 ir 2 pav.).

#### *Lokalizacijos lygiai*

Lokalizacija yra programinės įrangos pritaikymas tam tikrai kalbinei ir kultūrinei aplinkai. Patys lokalizuotojai dažnai savo veiklą apibrėžia neformaliai, kaip pastangas produktą (programą) adaptuoti tam tiktai kalbinei ir kultūrinei terpei taip, lyg jis būtų sukurtas toje terpėje ("adapt products so that they look and feel as if they were developed in country, the language and culture that they are localized for <sup>33</sup>). Programinės įrangos lokalizacija konkrečiai terpei vadinama tą terpę įvardijančiu terminu, pavyzdžiui, programinės įrangos pritaikymas lietuvių kalbai ir kultūrai vadinamas lietuvinimu, arabų kalbai ir kultūrai – arabizacija ir pan.

Pagal atitikimą minėtam tikslui lokalizacija skirstoma į du lygius pagal tai, kas atitinka kalbą ir kultūrą: 1) *dokumentas*, su kuriuo dirba programa (parengia, skaito, persiunčia el. paštu ir pan.); tai darbo objektas, 2) *dialogas* su kompiuteriu (darbo įrankis)<sup>34</sup>. Kiekvieną lygį galima suskirstyti į dvi dalis: kalbinę ir kultūrinę. Iš viso susidaro 4 dalys.

**Dokumento kalba.** Programa turi gebėti dirbti su konkrečios kalbos tekstais: juos užkoduoti, surinkti klaviatūra, parodyti ekrane, išspausdinti, persiųsti elektroniniu paštu, naudoti žiniatinklyje, tikrinti ir koreguoti rašybą ir pan.. Lietuvių kalbos rašto ženklų kodavimą apibrėžia LST standartai (LST ISO/IEC 8859-13, LST 1564, LST 1590, LST ISO/IEC 10646-1, klaviatūrą  $-$  LST 1582).

**Dokumento kultūra.** Datos ir laiko formatai, matavimo vienetų žymėjimai, skaičių formatai, adresų, telefono numerių užrašymo formatų, spalvos bei grafikos simboliai dokumente. Dauguma jų minimi lokalizacijos vadovėliuose, aprašyti konkrečios kalbos ir valstybės lokalėje (žr. standartą [ISO/IEC 15897]). Kai kurie glaudžiai siejasi su kalba (pvz., datos ir laiko formatas) ir gali būti priskiriami dokumento kalbos grupei.

**Dialogo kalba.** Visi tekstai, kuriuos programa pateikia naudotojui (matomi kompiuterio ekrane) ir kuriuos turi pateikti naudotojas turi būti išversti į naudotojo kalbą. Didelę tekstų dalį sudaro dokumentacija (elektroniniai žinynai, pagalba ir pan.). Geroje programos lokalizacijoje turėtų būti išversta:

- Žinynai, įskaitant užrašus iliustracijose (paveiksluose).
- Programos diegimo ir šalinimo instrukcijos.
- Byla "readme.txt" (skaityk.txt).
- Licencija.

 $\overline{a}$ 

• Kiti dokumentai.

<sup>&</sup>lt;sup>32</sup> S. Berušaitytė. Pirmasis lietuviškas "Microsoft" gaminys. Kompiuterija, 2001, Nr. 10, 1, 34.

<sup>&</sup>lt;sup>33</sup> Reihard Schäler. The Cultural Dimension in Software Localisation. Localisation Focus, v. 1, issue 2, September 2002

<sup>&</sup>lt;sup>34</sup> G. Grigas. Lietuviškų rašmenų panaudojimo kompiuteriuose ir jų tinkluose problemos. Lituanistika pasaulyje šiandien: darbai ir problemos, Vilnius, Baltos lankos, t. 3, p. 65–72.

Šie lokalizacijos reikalavimai išdėstyti svetainėje<sup>35</sup>.

Atkreipsime dėmesį į licencijos vertimą. Ne valstybine kalba pateikta licencija neturi juridinės galios. Dėl to visų lietuvinamų komercinių programų licencija yra būtinai verčiama į lietuvių kalbą. Paradoksali situacija atsiranda lokalizuojant atvirąją programinę įranga. Jos licencijose (pvz., GPL) teigiama, kad galioja tiktai anglų kalba parašyta licencija, o vertimai yra neoficialūs ir neturi juridinės galios. Taigi nėra jokios licencijos, turinčios juridinę galia. Iki šiol problema nebuvo sprendžiama. Taip yra matyt dėl to, kad atvirųjų programų licencijos praktiškai neriboja galutinio naudotojo veiksmų ir todėl nekyla konfliktų tarp jo ir programos autoriaus.

Tačiau nebūtina absoliučiai viską versti. Tai priklauso nuo konkrečios dokumentacijos skaitytojų auditorijos. Damian Scattergard programinės įrangos dokumentacijos skaitytojus pagal vertimo poreikį klasifikuoja į tris grupes: 1) profesionalai (programinės įrangos kūrėjai, diegėjai, konsultantai), 2) patyrę naudotojai ir 3) eiliniai naudotojai. Pirmajai grupei skirtos dokumentacijos nereikia versti (jos apie 25%), antrajai (apie 25%) – dalį versti, priklausomai nuo rinkos poreikio, trečiajai (apie – 50%) – viską versti<sup>36</sup>.

Kadangi programinė įranga mokykloms tiekiama nemokamai, tai nėra rinkos ir negalima nustatyti rinkos poreikio. Todėl antrajai grupei kriterijumi derėtų laikyti dokumentacijos skaitytojų skaičių ir taikyti jį kaip ir programos vertimui: versti tikslinga, kai yra tūkstantis ar daugiau programos naudotojų. Šiuo atveju būtų – programos skaitytojų.

#### *Dialogo kultūra*

Dauguma dialogo kultūros elementų sutampa su dokumento kultūros elementais, tiktai neįeinantys į dokumentą, bet vartojami dialogo languose. Kai kurie dialogo kultūros elementai iššaukia didesnius pakeitimus programoje, pvz., japonams skirtose programose pageidautina daugiau piešinių ir mažiau tekstų. Dėl to daug kur nepakanka išversti tekstus – kai kuriuos reikia parašyti iš naujo. Skirtingose šalyse yra skirtingi mokinio ir mokytojo santykiai ir lokalizuojant programą reikia koreguoti ir jos struktūrą atsižvelgiant į situaciją konkrečioje šalyje ir perskirstyti mokytojo ir mokinio prieigą prie atskirų programos funkcijų<sup>37</sup>.

Kokios dalys turi būti lokalizuotos mokomosioms ir mokyklose naudojamoms programoms?

Mokyklų vadovėliai ir kitos mokymo knygos dažniau rašomi originalūs, o jeigu verčiami, tai gerokai adaptuojami. Kadangi programinė įranga atlieka vadovėlių ir mokymo knygų funkciją, tai ir reikalavimai jai turėtų būti analogiški. Dėl to būtinai reikia kokybiškai išverstų ir pakankamai gerų adaptuotų visų mokiniui reikalingų tekstų, įskaitant elektroninius žinynus. Mokiniai ir mokytojai priskirtini trečiajai dokumentacijos naudotojų grupei. Todėl reikia versti visą jiems skirtą dokumentaciją.

Mokomosios programos besimokančiajam yra jose esančių kultūros elementų pavyzdys, iš kurio mokinys netiesiogiai mokosi. Todėl ypač svarbu visiškai lokalizuoti ir dokumento, ir dialogo kultūrinius elementus.

Laikui bėgant lokalizacijos samprata keitėsi. Kol dar dominavo operacinė sistema DOS, kai kurioms programoms vien dokumento kalbos lokalizavimo lygis buvo priimtinas – buvo džiaugiamasi vien tuo, kad programa gali apdoroti ne angliškus tekstus. Dabar programa laikoma lokalizuota, jeigu iki galo lokalizuotos pirmosios trys dalys ir svarbiausi paskutinės – dialogo kultūros – elementai. Tai, kad lokalizacija neapsiriboja vien vertimu, teigiama ir lokalizacijos vadovėliuose<sup>38</sup>.

<sup>35</sup> http://www.soft-trans.hu/en/loc.html

<sup>36</sup> Damian Scattergard, Documentation Localisation Costs. Localisation Focus, v.1, issue 2, September 2002

 $37$  Alvin Yeo. Translation is not enough. Localization Focus, v. 1, issue 2, September 2002; Nielsen J. Usability Testing of International Interfaces. In "Designing User Interfaces for International Uses" Elsevier, 1990, 34–44.

<sup>38</sup> LISA The Localization Industry Primer. 2nd edition, LISA, 2003, http://www.lisa.org

## *Programinės įrangos internacionalizavimas*

Programą lengviau lokalizuoti, jeigu ją projektuojant buvo atsižvelgta į būsimų lokalizacijų poreikius: laikytasi tarptautinių standartų, atskirtos programos dalys (ištekliai), kurios turi būti keičiamos lokalizuojant (ekrane matomi tekstai, laukų matmenys, koduotės, matavimo vienetai, datų formatai ir pan.) nuo tų, kurios neturėtų būti keičiamos (vykdomieji moduliai ar jų dalys).

Atvirosiose programose ištekliai apipavidalinami atviru tekstu ir dedami į atskiras bylas. Komercinėse programose ištekliai dažniausiai įkomponuojami į vykdomąsias bylas (EXE, DLL) kaip atskiros tokių bylų sekcijos. Egzistuoja instrumentinės lokalizavimo programos, kurios gali "ištraukti" išteklius iš vykdomųjų bylų, juos pakeisti ir atgal idėti.

Nuo programų internacionalizacijos lygio priklauso jų lokalizavimo sąnaudos: kuo aukštesnis internacionalizavimo lygis, tuo lengviau programą lokalizuoti.

Senesnių programų internacionalizavimo lygis dažniausiai būna žemesnis (anksčiau dar nebuvo suvokta internacionalizavimo reikšmė).

Internacionalizavimas yra programinės įrangos gamintojų prerogatyva. Lietuvoje originalių programų nedaug kuriama. Daugiausia lokalizuojamos svetur sukurtos programos. Lokalizavimo sąnaudos ir sėkmė daug priklauso nuo tos programos internacionalizuotumo lygio. Todėl prieš pasirenkant lokalizuojamą programą reikia programą patikrinti kiek ji internacionalizuota ir pagal tai įvertinti būsimos lokalizacijos kainą. Remiantis įvairių bendrovių pateiktais tikrinamų temų sąrašu ir svetainės LIKIT (http://www.likit.lt) atmintine lokalizuotų programų recenzentams, pateikiame klausimyną mokyklose naudotinų programų internacionalizuotumui patikrinti. Klausimynas buvo sudarytas atsižvelgiant į mokyklose naudojamą programinę įrangą ir joje dažniau pasitaikančias klaidas.

### *Programos internacionalizuotumo tikrinimo testas*

Tikrinti reikia tik tuos punktus, kurių funkcijas atlieka tikrinama programa. Pavyzdžiui, ar teisingai rikiuojamas tekstas, reikia tikrinti tik tose programose, kurios turi teksto rikiavimo funkciją. Tikrinant operacinės sistemos kalba turi būti lietuvių, įdiegta ir nustatyta lietuviška standartinė klaviatūra, nustatyti kiti lietuvių k. atitinkantys lokalės elementai (datos formatas, trupmenos skirtukas ir kt.). Tikrinimas pradedamas programos diegimo metu. Jeigu diegiant programą yra galimybė pasirinkti lietuvių kalbą, tai ji pasirenkama. Jeigu diegiant siūloma pasirinkti lokalės elementus (pvz., datos formatą), tai jie pasirenkami tinkami lietuvių kalbai.

### *Dokumento kalba ir kultūra*

- 1. Ar tekste galima surinkti visas lietuvių k. abėcėlės raides?
- 2. Ar į paveikslus galima įterpti tekstus su visomis lietuvių k. abėcėlės raidėmis?
- 3. Ar klaviatūra galima surinkti visus trečiojo lygio ženklus?
- 4. Ar į dokumentą automatiškai įterpiama data teisingu formatu?
- 5. Ar į dokumentą automatiškai įterpiamas laikas teisingu 24 val. formatu?
- 6. Ar skaičiai į dokumentą rašomi teisingu formatu: vartojamas teisingas trupmenos skirtukas (kablelis), teisingas tūkstančių skirtukas (taškas arba tarpas).?
- 7. Ar į dokumentą automatiškai įterpiamos teisingos kabutės ("")?
- 8. Ar teisingai įterpiami puslapių, lentelių, paveikslų numeriai kai greta skaičiaus yra tekstas (*1 pav., 1 lentelė, 1 psl. 1 psl. iš 10*)?
- 9. Ar teisingai rikiuojami tekstai pagal lietuvių k. abėcėlę: *aąbcčdeęėfghiįyjklmnoprsštuųūvzž.*  Raidės *aą, eęė, iįy, uųū* rikiuojant gali būti laikomos lygiavertėmis (bet ne *cč, sš, zž*)?
- 10. Ar gali parengti tinklalapi Lietuvos standartus atitinkančia koduote ISO 8859-13, "Windows-1257", ISO 10646 (Unikodu) ir jos pavadinimas (iso-8859-13, "Windows-1257", UTF-8, UTF-16) įrašomas į tinklalapio antraštę?
- 11. Ar gali atverti ir teisingai rodyti bei spausdinti tinklalapį, parašytą bet kuria Lietuvos standartus atitinkančia koduote?
- 12. Ar gali parengti laišką Lietuvos standartus atitinkančia koduote ISO 8859-13, "Windows-1257", ISO 10646 (Unikodu)) ir jos pavadinimas (iso-8859-13, "Windows-1257", UTF-8, UTF-16) įrašomas į tinklalapio antraštę?
- 13. Ar gali atverti ir teisingai rodyti bei spausdinti laišką, parašytą bet kuria Lietuvos standartus atitinkančia koduote?
- 14. Ar el. laiško laukuose *From*: (Kas:), *To*: (Kam:), *Reply To*: (Kam atsakyti:), *CC*: (Kopija:), *BCC*: (Slaptoji kopija:), *Forward To* (Kam persiųsti:), *Subject*: (Tema:) galima vartoti bet kurias lietuvių k. abėcėlės raides ir visi šie laukai koduojami B arba Q kodu?
- 15. Ar galima išversti žodžius, kuriuos pašto programa įterpia į laišką: *X write* (X rašė), *Forwarded message* (Originalaus laiško tekstas) ir kt.?
- 16. Ar galima išversti į laiško antraštę įterpiamus laiško antraštės laukų pavadinimus *Re*: (Ats.:) ir *Fwd*: (Prs.:)?
- 17. Ar dokumentų lapų formatai atitinka Lietuvoje galiojančias raštvedybos normas (A3, A4, A5 ir pan.)?
- 18. Ar numatytasis pastraipos pirmosios eilutės įtraukos dydis atitinka nurodytąjį raštvedybos taisyklėse (0,7–0,8 cm)?
- 19. Ar programa gali įkelti dokumentą, kurio bylos varde vartojamos bet kurios lietuvių k. abėcėlės raidės?
- 20. Ar programa gali įkelti dokumentą iš katalogo arba įrašyti į katalogą, kurio varde vartojamos bet kurios lietuvių k. abėcėlės raidės?

# *Dialogo kalba ir kultūra*

- 21. Ar dialogo languose galima surinkti visas lietuvių k. abėcėlės raides?
- 22. Ar programos naudotojo varde gali būti lietuvių k. abėcėlės bet kurios raidės?
- 23. Ar dialogo languose galima surinkti visus klaviatūros trečiojo lygio ženklus?
- 24. Ar data rodoma teisingu formatu?
- 25. Ar laikas rodomas teisingu 24 val. formatu?
- 26. Ar skaičiai rodomi teisingu formatu: vartojamas teisingas trupmenos skirtukas (kablelis), teisingas tūkstančių skirtukas (taškas arba tarpas)?
- 27. Ar pagal abėcėlę teisingai rikiuojamos bylos bei katalogai bei kiti ekrane matomi sąrašai pagal lietuvių k. abėcėlę: *aąbcčdeęėfghiįyjklmnoprsštuųūvzž.* Raidės *aą, eęė, iįy, uųū*  rikiuojant gali būti laikomos lygiavertėmis (bet ne *cč, sš, zž*)?
- 28. Ar teisingai keičiamos mažosios raidės didžiosiomis (ir atvirkščiai)?
- 29. Ar galima išversti klavišų pavadinimų trumpinius (ar jie įtraukti į lokalizuojamus išteklius)?
- 30. Ar klavišų pavadinimų trumpiniai imami iš klaviatūros tvarkyklės? Jei ne, tai ar galima juos išversti (t. y., ar jie įtraukti į lokalizuojamus išteklius)?
- 31. Ar galima išversti pagrindinių el. laiško antraštės laukų pavadinimus, rodomus kartu su laiško tekstu: *From*: (Kas:), *To*: (Kam:), *Reply to* (Kam atsakyti:), *CC*: (Kopija:), *BCC*: (Slaptoji kopija:), *Forward To* (Kam persiųsti:), *Subject*: (Tema:)?
- 32. Ar galima išversti ne tarptautinius (ne metrinės sistemos) matavimo vienetų pavadinimus (pvz. *bytes*:)?
- 33. Ar puslapio, paraščių, įtraukų dydžiai ir kiti matmenys pateikiami metrinės matų sistemos vienetais (centimetrais, milimetrais)?
- 34. Ar teisingai konvertuojamos lietuvių k. abėcėlės raidės iš vieno teksto formato į kitą?
- 35. Ar teisingai rodomi bylų ir katalogų vardai, turintis operacinėje sistemoje numatytus ir lietuviškoje klaviatūroje esančius ženklus?
- 36. Ar yra galimybė gramatiškai suderinti (linksnius, vienaskaitą ir daugiskaitą, ir pan.) frazių dalys, sudarytos iš kelių fragmentų?
- 37. Ar programa naudojasi užsieniniais interneto komponentais (svetainėmis, tinklalapiais, paieškos sistemomis, tinklo žinynais ir kt.). Jei taip, ar lokalizuotoje programoje jie gali būti pakeisti lietuviškais?
- 38. Jei yra automatinis teksto koduotės atpažinimas, ar teisingai atpažįstamos lietuviškos koduotės?
- 39. Ar turi lietuvių k. rašybos tikrinimo komponentą?
- 40. Ar turi skiemenavimo komponentą?

Jeigu tikrinama programa jau išversta į kurią nors kitą kalbą, tai ja galima pasinaudoti ieškant klaidų. Radus klaidą belieka nustatyti, ar tai lokalizavimo (pvz., neišversta eilutė) ar internacionalizavimo (eilutės nėra ištekliuose) klaida.

Ekrane matomas, bet į išteklius neįdėtas eilutes galima rasti pasinaudojus išteklių daliniu vertimu.

# *Lokalizavimo kokybės užtikrinimas*

Atsiliepimuose apie lokalizuotą programinę įrangą galima rasti nusiskundimų dėl jos kokybės, ypač dėl netikslumų vertimuose. Dėl to buvo susirūpinta lokalizuotojų kvalifikacija bei lokalizacijos kokybės užtikrinimu bei įvertinimu. Lokalizacijos kursas jau dėstomas daugelyje universitetų, vyksta įvairūs seminarai, mokyklos. Yra susikūręs netgi vien lokalizacijos žinių ir patirties skleidimu užsiimantis Lokalizacijos institutas (http://www.localizationinstitute.com/). Jo steigėjas ir prezidentas Ulrich O. Kenes nurodo tris svarbiausias problemas, su kuriomis susiduria lokalizuotojai: darbų atlikimo vėlavimas, biudžeto viršijimas, žema produkto kokybė (http://www.localizationinstitute.com/switchboard.cfm?page=aboutus). Visa tai gali būti pasiekta tik esant pakankamai lokalizuotojų kvalifikacijai. Yra susikūrę nemažai tarptautinių lokalizavimo organizacijų. Trumpai apibūdinsime svarbiausias:

**LISA** (*Localization Industry Standards Association*) – Pelno nesiekianti Lokalizavimo pramonės standartų asociacija (http://www.lisa.org/). Įkurta 1990 m., jungia apie 400 svarbiausių programinės įrangos firmų. Leidžia literatūrą, organizuoja konferencijas, seminarus, mokymo kursus programinės įrangos globalizacijos, internacionalizacijos, lokalizacijos ir vertimo klausimais.

**Lokalizavimo institutas** (*The Localization Institute*). JAV, Pensilvanijoje, įkurtas 1996 m. Nepriklausoma (nuo firmų) organizacija. Veiklos sritys: lokalizavimas, internacionalizavimas, tarptautinis verslas. Rūpinasi kokybiškais ištekliais, mokymu. Organizuoja seminarus, konferencijas JAV ir Europoje. Jo misija – sudaryti galimybes sėkmingai bendrovių veiklai tarptautinėje rinkoje ir tai pasiekti kryptingu mokymu ir dalijantis patirtimi.

**LRC** (*Localization Research Centre*) – Lokalizavimo tyrimų centras. Limerlike (Airijoje). Lokalizuotojų bendruomenės informacijos, mokymo ir tyrimų centras (http://lrc.csis.ul.ie/). Vienija lokalizavimo profesionalus, organizuoja kursus, seminarus, konferencijas, sistemina ir publikuoja literatūrą lokalizavimo klausimas, leidžia žurnalą "Localisation Focus".

Tam, kad būtų užtikrinta lokalizuotos programinės įrangos kokybė, reikia patikrinti ir įvertinti ne tik jos funkcionalumą ir apipavidalinimą (kas įprasta programavimo praktikoje), bet ir:

1) vertimo tikslumą;

- 2) terminų suderinamumą visuose programos tekstuose (naudotojo sąsajoje, žinyne ir kitoje dokumentacijoje;
- 3) stilių ir aiškumą (skaitomuma) $39$ .

<sup>&</sup>lt;sup>39</sup> Yann Meersseman. The Customers Makes the Difference. In: LISA Best Practice Guide: Quality Assurance – The Client Perspective. LISA, 2004, p. 35–37.

Lokalizacijos kokybę tikrinantis ekspertai turi puikiai mokėti kalbą, į kurią išversta programa, gerai mokėti programos originalo kalbą (dažniausiai anglų) ir pakankamai gerai nusimanyti kompiuterijoje. Todėl testavimo tarnyboje rekomenduojama turėti abiejų sričių:  $k$ albos ir kompiuterijos aukštos kvalifikacijos specialistus $40$ .

Analogiški reikalavimai taikytini ir lokalizuotinai (internacionalizuotai) programinei įrangai. Todėl tikrinama turėtų būti iš dviejų pusių: originali įranga (internacionalizuotumo požiūriu) ir lokalizuota (lokalizuotumo požiūriu). Kuo geresnė originalios įrangos kokybė, tuo mažesnės lokalizavimo bei lokalizacijos tikrinimo sąnaudos.

## **2.2.2. Programų ir kalbų, į kurias jos verčiamos, palyginimas**

Informacija apie visų programų lokalizavimą pasauliniu mastu pateikiama labai įvairiai, pasigendama vientisumo. Vieni gamintojai (ar naudotojai) pateikia vienokius duomenis, kiti – kitokius. Tam kad čia pateikta informacija būtų sistemiškesnė ir patikimesnė, surinktus duomenis pateiksime trimis profiliais.

- 1. Mokyklose naudojamų bendrosios paskirties programų palyginimas pagal jų vertimą.
- 2. Kalbų palyginimas pagal mokyklose naudojamas bendrosios paskirties programas.
- 3. Mokomųjų programų lokalizavimas.

**Mokyklose naudojamų bendrosios paskirties programų palyginimas pagal jų vertimą į pasaulio kalbas** pateiktas 1 lentelėje. Į ją įtraukta pačios svarbiausios programos, kurios naudojamos kiekvienoje mokykloje. Tai operacinė sistema, raštinės programų paketas, interneto naršyklė ir elektroninis paštas. Palyginimui pateikiamos ir analogiškas funkcijas atliekančios komercinės programos. Abiejų grupių "atstovavimui" paimtos daugiausiai paplitusios "Linux" bei "Windows" operacinės sistemos bei į jas organiškai į jų terpę įsiliejančias pačios stambiausios bei mokyklose naudojamos programos – raštinės ir interneto programų paketai. Toks pasirinkimas naudingas dar ir tuo, kad duomenys apie jas gauti iš patikimų informacijos šaltinių: oficialių atvirųjų programų svetainių bei bendrovės "Microsoft" lokalizavimo išteklių duomenų bazės.

| Kalbos<br>kodas | Kalbos pavadinimas | Linux DEBIAN   | Linux GNOME (3.6) | Linux MANDRAKE | Linux KDE      | Mozilla (nuo 1.0.) | Open Office (1.1.) | Microsoft Windows | Internet Explorer | Microsoft Office |
|-----------------|--------------------|----------------|-------------------|----------------|----------------|--------------------|--------------------|-------------------|-------------------|------------------|
| af              | Afrikanų           | $\overline{2}$ | $\overline{2}$    | $\overline{2}$ | $\overline{2}$ | 1                  | 3                  |                   |                   |                  |
| am              | Amhary             | $\overline{2}$ | $\overline{2}$    |                |                | 1                  |                    |                   |                   |                  |
| ar              | Arabu              | 2              | $\overline{2}$    | $\overline{2}$ | $\overline{2}$ | 5                  | 2                  | 5                 | 5                 | 5                |
| az              | Azerbaidžaniečių   | $\overline{2}$ | 3                 | 2              | $\overline{2}$ | 1                  |                    |                   |                   |                  |
| be              | <b>Baltarusiy</b>  | $\overline{2}$ | $\overline{2}$    | 2              | $\overline{2}$ | 5                  |                    |                   |                   |                  |
| bg              | <b>Bulgarų</b>     | 2              | $\overline{2}$    | 2              | $\overline{2}$ |                    | $\overline{2}$     | $\overline{4}$    | 1                 | 4                |
| bn              | Bengalų            | 2              | $\overline{2}$    | 2              | $\overline{2}$ | 1                  |                    |                   |                   |                  |
| br              | <b>Bretony</b>     | 2              | $\overline{2}$    | 2              | $\overline{2}$ | 5                  |                    |                   |                   |                  |
| bs              | <b>Bosnių</b>      | 2              | 2                 | 2              | $\overline{2}$ | 5                  |                    |                   |                   |                  |

**1 lentelė. Programinės įrangos vertimai į pasaulio kalbas** 

<sup>40</sup> Gabriella Spatolisano. Creating Internationalization Quality Assurance Teams. Multilangual Computing and Technology, v. 14, issue 1, 2003.

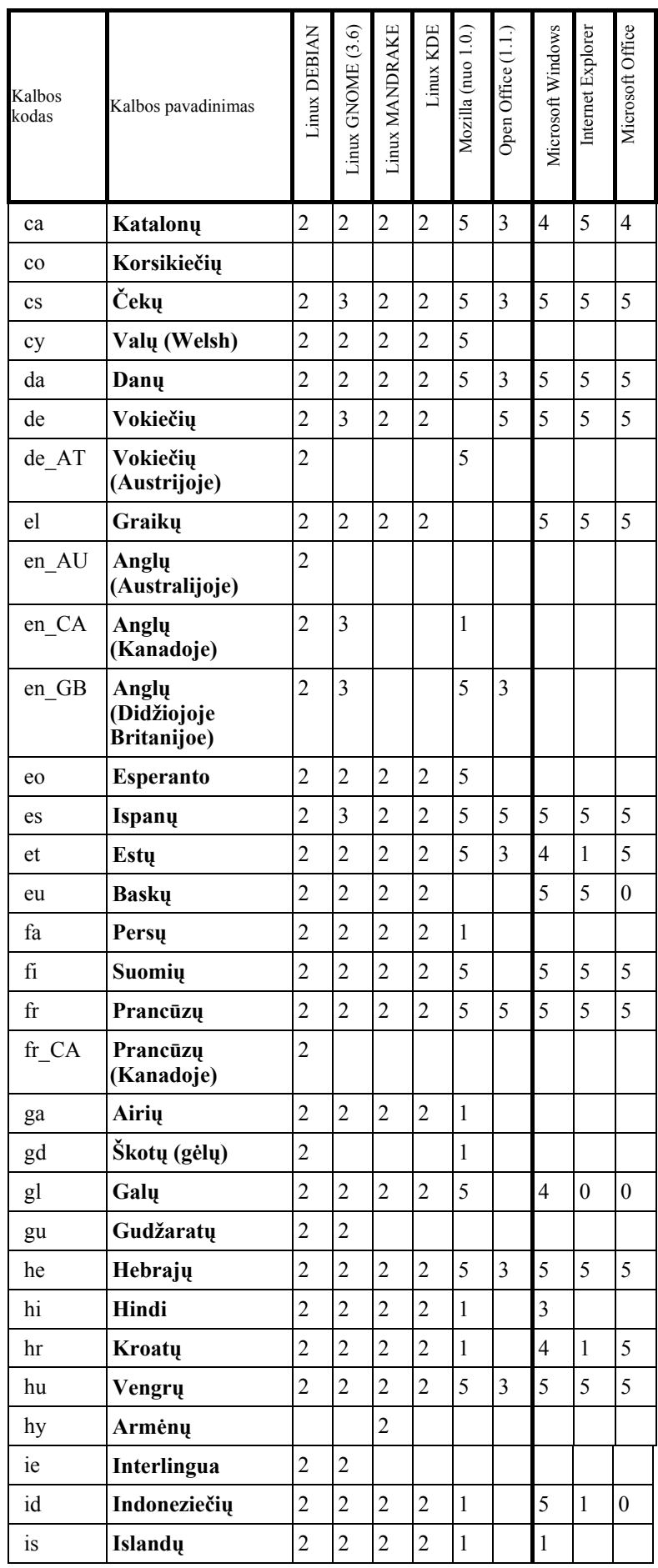

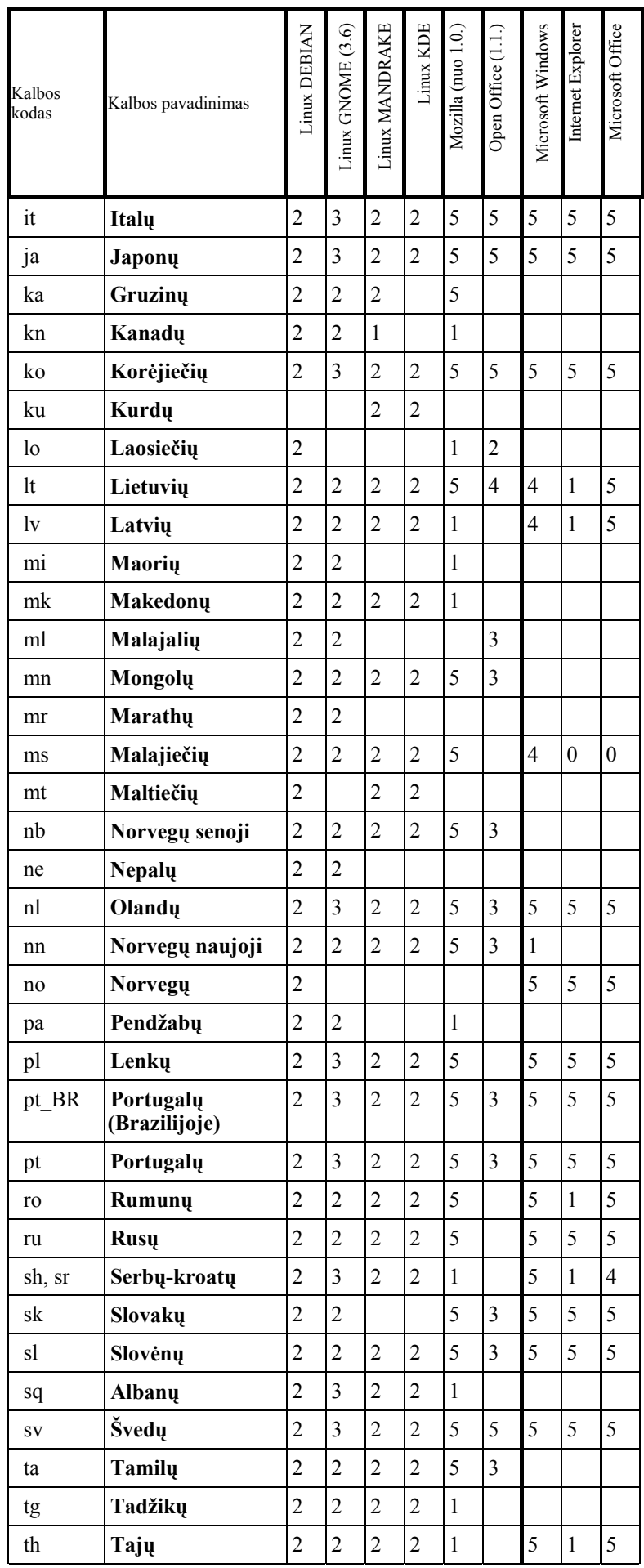

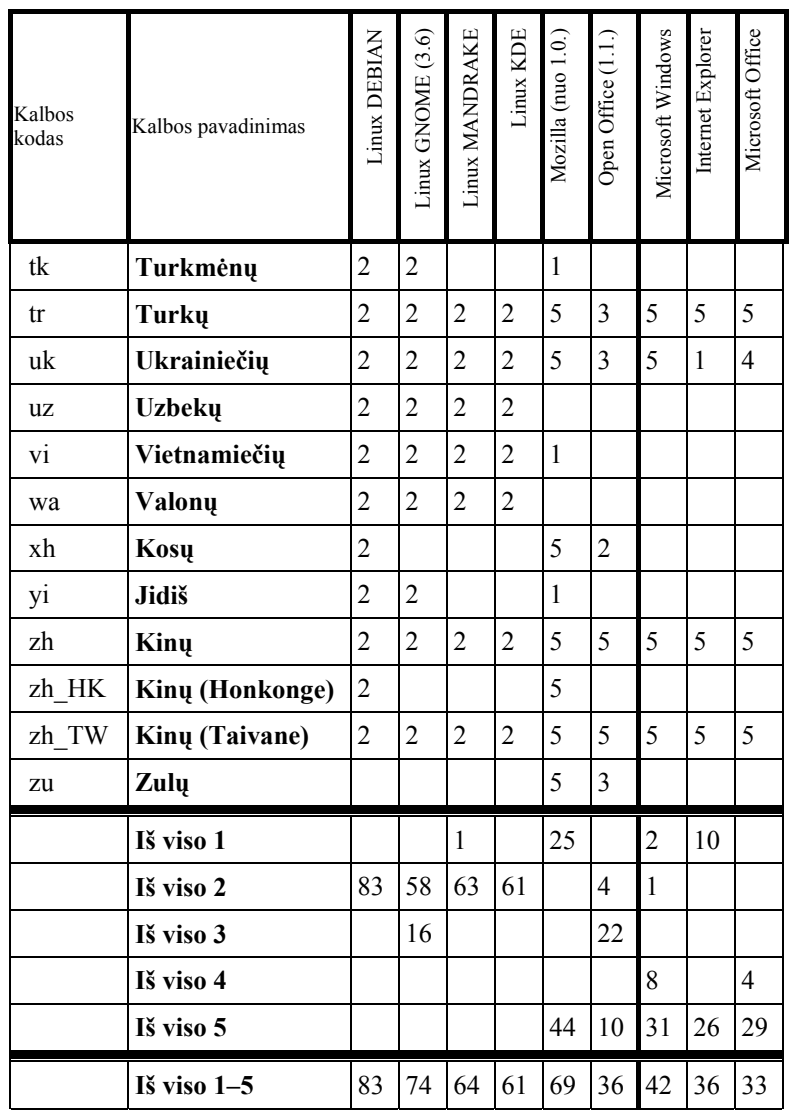

Lokalizavimo lygiai lentelėje žymimi skaičiais:

- 1 jeigu žinoma, kad programa verčiama, bet nėra žinoma kiekybinių duomenų apie bent vienos stabilios versijos vertimą,
- 2 tik pradėta lokalizuoti,
- 3 išversti visi meniu ir dialogo langų užrašai (visos išteklių eilutės), bet neišverstas žinynas (jeigu jis yra originale),
- 4 lokalizuota viskas: meniu, dialogai ir žinynas, tačiau ne visų programos komponentų,
- 5 lokalizuota viskas: meniu, dialogai ir žinynas.

Iš lentelės matyti, kad atvirosios programos verčiamos į didesnį kalbų skaičių, negu komercinės. Jos verčiamos ir į mažų tautų kalbas, kuriomis kalba nedaug žmonių. Pavyzdžiui, bengalų, bretonų, korsikiečių, škotų, islandų, maltiečių, valonų.maorių, valų. Taip pat verčiama į kai kurių kalbų atmainas (dialektus), vartojamus skirtingose valstybėse. Pavyzdžiui, iš JAV anglų kalbos (ja parašytos beveik visos originalios bendros paskirties programos) verčiama į kitas anglų kalbos atmainas: Australijos, Didžiosios Britanijos ir Kanados anglų kalbas. Komercinės programos į mažesnių tautų kalbas verčiamos vangiai. Tai ypač būdinga bendrovei "Microsoft", lokalizavima atliekančia savomis lėšomis, kurios gali atsipirkti tik esant pakankamai dideliam programinės įrangos pirkėjų skaičiui. Atvirąją programinę įrangą verčia į savas kalbas patys tomis kalbomis kalbantys lokalizuotojai. Jiems sava kalba yra svarbesnė, nors ir mažesnė.

Komercinės programos lokalizacijos pateikiamos į rinką tiktai tada, kai jos užbaigtos – išversti bei redaguoti meniu, dialogo langų užrašai, kompiuterio pranešimai, žinynai. Yra tik atvejų, kai išverčiami ne visi didelių programų komponentai. Pavyzdžiui, operacinės sistemos "Windows XP Professional" neišversti eiliniam naudotojui nebūtini komponentai. Tokie vertimai lentelėje pažymėti skaičiumi 4.

Atvirosios programos platinamos ir neužbaigtos, netgi tik pradėtos versti. Užbaigtų didesnių atvirųjų programų lokalizacijų yra mažiau, negu komercinių. Pavyzdžiui, operacinė sistema "Linux Debian" iki galo dar neišversta nė į vieną kalbą. Lieka neišversti ir daugelio atvirųjų programų žinynai. Neišbaigtumą galima paaiškinti tuo, kad atvirosios programos verčiamos savanoriškais (mėgėjiškais) pagrindais, o žinynų vertimas ir kiti baigiamieji darbai yra mažiau įdomūs ir jiems atlikti savanorių nedaug atsiranda.

Mokymui tinka iki galo išverstos programos, lentelėje pažymėtos skaičiumi 5. Programos, pažymėtos skaičiumi 4, laikytinos tinkamomis, jeigu neišversti komponentai mokymui nenaudojami. Todėl jas reikia nagrinėti atskirai.

I lietuvių kalbą nėra iki galo išverstas raštinės programų paketo "OpenOffice.org Basic" komponentas. Jis mokymui nenaudojamas, todėl ši programa mokymui tinka. Panaši situacija "Microsoft Office 2003". I lietuvių kalbą neišversta duomenų bazė "Access". Todėl ši programa taip pat tinka mokymui, išskyrus duomenų bazių kursą. Operacinės sistemos "Windows Professional" neišversti komponentai, reikalingi sistemos administratoriui. Todėl ją taip pat galima taikyti mokymui.

## *Kalbų palyginimas pagal mokyklose naudojamų bendrosios paskirties programų vertimus*

Programų skaičius šiam palyginimui mažai tinka dėl to, kad programų dydžiai labai skirtingi. Todėl buvo pasirinktas tikslesnis matavimo vienetas – išverstos medžiagos kiekis.

Kalbos labai skiriasi jas vartojančių gyventojų skaičiumi, valstybių, kuriose tos kalbos vartojamos, išsivystymo bei kompiuterizacijos lygiu. Dėl to buvo pasirinkta homogeniškesnė ir mums artima kalbų grupė – oficialios Europos Sąjungos kalbos.

Atvirųjų programų vertimo kiekiui įvertinti pasirinktos trijų "Linux" operacinės sistemos variantų (Debian, KDE, Gnome) išverstos medžiagos kiekiai (2 lentelė).

| Kalbos<br>kodas        | Kalba    | Gyven-<br>tojų<br>skaičius | Gnome<br>2.8      | <b>KDE</b>        | Debian | Iš viso<br>Linux | Vieta          | MS<br>Win-<br>dows | Vieta          |
|------------------------|----------|----------------------------|-------------------|-------------------|--------|------------------|----------------|--------------------|----------------|
|                        |          | mln.                       | tūkst.<br>eilučių | tūkst.<br>eilučių |        |                  |                | МB                 |                |
| $\mathbf{c}\mathbf{s}$ | Čekų     | 10,2                       | 69,6              | 56,1              | 80,1   | 205,8            | 10             | 17,3               | 8              |
| da                     | Dany     | 5,4                        | 46,7              | 97,2              | 75,7   | 219,6            | 9              | 11,4               | 9              |
| de                     | Vokiečių | 90,8                       | 59,0              | 73,9              | 141,1  | 274,0            | $\overline{3}$ | 32,8               | $\overline{4}$ |
| el                     | Graikų   | 11,8                       | 40,4              | 4,00              | 33,9   | 114,3            | 16             | 17,1               | 10             |
| es                     | Ispanų   | 40,7                       | 68,0              | 91,3              | 124,3  | 283,6            | $\overline{2}$ | 52,5               | $\overline{2}$ |
| et                     | Estu     | 1,4                        | 17,9              | 99,5              | 31,5   | 148,9            | 13             | 4,5                | 16             |
| fi                     | Suomių   | 5,2                        | 38,5              | 50,6              | 46,4   | 135,5            | 14             | 19,6               | 11             |
| $\operatorname{fr}$    | Prancūzų | 64,0                       | 58,2              | 84,3              | 148,6  | 291,1            | $\mathbf{1}$   | 42,7               | 1              |
| hu                     | Vengrų   | 10,2                       | 46,0              | 82,6              | 65,4   | 194,0            | 11             | 27,7               | $\tau$         |
| it                     | Italu    | 57,1                       | 45,8              | 92,6              | 100,8  | 239,2            | 6              | 26,9               | 3              |

**2 lentelė. Programų vertimų kiekiai į oficialias ES kalbas** 

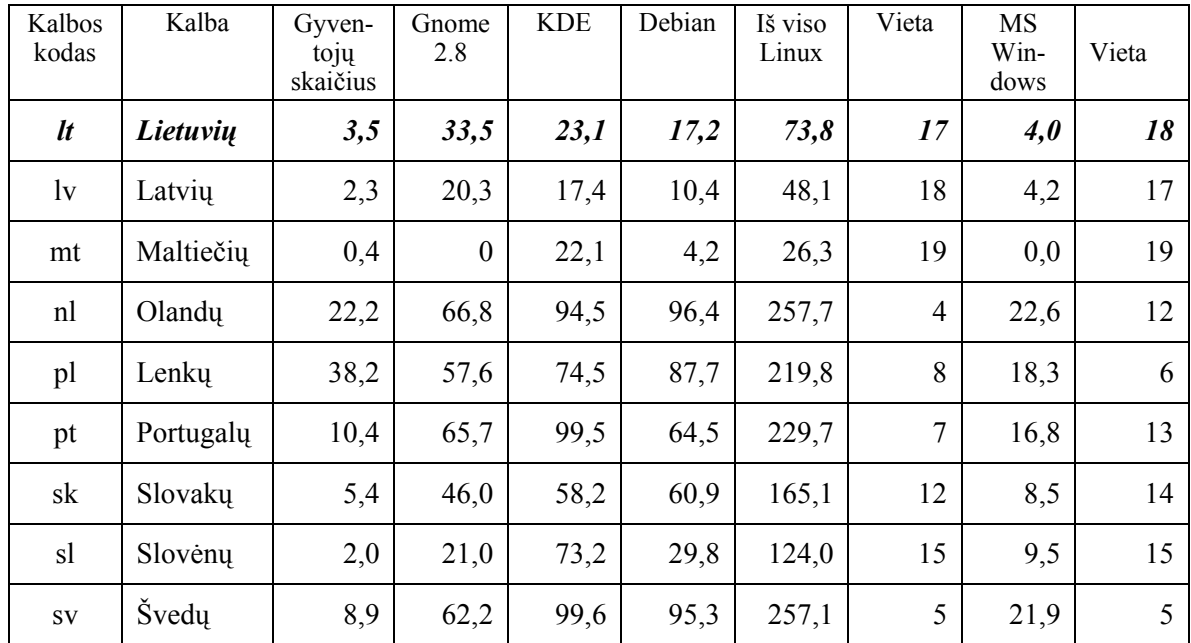

Atvirųjų operacinių sistemų išverstos medžiagos kiekis paimtas iš oficialių tų sistemų svetainių. Vertimų kiekiai išreiškiami eilučių skaičiumi.

Palyginimui pateikiami analogiški duomenys ir apie komercines programas – bendrovės "Microsoft" sukurtas ir išverstas programas. Išverstos medžiagos kiekis paimtas iš bendrovės "Microsoft" duomenų bazės. Jis matuojamas duomenų bazės pakuoto pirminio teksto kiekiu, išreikštu megabaitais.

Pagal išverstos atvirųjų programų medžiagos kiekį Lietuva užima 17 vietą, aplenkiame latvius ir maltiečius. Komercinių programų tarpe užimame 18 vietą. Lietuviai aplenkia tik maltiečius. Bet tai nėra kuo girtis, nes Malta turi tik 400 tūkstančių gyventojų ir ne visi kalba maltiečių kalba – Maltoje yra dvi oficialios kalbos: anglų ir maltiečių.

Europos Sąjungoje yra 20 oficialių kalbų. Į lenteles įtraukta 19, nes originalios programos paprastai būna pateikiamos anglų kalba ir jų versti nereikia. Oficialios ES kalbos sutampa su oficialiomis jos narių – valstybių oficialiomis kalbomis. Todėl laikoma, kad gyventojai moka savos valstybės oficialią kalbą. Keturios kalbos: graikų, olandų, prancūzų ir vokiečių taip pat yra oficialiai vartojamos kitose valstybėse, neturinčiose savų kalbų Europos Sąjungoje. Prancūzų kalbos gyventojų skaičių sudaro 59,6 mln. Prancūzijos gyventojų, 0,2 mln. (50%) Liuksemburgo ir 4,2 mln. (40%) Belgijos gyventojų (iš viso 64 mln.); vokiečių – 82,5 mln. Vokietijos, 8,1 mln. Austrijos. ir 0,2 mln. (50%) Liuksemburgo gyventojų (iš viso 90,8 mln.); olandų – 16,2 mln. Nyderlandų gyventojų ir 6,2 mln. (60%) Belgijos gyventojų (iš viso 22,6 mln.); graikų – 4 mln. Graikijos ir 0,8 mln. Kipro gyventojų (iš viso 4,8 mln.).

Be oficialių ES kalbų atvirosios programos dar verčiamos į kitų Europos Sąjungos valstybėse gyvenančių tautų kalbas: airių, baskų, bretonų, galų, katalonų, korsikiečių, valų, škotų, valonų, o taip pat tarptautines Esperanto ir interlingua kalbas. Analogiškos komercinės bendrovės "Microsoft" programos – į baskų, galų, katalonų ir valų kalbas.

Išverstos medžiagos į konkrečią kalbą kiekio sąryšis su ta kalba kalbančių gyventojų skaičiumi parodytas 1 ir 2 pav.

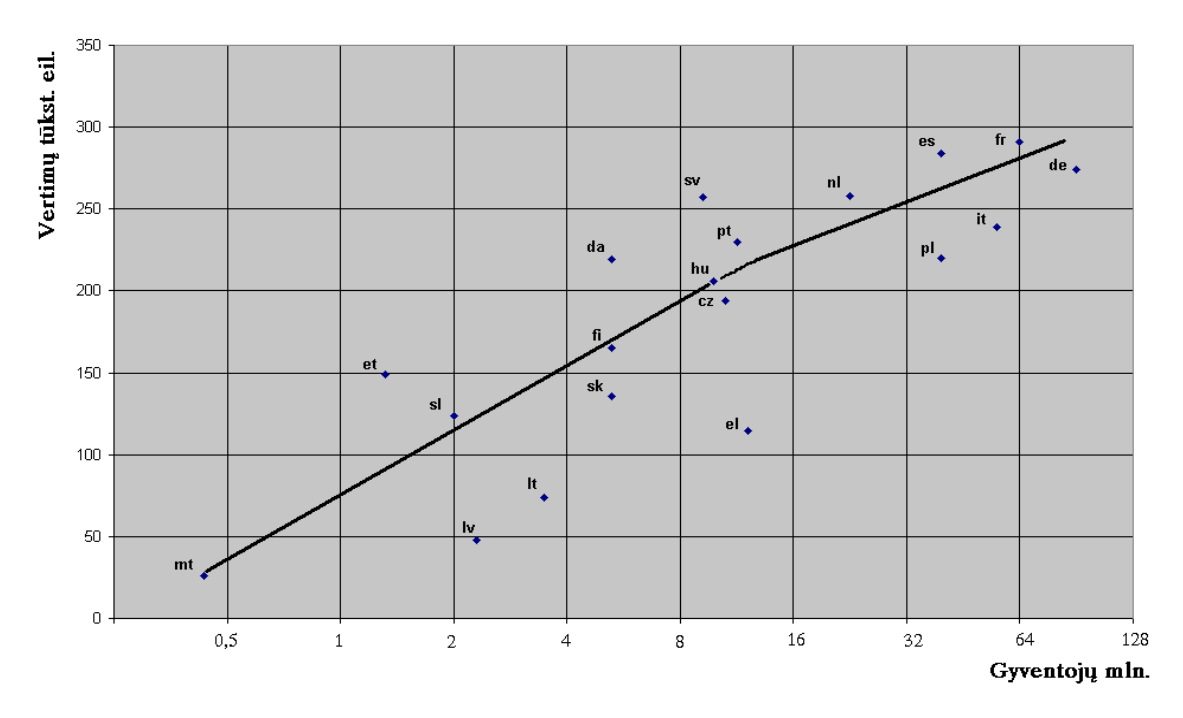

1 pav. Atvirųjų programų (operacinių sistemų) išverstų tekstų priklausomybė nuo kalbų gyventojų skaičiaus

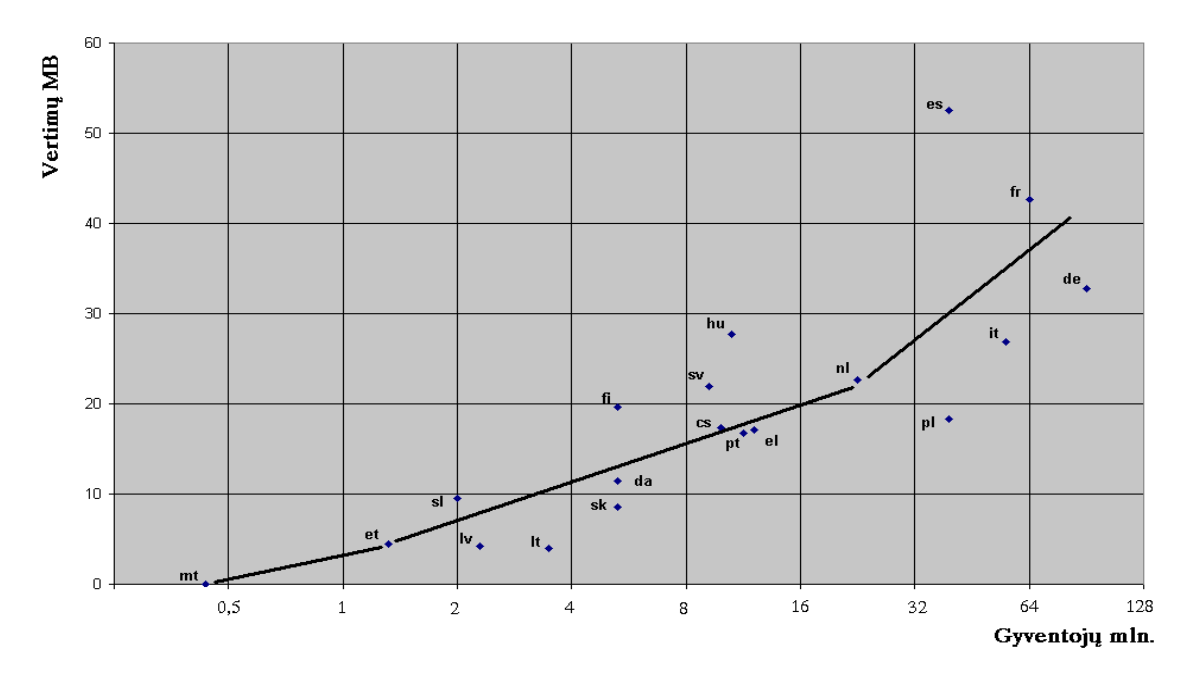

2 pav. Bendrovės "Microsoft" išverstų programų tekstų priklausomybė nuo kalbų gyventojų skaičiaus

Grafikuose (1 ir 2 pav.) gyventojų skaičius *x* ašyje išdėstytas logaritminiu (log<sub>2</sub>) masteliu, nes vertimų kiekio priklausomybė nuo gyventojų skaičiaus yra apytikriai logaritminė. Esant tiksliai tokiai priklausomybei aproksimacijos kreivė turėtų virsti tiese. Tačiau taip nėra. Abiejų nagrinėjamų atvejų nuokrypiai yra į priešingas puses. Atvirųjų programų atveju ji yra krentanti, o komercinių – kylanti. Tai rodo, kad atvirųjų programų išverstos medžiagos kiekis mažiau priklauso nuo gyventojų skaičiaus, negu komercinių.

# *Vertimų prieaugis*

Tikslius vertimų spartos įvertinimus galima gauti iš tų programų, apie kurių vertimą kiekybiniai duomenys skelbiami operatyviai ir reguliariai. Tokios programos yra "Linux" genties operacinės sistemos. Daugelio kitų atvirųjų programų kiekybiniai duomenys apie lokalizavimo eigą nėra skelbiami. Kadangi operacinė sistema sudaro pagrindinę atvirosios programinės įrangos dalį, tai galima laikyti, kad duomenys pakankamai gerai atspindi atvirųjų programų vertimo spartos situaciją. 3 lentelėje ir grafike (3 pav.) pateiktas išverstų eilučių skaičiaus prieaugis per pastaruosius metus (nuo 2003 m. rugpjūčio mėn. iki 2004 m. rugpjūčio mėn.).

| Eil. Nr.                | Kalba     | Kalbos<br>kodas     | Linux 2003<br>m. | Linux 2004<br>m. | Prieaugis per 1<br>metus MB | Prieaugis per 1<br>metus % |
|-------------------------|-----------|---------------------|------------------|------------------|-----------------------------|----------------------------|
| $\mathbf{1}$            | Slovėnų   | sl                  | 43,5             | 124              | 80,5                        | 185,1                      |
| $\overline{2}$          | Suomių    | $\rm{f}$            | 76               | 135,5            | 59,5                        | 78,3                       |
| $\overline{3}$          | Švedų     | ${\bf SV}$          | 144,9            | 257,1            | 112,2                       | 77,4                       |
| $\overline{\mathbf{4}}$ | Lietuvių  | $\mathbf{r}$        | 41,8             | 73,8             | 32                          | 76,6                       |
| 5                       | Slovakų   | sk                  | 94,4             | 165,1            | 70,7                        | 74,9                       |
| 6                       | Estų      | et                  | 85,5             | 148,9            | 63,4                        | 74,2                       |
| 7                       | Graikų    | el                  | 76,8             | 114,3            | 37,5                        | 48,8                       |
| 8                       | Italų     | it                  | 161,6            | 239,2            | 77,6                        | 48                         |
| 9                       | Olandu    | nl                  | 175,3            | 257,7            | 82,4                        | 47                         |
| 10                      | Vengrų    | hu                  | 135,2            | 194              | 58,8                        | 43,5                       |
| 11                      | Portugalų | pt                  | 163,7            | 229,7            | 66                          | 40,3                       |
| 12                      | Lenkų     | pl                  | 156,8            | 219,8            | 63                          | 40,2                       |
| 13                      | Ispanų    | $\rm{es}$           | 221,8            | 283,6            | 61,8                        | 27,9                       |
| 14                      | Čekų      | $\rm{c}\rm{s}$      | 164,3            | 205,8            | 41,5                        | 25,3                       |
| 16                      | Danų      | da                  | 175,5            | 219,6            | 44,1                        | 25,1                       |
| 17                      | Prancūzų  | $\operatorname{fr}$ | 239              | 291,1            | 52,1                        | 21,8                       |
| 18                      | Maltiečių | mt                  | 21,7             | 26,3             | 4,6                         | 21,2                       |
| 19                      | Vokiečių  | de                  | 230,5            | 274,1            | 43,6                        | 18,9                       |
| 20                      | Latvių    | $\mathbf{v}$        | 61,3             | 48,1             | $\boldsymbol{0}$            | $\boldsymbol{0}$           |

**3 lentelė. Atvirosios programinės įrangos (Linux sistemos) vertimų prieaugis per vienerius metus. Kalbos surikiuotos pagal prieaugį, išreikštą procentais** 

Tie patys duomenys grafiškai pavaizduoti 3 ir 4 pav.

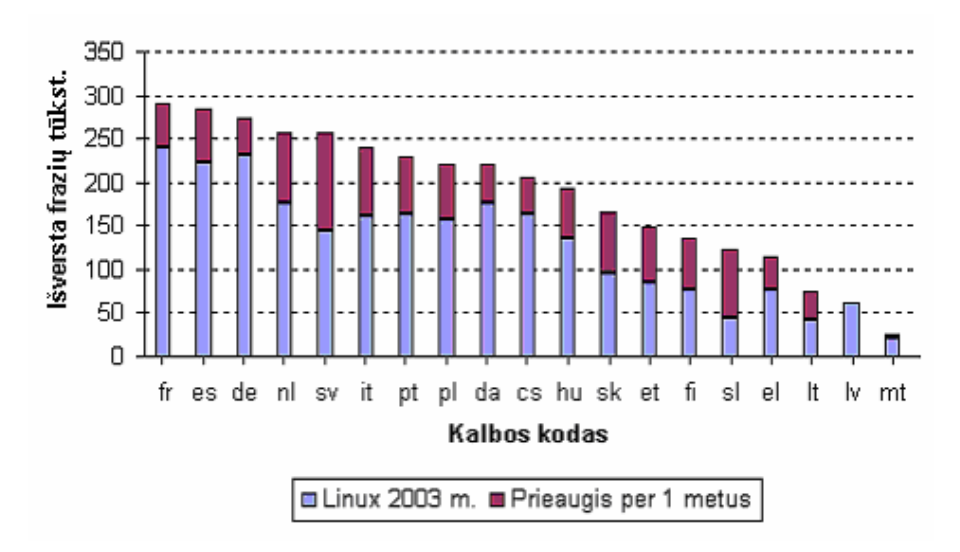

3 pav. Atvirosios programinės įrangos ("Linux" sistemos) vertimų prieaugis per vienerius metus

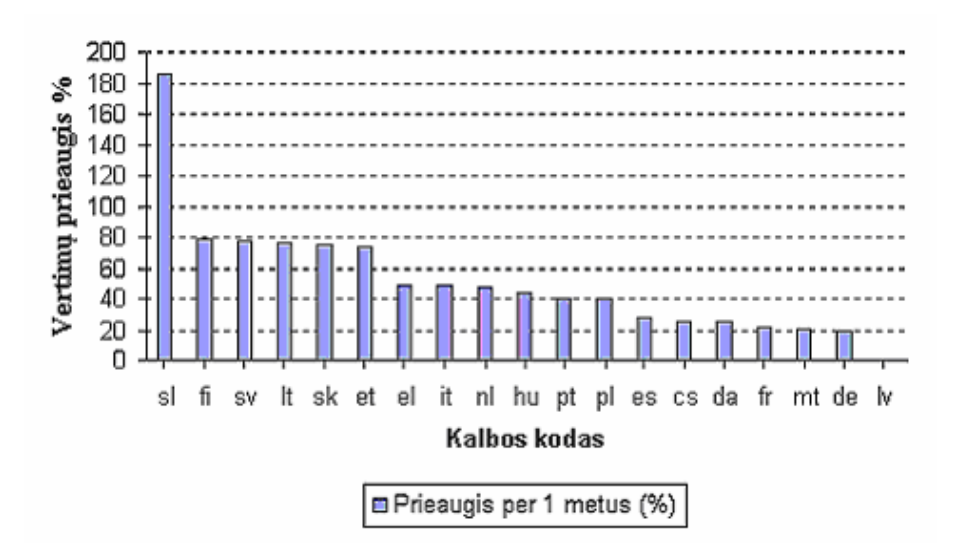

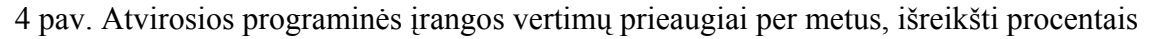

Apie komercinių programų lokalizavimo spartą galima spręsti iš atskirų programų lokalizacijų išleidimą bei su jomis susijusių vertimų frazių bazės augimo. Palyginimui pateiksime bendrovės "Microsoft" programinės įrangos vertimo frazių skaičių į tas pačias kalbas prieaugį per pastaruosius 2 metus (2002–2004) (4 lentelė). Šią bendrovę pasirinkome dėl to, kad ji yra didžiausias komercinės įrangos gamintojas ir ji pateikia reguliariai atnaujinamą išverstų frazių duomenų bazę. Ilgesnį (dviejų metų) periodą apie šios bendrovės lokalizavimo darbus ėmėme dėl to, kad ji savos programinės įrangos versijas keičia maždaug kas antri metai ir stambesnis keitimas vyko pasirinkto periodo viduryje (2003 m.).

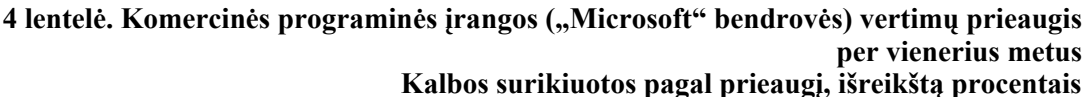

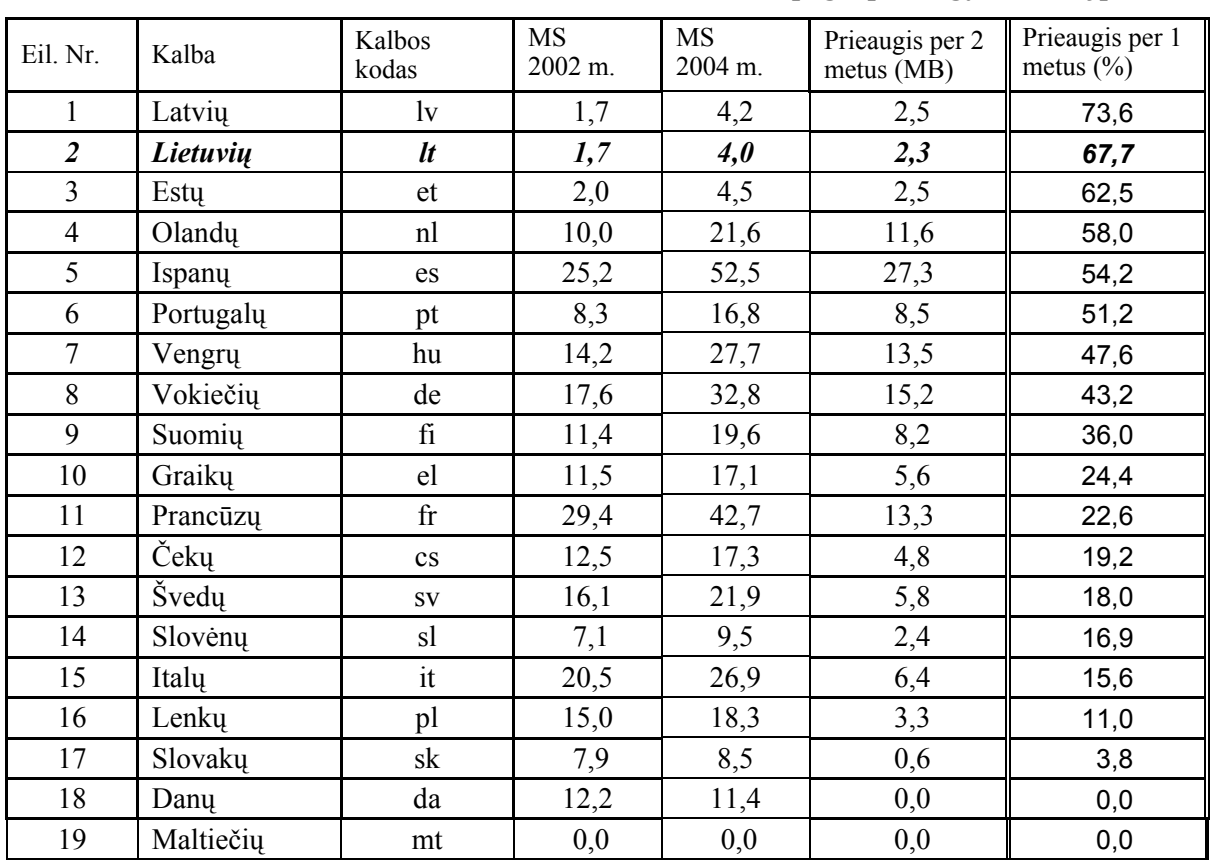

Kai kurių valstybių neigiamas prieaugis atsirado dėl to, kad pasenusių programų duomenys buvo pašalinti iš duomenų bazių, o naujų vertimų buvo mažiau, negu pašalintų.

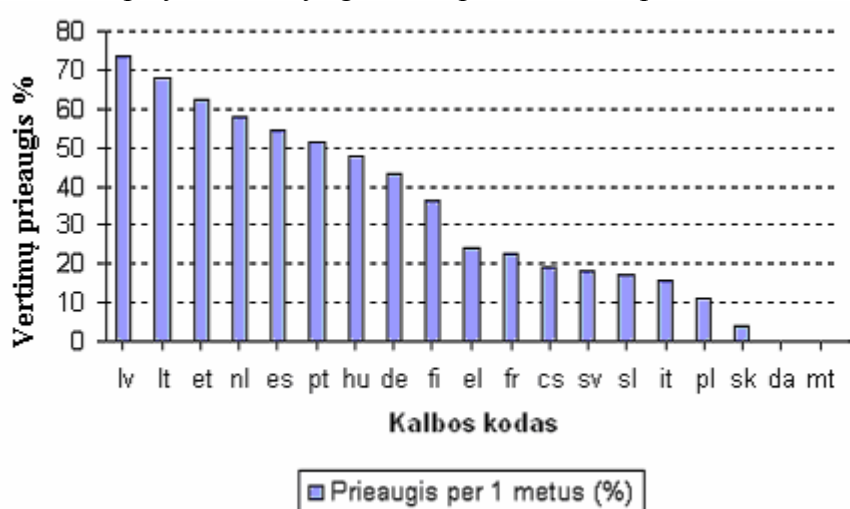

Tie patys duomenys grafiškai pavaizduoti 5 pav..

5 pav. Komercinės programinės įrangos ("Microsoft" bendrovės) vertimų prieaugis per vienerius metus, išreikštas procentais

Palyginę atvirųjų ir komercinių programų lokalizavimo prieaugius matome, kad pastaraisiais metais atvirųjų programų vertimų prieaugis buvo žymiai didesnis, negu komercinių. Lietuvių kalba pagal prieaugį, išreikštą procentais, atsidūrė pirmaujančių kalbų tarpe: atvirųjų programų grupėje užima ketvirtą vietą, o komercinių – antrą. Tačiau absoliučiais vienetais (išverstų tekstų kiekiu) esame uodegoje. Tai yra dėl to, kad į lietuvių kalbą programinė įranga neseniai pradėta versti ir, lyginant su tuo kas buvo prieš metus ar dvejus, nesunku šoktelėti aukštyn.

### *Mokomųjų programų lokalizavimas*

Mokomųjų programų įvairovė didesnė, negu bendrosios paskirties programų, nes mokymo turinys, metodai ir tradicijos skirtingose civilizacijoje ar valstybėse skiriasi. Jeigu ta pati bendrosios paskirties programa (operacinė sistema, interneto naršyklė, duomenų tvarkymo programa ir pan.) gali būti sėkmingai naudojama (ją lokalizavus) bet kurioje Europos, Azijos ar Afrikos valstybėje, tai, pavyzdžiui, daugelis JAV sukurtų mokymo programų netiks Azijos ir netgi kai kurioms Europos valstybėms, nes skiriasi mokymo turinys, mokymo metodika. Dėl to, imant pasauliniu mastu, tam pačiam dalykui mokyti būna daugiau skirtingų variantų originalių programų, sukurtų įvairiose valstybėse. Kitos valstybės lokalizavimui pasirenka kurį nors vieną tinkamesnį variantą. Kadangi vertimai pasiskirsto pagal variantus, tai atskirų mokomųjų programų vertimų skaičius būna mažesnis, negu bendrosios paskirties programų. Duomenis apie svarbesnes lokalizuotas arba lokalizuojamas atvirąsias programas pateikti 5 lentelėje.

Daugiausiai verčiamos grafikos programos "Tux Paint" ir "Gimp". Programa "Tux Paint" paprasta, nedidelė, skirta paties jauniausio amžiaus vaikams. Ji išversta į lietuvių kalbą. Todėl galima siūlyti mokykloms prieš tai ją recenzavus ir, gal būt vertimą paredagavus. Programa "Gimp" turi gana daug funkcijų ir galėtų tikti vyresnio amžiaus mokiniams. Jos pradiniame tinklalapvie pažymėta, kad išversta į lietuvių. Tačiau patikrinus paaiškėjo, kad išversta tik dalis sąsajos frazių, neišverstas žinynas. Atlikta mažiau kaip 10% vertimui reikalingo darbo. Todėl ją reikia laikyti nesulietuvinta, bet sulietuvinti tikslinga.

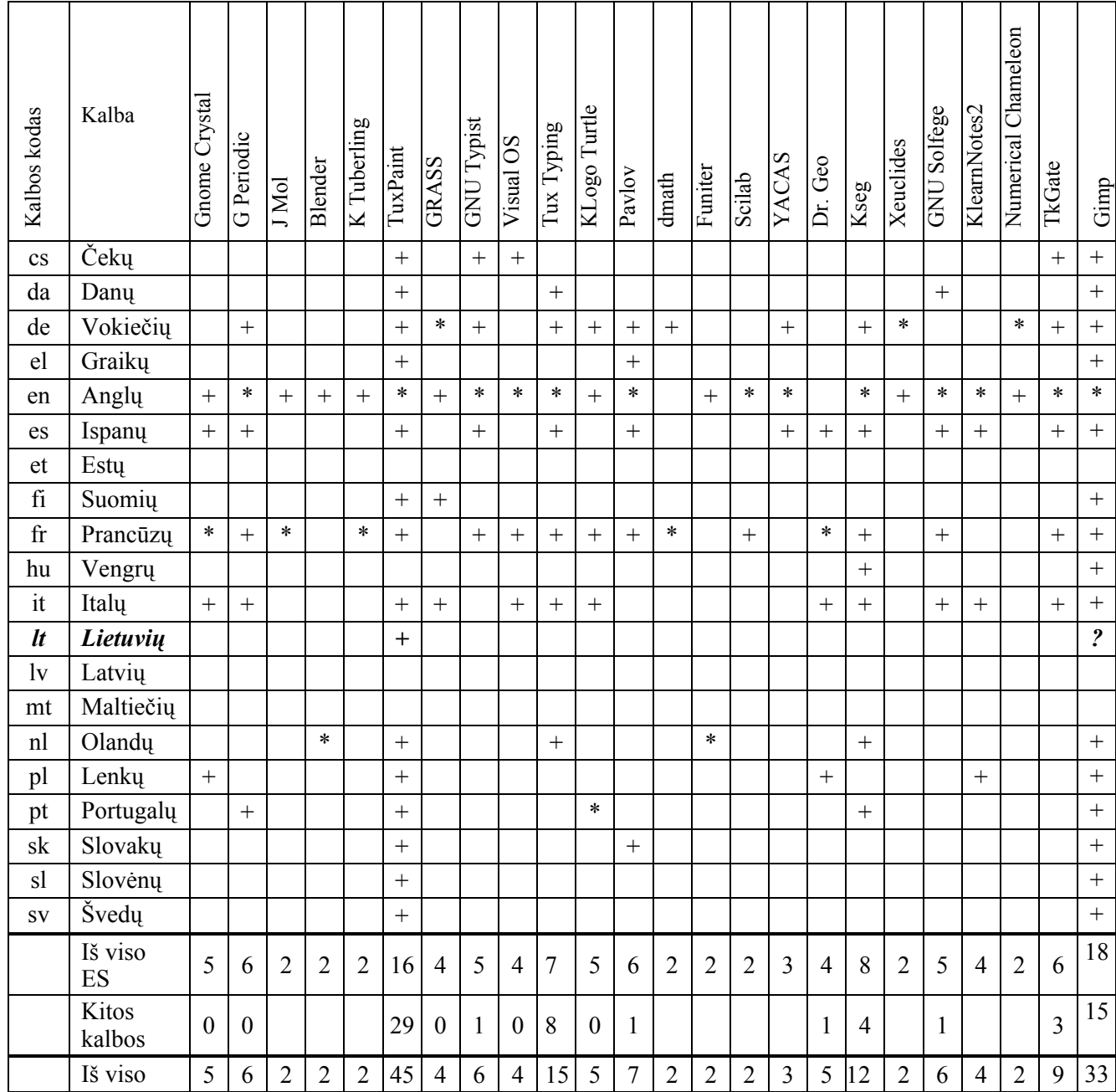

## **5 lentelė. Lokalizuotos arba lokalizuojamos atvirosios mokomosios programos**

Žvaigždute pažymėta originalo kalba, pliusais – lokalizacijų kalbos.

Toliau pagal populiarumą eina "Tux Typing". Ją pabandžius paaiškėjo, kad ji paprasta ir tiktų paties jauniausio amžiaus vaikams. Ją siūloma išversti ir adaptuoti lietuviškai klaviatūrai.

# **2.2.3. Vertimų eiga ir išbaigtumas**

Vertimą galima laikyti užbaigtu, jeigu išversti visi ekrane matomi tekstai ir viskas (tekstai, grafika) adaptuota kultūrinei terpei. Kadangi kultūros elementų lokalizavimas užbaigtumą kiekybiškai įvertinti sunku, toliau vertindami programų lokalizavimo eigą bei užbaigtumą, į juos nekreipsime dėmesio.

Dialogo vertimas skirstomas į dvi dalis: meniu, dialogo langų užrašai, kompiuterio panešimai (išteklių eilutės) ir 2) elektroniniai žinynai.

Straipsnyje<sup>41</sup> nurodoma, kad pirmajai daliai tenka apie 10–20% vertimo sąnaudų, antrajai (žinynams ) – 80–90%. Rišlų žinynų tekstą versti lengviau, negu išteklių eilutes.

Verčiant šių programų žinynus paprastai atliekamas ir jų testavimas. Apie vertimo sutapatinimą su testavimu buvo rašoma straipsnyje<sup>42</sup>: "...verčiant žinyną kartu atliekamas ir programos testavimas – dirbama su veikiančia programa ir tikrinama, ar viskas, kas išversta, yra teisinga. Čia testuojami bei koreguojami ir frazių vertimai, kadangi verčiant ir nuodugniai nagrinėjant žinyną išryškėja programos taikymo ir veiksmų kombinacijos, kurios nebuvo numatytos verčiant frazes. Testavimo sąnaudos būna gerokai didesnės už patį vertimą. Galima teigti, kad tik išvertus žinyną (arba parašius originalų) bus užbaigtas ir visas programos lokalizavimas. Be to, žinyno tekstą reikia adaptuoti (dažniausiai papildyti) turint omeny, kad programa veiks konkrečioje kalbinėje ir kultūrinėje terpėje."

Sutapatinus vertimą su testavimu galima gauti aukštesnės kokybės lokalizuotą produktą, kartais net pralenkiantį originalą, giliau adaptuoti produktą. Tačiau reikalauja aukštos ir įvairiapusiškos lokalizuotojų kvalifikacijos.

Reikia pastebėti, kad daugelis atvirųjų programų lokalizuotojų apsiriboja tik dialogų tekstų vertimu, o žinynus palieka neišverstus. O ir patys dialogo tekstai dažnai išverčiami ne visi ir lieka netestuoti.

Informacijoje apie "Linux" operacinių sistemų vertimo eigą skelbiami išverstų eilučių skaičiai bei procentai. Juos analizuojant galima susidaryti vaizdą apie vertimo eigą. Natūralu, kad įsibėgėjus ir tolygiai vykstant vertimo procesui bendras išverstų eilučių skaičius augtų tolygiai ir procentiniai atskirų komponentų išverstų eilučių skaičiai būtų pasiskirstę taip pat tolygiai. Tačiau taip iš tikrųjų nėra. 3 lentelėje pateiktas sistemos "Debian" komponentų pasiskirstymas pagal išverstų eilučių procentinį kiekį į vokiečių, prancūzų ir ispanų kalbas. Šią sistemą ir šias kalbas pasirinkome dėl analizės patikimumo – ši sistema iš aukščiau paminėtų turi daugiausia komponentų ir į minėtas tris kalbas intensyviausiai vyksta vertimas (į vokiečių kalbą išversta 126 tūkst. eil., prancūzų – 124, ispanų – 104).

# **6 lentelė. "Debian" sistemos eilučių, išverstų į vokiečių, prancūzų ir ispanų kalbas, pasiskirstymas pagal išverstų eilučių procentus (2003 m.)**

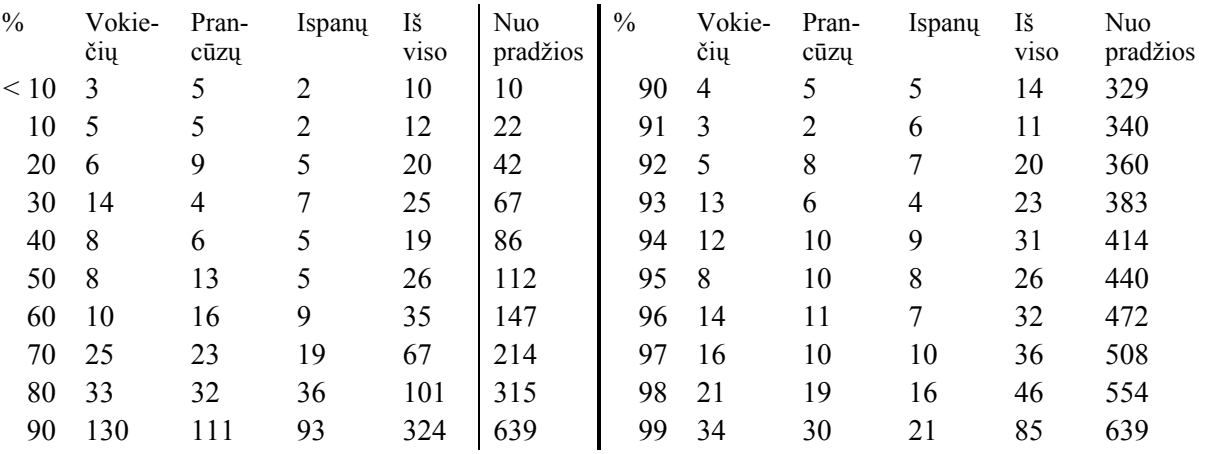

Kadangi artėjant prie 100% nebaigtų versti programų skaičius sparčiai auga, tai paskutiniai 10% pateikti kas procentą.

Tam, kad būtų lengviau tvarkyti duomenis, dešinėje lentelės pusėje sveikas procentų skaičius gaunamas atmetant trupmeninę dalį, pavyzdžiui, 99 % reiškia intervalą nuo 99,000 %

<sup>&</sup>lt;sup>41</sup> Damian Scattergard, Documentation Localisation Costs. Localisation Focus, v.1, issue 2, September 2002. <sup>42</sup> G. Grigas. Interneto programų paketo lietuvinimo patirtis. Informacinės technologijos'2003. Kaunas:

Technologija, 2003, p. I-15 – I-21

iki 99,999... % Analogiškai kairėje lentelės pusėje atmetami vienetai (90 % reiškia intervalą nuo 90,000 % iki 99,999... %).

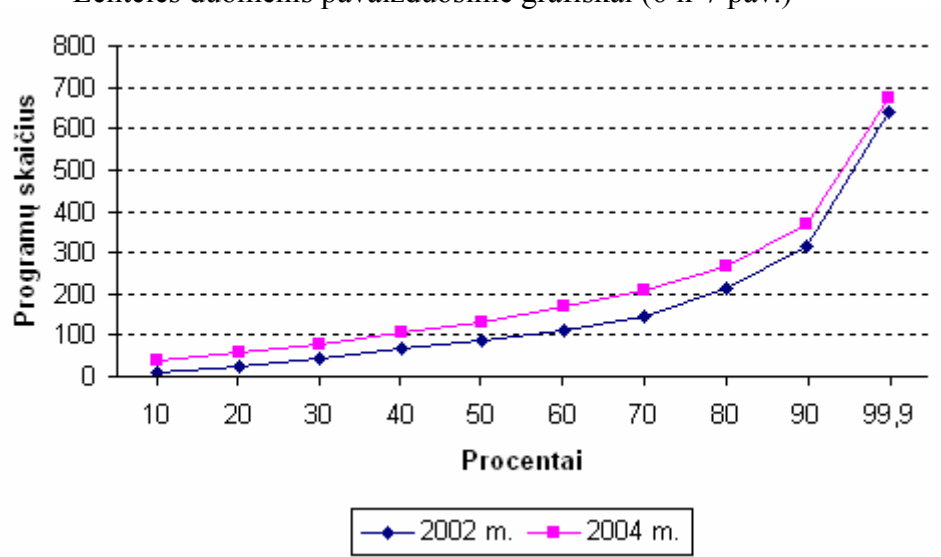

Lentelės duomenis pavaizduosime grafiškai (6 ir 7 pav.)

6 pav. "Debian" sistemos eilučių, išverstų į vokiečių, prancūzų ir ispanų kalbas, pasiskirstymas pagal išverstų eilučių procentus (2003 m.).

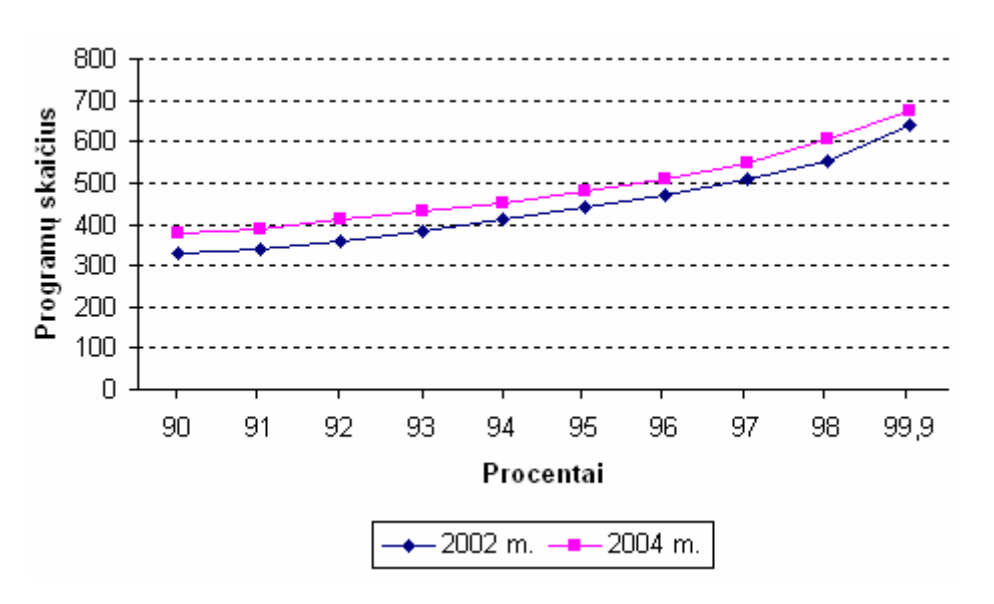

7 pav. "Debian" sistemos eilučių, išverstų į vokiečių, prancūzų ir ispanų kalbas, pasiskirstymas pagal išverstų eilučių 90–99,9% (2003 m.)

Iš grafikų matyti, kad kuo didesnis išverstų eilučių procentas, tuo daugiau nebaigtų versti komponentų. Jų skaičius pradeda pastebimai didėti nuo 70% ir ypač didėja artėjant prie 100%. Dėl to 90–99% intervalo skaičiai dešinėje lentelės pusėje pateikti išskleistai, kas procentą. Atkreipiame dėmesį ir į tai, kad visų trijų kalbų vertimuose pasiskirstymo tendencija panaši. Panaši kreivė ir duomenų, paimtų su vienerių metų intervalu. 2004 m. kreivė eina aukščiau dėl to, kad analizės momentu vertimo stadijoje esančių programų buvo daugiau. Tačiau kreivės pobūdis išlieka toks pats.

Kodėl artėjant prie pabaigos vertimo procesas lėtėja? Kas kliudo išversti programą iki galo?

Svarbiausia priežastis: vertėjas pirmiausia išverčia tai, ką geriausia žino. Po to lieka vis sunkesni ir sunkesni tekstai. Galima sakyti, kad sunkiausia įveikti paskutinį procentą – išversti paskutines eilutes. Dėl to, negalima tvirtinti, kad kai išversta 90% eilučių, tai padaryta 90% darbo. Kaip matyti iš 6 lentelės (90–99%), dar lieka apie pusę nebaigtų programų, t. y., padaryta tik apie pusę darbo.

Nebaigtos versti programos platinimas daro rimtų sunkumų jos naudotojui. Jeigu eilutės prasmė nebuvo aiški vertėjui, tai vargu, ar ji bus aiški programos naudotojui, kurio kvalifikacija dažniausiai neprilygsta vertėjo kvalifikacijai. Tuo pačiu menkinamas programos ir jos vertėjo prestižas. Palyginkime, ką galėtume pasakyti apie verstinę knygą su originalo kalba paliktomis frazėmis, kurių vertėjui nepavyko įveikti. Todėl tikrą vertę turi tik užbaigtas vertimas. Procentinio jau įdėtų (arba dar reikalingų įdėti) sąnaudų kiekio priklausomybę nuo išverstų eilučių procento galima gauti iš 6 lentelės, jos stulpelio "nuo pradžios" duomenis išreiškus procentais nuo viso vertimo procese esančių programų skaičiaus (neskaitant dar nepradėtų versti programų, o taip pat ir išverstų iki galo). Priklausomybę pavaizduosime 7 lentelėje ir grafiškai (8 pav.).

| Eilučių % | Sąnaudų % | Eilučių % | Sąnaudų % |
|-----------|-----------|-----------|-----------|
| 10        | 2         | 91        | 51        |
| 20        | 3         | 92        | 53        |
| 30        | 7         | 93        | 56        |
| 40        | 10        | 94        | 60        |
| 50        | 13        | 95        | 65        |
| 60        | 17        | 96        | 69        |
| 70        | 23        | 97        | 73        |
| 80        | 33        | 98        | 80        |
| 90        | 49        | 99        | 87        |

**7 lentelė. Vertimo sąnaudų priklausomybė nuo išverstų eilučių skaičiaus** 

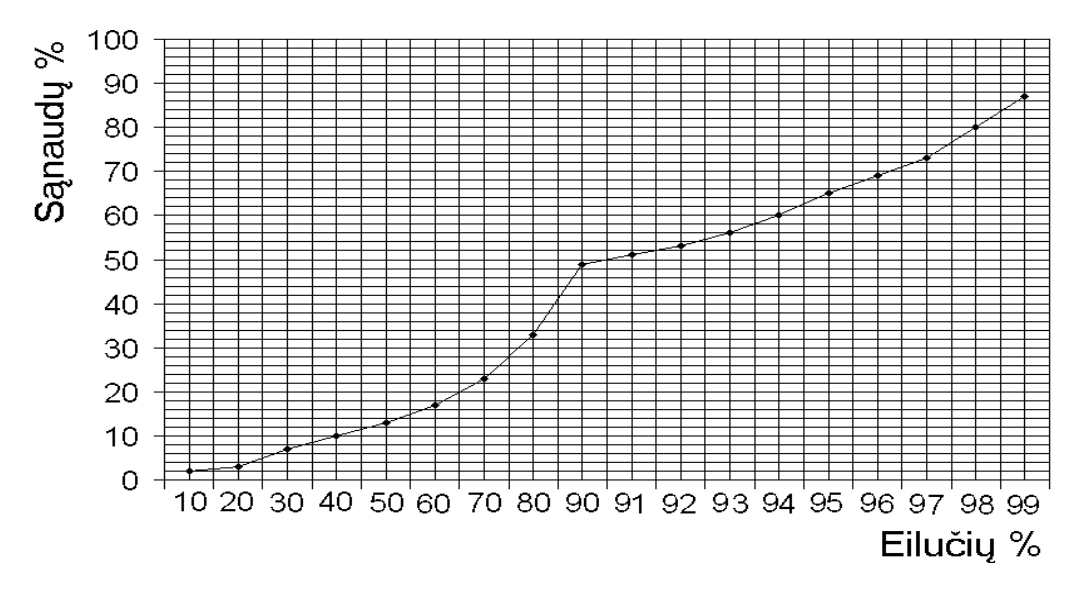

8 pav. Vertimo sąnaudų priklausomybė nuo išverstų eilučių skaičiaus

Ši kreivė atspindi kalendorinio laiko sąnaudas. Laikant, kad darbas vyksta tolygiai, ji atspindėtų ir tikrojo laiko sąnaudas, o tai sudaro praktiškai visas vertimo sąnaudas. Mažai tikėtina, kad atskirai paimtos vienos programos vertimo sąnaudos pasiskirsto tolygiai. Tačiau kai šiame procese dalyvauja virš 600 programų, esančių skirtingose užbaigtumo stadijose, tai netolygumai išsilygina ir galima laikyti, kad ši kreivė atspindi ir sąnaudas.

# **2.2.4. Išvados ir vertimo į lietuvių kalbą perspektyvos**

Atvirųjų programų lokalizavimo procesas ir dabartinė situacija buvo pateikti lyginant su komercinių programų lokalizavimu.

Atvirosios programos verčiamos į didesnį kalbų skaičių negu komercinės. Jos verčiamos ir į mažų tautų kalbas, kuriomis kalba nedaug žmonių bei į kai kurių kalbų atmainas (dialektus), vartojamus skirtingose valstybėse. Komercinės programos į mažesnių tautų kalbas verčiamos vangiai. Tai ypač būdinga bendrovėms atliekančioms lokalizaciją savomis lėšomis (pvz., "Microsoft"), nes lokalizavimas gali atsipirkti tik esant pakankamai dideliam programinės įrangos pirkėjų skaičiui. Atvirąją programinę įrangą verčia į savas kalbas patys tomis kalbomis kalbantys lokalizuotojai. Jiems sava kalba yra svarbesnė, nors ir mažesnė.

Į lietuvių kalbą išversta nedaug programinės įrangos. Kitų oficialių Europos Sąjungos valstybių kalbų tarpe užimame trečią (atvirųjų programų) arba antrą (komercinių programų) vietą nuo galo. Tuo tarpu pagal gyventojų skaičių esame penktieji nuo galo. Įvertinus gyventojų skaičių lietuviškos programinės įrangos turime maždaug 2–2,5 karto mažiau, negu jos savomis kalbomis turi kitos tautos.

Komercinės programos lokalizacijos pateikiamos į rinką tiktai tada, kai jos užbaigtos – išversti bei redaguoti meniu, dialogo langų užrašai, kompiuterio pranešimai, žinynai. Yra tik atvejų, kai išverčiami ne visi didelių programų komponentai. Pavyzdžiui, operacinės sistemos "Windows XP Professional" neišversti eiliniam naudotojui nebūtini komponentai.

Atvirosios programos platinamos ir neužbaigtos, netgi tik pradėtos versti. Užbaigtų didesnių atvirųjų programų lokalizacijų yra mažiau, negu komercinių. Dažnai išverčiami tik meniu ir dialogo langų užrašai, o žinynai lieka neišversti. Neišbaigtumą galima paaiškinti tuo, kad atvirosios programos dažniausiai verčiamos savanoriškais (mėgėjiškais) pagrindais, o žinynų vertimas ir kiti baigiamieji darbai yra mažiau įdomūs ir jiems atlikti savanorių nedaug atsiranda.

Meniu ir dialogo langų užrašų vertimas ir adaptavimas vidutiniškai sudaro maždaug 10–  $20\%$ , o žinynų –  $80-\overline{90\%}$  visų vertimo sanaudų.

Iš oficialiose "Linux" svetainėse pateikiamų kiekybinių duomenų apie meniu ir dialogo langų užrašų bei kompiuterio pranešimų vertimų eigą nustatyta priklausomybė tarp išverstų eilučių kiekio ir laiko sąnaudų (9 pav.) rodo, kad ši priklausomybė nėra tiesinė: kuo labiau vertimas artėja prie pabaigos, tuo didesnės sąnaudos reikalingos tam pačiam eilučių kiekiui išversti.

Iš mokomųjų atvirųjų programų siūloma jauniausio amžiaus vaikams grafikos programa "Tux Paint". Ji yra išversta į lietuvių kalbą. Siūloma išversti klaviatūros treniruoklį "Tux Paint" (paties jauniausio amžiaus vaikams) ir grafikos programą "Gimp" (vyresnio amžiaus vaikams). Visos šios programos daugiausiai verčiamos į kitas kalbas.

# **2.3. Atvirųjų programų paplitimas**

Tikslių ir apibendrintų duomenų apie atvirosios programinės įrangos naudojimą Europos ir pasaulio valstybių švietimo įstaigose praktiškai nėra. Tokių tyrimų dar mažai atliekama. Daugiau tyrimų kol kas skiriama atvirosios programinės įrangos naudojimui vyriausybėje, viešajame administravime ir kitose srityse, bet ne švietime. Tenka nagrinėti atskirus faktus ir iš jų formuoti bendrą vaizdą.

Europoje šiuo metu veikia nemažai atskirų valstybių iniciatyvų nemokamoms ir atvirosioms programoms kurti bei naudoti. Vienas geriausių pavyzdžių – Vokietijos portalas "BerliOS", kuris yra tarpininkas tarp tikslinių grupių: vartotojų (SVV ir VA), kūrėjų (laisvai
samdomų, komercinių įmonių), gamintojų ir paslaugų teikėjų (paskirstymas, palaikymas, apmokymai, produktai).

Toliau analizuojamos įvairių valstybių švietimo iniciatyvos. Informacija pateikiama rikiuojant valstybes abėcėlės tvarka. Daugiau informacijos apie atvirųjų programų iniciatyvas kitose srityse galima rasti svetainėje www.akl.lt, www.ivpk.lt.

#### *Australija*

Šaltinis: "Open Source Software and Australian School Education" (2003 m.) (http://www.educationau.edu.au/papers/open\_source.pdf).

Formalaus tyrimo apie atvirųjų programų naudojimą Australijos mokyklose neatlikta. Šio dokumento rezultatai apie atvirųjų programų naudojimą mokyklų sektoriuje gauti klausinėjant el. paštu, studijuojant mokyklų svetaines, dalyvaujant atvirųjų programų švietime diskusijų grupėje.

Australijos sostinės teritorijoje kiekvienoje mokykloje veikia atviroji atstovaujančiojo serverio ir užkardos įranga. Švietimo departamentas toleruoja atvirosios programinės įrangos naudojimą.

Šiaurės teritorijoje nuo 2001 metų naudojami mokyklų "Linux" serveriai.

"New South Wales" regione mokyklos daro nepriklausomus sprendimus dėl naudotinų serverių, operacinių sistemų ir kitų programų. 1000 mokyklų įdiegta kuri nors atviroji sistema (pvz., "Linux" OS). Eksperimentinėse mokyklose veikia 100 serverių su "FreeBSD" operacine sistema.

Pietų Australijoje ištirtos atvirosios mokymosi tvarkymo sistemos ir virtualiosios mokymosi aplinkos: "Moodle", "ATutor", "Claroline", "Zope", "Plone", "Manhattan", "Chef", "H2O", "Segue". Mokyklose planuojama naudoti "Moodle" ir "ATutor". Dalis mokyklų naudoja "Linux" ir kitą atvirąją serverių įrangą.

Vakarų Australijos Švietimo departamento 2002–2003 metų veikla: įvertinta pagrindinė atviroji programinė įranga (serverių, raštinės ir kt.), inicijuojamas nedidelių ir vidutinių atvirųjų programų kūrimas. Dalis mokyklų naudoja atvirąją serverių įrangą. Atsiliepimai – teigiami.

Kai kuriose Australijos nevalstybinėse mokyklose (pvz., "Sydney Church of England Girls Grammar School", "Trinity College – University of Melbourne", "Strathcona Baptist Girls Grammar School") naudojama serverio, el. pašto, svetainių, mokomojo turinio tvarkymo ir kita taikomoji atviroji programinė įranga.

Nuo 2003 m. Australijoje įsteigtas pažangių tyrimų centras (*Centre for Advanced Studies*), kasmet gaunantis iš IBM 40 mln. dolerių nacionaliniams tyrimams atlikti. Vienas iš naujesnių tyrimų – trijų metų atvirųjų programų projektas.

Šaltinis: *Open Source Viktorija:* http://www.osv.org.au/index.cgi?tid=134

Viktorijos regiono atvirųjų programų švietime projektas. Šiuo metu rengia interneto svetainę, kurioje bus pateikiama medžiaga apie atvirųjų programų taikymą švietime (jau parengtas "OpenOffice.org" aprašymas). Taip pat rengiama ataskaita "Atviroji programinė įranga mokyklose", kurioje bus pateikti tyrimų rezultatai ir Viktorijos mokykloms naudinga informacija apie atvirąsias mokomąsias programas.

Tinklalapyje http://jmusic.ci.qut.edu.au/Education.html pateikiami Australijos, JAV, Afrikos vidurinių ir aukštujų mokyklų, naudojančių atvirają mokymo programą "iMusic" muzikai mokyti, pavadinimai. Programa sukurta Australijoje.

Australijos, Jungtinės Karalystės ir Naujosios Zelandijos aukštųjų mokyklų tyrimo ataskaita: http://www.firstmonday.org/issues/issue9\_2/glance/ Tyrimą atliko David G. Glance, Jeremy Kerr ir Alex Reid iš Vakarų Australijos universiteto. Buvo tiriamos 32 šalių aukštosios mokyklos. Gautuose rezultatuose pabrėžiama, kad 94% šių mokyklų vienaip ar kitaip naudoja atvirąją programinę įrangą.

## *Danija*

Šaltinis: http://www.tekno.dk/pdf/projekter/p03\_opensource\_paper\_english.pdf

2002 m. Danijoje atlikta atvirųjų programų naudojimo viešajame administravime analizė parodė, kad atviroji programinė įranga yra reali alternatyva komercinei programinei įrangai. Tai ne tik serverių, bet ir darbo vietų įranga. Teigiama, kad ši patirtis būtų tinkamas variantas el. vyriausybei.

## *Estija*

Šaltinis: projektas "LearningFolders" – http://lefo.net

"LearningFolders" (LeFo) yra "Minerva" programos finansuojamas tarptautinis projektas. Tai yra atvirojo turinio el. mokymosi platforma, kurioje publikuojama ir keičiamasi mokymosi medžiaga – mokytojams ir besimokantiems (1–6 kl.). Kiekviena projekte dalyvaujanti šalis turi savo sritį, kurioje informacija pateikiama tos šalies kalba: estų, italų, austrų, vokiečių, švedų, slovėnų ir kt.

Naudojama atviroji programinė įranga, kuri nereikalauja specialių kompiuterinių įgūdžių. Sistema lanksti ir lengvai pritaikoma mokytojų ir besimokančiųjų poreikiams. Kiekviename projekte dalyvaujanti šalis savo kalba bei pagal savo poreikius sukuria apie 1000 darbo lapų. Tikimasi, kad baigiantis projektui sistemoje bus per 100 tūkst. aktyvių dalyvių.

#### *Indija*

Šaltinis:

http://timesofindia.indiatimes.com/cms.dll/html/uncomp/articleshow?msid=134467 – "The Times of India"

Po įvykusių žvalgomųjų projektų valdžios įstaigose ir paskatinta patrauklios "Linux" operacinės sistemos kainos, Indijos centrinė valdžia įsteigė "Indijos *Linux* iniciatyvą", kurios uždavinys yra remti laisvosios programinės įrangos sprendimų įgyvendinimą švietime.

## *Ispanija*

1. "Extremadura" regionas

Šaltinis – BECTA:

http://www.becta.org.uk/subsections/foi/documents/technology and education research/open s ource\_software.pdf

Šaltinis: "FLOSS deployment in Extremadura, Spain" http://europa.eu.int/ISPO/ida/jsps/index.jsp?fuseAction=showDocument&documentID=1637&p arent=chapter&preChapterID=0-452-470

"Extremadura" – neturtingas Ispanijos regionas, ekonomiškai ir technologiškai atsiliekantis nuo kitų regionų. Čia vykdomas projektas – vienas sėkmingiausių atvirųjų programų švietime projektas (pradėtas 2002 m.). Paruošta 80 000 kompiuterių su įdiegta sistema "GNU/LinEx" – atviroji specialiai švietimui sukomplektuota operacinė sistema su pagrindinėmis atvirosiomis programomis. 15 000 mokytojų apmokyti dirbti su šia sistema ir taikyti klasėje. Teigiama, kad naudojant atvirąją programinę įrangą, sutaupyta apie 30 mln. dolerių palyginus su komercine programine įranga.

2. Galisija, Ekstremadūra, Andalūzija, Madridas, Valensija

Šaltinis: "Why Europe Needs Free and Open Source Software and Content in Schools" (Riina Vuorikari)

http://www.eun.org/insight-pdf/special\_reports/Why\_Europe\_needs\_foss\_Insight\_2004.pdf

Šaltinis:

http://www.lavozdegalicia.es/se\_sociedad/noticia.jsp?CAT=105&TEXTO=2450250 (ispany kalba)

Galisijos regione mokykloms paskirti nauji kompiuteriai su įdiegta "Linux" sistema. Kituose keturiuose regionuose (Ekstremadūros, Andalūzijos, Madrido, Valensijos) mokyklose naudojami kompiuteriai su dviem OS: ..Linux" ir ..Windows".

## *Italija*

Šaltinis: http://www.italy.fsfeurope.org/projects/education/index.en.html

Atvirąja programine įranga mokyklose rūpinasi organizacija "Software Libero Nella Scuola", svetainė: http://www.linuxdidattica.org/ (italų kalba).

## *JAV*

Šaltinis: http://www.beaconschool.org/~clehmann/opensource.html Šaltinis: http://www.wired.com/news/print/0,1294,34807,00.html

## *Jungtinė Karalystė*

Šaltinis – BECTA (British Educational Communications and Technology Agency), 2003 m. publikuotas dokumentas:

http://www.becta.org.uk/subsections/foi/documents/technology and education research/open s ource\_software.pdf

Atviroji programinė įranga daugiau naudojama mokyklų tinklų administravimui. Kai kurių regionų mokyklose:

- naudojami "Linux" serveriai (Powys),
- teikiamos žiniatinklio pašto paslaugas naudojant "Linux" ir "gmail" (Mančesteris),
- mokyklų svetainės ir el. paštas realizuoti naudojant atvirąją programinę įrangą (Kardifas).

Atskirose mokyklose atviroji programinė įranga naudojama klasėse, pvz., "Felsted School" jau keletą metų naudoja kompiuterius su įdiegta atvirąja operacine sistema "FreeBSD".

Birmingemo "Handsworth Grammar School" vykdo "Linux" projektą. "Linux" įdiegtas 100 klientų kompiuteriuose ir 5 serveriuose.

Kai kurių Kento mokyklų kompiuteriuose įdiegta po dvi operacines sistemas: "Microsoft Windows" ir "Linux".

Minėtame dokumente teigiama, kad atvirųjų programų naudojimas švietime yra pradiniame etape. Jei kai kur naudojama sisteminė ir bendrosios paskirties (pvz., "OpenOffice.org") atviroji programinė įranga, tai tokia mokomoji programinė įranga dar beveik nenaudojama.

Šaltinis: http://www.schoolforge.org.uk/index.php/Case\_Studies (SchoolForge – JK).

Čia pateiktas sąrašas JK mokyklų, naudojančių atvirąją programinę įrangą. Šiuo metu (2004 m. rugpjūtis), užregistruotos 37 mokyklos.

Jungtinėje Karalystėje 2003 metų pabaigoje buvo atliktas tyrimas apie atvirosios programinės įrangos paplitimą aukštosiose mokyklose ir papildomojo ugdymo institucijose Šaltinis: http://www.oss-watch.ac.uk/studies/scoping/scoping.xml

Tyrimo duomenimis 38% aukštųjų mokyklų ir tik 9 % papildomojo ugdymo institucijų turi informacinių technologijų diegimo strategijas, kuriose numatytas atvirųjų programų naudojimas, 88 % papildomojo ugdymo institucijų pareiškė, kad neturi specialistų, galinčių dirbti su šiomis programomis, 59 % aukštojo lavinimo mokyklų pareiškė, kad turi aukštos kvalifikacijos specialistus, kurie dirba su atvirąja įranga. Pagrindinė jos naudojimo priežastis – finansinė.

2001 metais paskelbtas dokumentas, kurio paskirtis – padėti Jungtinės Karalystės mokykloms pereiti prie "Linux" sistemos $43$ :

Atvirosios programinės įrangos naudojimas Jungtinėje Karalystėje: paskelbta nemažai programų, 2002 m. liepos mėn. publikuotas dokumentas: http://www.ogc.gov.uk/oss/OSSpolicy.html

## *Latvija*

Šaltinis: "LinTech Ltd." – http://www.lintech.lv

Bendrovė "LinTech Ltd." šiuo metu ruošia komercinį "Linux" paketą Latvijos rinkai. Kompanija ketina parengti ir nemokamai platinti "LiveCD" versiją visoms mokykloms renginio "LatSTE" (*Latvian School Technology Expo*) metu. Taip pat ketina pateikti specialius pasiūlymus švietimo institucijoms, moksleiviams ir studentams su nuolaidomis.

Šaltinis: "Atklātā Pirmkoda programmatūra Latvijas izglītības sistēmai" – http://apg.liis.lv/

2003 m. Latvijos atvirųjų programų asociacija (http://www.laka.lv), IBM Latvijos padalinys ir Švietimo ministerija įgyvendino pilotinį projektą Latvijos mokyklose. Projekto metu mokykloms skirtuose IBM "ThinkPad" kompiuteriuose buvo diegiama "Linux" operacinė sistema ("Skolelinux" pagrindu). Programinė įranga toliau plėtojama.

## *Prancūzija*

Šaltinis: http://logiciels-libres-cndp.ac-versailles.fr/ (prancūzų kalba)

Pedagoginės dokumentacijos nacionalinis centras (CNDP) sudarė darbo grupę, kuri įvertino apie 20 įvairių dalykų mokomųjų atvirųjų programų. Prioritetas buvo teikiamas toms programoms, kurios veikia keliose operacinėse sistemose ir turi dokumentaciją ar vadovėlius (kaip jas panaudoti pamokoje). Visa įvertinta programinė įranga patalpinta minėtoje svetainėje (kartu su aprašymais prancūzų kalba).

## *Slovakija*

 $\text{Šaltinis:}$  How a potato guy wins the heart of children $\degree$ http://europa.eu.int/ISPO/ida/jsps/index.jsp?fuseAction=showDocument&documentID=2074&p arent=chapter&preChapterID=0-452-470

Straipsnis apie "Linux" ir kitas atvirąsias programas Slovakijos Pribetos kaimo pagrindinėje mokykloje. Informatikos kabinete įrengtas kompiuterių tinklas iš 6 kompiuterių: serveris (mokytojo kompiuteris) ir 5 darbo vietos. Serveryje įdiegta "Linux" operacinė sistema, darbo vietose – ir "Linux", ir "Windows". Naudojama programinė įranga: "Red Hat Linux", "Samba", NIS (YP), NFS, KDE terpė, "Mozilla" (interneto naršymui), "Konqueror" (bylų tvarkymui), "Kmail" (el. paštui), "OpenOffice.org" (raštinės paketas), "The GIMP" (grafikos rengyklė), "Gcompris" (jaunesnių klasių vaikų mokomosios programinės įrangos paketas), "KTuberling" (mokomasis žaidimas), "Kbattleship" (tinklo žaidimas), "xscorch" (tinklo žaidimas), "Xsane" (skanavimo programinė įranga), "Comenius Logo" (su "Windows" emuliatoriumi).

Atvirąja programine įranga dirbti mokomi ne tik vaikai, bet ir mokyklos mokytojai. Teigiama, kad patirtis sėkminga.

<sup>43</sup> http://www.northants.lug.org.uk/projects/schools/schools/intro.html

#### *Vokietija*

Šaltinis: http://www.italy.fsfeurope.org/projects/education/index.en.html

Atviraja programine iranga švietime rūpinasi organizacija "Freie Software and Building e. V." http://fsub.schule.de/home/leitseite.htm (vokiečių kalba).

Dokumente

http://www.europa.eu.int/information\_society/activities/opensource/doc/pdf/catalogue.pdf pateiktas sąrašas su atvirosiomis programomis kaip nors susijusių projektų, pradėtų iki 2001 metų.

## **2.4. Atvirųjų programų judėjimas Lietuvoje**

Sistemingi darbai atvirųjų programų srityje Lietuvoje prasidėjo 2001 metais, įsikūrus visuomeniniam judėjimui "Atviras kodas Lietuvai". Pirmieji projektai įgyvendinti savanorių bei Informacinės visuomenės plėtros komiteto prie Lietuvos Respublikos Vyriausybės iniciatyva. Prie jų prisijungė ir kitos įmonės bei organizacijos, tad palaipsniui atvirosios programos tapo žinomesnės Lietuvoje ir pradėtos labiau naudoti. Vilniaus apskrities viršininko administracija bei Aplinkos ministerija – naujausi atvirųjų programų diegimo pavyzdžiai.

2004 m. sausio mėnesį Vilniaus apskrities viršininko administracija44 įsigijo 40 kompiuterių su atvirąja operacine sistema "SuSE Linux", turinčia grafinę aplinką KDE. Žemėtvarkos padalinių darbuotojai buvo apmokyti, kaip naudotis šia aplinka bei atlikti pagrindinius raštvedybos darbus "OpenOffice.org" programa. Sutaupyta apie 56 tūkst. litų. 2004 m. rudenį papildomai nupirkta dar 30 kompiuterių su "SuSE Linux" operacine sistema.

 $2004$  m. Aplinkos ministerija<sup>45</sup> įsigijo 500 kompiuterių ir įdiegė juose "OpenOffice.org" raštinės programų paketą, tokiu būdu sutaupydama apie 500 tūkst. litų (užuot įsigiję "MS Office" licencijas).

Atvirasias programas, ypač raštinės programų paketą "OpenOffice.org", asmeniniuose kompiuteriuose naudoja ir įvairios verslo įmonės, organizacijos, mokyklos ir kt.

Dar šiemet planuojama parengti kompiuterinio raštingumo ECDL**<sup>46</sup>** testavimo programą atvirosioms programoms: "Linux" operacinei sistemai, raštinės programų paketui "OpenOffice.org" bei interneto programų rinkiniui "Mozilla".

## *Informacinės visuomenės plėtros komitetas prie Lietuvos Respublikos Vyriausybės<sup>47</sup>*

Informacinės visuomenės plėtros komiteto prie Lietuvos Respublikos Vyriausybės (IVPK) pagrindiniai uždaviniai yra dalyvauti formuojant valstybės informacijos technologijų ir telekomunikacijų (ITT) kūrimo Lietuvoje politiką ir koordinuoti jos įgyvendinimą, užtikrinti visiems Lietuvos gyventojams vienodas galimybes naudotis ITT priemonėmis, skatinti ITT paslaugų teikėjų konkurenciją, plėsti gyventojų ir juridinių asmenų komunikavimą su valstybės ir savivaldybių institucijomis ir įstaigomis, koordinuoti šiuolaikinių technologijų diegimą ir kt.

IVPK veikloje vis daugiau dėmesio skiria ir atvirosioms programoms bei atviriesiems standartams. Pirmieji sisteminiai darbai atvirųjų programų srityje Lietuvoje pradėti vykdyti 2001 m. pabaigoje. Valstybės įmonė "Infostruktūra" atliko atvirųjų programų lokalizavimo galimybių analizę, atnaujino ir tyrimų rezultatus pateikė interneto svetainėje http://www.likit.lt.

<sup>44</sup>http://www.apskritis.lt

<sup>45</sup>http://www.am.lt

<sup>46</sup>http://www.ecdl.lt

<sup>47</sup>http://www.ivpk.lt

Taip pat buvo sukurta informavimo apie atvirąsias programas, tinkamas moksliniams ir praktiniams darbams sistema. Buvo atliktas bandomasis interneto programos "Mozilla" vertimas. Projekte dalyvavo Matematikos ir informatikos instituto bei Vilniaus universiteto Matematikos ir informatikos fakulteto specialistų grupės.

2002 m. IVPK užsakymu atlikta išsami Europos šalių patirties analizė renkantis, diegiant bei naudojant atvirąsias programas valstybiniame sektoriuje. 200 psl. ataskaitoje taip pat apžvelgta Europos Sąjungos teisinė bazė, susijusi su atvirosiomis programomis ir atvirųjų duomenų mainų standartų naudojimu. Įvertintos ir numatytos atvirųjų programų naudojimą skatinančios priemonės, parengtos rekomendacijos dėl atvirųjų programų naudojimo Lietuvoje.

2002 m. rudenį IVPK užsakymu buvo įgyvendintas žvalgomasis projektas "Lokalizuotos atvirosios programinės įrangos kūrimas ir tobulinimas"48. Projekto tikslas buvo patikrinti praktikoje, ar galima valstybės institucijose naudoti atvirąsias programas, pakeičiant įprastą komercinę programinę įrangą neprarandant funkcionalumo ir darbo našumo.

Žvalgomojo projekto metu atvirųjų programų eksperimentiniai diegimo darbai atlikti trijose valstybinėse institucijose: Aplinkos ministerijoje, Švietimo informacinių technologijų centre, Informatikos ir ryšių departamente prie Lietuvos Respublikos Vidaus reikalų ministerijos.

Nė vienoje organizacijoje nebuvo susidurta su esmine problema, kuri nebūtų išspręsta projekto metu ir dėl kurios būtų negalima naudoti atvirųjų programų valstybiniame sektoriuje.

Projektą vykdė jungtinė įmonės "Infostruktūra", Matematikos ir informatikos instituto bei AKL komanda. Projekto metu buvo lokalizuotas ir dalinai išverstas biuro programų paketas "OpenOffice.org", lietuvių kalba parengtos instrukcijos programų vartotojams. Žvalgomojo projekto rezultatų ataskaita ir lokalizuota (lituanizuota) atviroji programinė įranga bei lietuviška dokumentacija yra patalpinta svetainėje www.ivpk.lt. Šias programas internetu gali atsisiųsti visi norintys ir nemokamai jas naudoti.

IVPK užsakymu toliau tobulinama ir pildoma informavimo apie atvirąją programinę įrangą sistema. Sistemos paskirtis – palengvinti vartotojui atvirųjų programų paiešką. Informavimo sistemą galima rasti tinklalapyje http://www1.ivpk.lt/oss.

2003 m. lapkrityje IVPK pateikiama ataskaita dėl atvirųjų programų "OpenOffice.org" ir "Mozilla" pastebėtų klaidų ištaisymo, pagrindinės naudojimo instrukcijos. Parengiamas pilnai lokalizuotų ir išverstų šių programų rinkinys kompaktiniame diske kartu su vartotojo dokumentacijos 5 knygelių rinkiniu – "Atvirojo kodo standartinio biuro programinės įrangos rinkinys". Visa tai galima atsisiųsti iš IVPK interneto svetainės. Taip pat pajungiama telefono linija, kuria konsultuojami valstybinių įstaigų darbuotojai atvirųjų programų klausimais.

2003 metų pabaigoje taip pat IVPK užsakymu sukuriama atviroji priemonė – lietuvių kalbos rašybos tikrinimo programa "Ispell"<sup>49</sup>. Programa ir žodynas suderinamas su rašybos tikrinimo bibliotekomis, naudojamomis atvirosiose biuro programose: "OpenOffice.org", "AbiWord", "Mozilla", veikia "Windows" ir "Linux" platformose. Parengtos instrukcijos rašybos tikrinimui įdiegti "OpenOffice.org" bei "Mozilla" programose.

Su programa pateikiamas žodynas yra suderintas su Dabartinės lietuvių kalbos žodyno 2000 metų leidimu. Taip pat panaudoti ir atvirojo "ispell-lt" projekto 2000–2003 metais surinkti žodžiai, kurių nėra DLKŽ, dažniau pasitaikantys mokslinėje, techninėje, bei šnekamojoje kalboje. Iš viso žodyne yra 106164 žodžiai (2003-11-20 d. duomenys) bendrai, skaičiuojant lietuviškus ir tarptautinius.

2003 m. pabaigoje – 2004 m. pradžioje visas Lietuvos vidurines mokyklas ir gimnazijas pasiekia rinkinys atvirųjų programų kartu su parengta dokumentacija.

<sup>48</sup> http://www.ivpk.lt/main.php?id=opensource/index2002.html

<sup>49</sup> http://www.ivpk.lt/main.php?id=opensource/liet.html

2004 m. rudenį tęsiami atvirųjų programų lokalizavimo darbai, pagal naujai paskelbtą konkursą bus atliekamas svetainių testavimas atitikimui atviriesiems standartams, sukurtas atvirasis portalas bei kiti darbai.

IVPK svetainėje atvirosioms programoms yra skirta atskira sritis, kurią galima rasti tinklalapyje http://www.ivpk.lt/main.php?id=opensource/index.html. Čia pateikiami įgyvendintų projektų rezultatai, dokumentacija bei instrukcijos vartotojui, lokalizuotos programos. Atvirąjį standartinio biuro programinės įrangos rinkinį, parengtą valstybinių institucijų darbuotojams, galima atsisiųsti iš interneto $^{50}$  (PDF formatu).

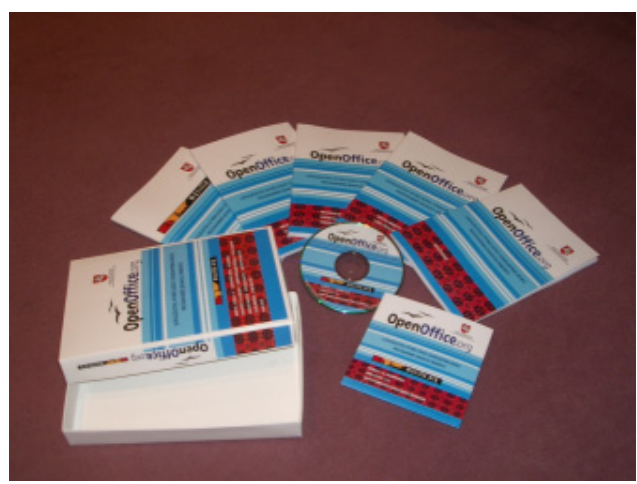

9 pav. Atvirasis standartinio biuro programinės įrangos rinkinys

## *Švietimo informacinių technologijų centras<sup>51</sup>*

Švietimo informacinių technologijų centras (ITC) yra Švietimo ir mokslo ministerijos finansuojama valstybinė biudžetinė švietimo organizacija, kuri inicijuoja ir koordinuoja šalies valstybinių ir privačių įstaigų veiklą kompiuterizuojant ugdymo įstaigas ir švietimo valdymą bei plėtojant naujų informacinių ir komunikacinių technologijų (IKT) taikymą ugdymo procese; inicijuoja ir koordinuoja nacionalinius bei tarptautinius projektus taikant IKT naudojimui švietimo sistemoje; kuria, kaupia ir platina kompiuterizuotas mokymo priemonės; organizuoja ir vykdo mokslinius tyrimus apie šiuolaikinių IKT naudojimą švietime bei kt.

2004 m. paskelbtas konkursas atlikti mokslinį tyrimą apie atvirąsias programas švietime. Tai pirmasis rimtas centro žingsnis atvirųjų programų srityje. Lig šiol buvo domėtasi pavienėmis programomis, su kuriomis supažindindavo Matematikos ir informatikos institutas (pvz., "Free Pascal").

*Visuomeninė organizacija "Atviras kodas Lietuvai"<sup>52</sup>*

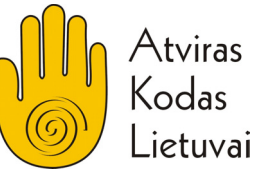

"Atviras kodas Lietuvai" (AKL) yra visuomeninė ne pelno organizacija, kurios tikslas yra populiarinti atvirąsias programas Lietuvoje.

<sup>50</sup>http://www.ivpk.lt/main.php?id=opensource/index2003.html

<sup>51</sup>http://www.ipc.lt

<sup>52</sup>http://www.akl.lt

AKL istorija prasideda 2001 m. vasarą susikūrus visuomeniniam judėjimui "Atviras kodas Lietuvai", kuris propaguoja atvirųjų programų idėjas. Judėjimo iniciatoriai – Lietuvos aukštųjų mokyklų informatikos specialybių studentai.

AKL iniciatyva 2002 m. pavasarį organizuojami atvirųjų programų pristatymai Informacinės plėtros komitete prie Lietuvos Respublikos Vyriausybės ir Lietuvos Respublikos Seimo Informacinės plėtros komitete. Pakviestas į Lietuva atvyko ir Seime pranešima perskaitė "Open Source Initiative" organizacijos<sup>53</sup> įkūrėjas ir prezidentas E. S. Reimondas, fundamentalaus darbo apie atvirųjų programų fenomeną, knygos "The Cathedral and the Bazaar $\cdot$ <sup>54</sup> autorius.

2002 m. spalio mėnesį AKL narių lėšomis sukurtas lietuviškas atvirųjų programų interneto tinklalapis (http://www.akl.lt), kurio tikslas – skleisti informaciją ir populiarinti atvirąsias programas ir atviruosius duomenų mainų standartus.

AKL kartu su Informacinės visuomenės plėtros komitetu ir kitais rėmėjais 2000 vienetų tiražu išleidžia ir nemokamai išplatina kompaktinę plokštelę "Laisvų programų CD" – atvirųjų programų rinkinį "Microsoft Windows" operacinei sistemai. 2002 m. spalį "Laisvų programų CD" pristatytas visuomenei parodoje "Infobalt2002" ir geriausio informacinių technologijų telekomunikacijų ir elektronikos metų gaminio konkurse iškovoja diplomą "Metų iniciatyva".

2003 m. pavasarį oficialiai įregistruojama visuomeninė ne pelno siekianti organizacija "Atviras kodas Lietuvai" (AKL).

Ilgainiui sukuriami pagalbos bei naujienų forumai laisvųjų ir atvirųjų programų vartotojams, tobulinama svetainė vartotojams.

2003 m. rugpjūčio mėnesį AKL dalyvauja pasaulio informacinių technologijų forume WITFOR, kuriame pristato laisvųjų ir atvirųjų programų sprendimus bei iniciatyvas skaitmeninei atskirčiai mažinti. Taip pat pristatoma "eVitaminų" projekto idėja.

2003 m. rugsėjį pristatoma nemokama atviroji žodynų programa "OpenDict", kurios kūrimą inicijavo AKL kartu su UAB "VteX" ir Vilniaus miesto savivaldybės parama.

2003 m. rugsėjo mėnesį Kaune pirmą kartą Lietuvoje organizuota Diegimo šventė. Renginiai įvyko ir kituose miestuose: Panevėžyje, Vilniuje, Utenoje, Šilutėje ir Biržuose. Toks renginys, kuris angliškai vadinamas "Installfest", paplitęs kitose valstybėse ir jo tikslas yra padėti vartotojui įdiegti ir susikonfigūruoti atvirąsias operacines sistemas bei programas savo kompiuteryje. Čia savo žiniomis ir patirtimi mielai dalinasi atvirųjų programų specialistai.

2003 m. spalio pabaigoje vykusiame "Infobalt" ITT sprendimu forume organizuoti praktiniai seminarai smulkiojo ir vidutinio verslo įmonėms apie atvirąsias programas. Taip pat įvyksta atviros diskusijos su valdžios, verslo ir įvairių organizacijų atstovais atvirų standartų ir atvirųjų programų temomis.

2003 m. spalio pabaigoje vykusiame "Infobalt" ITT sprendimų forume AKL stende pristatomas antrasis programų rinkinys "Laisvų programų CD", kuris jau platinamas prekybos centruose ir patenka į dešimtuką pagal populiarumą tarp vartotojų. Taip pat pristatomi atsinaujinę atvirieji vartai http://www.akl.lt. Parodoje dalyvauja nemažas būrys įmonių, pristatančių atviruosius sprendimus, kompiuterinių programų vartotojams siūloma įsigyti knygas lietuvių kalba. Demonstruojama nemokama atviroji operacinė sistema "Baltix-Knoppix", kurią kompaktiniame diske galima įsigyti kartu su instrukcijomis.

<sup>53</sup>http://www.opensource.org

<sup>54</sup> The Cathedral & the Bazaar (Hardback). Musings on Linux and Open Source by an Accidental Revolutionary. By Eric S. Raymond, October 1999.

Dabar tobulinama Lietuvai pritaikytas "Linux" paketas "Baltix-Knoppix"<sup>55</sup>. UAB BMS, bendradarbiaudama su AKL, 2004 m. rudenį 10 tūkst. vienetų tiražu išleido šio paketo kompaktinę plokštelę.

Šiuo metu veikia tokios konferencijos, kurios yra atviros visiems:

- naudotojų http://lists.akl.lt/naudotojai
- AKL diskusijų http://lists.akl.lt/akl
- naujienų http://lists.akl.lt/naujienos

## *Matematikos ir informatikos institutas<sup>56</sup>*

Matematikos ir informatikos instituto (MII) Informatikos metodologijos skyriuje atliekami tyrimo darbai, susiję su atvirosios programinės įrangos lokalizavimu bei jos panaudojimu mokymui, lokalizuojamos programos, rašomi vadovėliai bei kita mokomoji medžiaga.

Skyriaus darbuotojai iš atvirosios programinės įrangos lokalizavimo bei tam artimos tematikos yra paskelbę nemažai mokslinių straipsnių:

- Dagienė V. (2000) Lietuvių kalbos problema informacijos technologijos ir mokyklos sandūroje. *XI pasaulio lietuvių mokslo ir kūrybos simpoziumas*. Tezių rinkinys. Vilnius, 2000 m. birželio 21–26 d., 165.
- Dagienė V., Dagys V. (2003) Antivirusinės programos "Dr. Web" lokalizavimas ir naudojimas mokyklose. *Informacijos mokslai*, 26 t., 230–224.
- Dagienė V., Grigas G. Kompiuterijos leksikos aiškinamasis žodynas. *Informacinės technologijos 2004.* Konferencijos pranešimų medžiaga. Kaunas: Technologija, 2004, p. 196–198.
- Dagienė V., Laucius R. (2001) "Free Pascal" panaudojimas informatikos kursui, *Lietuvos matematikos rinkinys*, 41 t., spec. nr., 267–271.
- Dagienė V., Laucius R. (2004) Internationalization of Open Source Software: Framework and Some Issues. 2nd *International Conference on Information Technology: Research and Education. Proceedings*, London, ISBN 0-7803-8625-6, 204–207.
- Grigas G. (1998). Lietuviškų rašmenų panaudojimo kompiuteriuose ir jų tinkluose problemos. *Lituanistika pasaulyje šiandien: darbai ir problemos*, Vilnius, Baltos lankos, t. 3, p. 65–72.
- Grigas G. (2003) Interneto programų lietuvinimo patirtis. *Informacinės technologijos 2003*. Konferencijos pranešimų medžiaga. Kaunas: Technologija, 2003, I 15–21.
- Grigas G., Jevsikova T. (2001) Komponentinio programavimo sistemos "BlackBox" lokalizavimo problemos. *Informacijos mokslai*, Nr. 18, 139–142
- Grigas G., Jevsikova T. (2002) Interneto programų paketo "Mozilla" lokalizavimas ir naudojimas mokykloje. *Lietuvos matematikos rinkinys*, t. 42, spec. Nr., 241–248.
- Grigas G., Zalatorius J. (2000) Cultural and economic aspects of software localization. *Baltic IT Review*. N. 6, 61–64.
- Jevsikova T. (2003) Programų adaptavimas lietuviškai lokalei. *Informacinės technologijos 2003*, Konferencijos pranešimų medžiaga, ISBN 9955-09-335-8, Kaunas: Technologija, p. I-(8–14).
- Jevsikova T., Dagienė V., Grigas G (2004) Mozilla Internet application suite: developing for education. *2nd International Conference on Information Technology: Research and Education*. Proceedings, London, ISBN 0-7803-8625-6, 96–100.
- Laucius R., Dagienė V. (2003) Raštinės programinės įrangos "OpenOffice.org" adaptavimas lokalės normoms. *Informacijos mokslai*, ISSN 1392-0561, 26, 2003, 240–245

<sup>55</sup>http://linux.akl.lt

<sup>56</sup>http://www.mii.lt

Skyriaus mokslininkai ir tyrėjai kasmet skaito pranešimus lokalizavimo klausimais įvairiose konferencijose.

| Eil.<br>Nr.      | Programos pavadinimas                           | Originalo ir (arba) lokalizacijos svetainė        | Lokalizavimo<br>metai |
|------------------|-------------------------------------------------|---------------------------------------------------|-----------------------|
| 1.               | Logo Writer                                     | http://www.logo.lt/                               | 1995                  |
| 2.               | Demos Mail                                      |                                                   | 1998                  |
| $\overline{3}$ . | Total Commander                                 | http://www.ghisler.com                            |                       |
| 4.               | Komenskio Logo                                  | http://www.pugh.co.uk/Products/logotron/superlogo | 1998                  |
|                  | (Comenius Logo)                                 | .htm                                              |                       |
|                  |                                                 | http://www.logo.lt/                               |                       |
| 5.               | Dinaminė geometrija<br>http://www.keypress.com/ |                                                   | 2000                  |
|                  | (Geometer's Sketchpad)                          | http://www.emokykla.lt/mokymas/tinklapiai/vartai/ |                       |
|                  |                                                 | dinamine geometrija/index.htm                     |                       |
| 6.               | <b>BlackBox</b>                                 | http://www.oberon.ch/blackbox.html                | 2001                  |
| 7.               | Free Pascal                                     | http://freepascal.com                             | 2004                  |
|                  |                                                 | http://aldona.mii.lt/pms/fps/                     |                       |
| 8.               | Opera                                           | http://www.opera.com/                             | 2004                  |
|                  |                                                 | http://aldona.mii.lt/opera/                       |                       |
| 9.               | Drweb                                           | http://www.dials.ru/english/dsav_toolkit/         | 2001                  |
|                  |                                                 | http://aldona.mii.lt/pms/lok/drweb/               |                       |
| 10.              | OpenOffice.org                                  | http://www.openoffice.org                         | 2003                  |
|                  |                                                 | http://aldona.mii.lt/pms/lok/openoffice/          |                       |
| 11.              | Mozilla                                         | http://www.mozilla.org/                           | 2002                  |
|                  |                                                 | http://aldona.mii.lt/pms/lok/mozilla/             |                       |
| 12.              | Calendar                                        | http://www.mozilla.org/projects/calendar/         | 2002                  |
| 13.              | Mozilla Firefox                                 | http://www.mozilla.org/products/firefox/          | 2004                  |
|                  |                                                 | http://aldona.mii.lt/pms/lok/firefox/             |                       |
| 14.              | Mozilla Thunderbird                             | http://www.mozilla.org/products/thunderbird/      | 2004                  |
|                  |                                                 | http://aldona.mii.lt/pms/lok/thunderbird/         |                       |

*8 lentelė*. **Programos, sulietuvintos MII Informatikos metodologijos skyriuje**

Pusė išvardytų programų yra atvirosios. Kai kurios iš jų yra didžiulės, pavyzdžiui, "OpenOffice.org" – sudaryta iš kelių didelių programų, kurios gali būti laikomos net savarankiškomis.

## *Vilniaus Gedimino technikos universiteto Atvirojo kodo institutas*

2004 m. pavasarį Vilniaus Gedimino technikos universitete įsteigtas VGTU Atvirojo kodo institutas (AKI). Instituto mokslinės veiklos kryptys:

- kuria mokymo programas ir ruošia specialistus darbui su atvirosiomis sistemomis: magistratūros studijos, doktorantūros studijos, perkvalifikavimo ir kvalifikacijos kėlimo kursai, nuotolinis mokymas;
- analizuoja atvirosios programinės įrangos panaudojimo galimybes;
- dalyvauja pritaikant atvirąsias programas Lietuvos ūkio, valdžios institucijų ir visuomenės poreikiams.

## *Verslo įmonės*

Ne vienerius metus Lietuvos informacinių technologijų kompanijos diegia atviruosius sprendimus, teikia priežiūros bei mokymo paslaugas šioje srityje. Tačiau dažniausiai tai susiję su profesionaliais serverių sprendimais bei profesionalų mokymais. Kompiuteriais prekiaujančios įmonės šiandien vis labiau domisi programine įranga, skirta asmeniniams kompiuteriams, ir siūlo ją savo klientams. Tuo pačiu plinta ir paklausa mokymams, pvz. darbui "OpenOffice.org" programomis.

Nemažai AKL veiklos yra vykdoma bendradarbiaujant su įvairiomis įmonėmis: leidžiami leidiniai, kompaktiniai diskai su atvirosiomis programomis, organizuojami renginiai. Aprašymus Lietuvos įmonių, teikiančių paslaugas atvirųjų programų srityje, galima rasti ir AKL svetainėje $57$ . Tai tik nedaugelis iš šiuo metu aktyviai veikiančių informacinių technologijų srityje įmonių.

2004 m. rudenį atidarytas žaidimų klubas "Reality" – vienintelis klubas Europoje, naudojantis nemokamą programinę įrangą: "Linux" operacinę sistemą, nemokamus žaidimus, komercinių žaidimų versijas "Linux" operacinei sistemai. Tikimasi, kad žaidimų pasiūla "Linux" platformoje ne tik sudomins lankytojus, bet ir padės išmokti naudotis atvirosiomis programomis.

#### *Leidiniai*

Informacinės visuomenės plėtros komitetu užsakymu 2003 metais buvo parengtas komplektas knygų darbui su "OpenOffice.org" 1.0.3 versija, taip pat su naršykle "Mozilla" bei asmeninio darbo planavimo kalendoriumi.

V. Dagienė, V. Paulikaitė. **OpenOffice.org. Grafikos rengyklė. Pateikčių rengyklė. Matematinė rengyklė**. ISBN 9955-09-540-7, Vilnius, 2003, 102 p.

V. Dagienė, G. Pulokas. **OpenOffice.org. Tekstų rengyklė. HTML rengyklė**. ISBN 9955-09- 541-5, 2003, 66 p.

V. Dagienė, E. Jasutienė. **OpenOffice.org. Diegimas. Trumpa programų apžvalga. Ryšių tvarkyklė**. ISBN 9955-09-539-3, Vilnius, 2003, 59 p.

V. Dagienė, E. Jasutienė. **OpenOffice.org. Skaičiuoklė**. ISBN 9955-09-542-3, Vilnius, 2003, 67 p.

G. Grigas, T. Jevsikova. **Naršyklė "Mozilla 1.4". Elektroninis paštas. Kalendorius**. ISBN 9955-09-538-5, Vilnius, 2003, 102 p.

Švietimo ir mokslo ministerija 2003 metų pabaigoje nupirko visoms mokykloms po knygą darbui su "OpenOffice.org" ir "Mozillos" programomis:

V. Dagienė, G. Grigas, E. Jasutienė ir kt. **Lokalizuotas atvirųjų programų rinkinys**. Vilnius, Technologija, 2003, 395 p.

Yra išleista ir daugiau knygų lietuvių kalba darbui su atvirosiomis programomis (pagrindinės – "Smaltijos" leidyklos<sup>58</sup>, jas ir pateikiame žemiau):

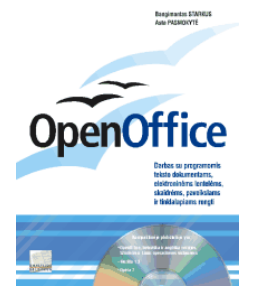

#### *OpenOffice 1.1.0*

Autoriai: Bangimantas Starkus, Asta Pasmokytė

"OpenOffice.org" yra nemokamas verslo programų paketas, tinkamas įvairiems popieriniams ir elektroniniams dokumentams rengti. Šio paketo programų naudojimui nereikia jokio leidimo, jis nemokamai pateikiamas kartu su knyga.

<sup>57</sup>http://www.akl.lt/paslaugos

<sup>58</sup>http://www.slknygos.lt

ATMINTINÉ

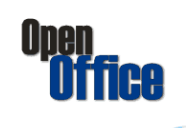

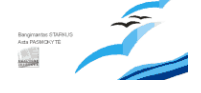

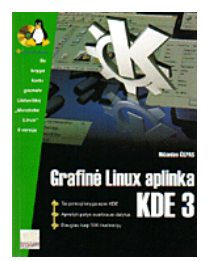

ATMINTINE

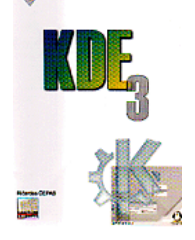

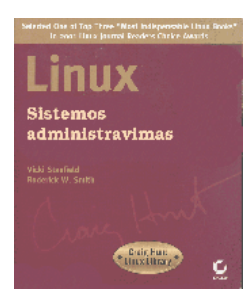

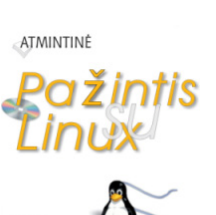

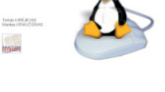

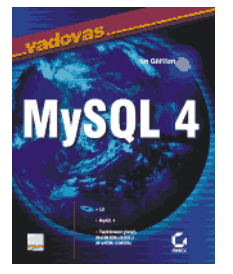

## *OpenOffice. Atmintinė*

Autoriai: Bangimantas Starkus, Asta Pasmokytė

"OpenOffice.org" yra nemokamas verslo programų paketas, tinkamas įvairiems popieriniams ir elektroniniams dokumentams rengti. Šio paketo programų naudojimui nereikia jokio leidimo, jis nemokamai pateikiamas kartu su knyga.

## *Grafinė "Linux" aplinka KDE 3*

Autorius: Ričardas Čepas

"Unix" tipo sistemos jau daug metų dominuoja tarnybinių stočių (serverių) rinkoje dėl savo stabilumo, plėtimo galimybių bei atvirumo. Tačiau šiuolaikinės grafinės darbastalio aplinkos trūkumas anksčiau trukdė "Unix" sistemoms atsirasti eilinių vartotojų kompiuteriuose.

#### *KDE 3. Atmintinė*

Autorius: Ričardas Čepas

KDE yra "Linux" operacinei sistemai skirta grafinė aplinka. Atmintinėje surašyti pagrindiniai KDE elementai, jos pagalba, tarp įvairių langų ir nustatymo dialogų bus lengviau orientuotis net naujokui. Joje taip pat pateikti dažniausiai naudojamos klavišų kombinacijos ir atsakymai į keletą dažnai užduodamų klausimų ir kt.

#### *Linux sistemos administravimas*

Autoriai: Vicki Stanfield, Roderick W. Smith

Knygoje pateikiami profesionalūs atsakymai į daugelį su "Linux" sistema susijusių klausimų. Leidinys išsiskiria iš tikro suprantamais sudėtingų dalykų paaiškinimais. Kad būtu lengviau suprasti esmę, pateikiami konkretūs pavyzdžiai, kuriuos galima tuoj pat išsibandyti. Praktiniams uždaviniams spręsti knygoje pateikimą daugybė puikių idėjų ir sprendimo variantų.

## *Pažintis su Linux. Atmintinė*

Autoriai: Tomas Kirėjevas, Mantas Kriaučiūnas

"Linux" – tai universali nemokama OS, draugiška bet kuriam vartotojui. Ja labai paprasta paleisti, įdiegti bei naudoti – tereikia įdėti prie knygelės pridedamą kompaktinį diską su Lietuvai pritaikyta "Linux" OS ir nustatyti, kad kompiuteris būtų paleistas iš jo.

## *MySQL 4 vadovas*

Autorius: Ian Gilfillan

MySQL jau subrendo. Netekusi nerimto įrankio interneto svetainėms vardo, MySQL dabar yra perspektyvus ir vertingas duomenų valdymo sprendimas. Jei anksčiau tai buvo idealus pasirinkimas interneto svetainėms, šiuo metu 4 versija turi daugelį savybių, reikalingų ir kitose aplinkose ir išlaiko savo įspūdingą spartą.

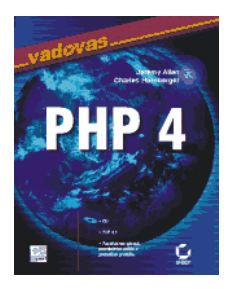

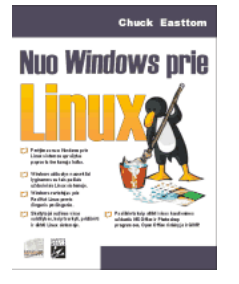

## *PHP 4 vadovas*

## Autoriai: Jeremy Allen, Charles Hornberger

Sugrįžkime dešimtmečiu atgal, kai žiniatinklis tebuvo ankstyvoje stadijoje. Nors sukurtas dalytis informacija, tai buvo visiškai nekintantis pasaulis, kuris priminė vienos krypties eismo juostą – vartotojai čia neturėjo tikros galimybės sąveikauti su svetainėmis. Dinamiškos svetainės idėja buvo beveik negirdėta.

## *Nuo "Windows" prie Linux*

### Autorius: Chuck Easttom

Knyga skirta "Windows" vartotojui, norinčiam pradėti naudotis "Linux". Tai reiškia, jog knyga parašyta manant, kad skaitytojas nėra susipažinęs su "Linux" sistema. Tačiau tariama, kad skaitytojas yra patyręs "Windows" vartotojas.

# **3. ATVIRŲJŲ PROGRAMŲ NAUDOJIMO EUROPOS SĄJUNGOS IR KITŲ ŠALIŲ ŠVIETIME ANALIZĖ**

## **3.1. Atvirųjų programų koncepcija tarptautinių organizacijų nuostatose ir veikloje**

Atvirųjų programų judėjimas apima daugumą pasaulio šalių. Vienose jis pasyvesnis, kitose – itin smarkiai įsisiūbavęs. Problemos, susijusios su atvirosiomis programomis aptariamos ir sprendžiamos įvairiose tarptautinėse organizacijose, asociacijose bei komitetuose. Aptarsime tik tų organizacijų, kurios rūpinasi švietimu, veiklą ar požiūrį į atvirųjų programų kūrimą bei panaudojimą.

## *UNESCO<sup>59</sup>*

UNESCO – 1945 metais įkurta tarptautinė organizacija, besirūpinanti svarbiausiomis žmonių gerovę lemiančiomis sritimis: švietimu, humanitariniais, socialiniais ir tiksliaisiais mokslais, kultūra, komunikacija ir informacija.

Nuo 1990 m. veikia UNESCO komunikacijos ir informacijos sektorius, kurio pagrindiniai tikslai – siekti, kad būtų užtikrinta universali prieiga prie informacijos, idėjų pliuralizmas žiniasklaidoje, visų prieiga prie informacinių ir komunikacinių technologijų. UNESCO pradėjo tyrinėti atvirąją programinę įrangą ir jos panaudojimą nuo 2001 metų.

2001 metų lapkričio mėnesį sukurtas ir publikuotas atvirajai programinei įrangai skirtas portalas<sup>60</sup>. Jame pateikiamos nuorodos į pagrindines atvirajai programinei įrangai skirtas svetaines, pasaulio atvirujų programų taikymo, kūrimo, tyrimo naujienos, straipsniai ir kt. Portalas pasiekiamas iš UNESCO svetainės skyriaus "Komunikacija ir informacija" (žr. 10 pav.).

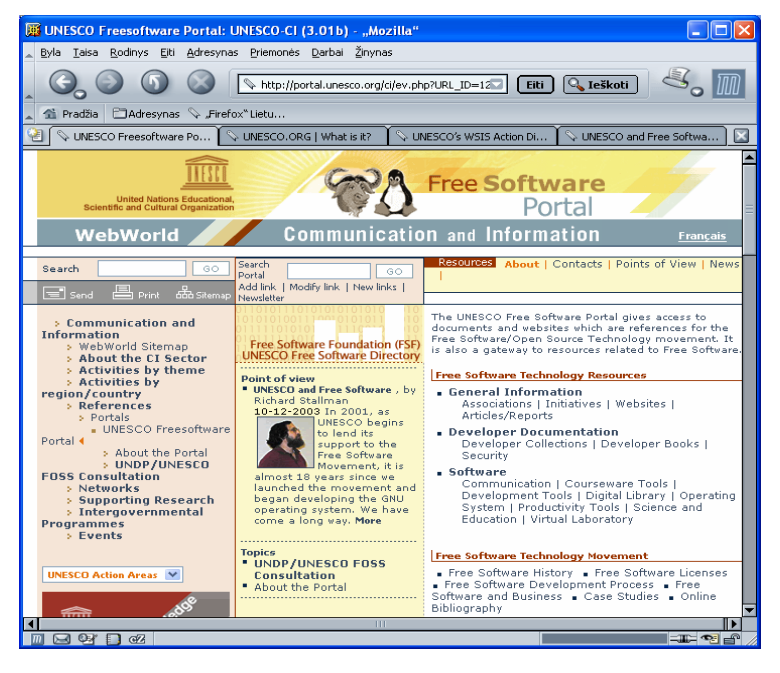

10 pav. UNESCO atvirosios programinės įrangos portalas

<sup>59</sup> http://www.unesco.org

<sup>60</sup> http://www.unesco.org/webworld/portal\_freesoft

Portale yra bendros paskirties ir mokomosios atviros programinės įrangos katalogas<sup>61</sup>, kuriame sukaupta daugiau kaip 3000 atvirųjų programų (tiesiogiai mokymui skirtų programų – apie 50). Taip pat 2002 metais parengtas nemokamų ir atvirųjų mokymui skirtų programų ir jų trumpų įvertinimų sąrašas<sup>62</sup>. Minėtas programinės įrangos katalogas ir visas portalas tvarkomi bendradarbiaujant UNESCO su laisvosios programinės įrangos fondu FSF.

Paminėsime svarbiausius tyrimus, kurių ataskaitas galima rasti UNESCO atvirujų programų portale:

- Europos komiteto parengtas dokumentas: "Perėjimo prie atvirosios programinės įrangos vadovas" (The IDA Open Source migrating guidelines) $63$ .
- Vokietijos vyriausybė publikuoti perėjimo prie atvirosios programinės įrangos patarimai64 (serveriui ir darbo vietoms).
- Švedijoje atlikta įvykdomumo analizė $^{65}$ , kuria nustatyta, kad atvirosios programinės įrangos naudojimas administravime ir viešajame sektoriuje yra reali galimybė sumažinti išlaidas programinei įrangai ir naudotis kokybiškus produktais.
- Pagrindiniai UNESCO veiklos rezultatai:
- Išleistas atvirosios programinės įrangos kompaktinis diskas mokykloms (FREEDUC 1.4) su dokumentacija anglų, ispanų, prancūzų kalbomis (sukūrė OFSET – *Organization for Free Software in Education and Teaching*, žr. OFSET veiklos aprašymą šiame skyriuje).
- 2002 m. gruodžio mėn. išleistas atvirųjų priemonių rinkinys "UNESCO Virtual Laboratory Toolkit"66 (garso ir vaizdo konferencijos, tekstiniai mokslo pokalbiai, lenta, bendradarbiavimo priemonės, portalo, el. pašto grupių tvarkymo priemonės). Programų paketo autoriai – specialistų grupės iš Vokietijos, Nigerijos ir Kinijos.
- Bendradarbiaujant UNESCO su Naujosios Zelandijos skaitmeninės bibliotekos projektu, sukurtas atvirosios skaitmeninės bibliotekos programinės įrangos paketas "Greenstone Digital Library<sup>"67</sup> (veikia "Windows" ir "Linux" sistemose Unikodo pagrindu, lokalizuotas į anglų, prancūzų ir ispanų kalbas, turi trijų rūšių dokumentacijas: diegimo, naudotojo, programuotojo).
- 2001 m. ir 2003 m. Lotynų Amerikoje organizuota keletas atvirųjų programų ir jų taikymo švietime tarptautinių konferencijų.
- Nuo 2004 m. vykdomas duomenų tvarkymo ir statistinio apdorojimo programinės įrangos paketo IDAMS atvirosios versijos "OpenIDAMS" kūrimo ir priežiūros projektas<sup>68</sup>.
- 2001 m. pradėtas vykdyti RINAF projektas Afrikos informacinis tinklas, viena iš jo dalių atvirosios programinės įrangos diegimas Afrikos administraciniame ir viešajame sektoriuje.
- Organizuojami virtualieji forumai, pavyzdžiui, 2004 m. gegužės mėnesį vyko forumas tema "Atviroji programinė įranga elektroniniame mokymesi".

<sup>61</sup> http://fsd.unesco.org/directory/

 $62$  http://www.unesco.org/webworld/portal\_freesoft/reports/fsedudirectory.pdf

<sup>63</sup> http://europa.eu.int/ISPO/ida/export/files/en/1955.pdf

 $64$  http://www.unesco.org/cgi-bin/webworld/portal\_freesoft/jump.cgi?ID=547

 $65$  http://www.unesco.org/cgi-bin/webworld/portal\_freesoft/jump.cgi?ID=541

<sup>66</sup> http://virtuallab.tu-freiberg.de/

<sup>67</sup> http://www.greenstone.org/

<sup>68</sup> http://portal.unesco.org/ci/ev.php?URL\_ID=15653&URL\_DO=DO\_TOPIC&URL\_SECTION=201&reload=1095850178

## *European Schoolnet<sup>69</sup>*

*European Schoolnet* – tai tarptautinė Europos švietimo ministerijų asociacija, besirūpinanti informacinių ir komunikacinių technologijų diegimu ir taikymu Europos mokyklose. Šiuo metu į asociaciją įstojusios 26 Europos šalys, kasmet pasipildo naujomis dalyvėmis. Lietuva įstojo 2002 m. Švietimo specialistai dirba įvairiose jos komitetuose ir darbo grupėse.

Pagrindinę su atvirosiomis programomis susijusią asociacijos veiklą galima apibūdinti taip:

- Rūpinasi virtualiųjų mokomųjų aplinkų kūrimu ir diegimu mokyklose, tarp jų ir atvirųjų. Suorganizuotas ir atliktas virtualiųjų aplinkų naudojimo Europos šalių švietimo institucijose tyrimas,
- Parengta ataskaita "Kodėl Europos mokykloms reikia atviros ir laisvos programinės įrangos bei turinio"<sup>70</sup>, kurioje trumpai apibūdinama atviroji programinė įranga ir atvirasis turinys bei nagrinėjamos jų taikymo mokymui privalumai.
- Publikuojami straipsniai apie atvirąsias programas ir jų panaudojimą mokyklose, pavyzdžiui, "Rewrite the rules"<sup>71</sup>, "Extremadura Embraces Linux"<sup>72</sup>, "Open Source for Educational Use, What's Out There?"<sup>73</sup>, "Dutch Metadata and Open Source Initiatives"<sup>74</sup>, ...Monthly Insight to Interoperability: Open Content  $15$ .
- Sukurtas katalogas<sup>76</sup>, kuriame talpinama nemokama įvertinta mokomoji programinė įranga jaunesnėms klasėms.

## *Ofset<sup>77</sup>*

*Ofset* (*Organization for Free Software in Education and Teaching*) – tai asociacija, besirūpinanti atvirosios programinės įrangos ir atvirojo turinio švietimui kūrimu ir platinimu. Jos centras įkurtas Prancūzijoje, narių yra iš Ispanijos, Belgijos ir kitų šalių.

Pagrindiniai asociacijos *Ofset* vykdomi projektai:

- "AssetML" įvairialypės terpės išteklių bendro naudojimo sistema<sup>78</sup>.
- "Dr. Geo" interaktyviosios geometrijos mokomoji programa.
- FREEDUC kompaktinis diskas<sup>79</sup> atviroji operacinė sistema su pagrindinių programų rinkiniu mokykloms. Sukurta "KNOPPIX/Debian" operacinės sistemos pagrindu. Šią operacinę sistemą galima įkelti iš kompaktinio disko. Į programų rinkinį įtraukta daugybė programų: pagrindinės sisteminės priemonės, bendrosios paskirties programinė įranga ("Mozilla", "OpenOffice.org", "Gimp", duomenų bazių priemonės ir kt.), įvairialypės terpės programinės priemonės ir mokomosios programos įvairiems dalykams, dokumentacija anglų, prancūzų, ispanų kalbomis.
- Skelbiamas ir prižiūrimas atvirosios mokomosios programinės įrangos katalogas $^{80}$ , kuriame programos suklasifikuotos pagal mokomuosius dalykus. Tai vertinga medžiaga

<sup>69</sup> http://www.eun.org/

<sup>&</sup>lt;sup>70</sup> http://www.eun.org/insight-pdf/special\_reports/Why\_Europe\_needs\_foss\_Insight\_2004.pdf

<sup>&</sup>lt;sup>71</sup> http://www.eun.org/eun.org2/eun/en/ News search news/content.cfm?ov=2527&lang=en

<sup>72</sup> http://www.eun.org/eun.org2/eun/en/\_News\_search\_news/content.cfm?ov=13948&lang=en

<sup>73</sup> http://www.eun.org/eun.org2/eun/en/Insight\_Standardization/content.cfm?lang=en&ov=27144&CFID=589779&CFTOKEN=38420368

<sup>74</sup> http://www.eun.org/eun.org2/eun/en/Insight\_Standardization/content.cfm?lang=en&ov=31272&CFID=589779&CFTOKEN=38420368

<sup>75</sup> http://www.eun.org/eun.org2/eun/en/Insight\_Standardization/content.cfm?lang=en&ov=33536&CFID=589779&CFTOKEN=38420368

<sup>76</sup> http://www.en.eun.org/eun.org2/eun/en/vs-primary/content.cfm?lang=en&ov=7951

<sup>77</sup> http://www.ofset.org/

<sup>78</sup> http://www.ofset.org/assetml

<sup>79</sup> http://www.ofset.org/freeduc-cd

<sup>80</sup> http://ofset.sourceforge.net/freeduc/

mokykloms.

• Kuriama universali mokomoji programinė įranga vaikams nuo 2 iki 10 metų  $\ldots$ Gcompris" $\cdot$ <sup>81</sup>.

## *SIGOSSEE<sup>82</sup>*

SIGOSSEE (*Special Interest Group on Open Source Software in Education*) – tai speciali grupė, skirta atviros programinės įrangos naudojimo švietime klausimams spręsti. Pradėjo veiklą nuo 2004 m. pradžios. Ją inicijavo Europos Sąjungos elektroninio mokymo iniciatyvos ("eLearning iniciatyve") remiamas projektas ("Socrates – Minerva" projekto dalis). Grupės tikslas – tirti, informuoti, teikti siūlymus apie atvirosios programinės įrangos ir atvirojo turinio naudojimą švietime.

Planuojama veikla:

- Atvirųjų programų sklaidos seminarų įvairiuose Europos regionuose rengimas.
- Atliktų atvirųjų programų tyrimų rezultatų naudojimas kuriant atvirąją programinę įrangą ir taikant ją švietime.
- Mokomosios atvirosios programinės įrangos katalogo rengimas.
- Mokomosios atvirosios programinės įrangos taikymo švietime gerosios patirties pavyzdžių katalogo rengimas.
- Informacijos apie atvirosios programinės įrangos panaudojimą švietime sklaida.

## *SchoolForge***<sup>83</sup>**

"SchoolForge" – sparčiai besiplečianti tarptautinė mokyklų ir kitų su švietimu susijusių pavienių organizacijų ar projektų koalicija. Šiuo metu joje užregistruota daugiau kaip 180 narių iš viso pasaulio.

Pagrindinis koalicijos tikslas –gerinti švietimo kokybę, naudojant atvirąsias programas ir atviruosius mokomuosius išteklius. Siekdama šio tikslo "Schoolforge" vienija organizacijas, naudojančias, kuriančias ir besirūpinančias atviraja programine įranga ir atviruoju turiniu ir jo diegimu pradinėse ir vidurinėse mokyklose. "Schoolforge" veikla yra koordinacinio pobūdžio, suteikianti galimybę pasidalyti patirtimi, tobulinti ir kurti atvirąją programinę įrangą, atvirus mokomuosius išteklius ir padaryti juos prieinamus visiems.

"Schoolforge" svetainėje skelbiama naujausia mokomoji ir sisteminė atviroji programinė įranga mokykloms, pateikiamos nuorodos į koalicijos narių svetaines, veikia elektroninio pašto diskusijų grupė ir tikralaikių pokalbių kanalas. Leidžiamas elektroninis žurnalas-svetainė "Schoolforge News-Journal"<sup>84</sup>, kuriame publikuojamos su atvirosiomis programomis švietime susijusios nuomonės, spaudos naujienų apžvalga, tyrimų ataskaitos, klausimai ir atsakymai, pateikiamos svarbiausios su atvirosiomis programomis susijusios nuorodos.

## *IDA85*

 $\overline{a}$ 

IDA (*Interchange of Data between Administrations*) – duomenų mainų tarp organizacijų programa. Iš tikrųjų tai Europos programa, siekianti panaudoti informacinių ir komunikacinių technologijų teikiamus privalumus informaciniams ryšiams tarp Europos Sąjungos administracinių centrų gerinti.

<sup>81</sup> http://www.ofset.org/articles/45

<sup>82</sup> http://www.ossite.org/

<sup>83</sup> http://www.schoolforge.net/

<sup>84</sup> http://opensourceschools.org/

<sup>85</sup> http://europa.eu.int/ida/en/

2001 m. atliktas tyrimas apie atvirosios programinės įrangos plitimą Europos šalių viešajame sektoriuje (švietimas atskirai nenagrinėjamas).

2003 metų spalio mėnesį publikuotas dokumentas: "Perėjimo prie atvirosios programinės irangos vadovas" (The IDA Open Source migrating guidelines)<sup>86</sup>. Dokumentas universalus, apima sisteminę ir bendrosios paskirties programinę įrangą (tinklų, administravimo, raštinės, interneto ir kt.), skirtas įvairioms įstaigoms ir organizacijoms. Pagrindiniai dokumento tikslai – 1) padėti įvairių įstaigų administratoriams nuspręsti, ar verta pereiti prie atvirosios programinės įrangos, ir 2) pateikti informaciją, kuri padėtų tokį perėjimą atlikti.

2003 m. lapkričio mėnesį pradėjo veikti atvirosios programinės įrangos observatorija. Tai Europos atvirųjų programų informacinis portalas. Pagrindinis jo tikslas – skleisti informaciją apie atvirąją programinę įrangą ir gerąją patirtį šioje srityje.

Portale pateikiama informacija apie atvirosios programinės įrangos plitimą Europos Sąjungos ir pasaulio valstybėse: nuorodos į įvairių Europos šalių atvirųjų programų organizacijų ir projektų svetaines, valstybių atvirosios programinės įrangos diegimo įvairiose srityse strategijas (tų šalių kalbomis), skelbimai apie pasaulyje vykstančius su atvirąja programine įranga susijusius renginius.

## **3.2. Atvirųjų programų koncepcija Europos šalių švietimo strateginiuose dokumentuose**

Daugelyje Europos šalių vienaip ar kitaip kuriama arba naudojama atviroji programinė įranga. Kai kurios šalys įtraukia atvirosios programinės įrangos kryptis į savo informacinių ir komunikacinių technologijų diegimo švietime strategijas.

#### *Europos Sąjungos informacinių ir komunikacinių technologijų diegimo švietime darbo grupė*

Šios grupės parengtose rekomendacijose informacinių ir komunikacinių technologijų diegimo švietime strategijoms apibendrinta daugelio šalių patirtis $^{87}$ . Viena šių rekomendacijų – *stiprinti mokymo proceso dalyvių pasirengimą vykstantiems pokyčiams*, kurioje akcentuojama atvirųjų išteklių svarba mokymui. Turimas omenyje atvirasis mokomasis turinys, atvirosios programos ir atvirieji standartai. Taip pat šiame dokumente teigiama, kad Europos šalių švietime jau taikoma atviroji programinė įranga, pavyzdžiui, UNESCO CDS/ISIS atviroji duomenų tvarkymo sistema bibliotekoms.

#### *Europos Taryba*

Tarybos 2001 m. patvirtintoje elektroninio mokymo rezoliucijoje "COUNCIL RESOLUTION of 13 July 2001 on e-Learning"<sup>88</sup> teigiama (10.viii punktas), kad reikia kurti daugiakalbius Europos mokymo išteklius ir paslaugas, skatinti atvirosios programinės įrangos kūrimą ir naudojimą švietime.

Tai svarbiausi tarptautiniai strateginiai dokumentai, kuriuose nemažas dėmesys skiriamas atvirosioms programoms.

Toliau pateiksime keletą svarbiausių citatų iš Europos Sąjungos valstybių informacinių ir komunikacinių technologijų diegimo švietime strategijų, kuriose nurodytos atvirųjų programų

<sup>86</sup> http://europa.eu.int/ISPO/ida/export/files/en/1955.pdf

<sup>87</sup> http://europa.eu.int/comm/education/policies/2010/doc/it-technologies\_en.pdf

<sup>88</sup> http://europa.eu.int/comm/education/programmes/elearning/reso\_en.pdf

taikymo švietime kryptys. Valstybių strategijos paimtos iš Europos Sąjungos portalo<sup>89</sup> ir *Schoolnet Insight* žinių bazės<sup>90</sup>.

Žinių bazėje "Insight" pateikta 18 valstybių (Italija, Malta, Prancūzija, Graikija, Norvegija, Lenkija, Švedija, Suomija, Vengrija, Portugalija, Lietuva, Liuksemburgas, Olandija (Nyderlandai), Šveicarija, Jungtinė Karalystė (Anglija), Jungtinė Karalystė (Šiaurės Airija), Belgija (prancūzų bendruomenė), Belgija (flamandų bendruomenė)) informacinių ir komunikacinių technologijų diegimo švietime strategijų ataskaitos.

Atvirųjų programų naudojimas tiesiogiai paminėtas šešių valstybių strategijose (Austrija, Portugalija, Prancūzija, Italija, Graikija, Šveicarija).

#### *Austrija*

Strategijos pavadinimas: "efit-Austria" Informacinės technologijos mokytojams ir mokiniams. Laikotarpis: 2001–2003 m., pratęsta iki 2006 m.

Vienas iš strategijos įgyvendinimo punktų: 2002 m. gruodžio mėn. pradėta vykdyti atvirųjų programų iniciatyva: darbas atvirąja programine įranga, pvz., "Linux", "Star-Office", atvirosios mokymosi aplinkos. Besimokančiųjų ir pedagogų švietimo ir sertifikavimo struktūrose planuojama naudoti ir atvirąją programinę įrangą.

#### *Portugalija*

Strategijos pavadinimas: *Valnet*. Mokykloms platinamos ir diegiamos virtualiosios mokymosi aplinkos (atvirosios, nemokamos ar licencijuotos). Šalyje naudojama atviroji virtualioji mokymosi aplinka "Fle3".

#### *Prancūzija*

Žinių bazėje *Insight* pateikta ataskaita apie elektroninio mokymo strategijos įgyvendinimą (ataskaita atnaujinta 2003 m. kovo mėn., peržiūrėta 2003 m. rugsėjo mėn.).

Ataskaitos skyrelyje "Infrastruktūra ir prieiga" rašoma, kad "sukurtas nacionalinis švietimo virtualusis biuras – atviroji aplinka švietimo profesionalams, kurioje yra svarbiausios bendravimo priemonės, asmeninė darbo sritis, sritis publikavimui, pokalbiai, konferencijos ir kt. Šis virtualusis biuras yra projekto SLIS (*Linux* serveris, teikiantis mokykloms, mokytojams, mokiniams integruotą bendravimo aplinką) dalis".

#### *Italija*

 $\overline{a}$ 

Žinių bazėje *Insight* pateikta ataskaita apie elektroninio mokymo strategijos įgyvendinimą (ataskaita atnaujinta 2003 m. rugpjūčio mėn., peržiūrėta 2003 m. rugsėjo mėn.).

Strategijos skyriaus "Turinys ir paslaugos" dalyje "Koordinavimas" rašoma, kad "Švietimo ministerija kartu su Inovacijų ir technologijų departamentu atliko išsamų atvirųjų programų, kurios galėtų būti naudojamos mokyklose, tyrimą. <…> Mokyklos jau dabar gali veržtis į atvirųjų programų – žiniatinklio paslaugų, operacinių paslaugų serveriams ir darbo vietoms – rinką, taupydamos lėšas programinei įrangai ir jos aptarnavimui".

To paties skyriaus dalyje "Virtualiosios švietimo paslaugos mokytojams ir mokiniams" rašoma, kad Technologinė observatorija ne tik renka mokyklų tinklų pavyzdžius, stebi mokyklų svetainių funkcionavimą, bet ir informuoja bei koordinuoja atvirosios ir nemokamos programinės įrangos įsigijimą ir naudojimą.

<sup>89</sup> http://europa.eu.int/comm/education/policies/2010/doc/it-technologies\_en.pdf

<sup>90</sup> http://www.eun.org/eun.org2/eun/en/Insight\_Policy/sub\_area.cfm?sa=2326

## *Graikija*

Žinių bazėje *Insight* pateikta ataskaita apie elektroninio mokymo strategijos įgyvendinimą (ataskaita atnaujinta 2003 m. rugpjūčio mėn., peržiūrėta 2003 m. rugsėjo mėn.).

Inovacinių IKT projektų skyriuje rašoma, kad *Aegean* universiteto inicijuotas "ModellingSpace" projektas, kurio tikslas – sukurti atvirąją mokymosi aplinką. Aplinka skirta moksleiviams nuo 11 iki 17 metų – modeliavimui (kurti ir tikrinti įvairių situacijų modelius), idėjų išraiškai, bendradarbiavimui ir bendravimui tarpusavyje ir su mokytojais, naudojant interneto teikiamas paslaugas.

### *Šveicarija*

Žinių bazėje *Insight* pateikta ataskaita apie elektroninio mokymo strategijos įgyvendinimą (ataskaita atnaujinta 2003 m. gegužės mėn., peržiūrėta 2003 m. rugpjūčio mėn.).

Skyriuje "Virtualiosios švietimo paslaugos mokytojams ir mokiniams" rašoma apie naujų elektroninių paslaugų teikimą, tačiau dar nėra priimtas sprendimas dėl aplinkos, kurioje šios paslaugos būtų teikiamos (laikinai naudojama komercinė programinė aplinka). Todėl atliekami atitinkamų atvirųjų programų-aplinkų panaudojimo galimybių tyrimai.

## **3.3. "Linux" operacinė sistema**

"GNU/Linux" yra stabili platforma, skirta naudotis daugeliui vartotojų. Savo prigimtimi "Linux" pasižymi stabilumu, saugumu ir lankstumu.

"GNU/Linux" atsiradimo istorija plačiau aprašoma xxx skyrelyje. Yra sukurta ir naudojama daug ir įvairių "Linux" paketų. Kiekvienas jų turi privalumų ir trūkumų. Paketai kuriami orientuojantis į tam tikrą vartotojų grupę ir pagal jų poreikius. Paketai skiriasi diegimo ir konfigūravimo priemonėmis, programų rinkiniais, grafinėmis aplinkomis bei meniu. Sistema "Linux", iki šiol buvusi populiari tik serveriuose, dabar vis labiau naudojama ir asmeniniuose kompiuteriuose.

Apžvelgsime populiariausius "Linux" platinimo paketus, skirtus ne profesionalams, o naudotojams. Tokie paketai turi patogias vartotojui grafines aplinkas, programas, reikalingas atlikti kasdienius raštinės darbus, naršyti internete, bendrauti elektroniniu paštu ar pokalbių kanalais, klausytis muzikos ir kt. Taip pat yra nemažai specialios paskirties programų, tarp jų – ir mokomujų.

Iki šiol sistemą "GNU/Linux" lietuvino tik savanoriai entuziastai. Kadangi sistema sparčiai plinta asmeniniuose kompiuteriuose, tai ja ima domėtis ir privačios IT kompanijos, ir jos gali prisidėti prie sistemos tobulinimo.

Darbui "Linux" operacine sistema "Smaltijos" leidykla lietuvių kalba yra išleidusi knygas "Linux" sistemos administravimas" (autoriai Vicki Stanfield ir Roderick W. Smith), "Nuo "Windows" prie Linux" (autorius Chuck Easttom) bei "Pažintis su Linux" (autoriai Tomas Kirėjėvas ir Mantas Kriaučiūnas), kuri platinama kartu su "Linux" kompaktiniu disku.

#### **3.3.1. Grafinės vartotojų aplinkos**

Yra sukurta įvairių grafinių vartotojų aplinkų. Daugelis jų primena daug kam jau įprastą "Windows" aplinką. Labiausiai paplitusios yra "Gnome" ir KDE. Jos turi daug galimybių ir dėl to reikalauja didesnių kompiuterio išteklių, lėčiau veikia senesniuose kompiuteriuose. Todėl tokiuose kompiuteriuose patartina naudoti paprastesnes aplinkas, pvz. "IceWM".

Aplinkos "Gnome" ir KDE įtrauktos į daugumą "Linux" platinimo paketų, tačiau viename pakete būna parinkta viena. Abiejose yra nemažai programų. Daugelis programų pritaikytos vienai aplinkai, tačiau "Gnome" programos gali veikti KDE aplinkoje, o KDE – "Gnome" aplinkoje.

*Gnome<sup>91</sup>*

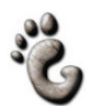

"Gnome" (*GNU Object Model Environment*) yra vartotojui patogi ir funkcionali aplinka, primenanti "Windows" aplinką. Tačiau "Gnome" nėra vien tik aplinka. Specialiai jai yra sukurta nemažai programų<sup>92</sup>. "Gnome" turi įvairių interneto programų, savą raštinės programų rinkinį ir daugelį kitų programų. Joje taip pat gali būti ir kitų dažnai naudojamų programų, pavyzdžiui, paketas "OpenOffice.org".

"Gnome" svetainėje pateikiama daugiau informacijos apie jos savybes<sup>93</sup>, joje esančių programų paketus, dokumentacija94. Su "Gnome" aplinka galima susipažinti iš ekrano paveikslėlių<sup>95</sup>.

"Gnome" bei jos pakete esančias programas savanoriai verčia į lietuvių kalbą.

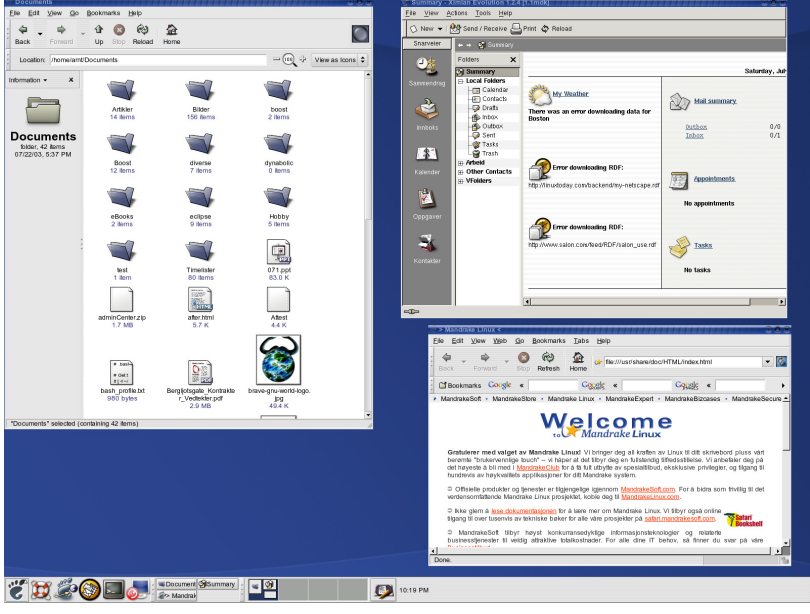

<sup>11</sup> pav. "Gnome" aplinka

#### *9 lentelė*. **Standartinės "Gnome" paketo programos**

| <b>Sritis</b> | Programos                                                                                                    |  |
|---------------|----------------------------------------------------------------------------------------------------|--|
| Raštinė       | Teksto rengyklė, "Abiword"<br>"Skaičiuoklė "Gnumeric"<br>Diagramu programa "Dia"<br>Projektų valdymo programa "MrProject" ir kt. |  |

<sup>91</sup>http://www.gnome.org

<sup>92</sup>http://www.gnome.org/softwaremap/

<sup>93</sup>http://www.gnome.org/start

<sup>94</sup>http://www.gnome.org/learn/

<sup>&</sup>lt;sup>95</sup>http://ftp.gnome.org/pub/GN<u>OME/teams/marketing/en/2004/two-eight-screenshots/html/index.html</u>

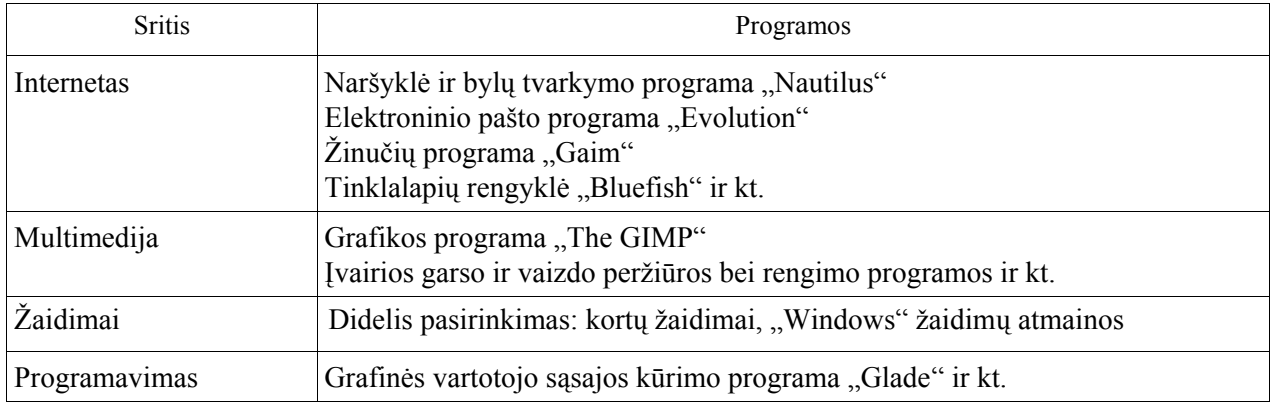

#### *KDE96*

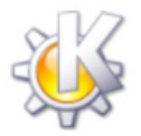

KDE (*K Desktop Environment*) yra vartotojui draugiška, funkcionali ir į "Windows" panaši aplinka. Kaip ir "Gnome", KDE aplinkai taip pat yra kuriami specializuoti programų paketai<sup>97</sup>, tačiau galima rinktis ir kitas analogiškas programas. KDE svetainėje pateikiami išsamesni jos savybių aprašymai<sup>98</sup>, ekrano nuotraukos<sup>99</sup>, dokumentacija<sup>100</sup> vartotojui bei kita naudinga informacija.

KDE bei jos pakete esančios programos savanorių yra verčiamos į lietuvių kalbą.

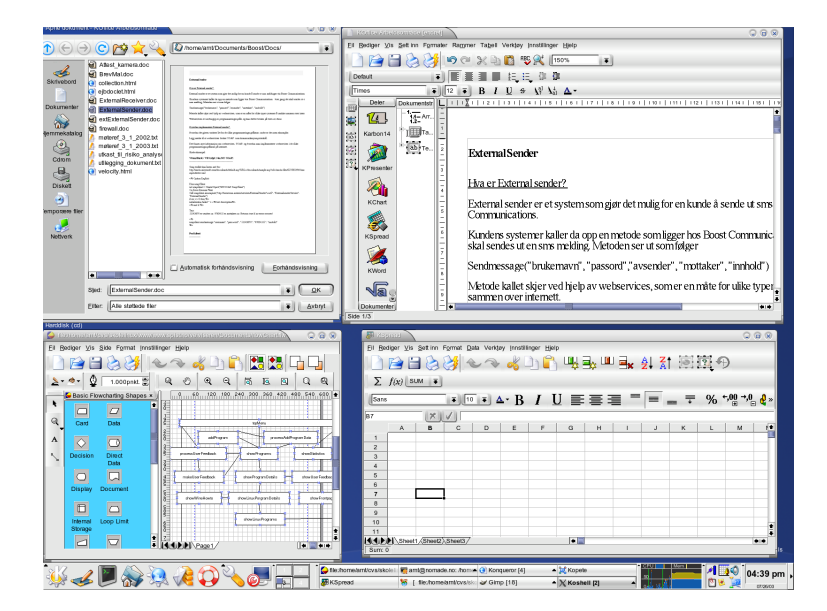

12 pav. KDE aplinka

<sup>96</sup>http://www.kde.org

<sup>97</sup>http://apps.kde.com/

<sup>98</sup>http://www.kde.org/info/

<sup>99</sup>http://www.kde.org/screenshots/

<sup>100</sup>http://www.kde.org/documentation/

#### 10 lentelė. **Standartinės KDE paketo programos**

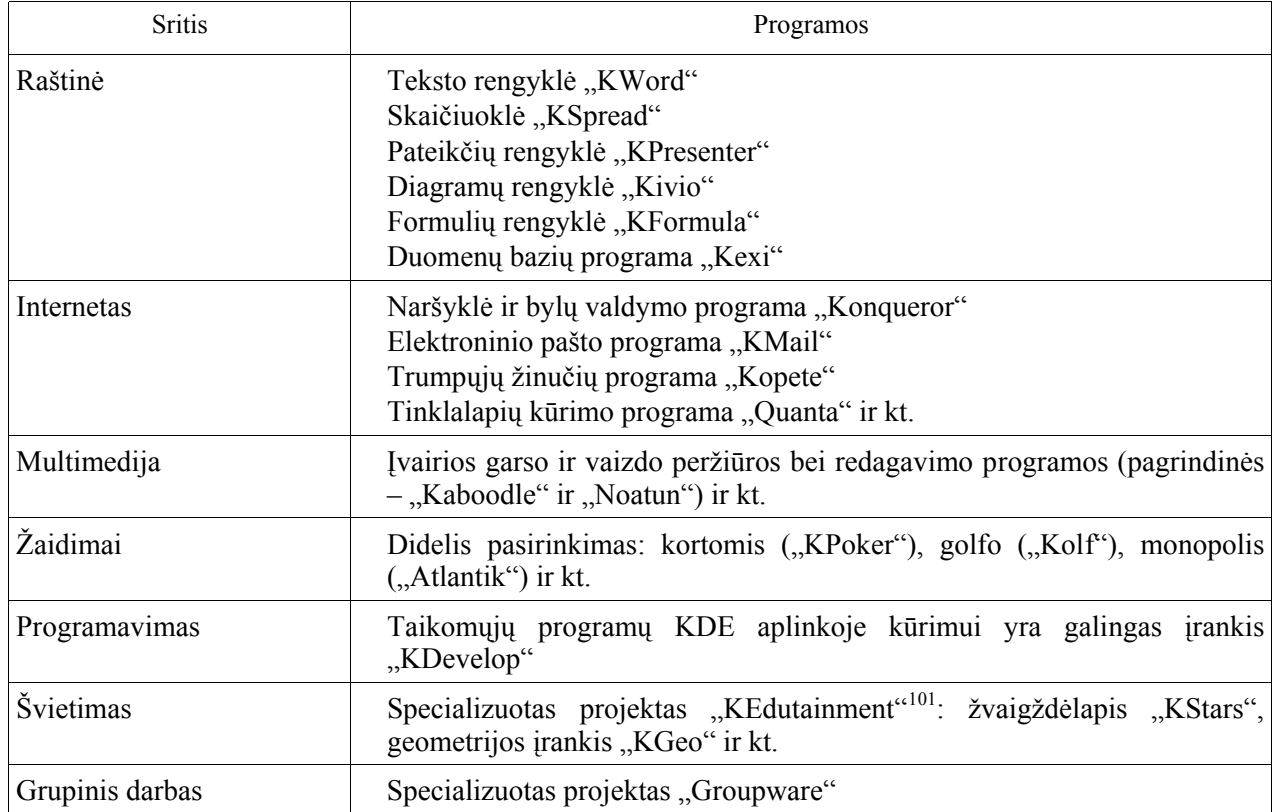

# *IceWM102*

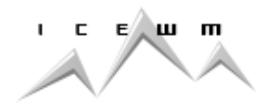

Ši aplinka pasižymi paprastumu, naudoja mažiau kompiuterio išteklių nei "Gnome" ar KDE, todėl labiau tinka senesniems, negalingiems kompiuteriams. Tuo pačiu, "IceWM" turi ir mažiau galimybių nei populiariosios aukščiau minėtosios, tačiau dirba su langais, galima keisti nuostatas, išvaizda. Saveikauja su "Gnome" ir KDE aplinkomis.

"IceWM" savanorių verčiama į įvairias kalbas, tarp jų ir lietuvių.

## *Emuliatoriai*

Emuliatoriai (emuliavimo programos) suteikia galimybę dirbti "Windows" aplinkai sukurtomis programomis "Linux" operacinėje sistemoje. Yra sukurta įvairių emuliatorių.

<sup>101&</sup>lt;sub>http://edu.kde.org</sub>

 $102$ http://www.icewm.org

*Wine103*

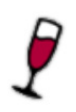

Įtrauktas į daugelį "Linux" platinimo paketų. Kokiomis "Windows" aplinkai sukurtomis programomis galima naudotis "Linux" sistemoje galima rasti svetainėje http://appdb.winehq.com/.

## *Kiti emuliatoriai*

Kuriamos emuliatoriaus "Wine" komercinės atmainos. Komercinės kompanijos tobulina "Wine", kad galėtų emuliuoti daugiau programų ir veiktų kokybiškiau. Pavyzdžiui, "Transgaming" (http://www.transgaming.com/) yra specialiai sukurtas žaidimams<sup>104.</sup> Lengvai diegiama ir naudojama "Codeweavers" versija<sup>105</sup>.

Kompanija "Codeweavers" (http://www.codeweavers.com/) iš viso yra sukūrusi tris "Wine" atmainas: "Crossover Plugin"<sup>106</sup>, "Crossover Office"<sup>107</sup> (specializuotas "MS Office" programų naudojimui), "Crossover Server Edition"<sup>108</sup>.

## 3.3.2. Labiausiai paplitę "Linux" platinimo paketai

"Linux" platinimo paketai, dažniausiai naudojami Lietuvoje ir kitose šalyse, pateikiami 11 lentelėje.

| Platinimo paketas                  | Svetainė                     | Gamintojas                                | Aprašymas                                                                                                    |
|------------------------------------|------------------------------|-------------------------------------------|----------------------------------------------------------------------------------------------------|
| <b>ALT Linux</b><br>linux          | http://www.altlinux.<br>ru   | "ALT Linux"<br>bendruomenė<br>(Rusija)    | Rusijai skiriami nemokamai platinami<br>paketai.                                                                                                    |
| Aurox Linux<br><b>auroM</b>        | http://www.aurox.or<br>g     | "Aurox Linux"<br>bendruomenė<br>(Lenkija) | "Red Hat" pagrindu pagal GPL licenciją<br>lenkų kuriamas paketas. Galima atsisiųsti iš<br>interneto, taip pat platinamas kartu su<br>"Aurox Linux" žurnalu, kuris leidžiamas<br>įvairiomis kalbomis. Daug dėmesio<br>skiriama multimedijai ir švietimui. |
| <b>ASPLinux</b><br><b>ASPLINUX</b> | http://www.asp-<br>linux.com | ASPLinux (Rusija)                         | Komercinis, sukurtas remiantis "Red Hat<br>Linux". Turi komponentų interneto bei<br>intraneto serveriams bei galingoms<br>multimedijos darbo stotims kurti.                                                                                              |

11 lentelė. **Labiausiai paplitę "Linux" platinimo paketai** 

<sup>103</sup>http://www.winehq.org/

<sup>104</sup>http://www.transgaming.com/dogamesearch.php?order=working&showall=1

<sup>105</sup>http://www.codeweavers.com/technology/wine/

<sup>106</sup>http://www.codeweavers.com/products/crossover/

<sup>107</sup>http://www.codeweavers.com/products/office/

<sup>108</sup>http://www.codeweavers.com/products/cxofficeserver/

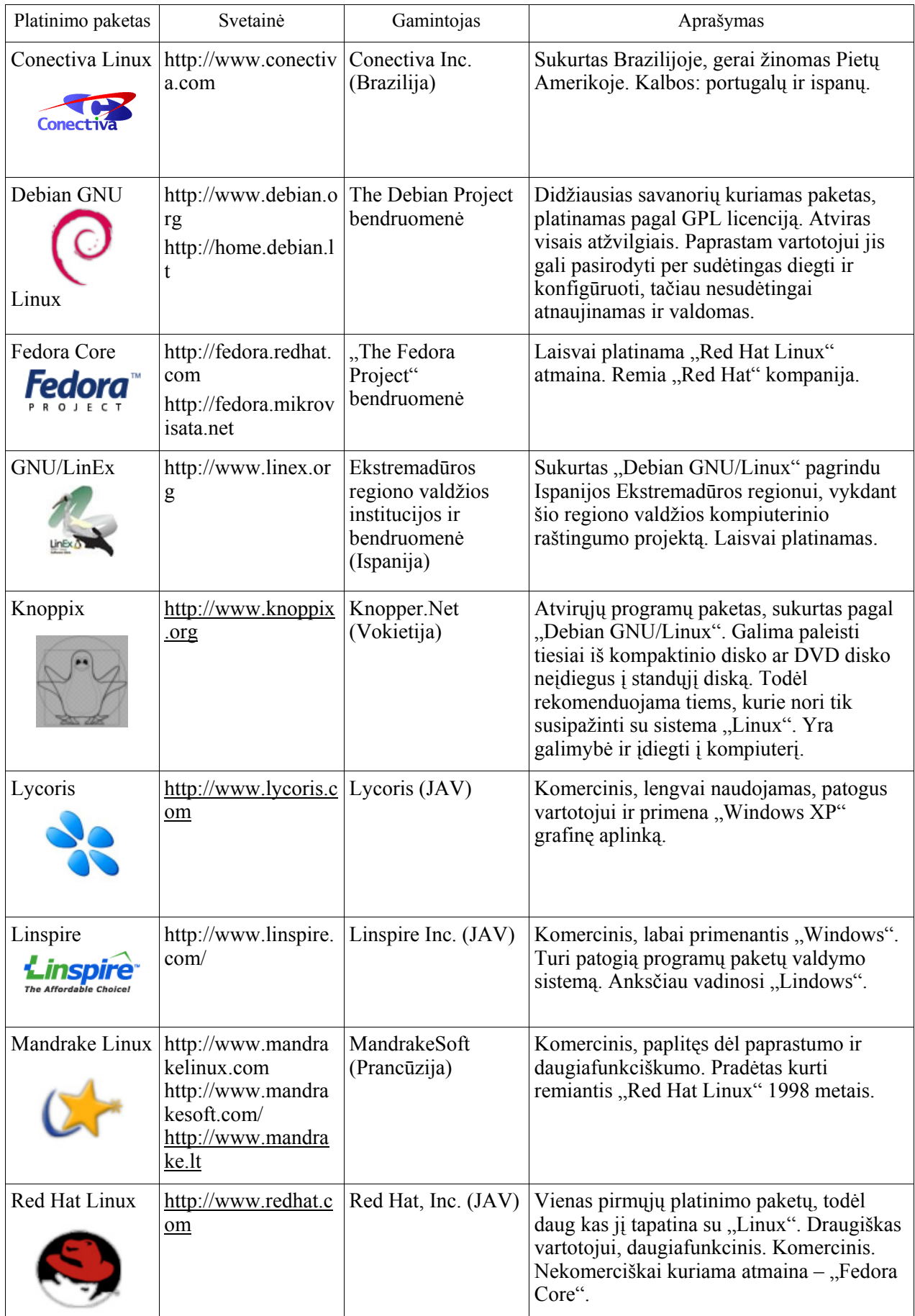

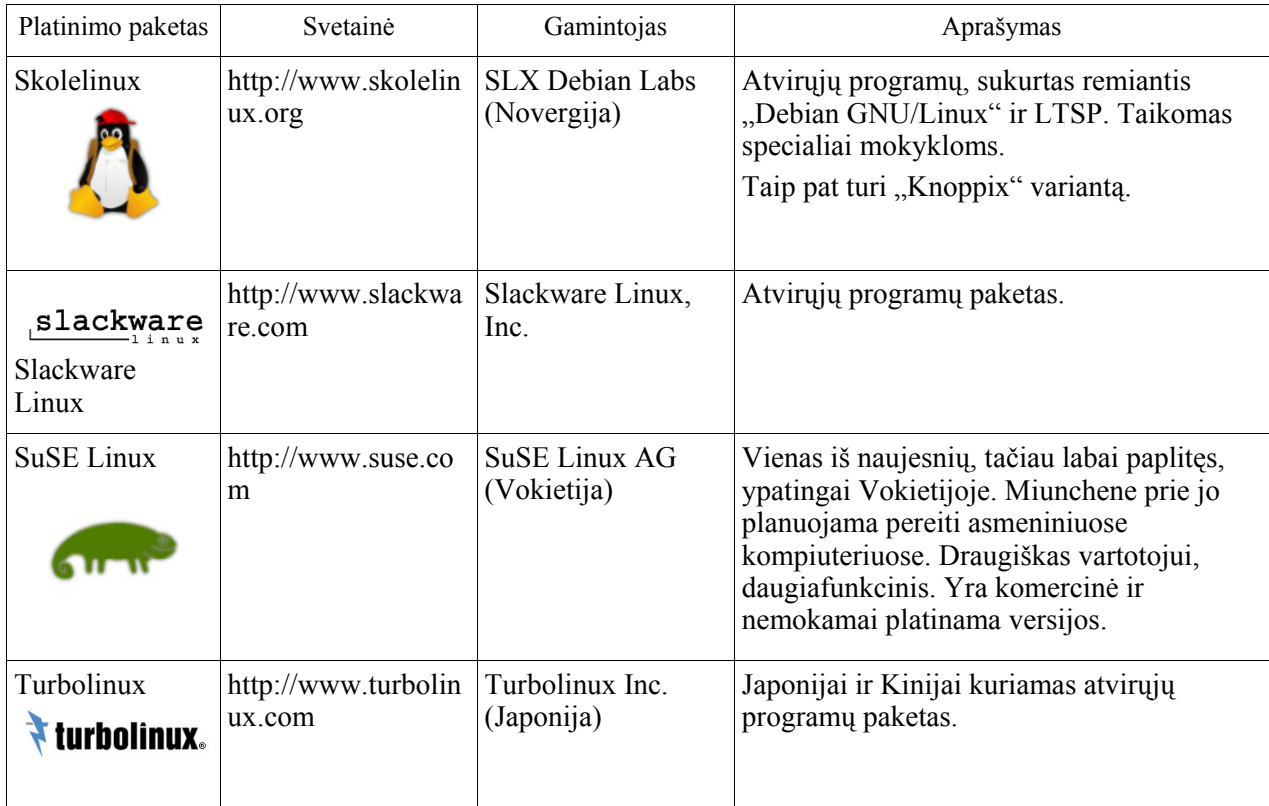

Daugelis populiarių "Linux" paketų turi ir iš kompaktinės plokštelės paleidžiamas atmainas (žr. kitą skyrelį) bei edukacinius rinkinius, pavyzdžiui "Slackware" pagrindu yra sukurta "College Linux<sup>"109,</sup> "Debian" bendruomenės kuriami projektai "Debian Jr." ir "DebianEdu".

#### **Paketai, paleidžiami iš kompaktinės plokštelės**

Atsiradus pirmajam "Linux" variantui, paleidžiamam iš kompaktinės plokštelės, ši idėja ėmė sparčiai plisti ir šiandien galima priskaičiuoti per 100 tokio tipo "Linux" operacinės sistemos paketų variantų. Pirminė tokių variantų paskirtis buvo paprastai supažindinti kompiuterių naudotojus su "Linux" sistema, jos neįkėlus į standųjį diską.

Greitai tai tapo tikrai patogia priemone ir, išsiplėtus atvirųjų programų vartotojų ratui, atsirado poreikis susipažinus su aplinka iš karto ją įdiegti į kompiuterį. Tad šiandien daugelis tokio tipo (anglų k. *live cd*) kompaktinių plokštekių turi galimybę ir įdiegti operacinę sistemą į kompiuterį. Tokiu būdu tokie platinimo paketai įgavo naują prasmę – paketai su galimybe naudotis jo nediegiant į kompiuterį.

Pagrindinis "Linux" platinimo paketas, paleidžiamas iš kompaktinės plokštelės, yra "Knoppix"<sup>110</sup>, sukurtas remiantis "GNU/Linux Debian", ir "Morphix"<sup>111</sup>, modifikuotas pagal "Knoppix". Remiantis šiais dviem platinimo paketais yra sukurta įvairios paskirties tiek bendram naudojimui, tiek ir specializuotų paketų (medicinai, mokslui, švietimui, serverinės paskirties ir kt.). Kuriami platinimo paketai įvairiomis kalbomis, ne tik anglų ar vokiečių, bet ir italų, ispanų, graikų, japonų, kinų, brazilų bei retomis mažų tautelių kalbomis. Taigi dar viena tokių paketų paskirtis – puoselėti gimtąją kalbą ir suteikti galimybę kompiuterių vartotojams naudotis kompiuteriu savo gimtąja kalba. Tačiau daugeliu atveju platinimo paketų, paleidžiamų iš kompaktinės plokštelės, paskirtis yra edukacinė.

<sup>109</sup>http://www.collegelinux.org/

<sup>110</sup>http://www.knopper.net/knoppix

<sup>111</sup>http://www.morphix.org/

Naudojantis platinimo paketu, paleidžiamu iš kompaktinės plokštelės, reikia išsaugoti duomenis. Tai aprašyta http://www.skolelinux.no/~conrad/snofrix/html/us/save.html.

Platinimo paketas, paleidžiamas iš kompaktinės plokštelės, jei jis neturi specialios paskirties (pvz. serveriams, sistemos atstatymui ar kt.) dažniausiai yra demonstracinio pobūdžio. Norint juo naudotis patartina įdiegti į kompiuterį, nes priešingu atveju sudėtingiau bus dirbti dėl ilgai keliamų programų.

Toliau apžvelgiami įvairūs platinimo paketai, paleidžiami iš kompaktinės plokštelės, skirti švietimui. Kiekvienas rinkinys trumpai aptariamas, pabrėžiant išskirtines savybes bei panaudojimo galimybes.

*Pastaba*. Aprašomi tik specialiai švietimui skirti paketai, neaprašyti bendrosios paskirties ar serveriams sukurti paketai. Trumpai aprašomi šiuo metu labiausiai paplitę paketai, kadangi daugeliu atveju kiti yra kuriami jais naudojantis.

*Knoppix<sup>112</sup>*

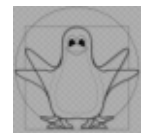

"Knoppix" yra iš kompaktinio disko paleidžiamas ("live cd") paketas, sukurtas remiantis "Debian GNU/Linux" pagrindu. Ji automatiškai nustato techninę įrangą, USB ir kitus įrenginius. "Knoppix" gali būti naudojamas kaip "live CD", t.y. tiesiog užkraunant operacinę sistemą iš CD-ROM įrenginio, tačiau galima diegti ir į kietąjį diską net ir šalia naudojamos operacinės sistemos. "Knoppix" yra visas paketas programų – kompaktiniame diske sukompresuota iki 2GB programinės įrangos.

"Knoppix" kuria vokiečių kompanija "Knopper. Net Consulting". Pagrindinis projekto autorius, iniciatorius ir kūrėjas yra Klaus Knopper, tačiau prie "Knoppix" kūrimo prisideda viso pasaulio bendruomenė.

Kompanija "Knopper. Net Consulting" ypatingą dėmesį skiria "Knoppix" pritaikymui naujoje techninėje įrangoje bei specializuotų programinių įrangų pritaikyme.

Daugiau informacijos apie "Knoppix", iš kur ją galima atsisiųsti, kokios programos yra pakete, kur rasti dokumentacijas ir kitą naudingą informaciją galima sužinoti pagrindinėje  $s$ vetainėje $^{113}$ .

## *Morphix*<sup>114</sup>

 $\overline{a}$ 

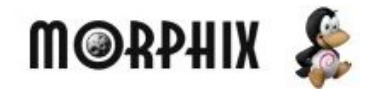

"Morphix" yra modulinis platinimo paketas, sukurtas remiantis "Debian GNU/Linux" ir "Knoppix". Kuomet pirminė "Knoppix" paskirtis buvo demonstracinė, "Morphix" pradėtas kurti norint sukurti lengvą paketą, kuriuo remiantis būtų galima nesunkiai sukurti naujus paketus. "Morphix" taip pat galima diegti į kompiuterį arba naudotis tiesiog užkrovus kompiuterį iš kompaktinio disko. Automatiškai nustato kompiuterio techninę įrangą.

Su "Morphix" aplinka galima susipažinti iš ekrano nuotraukų<sup>115</sup>. Daug naudingos informacijos vartotojui pateikiama Wiki srityje<sup>116</sup>. "Morphix" galima atsisiųsti<sup>117</sup>, taip pat svetainėje publikuojamos instrukcijos<sup>118</sup>.

<sup>112</sup>http://www.knopper.net/knoppix

<sup>113</sup>http://www.knopper.net/knoppix-info/

<sup>114</sup>http://www.morphix.org

"Morphix" autorius yra Alex de Landgraaf<sup>119</sup>, tačiau prie kūrimo prisideda viso pasaulio bendruomenė.

## *Baltix-Knoppix<sup>120</sup>*

"Baltix-Knoppix" yra lietuviškas "Knoppix" ir "Morphix" paketų atmaina, sukurtas remiantis "Debian GNU/Linux". Jis automatiškai nustato techninę įrangą ir palaiko įvairias grafines bei garso plokštes, USB ir kitus įrenginius. "Baltix-Knoppix" gali būti naudojamas kaip "live CD", t.y. tiesiog užkraunant iš CD-ROM įrenginio, net nediegiant jo į kompiuterį ir neliečiant sistemos. Taip pat galima įdiegti į kietąjį diską šalia naudojamos operacinės sistemos.

"Baltix-Knoppix" – ne tik operacinė sistema. Su ja kartu gaunamos ir grafinės aplinkos "Gnome" bei KDE. Taip pat yra biuro, interneto, pašto bei kitos kasdieniam naudojimui reikalingos programos.

Taigi, "Baltix-Knoppix" yra galutiniam vartotojui skirta patogi "GNU/Linux" operacinė sistema, šiuo metu Lietuvoje yra sparčiai plintanti, ją diegia įvairios kompiuterinės įmonės naujuose kompiuteriuose. Kaip naudotis šia sistema, "Smaltijos" leidykla yra išleidusi atmintinių serijos T. Kirėjėvo ir M. Kriaučiūno knygelę "Pažintis su Linux", kuri pateikiama kartu su kompaktiniu disku. "Baltix-Knoppix" kompaktinį diską galima įsigyti ir "BMS" parduotuvių tinkle arba atsisiųsti iš interneto.

"Baltix-Knoppix" autorius yra Mantas Kriaučiūnas.

## Švietimui skirti "Linux" platinimo paketai

Mokykloje naudojamą programinę įrangą galima suskirstyti į tokias kategorijas:

- tinklo saugumas ir sekimas (angl. monitoring) mokyklos tinklo valdymui ir saugumui užtikrinti, elektroniniam paštui ir Internetui,
- klasių ir laiko valdymas skirta mokytojams,
- mokymas skirta moksleiviams.

Toliau pateikiamoje lentelėje išvardinti paketai, skirti mokykloms ir atliekantys ką tik aprašytas funkcijas. Tai "Linux" platinimo paketai, kuriami specialiai mokykloms ir platinami kaip standartiniai paketai arba kaip platinimo paketai, paleidžiami iš kompaktinės plokštelės.

| Pavadinimas | Svetainė                               | Aprašymas                                                                                                    |
|-------------|----------------------------------------|----------------------------------------------------------------------------------------------------|
| AbulEdu     | http://www.abuledu.org                 | Prancūzų sukurta LTSP tipo paketas remiantis<br>"Mandrake Linux".                                                                                                    |
| AdvanceCD   | http://advancemame.sourcef<br>orge.net | Minimalus "live cd, dvd ir usb" "Linux" paketas,<br>turintis "AdvanceMAME" emuliatorių. Galima<br>įkrauti bet kuriame kompiuteryje ir žaisti žaidimus<br>be jokio papildomo diegimo. Standartinis paketas<br>turi "arcade" žaidimus "Gridlee", "Poly Play" ir<br>"Robby Roto". Naudoja tik 20 MB disko. "live CD"<br>tipo. |

**12** *lentelė***. "Linux" platinimo paketai mokykloms** 

115http://www.morphix.org/modules/xoopsgallery/

1

<sup>116</sup>http://wiki.morphix.org

<sup>&</sup>lt;sup>117</sup>http://sourceforge.net/project/showfiles.php?group\_id=71814&package\_id=71562&release\_id=170724

<sup>118</sup>http://www.morphix.org/modules/news/article.php?storyid=57

<sup>119</sup>http://www.alextreme.org/drupal/?q=about

<sup>120</sup>http://files.akl.lt/knoppix

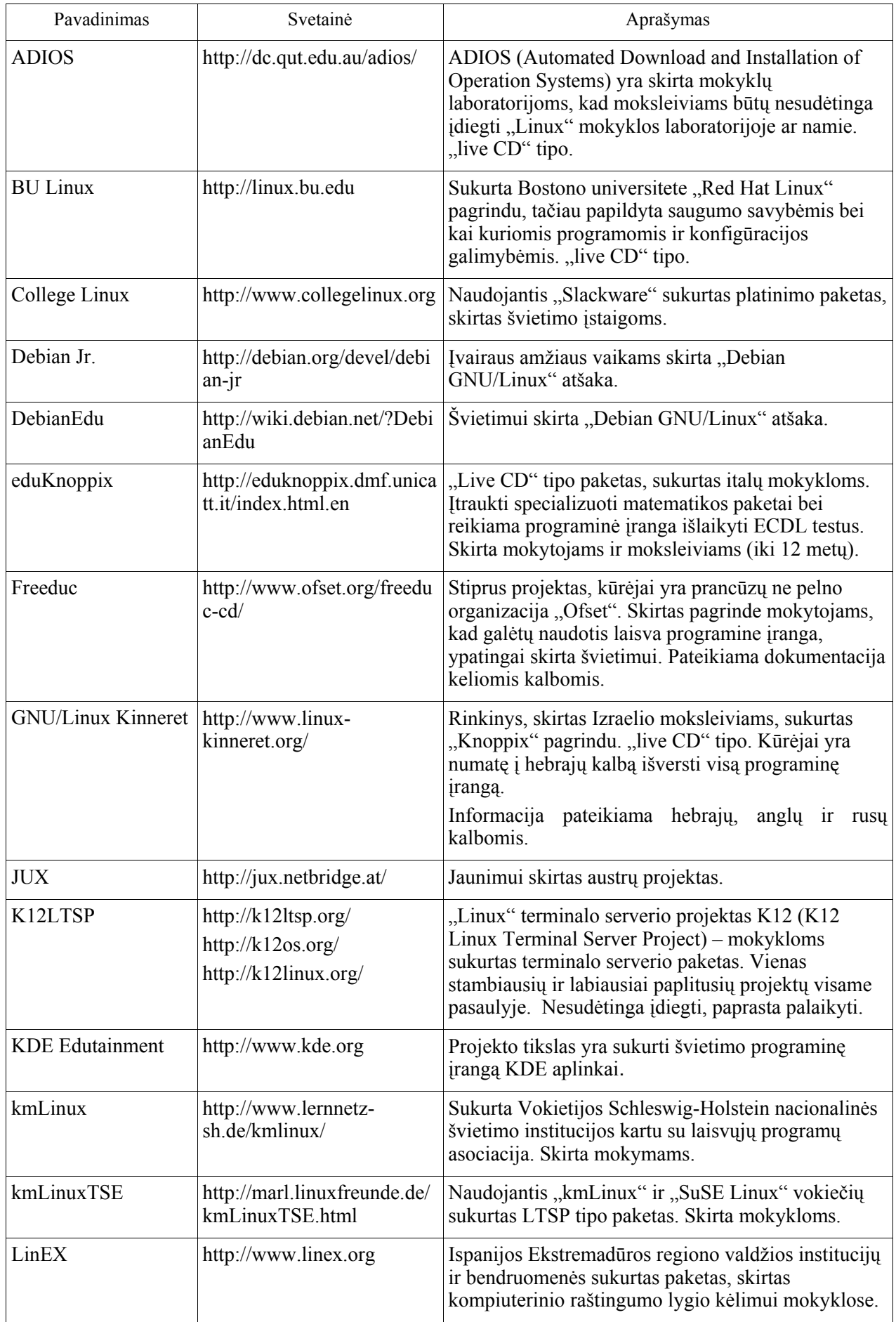

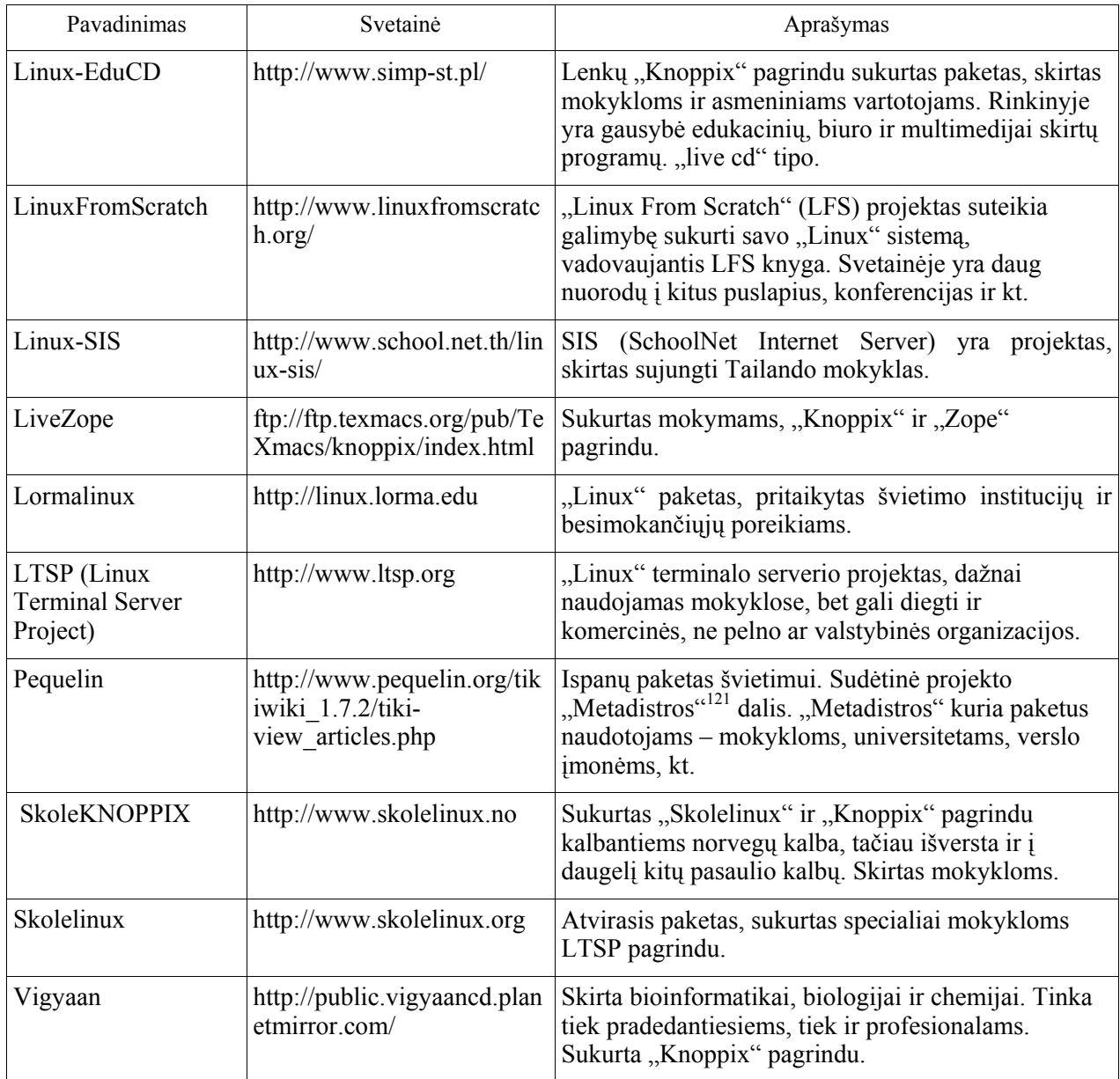

Toliau pateikiama labiausiai naudojamų "Linux" paketų, skirtų švietimui, trumpa apžvalga. Kai kurie jų tinka naudoti ir komercinėse kompanijose, ne pelno organizacijose ar valstybinėse institucijose.

## *Linux Terminal Server Project (LTSP)*<sup>122</sup>

# **TSP.org**

"Linux" terminalo serverio projektas LTSP pradėtas kurti 1999 metais. Šis atvirųjų programų paketas suteikia galimybę išnaudoti seną techninę įrangą – senus, pigius, negalingus kompiuterius prijungti prie serverio, per kurį veiktų visas pigių kompiuterių tinklas. Tinkle naudojami kompiuteriai be diskų, programinė įranga įdiegiama ir atnaujinama tik serveryje. Tokiu būdu sutaupoma nemažai lėšų, nes sumažinama bendra programinės įrangos bei kompiuterių kaina. Be to, seni kompiuteriai dažnai yra pajėgūs dirbti tik su senesne programine įranga, o šiuo atveju darbą atlieka serveris.

<sup>121</sup>http://metadistros.software-libre.org/en/

<sup>122</sup>http://www.ltsp.org

Seni kompiuteriai paverčiami LTSP darbo stotimis, išėmus kietuosius diskus, kompaktinio disko bei lanksčiųjų diskelių įrenginius ir įdėjus paleidžiamąją tinklo plokštę prie jau esančios. Krovimosi metu terminalai tinklo informaciją gauna iš serverio, iš ten taip naudoja ir taikomąsias programas. Tačiau išlieka galimybė programas paleisti ir terminaluose. 90 Mhz "Pentium" kompiuteris su mažiausiai 16 MB operatyviosios atminties gali tapti puikia LTSP darbo stotimi<sup>123</sup>.

LTSP palaiko įvairius "Linux" paketus. Galimos įvairios tinklo konfigūracijos naudojant tik atvirąją programinę įrangą ar taip pat ir komercines. Viskas priklauso nuo finansinių bei techninių galimybių, tačiau bet kokiu atveju centralizuotas valdymas jau sumažina sąnaudas.

Taigi LTSP yra vienas iš galimų sprendimų naudoti mokykloms, tačiau galima rinktis ir specializuotus paketus, sukurtus LTSP pagrindu.

*"Skolelinux"<sup>124</sup>*

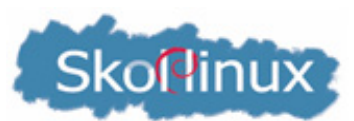

"Skolelinux" kūrimą inicijavo keturių entuziastų grupelė, pasibaisėjusi kompiuterizavimo situacija Norvegijos mokyklose. Moksleiviai, kompiuterių vartotojai ateityje, neturėjo priėjimo prie programinės įrangos, kuria jie naudojosi, bei pakankamai įrangos, kad galėtų kompiuteriais naudotis kaip mokymosi priemone. Be to, programine įranga naudojosi ne gimtąja kalba.

Tokia situacija buvo 2001 m. Tad turėdami geras kompiuterines žinias entuziastai pradėjo kurti specialiai mokykloms skirtą programinę įrangą.

"Skolelinux" yra specialiai mokykloms skirtas "Linux" paketas, sukurtas "Debian GNU/Linux<sup>125</sup>" ir LTSP<sup>126</sup> pagrindu. Skirtas visų lygių mokykloms, pradedant pradinėmis. Šių paketų kūrėjai yra norvegai, todėl palaikomos visos oficialiosios norvegų kalbos: bokmål, nynorsk bei sami. Paketą kuria ir viso pasaulio bendruomenė. Išversta į 17 kalbų.

Norvegijos kompanija "SLX Debian Labs" yra finansiškai atsakinga už "Skolelinux" projekta. "Skolelinux" narių organizacija<sup>127</sup> yra 120 kūrėjų bendruomenė, kuri tiesiogiai plėtoja paketą. Branduolį sudaro 30 kūrėjų.

"Skolelinux" privalumai:

- Ekonominė nauda. Nekainuoja galima atsisiųsti iš Interneto, nesudėtingas programinės įrangos palaikymas, galimybė panaudoti senus kompiuterius.
- Tenkina mokyklų poreikius. "Skolelinux" yra pačių mokyklų sukurtas paketas mokykloms, todėl pritaikyta pagal mokyklų poreikius.
- Nuolatinis plėtojamas. "Skolelinux" yra dalis "Debian" paketo, kurį kuria labai plati bendruomenė, o tai garantuoja, kad "Skolelinux" nuolat bus vystoma ir tobulės.
- Stabilus ir patikimas paketas. Moksleiviams yra galimybė dirbti su nuspėjama ir dirbančia sistema, kuri "nelūžta" nenuspėjamai, yra mažiau pažeidžiama ir atspari kirminams (angl. – worms) bei virusams.
- Vartotojai nėra pririšti prie tiekėjų, todėl patys gali spręsti, kada atnaujinti techninę ar programinę įrangą.
- Licencijos yra draugiškos vartotojui, suteikiančios teises, o ne atsakomybę.

<sup>123</sup>http://www.biuras.lt/ltsp.php

<sup>124</sup>http://www.skolelinux.no/index.php.en

<sup>125</sup>http://www.debian.org

<sup>126</sup>http://www.ltsp.org

<sup>127</sup>http://www.skolelinux.org/portal/about/organization

"Skolelinux" diegimas visiškai nesudėtingas. Paleidus kompaktinį diską serverio kompiuteryje tereikia atsakyti į keletą paprastų klausimų. Kasdienis sistemos administravimas ir palaikymas vykdomas per interneto naršyklę, naudojantis "Webmin" administravimo sąsaja, kuria galima sukurti ir šalinti naują vartotoją, importuoti bei redaguoti informaciją, administruoti tinkle esančius kompiuterius, spausdintuvus, sistemos servisus (pvz. daryti kopijas).

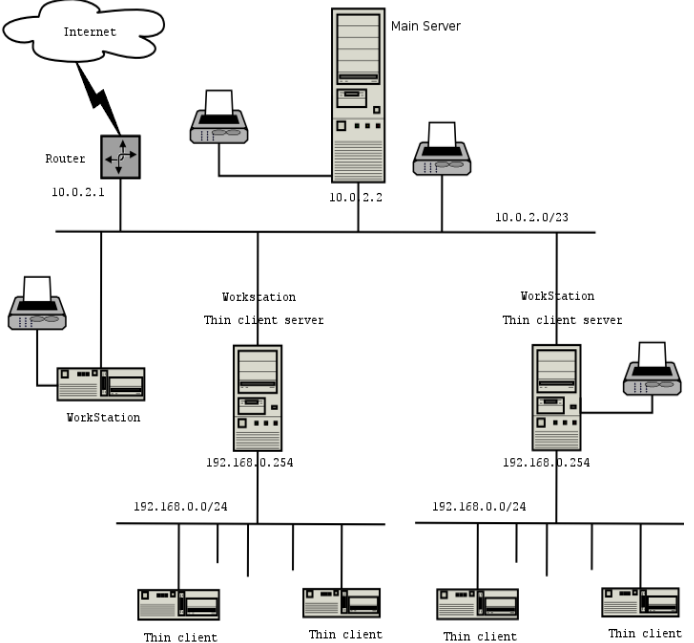

13 pav. "Skolelinux" architektūra

"Skolelinux" yra tinklinės architektūros, prisijungimui moksleiviams suteikiami vardai, namų (angl. *home*) katalogai. Tai yra vartotojui patogus paketas, kuriame iš anksto sukonfigūruoti įvairūs nustatymai. Vartotojas naudojasi vienu prisijungimo vardu ir slaptažodžiu keliems kompiuteriams. Be to, nesvarbu, kuriuo kompiuteriu vartotojas naudojasi tinkle, jis turi priėjimą prie savo bylų ir net darbo aplinkos su savais nustatymais.

Pagrindiniame serveryje saugoma informacija apie vartotojus ir laikomos jų bylos. Čia vykdomi ir pagrindiniai servisai. Tinkle naudojamas tik vienas pagrindinis serveris, tačiau prireikus nesunkiai galima perkelti servisus ir į kitą kompiuterį.

Taip pat naudojamas serveris terminalams. Tai galingas kompiuteris, atliekantis visų prijungtų terminalų darbą. Taikomosios programos dirba serveryje, t.y. viename galingame kompiuteryje. Terminalai dažniausiai yra seni ir pigūs kompiuteriai, kuriuos sudaro pelė, klaviatūra ir monitorius. Kietojo disko čia nereikia. Tokiu būdu galima išnaudoti senus kompiuterius, be to, supaprastėja administravimas, kadangi reikia palaikyti tik vieną serverį.

Yra galimybė "Skolelinux" diegti naujesniuose kompiuteriuose. Darbo stotyse taikomosios programos diegiamos ir palaikomos lokaliai, procesai vykdomi lokaliai. Tokiu būdu lokaliais įrenginiais (pvz. CD įrašymo įrenginiais) galima greičiau naudotis. Tačiau vartotojų autorizacija ir duomenų laikymas yra atliekami ir saugomi bylų/tinklo serveryje.

Darbo stoties priežiūra gali būti atliekama centralizuotai, atliekant nesudėtingus veiksmus, tačiau programinė įranga turi būti atnaujinama ir palaikoma kiekvienoje darbo stotyje.

Moksleiviai gali diegti "Skolelinux" ir savo namų kompiuteriuose bei naudotis ta pačia programine įranga kaip ir mokykloje. Diegiama iš "Skolelinux" kompaktinio disko.

"Skolelinux" svetainėje vartotojams pateikiama dokumentacija<sup>128</sup> bei pagalba<sup>129</sup>. Daugiau apie programinę įrangą galima sužinoti svetainėse $130, 131,$  Skolelinux" galima atsisiųsti $13$ susipažinti ekrano paveikslėliuose<sup>133</sup> bei išversti į norimą kalbą<sup>134</sup>.

## *K12 Linux Terminal Server Project (K12LTSP)<sup>135</sup>*

K12LTSP 2001 metais sukūrė JAV švietimo atstovai, kaip alternatyvą mokykloms, naudojančioms "MS Windows" operacinę sistemą. Šiuo metu K12LTSP yra plačiai naudojama visame pasaulyje. Per 2003 metus daugiau nei 50 tūkst. mokyklų, valstybinių įstaigų ir įmonių atsisiuntė K12LTSP. Projekto iniciatorius yra mokytojas Paul Nelson, o vadovaujantysis programuotojas – Eric Harrison, taip pat mokytojas.

K12LTSP yra sukurtas "RedHat Fedora Linux"<sup>136</sup> ir "Linux" terminalo serverio projekto LTSP137 (angl. Linux Terminal Server Project) pagrindu. Tai yra švietimui skirtas nesudėtingai diegiamas ir konfigūruojamas paketas, sukurtas pagal GPL licenciją. Už šią programinę įrangą nereikia mokėti ir galima diegti į neribotą darbo vietų skaičių.

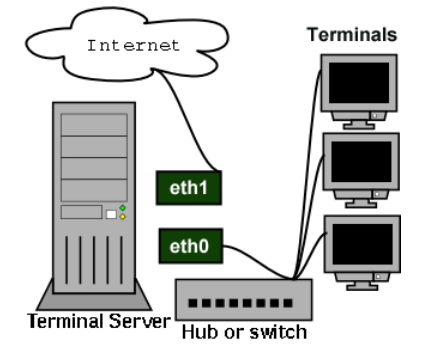

14 pav. K12LTSP architektūra

K12LTSP programinė įranga diegiama viename kompiuteryje (serveryje), iš kur vėliau kraunasi darbo stotys, neturinčios diskų. Darbo stotyje taikomosios programos veikia serveryje, o darbo stotys turi tik monitorių, klaviatūrą ir pelę. Tokiu būdu šioje sistemoje galima naudoti ir senus kompiuterius.

Visos taikomosios programos veikia terminalo serveryje, darbo stotys neturi programinės įrangos. Tokia sistema tinka mokykloms, nes programos lengvai diegiamos ir nereikalauja daug priežiūros. Sistema yra patikima ir atspari virusams.

Kadangi K12LTSP kuriamas "Red Hat" ir "Fedora" pagrindu, todėl galima naudotis ir kitais paketais, sukurtais minėtėms "Linux" platinimo paketams.

Standartiškai K12LTSP naudoja dvi tinklo plokštes: viena jungia serverį su mokyklos tinklu, kita – sukuria privatų tinklą terminalams. Serveriai nereikalauja nuolatinės priežiūros. Pakanka dvidešimties minučių, kad serveris pradėtų veikti.

<sup>128</sup>http://www.skolelinux.org/portal/documentation/

<sup>129</sup>http://www.skolelinux.org/portal/help

<sup>130</sup> http://www.skolelinux.org/no/software

<sup>131</sup> http://www.skolelinux.org/portal/product.

<sup>&</sup>lt;sup>132</sup>http://www.skolelinux.org/portal/get\_started/download

<sup>133</sup>http://www.skolelinux.org/portal/screenshots

<sup>134</sup>http://www.skolelinux.org/portal/contribute/translation

<sup>135</sup>http://www.k12ltsp.org

<sup>136</sup>http://fedora.redhat.com

<sup>137</sup>http://www.ltsp.org

Įdiegus K12LTSP serverio programinę įrangą, galima jungti darbo stotis. Jeigu naudojami standartiniai diegimo nustatymai, tuomet papildomai konfigūruoti nieko nereikia. Terminalai turėtų užsikrauti. Atskiros konfigūracijos gali prireikti senesniems kompiuteriams, tačiau tam yra parengtos instrukcijos $^{138}$ .

Tinkle galima naudotis ir spausdintuvais, kurie jungiami prie serverio arba terminalų.

Daugiau informacijos apie architektūra pateikiama interneto svetainėse: http://www.k12ltsp.org/server.html bei http://www.k12ltsp.org/clients.html. Pagrindinėje projekto svetainėje išsamiai aprašomas diegimo procesas, konfigūravimo galimybės, čia galima rasti informacijos, kur ir kokiomis sąlygomis įsigyti kompaktinius diskus ar atsisiųsti iš interneto, sužinoti apie atnaujinimus, susipažinti su pavyzdžiais<sup>139</sup>. Wiki srityje<sup>140</sup> pateikiama nemažai papildomos informacijos: apie techninę<sup>141</sup> bei programinę<sup>142</sup> įrangas, techninės rekomendacijos<sup>143</sup>, straipsniai<sup>144</sup>, įvairios nuorodos<sup>145</sup> bei paieškos galimybės, atsakymai į dažnai užduodamus klausimus $^{146}$  ir kt.

## *"Debian Jr."<sup>147</sup>*

"Debian Jr." yra šakinis "Debian GNU/Linux" paketo projektas, kuriuo siekiama, kad bet kokio amžiaus vaikai galėtų naudoti "Debian" paketu. Jame yra specializuoti švietimo programinės įrangos paketai. Didelis dėmesys – vaikų poreikiams.

Vienas svarbiausių giminingų projektų yra Atvirųjų programų švietimo fondas OSEF148 (anglų k. – Open Source Education Foundation), jau daugelį metų skatinantis tęsti "Debian Jr." kūrimą, suteikdamas reikiamų išteklių. Taip pat "Debian" bendruomenė bendradarbiauja su "Schoolforge"<sup>149</sup>, "Tux4Kids"<sup>150</sup>, "Kids Games", "LinuxForKids"<sup>151</sup>, SEUL/edu<sup>152</sup> projektais. Tokiu būdu išvengiama nenaudingo darbų dubliavimo.

"Debian Jr." suteikia tėvams įrankių ir dokumentacijos, kaip apsaugoti sistemą, kad vaikai jos nesugadintų, kad apsaugoti vaikus, naršančius Internete.

Galutinis projekto tikslas – sukurti vaikams draugišką "Linux" paketą, skirtą kompiuteriams žaislams. Iprastai tai būna ryškių spalvų kompiuteriai su idiegta programine įranga tam tikro amžiaus vaikams.

Daugiau informacijos apie "Debian Jr." projektą pateikiama svetainėse:

http://www.nl.debian.org/devel/debian-jr/

http://wiki.debian.net/?DebianJr

http://people.debian.org/~synrg/junior-doc/quickguide/

<sup>138</sup>http://www.k12ltsp.org/phpwiki/index.php/Documentation

<sup>139</sup>http://k12ltsp.org/casestudy.html

<sup>140</sup>http://www.k12ltsp.org/phpwiki

<sup>141</sup>http://www.k12ltsp.org/phpwiki/index.php/Hardware

<sup>142</sup>http://www.k12ltsp.org/phpwiki/index.php/Software

<sup>143</sup>http://www.k12ltsp.org/phpwiki/index.php/Technical

<sup>144</sup>http://www.k12ltsp.org/phpwiki/index.php/Articles

<sup>145</sup>http://www.k12ltsp.org/phpwiki/index.php/EducationLinks

<sup>&</sup>lt;sup>146</sup>http://www.k12ltsp.org/phpwiki/index.php/FrequentlyAskedQuestions

<sup>147</sup>http://www.debian.org/devel/debian-jr

<sup>148</sup>http://www.osef.org

<sup>149</sup>http://www.schoolforge.net

<sup>150</sup>http://www.tux4kids.com

<sup>151</sup>http://www.linuxforkids.org

<sup>152</sup>http://www.seul.org/edu

#### *"DebianEdu"<sup>153</sup>*

"DebianEdu" taip pat yra "Debian GNU/Linux" projektas. Juo siekiama suklasifikuoti ir suskirstyti į paketus visą laisvąją programinę įrangą, skirtą švietimui, kartu su dokumentacija. Vienoje vietoje surinkta nemažai nemokamai platinamos programinės įrangos įvairioms švietimo sritims: astronomijai, biologijai, chemijai, geografijai ir kt. Visą sąrašą diegiamos programinės įrangos galima rasti svetainėje http://wiki.debian.net/?DebianEdu

## *AdvanceCD<sup>154</sup>*

Minimalus "live cd, dvd ir usb" "Linux" paketas, turintis "AdvanceMAME" emuliatorių. Galima užkrauti bet kuriame kompiuteryje ir žaisti žaidimus be jokio papildomo diegimo. Standartiškame pakete yra "arcade" žaidimai "Gridlee", "Poly Play" ir "Robby Roto". Naudoja tik 20 MB disko.

"AdvanceCD" paskirtis yra transformuoti bet kokį asmeninį kompiuterį į žaidimų konsolę. Nesudėtinga naudotis paprastiems vartotojams. Galima susikonfigūruoti CD ar USB ir žaisti tik savo mėgiamais žaidimais jungiantis prie bet kokio kompiuterio. Automatiškai nustato visą kompiuterio techninę įrangą.

Projekto svetainėje pateikiama nemažai informacijos vartotojams: palaikomų vaizdo<sup>155</sup> bei garso156 plokščių sąrašai, dokumentacija157 bei kita naudinga informacija. Su aplinka galima susipažinti ekrano paveikslėliuose<sup>158</sup>.

Panašūs projektai yra "The XMame on CD Project" (http://www.phased.co.uk/xmame/),<br>
.Linux CD-ROM Game System" (http://www15.big.or.ip/~vamamori/sun/tech-linux-CD-ROM Game System" (http://www15.big.or.jp/~yamamori/sun/tech-linux-2/index e.html) ir "KnoppiXMAME" (http://freshmeat.net/projects/knoppixmame/). Tačiau jie naudoja standartinį "Linux" paketą ir užima daugiau vietos kompaktiniame diske.

Taip pat verta paminėti "live cd" projektus "Movix" (http://movix.sourceforge.net/), skirtas žiūrėti DivX/MPEG filmus ir "SCUMMLinux" (http://scummlinux.sourceforge.net/), skirtas žaisti SCUMM žaidimus.

## *"pequelin"159*

 $\overline{a}$ 

Ispanų paketas švietimui. Tai yra sudėtinė projekto "Metadistros" dalis. "Metadistros" kuria paketus galutiniam vartotojui – mokykloms, universitetams, verslo įmonėms, kt.

"pequelin" tikslas yra sukurti "GNU/Linux" paketus vaikams, jaunimui ir švietimui.

#### **3.4. Bendrosios paskirties atvirosios programos**

Per pastaruosius keletą metų atvirosios programos tapo lengvai naudojamos ne tik serveriuose, bet ir asmeniniuose kompiuteriuose. Šiuo metu yra sukurti aukštos kokybės analogai, galintys pakeisti bet kurią programinę įrangą, naudojamą mokyklos kompiuterių klasėse. Daugeliu atveju atvirieji produktai yra pranašesni panašiems komerciniams produktams.

<sup>153</sup>http://wiki.debian.net/?DebianEdu

<sup>154</sup>http://advancemame.sourceforge.net/

<sup>155</sup>http://advancemame.sourceforge.net/doc-cardcd.html

<sup>156</sup>http://advancemame.sourceforge.net/doc-audiocd.html

<sup>157</sup>http://advancemame.sourceforge.net/doc.html

<sup>158</sup>http://advancemame.sourceforge.net/cd-snapshot.html

<sup>159</sup>http://www.pequelin.org

<sup>160</sup>http://metadistros.software-libre.org/en/

Kai kuriais atvejais komercinės taikomosios programos gali vis dar turėti techninių privalumų, tačiau tai tikrai nėra priežastis, kuri neleistų ieškoti alternatyvų.

Pateikiama dažniausiai naudojamų bendrosios paskirties komercinių ir jų atvirųjų programų analogų lentelė. Komercinės programos pateikiamos abėcėlės tvarka. Šalia pateikiami analogiškų atvirųjų programų pavadinimai, nuorodos į projektų svetaines bei nurodoma, kurioje platformoje ji veikia.

| Komercinė<br>programa   | Atviroji programa                                                               | Svetainė                                                                                                    | Operacinė<br>sistema        |
|-------------------------|---------------------------------------------------------------------------------|----------------------------------------------------------------------------------------------------|-----------------------------|
| ACDSee                  | gThumb                                                                          | http://gthumb.sourceforge.net                                                                                                    | L                           |
|                         | Eye of Gnome                                                                    | http://www.gnome.org/gnome-office/eog.shtml                                                                                                    | $\mathbf{L}$                |
|                         | Image Magic                                                                     | http://www.imagemagic.org                                                                                                    | W, L                        |
|                         | Smartition-ScreenCopy                                                           | http://smartision-sc.sourceforge.net                                                                                                    | W                           |
| Adobe Acrobat           | OpenOffice.org <sup>**</sup>                                                    | http://www.openoffice.og                                                                                                    | W, L                        |
|                         | Adobe Acrobat                                                                   | http://www.adobe.com/acrobat                                                                                                    | W, L                        |
|                         | <b>Gnome PDF Viewer</b>                                                         | http://www.gnome.org                                                                                                    | W, L                        |
|                         | Xpdf                                                                            | http://www.foolabs.com/xpdf                                                                                                    | W, L                        |
| Adobe PageMaker Scribus |                                                                                 | http://www.scribus.org.uk                                                                                                    | $\overline{L}$              |
| Adobe Photoshop         | The GIMP <sup>*</sup>                                                           | http://www.gimp.org                                                                                                    | W, L                        |
|                         | ImageMagick                                                                     | http://imagemagick.org                                                                                                    | W, L                        |
|                         | Karbon                                                                          | http://www.koffice.org/karbon                                                                                                    | L                           |
|                         | Cinepaint                                                                       | http://www.cinepaint.sourceforge.net                                                                                                    | W, L                        |
|                         | Gphoto                                                                          | http://www.gphoto.org                                                                                                    | L                           |
| Adobe Premiere          | Virtualdub                                                                      | http://www.virtualdub.org                                                                                                    | W                           |
|                         | Kino                                                                            | http://kino.schirmacher.de                                                                                                    | L                           |
|                         | Kdenlive                                                                        | http://sourceforge.net/projects/kdenlive/                                                                                                    | L                           |
|                         | Cinelerra                                                                       | http://heroinewarrior.com/cinelerra                                                                                                    | L                           |
|                         | GqCam                                                                           | http://cse.unl.edu/~cluening/gqcam                                                                                                    | L                           |
| <b>Borland Delphi</b>   | Kylix                                                                           | http://www.borland.com/kylix/                                                                                                    | L                           |
| Corel Draw              | Sodipodi                                                                        | http://sodipodi.sourceforge.net                                                                                                    | W, L                        |
|                         | Inkscape                                                                        | http://www.inkscape.org                                                                                                    | W, L                        |
|                         | OpenOffice.org Draw*                                                            | http://www.openoffice.org                                                                                                    | W, L                        |
|                         | Corel Draw**                                                                    | http://www.corel.com                                                                                                    | W, L                        |
| Easy CD Creator         | K <sub>3</sub> b<br><b>Gnome CD Master</b><br><b>ECliPt Roaster</b><br>cdrecord | http://k3b.sourceforge.net<br>http://cdrdao.sourceforge.net/gcdmaster<br>http://sourceforge.net/projects/eroaster/<br>http://www.fokus.fhg.de/research/cc/glone/empl<br>oyees/joerg.schilling/private/cdrecord.html | L<br>L<br>$\mathbf{L}$<br>L |
| Adobe Ilustrator        | Sodipodi                                                                        | http://sodipodi.sourceforge.net                                                                                                    | W, L                        |
|                         | Inkscape                                                                        | http://www.inkscape.org                                                                                                    | W, L                        |
|                         | OpenOffice.org Draw*                                                            | http://www.openoffice.org                                                                                                    | W, L                        |
|                         | Corel Draw**                                                                    | http://www.corel.com                                                                                                    | W, L                        |

**13 lentelė. Komercinių ir atvirųjų programų analogų palyginimas**
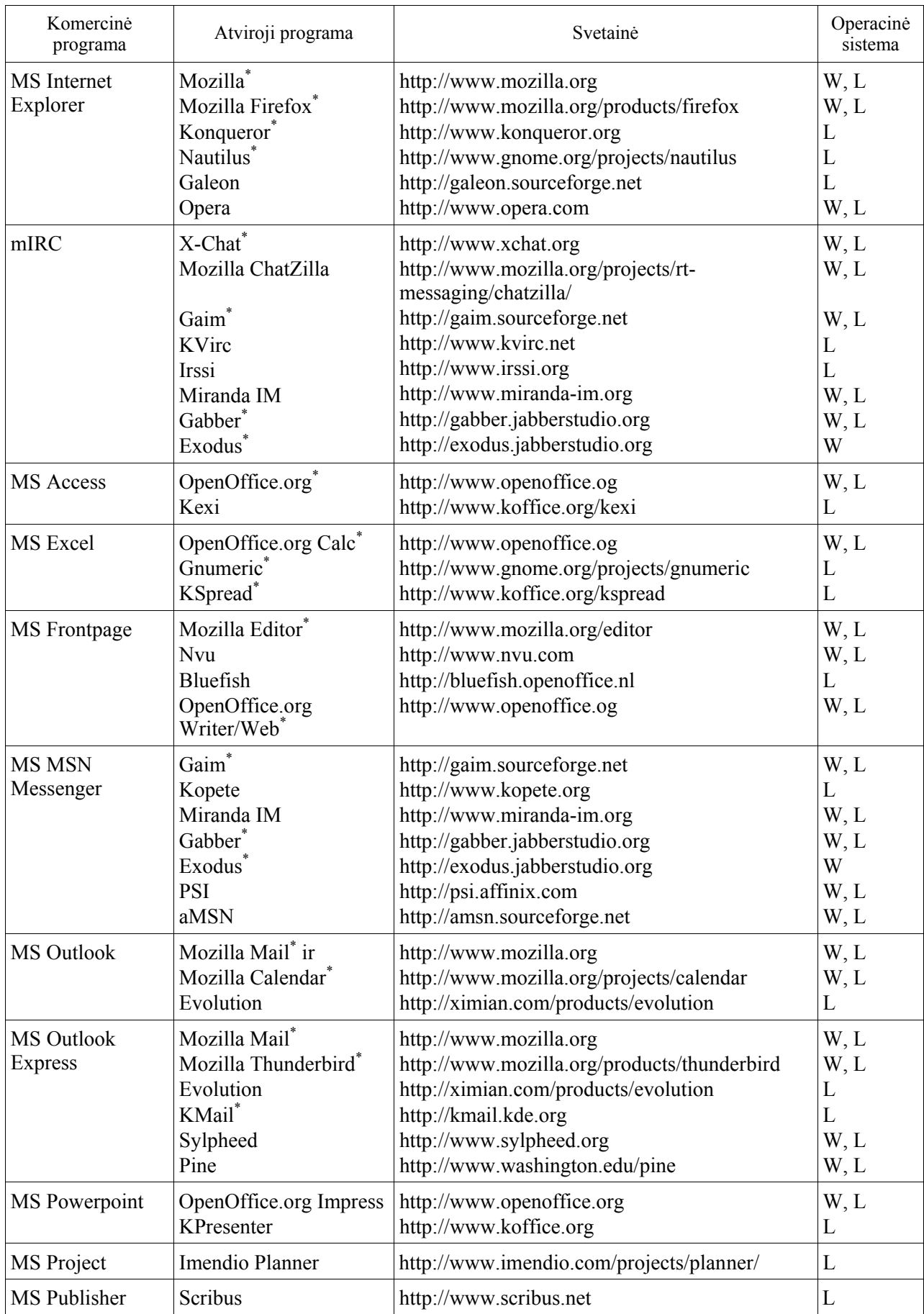

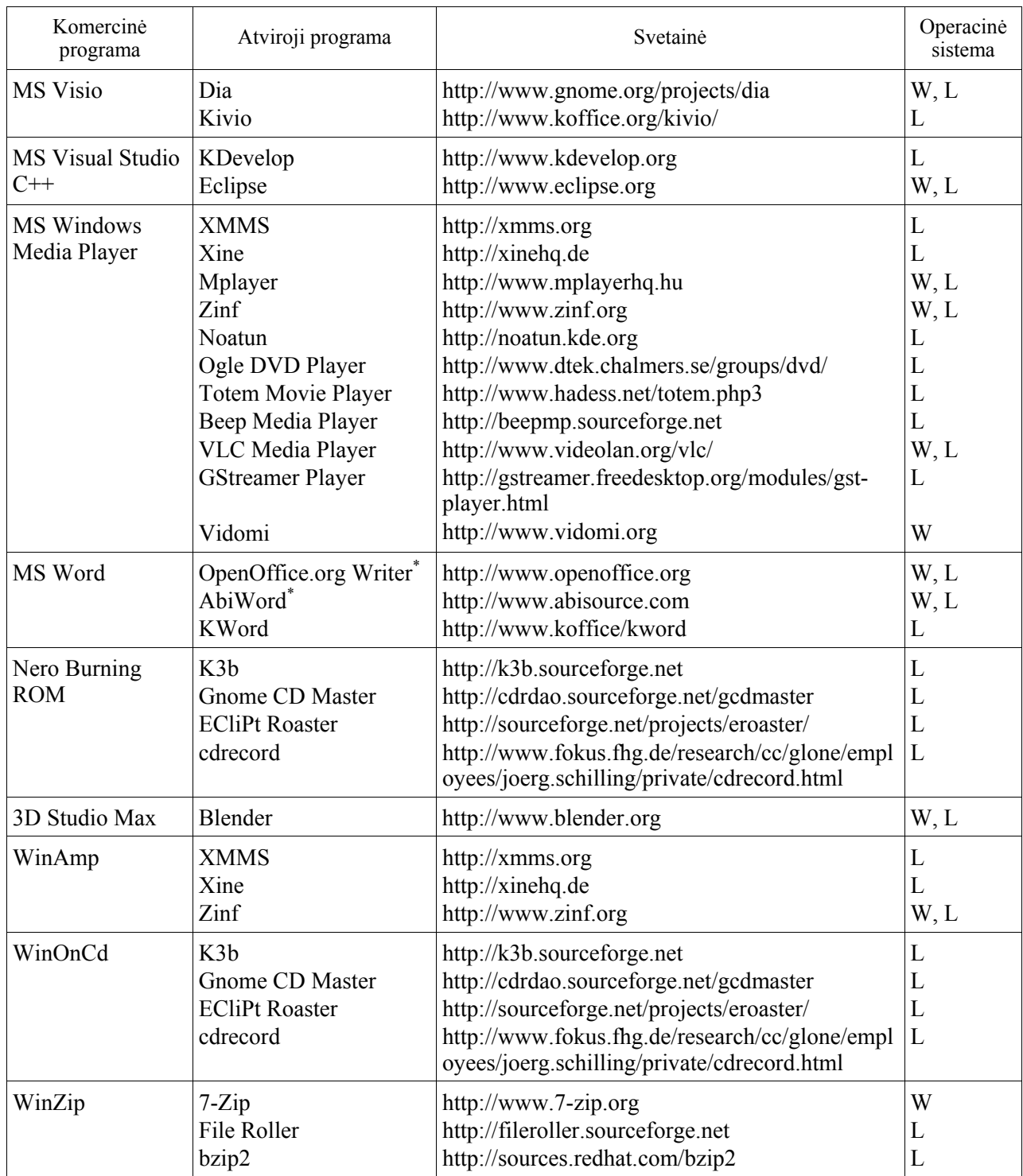

\* – verčiama į lietuvių kalbą

\*\* – nėra atviroji, tačiau nemokama, veikia "Linux" aplinkoje

Taip pat yra populiarios daugiaplatforminės bylų parsisiuntimo iš Interneto programos "gFTP", "FileZilla", "GetLeft", garso redagavimo – "Audacity", postsript bylų peržiūros – "gsview", ",ghostscript", žodynų programą "OpenDict" ir kt.

Kaip matyti iš pateiktos lentelės, daugelį kompiuterio atliekamų funkcijų galima įvykdyti ir atvirojo kodo programų pagalba. Daugelius šių programų yra daugiaplatformės, tad jomis galima dirbti įvairiose "Unix" tipo sistemose, "Windows" bei "Macintosh". Ši lentelė galbūt taps viena iš priemonių mokykloms bei moksleiviams susipažinti ir išbandyti kompiuterių programų analogus bei išvengti piratavimo.

#### **3.4.1. Standartinės kompiuterizuotos darbo vietos programos**

Šiame skyriuje pateikiamos dažniausiai naudojamos atvirosios programos "Windows" aplinkoje. Visos jos yra daugiaplatformės, tad gali būti naudojamos "Windows", "Linux", "Mac" bei kitose operacinėse sistemose. Šios programos yra populiarios ir Lietuvoje, tad *Lokalizuotas atvirojo tel* verčiamos į lietuvių kalbą, rengiami vadovėliai, leidžiamos knygos.

# *Raštinės paketas "OpenOffice.org"<sup>161</sup>*

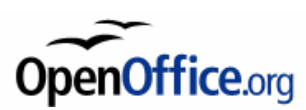

Programą sukūrė "Sun Microsystems" kompanija, lokalizavo Matematikos ir informatikos institutas. "OpenOffice.org" 1.0.3. versijos lokalizavimą rėmė Informacinės visuomenės plėtros komitetas.

Paketą sudaro:

- Diegimo programa
- Tekstu rengyklė "Writer"
- Tinklapių rengyklė
- Ryšių tvarkyklė "Global"
- Skaičiuoklė "Calc"
- Grafikos rengyklė "Draw"
- Pateikčių rengyklė "Impress"
- Matematinė rengyklė "Math"

"OpenOffice.org" gali visiškai pakeisti "Microsoft Office" programas. Visiškai palaikomi lietuviški rašmenys. Yra įvairių kalbų (anglų, vokiečių, rusų, lietuvių, lenkų ir kt.) rašybos tikrinimas. Pasižymi įvairiomis galimybėmis vartotojui: bylos eksportas į PDF formatą, bylos išsaugojimas SWF (Macromedia Flash) formatu, "Macro Recorder".

**Diegimo programa**. Ši programa skirta "OpenOffice.org" programų paketui įdiegti, išdiegti ar atstatyti.

**Skaičiuoklė**. "OpenOffice.org" elektroninių len-telių tvarkymo programa. Jos funkcijos ir paskirtis tokios pat, kaip ir "Microsoft Excel" programos: duomenų lentelėms kurti ir apdoroti.

Tekstų rengyklė. "OpenOffice.org" tekstų tvarkymo programa, sutrumpintai vadinama rašykle. Ši programa savo galimybėmis ir dizainu panaši į "Microsoft Word" programą.

**Tinklapių rengyklė.** "OpenOffice.org" HTML kalba ra-šomų tekstų tvarkymo programa. Ši programa naudoja rašyklės langą su keletu priemonių, skirtų tik tinklalapiams kurti.

*Ryšių tvarkyklė*. Ši programa yra atskiras rašyklės modulis. Iškvietus šią programą atveriamas tekstų rengyklės langas su žvalgiklio langu. Žvalgiklio lange matomas pagrindinio dokumento įrašų sąrašas, tad galima pamatyti, ar egzistuoja ryšiai su kitais pagalbiniais dokumentais. Jei tempsime slinkties juostą, pamatysime susietų dokumentų kelius.

*Matematinė rengyklė*. "OpenOffice.org" matematinių reiškinių tvarkymo programa padės nesunkiai sukurti matematinius reiškinius ir formules. Ji atitinka "Microsoft Equation" programą, nors pats programos naudojimo principas skiriasi. Programa naudoja ir matematinių ženklų mygtu-kus ir juos nusakančias komandas.

*Grafikos rengyklė*. "OpenOffice.org" vektorinės grafikos programa. Programa galima:

• braižyti įvairius dvimačius ir trimačius brėžinius;

<sup>161</sup>http://www.openoffice.org; http://www.openoffice.lt

- jų pjūvius;
- taisyti ir grupuoti objektus;
- konvertuoti tekstą į trimatį;
- kurti menišką tekstą;
- atlikti transformacijas;
- parinkti spalvas, fonus;
- kopijuoti ir importuoti grafikos objektus, paveikslus;
- juos pertvarkyti

Pateikčių rengyklė. "OpenOffice.org" pateikčių kūrimo programa. Ja sukurtos skaidrės padės patraukliai iliustruoti savo mintis pamokoje, skaitant pranešimą konferencijoje, ginant diplominį ar magistro darbą, pristatant naują projektą ar organizacijos darbo planą. Pateiktis galima papildyti skaičiuoklės lentelėmis, diagramomis, piešiniais, brėžiniais, įvairiais animaciniais demonstravimo efektais.

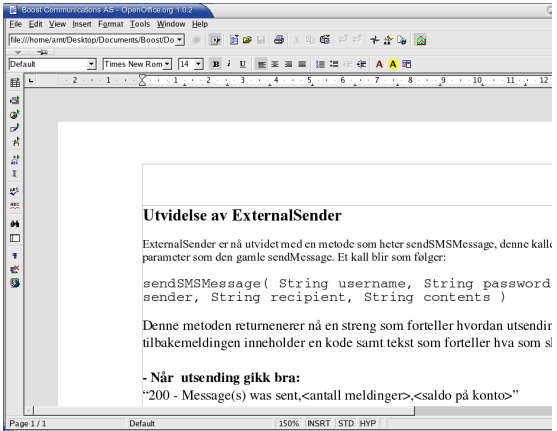

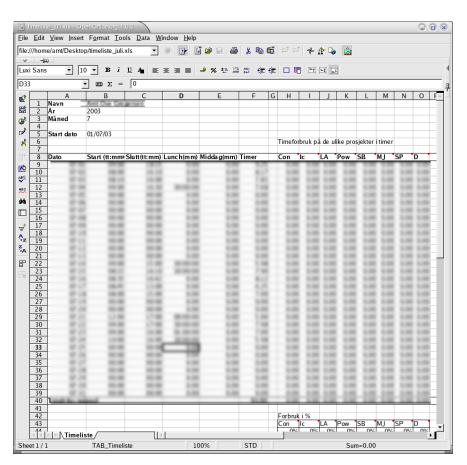

15 pav. "OpenOffice.org" teksto rengyklė "Writer" 16 pav. "OpenOffice.org" skaičiuoklė "Calc"

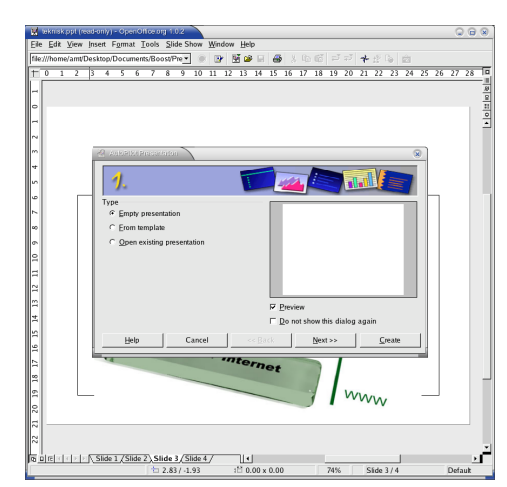

17 pav. "OpenOffice.org" pateikčių rengyklė ..Impress"

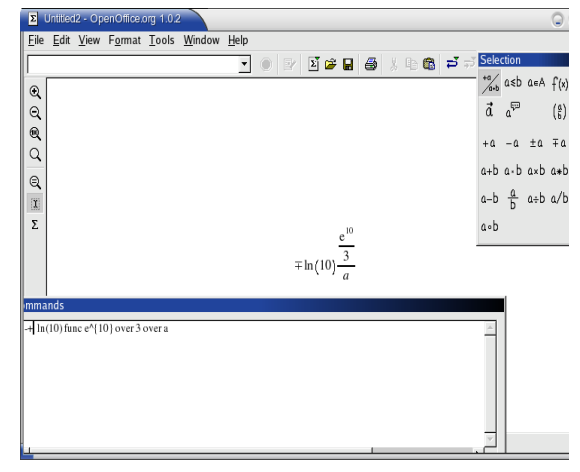

18 pav. "OpenOffice.org" matematinė rengyklė ..Math"

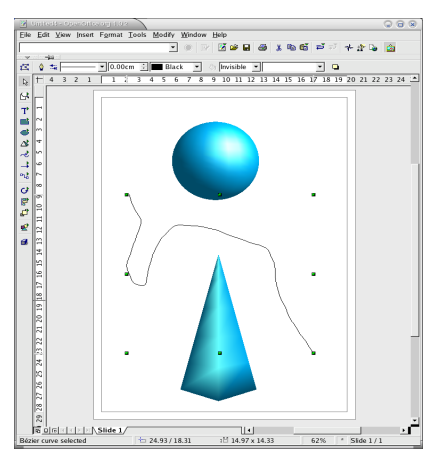

19 pav. "OpenOffice.org" grafikos rengyklė "Draw"

"OpenOffice.org" jau keletą metų yra verčiamas į lietuvių kalbą. Lietuvišką versiją galima atsisiųsti tiek iš gamintojų, tiek ir iš Matematikos ir informatikos instituto lokalizavimo grupės svetainės http://aldona.mii.lt/pms/lok/openoffice/.

Be to, iš Informacinės visuomenės plėtros komiteto prie Lietuvos Respublikos Vyriausybės tinklalapio http://www.ivpk.lt/main.php?id=opensource/d4.html galima atsisiųsti vartotojo dokumentaciją lietuvių kalba.

Nemažai informacijos vartotojams pateikiama anglų kalba: http://www.ooodocs.org/modules.php?name=Content&pa=showpage&pid=3, http://ooo.ximian.com/hackers-guide.html.

"Smaltijos" leidykla yra išleidusi mokomąsias knygas ir bendrajam naudojimui – B. Starkaus ir A. Pasmokaitės "OpenOffice" ir "OpenOffice. Atmintinė". Šiuo metu yra rengiama kompiuterinio raštingumo standarto ECDL testavimo programa "OpenOffice.org" paketui.

"OpenOffice.org" namų svetainė yra http://www.openoffice.org. Taip pat veikia svetainė ir Lietuvos vartotojams: http://www.openoffice.lt arba http://lt.openoffice.org.

Minimalūs reikalavimai kompiuteriui: daugiau nei 32 MB (dirbant su "WinME", ", Win2000", "WinXP" – daugiau nei 64 MB) operatyviosios atminties (RAM); Pentium 133, ne mažiau kaip 150 MB laisvos vietos standžiajame diske.

# *Teksto rengyklė "AbiWord"<sup>162</sup>*

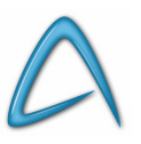

Savanorių verčiama į lietuvių kalbą. Integruota lietuvių kalbos rašybos tikrinimo programa. "AbiWord" yra skirta tiems, kurie nesinaudoja viso "OpenOffice.org" paketo programomis, o reikalingas tik teksto redagavimo įrankis. "AbiWord" yra nedidelė, greita ir naudojanti mažai kompiuterio resursu (užtenka 8 MB RAM) programa. Ja galima dirbti ir su "MS Word" bei RTF formatų dokumentais.

<sup>162</sup>http://www.abisource.com

#### *Rašybos tikrinimo programa "Ispell"*

"Ispell" yra rašybos tikrinimo paketas, skirtas atvirosioms programoms. Programa ir žodynas suderinamas su rašybos tikrinimo bibliotekomis, naudojamomis raštinės atvirosiose programose: "OpenOffice", "AbiWord", "Mozilla". Užtikrinama integracija su šiomis programomis "Windows" ir "Linux" platformose (Intel architektūros kompiuteriuose), o taip pat su programomis, sugebančiomis tikrinti rašybą naudojant "ispell" programos programinę sąsają  $($ "Emacs", "VIM", "mutt").

Programos naudojamas žodynas yra suderintas su Dabartinės lietuvių kalbos žodyno ( $DL\ddot{Z}K$ ) 2000 metų leidimu. Taip pat panaudoti ir atvirojo "ispell-lt" projekto 2000–2003 metais surinkti žodžiai, kurių nėra DLKŽ, dažniau pasitaikantys mokslinėje, techninėje bei šnekamojoje kalboje. Į žodyną nebuvo įtraukti pasenę bei tarmiški žodžiai. Be DLKŽ, žodyno sudarymui buvo naudojama Dabartinės lietuvių kalbos gramatika, 1996 m. leidimas, iš kurios buvo paimtos uždaros žodžių klasės: prielinksniai, dalelytės, jungtukai, skaitvardžiai bei įvardžiai, o taip pat kai kurie prieveiksmiai.

Iš viso žodyne yra 106 164 žodžiai bendrai, skaičiuojant lietuviškus ir tarptautinius. Lietuvių kalbos žodyną ir žodžių kaitybos taisykles parengė Ramūnas Lukaševičius ir Albertas Agejevas.

Naujausią programos versiją galima atsisiųsti iš ftp://ftp.akl.lt/ispell-lt/. Pateiktame archyve yra žodynai bei instrukcijos vartotojui. Instrukcijas pateikia ir "OpenOffice.org" lokalizavimo komanda savo tinklalapyje http://aldona.mii.lt/pms/lok/openoffice/tikrink.htm.

# *Atvirasis žodynas "OpenDict"<sup>163</sup>*

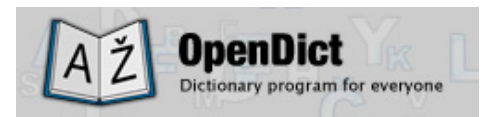

"OpenDict" yra nemokama (atvirojo pradinio teksto) žodynų programa, kuria galima dirbti su atvirų formatų žodynais: "DICT", "TMX", "Mova", "Slowo". Taip pat – "LED" anglųlietuvių, lietuvių–anglų, vokiečių–lietuvių, lietuvių–vokiečių kalbų žodynų priedais (įskiepiais). Žr. programos aprašymą 3.5.2 sk.

# *PostScript bei PDF programos "Ghostscript" ir "GsView"*  $^{164}$

Su šiomis programomis galima žiūrėti, kopijuoti ir spausdinti "Postcript" bei PDF bylas. Atsisiuntus programos, iš pradžių diegiamas "Ghostscript", o paskui – "GsView" programa.

#### *Universali pakavimo programa "7-Zip"<sup>165</sup>*

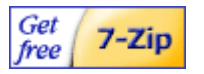

"7-Zip" yra universali pakavimo programa, suspaudžianti bylas labiau nei kitos programos (komercinės ar atvirosios). Integruota 40 kalbų (tame tarpe ir lietuvių). Palaiko 7z, ZIP, CAB, RAR, ARJ, GZIP, BZIP2, TAR, CPIO, RPM ir DEB archyvų formatus. Greitas suspaudimas, išpakavimas, integracija su *MS "Windows"* aplinka. ZIP archyvų apsaugojimas slaptažodžiu. Yra automatinio išsipakavimo galimybė.

"7-Zip" dirba kaip bylų tvarkyklė. Programa turi daugelio pamėgtos programos FAR įskiepius (anglų k. *plugins*), kurie įgalina peržvelgti DOC, XLS, PPT, MSI, CHM formatų bylas.

<sup>163</sup>http://opendict.sf.net

<sup>164</sup>http://www.ghostscript.com

 $165$ http://www.7-zip.org

Veikia visi standartiniai įprastiniai funkciniai klavišai. Yra "favorites" meniu, kur galima susidėti labiausiai lankomus katalogus.

# *Inerneto programų paketas "Mozilla"<sup>166</sup>*

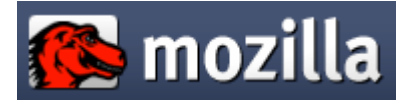

Universalusis interneto programų paketas, kurį sudaro:

- interneto naršyklė,
- elektroninio pašto ir naujienų programa,
- hiperteksto (HTML) rašyklė,
- pokalbių programa,
- "JavaScript" scenarijų (skriptų) derinimo programa.

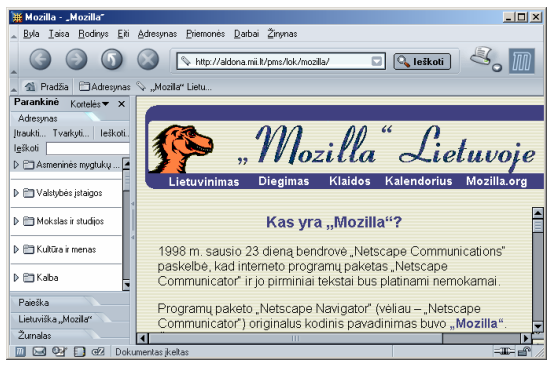

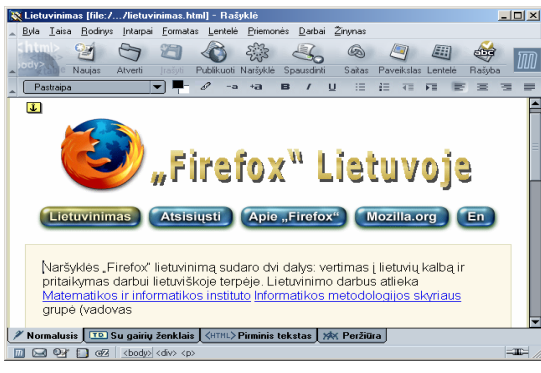

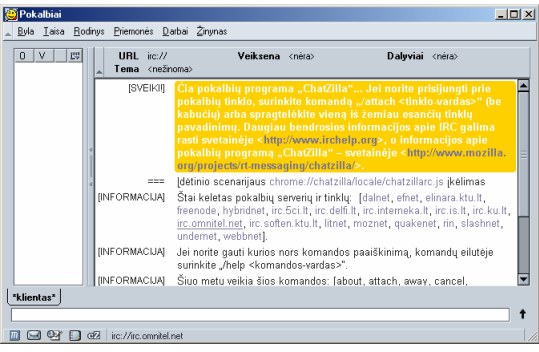

24 pav. "Mozillos" pokalbių programa "Chatzilla"

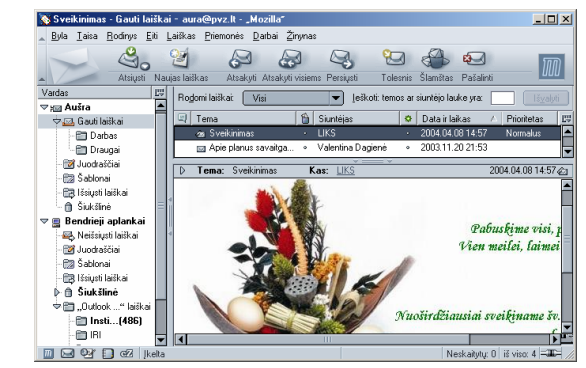

20 pav. "Mozillos" naršyklė 21 pav. "Mozillos" elektroninio pašto programa

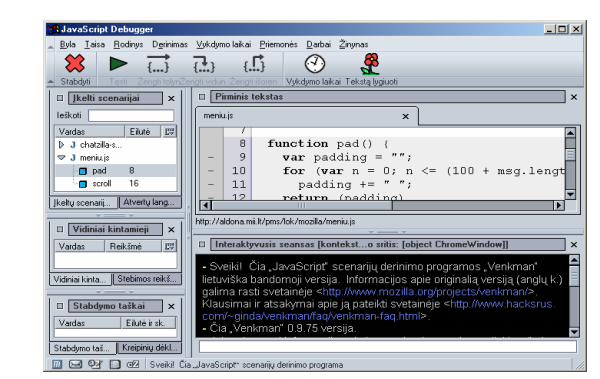

22 pav. "Mozilos" hiperteksto rašyklė 23 pav. "Mozilos" "JavaScript" derintuvė

<sup>166&</sup>lt;sub>http://www.mozilla.org</sub>

Paketas veikia įvairiose operacinėse sistemose ("Linux", "Windows", "MacOS" ir kt.). Minimalūs reikalavimai kompiuteriui: ne mažiau kaip 64 MB operatyviosios atminties; 233 MHz procesorius; 50 MB laisvos vietos standžiajame diske. Idiegus "Mozillą" rekomenduotina papildomai įsidiegti Javos<sup>167</sup> bei "Flash"<sup>168</sup> priedus.

Nuo 2002 m. platinamos sulietuvintos paketo "Mozilla" versijos<sup>169</sup>. Taip pat parengta vartotojo dokumentaciją lietuvių kalba, kurią galima parsisiųsti iš Informacinės visuomenės plėtros komiteto prie Lietuvos Respublikos Vyriausybės svetainės 170.

Pateiksime "Mozillos" pagrindinių komponentų svarbiausias savybes, įtraukdami ir naujas savybės, kuriomis paketas papildytas lietuviškoje lokalizacijoje.

#### *Interneto naršyklė*

"Mozillos" naršyklė pasižymi priemonių ir galimybių, palengyinančių naršymą, gausa. Štai tik keletas jų (čia įtrauktos):

Adresynas – informatyvių ir dažnai reikalingų svetainių adresų rinkinys.

Naršymo kortelės – galimybė viename naršyklės lange atverti daugelį tinklalapių (kiekvieną atskiroje kortelėje).

Sparčioji paieška internete – paieška su numatytąja paieškos sistema iš naršyklės adresų juostos, radinių vaizdavimas parankinėje, paieška su keliomis paieškos sistemomis vienu metu.

Paieškos sistemos – integruota paieška su lietuvišką sąsają turinčia "Google" sistema ir lietuviškomis sistemomis "Search.lt" bei "Seklys".

Raktiniai žodžiai – dažnai lankomų interneto adresų žodinių atitikmenų naudojimas.

Parankinė – individualizuojamas naršyklės polangis, kuriame galima laikyti viską, ko dažniausiai prireikia – paieškos sistemas, adresyną, kalendorių, žurnalą, elektroninio pašto adresus ir kitką.

Iškylančiųjų langų valdymas – iškylantieji langai su nepageidautina informacija gali trukdyti naršymą. Galima nustatyti, kurioms svetainėms leisti atverti iškylančius langus, kurioms  $-$  ne.

Slaptažodžių tvarkytuvė – svetainių, reikalaujančių registracijos, abonentų vardų ir slaptažodžių įsiminimo ir automatinio pateikimo priemonė.

Saugumas – lanksčios tapatybės liudijimų ir šifravimo priemonių panaudojimo ir jų tvarkymo galimybės.

#### *Elektroninio pašto programa*

Lietuviški rašmenys – programa suderinta darbui su lietuviškais rašmenimis, todėl be papildomų reguliavimų galima rašyti ir skaityti lietuviškus laiškus.

Lietuvių kalbos rašybos tikrinimas.

Kelių abonentų darbas – su ta pačia pašto programa gali dirbti keli pašto (naujienų grupių) abonentai.

POP ir IMAP protokolai –gali veikti su pašto serveriais, naudojančiais IMAP ar POP3 gaunamų laiškų protokolus.

<sup>167</sup> http://java.sun.com/getjava/download.html

<sup>168</sup> http://www.macromedia.com/downloads/

<sup>169</sup> http://aldona.mii.lt/pms/lok/mozilla/

<sup>170</sup> http://www.ivpk.lt/main.php?id=opensource/d4.html

Naujienų grupės – prisijungimas prie naujienų grupių serverių, naujienų laiškų skaitymas ir rašymas, parsisiuntimas į savo kompiuterį bei tvarkymas.

Veiksmai su laiškais – persiuntimas, kopijų ir slaptųjų kopijų siuntimas, priedų pridėjimas prie laiško, laiškų žymėjimas spalva, etikete ar gairele, filtravimas, skirstymas į aplankus, įrašymas, spausdinimas, grupavimas ir kt.

Šlamšto valdymo mechanizmas – aptinka nepageidaujamus laiškus, juos pažymi, perkelia į nurodytą aplanką ar šiukšlinę arba pašalina.

Laiško tekstas – grynasis arba raiškusis, galima nu-rodyti, kokio tipo tekstus siųsti konkretiems adresatams.

Adresų knyga – adresatų duomenų kaupimas ir tvarkymas.

Importas – laiškų, adresų knygų arba pašto nuostatų iš kitų pašto programų.

Saugumas – turi svarbias saugumą užtikrinančias savybes: S/MIME, skaitmeninis parašas, liudijimai, darbas su saugumo moduliais.

#### *Hiperteksto rašyklė*

Lietuviškų rašmenų naujame tinklalapyje vartojimas be papildomų programos reguliavimų.

Lietuvių kalbos rašybos tikrinimas – prieš publikuojant žiniatinklyje parengtą tinklalapį, galima patikrinti jo rašybą.

Keturios tinklalapio taisymo veiksenos – normalioji ("ką matau, tą ir gaunu"), su gairių ženklais (rodomi HTML kalbos gairių ženklai), pirminis tekstas (rodomas tinklalapio pirminis tekstas) ir peržiūra (tinklalapis rodomas toks, koks jis atrodys naršyklėje).

Tinklalapio įrašymas pakeičiant koduotę arba grynuoju tekstu.

Įterpimas į tinklalapį įvairių objektų (paveikslų, saitų, prieraišų, lentelių, specialiųjų rašmenų, horizontalių, dokumento turinio (rodyklės), scenarijų ir kt.).

HTML kalbos tikrinimas – prieš publikuojant tinklalapį galima patikrinti, ar jis atitinka HTML kalbos standartą.

Tinklalapio publikavimas – parengto tinklalapio išsiuntimas į žiniatinklio serverį.

# *Interneto naršyklė "Mozilla Firefox"<sup>171</sup>*

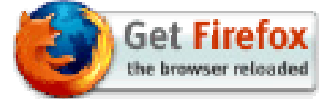

Interneto naršyklė, kilusi iš "Mozillos" paketo naršyklės, tačiau yra daug paprastesnė ir spartesnė. Veikia *Windows*, *Linux*, *Mac OS X* operacinėse sistemose, nereikalauja didelių kompiuterio išteklių.

Nuo 2004 m. pradžios platinamos lokalizuotos į lietuvių kalbą naršyklės "Mozilla FireFox" versijos $172$ .

"Mozilla Firefox" daugeliu savybių panaši į "Mozillos" paketo naršyklę (žr. jos aprašą aukščiau). Iš ypatingų "Firefox" savybių galima paminėti šias:

Paprasta sąsaja – naršyklės langai neturi perteklinių elementų.

<sup>171</sup>http://www.mozilla.org/products/firefox/

<sup>172</sup> http://aldona.mii.lt/pms/lok/firefox/

Automatinis atsiuntimas – patogi integruota atsiuntimų tvarkytuvė gali atsiųsti bylas ir automatiškai įrašyti jas į darbalaukį, atsiuntimų ar kitą nurodytą katalogą. Naršyklė praneša, kai visos bylos atsiųstos. Bylos atsiuntimą galima stabdyti ir tęsti.

Naršymo kortelės – naršyklės lange galima vienu metu atverti daugelį tinklalapių – kiekvieną atskiroje kortelėje. Skaitant tinklalapį galima su juo susietus tinklalapius (saitus) atverti kortelėse, kurios įkeliamos į antrąjį planą (tokiu būdu skaitymas nenutraukiamas).

Integruota paieška – šalia adresų juostos naršyklė turi paieškos laukelį. Jame surinkto teksto ieškoma žiniatinklyje su numatytąja paieškos sistema "Google". Galima pasirinkti ir kitą paieškos internete sistemą arba paiešką tinklalapyje.

Individualizuojamos priemonių juostos – naudotojas gali pats sukomplektuoti pagrindinio naršyklės lango priemonių juostų mygtukus.

Privatumas – patogus privačios informacijos tvarkymas. Vienu pelės spragtelėjimu galima pašalinti visą naršyklės sukauptą privačią informaciją (įrašyti slaptažodžiai, aplankytų tinklalapių adresai, į tinklalapių anketas (formas) rinkti duomenys, į paieškos lauką rinktos frazės, informacija apie atsiųstas bylas, slapukai ir pan.).

### *Elektroninio pašto programa "Mozilla Thunderbird"<sup>173</sup>*

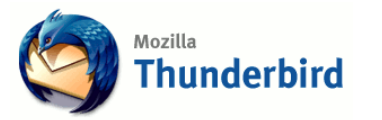

Elektroninio pašto ir naujienų grupių programa, kilusi iš "Mozillos" paketo pašto ir naujienų programos ir daugeliu savybių panaši į ją, tačiau yra paprastesnė ir spartesnė. Veikia *Windows*, *Linux*, *Mac OS X* operacinėse sistemose, nereikalauja didelių kompiuterio išteklių.

Nuo 2004 m. pradžios platinamos lokalizuotos į lietuvių kalbą el. pašto programos "Mozilla Thunderbird" versijos<sup>174</sup>. Lietuviškoji programos atmaina visiškai suderinta darbui su lietuviškais rašmenimis, todėl be papildomų reguliavimų galima rašyti ir skaityti lietuviškus laiškus.

"Mozilla Thunderbird" paveldėjo visas svarbiausias "Mozillos" paketo pašto programos savybes (žr. "Mozillos" pašto programos aprašą aukščiau), tačiau įgijo ir naujų savybių: supaprastina sąsaja, individualizuojamos priemonių juostos – naudotojas gali pats sukomplektuoti pagrindinio pašto programos lango priemonių juostų mygtukus, patobulintas nepageidaujamų laiškų valdymo mechanizmas, galimybė išplėsti programos funkcionalumą parsisiuntus ir įdiegus kūrėjų svetainėje175 platinamus priedus.

# *Elektroninio pašto programa "Sylpheed"<sup>176</sup>*

Viena iš patogesnių elektroninio pašto programų, mokančių dirbti su keliomis pašto dėžutėmis. Yra standartinės elektroninio pašto funkcijos, filtrai, katalogai, adresų knygutės, veikia įvairiose operacinėse sistemose. Programa nevykdo "JavaScript", todėl nėra galimybės "užsikrėsti" virusais vien peržiūrėjus laiška.

"Sylpheed" pasižymi standartiniu funkcionalumu ir greitu veikimu. Visiškai palaikomas daugiakalbiškumas (lietuviškos, rusiškos, UTF-8 ir kitos koduotės). Programa naudoja gana nedaug resursų, todėl tinka ir senesniems, lėtiems kompiuteriams.

<sup>173</sup>http://www.mozilla.org/projects/thunderbird

<sup>174</sup> http://aldona.mii.lt/pms/lok/thunderbird/

<sup>175</sup> http://update.mozilla.org/extensions/?application=thunderbird

<sup>176</sup>http://www.sylpheed.org

## *Interneto pokalbių programos*

Tai trumpųjų žinučių (ICQ, MSN) programų bei realaus laiko pokalbių (mIRC) atvirųjų programų analogai. Trumpųjų žinučių programos veikia tiek atviruoju "Jabber" protokolu, tiek uždaro standarto protokolais. Plačiau apie "Jabber" architektūrą bei kaip elgtis "Jabber" tinkle yra aprašyta adresu http://www.akl.lt/projektai/?doc=jabber.html. Registruotis galima akl.lt serveryje (šiuo metu čia yra per 1 000 vartotojų), amessage.de arba jabber.ru serveriuose.

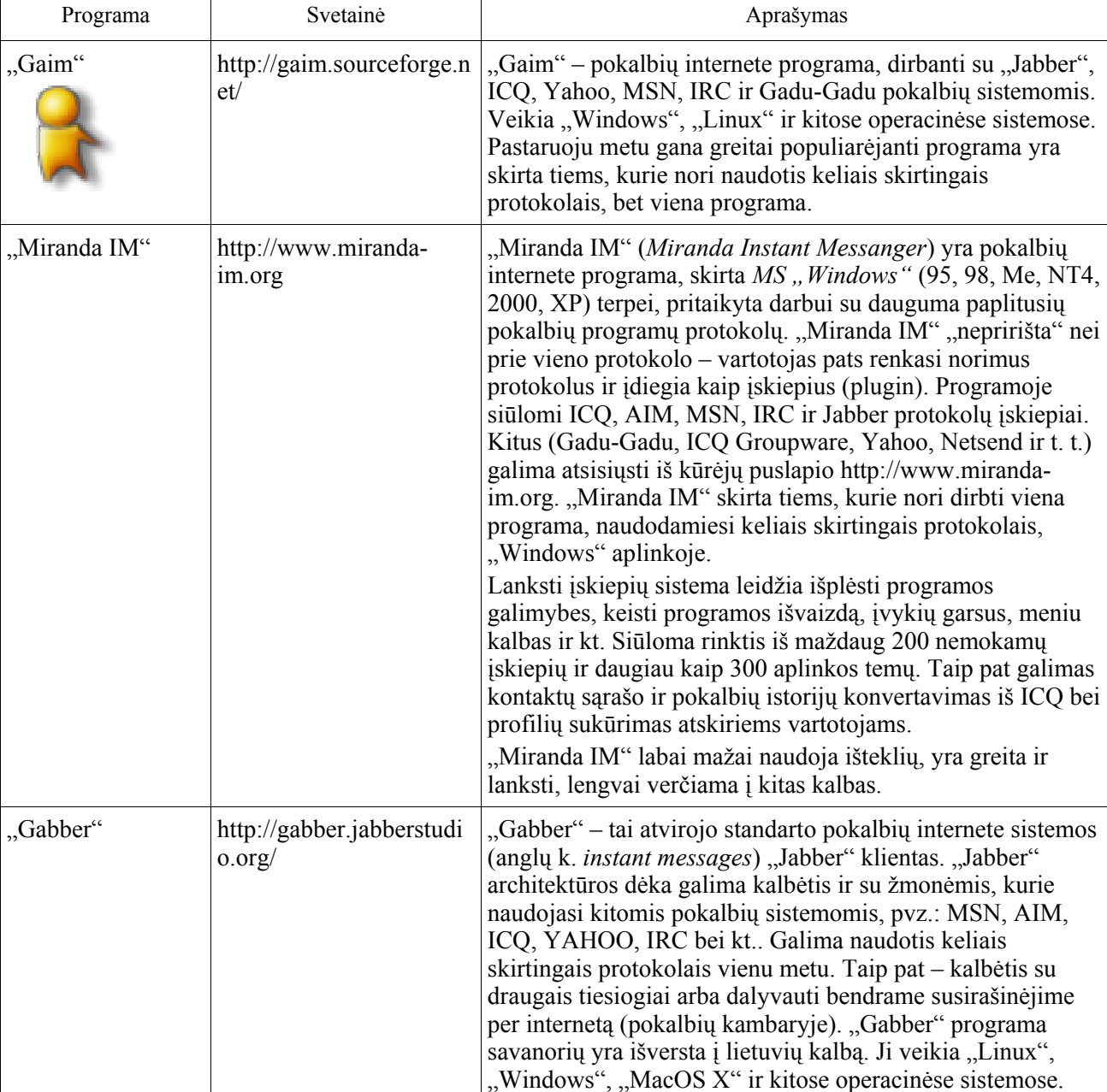

# **14 lentelė. Interneto pokalbių programos**

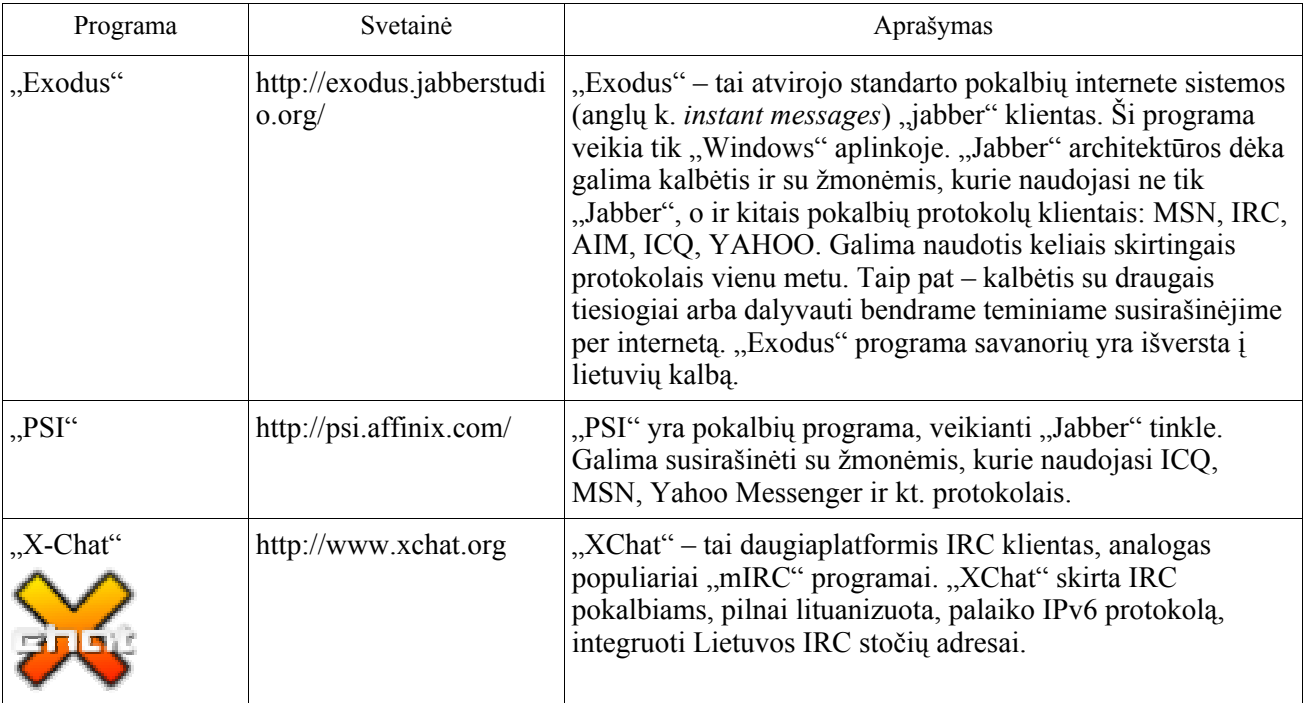

# *HTML rengyklė "Mozilla Editor"<sup>177</sup>*

Patogi priemonė vizualiam HTML puslapių kūrimui. Daugelį objektų savybių galima keisti vizualiai. Patogus darbas su "JavaScript". Galima rašyti programą arba kurti puslapį vizualiomis priemonėmis.

Programos interneto svetainėje pateikiama dokumentacija. Programa įdiegiama kartu su "Mozilla" naršykle, apie kurią aprašyta aukščiau.

## *HTML rengyklė "Nvu"<sup>178</sup>*

Ypač patogi ir galinga priemonė vizualiam HTML puslapių kūrimui, tinkanti tiek pradedantiesiems (nėra būtina žinoti HTML, turi vizualias priemones), tiek profesionalams (turi patogų tiesioginio HTML redagavimo komponentą).

Daugelį objektų savybių galima keisti vizualiai. Patogus darbas su kadrais, formomis, lentelėmis, šablonais, "JavaScript", yra CSS redaktorius ir kt. Nesunkiai galima išplėsti, t.y. pridėti papildomų komponentų, pvz. datos/laiko arba kalendoriaus elementus, kuriuos vėliau galima įdėti į kuriamus puslapius vieno klavišo paspaudimu.

"Nvu" yra sukurtas "Gecko" ir "Mozilla Composer" (dabar – "Mozilla Editor") pagrindu.

#### **3.4.2. Papildomos kompiuterių programos**

# $V$ aizdų apdorojimo programa "The GIMP"<sup>179</sup>

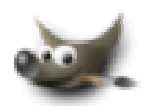

Šia programa galima atlikti daugelį brangių vaizdų apdorojimo programų (pvz., ". Photoshop") atliekamų užduočių. Su ja galima redaguoti nuotraukas ir kitą rastrinę grafiką.

<sup>177</sup>http://www.mozilla.org

<sup>178</sup>http://www.nvu.com

 $179$ http://www.gimp.org; http://files.akl.lt/....

kurti animuotus paveikslėlius, reklamas. Turi pilną paišymo įrankių komplektą: teptukai, pieštukai, purškimo bei klonavimo įrankiai ir kt. Supranta daugumą paplitusių bylų formatų – JPEG, TIFF, PNG, BMP, GIF, MPEG ir kt., moka dirbti su sluoksniais bei video kadrais. Turi galingą skriptinimo bei priedų rašymo sistemą.

Internete galima rasti įvairios naudingos informacijos vartotojui. "The GIMP" išversta į daugelį kalbų, taip pat ir lietuvių (verčiama savanorių). Lietuvišką versiją bei reikiamus priedus galima atsisiųsti iš http://files.akl.lt/

# *Vektorinės grafikos (paišymo) programa "Inkscape"<sup>180</sup>*

Programa "Inkscape" yra skirta darbui su vektorine grafika (kaip pvz. "Adobe Illustrator" ar "Corel Draw"). Ji veikia *MS "Windows"* ir įvairiose *Unix* tipo operacinėse sistemose (pvz., *Linux*). Turi įvairių figūrų bei piešimo ranka įrankius, taip pat teksto rašymo, klonavimo, sukimo ir kitų transformacijų, užpildymo bei kitus įrankius.

Su "Inscape" dirbti yra lengva, kadangi jos išvaizda panaši į daugumą šio tipo programų. Kartu pateikiama keletas lengvai įsisavinamų pamokėlių: "Pagrindiniai įgūdžiai" (Inkscape: Basic), "Sudėtingesni veiksmai" (Inkscape: Advanced), "Pagrindiniai dizaino principai ir elementai" (Elements and Principles of Design), "Patarimai ir gudrybės" (Tips and Tricks). Šias pamokėles galima rasti meniu Help -> Tutorials.

Programa naudoja W3C standartų konsorsiumo (http://www.w3.org/) SVG (Scalable Vector Graphic) formatą. Turi galimybę įkelti rastrinę grafiką bei eksportuoti sukurtą paveikslėlį į PNG (Portable Network Graphic) formatą.

"Inkscape", taip pat ir pamokėlės, yra išverstos į rusų, lenkų ir daugelį kitų kalbų.

#### *Vektorinės grafikos (paišymo) programa "Sodipodi"<sup>181</sup>*

"Sodipodi" programa yra skirta darbui su vektorine grafika (kaip pvz., "Corel Draw"). Ji veikia *MS* "*Windows*" ir įvairiose *Unix* tipo operacinėse sistemose (pvz., *Linux*). Turi įvairių figūrų bei piešimo ranka įrankius, taip pat teksto rašymo, klonavimo, sukimo ir kitų transformacijų, užpildymo bei kitus įrankius.

Programa naudoja W3C standartų konsorsiumo (http://www.w3.org/) SVG (Scalable Vector Graphic) formatą. Turi galimybę įkelti rastrinę grafiką bei eksportuoti sukurtą paveikslėlį į PNG (Portable Network Graphic) formatą.

# *Darbo su vaizdais bei paveikslėliais įrankių rinkinys "Image Magic"182*

Tai programų paketas, leidžiantis atlikti labai daug veiksmų su paveikslėliais. "Image Magic" dirba su daugiau nei 87 formatais, įskaitant populiariausius: TIFF, JPEG, PNG, PDF, PhotoCD bei GIF. Su "Image Magic" galima keisti paveikslėlių dydį, sukinėti juos, keisti spalvingumą, pridėti specialių efektų, konvertuoti paveikslėlius iš vieno formato į kitą, iš kelių paveikslėlių sukurti animaciją, pridėti įvairių figūrų ar tekstą ir kt.

#### *Darbo su ekrano nuotraukomis programa "Smartision-ScreenCopy"<sup>183</sup>*

Patogus darbas su ekrano nuotraukomis. Daug galimybių: automatinis nufotografavimas, nuotraukų kolekcijų generatorius ir kt.

<sup>180</sup>http://www.inkscape.org

<sup>181</sup>http://sodipodi.sf.net

<sup>182</sup>http://www.imagemagick.org

<sup>183</sup>http://smartision-sc.sourceforge.net

## *Erdvinės animacijos ir modeliavimo programa "Blender"<sup>184</sup>*

"Blender" – labai galinga erdvinės animacijos ir modeliavimo programa, savo galimybėmis prilygstanti "3D Studio Max" programai. Programa turi daug įvairių priemonių.

# *Video redaktorius "VirtualDub"<sup>185</sup>*

Tai video redaktorius, sukurtas darbui *MS "Windows" 98/NT/2000/XP* platformose. Su "VirtualDub" galima įrašyti, redaguoti bei konvertuoti AVI bylas. Programa skaito (ne rašo) MPEG-1 ir valdo BMP formato paveikslėlius.

"VirtualDub" trūksta redagavimo galimybių, kurias turi universalios programos, kaip "Adobe Premiere", tačiau yra labai tinkamas greitoms video operacijoms. Turi bazines video maketavimo funkcijas, vaizdo įrašymą iš TV plokštės, daug nustatymų bei filtrų, leidžiančių pagerinti įrašyto vaizdo kokybę. Papildomai yra sukurta ir trečių šalių filtrų (http://www.virtualdub.org/virtualdub\_filters). Programa suteikia galimybę nuosekliai vykdyti didelį kiekį bylų.

# *Garso redaktorius "Audacity"<sup>186</sup>*

Tai daugiaplatformis galingas audio redaktorius, kuriuo galima įrašyti, groti, redaguoti, importuoti/exportuoti WAV, MP3, OGG, AIFF ir kitas bylas. Turi triukšmo panaikinimo, žemų dažnių padidinimo ir įvairiausių kitų efektų.

#### *Diagramų kūrimo paketas "Dia"<sup>187</sup>*

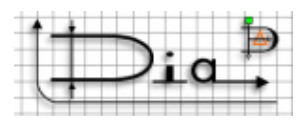

"Dia" – tai daugiaplatformė atviroji diagramų kūrimo programa, panaši į "Visio", tačiau sukurta pagal GPL licenciją. Programa skirta įvairių diagramų braižymui: tinklo, elektros įrangos, programinės įrangos (UML) ir kt.

*MS "Windows"* vartotojams programos valdymas gali pasirodyti kiek neįprastas. Tačiau, kiek įvaldžius programą, "Dia" taps gan patogi. Juo labiau, kad pasižymi tokiomis savybėmis:

- patogūs diagramų braižymo įrankiai,
- įvairių diagramų kūrimo galimybės,
- nemažas papildomų figūrų paketas,
- papildomų modulių pridėjimas ir kt.

Internete yra pateikiamas programos pradžiamokslis vartotojams http://www.lysator.liu.se/~alla/dia/diatut/all/all.html,

atsakymai į dažnai užduodamus klausimus http://www.lysator.liu.se/~alla/dia/faq.html bei dokumentacija http://www.lysator.liu.se/~alla/dia/docs.html.

# *Funkcijų grafikų braižymo programa "Gnuplot"<sup>188</sup>*

Dauguma technikų, mokslininkų ar statistų naudoja grafikų atvaizdavimo programas kaip "Origin" ar "Matlab". Tačiau jos pakankamai brangios. Grafiku braižymo programa "Gnuplot.

<sup>184</sup>http://www.blender.org

<sup>185</sup>http://www.virtualdub.org

<sup>186</sup>http://audacity.sourceforge.net/

<sup>187</sup>http://www.lysator.liu.se/~alla/dia/

<sup>188</sup>http://www.gnuplot.info

tikrai nenusileidžia savo galimybėmis šioje srityje. Savo aplinka ir darbo principu "Gnuplot" yra gana panaši į "Matlab".

"Gnuplot" atlieka dvimačių funkcijų bei duomenų taškų atvaizdavimą įvairiais stiliais (taškais, linijomis, punktyru ir kt.), taip pat sveikų, iracionalų bei kompleksinių skaičių aritmetikos skaičiavimą ir pilnai palaiko kompleksinę aritmetiką. Trimatį duomenų, paviršių atvaizdavimą leidžia atlikti įvairiais stiliais. Įmanomi pavadinimai ties kiekviena grafiko ašimi bei taškais. Žemiau yra pateikti pavyzdžiai, atlikti su "gnuplot" programa.

Programa galima dirbti įvairiose operacinėse sistemose, ji palaiko įvairius grafinius formatus bei prievadus. Redaguojant iš komandinės eilutės, išsaugoma ilga veiksmų istorija. Vartotojui teikiama išsami internetinė pagalba.

Programos gamintojų svetainėje pateikiami atsakymai į dažnai užduodamus klausimus ir dokumentacija, kurioje yra ir įvairios pavyzdžių bei apmokymų nuorodos.

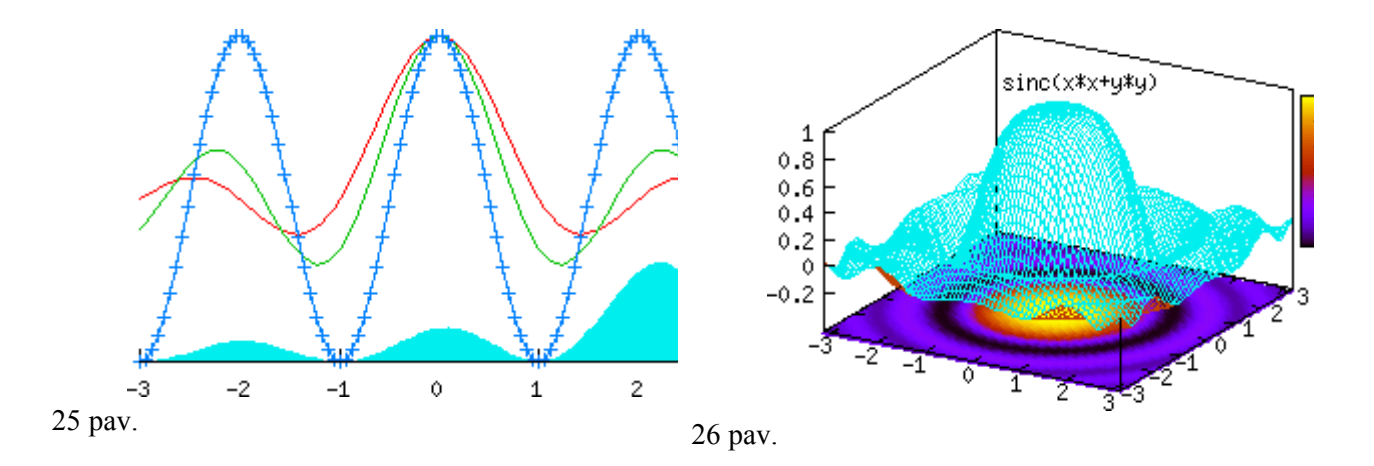

# *Dvimačių grafikų braižymo programa "Grace"<sup>189</sup>*

"Grace" yra programa, veikianti pagal principą "ką matau, tą gaunu", skirta dvimačiams grafikams braižyti ir manipuliuoti su duomenimis. Atlieka beveik viską, ką galima daryti grafinėje aplinkoje (galima ir iš komandinės eilutės). Programa naudotis labai patogu grafikų braižymo automatizavimui.

Galbūt vienas iš trūkumų yra neįprasta grafinė aplinka, tačiau tai trūkumas tik pradedantiesiems, nes nesunku priprasti.

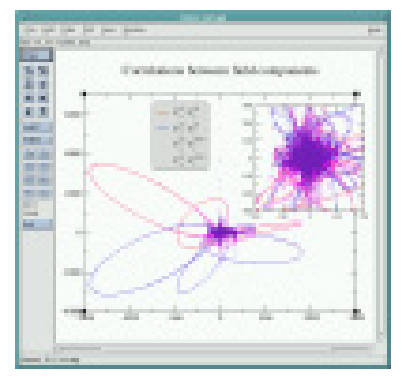

27 pav.

 $\overline{a}$ 

"Grace" veikia visose *Unix* tipo operacinėse sistemose, taip pat *OS/2*, *Win9x/NT/2000/XP*.

<sup>189</sup>http://plasma-gate.weizmann.ac.il/Grace

## *Matematinių skaičiavimų priemonė "Octave"<sup>190</sup>*

"GNU Octave" yra aukšto lygio kalba, skirta skaičiavimams. Ji suteikia komandinės eilutės aplinką ir leidžia atlikti įvairius skaičiavimus. Ši kalba yra labai gerai suderinta su matematiniu paketu "Matlab", todėl "Matlab" skirtos programos puikiai veikia su "Octave" ir atvirkščiai. "Octave" moka pavaizduoti ir grafikus. Tam reikia idiegti "gnuplot" programa.

Daug naudingos informacijos pateikiama tinklalapyje http://octave.sourceforge.net/Octave\_Windows.htm.

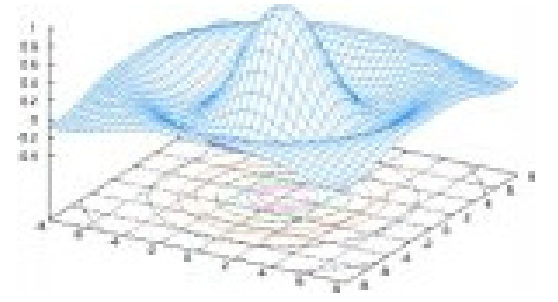

28 pav.

# *Kompiuterinės algebros paketas "Maxima"<sup>191</sup>*

"Maxima" yra kompiuterinės algebros paketas, skirtas simboliniams apskaičiavimams. Galima atlikti simbolinį integravimą, sukurti erdvinius grafikus, spręsti lygtis. Tai viena iš pirmųjų ir vis išliekanti tarp geriausių kompiuterinės algebros sistemų.

#### **3.4.3. Darbui klasėje organizuoti programos**

#### *Duomenų bazių serveris "MySQL"<sup>192</sup>*

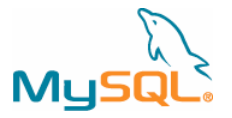

Tai vienas populiariausių pasaulyje atvirųjų duomenų bazių serverių. Dėl unikalios architektūros, "MySQL" turi labai patogų valdymą, greitą ir efektyvų duomenų apdorojimą. "MySQL" labiau tinka interneto projektams, kur yra nesudėtingos struktūros duomenų bazė. Duomenų bazių serveris "MySQL" kuriamas pagal dvigubą licencijavimo sistemą.

Detalus "MySQL" diegimo procesas aprašytas http://www.mysql.com/documentation/mysql/bychapter/manual Installing.html, o konkrečiai "Windows" platformai – http://fogwater.com/Articles/InstallingMySQLforWindows.html.

Darbui "MySOL" duomenų bazių serverių yra išleista Iano Gilfillano knyga "MySOL 4 vadovas" (lietuvių kalba).

#### *Duomenų bazių serveris "PostgreSQL"<sup>193</sup>*

Šiuo metu tai turbūt rimčiausias iš visų nemokamai platinamų duomenų bazių serverių. "PostgreSQL" nenusileidžia savo galimybėmis kitoms rimtoms duomenų bazių valdymo sistemoms, o kai kuriomis savybėmis parodo geresnius rezultatus. Palaiko didelius duomenų bei

<sup>190</sup>http://www.octave.org

<sup>191</sup>http://maxima.sf.net

<sup>192</sup>http://www.mysql.com

<sup>193</sup>htp://www.postgresql.org

vartotojų kiekius, nesulėtindama savo darbo. Tai puikus produktas diegiant dideles plataus masto duomenų bazes.

"PostgreSQL" yra sukurta *Unix* platformai. Todėl norint paleisti šį duomenų bazių serverį *MS "Windows"* aplinkoje, reikia prieš tai įdiegti papildomą programinę įrangą (cygwin), kuri tarsi emuliuoja *Unix* veiklą. Detalus diegimo procesas yra aprašytas http://www.databasejournal.com/features/postgresql/print.php/3064861. Namu svetainė pateikiama ir vartotojo dokumentacija.

# *"Samba"<sup>194</sup>*

Kaip ir "Windows" tinklo atveju, esant viename tinkle ir *Windows*, ir "Linux" operacinėms sistemoms, vartotojai naudojasi bendrais resursais: bylomis, spausdintuvais ir kt. Tai vyksta per SMB protokolą, kurį "Windows" turi standartinėje konfigūracijoje. "Linux" operacinėje sistemoje SMB protokolo (*Windows* tinklo) palaikymui yra speciali programinė įranga – .Samba".

"Samba" pakete yra visos priemonės, kurių gali prireikti vartotojai, naudojančiam "Linux" operacinę sistemą, jungiantis prie "Windows" kompiuterių, taip pat – "Linux" sistemoje esančių bylų, spausdintuvų ir kitų resursų paviešinimui (anglų k. *share*).

"Samba" turi komandinės eilutės priemones tinklo kompiuterių resursų peržiūrėjimui, tačiau egzistuoja ir daug grafinių programų: "Nautilus", "gnome-commander", "gnomba", "Linneighborhood", "komba2" ir kt. Taip pat yra "swat" įrankis, leidžiantis "Samba" serverį konfigūruoti per naršyklę.

"Samba" palaiko naujausias "Windows", "Unicod"e, LDAP ir kitas naudingas galimybes, tarp kurių svarbiausios. "Samba" gali jungtis prie "Active Directory" serverio (ADS) ir autentifikuoti vartotojus per "LDAP/Gerberos", yra "net" komanda, kuri daugeliu atvejų naudojama panašiai kaip "Windows" esanti "net" komanda.

"Samba" palaiko migravimą nuo "Windows" NT 4.0 domeno į "Samba" domeną paliekant nepakitusius vartotojų ir grupių duomenis. Tai leidžia sutaupyti daug laiko ir pinigų, kadangi galima lengvai ir greitai pereiyi nuo brangiai kainuojančio "Windows" serverio prie nemokamo "Linux" serverio (naudojant "Samba 3.0 Domain Controller" nereikia pirkti klientų prijungimo licencijų). Tai jau gana dažna situacija visame pasaulyje. Esami "Windows" operacinės sistemos įrankiai gali būti naudojami "Samba" PDC valdymui, todėl administratorius gali pasinaudoti turima patirtimi dirbant "Windows" operacinėje sistemoje. Daugiau informacijos apie tai rasite http://fi.samba.org/samba/docs/man/samba-pdc.html bei

http://hostopia.samba.org/samba/docs/using\_samba/ch04.html.

# *"TightVNC"<sup>195</sup>*

"TightVNC" yra laisvasis nuotolinio valdymo paketas, sukurtas populiaraus VNC<sup>196</sup> pagrindu. Skirtas nutolusių kompiuterių administravimui, tad tinkle esantys kompiuteriai yra pasiekiami ir valdomi iš bet kurios vietos, kaip ir sėdint prie jo. Tai daugiaplatformė programinė įranga, veikianti "Windows" ir "Unix" tipo sistemose, suderintas su įvairia kita VNC programine iranga<sup>197</sup>. "TightVNC" galima atsisiųsti (http://www.tightvnc.com/download.html). "TightVNC" yra analogas "Symantec pcAnyswhere" programinei įrangai.

<sup>194</sup>http://www.samba.org

<sup>195</sup>http://www.tightvnc.org

<sup>196</sup>http://www.realvnc.com/

<sup>197</sup>http://www.tightvnc.com/related.html

Daugiau informacijos apie programinę įrangą galima rasti svetainėje<sup>198</sup>, taip pat publikuojama dokumentacija<sup>199</sup> Ekrano nuotraukų galima rasti<sup>200</sup>.

#### **3.4.4. Mokyklos administravimo programos**

#### *"SchoolTool"<sup>201</sup>*

"SchoolTool" projekto tikslas yra, suderinta su sukurti bendrą globalią mokyklos administravimo infrastruktūrą, platinamą pagal atvirąją licenciją. Tai taps platforma, naudojama mokyklose tiek išsivysčiusiose, tiek ir trečiojo pasaulio šalyse vietos įstatymine baze.

# *"Claroline"<sup>202</sup>*

"Claroline" yra mokymosi bendradarbiaujant aplinka (anglų k. *collaborative learning*  environment), sukurta PHP ir "MySQL" pagrindu. "Claroline" pagalba mokytojai, švietimo įstaigų darbuotojai galia organizuoti ir administruoti kursus internete.

# *.LRN<sup>203</sup>*

.LRN yra atviroji programinė įranga, skirta švietimo ir mokslo bendruomenėms. Sukurta MIT kaip "Intellectual Commons" projekto dalis, .LRN dabar yra kuriama švietimo, ne pelno bei pramonės organizacijų ir atvirųjų programų kūrėjų visame pasaulyje.

# *"AcademicEdge"<sup>204</sup>*

"AcademicEdge" yra integruota sistema kritinės informacijos rinkimui ir apdorojimui, naudojama aukštojo lavinimo mokyklose. Sistema apima modulius: Recruitment, Admission, Registrar, Student Transcript, Financial Aid, Bursar and Alumni functions. Šie moduliai gali būti naudojami atskirai arba kaip viskas paketas.

## **3.5. Atvirosios mokomosios programos**

#### **3.5.1. Kompiuterinių mokomųjų programų samprata ir klasifikacija**

Mokymui gali būti naudojama įvairi kompiuterinė programinė įranga: bendrosios paskirties programos (pvz., tekstų rengyklės, interneto naršyklės, pašto, pokalbių programos, skaičiuoklės, pateikčių rengyklės ir kt.), programavimo kalbų realizacijų paketai, specialiosios mokomosios programos, mokymo turinio valdymo sistemos, virtualiosios mokymosi aplinkos, įvairios pagalbinės programinės priemonės ir kt. Šiame skyriuje nagrinėsime atvirąsias kompiuterines mokomąsias programas. Apie virtualiąsias mokymosi aplinkas kalbama atskirai (žr. 3.6 sk.).

Kompiuterinės mokomosios programos (toliau – mokomosios programos) – tai mokymui skirtos kompiuterinės programos ir tiesiogiai jam taikomos. Šios programos specialiai tam sukurtos.

Mokomųjų programų yra įvairių: nuo paprastų programų, skirtų kurio nors dalyko vienai temai mokyti, iki sudėtingų gamtos reiškinių modeliavimo programų.

<sup>198</sup> http://www.tightvnc.com/intro.html

<sup>199</sup> http://www.tightvnc.com/docs.html

<sup>200</sup> http://www.tightvnc.com/screenshots.html

<sup>201</sup>http://www.schooltool.org

<sup>202</sup>http://www.claroline.net

<sup>203</sup>http://www.dotlrn.org

<sup>204</sup>http://www.smxtech.com/overview.html

Mokomosios programos gali būti klasifikuojamos įvairiai. Populiariausios klasifikacijos yra dvi: *pagal turinį* ir *pagal paskirtį*205.

Pagal turinį mokomosios programos skirstomos į universaliąsias ir dalykines (29 pav.).

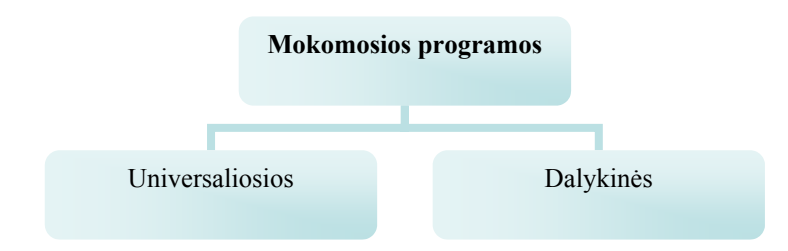

29 pav. Mokomųjų programų klasifikacija pagal turinį

*Universaliosios mokymo programos* nėra specialiai skirtos kuriam nors konkrečiam dalykui mokyti. Jas galima taikyti įvairiems dalykams, siekiant įvairių mokymo tikslų. Universaliosios mokymo programos paprastai skirtos tam tikriems veiksmams atlikti. Pavyzdžiui, programos, skirtos mokymo medžiagai įsiminti gali būti naudojamos per kalbų pamokas abėcėlei, naujiems žodžiams, eilėraščiams išmokti, per istorijos pamokas – svarbiausioms datoms, per geografijos pamokas – įvairių valstybių sostinėms, per matematikos pamokas – daugybos lentelei išmokti ir pan.

*Dalykinės mokymo programos* skirtos konkretiems dalykams ar temoms mokyti. Pavyzdžiui, programa "Kbruch" skirta operacijoms su trupmenomis mokyti, programa "GNU Solfege" – muzikos garsams, intervalams mokyti.

Pagal paskirtį mokomąsias programas galima suskirstyti į demonstravimo, eksperimentavimo ir modeliavimo, konstravimo ir modeliavimo, pratybų, kontroliuojančias, savarankiško mokymosi programas, mokomuosius žaidimus ir pagalbines priemones (žr. 30 pav.).

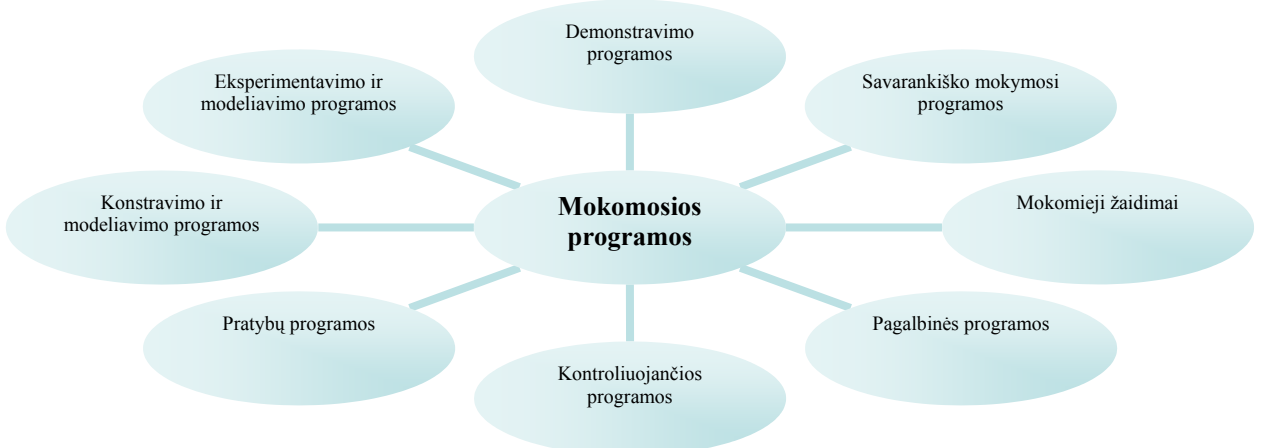

30 pav. Mokomųjų programų klasifikacija pagal paskirtį

*Demonstravimo programos* dažnai atlieka įprastų demonstravimo priemonių (žemėlapių, plakatų ir kt.) funkciją. Tačiau kompiuterinės demonstravimo priemonės paprastai būna pranašesnės už įprastines, kadangi kompiuterio ekrane gali būti pademonstruoti sudėtingi eksperimentai, pateikti sudėtingų reiškinių modeliai, kurių neįmanoma arba sudėtinga parodyti mokyklų laboratorijose; demonstruojant derinami keli informacijos pateikimo būdai (tekstas,

<sup>&</sup>lt;sup>205</sup> Markauskaitė L. Kompiuterinės mokymo priemonės. Kompiuterių naudojimas mokykloje. Paskaitų konspektai mokytojams. Vilnius, UAB "Baltic Amadeus", 1997

garsas, vaizdas); demonstravimo priemonės dažnai pasižymi interaktyvumu (stebimą vyksmą galima sustabdyti, pakartoti, pakeisti parametrus ir pan.).

*Eksperimentavimo ir modeliavimo programos* imituoja įvairių reiškinių vyksmą, savybes, mechanizmų veikimą. Jos dažnai naudojamos ir kaip demonstravimo priemonės. Pateikiami modeliai paprastai priklauso nuo įvairių parametrų, kuriuos galima keisti, pasirinkti. Nuo demonstravimo programų skiriasi tuo, kad pasižymi didesniu interaktyvumu.

*Konstravimo ir modeliavimo programose* galima ne tik keisti modeliuojamojo reiškinio parametrus, bet ir pačiam konstruoti mechanizmus, stebėti jų veikimą, tirti reiškinių dėsningumus, kurti hipotezes ir jas tikrinti. Nuo eksperimentavimo ir modeliavimo programų skiriasi galimybe kurti naujus eksperimentus.

*Pratybų programos* skirtos įvairioms teorinėms žinioms įtvirtinti ir praktiniams įgūdžiams ugdyti. Jos moko atlikti kurį nors veiksmą, pavyzdžiui, spręsti matematikos uždavinius, taikyti lietuvių kalbos skyrybos ir kirčiavimo taisykles, mokytis rinkti tekstą akląja sistema.

*Kontroliuojančios programos* skirtos besimokančiųjų žinioms tikrinti. Nuo pratybų programų skiriasi tuo, kad nėra skirtos mokyti, bet tik patikrinti žinias. Tai gali būti testai, užduotys ir kt.

*Savarankiško mokymosi programos* pasižymi visų aukščiau minėtų tipų savybėmis. Jos skirtos padėti pačiam mokiniui mokytis vienos ar kitos temos, formuoti reikiamus įgūdžius, patikrinti savo žinias ir t. t.

*Mokomieji žaidimai* – tai kompiuteriniai žaidimai, kuriuose vyrauja mokomieji elementai. Dauguma šio tipo programų skirtos ikimokyklinio amžiaus vaikams arba jaunesniųjų klasių moksleiviams. Tai gali būti įvairūs galvosūkiai, kryžiažodžiai, modeliavimo žaidimai loginei ir strateginei mąstysenai lavinti.

*Pagalbinės priemonės* padeda atlikti įvairius nuobodžius ir varginančius veiksmus, leidžia daugiau dėmesio skirti esminiams dalykams. Pagalbinių priemonių pavyzdžiai – enciklopedijos, žodynai, tekstų rengyklės, grafikos rengyklės, muzikos rengyklės, skaičiavimų programos ir kt.

Šioje ataskaitoje naudosime mišrią mokomųjų programų klasifikaciją: suskirstysime jas pagal turinį, o tada – pagal paskirtį.

## **3.5.2. Atvirųjų mokomųjų programų apžvalga**

Pastaraisiais metais gausėja atvirosios programinės įrangos, specialiai skirtos mokymui. Internete kuriami ir tvarkomi atvirųjų mokomųjų programų katalogai.

Populiariausi ir stambiausi katalogai yra:

- UNESCO atvirosios įvertintos programinės įrangos katalogas (http://fsd.unesco.org/directory/)
- "Ofset" FREEDUC katalogas (http://ofset.sourceforge.net/freeduc/)
- "Sourceforge" katalogas (http://sourceforge.net/softwaremap/trove\_list.php?form\_cat=71)
- "Freshmeat" (http://freshmeat.net/browse/18/)
- "SEUL/Edu" (http://richtech.ca/seul/index.php)
- "Tux4Kids" (http://www.tux4kids.com/tux4kids/projects/)
- $\Box$ Linux for kids" (http://www.linuxforkids.org/)

Tik pirmųjų dviejų katalogų mokomosios programos turi trumpus įvertinimo mokymo požiūriu (rekomendacijų) aprašus, bet šiuose kataloguose kol kas sukaupta mažiau programų nei bendruose (pvz., "Sourceforge" ar "Freshmeat") kataloguose. I kataloga "Ofset" itrauktos mokomosios programos iš UNESCO iniciatyva išleisto mokykloms skirtos atvirosios operacinės sistemos ir kitos programinės įrangos kompaktinio disko.

Atlikus šių ir kitų (mažesnių) katalogų turinio analizę, atrinkta apie 70 atvirųjų mokomųjų programų. Pagrindiniai jų duomenys pateikti 15 lentelėje.

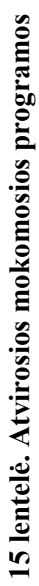

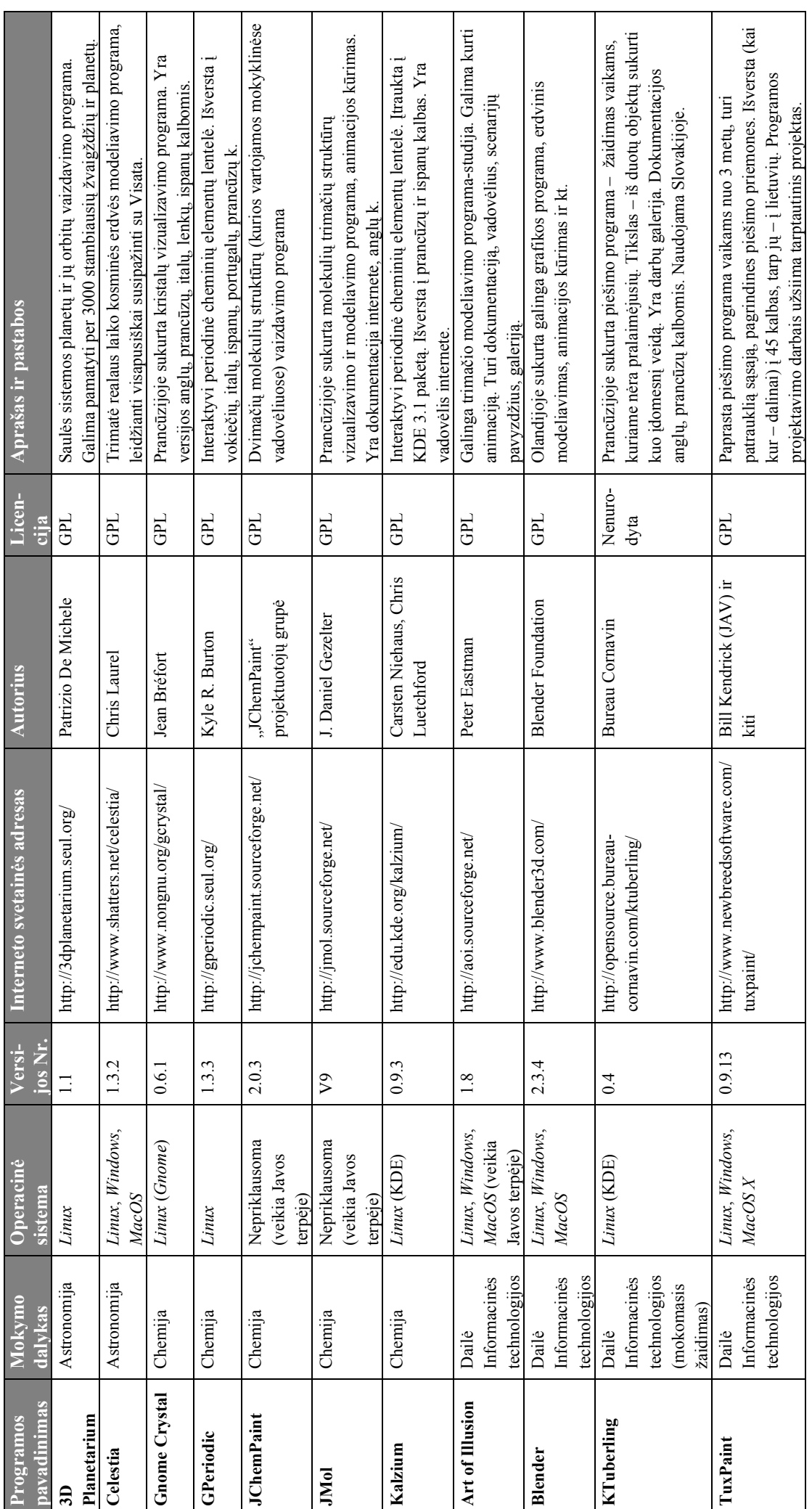

*Atvirasis kodas švietime* 93 Atvirasis kodas švietime

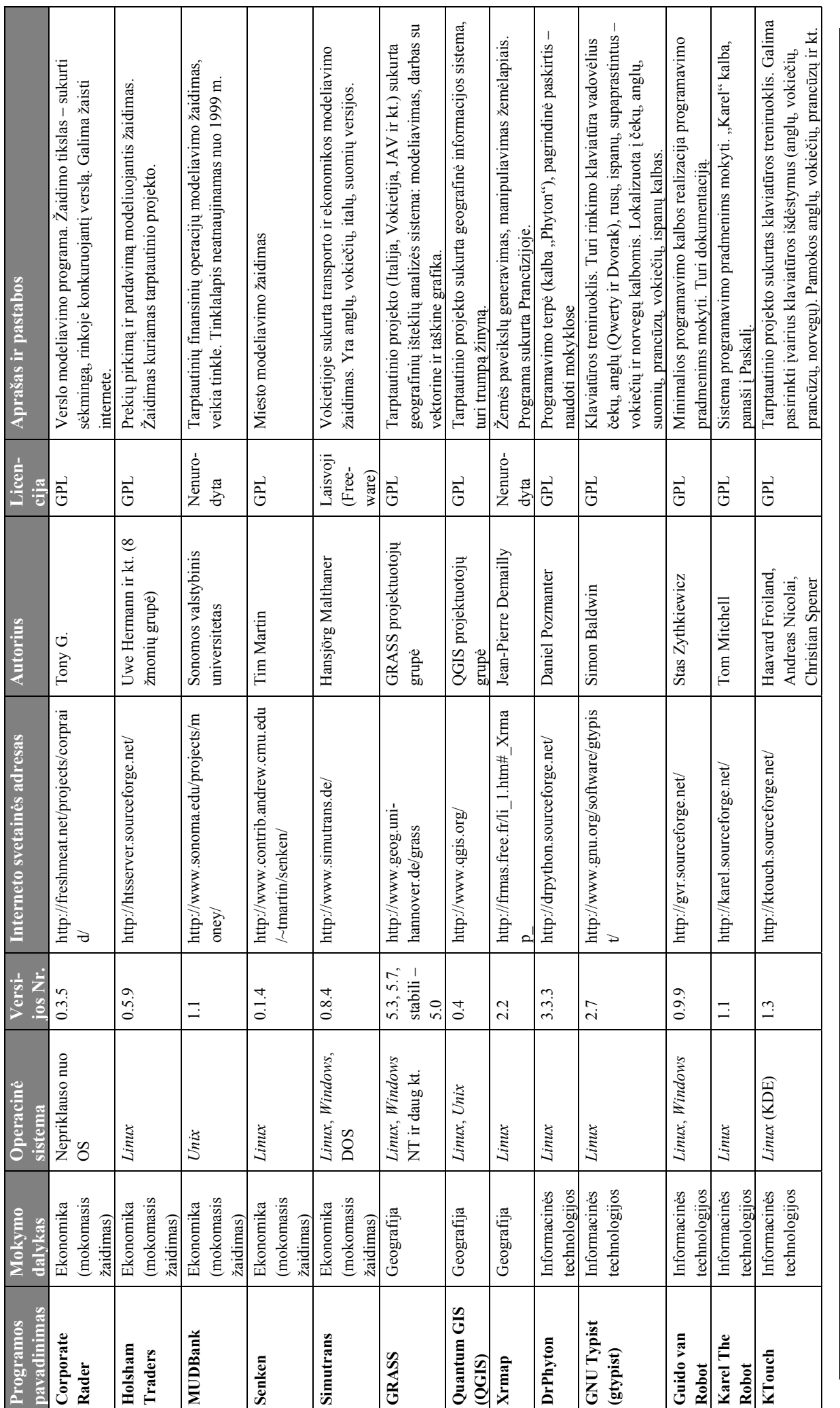

*Atvirasis kodas švietime* 94 Atvirasis kodas švietime

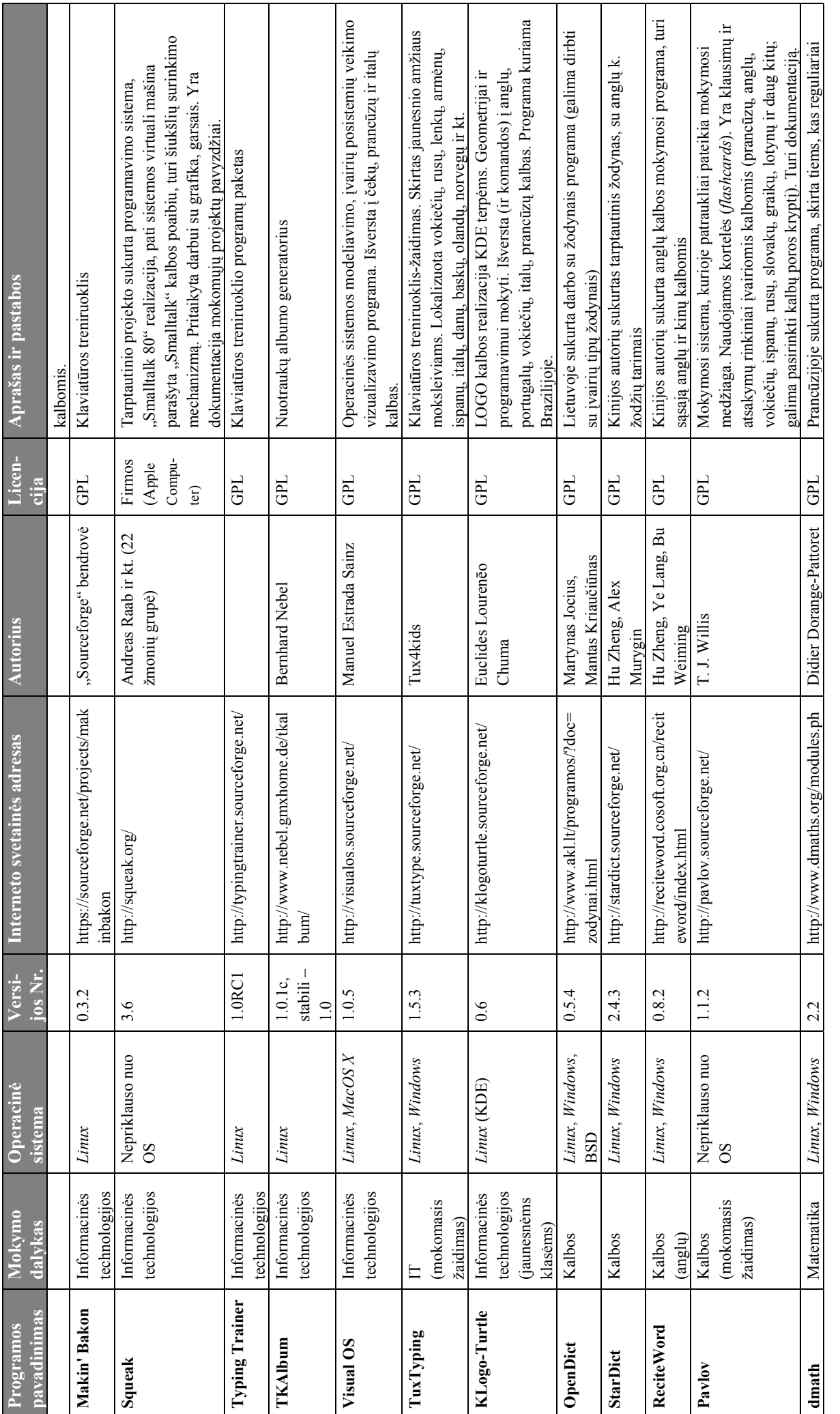

*Atvirasis kodas švietime* 95 Atvirasis kodas švietime

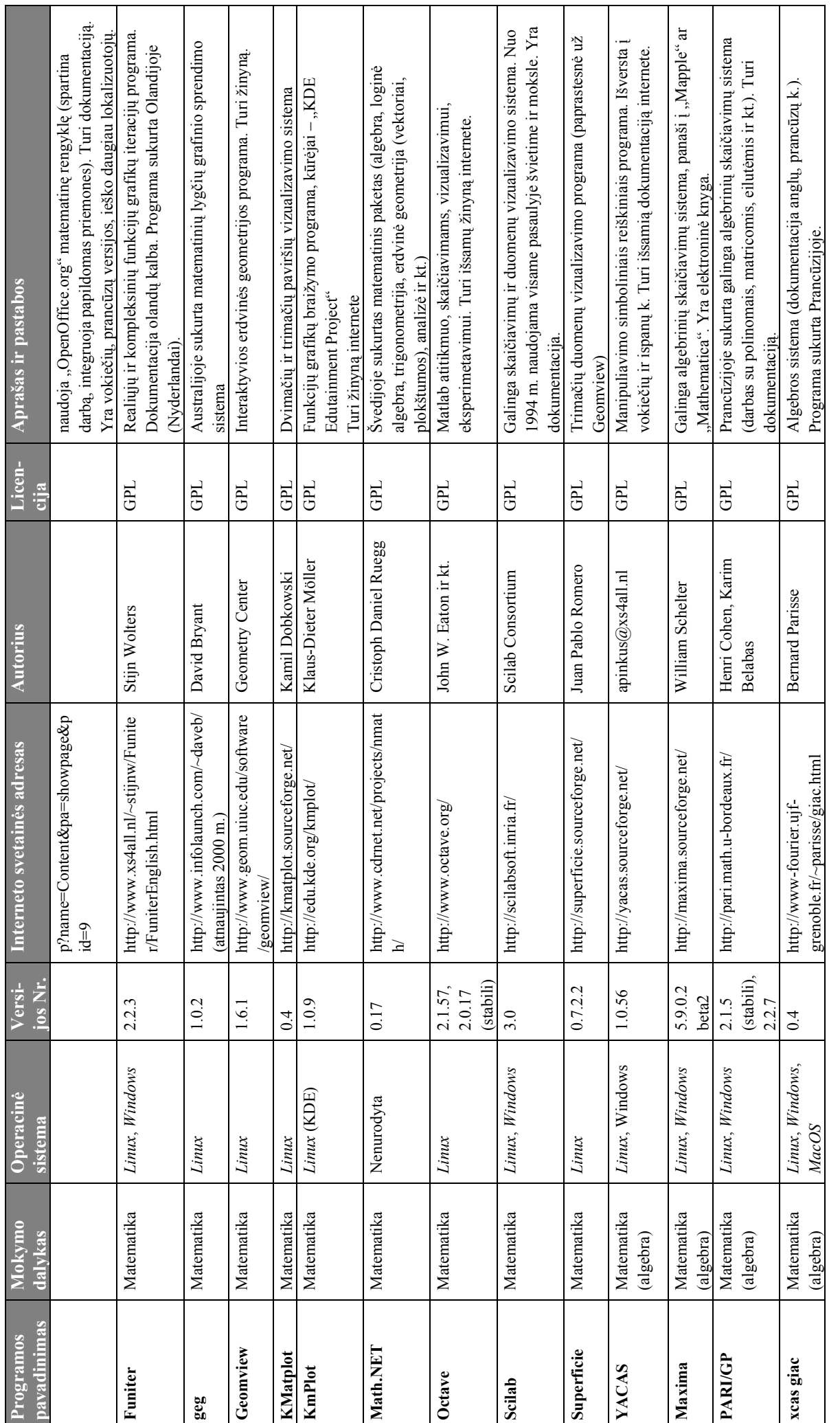

*Atvirasis kodas švietime* 96 Atvirasis kodas švietime

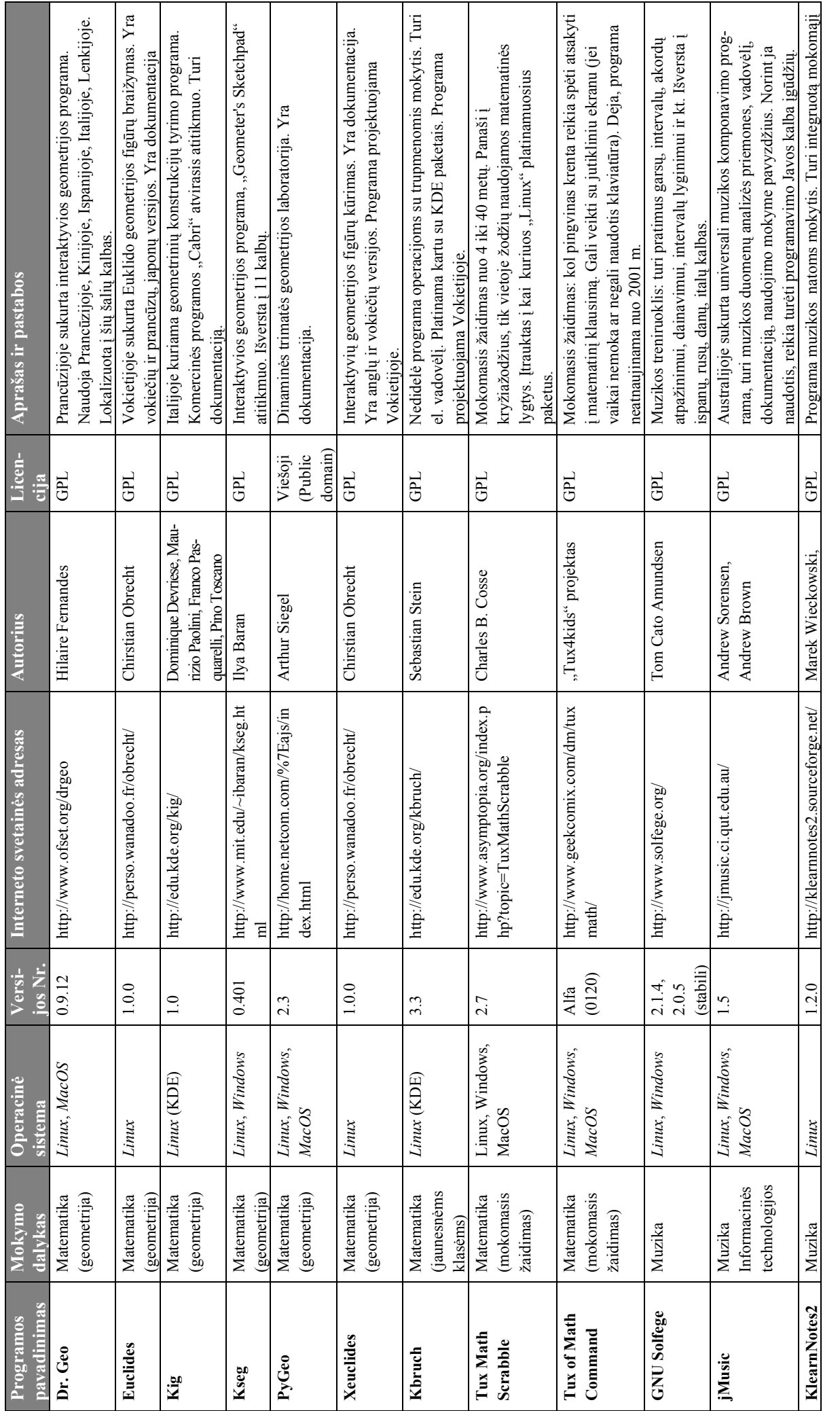

*Atvirasis kodas švietime* 97 Atvirasis kodas švietime

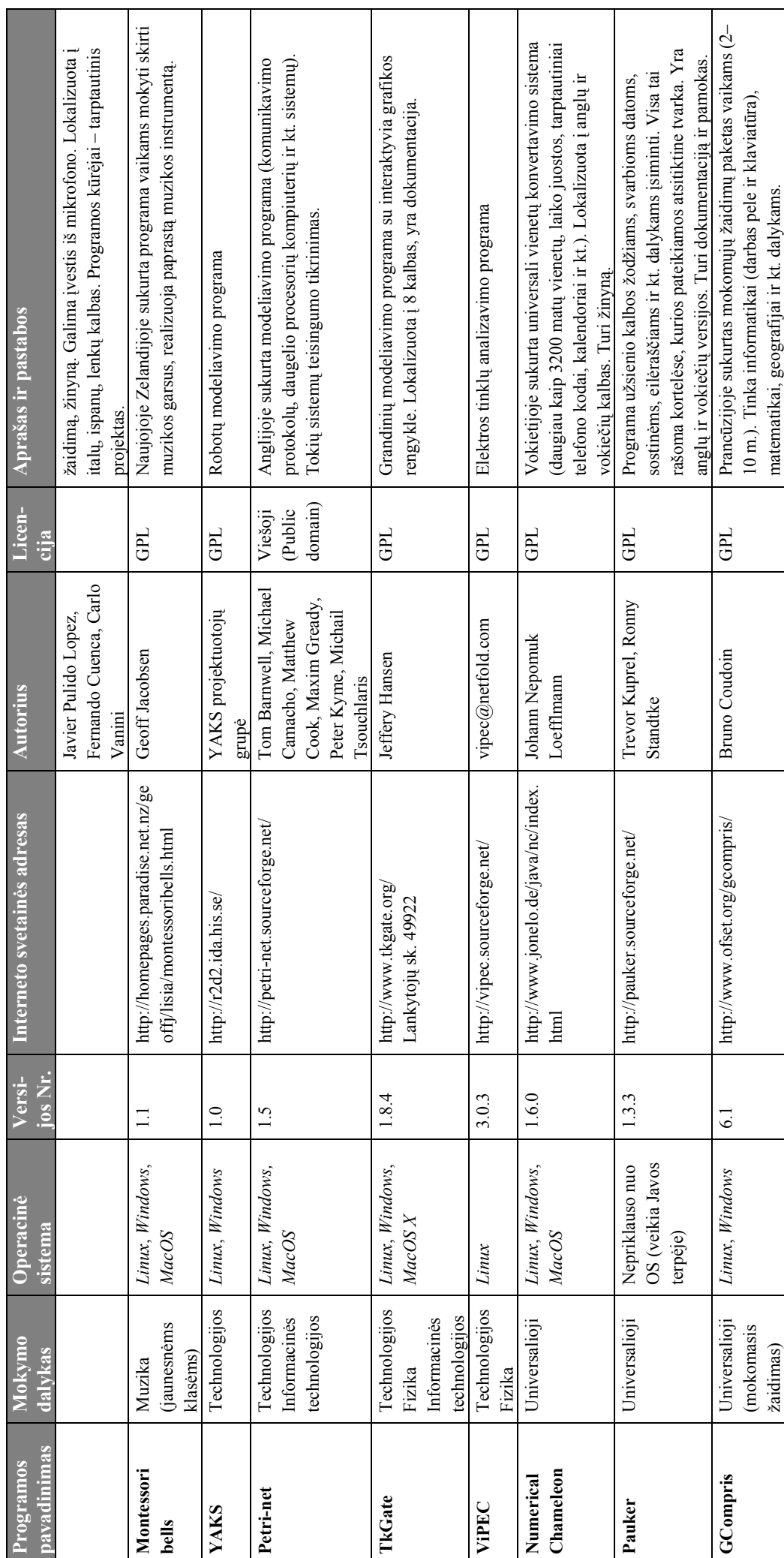

*Atvirasis kodas švietime* 98 Atvirasis kodas švietime

Pateiksime populiariausių atvirųjų mokomųjų programų aprašymus. Programos buvo atrinktos siekiant rasti kompromisą tarp jų stabilumo (t. y. versijos numerio), galimybių, populiarumo, skaičiaus kalbų, į kurias jos yra lokalizuotos.

#### *Informacinės technologijos*

Informacinių technologijų pamokose gali būti naudojami atvirieji klaviatūros treniruokliai (pvz., "GNU Typist", "Ktouch", "Makin' Bakon", "Typing Trainer", "TuxTyping", juos pritaikius lietuviškai klaviatūrai), programavimo kalbų realizacijos (pvz., "KLogo-Turtle", "DrPhyton", "Guido van Robot", "Karel The Robot", "Squeak"), kompiuterio operacinės sistemos modeliavimo programos (pvz., "Visual OS"), fotografijų albumo rengimo (pvz., "TKAlbum") ir kitos programos.

Čia apžvelgsime klaviatūros treniruoklį su integruotais mokomaisiais žaidimais jaunesnėms klasėms "TuxTyping" ir programavimo kalbos "SmallTalk" realizaciją "Squeak".

Treniruoklis "TuxTyping" buvo pasirinktas dėl to, kad tai populiari Europoje ir pasaulyje, pakankamai stabili programa, itraukta į mokykloms skirta "Debian Jr." platinamąji atvirosios operacinės sistemos paketą.

Palyginus su kitais atviraisiais programavimo kalbų realizacijų paketais, "Squeak" yra stabilesnis, populiaresnis, turi programavimo kalbos ir programavimo terpės vadovėlius.

#### *Klaviatūros treniruoklis* TuxTyping

"Tux4Kids" atvirųjų programų projekto ("SchoolForge" asociacijos narys) sukurtas klaviatūros treniruoklis. Programa gali būti priskirta prie pratybų, kontroliuojančių mokomųjų programų arba mokomųjų žaidimų. Treniruoklis skirtas jaunesnio amžiaus moksleiviams, tačiau gali būti naudojamas ir vyresnėms klasėms.

Yra programos versijos *Windows*, *Linux*, *MacOS X* operacinėms sistemoms. Programa platinama pagal GPL licenciją. Šiuo metu platinama programos 1.5.3 versija.

Programos pagrindinės savybės:

- Paprasta, linksma, spalvinga sąsaja ir garsų gausa.
- Galimybė pasirinkti klaviatūros išdėstymą.
- Galimybė pasirinkti sudėtingumo lygį.
- Žaidimų gausa.
- Mokytojams naudinga programos savybė galimybė kurti savas pamokas, užduotis, žodžius (naudojama į HTML kalbą panaši sintaksė). Galima pasinaudoti ir esamų pamokų įvairiomis kalbomis ruošiniais.
- Programa lokalizuota į anglų, armėnų, katalonų, danų, vokiečių, ispanų, baskų, prancūzų, italų, olandų, rusų, ispanų, svahilių kalbas.

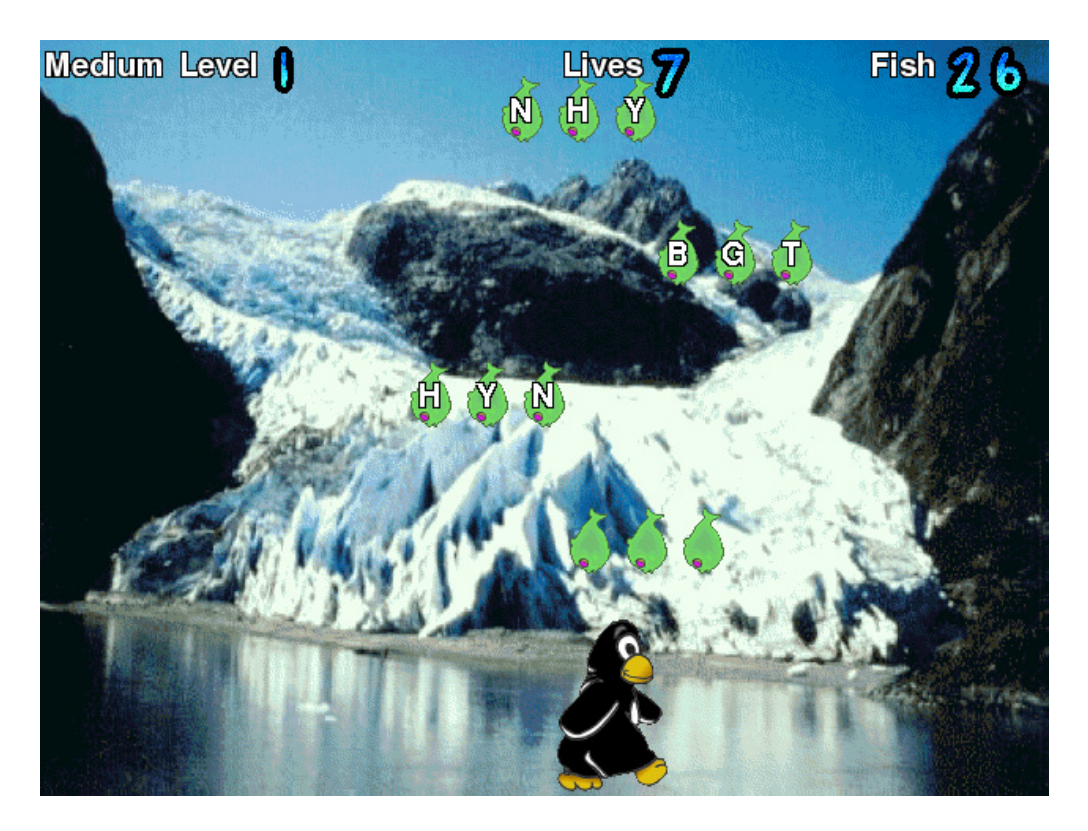

 $31$  pav. Programos "TuxTyping" ekrano pavyzdys (žaidimas "Žuvys")

## *Programavimo sistema* Squeak

Atviroji programavimo sistema – programavimo kalbos "Smalltalk 80" realizacija. Pirmoji versija sukurta 1996 metais. Sistemos kūrėjai – tarptautinė programuotojų bendrija.

Sistema "Squeak" yra nepriklausoma nuo operacinės sistemos. Veikia "Smalltalk" virtualiosios mašinos terpėje. Ši terpė parašyta "Slang" kalba ("Smalltalk" kalbos poaibis). Pati virtualioji mašina aprašyta knygoje<sup>206</sup>

"Squeak" platinama pagal "Apple Computer" licenciją<sup>207</sup>. Ši licencija leidžia nemokamai naudotis programa, platinti sistemoje sukurtas programas, keisti pačią sistemą, rašyti jos priedus, platinti neimant arba imant už tai mokesti, tačiau platinant reikia minėti "Apple" vardą.

Šiuo metu platinama 3.6 versija.

Pagrindinės "Squeak" sistemos savybės (čia neįtrauktos "Smalltalk" kalbos savybės):

- Darbas su dvimate ir trimate grafika (vektorinė ir taškinė grafika, šriftai, yra specialių klasių BMP, JPEG, GIF, TIFF, PNG byloms skaityti ir jomis manipuliuoti, trimatė grafika realizuota išplėtus "Alice"<sup>208</sup> modelį: trimačiai modeliai kuriami komponuojant objektus ., Wonderlands").
- Darbas su garsais: garsų sintezė, įvedimas iš muzikos instrumento ar MIDI bylų, turi specialią garsų rengyklę (žr. pav.).
- Programinė prieiga prie tinklo (interneto) paslaugų. Darbas su įvairių lygių protokolais: HTTP, FTP, POP3, SMTP, NNTP, IRC, TELNET, TCP/IP, UDP ir kt. Turi el. pašto programos, naršyklės, IRC kliento komponentus.
- Turi gausų ruošinių (komponentų) pasirinkimą žaidimams programuoti.
- Turi specialias priemones multiplikacinių filmų personažų veidams ir šnekai generuoti.

<sup>206</sup> http://users.ipa.net/%7Edwighth/smalltalk/bluebook/bluebook\_chapter27.html

<sup>207</sup> http://www.squeak.org/download/license.html

<sup>208</sup> http://www.alice.org/

Sistema turi nemažai įvairios paskirties vadovėlių (nuorodų į juos sąrašą galima rasti  $tinklalapyje<sup>209</sup>$ , visi jie nemokamai prieinami internete). Pavyzdžiui, sąsajos ir "Squeak Smalltalk" kalbos sintaksės vadovėlis, objektinio programavimo "Squek Smalltalk" vadovėlis, vadovėliai pradedantiesiems, grafikos "Squeak" sistemoje vadovėlis ir kt.

Turi svetainę, specialiai skirta "Squeak" naudojančioms mokykloms<sup>210</sup>, kurioje pateikta pavyzdžių, naudingų nuorodų. Tai tarptautinė (Ispanija, JAV, Vokietija, Japonija) sistemą naudojančių žmonių ir organizacijų (nuo vaikų darželių iki 90 m. amžiaus žmonių) bendrija.

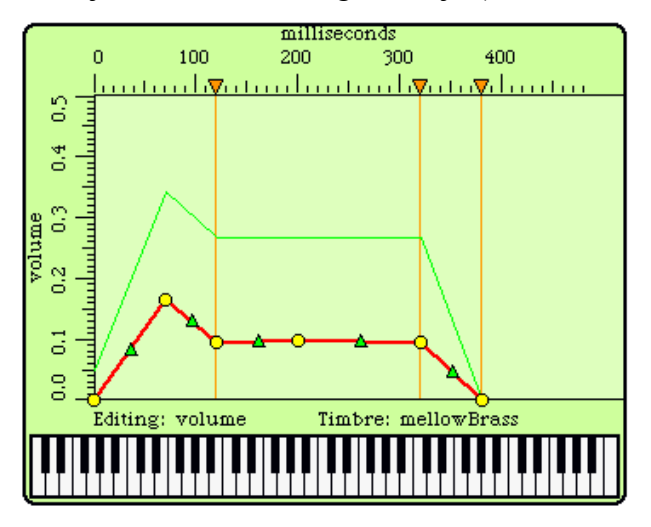

32 pav. Sistemos "Squeak" garsų rengyklė

#### *Muzika*

Muzikos pamokose gali būti naudojamos bendrosios paskirties programos (muzikos grotuvai, muzikos bylų formatų konvertavimo priemonės ir kt.). Iš specialiai muzikos mokymui sukurtų atvirųjų programų galima paminėti klausos treniruoklius (pvz., "GNU Solfege", "KlearnNotes2"), muzikos komponavimo programas (pvz., " jMusic"), mokomuosius žaidimus jaunesnėms klasėms (pvz., "Montessori bells").

Minėtos programos yra skirtingos paskirties. Pavyzdžiui, programa "įMusic" yra universali mokomoji programa (tinka ir muzikos, ir informacinių technologijų pamokose), patraukli savo didelėmis komponavimo galimybėmis, naudojama pasaulio vidurinėse ir aukštosiose mokyklose. Tačiau norint ja visapusiškai naudotis reikia mokėti programuoti Javos kalba. Čia aprašysime grynai muzikos dalykui mokytis skirtą treniruoklį "GnuSolfege". Programa "KlearnNotes2" yra panašios paskirties, tačiau veikia tik "Linux" sistemoje ir jos versijos numeris yra mažesnis už "GNU Solfege".

## *Klausos treniruoklis* GNU Solfege

Muzikinis klausos treniruoklis. Pagal paskirtį "GNU Solfege" gali būti priskirta prie pratybų ar kontroliuojančių mokomųjų programų.

Programa veikia "Windows" ir "Linux" operacinėse sistemose. Platinama pagal GPL licenciją. Šiuo metu platinama naujausia stabili versija – 2.0.5.

Pagrindinės programos savybės:

- Pratimai paprastoms melodijoms ir intervalams atpažinti ir dainuoti.
- Pratimai intervalų dydžiams palyginti.
- Pratimai akordams atpažinti ir dainuoti.

<sup>209</sup> http://www.squeak.org/documentation/

<sup>210</sup> http://www.squeakland.org/

- Integruotų muzikinių diktantų rinkinys.
- Pratimai ritmui įsiminti, atpažinti ir kartoti.
- Turi elektroninį žinyną.
- Turi integruota teorine medžiaga.
- Savų pamokų rengimas ir įdėjimas į programą.
- Lanksčios individualizavimo galimybės: galima nurodyti muzikos instrumenta, naudotojo lyti, aukščiausią ir žemiausią natas, kurias gali dainuoti naudotojas – nuo to priklausys pateikiami pratimai.
- Lokalizuota į ispanų, rusų, danų, italų kalbas.

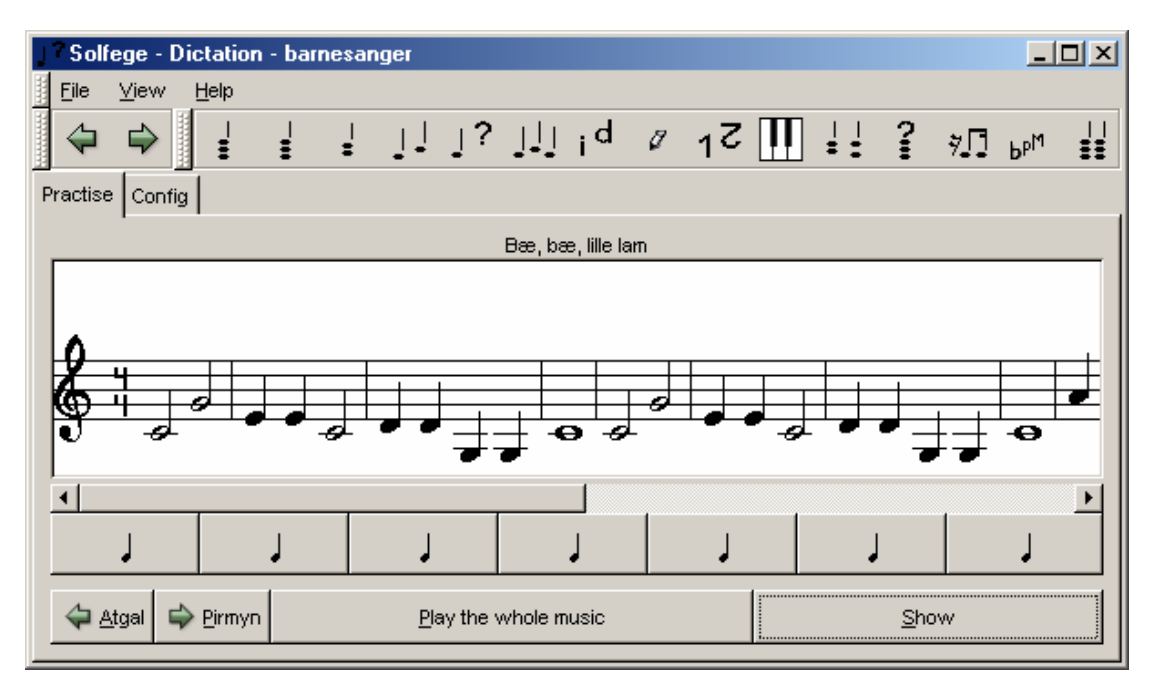

33 pav. Programos "GNU Solfege" pagrindinis langas (muzikinis diktantas)

# *Matematika*

Yra įvairios paskirties atvirųjų programų, kurios gali būti naudojamos matematikai mokyti: grafikų braižymo programos (pvz., "KmPlot", "Funiter", "geg"), paprastos ar sudėtingos matematinių skaičiavimų ir modeliavimo sistemos (pvz., "Octave" – "Matlab" atvirasis atitikmuo, "Scilab", YACAS, "Maxima" – Mapple" ar "Mathematica" atvirasis atitikmuo, PARI/GP, "xcas giac"), paviršių vizualizavimo sistemos (pvz., "Kmatplot") interaktyviosios geometrijos programos (pvz., "Dr. Geo", "Geomview", "Superficie", "Euclides", "Kig" – komercinės programos "Cabri" atitikmuo, "Kseg" – "Geometer's Sketchpad" ("Dinaminės geometrijos") atitikmuo, "PyGeo", "Xeuclides"), programos jaunesnių klasių mokiniams (pvz., "Kbruch"), mokomieji matematiniai žaidimai (pvz., "Tux Math Scrabble", "Tux of Math Command").

Čia apžvelgsime grafikų braižymo programą "KmPlot" ir dinaminės geometrijos programą "Dr. Geo". Šios programos buvo atrinktos dėl jų stabilumo, pakankamų galimybių, populiarumo ir todėl, kad yra įtrauktos į UNESCO iniciatyva platinamą atvirųjų programų rinkinį FREEDUC.

# *Grafikų braižymo programa* KmPlot

Matematinių funkcijų grafikų braižymo programa. Galima priskirti prie demonstravimo, konstravimo ir modeliavimo, eksperimentavimo ir modeliavimo mokomųjų programų.

Programa skirta "Linux" KDE terpei. Autorius – Klaus-Dieter Möller (tarptautinis "KDE Edutainment" projektas). Platinama pagal GPL licenciją. Šiuo metu platinama versija – 1.0.9.

Pagrindinės savybės:

- Galingas matematinis analizatorius.
- Įvairių funkcijų grafikų braižymas (įprastos funkcijos, parametrinės funkcijos, grafikų braižymas polinėse koordinatėse).
- Funkcijos grafiko linijos, koordinačių sistemos ašių, tinklelio lanksčios vaizdavimo individualizavimo galimybės.
- Brėžinių eksportas į taškinės grafikos (BMP, PNG) ir vektorinės grafikos (SVG) formatų bylas.
- Grafikų mastelio keitimas, susikirtimo taškų koordinačių vaizdavimas.
- Funkcijos pirmos ir antros eilės išvestinės bei integralo grafikų braižymas.
- Konstantų ir parametrų reikšmių parinkimas.
- Funkcijų tyrimo priemonės: minimumo (maksimumo) taško radimas, *Y* reikšmės gavimas ir kt.

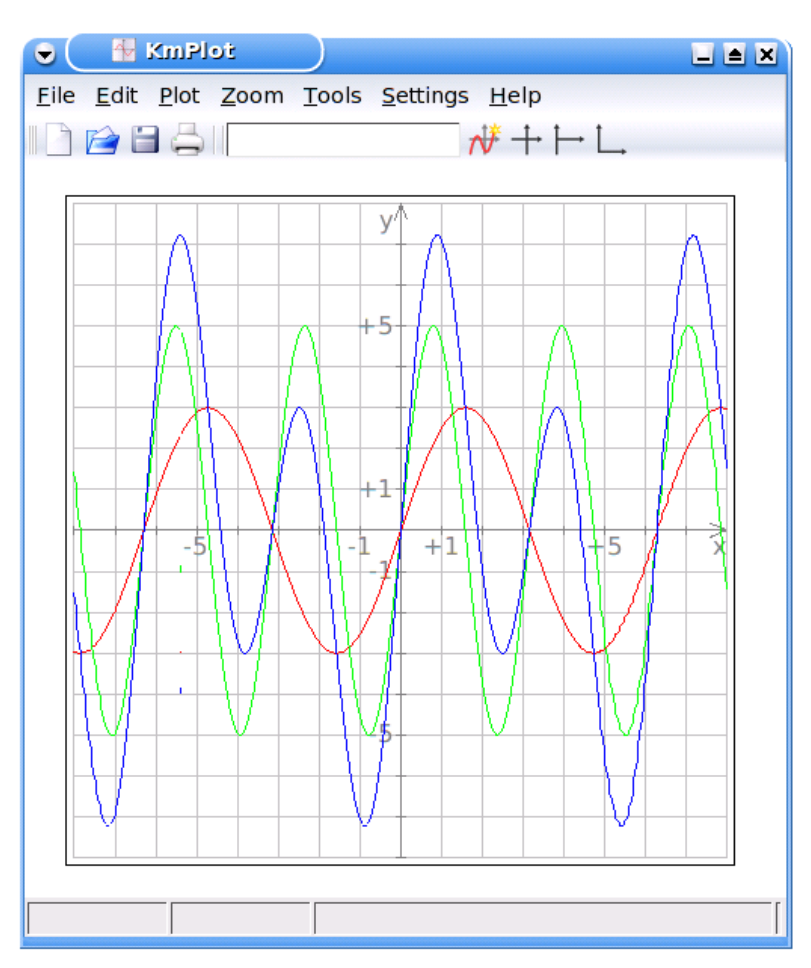

• Turi integruotą elektroninį žinyną.

34 pav. "KmPlot" programa nubraižyti funkcijų grafikai

# *Interaktyvios geometrijos programa* Dr. Geo

Prancūzijoje sukurta interaktyviosios geometrijos mokomoji programa. Galima priskirti prie demonstravimo, konstravimo ir modeliavimo, eksperimentavimo ir modeliavimo mokomųjų programų. Galimybėmis panaši į "Dinaminę geometriją" ("Geometer's Sketchpad"), ji tinka mokomosioms situacijoms ir geometriniams modeliams kurti ir pagrindinėms, ir vidurinėms mokykloms.

Programa veikia "Linux" ir *MacOS X* sistemose. Autorius – Hilaire Fernandes. Platinama pagal GPL licenciją. Šiuo metu platinama programos 0.9.12 versija.

Programos pagrindinės savybės:

- Galima kurti geometrines figūras ir jomis manipuliuoti, iliustruoti geometrinių uždavinių sprendimą.
- Turi vidinę programavimo kalbą figūrų scenarijams kurti.
- Lokalizuota į anglų, prancūzų, italų, ispanų, olandų, kinų kalbas (išversti ir žinynai, kurie platinami kartu su programa, o taip pat prieinami internete). Naudojama šių valstybių mokyklose (nuorodas į šių valstybių mokytojų pedagoginės patirties straipsnius galima rasti svetainėj $e^{211}$ ).

2000 metais programa buvo apdovanota Prancūzijos AFUL (Association Francophone des Utilisateurs de Linux et des Logiciels Libres) organizuotose varžybose.

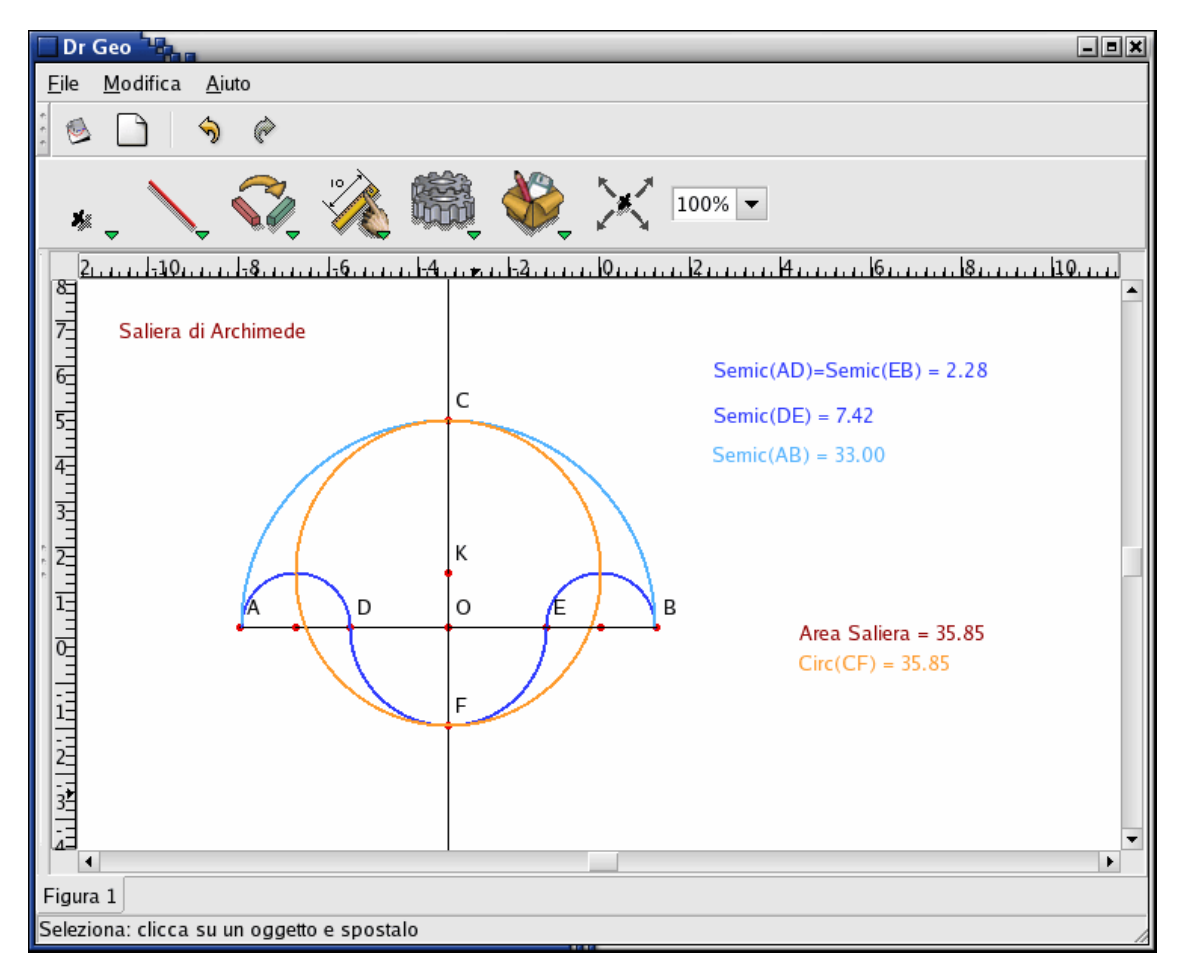

35 pav. Uždavinio sprendimo iliustracija "Dr. Geo" programoje (itališkoji versija)

## *Dailė*

 $\overline{a}$ 

Dailės pamokose gali būti naudojamos įprastos grafikos rengyklės – bendrosios paskirties programos. Tačiau jos dažnai būna per sudėtingos mokiniams arba neturi patogių priemonių mokinių kūrybinėms idėjoms įgyvendinti.

Atlikus atvirujų dailės programų analize, be bendrųjų grafinių rengyklių (pvz., "Gimp", "OpenOffice.org Draw") galima paminėti grafinio modeliavimo ir animacijos kūrimo programas

<sup>211</sup> http://www.ofset.org/drgeo

(pvz., "Art of Illusion", "Blender"), paprastas, patrauklią sąsają turinčias grafines rengykles, specialiai skirtas jaunesnio amžiaus mokiniams (pvz., "TuxPaint", "Ktuberling").

# *Grafikos rengimo programa* Art of illusion

Galinga trimačio modeliavimo programa-studija. Galima kurti animaciją. Ji tinka ir profesionalams, ir vidurinės mokyklos mokiniams. Gali būti priskirta prie eksperimentavimo ir modeliavimo, konstravimo ir modeliavimo programų.

Kadangi programa veikia Javos terpėje, tai ji nepriklauso nuo operacinės sistemos, t. y. ja galima naudotis *Windows*, *Linux*, *MacOS* ir kitose operacinėse sistemose. Platinama pagal GPL licenciją. Šiuo metu platinama stabili versija – 1.8.

Pagrindinės programos savybės:

- Nesudėtinga sasaja.
- Objektų scenarijų kūrimas.
- Galingos objektų transformacijų atlikimo priemonės.
- Glotnių paviršių kūrimas.
- Procedūrinis tekstūrų kūrimas.
- Turi dokumentaciją internete, vadovėlius.
- Turi scenarijų pavyzdžius, darbų galeriją.

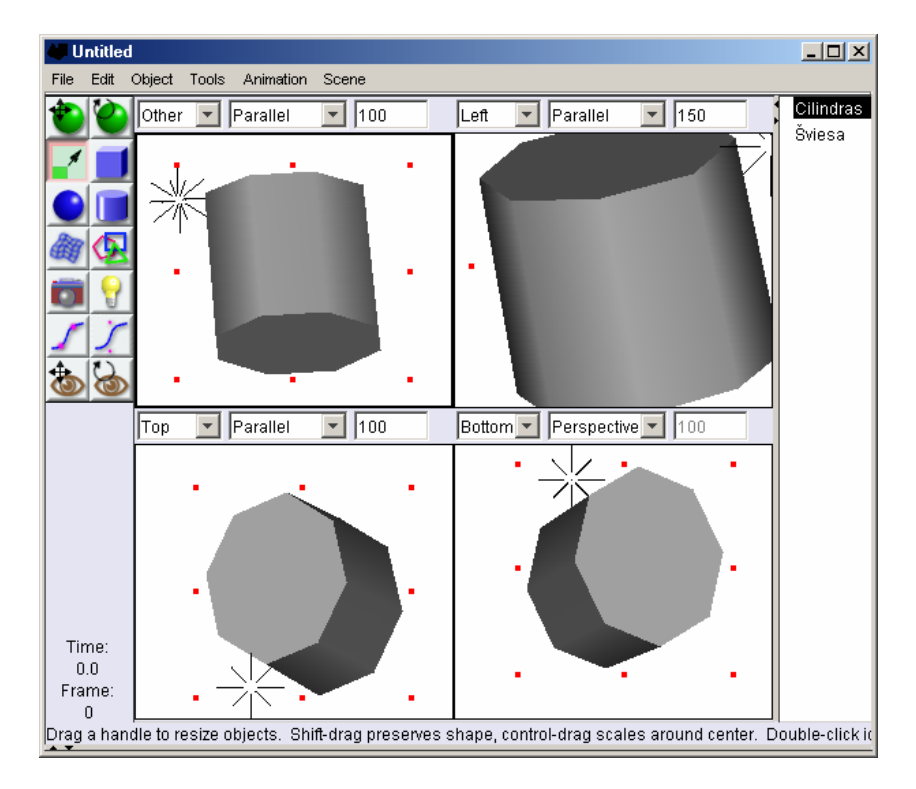

36 pav. Programos "Art of Illusion" pagrindinis langas

# *Piešimo programa* TuxPaint

Paprasta piešimo programa vaikams nuo 3 metų, turi patrauklią sąsają, visas pagrindines piešimo priemones. Gali būti priskirta prie eksperimentavimo ir modeliavimo, konstravimo ir modeliavimo programų.

Yra versijos *Windows*, *Linux*, *MacOS X* operacinėms sistemoms. Programos kūrėjai – tarptautinis atvirųjų programų projektas "Tux for kids" ("SchoolForge") asociacijos narys). Platinama pagal GPL licenciją. Šiuo metu platinama versija – 0.9.13.

Pagrindinės šios programos savybės:

- Paprasta, patraukli, spalvinga sąsaja.
- Piešimo lauko dydis nefiksuojamas, todėl nereikia rūpintis dėl lauko taškų skaičiaus.
- Turi viso ekrano veikseną.
- Atveriant (įrašant) paveikslus, rodomos jų miniatiūros, todėl nebūtina žinoti bylų ir katalogų struktūros.
- Linksmi garso efektai.
- Pagrindinės piešimo priemonės: teptukas, žymos, linijų, geometrinių figūrų piešimo, teksto rašymo, specialiųjų efektų priemonės, trintukas ir kt.
- Paveikslų įrašymas ir spausdinimas.
- Išversta (kai kur dalinai) į 45 kalbas, tarp jų į lietuvių.

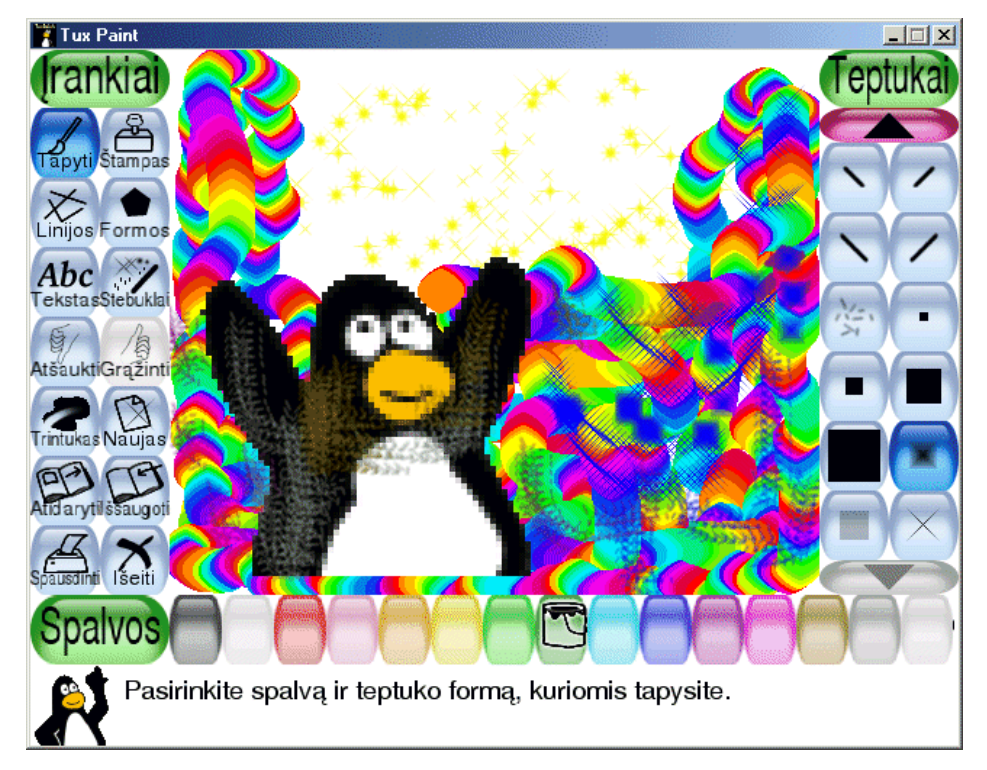

37 pav. Programos "TuxPaint" pagrindinis ekranas

## *Chemija*

Pagrindinės mokomosios atvirosios programos, skirtos padėti įsisavinti vidurinės mokyklos chemijos kursą, – tai elektroninės periodinės cheminių elementų lentelės (pvz., "Gperiodic", "Kalzium"),molekulių dvimačio ir trimačio vizualizavimo programos (pvz., "JchemPaint", "JMol"), kristalų vizualizavimo programos (pvz., "Crystal Viewer").

## *Periodinė lentelė* GPeriodic

Interaktyvioji Mendelejevo cheminių elementų lentelė, į kurią šiuo metu įtraukta 118 elementų. Galima naudoti kaip pagalbinę ir savarankiško mokymosi priemonę.

Programa leidžia patogiai naršyti po periodinę lentelę, peržiūrėti išsamią informaciją apie pasirinktą elementą (atomo skersmuo ir masė, kovalentinis skersmuo, joninis skersmuo, lydimo temperatūra, išgaravimo temperatūra, terminis laidumas, oksidacijos būsenos, elektrono konfigūracija ir kt.).

Programa išversta į vokiečių, italų, ispanų, portugalų, prancūzų, olandų kalbas. Turi integruotą žinyną.

"GPeriodic" viekia operacinėje sistemoje *Linux*. Platinama pagal GPL licenciją. Šiuo metu platinama 1.3.3 versija.

| GPeriodic    |      |     |    |    |    |           |     |           |               |           |    |     |     |    |         |    |         |
|--------------|------|-----|----|----|----|-----------|-----|-----------|---------------|-----------|----|-----|-----|----|---------|----|---------|
| File         | Help |     |    |    |    |           |     |           |               |           |    |     |     |    |         |    |         |
| $\mathsf{H}$ |      |     |    |    |    |           |     |           |               |           |    |     |     |    |         |    | He      |
| Li           | Be   |     |    |    |    |           |     |           |               |           |    | В   | С   | N  | О       | F  | Ne      |
| Mg<br>Na     |      |     |    |    |    |           |     |           |               |           |    |     | Si  | P  | s       | CI | Ar      |
| к            | Cа   | Sc  |    |    | Сr | Mn        | Fe  | Cо        | Ni            | Cu        | Zn | Ga  | Ge  | As | Se      | Br | Kr      |
| Rb           | Sr   | Υ   | Zr | Nb | Mo | Тc        | Ru  | <b>Rh</b> | Pd            | Ag        | Cd | In  | Sn  | Sb | Te      |    | Xe      |
| Cs           | Ba   | Lu  | Hf | Τа | W  | Re        | Os  | Ir        | Pt            | Au        | Hg |     | Pb  | Bi | Po      | At | Rn      |
| Fr           | Ra   | L٢  | Rf | Db | Sg | <b>Bh</b> | Hs. | Mt        | Uun  Uuu  Uub |           |    | Uut | Uug |    | Uup Uuh |    | Uus Uuo |
|              |      |     |    |    |    |           |     |           |               |           |    |     |     |    |         |    |         |
|              |      | La, | Cе | Pr | Νd | Pm        | Sm  | Eu        | Gd            | Tb        | Dy | Ho  | Er  | Tm | Yb.     |    |         |
|              |      | Ac. | Тh | Pa | U  | Np.       | Pu  | Am        | Cm            | <b>Bk</b> | Сf | Es. | Fm  | Md | No.     |    |         |

38 pav. Programos "Gperiodic" angliškos versijos pagrindinis langas

# *Molekulių vizualizavimo programa* Jmol

Prancūzijoje sukurta molekulių trimačių struktūrų vizualizavimo ir modeliavimo programa, galima kurti animaciją. Gali būti naudojama kaip konstravimo ir modeliavimo, eksperimentavimo ir modeliavimo, demonstravimo priemonė.

Yra du šios programos variantai: Javos programėlė, veikianti įprastoje interneto naršyklėje, ir atskira Javos kalba parašyta programa. "Jmol" veikia Javos terpėje, todėl nepriklauso nuo operacinės sistemos, t. y. ja galima naudotis *Windows*, "Linux" ir kitose operacinėse sistemose. Platinama pagal GPL licenciją. Šiuo metu platinama stabili versija – V9.

Pagrindinės savybės:

- Scenarijų kūrimas "RasMol/Chime" kalba.
- Atstumus tarp atomų, ryšių kampų vaizdavimas.
- Vektorių vaizdavimas (dažnio ir kt.) ir atomų simboliai.
- Energijos dažnių vaizdavimas.
- Iš modeliavimo rezultatų galima kurti animaciją.
- Apskaičiuotų svyravimo būdų animacija.
- Darbas su įvairių tipų bylomis: CML (Cheminė žymėjimo kalba), ABINIT, ACES II, ADF ir kt.
- Paveikslų eksportas (spausdinimas) šiais formatais: GIF, JPG, PPM, BMP, PNG, PDF, "PostScript", "PovRay" (įskaitant animaciją).
- Turi dokumentacija internete (anglu k.).

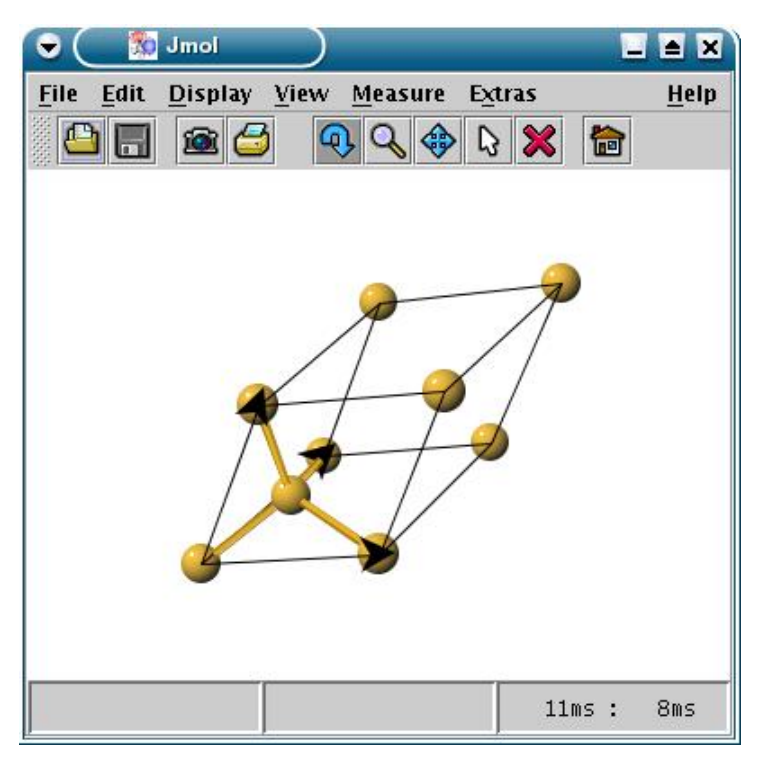

39 pav. Kristalo struktūros vaizdavimas "Jmol" programa

#### *Astronomija*

Yra nemažai atvirųjų demonstravimo, konstravimo ir modeliavimo, eksperimentavimo ir modeliavimo mokomųjų programų astronomijos kursui mokyti. Pavyzdžiui, "3Dplanetarium", "Celestia", "Konstellation", "Kstars", "Nightfall", "OrbitViewer" ir kt. Čia apžvelgsime programą "Celestia", kadangi tai galinga modeliavimo programa, yra versijos įvairioms operacinėms sistemoms, pakankamai stabili, naudojama pasaulio mokyklose.

#### *Kosminės erdvės modeliavimo programa* Celestia

Tai trimatė realaus laiko kosminės erdvės modeliavimo programa. Ją galima priskirti prie demonstravimo, konstravimo ir modeliavimo, eksperimentavimo ir modeliavimo mokomųjų programų.

Programa veikia *Windows*, *Linux*, *MacOS* operacinėse sistemose. Reikalauja pakankamai galingo kompiuterio su trimačio vaizdo plokšte. Tačiau turint kompiuterį, kurio vaizdo plokštės atmintinė yra mažesnė kaip 16 MB, galima pasirinkti paprastesnį programos variantą – "lores". Šiuo metu platinama programos 1.3.2 versija.

Programa leidžia visapusiškai susipažinti su Visata. Skirtingai nei paprastos planetariumo programos, ji nėra tiesiogiai susieta su Žeme. Galima keliauti po Saulės sistemą, į bet kurią iš šimto tūkstančių žvaigždžių ar net už mūsų Galaktikos ribų.

Programa turi dokumentaciją anglų, vokiečių, prancūzų, japonų kalbomis.

Yra pamokos planų, parašytų JAV mokytojo Frank Gregorio (medžiaga pateikiama mokiniams naudojant "Celestia"): http://www.shatters.net/celestia/lesson/celestia-lesson.zip.
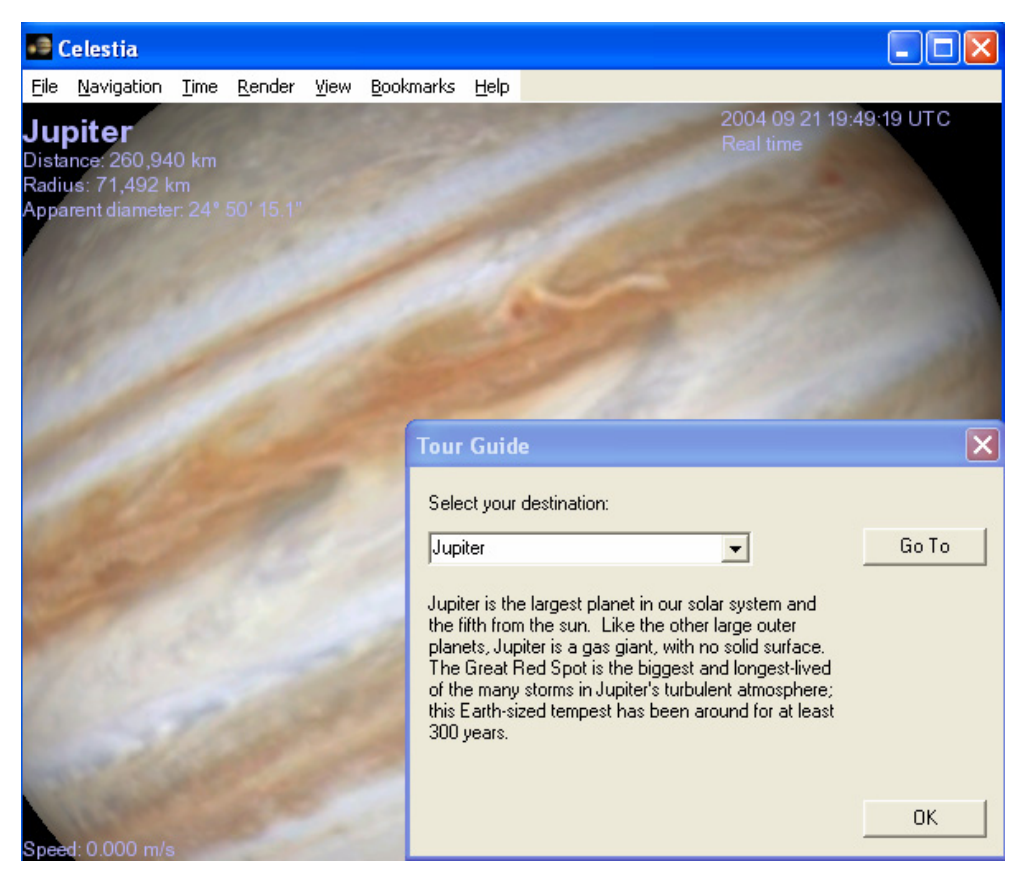

40 pav. Programos "Celestia" sugeneruotas Jupiterio paveikslas

### *Geografija*

Geografijos mokomųjų programų pavyzdžiai: geografinių išteklių analizės sistemos (pvz., "Quantum GIS", GRASS), manipuliavimo žemėlapiais sistemos (pvz., "Xrmap", "Tkgeomap"). Visos šios programos yra galingos, t. y. skirtos profesionaliam darbui, tačiau gali būti panaudotos ir kaip demonstravimo, modeliavimo ir konstravimo programos geografijos pamokose.

Čia apžvelgsime sistemą GRASS, kadangi ji tinka įvairioms operacinėms sistemoms ir yra stabili (versija 5.3).

### *Geografijos sistema GRASS*

Geografinių išteklių tvarkymo sistema, kuria galima atlikti erdvinę analizę, generuoti žemėlapius, vizualizuoti dvimačius ir trimačius duomenis, kaupti duomenis, atlikti geostatistinius skaičiavimus.

Sistema veikia *Linux*, "Windows" NT, 2000, XP sistemose. Platinama pagal GPL licenciją. Šiuo metu platinama programos 5.3 versija (stabili – 5.0).

Programos pagrindinės savybės:

- Taškinės ir vektorinės grafikos tvarkymas ir generavimas: darbas su žemėlapiais, nuotraukų apdorojimas.
- Paveikslų išvedimas į ekraną arba spausdintuvą.
- Į GRASS paketą įeina daugiau kaip 350 manipuliavimo žemėlapiais ir paveikslais priemonių.
- Erdvinis modeliavimas.
- Ivairių tipų duomenų vizualizavimas.
- Darbas su grafine sąsaja arba komandų eilute.

• Sąsajos su įvairiomis (įskaitant ir komercines) duomenų bazių valdymo sistemomis ("PostgreSQL", su kitomis – naudojant ODBC).

Sistema naudojama įvairiuose pasaulio universitetuose ir institutuose, yra ja sukurtų darbų galerija $^{212}$ .

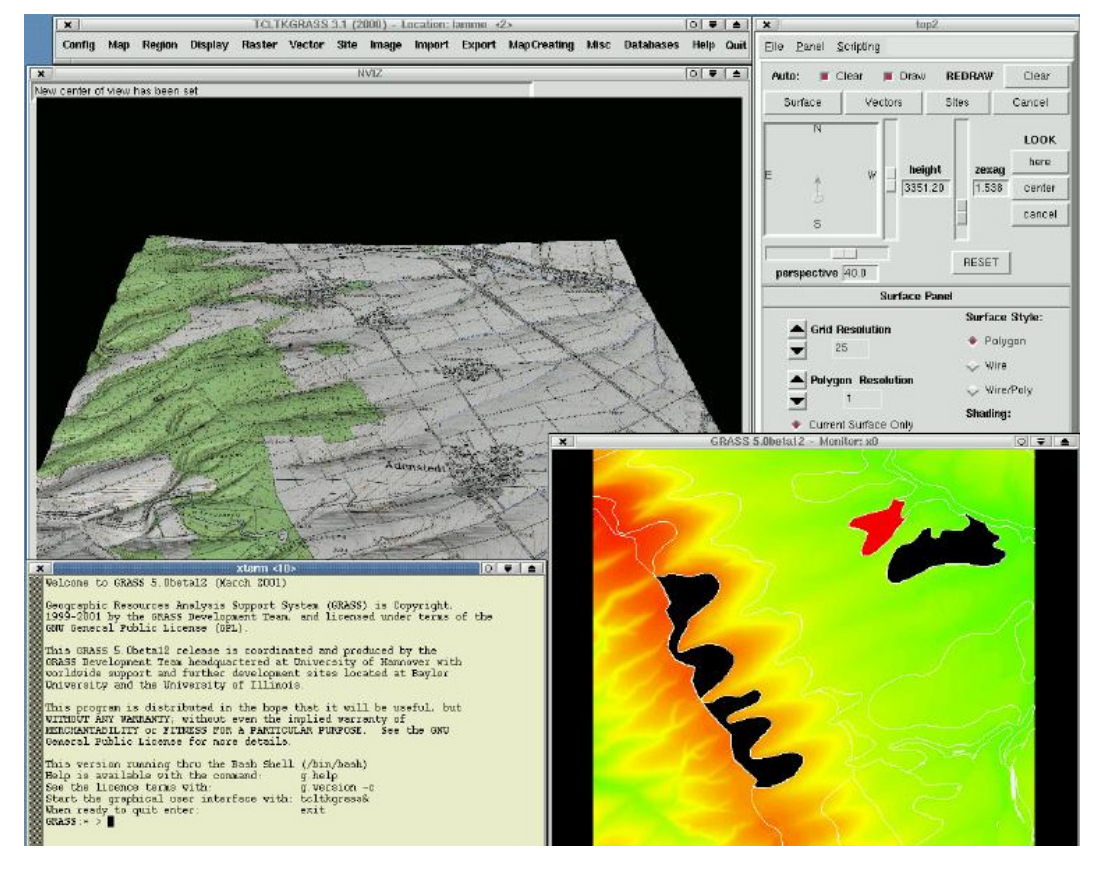

Pagrindinis trūkumas mokymo požiūriu – galimybių gausa ir sudėtingumas.

41 pav. Programos GRASS generuoti paveikslai

### *Užsienio kalbos*

Užsienio kalboms mokyti gali būti naudojamos kortelių mokymosi sistemos (pvz., "Pavlov", "Pauker" (ji aprašyta toliau – kaip universalioji mokomoji programa)), pagalbinės mokomosios priemonės, pavyzdžiui, atvirieji žodynai ir jų tvarkymo sistemos (pvz., "StarDict", "OpenDict"). Tačiau specialiųjų atvirų kalbos mokymo programų, kurios tiktų adaptuoti Lietuvos mokykloms, rasti nepavyko: atskiros valstybės kuria originalias programas, specialiai pritaikytas savo mokykloms.

### *Žodynų programa* OpenDict

Tai originali lietuviška atviroji žodynų programą, kurią sukūrė organizacija Atviras kodas Lietuvai<sup>213</sup> bendradarbiaudama su "WinLED" autorių teisių valdytoja UAB "VteX". Ją galima priskirti prie pagalbinių mokomųjų programų. Programa veikia operacinėse sistemose *Windows*, *Linux*. Platinama pagal GPL licenciją. Šiuo metu platinama programos 0.5.4 versija.

Programa "OpenDict" gali naudoti licencines LED žodynų duomenų bazes (priedus), kurių platinimo teisė priklauso UAB "VTeX". Priedas yra licencinis ir gali būti naudojamas tik įsigijus licenciją, išskyrus žemiau paminėtus atvejus.

<sup>212</sup> http://www.geog.uni-hannover.de/grass/links.html

 $^{213}$  http://www.akl.lt

UAB "VTeX" suteikia teisę (licenciją) Vilniaus miesto savivaldybei ir Vilniaus miesto biudžetinėms švietimo ir ugdymo įstaigoms naudotis LED priedais "OpenDict" programoje neribotą laiką. Darbo vietų skaičius neribojamas. Programos diegimui darbo vietų skaičius taip pat neribojamas. "OpenDict" programa kartu su UAB "VTeX" žodyno priedais nemokamai naudotis turi teisę ir visi namų vartotojai. Valstybinės institucijos, komercinės ar viešosios struktūros tai gali daryti tik įsigiję priedų licencijas. Išimtis yra vartotojams, dirbantiems "Linux" operacinėje sistemoje. Tokie vartotojai iki 2005 metų pabaigos gali nemokamai naudoti "Linux" operacinei sistemai skirtą žodynų programą su minėtais priedais. Pagrindinės žodynų programos "OpenDict" savybės:

- priedų sistema; sukūrus atitinkamą priedą galima dirbti su kitokio formato žodynais;
- galima dirbti su "TMX", "DICT", "Slowo" ir "Mova" žodynų formatais;
- turi DICT protokolą ir gali vykdyti paiešką didelėse interneto DICT serverių duomenų bazėse;
- galimybė įdiegti neribotą žodynų skaičių;
- galimybė susikurti savo žodynus;
- galimybė grupuoti žodynus; tuomet įvestas žodis ieškomas visoje grupėje esančiuose žodynuose.

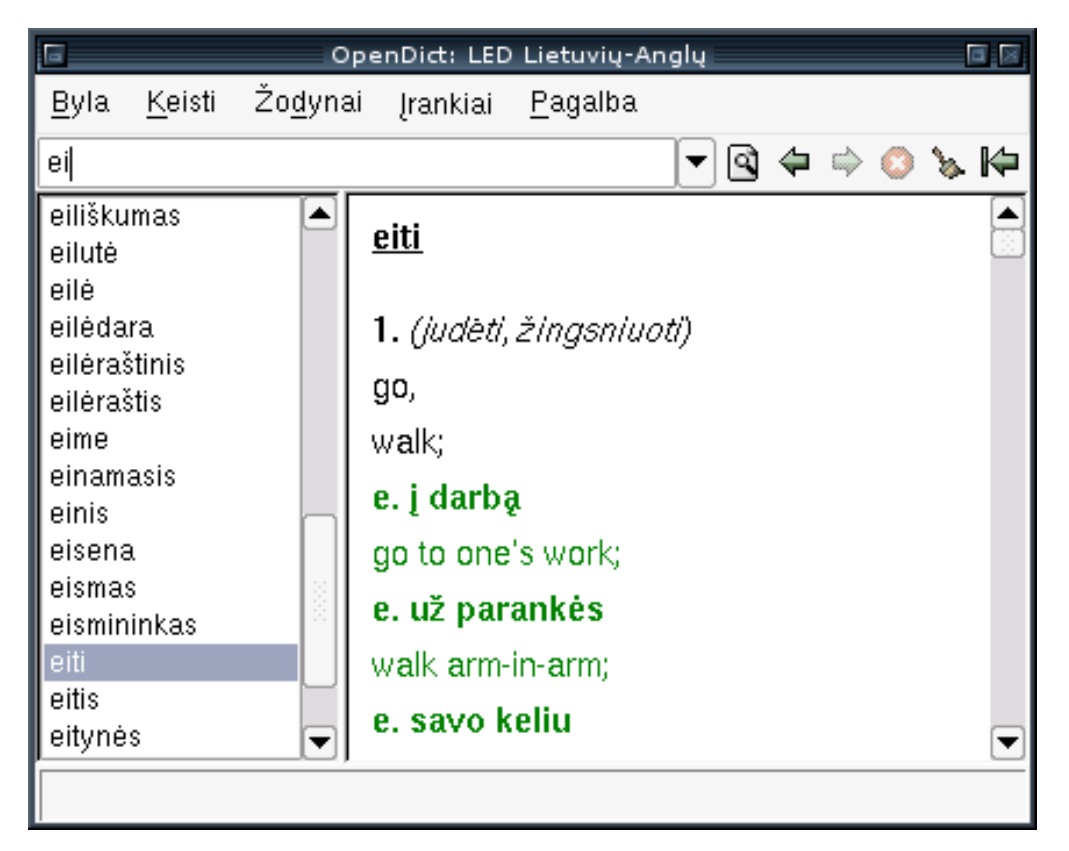

42 pav. "OpenDict" pagrindinis langas su LED žodynu

### *Ekonomika*

Ekonomikai mokyti gali būti naudojami atvirieji ekonominiai mokomieji žaidimai, pavyzdžiui, "Corporate Rader", "MUDBank", "Holsham Traders", "Senken", "Simutrans" ir kt. Tačiau jos yra tik pradinėje projektavimo stadijoje, dalis neatnaujinama jau keletą metų (pvz., "MUDBank"). Čia apžvelgsime programą "Simutrans", kuri yra stabilesnė už kitus žaidimus, tinka "Linux" ir "Windows" sistemoms, išversta į keletą kalbų, tačiau platinama pagal griežtesnę nei GPL licenciją.

### *Mokomasis žaidimas* Simutrans

Transporto tinklų ir ekonomikos modeliavimo programa – mokomasis žaidimas. Žaisdamas mokinys susiduria su praktinėmis gamybos, prekybos, transporto problemomis, kurias turi išspręsti. Žaidimo tikslas – sukurti funkcionuojantį industrijos tinklą.

Yra programos versijos "Windows" ir "Linux" sistemoms. Šiuo metu platinama 0.8.4 programos versija.

Programos pagrindinės savybės:

- Galimybė kurti sudėtingus geležinkelio arba automagistralių tinklus tarp įvairių miestų, pramonės centrų, gabenti prekes ir paštą.
- Žaidėjas turi pagaminti įvairias prekes iš pirminių medžiagų (pvz., automobiliui pagaminti reikia metalo, plastiko, degalų ir kt. medžiagų).
- Metų laiko, vietovės pasirinkimas.
- Lokalizuota į anglų, vokiečių, italų, suomių kalbas.
- Turi elektroninį žinyną.

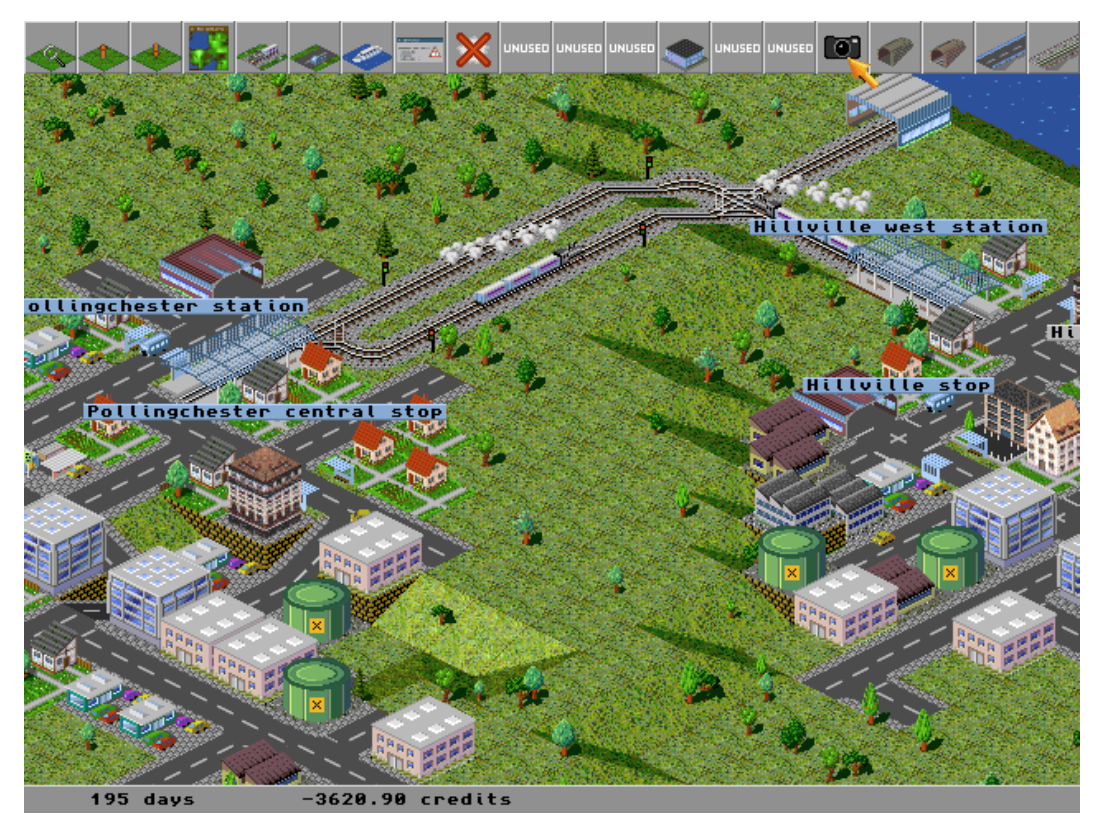

43 pav. Žaidimo "Simutrans" ekrano pavyzdys: geležinkelio tarp dviejų miestų projektavimas

### *Technologijos*

Technologijų dalykui mokyti nėra sukurta tiek atvirųjų programų, kiek yra komercinių. Iš atvirųjų programų galima paminėti "TkGate", "ViPEC", "Petri-net", YAKS. Nors FREEDUC ir kitų katalogų sudarytojai ir priskyrė šias programas prie technologijų dalyko, bet dalis šių programų tinka keliems dalykams, pavyzdžiui, grandinių modeliavimo programos "TkGate", "ViPEC" tinka ir fizikos pamokose, komunikavimo protokolų modeliavimo programa "Petrinet" tinka ir informacinių technologijų pamokose.

### *Grandinių modeliavimo programa "TkGate"*

Grandinių modeliavimo programa su interaktyvia grafikos rengykle.

Yra programos versijos *Windows*, *Linux*, *MacOS X* operacinėms sistemoms. Platinama pagal GPL licenciją. Šiuo metu platinama programos versija – 1.8.4.

Pagrindinės programos savybės:

- Paprasta sąsaja, pagrindinius veiksmus galima atlikti tempiant objektus pele.
- Didelis pagrindinių grandinių elementų pasirinkimas.
- Galimybė kurti savus modulius.
- Hierarchinis modulinis grandinių projektavimas.
- Saitų kūrimas grandinėse.
- Loginis modeliavimas (loginis modelis turi 6 reikšmes: 0, 1, "slenkantis", "nežinomas", "aukštas", "žemas") ir derinimas (stabdymo taškų įterpimas, vykdymas pažingsniui).
- Lokalizuota į 8 kalbas: anglų, katalonų, prancūzų, vokiečių, japonų, ispanų, italų, velsiečių.
- Turi elektroninį žinyną ir darbų pavyzdžius.

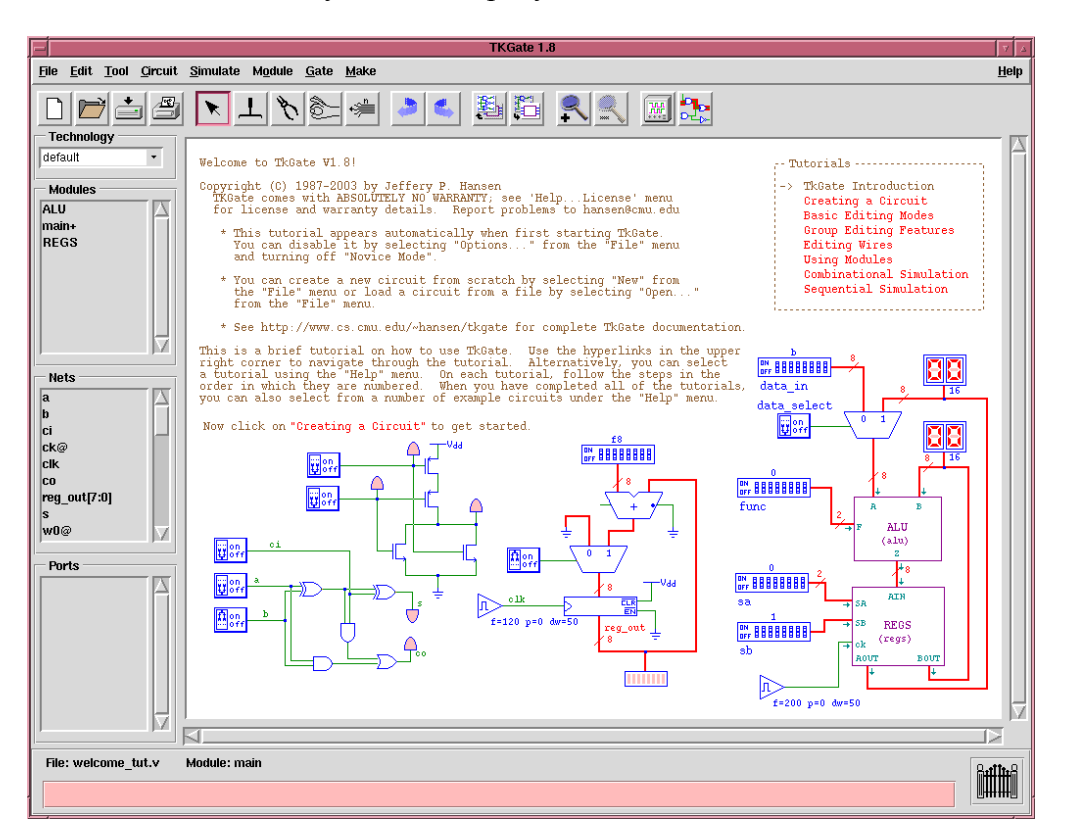

44 pav. Programos "TkGate" pagrindinis langas su atvertu žinyno pradžios puslapiu

### *Modeliavimo programa* Petri-net

Konkurencinių sistemų (pvz., komunikavimo protokolų, daugiaprocesinių kompiuterių) grafinė modeliavimo programa, nepriklausoma nuo operacinės sistemos (veikia Javos terpėje). Platinama pagal GPL licenciją. Šiuo metu platinama programos 1.5 versija.

Pagrindinės savybės:

- Keičiant įvairius parametrus, galima siekti modeliuojamų sistemų teisingo funkcionavimo.
- Modulinė sistema. Šiuo metu turi 6 modulius: klasifikacijai, lyginimui, invariantinei analizei, būsenos analizei, modeliavimui, veikimui ir žymėjimui.
- Galimybė papildyti programą naujais moduliais, naudojant vidinę "Petri-net" žymėjimo kalbą.
- Animacijos kūrimas.
- Bylų įrašymas XSLT formatu.
- Turi vartotojo ir programuotojo vadovus internete<sup>214</sup>.

| & PIPE - Platform Independent Petri-Net Editor                                                 |                                                 | <b>P.</b> Petri-Net Simulation Module                        |          |
|------------------------------------------------------------------------------------------------|-------------------------------------------------|--------------------------------------------------------------|----------|
| Draw PN Animate PN About<br>File<br><b>SHAN OLXSGXF</b><br>Analysis Module Manager             | PetriNet                                        | <b>Source Petri-Net</b><br>V use current net Source-Net LIRE | Browse   |
| Available Modules<br>Classification<br>Comparison<br>Invariant Analysis<br>Incidence & Marking |                                                 | <b>Settings</b><br>No of Firings 150 No of Cycles 150        |          |
| Petri-Net Simulation Module Results                                                            |                                                 | <b>Average Number of Tokens</b>                              | I - Idix |
| <b>Place Name</b>                                                                              | <b>No. of Tokens</b>                            | Confidence Interval (+/-)                                    |          |
| P1                                                                                             | 4.78808                                         | 0.1921356                                                    |          |
| P <sub>2</sub>                                                                                 | 0.09934                                         | 0.1920946                                                    |          |
| P3                                                                                             | 0.04636                                         | 0.1920946                                                    |          |
| P4                                                                                             | 0.03311                                         | 0.1920844                                                    |          |
| Save<br>Load                                                                                   | <b>Increase Text Size</b><br><b>Recalculate</b> | <b>Decrease Text Size</b><br><b>Print</b>                    | Close    |

45 pav. Modeliavimas programoje "Petri-net" (modeliavimo modulio langai)

### *Universaliosios programos*

Iš atvirų universaliųjų mokomųjų programų galima paminėti mokomųjų žaidimų paketą jaunesnėms klasėms "GCompris", vienetų konvertavimo sistemą "Numerical Chameleon", mokomosios medžiagos įsiminimo programą – mokomajį žaidimą "Pauker".

Čia trumpai apžvelgsime programą "Pauker", kadangi ji tinka įvairių klasių mokiniams, įvairiems dalykams, veikia įvairiose operacinėse sistemose ir yra pakankamai stabili.

### *Mokymosi sistema* Pauker

Programa užsienio kalbos žodžiams, svarbioms istorinėms datoms, sostinėms, eilėraščiams ir kt. informacijai įsiminti. Ši programa gali būti priskirta prie kontroliuojančiųjų arba pratybų mokomųjų programų tipo.

"Pauker" veikia Javos terpėje, todėl tinka įvairioms operacinėms sistemoms: Windows, Linux, MacOS ir kt. Platinama pagal GPL licenciją. Šiuo metu platinam programos 1.3.3 versija.

Programos pagrindinės savybės:

• Naudojama kortelių mokymosi sistema: faktai skirstomi į klausimų ir atsakymų dalis, klausimas rašomas priekinėje kortelės pusėje, atsakymas – nugarėlėje. Kiekvienai kortelei priskiriama datos žyma. Pamoka sudaroma iš tam tikro kortelių skaičiaus. Naudotojui trumpam pateikiami ir klausimai ir atsakymai, kad jis galėtų įsiminti. Po to pateikiami tik klausimai. Jei pasirenkamas teisingas atsakymas, tai kortelė perkeliama į trumpalaikės  $\overline{a}$ 

<sup>214</sup> http://petri-net.sourceforge.net/links.html

atminties kaladę, priešingų atveju – kortelė lieka neišmoktų kaladėje. Kartojant šią procedūrą, dalis išmoktų kortelių perkeliama į ilgalaikės atminties kaladę. Praėjus daugiau kaip vienai dienai, kortelės iš ilgalaikės atminties perkeliamos į pasenusių kortelių kaladę – jos turi būti pakartotos.

- Pamokų rengimas.
- Kortelių pateikimo strategijos pasirinkimas (maksimaliai pritaikant pamokas prie konkretaus naudotojo).
- Yra anglų ir vokiečių programos versijos.

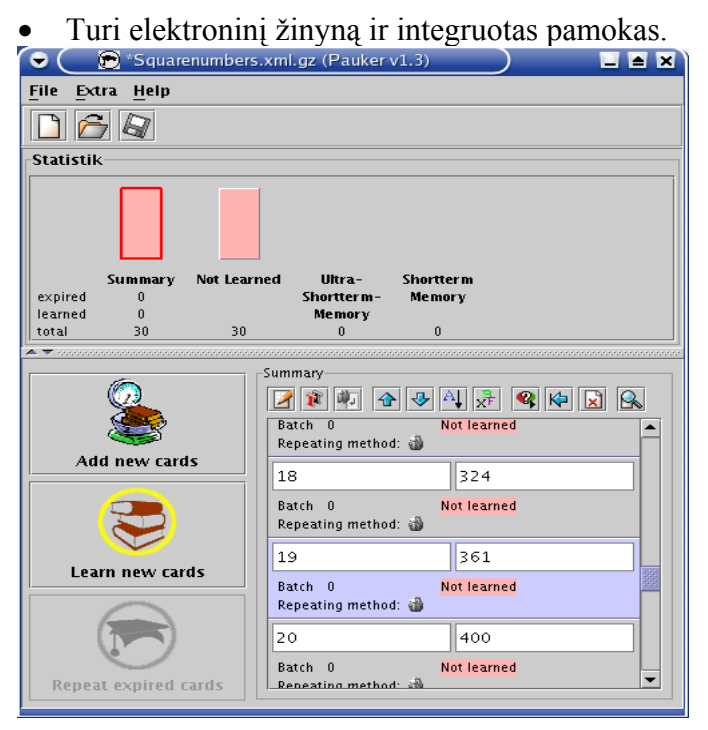

46 pav. Programos "Pauker" pagrindinis langas

### **3.5.3. Atvirųjų mokomųjų programų naudojimas Europos Sąjungos ir kitose šalyse**

Kompleksinio tyrimo apie atvirujų mokomųjų programų naudojimą Europos Sąjungoje ir kitose šalyse dar nėra atlikta. Apie tai, kaip mokomosios programos naudojamos užsienio šalių mokymo institucijose, galima spręsti pagal įvairius kriterijus, pavyzdžiui: šalis, kurioje programa yra sukurta; kalbos, į kurias programa yra lokalizuota; kultūrinės terpės, kurioms programa yra pritaikyta (nebūtinai lokalizuota); kalbos, kuriomis parengta darbo su programa metodinė medžiaga; straipsniai, kuriuose pateikiami programų naudojimo mokymui pavyzdžiai ir kt.

Šioje ataskaitoje minėjome, kad UNESCO iniciatyva tarptautinė atvirųjų programų švietime organizacija "Ofset" buvo išleistas ir išplatintas kompaktinis diskas FREEDUC<sup>215</sup> su mokykloms pritaikyta atvirąja operacine sistema bei specialiai mokykloms parinkta programine įranga. Į šį diską įtrauktos įvairių dalykų mokomosios programos ("Kstars" (astronomija), GRASS, "Xrmap" (geografija), "Gperiodic", "Chemtool" (chemija), "GCompris" (universalioji, mokomasis žaidimas), "Dr. Geo" (geometrija), įvairių kalbų žodynai "Freedict" (kalbos), "KTuberling" (dailė, mokomasis žaidimas), "GNU Solfege" (muzika)). Paketą galima parsisiųsti iš *Ofset* svetainės arba užsisakyti kompaktinį diską su spausdinta dokumentacija. Todėl dar vienas svarus kriterijus apie atvirosios mokomosios programinės įrangos naudojimą yra FREEDUC paketo lokalizacijos bei metodinė medžiaga apie jį. Taip pat kreipsime dėmesį ir į kitus švietimui specializuotus "Linux" paketus.

<sup>215</sup> http://www.ofset.org/freeduc-cd

Pateiksime atvirųjų mokomųjų programų sąrašus pagal jas naudojančias valstybes. Konkrečioje valstybėje naudojamas mokomąsias programas suskirstysime į grupes: toje valstybėje sukurtos programos, į valstybės kalbą (arba vieną iš kalbų) lokalizuotos programos, kultūrinei terpei dalinai pritaikytos (bet ne lokalizuotos) programos.

Kadangi yra daugiakalbių valstybių ir valstybių, kuriose vartojama ta pati kalba (pvz., vokiečių kalba Austrijoje, Vokietijoje, Liuksemburge; prancūzų kalba Prancūzijoje, Belgijoje, Liuksemburge, Kanadoje; anglų kalba – Anglijoje, Airijoje, Australijoje, JAV, Kanadoje; portugalų kalba – Portugalijoje, Brazilijoje, Angoloje ir t. t.), tai programos lokalizavimas į vieną iš tokių kalbų gali rodyti programos naudojimą ir kitose šalyse, kuriose ši kalba vartojama.

Sudėtingiau spręsti apie anglakalbėse valstybėse (pvz., Anglija, Australija, JAV ir kt.) naudojamas programas, kadangi praktiškai visos (net ir kitose valstybėse sukurtos) programos turi sąsają ne tik originalo, bet ir anglų kalba.

### *Prancūzija*

Prancūzija lenkia kitas Europos valstybes pagal sukurtų ir lokalizuotų atvirųjų mokomųjų programų kiekį.

Čia sukurtas ir naudojamas FREEDUC paketas ir jo dokumentacija prancūzų kalba. Sukurta ir platinama šio paketo modifikacija "Freeduc-Sup"<sup>216</sup>.

### *Sukurtos atvirosios mokomosios programos:*

- "dmath" atvirojo raštinės paketo "OpenOffice.org" matematinės rengyklės priedas (matematika)
- "Dr. Geo" dinaminės geometrijos sistema (matematika)
- "GCompris" mokomosios programinės įrangos paketas jaunesnio amžiaus vaikams (universalioji)
- "Gnome Crystal" kristalų vizualizavimo programa (chemija)
- "JMol" molekulių trimačių struktūrų vizualizavimo ir modeliavimo programa (chemija)
- "KTuberling" piešimo programa-žaidimas jaunesnio amžiaus vaikams (dailė, informacinės technologijos)
- "PARI/GP" algebrinių skaičiavimų sistema (matematika)
- "Scilab" matematinių skaičiavimų ir duomenų vizualizavimo sistema (matematika)
- "xcas giac" algebrinių skaičiavimų sistema (matematika)
- "Xrmap" manipuliavimo žemėlapiais programa (geografija)
- "Sunclock" žemėlapiai ir laiko juostos (geografija, astronomija)

*Į prancūzų kalbą lokalizuotos atvirosios mokomosios programos:*

- $\bullet$  . Euclides" geometrinių figūrų braižymo programa (matematika)
- $\overline{GNUT}$ vpist" klaviatūros treniruoklis (informacinės technologijos)
- "Gperiodic" periodinė Mendelejevo lentelė (chemija)
- "Kalzium" periodinė Mendelejevo lentelė (chemija)
- "Klogo-Turtle" LOGO kalbos realizacija KDE terpei (informacinės technologijos)
- "Kseg" dinaminės geometrijos programa (matematika)
- $\overline{\text{r}}$  TkGate" elektrinių grandinių modeliavimo programa (technologijos, fizika)
- "TuxPaint" piešimo programa jaunesnio amžiaus vaikams (dailė, informacinės technologijos)  $\overline{a}$

<sup>216</sup> http://www.freeduc-sup.eu.org/ (svetainė prancūzų kalba)

- "TuxTyping" klaviatūros treniruoklis (informacinės technologijos)
- $\sqrt{V}$ isual OS" operacinės sistemos modeliavimo programa (informacinės technologijos)
- "KTurtle" LOGO programavimo kalbos realizacija "Linux" KDE terpei (informacinės tehcnologijos)

# *Atvirosios mokomosios programos, pritaikytos darbui prancūzų kalba:*

- "Ktouch" klaviatūros treniruoklis, kuriame galima pasirinkti prancūzų klaviatūros išdėstyma ir pamokas prancūzų kalba (informacinės technologijos)
- "Pavlov" faktu isiminimo sistema turi klausimų ir atsakymų poras prancūzų kalba (universalioji, kalbos)

# *Metodinė medžiaga*

- Pedagoginės dokumentacijos nacionalinis centras (CNDP) sudarė darbo grupę, kuri įvertino apie 20 atvirųjų įvairių dalykų mokomųjų programų. Prioritetas buvo teikiamas toms programoms, kurios veikia keliose operacinėse sistemose ir turi dokumentaciją ar metodinę medžiagą. Visa įvertinta programinė įranga ir metodinė medžiaga (prancūzų kalba) patalpinta svetainėje *Logiciels libres pour l'enseignement*<sup>217</sup>. Tai rodo jų naudojimą Prancūzijos mokyklose.
- FREEDUC paketo dokumentacija prancūzų kalba.
- Kosminės erdvės modeliavimo programos "Celestia" (astronomija) dokumentacija prancūzų kalba.

# *Vokietija*

Naudojamas FREEDUC lokalizuotas paketas.

*Sukurtos atvirosios mokomosios programos:*

- $\bullet$  . Euclides" geometrinių figūrų braižymo programa (matematika)
- "Kbruch" operacijų su trupmenomis mokymo programa (matematika)
- "KmPlot" funkcijų grafikų braižymo programa (matematika)
- "Numerical Chameleon" universali vienetų konvertavimo sistema (universalioji)
- "Pauker" faktų įsiminimo sistema (universalioji: kalbos, istorija, geografija, literatūra ir kt.)
- "Simutrans" transporto ir ekonomikos modeliavimo žaidimas (ekonomika)
- "TKAlbum" nuotraukų albumo generavimo programa (informacinės technologijos)
- "Xeuclides" interaktyvių geometrijos figūrų kūrimo programa (matematika)

# *Dalyvaujama šių atvirųjų mokomųjų programų kūrimo projektuose:*

• GRASS – geografinių išteklių analizės sistema (geografija)

*Į vokiečių kalbą lokalizuotos šios atvirosios mokomosios programos:*

- "dmath" atvirojo raštinės paketo "OpenOffice.org" matematinės rengyklės priedas (matematika)
- $\overline{G}$ GNUTypist" klaviatūros treniruoklis (informacinės technologijos)
- $\bullet$  "Gperiodic" periodinė Mendelejevo lentelė (chemija)
- Klogo-Turtle" LOGO kalbos realizacija KDE terpei (informacinės technologijos)
- "Kseg" dinaminės geometrijos programa (matematika)  $\overline{a}$

<sup>217</sup> http://logiciels-libres-cndp.ac-versailles.fr/

- "TkGate" elektrinių grandinių modeliavimo programa (technologijos, fizika)
- "TuxPaint" piešimo programa jaunesnio amžiaus vaikams (dailė, informacinės technologijos)
- $\sqrt{\text{TxTyping}}$  klaviatūros treniruoklis (informacinės technologijos)
- YACAS manipuliavimo simboliniais reiškiniais programa (matematika)
- "KTurtle" LOGO programavimo kalbos realizacija "Linux" KDE terpei (informacinės tehcnologijos)

### *Atvirosios mokomosios programos, pritaikytos darbui vokiečių kalba:*

- "GCompris" mokomosios programinės įrangos paketas jaunesnio amžiaus vaikams, adaptuoti garsai vokiečių kalba (universalioji)
- "Ktouch" klaviatūros treniruoklis, kuriame galima pasirinkti vokiečių klaviatūros išdėstymą ir pamokas vokiečių kalba (informacinės technologijos)
- "Pavlov" faktų isiminimo sistema turi klausimų ir atsakymų poras vokiečių kalba (universalioji, kalbos)

### *Metodinė medžiaga*

- Kosminės erdvės modeliavimo programos "Celestia" dokumentacija vokiečių kalba.
- Naudojama programavimo sistema "Squeak" programavimo kalbos "Smalltalk 80" realizacija. Metodinė medžiaga ir patirtis pateikiama šios sistemų naudotojų tarptautinėje svetainėje<sup>218</sup>.

### *Italija*

Naudojamas FREEDUC operacinės sistemos ir kitos programinės įrangos mokymui paketas. Italų FREEDUC versijoje nustatyta numatytoji operacinės sistemos sąsajos kalba –  $\frac{1}{1}$ italų<sup>219</sup>.

### *Sukurtos atvirosios mokomosios programos:*

"Kig" – geometrinių konstrukcijų tyrimo programa (matematika)

*Dalyvaujama šių atvirųjų mokomųjų programų kūrimo projektuose:*

• GRASS – geografinių išteklių analizės sistema (geografija)

*Į italų kalbą lokalizuotos atvirosios mokomosios programos:*

- "Dr. Geo" dinaminės geometrijos sistema (matematika)
- "Gnome Crystal" kristalų vizualizavimo programa (chemija)
- "GNU Solfege" klausos treniruoklis (muzika)
- "Gperiodic" periodinė Mendelejevo lentelė (chemija)
- "KlearnNotes2" muzikos treniruoklis (muzika)
- "Klogo-Turtle" LOGO kalbos realizacija KDE terpei (informacinės technologijos)
- "Kseg" dinaminės geometrijos programa (matematika)
- "Simutrans" transporto ir ekonomikos modeliavimo žaidimas (ekonomika)
- "TkGate" elektrinių grandinių modeliavimo programa (technologijos, fizika)
- "TuxPaint" piešimo programa jaunesnio amžiaus vaikams (dailė, informacinės technologijos)
- "TuxTyping" klaviatūros treniruoklis (informacinės technologijos)

<sup>218</sup> http://www.squeakland.org/

<sup>&</sup>lt;sup>219</sup> Freeduc, il software libero per la scuola: http://linux.html.it/articoli/freeduc\_1.htm (tinklalapis italų kalba)

- visual OS" operacinės sistemos modeliavimo programa (informacinės technologijos)
- "Maxima" algebrinių skaičiavimų sistema (matematika)
- "KTurtle" LOGO programavimo kalbos realizacija "Linux" KDE terpei (informacinės technologijos)

### *Atvirosios mokomosios programos, pritaikytos darbui italų kalba:*

"Pavlov" – faktų isiminimo sistema turi klausimų ir atsakymų poras italų kalba (universalioji, kalbos)

#### *Programinės įrangos paketai švietimui ir metodinė medžiaga*

Italijoje sukomplektuotas "Linux" paketas mokykloms "EduKnoppix": operacinė sistema su bendros paskirties ir mokymui skirtomis programomis. Į šį paketą įtrauktos mokomosios programos "Dr. Geo" (geometrija), "Maxima" (algebra), "TuxPaint" (dailė, informacinės technologijos), "Kig" (geometrija) ir platinami vadovėliai ir kita metodinė italų kalba darbo su šia operacine sistema bei ją sudarančiomis programomis medžiaga, o taip pat jų panaudojimo pamokose pavyzdžiai<sup>220</sup>.

### *Jungtinė Karalystė*

#### *Sukurtos atvirosios mokomosios programos:*

• "Petri-net" – komunikacijos protokolų ir kt. sistemų modeliavimo programa (informacinės technologijos, fizika)

### *Lokalizuotos atvirosios mokomosios programos:*

- "Kseg" (Velsas) dinaminės geometrijos programa (matematika)
- "TkGate" (Velsas) elektrinių grandinių modeliavimo programa (technologijos, fizika)
- "TuxPaint" (Velsas) piešimo programa jaunesnio amžiaus vaikams (dailė, informacinės technologijos)

### *Pritaikytos atvirosios mokomosios programos:*

• Į FREEDUC paketą įtraukti anglų–velsiečių, anglų–airių, airių–anglų, škotų–vokiečių kalbų žodynai.

Apie kitų programų naudojimą Jungtinėje Karalystėje sudėtinga spręsti, kadangi praktiškai visos jos turi sąsaja anglų kalba.

Svetainėje *Schoolforge (UK)<sup>221</sup>* pateikta medžiaga apie Jungtinės Karalystės mokyklas, kuriose vienokiu ar kitokiu būdu naudojama atviroji programinė įranga (operacinė, bendroji). Šiuo metu į sąrašą įtrauktos 35 mokyklos.

### *Ispanija*

 $\overline{a}$ 

Naudojamas lokalizuotas FREEDUC paketas.

*Į ispanų kalbą lokalizuotos atvirosios mokomosios programos:*

- "Dr. Geo" dinaminės geometrijos sistema (matematika)
- "Gnome Crystal" kristalų vizualizavimo programa (chemija)
- "GNU Solfege" klausos treniruoklis (muzika)
- "GNUTypist" klaviatūros treniruoklis (informacinės technologijos)
- "Gperiodic" periodinė Mendelejevo lentelė (chemija)

<sup>220</sup> http://eduknoppix.dmf.unicatt.it/documentazione.html

 $^{221}$  http://www.schoolforge.org.uk/index.php/Case Studies

- "Kalzium"– periodinė Mendelejevo lentelė (chemija)
- "KlearnNotes2" muzikos treniruoklis (muzika)
- "Kseg" dinaminės geometrijos programa (matematika)
- "TkGate" elektrinių grandinių modeliavimo programa (technologijos, fizika)
- "TuxPaint" piešimo programa jaunesnio amžiaus vaikams (dailė, informacinės technologijos)
- "TuxTyping" klaviatūros treniruoklis (informacinės technologijos)
- YACAS manipuliavimo simboliniais reiškiniais programa (matematika)

# *Atvirosios mokomosios programos, pritaikytos darbui ispanų kalba:*

- "GCompris" mokomosios programinės įrangos paketas jaunesnio amžiaus vaikams, adaptuoti garsai ispanų kalba (universalioji)
- "Pavlov" faktų įsiminimo sistema, turi klausimų ir atsakymų poras ispanų kalba (universalioji, kalbos)

### *Metodinė medžiaga*

- FREEDUC išsami dokumentacija ispanų kalba<sup>222</sup>.
- Naudojama programavimo sistema "Squeak" programavimo kalbos "Smalltalk  $80^\circ$ realizacija. Metodinė medžiaga ir patirtis pateikiama šios sistemų naudotojų tarptautinėje svetainėje $^{223}$ .

# *Skandinavijos šalys*

### *Sukurtos atvirosios mokomosios programos:*

- "Blender" (Olandija)– galinga trimatės grafikos rengyklė (dailė, informacinės technologijos)
- "Funiter"(Olandija) funkcijų grafikų braižymo ir tyrimo programa (matematika)
- "Math.net" (Švedija) algebrinių ir geometrinių skaičiavimų paketas (matematika)
- "KTurtle" (Olandija) LOGO programavimo kalbos realizacija "Linux" KDE terpei (informacinės technologijos)

### *Lokalizuotos atvirosios mokomosios programos:*

- "Dr. Geo" (Olandija)– dinaminės geometrijos sistema (matematika)
- ...GNU Solfege" (Danija) klausos treniruoklis (muzika)
- "GNUTypist" (Suomija) klaviatūros treniruoklis (informacinės technologijos)
- "Kseg" (Norvegija, Olandija) dinaminės geometrijos programa (matematika)
- "Simutrans" (Suomija) transporto ir ekonomikos modeliavimo žaidimas (ekonomika)
- "TuxPaint" (Norvegija, Olandija, Danija, Suomija, Švedija, Islandija) piešimo programa jaunesnio amžiaus vaikams (dailė, informacinės technologijos)
- "TuxTyping" (Olandija, Danija, Norvegija) klaviatūros treniruoklis (informacinės technologijos)
- "KTurtle" (Švedija) LOGO programavimo kalbos realizacija "Linux" KDE terpei (informacinės technologijos)

### *Pritaikytos darbui Skandinavijos šalyse atvirosios mokomosios programos:*

"Ktouch" (Norvegija) – klaviatūros treniruoklis, kuriame galima pasirinkti norvegų klaviatūros išdėstymą ir pamokas norvegų kalba (informacinės technologijos)

<sup>222</sup> http://www.lsi.upc.es/~tonis/freeduc-cd\_book.pdf

 $223$  http://www.squeakland.org/

• Į FREEDUC paketą įtraukti olandų–vokiečių, olandų–anglų, olandų–prancūzų, anglų– olandų, danų–anglų, anglų–švedų kalbų žodynai.

### *Metodinė medžiaga*

• Programa "KTurtle" turi vadovėli olandų kalba. Ši programa buvo išrinkta viena iš 2004 m. rugsėjo 14 d. Olandijoje vykusių švietimo varžybų nugalėtoja $^{224}$ .

# *Lenkija*

*Į lenkų kalbą lokalizuotos atvirosios mokomosios programos:*

- "Dr. Geo" dinaminės geometrijos sistema (matematika)
- "Gnome Crystal" kristalų vizualizavimo programa (chemija)
- "KlearnNotes2" muzikos treniruoklis (muzika)
- "TuxPaint" piešimo programa jaunesnio amžiaus vaikams (dailė, informacinės technologijos)
- "TuxTyping" klaviatūros treniruoklis (informacinės technologijos)

### *Programinės įrangos paketai švietimui ir metodinė medžiaga*

- Sukomplektuotas "Linux" paketas švietimui<sup>225</sup> "Knoppix" pagrindu veikianti operacinė sistema "Linux-EduCD" su pagrindine bendros paskirties ir mokomąja programine įranga. Į diską įtrauktos mokomosios programos:
	- o "PyMOL" molekulių vizualizavimo programa (chemija)
	- o "Celestia" kosminės erdvės modeliavimo programa (astronomija)
	- o "SpaceChart" žvaigždžių stebėjimo ir modeliavimo programa (astronomija)
	- o "GCompris" mokomųjų žaidimų paketas jaunesnio amžiaus vaikams (universalioji)
	- o "TuxType" klaviatūros treniruoklis (informacinės technologijos)
	- o "TuxMath" matematinis žaidimas (matematika)
	- o "Scilab" matematinių skaičiavimų sistema (matematika)
	- o "Scigraphica" duomenų vizualizavimo ir analizės sistema (universalioji)
	- o "Lazarus" programavimo terpė "FreePascal" kompiliatoriui (informacinės technologijos)
	- o "Klogic" grandinių modeliavimo programa (fizika)
	- o "Kseg" interaktyvios geometrijos programa (matematika)
	- o "Sunclock" žemėlapiai ir laiko juostos (geografija, astronomija)
- $\bullet$  Publikuojama informacija apie FREEDUC diską lenkų kalba<sup>226</sup>

# *Čekija*

 $\overline{a}$ 

*Į čekų kalbą lokalizuotos atvirosios mokomosios programos:*

- "GNUTypist" klaviatūros treniruoklis (informacinės technologijos)
- "TuxPaint" piešimo programa jaunesnio amžiaus vaikams (dailė, informacinės technologijos)
- "Visual OS" operacinės sistemos modeliavimo programa (informacinės technologijos)

### *Atvirosios mokomosios programos, pritaikytos darbui čekų kalba:*

I FREEDUC paketa įtrauktas čekų–anglų kalbų "Freedict" žodynas.

<sup>224</sup> http://dot.kde.org/1095169734/

 $225$  http://www.simp-

st.pl/mos/index.php?option=content&task=category&sectionid=4&id=71&Itemid=43&limit=50&limitstart=0

<sup>226</sup> http://asseq.pl/modules/distro/linux/freeduc.html

### *Slovakija*

#### *Lokalizuotos atvirosios mokomosios programos:*

"TuxPaint" – piešimo programa jaunesnio amžiaus vaikams (dailė, informacinės technologijos)

#### *Atvirosios mokomosios programos, pritaikytos darbui slovakų kalba:*

• "Pavlov" – faktų isiminimo sistema turi klausimų ir atsakymų poras slovakų kalba (universalioji, kalbos)

#### *Metodinė medžiaga*

Straipsnyje *How a potato guy wins the heart of children<sup>227</sup>* pateikiama šios atvirosios mokomosios programinės įrangos naudojimo patirtis: "GCompris" (jaunesnių klasių vaikų mokomosios programinės įrangos paketas), "KTuberling" (mokomasis piešimo žaidimas), "Kbattleship" (tinklo žaidimas), "xscorch" (tinklo žaidimas).

### *Rusija*

### *Į rusų kalbą lokalizuotos atvirosios mokomosios programos:*

- "GNU Solfege" klausos treniruoklis (muzika)
- "Kseg" dinaminės geometrijos programa (matematika)
- "TuxPaint" piešimo programa jaunesnio amžiaus vaikams (dailė, informacinės technologijos)
- "TuxTyping" klaviatūros treniruoklis (informacinės technologijos)
- "Maxima" algebrinių skaičiavimų sistema (matematika)
- "Dia" diagramų braižymo programa (universalioji)

### *Atvirosios mokomosios programos, pritaikytos darbui rusų kalba:*

- I FREEDUC paketa įtrauktas anglų–rusų kalbų "Freedict" žodynas.
- "Pavlov" faktu isiminimo sistema, turi klausimu ir atsakymu poras rusu kalba (universalioji, kalbos)

### *Programų paketai švietimui ir metodinė medžiaga*

Valstybiniame Maskvos industrijos universitete jau apie dešimt metų naudojama atviroji programinė įranga: operacinė sistema "Linux" ir joje veikiančios atvirosios programos, o taip pat *Microsoft "Windows"* sistemose veikiančios atvirosios programos.

Nuo 2001 metų atvirosios programos naudojamos universiteto kuruojamų mokyklų vyresnėse klasėse informatikos kursui mokyti (į projektą įtraukta apie 2000 vidurinių mokyklų moksleivių ir apie 1000 pirmakursių). Universitetas parengė atvirųjų programų paketus "Linux" ir "Windows" sistemoms ir šių programų dokumentaciją rusų kalba $^{228}$ . Naudojamos bendrosios paskirties programos ("OpenOffice.org", "Mozilla", "Gimp", "Abiword", "Sodipodi", "SIM" ir kt.) ir mokomosios programos: "Maxima" (algebrinių skaičiavimų sistema), "dia" (diagramų braižymo programa), "Haskell" (programavimo priemonių paketas), "Stardict" (tarptautinis žodynas), metodinė medžiaga mokykloms (vadovėliai, dokumentacija) rusų kalba<sup>229</sup>.

 $\overline{a}$ 227

http://europa.eu.int/ISPO/ida/jsps/index.jsp?fuseAction=showDocument&documentID=2074&parent=chapter& preChapterID=0-452-470

<sup>228</sup> http://www.msiu.ru/news/news\_ivc.html

<sup>229</sup> ftp://ftp.msiu.ru/education/FSF-Windows/materials/schools/

### *Brazilija, Portugalija*

*Sukurtos atvirosios mokomosios programos (Brazilija):*

• "Klogo-Turtle" – LOGO kalbos realizacija KDE terpei (informacinės technologijos)

*Į portugalų kalbą lokalizuotos atvirosios mokomosios programos:*

- "Gperiodic" periodinė Mendelejevo lentelė (chemija)
- "Kseg" dinaminės geometrijos programa (matematika)
- "TuxPaint" piešimo programa jaunesnio amžiaus vaikams (dailė, informacinės technologijos)

# **3.6. Atvirosios virtualiosios mokymosi aplinkos**

### **3.6.1. Virtualiųjų mokymosi aplinkų samprata**

Virtualiosios mokymosi aplinkos (sutrumpintai – VMA) pirmiausiai buvo pradėtos naudoti aukštosiose mokyklose. Vėliau jas imta diegti ir bendrojo lavinimo mokyklose. Aukštosiose mokyklose VMA dažniau naudojamos tradiciniam nuotoliniam mokymuisi, kai dėstytojas ir studentas negali dažnai susitikti. Šis ugdymo modelis neatitinka bendrojo lavinimo mokyklų tikslų, todėl imta ieškoti kitokių VMA taikymo būdų.

Virtualusis mokymas dar tebėra savo raidos pradžioje, tad šiai sričiai itin aktuali terminija, sąvokos. Ji nenustovėjusi net anglų kalba leidžiamuose leidiniuose, ką jau bekalbėti apie nacionalinius terminus. Tačiau vis dėlto pirmiausiai būtina susitarti dėl sąvokų ir jas taisyklingai vartoti. Edukologų moksliniuose darbuose ir praktikoje sutinkamos įvairios informacinėmis ir komunikacinėmis technologijomis (IKT) besiremiančių ugdymo sistemų ir aplinkų sąvokos. Išrašysime dažniau vartojamas.

- Ugdymo tvarkymo aplinkos (*Managed Learning Environments*);
- Virtualiosios mokymosi aplinkos (*Virtual Learning Environments*);
- Mokymosi tvarkymo sistemos (*Learning Management Systems*);
- Kolektyvinio kompiuterizuoto mokymosi terpės (*Computer Supported Collaborative Learning*);
- Turinio tvarkymo sistemos (*Content Management Systems*);
- Mokymosi turinio tvarkymo sistemos (*Learning Content Management Systems*);
- Kursų tvarkymo sistemos (*Course Management Systems*).

Sąvokų daug, tačiau vieningų jų apibrėžimų nėra. Išskirsime keletą pagrindinių sąvokų. Išvardytų sąvokų tarpusavio ryšys pateikiamas 47 paveiksle.

Sąvokos ir terminai buvo kruopščiai aptarti Europos mokyklų tinklo asociacijos tiriamuosiuose darbuose, paskelbta Didžiosios Britanijos kasmet vykstančioje informacinių technologių parodoje "Becta" $^{230}$ .

*Ugdymo tvarkymo aplinka* apima visas kurios nors institucijos informacines sistemas bei procesus, tiesiogiai arba netiesiogiai įtakojančius ugdymą bei jo tvarkymą. Laikoma, kad ugdymo tvarkymo aplinka apima ir virtualiąją mokymosi aplinką.

*Virtualiąją mokymosi aplinką* gali sudaryti šių pagrindinių tipų sistemos ir aplinkos.

*Mokymosi tvarkymo sistema.* Tai gali būti ir paprasta registravimo sistema, leidžianti prieiti prie mokymosi medžiagos tinkle ar tiesiog bet kuriose laikmenose, ir sudėtinga sistema, stebinti moksleivių mokymosi eigą ir pagal tai atliekanti kitas ugdymo proceso organizavimo funkcijas.

<sup>&</sup>lt;sup>230</sup> http://www.becta.org.uk/page\_documents/research/VLE\_report.pdf

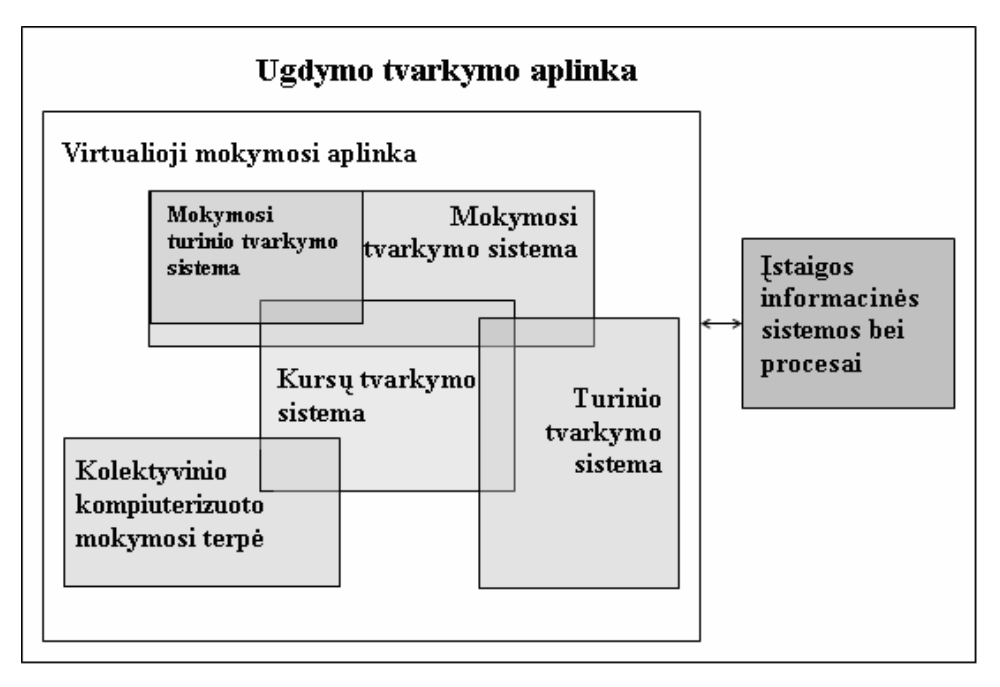

47 pav. VMA ir kitų aplinkų bei sistemų sąsajos

*Mokymosi turinio tvarkymo sistema.* Tai individualiems poreikiams adaptuota mokymosi tvarkymo sistema. Pavyzdžiui, ji gali atlikti mokymosi objektų, kuriuos mokinys naudojo, stebėjimą, sekti mokinio atsiskaitymus bei pagal tai parinkti ar pritaikyti kitą ugdymo turinį.

*Kursų tvarkymo sistema.* Ši priemonė leidžia mokytojui nenaudojant HTML arba programavimo kalbos parengti mokymo kursą ir tinkle pateikti jo medžiagą ar kitą informaciją.

*Kolektyvinio kompiuterizuoto mokymosi terpė.* Tai aplinka, skirta kognityviniam mokymuisi ir žinių konstravimui dirbant grupėse. Apie tai daugiausiai rašė G. Kligyte ir T. Leinonen.

*Turinio tvarkymo aplinka.* Ši priemonė skirta mokymosi medžiagai parengti. Ji suteikia galimybes mokytojui lanksčiai tvarkyti mokymo medžiagą: kurti naujus modulius, paimti informaciją iš centrinio kompiuterio ar importuoti iš kitų šaltinių, perdirbti, pateikti įvairiais būdais.

VMA paprastai turi skirtingas funkcijas. Remiantis įvairiuose šaltiniuose pateikiamomis VMA specifikacijomis (žr. skyriaus gale pateikiamų šaltinių sąrašą) buvo sudaryta VMA generinė struktūra. Pirmiausia į ją buvo įtrauktos visos galimos pagrindinės VMA funkcijos ir galimybės. Po to pagal paskirtį jos buvo suskirstytos į aštuonias grupes. Galima pastebėti, kad pati bendriausia VMA integruoja šias priemones:

*1. Bendravimo ir bendradarbiavimo priemonės.* VMA paprastai išskiriamos dviejų rūšių bendravimo ir bendradarbiavimo priemonės: *sinchroninės* (pvz., pokalbiai internetu, demonstravimas, vaizdo konferencijos, elektroninė lenta) ir *asinchroninės* (pvz., el. paštas, diskusijų forumai, kalendorius, el. žurnalai ir kitos priemonės).

*2. Moksleivių ir mokytojo pristatymo sritys.* Šių sričių paskirtis – padėti VMA vartotojams pažinti vienas kitą. Jose paprastai galima pateikti pagrindinius duomenis apie save: vardą, pavardę, nuotrauką, gyvenimo aprašymą ir kt.

*3. Vartotojų registracijos priemonės.* Registracija yra svarbi mokymosi proceso tvarkymo komponentė. Ji gali būti susieta su mokyklos informacine sistema. Dažniausiai registracijos priemonėmis gali naudotis tik VMA administratorius ir mokytojai. Kartais (jei galimas nemokamas registravimasis prie kurso) – ir patys mokiniai.

*4. Ugdymo turinio tvarkymo priemonės.* Šios priemonės padeda tvarkyti ugdymo turinį: kurti, komponuoti ir pateikti jį tekstu, grafika, garsu bei kitomis informacinėmis priemonėmis. Gali būti galimybės kurti atskirus pamokų fragmentus, iš jų sudaryti nuotolinio mokymosi modulius bei kursus. Išsamiau tai aprašoma straipsniuose<sup>231</sup>.

*5. Užduočių rengimo ir apklausos organizavimo priemonės.* Jų paskirtis – supaprastinti mokinio įgytų žinių patikrinimą. Dažniausiai VMA būna realizuotos užduočių kūrimo, testų sudarymo bei pateikimo ir automatinio atsakymų patikrinimo galimybes.

*6. Moksleivių mokymosi ir pažangos stebėjimo priemonės.* Šios priemonės skirtos formuojamam mokinių vertinimui. Jose numatyta galimybė kaupti ir pateikti informaciją apie mokymosi eigą (medžiagos panaudojimą, grupinį ir individualų darbą, kt.), jos padeda įvertinti, kaip mokinys įsisavino pateiktą temą, kt.

*7. Aplinkos sąsajos keitimo priemonės.* VMA gali turėti galimybę adaptuoti vartotojo sąsają: keisti sąsajos stilių (raidžių dydį, teksto, fono spalvą, kt.), pagal poreikius pridėti naujas ar panaikinti nenaudojamas sistemos funkcijas.

*8. Naudojimosi VMA žinynai.* Žinynuose dažniausiai pateikiami VMA funkcijų ir galimybių aprašai. Jie gali būti skirti skirtingoms VMA vartotojų grupėms: sistemų administratoriams, mokytojams, mokiniams, kt.

#### **3.6.2. Svarbiausių atvirųjų VMA analizė**

Virtualiųjų mokymosi aplinkų pasaulyje parengta ganėtinai daug, praktiškai vos ne kiekviena šalis sukuria jų kasmet po kelias dešimtis. Net ir atvirųjų VMA sukurta gana nemažai. Populiariausiais atvirąsias VMA surašysime į 16 lentelę, keletą svarbiausių aptarsime išsamiau.

| Pavadinimas | Kūrėjai                                                                        | Šalis                 | Licencija                                   | Adresas internete                                           | Pastabos                                                                                                    |
|-------------|--------------------------------------------------------------------------------|-----------------------|---------------------------------------------|-------------------------------------------------------------|----------------------------------------------------------------------------------------------------|
| .LRN        | Masačiuseco<br>technologijos<br>institutas ir<br>Heidelbergo<br>univerasitetas | Vokietija<br>ir JAV   | <b>GPL</b>                                  | http://dotlrn.org/                                          | Tinklo bendruomenių,<br>mokymosi ir turinio tvarkymo<br>aplinka                                                                   |
| Adept       |                                                                                | Rusija                | GPL                                         | http://adept.sourceforge.net/u<br>sers/index.html           | Trumpų kursų sistema                                                                                                    |
| ATutor      | Toronto<br>universitetas                                                       | Kanada                | <b>GPL</b>                                  | http://www.atutor.ca/                                       | Mokymosi turinio tvarkymo<br>sistemos                                                                                             |
| Bazaar 7    | Athabasca<br>universitetas                                                     | Kanada                | <b>GPL</b>                                  | http://klaatu.pc.athabascau.ca<br>/cgi-bin/b7/main.pl?rid=1 | Turinio pateikimo<br>žiniatinklyje platforma, kur<br>galima pateikti ir tvarkyti<br>kursus, portalus ar kitus tinklo<br>projektus |
| Boddington  | Lydos<br>universitetas                                                         | Didžioji<br>Britanija | Bodingto<br>n System<br>Software<br>License | http://bodington.org                                        | <b>VMA</b>                                                                                                    |
| <b>CHEF</b> | Mičigano<br>universitetas                                                      | <b>JAV</b>            | Atviroji                                    | http://chefproject.org/portal                               | Visapusiška<br>bendradarbiavimo sistema                                                                                           |
| Claroline   | Louvain<br>universitetas                                                       | Belgija               | <b>GPL</b>                                  | http://www.claroline.net/                                   | Kolektyvinio mokymosi<br>aplinka                                                                                                  |
| ComSy       | Hamburgo<br>universitetas                                                      | Vokietija             | <b>GPL</b>                                  | http://www.campussource.de/<br>org/software/commsy/         | Bendradarbiavimo tinkle<br>platforma, integruojanti<br>asinchroninio bendravimo ir<br>kolektyvinio mokymosi.                      |
|             |                                                                                |                       |                                             |                                                             |                                                                                                    |

**16 lentelė. Virtualiosios mokymosi aplinkos** 

<sup>231</sup> Western Cooperative for Educational Telecommunications, 2004;

S. Britain ir O. Liber, 1999.

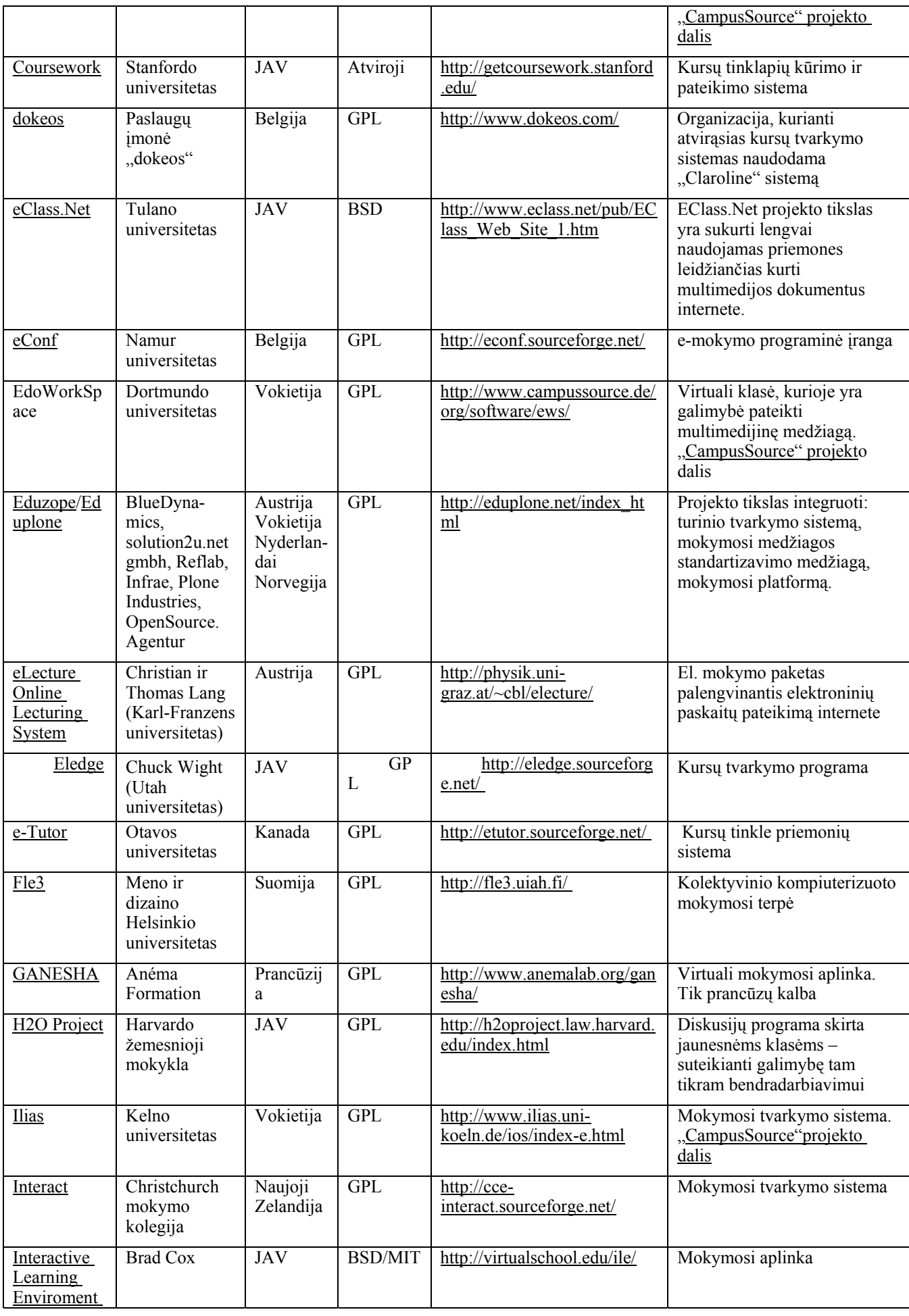

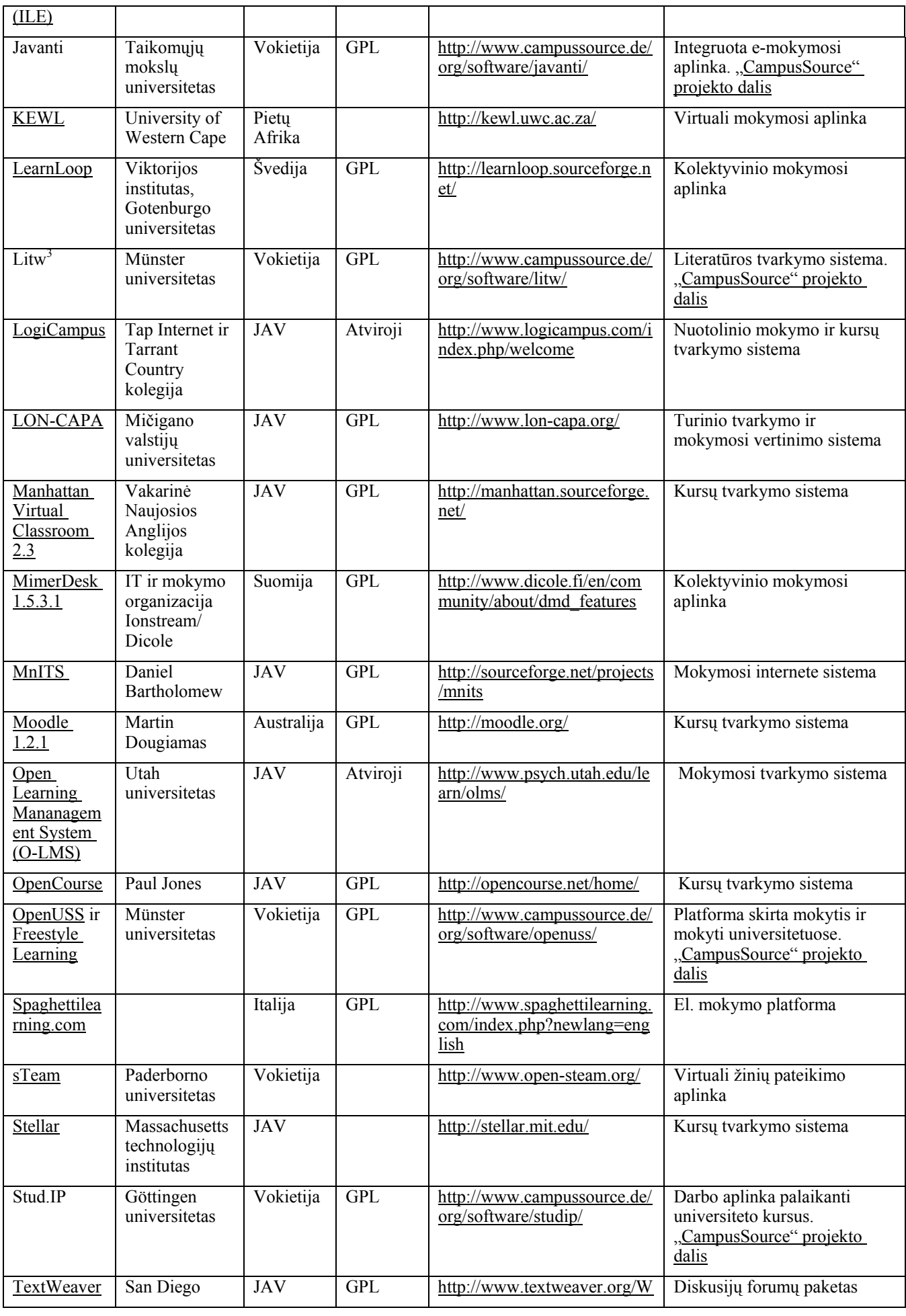

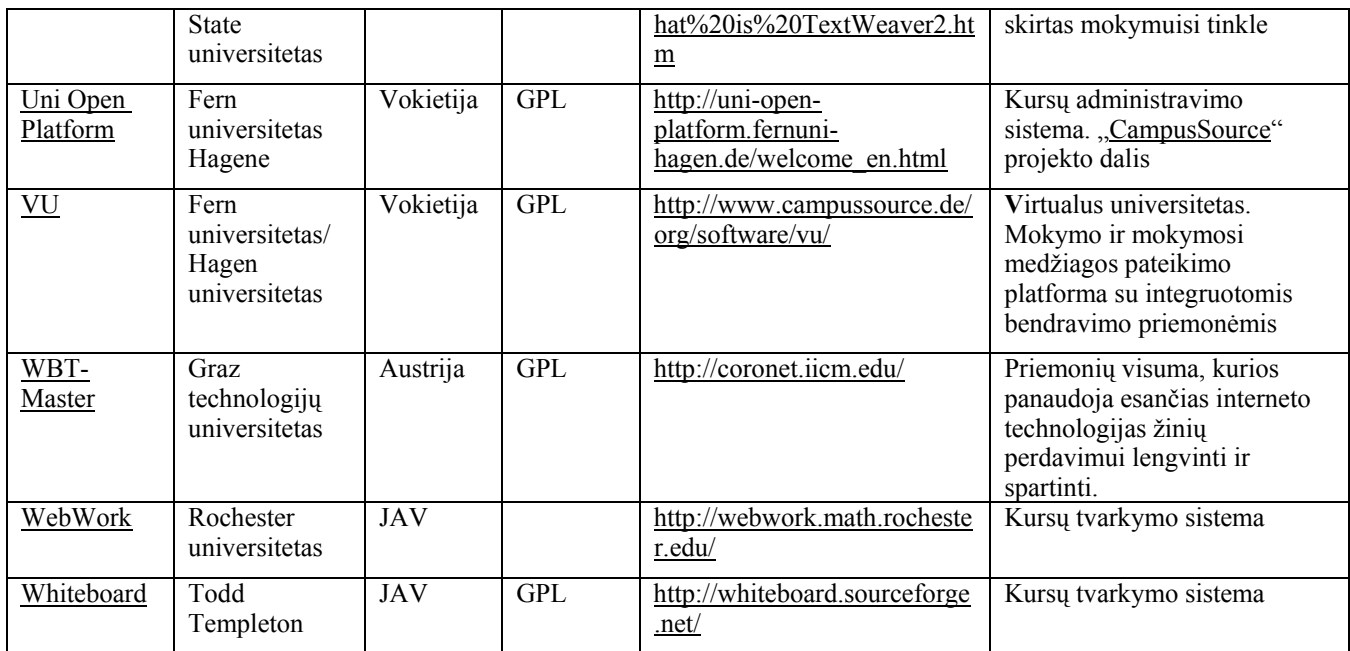

#### *ATutor*

Atviroji žiniatinklinė mokymosi turinio tvarkymo sistema suprojektuota paprastam prieinamumui ir pritaikymui. Ši sistema dažniausiai naudojama universitetuose. Tačiau sėkmingai taikoma ir vyresnėse vidurinės mokyklos klasėse. Šią sistemą dėstytojas ar mokytojas gali įdiegti ir atnaujinti per keletą minučių. Mokytojas gali greitai sutvarkyti, pateikti, perskirstyti mokymosi turinį arba tvarkyti (vesti) kursų modulius. Mokiniai gali mokytis sau prisitaikytoje mokymosi aplinkoje. Tai pirmoji atviroji sistema galinti integruoti informacines įstaigos sistemas ir procesus.

Sistema sukurta Toronto universitete (Kanada).

Sistema integruoja visas priemones reikalingam efektyviam mokytojo ir moksleivio, dėstytojo ir studento bendradarbiavimui bei mokymui ir mokymuisi.

Sistema integruoja: diskusijų forumus, pasikeitimą rinkmenomis (studentai gali persiųsti įvairių formatų dokumentus, dalintis kurso ar grupės biblioteka, gali dalinti savo aplankų turiniu ir kt.), vidinį elektroninį paštą, užrašus (studentai gali turėti dalomus arba savo asmeninius užrašus su rinkmenomis), pokalbius, kalendorius (asmeniniai, grupės arba kurso), žinyną, paiešką sistemoje, darbą ne tinkle (studentai gali persisiųsti kursų puslapius su peržiūros programa), darbą grupėse (administratorius gali sukurti grupes, grupių vadovus, kiekviena grupė gali turėti savo rinkmenų dalijimosi sritis, bendradarbiavimo dokumentus, diskusijas, pokalbių kambarius, el. paštą, kalendorių), savikontrolę (administratorius gali sukurti savikontrolės testus), studentų portfolio (studentai turi savo arba viešus aplankus), saugumą (administratorius gali nustatyti kursų viešumą – laisvai prieinami ar su slaptažodžiu), automatines testų vertinimo priemones, kursų tvarkymo priemones, studentų stebėjimą (pateikiamos ataskaitos apie studentų lankytus kursus, prisijungimo laiką datą ir kt.), kursų šablonus (administratorius gali pats sukurti kursų šablonus),

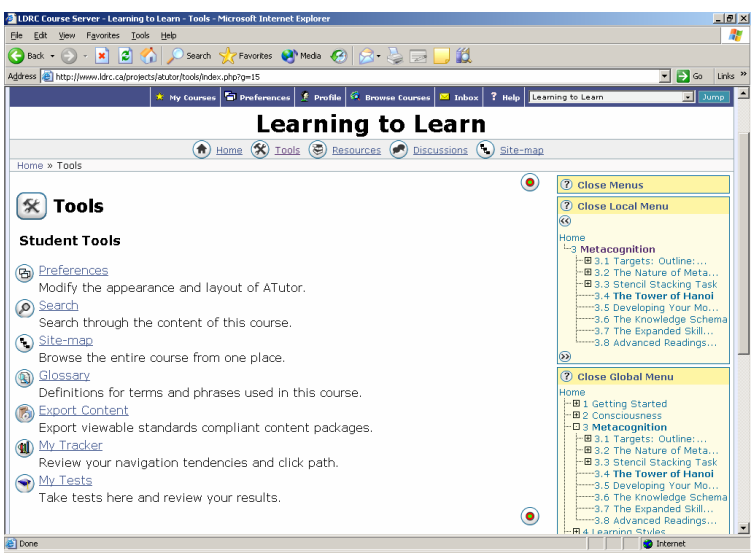

48 pav. "ATutor" mokymosi sistemos bendras vaizdas

Sistema išversta ir dar yra verčiama į 40 kalbų, iš jų – į šias Europos Sąjungos šalių kalbas: čekų, danų, olandų, prancūzų, vokiečių, graikų, vengrų, italų, latvių, lietuvių, lenkų, portugalų, slovakų, slovėnų, ispanų, švedų.

Sistema naudojama įvairiose pasaulio šalių universitetuose. Tarp jų ir Europoje:

Italijoje (*Elearning Rodari*, Istituto Comprensivo "G. Rodai",

http://www.conlabora.net/corsi/login.php; *Laboratorio di Apprendimento a Distanza, Università degli Studi di Cassino*, http://lad.unicas.it/; Università degli Studi Ca' Foscari di Venezia, http://venus.unive.it/philo/fad/browse.php?lang=en),

Ispanijoje (*Servidor de Cursos del ITCH,* http://redes.itchihuahua.edu.mx/atutor/about.php).

Reikalavimai techninėms galimybėms:

- HTTP žiniatinklio serveris (rekomenduojama "Apache 1.3.x." nerekomenduojam "Apache  $2.x^{\prime\prime}$ ).
- PHP 4.2.0 arba naujesnė su *Zlib* ir MySQL palaikymu (4.3.0 versija arba naujesnė).
- MySQL 3.23.x arba naujesnė, arba 4.0.12 arba vėlesnė (MySQL 4.1.x ir 5.x oficialiai nepalaikoma).
- Galima naudoti ankstesnes naršykles *Netscape* 4 arba *Linux*. Tačiau rekomenduojamos naujesnės jų versijos: *Netscape (7+), Mozilla, Microsoft Internet Explorer 4+, Opera 5+*.

#### *Claroline*

Atviroji kolektyvinio mokymosi aplinka, suteikianti galimybę mokytojams ir mokymosi įstaigoms kurti ir tvarkyti kursus tinkle. Sistema dažniausiai naudojama universitetuose bei vyresnėse vidurinės mokyklos ar gimnazijos klasėse. Sistema integruoja grupių tvarkymo, forumų, dokumentų saugojimo, kalendoriaus, pokalbių, vertinimo priemones.

Aplinka pradėta kurti Louvain universitete, Belgija.

Sistema integruoja diskusijų forumus, pasikeitimą rinkmenomis, vidinį el. paštą, kalendorių (dėstytojas gali rašyti pranešimus), savikontrolę, studentų portfolio, saugumas (viešas arba su slaptažodžiu prisijungimas prie kursų), žinynas, studentų stebėjimas ( studentų kursų lankymo, prisijungimų prie kursų ataskaitos), kursų šablonai (dėstytojas gali naudotis šablonais, jei nori sukurti kursų turinį, diskusijų forumus, saitus).

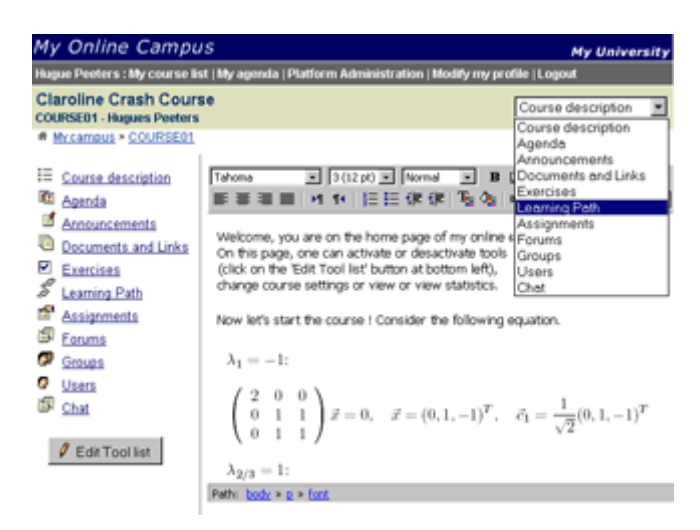

49 pav. "Claroline" kolektyvinio mokymosi aplinka

"Claroline" yra išversta į 16 kalbų. Tarp jų į šias Europos sąjungos šalių kalbas: suomių, prancūzų, vokiečių, italų, lenkų, portugalų, slovėnų, ispanų, švedų.

Programą naudoja šimtai universitetų visame pasaulyje ir Europoje: Austrijoje, Belgijoje, Danijoje, Vokietijoje, Graikijoje, Italijoje, Lenkijoje, Slovakijoje, Ispanijoje, Švedijoje, Didžiojoje Britanijoje.

Reikalavimai techninėms galimybėms:

Interneto naršyklė (rekomenduojama Apache, bet puikiai veikia ir su kitomis)

PHP 4\* arba naujesnė

MySQL duomenų bazės serveris 3.23 arba naujesnis

el. pašto perkėlimo agentas (neprivalomas)

#### *"Moodle"*

Atviroji kursų tvarkymo sistema – suprojektuota padėti pedagogams organizuoti kursus tinkle. Privalumas tarp litų sistemų yra tai, kad "Moodle" pagrindas yra socialinė konstruktyvistinė pedagogika. Programa sukurta aukštajai mokyklai, tačiau sėkmingai taikoma vidurinėse mokyklose visame pasaulyje. Kadangi programa yra atviroji, tai bet kuris norintis gali ją išsiversti ir vartoti.

Bendrieji sistemos bruožai:

- Palaiko socialinę konstruktyvistinę pedagogiką (bendradarbiavimas, aktyvumas, kritinis vertinimas ir kt.)
- Visiškai tinkamas klasių organizavimui tinkle, kaip ir mokymui klasėje
- Paprasta, veiksminga, patogi vartotojo sąsaja
- Paprastas įdiegimas bet kurioje platformoje palaikančioje PHP. Rekomenduojama tik viena duomenų bazė (gali ja dalintis)
- Kursų sąraše yra visų kursų, esančių serveryje, aprašai, įskaitant ir svečius
- Kursus galima surūšiuoti bei vykdyti jų paiešką vienas "Moodle" tinklalapis gali palaikyti tūkstančius kursų
- Pabrėžiamas saugumas. Visos formos tikrinamos, duomenys patvirtinti, kur siunčiami ir pan.
- Daugume tekstų rašymo sričių (ištekliai, forumai, žurnalas) gali būti taisomos naudojant HTML rengyklę

Tinklalapio tvarkymas

• Tinklalapį tvarko administratorius, kuris nurodomas diegiant sistemą

- Administratorius gali keisti tinklapio spalvas, šriftus, išdėstymą ir kt. pagal poreikius.
- Priemonių moduliai gali būti pridedami ir įdiegus sistemą "Moodle"
- Galima keisti bet kurią kalbą naudojantis sistema. Dabar yra 34 kalbų paketas.
- Atviroji licencija leidžia pertvarkyti sistemą pagal poreikius.
- Vartotojų valdymas
- Tikslas yra sumažinti administratoriaus įsitraukimą, tuo pačiu išlaikant saugumą.
- Palaikomas sistemos autentiškumas integruojant ją su kitomis sistemomis.
- Moksleiviai gali kurti savo loginius el. pašto saitus. El. pašto adresai yra patikrinami ir patvirtinami.
- LDAP metodas: vartotojų prisijungimą gali tikrinti LDAP serveris. Administratorius nurodo, kuriuos laukus naudoti tikrinant.
- Išorinė duomenų bazė: bet kuri duomenų bazė turinti du laukus gali būti naudojama kaip išorinis autentiškas šaltinis.
- Kiekvienam asmeniui reikia tik vieno abonento kiekvienas abonentas turi skirtingą priėjimą.
- Administratorius tvarko kursų kūrimą ir vartotojų prijungimą prie kursų
- Kursų kūrėjo abonentas leidžia kurti kursus ir mokyti juose
- Mokytojai negali keisti kursų
- Saugumas mokytojai gali sukurti raktą, kuris neleistų prisijungi prie kursų ne studentams. Mokytojas raktą gali perduoti susitikę su moksleiviu arba el. paštu.
- Mokytojas gali įtraukti studentus į kursą.
- Mokytojas gali pašalinti studentus iš kurso arba pastarieji gali būti pašalinami automatiškai pasibaigus tam tikram laikotarpiui (kurį nustato administratorius).
- Studentai gali kurti savo profilius su nuotraukomis ir aprašymais. Jei reikia, el. adresas gali būti apsaugotas nuo paskelbimo kitiems vartotojams.
- Kiekvienas vartotojas gali nurodyti savo laiko juostą ir kiekviena data "Moodle" sistemoje yra konvertuojama į vartotojo nurodytąją.
- Kiekvienas vartotojas gali pasirinkti sąsajos kalbą.
- Kursų tvarkymas
- Administratorius (tai gali būti ir mokytojas) tvarko visus kursus bei kitų mokytojų registraciją.
- Kursų tipų pasirinkimas: savaitės kursai, teminiai kursai ar diskusijos socialiniai kursai
- Kursų priemonių pritaikymas: diskusijos, žurnalai, pokalbiai, vertinimas ir kt.
- Paskutiniai kursų pakeitimai nuo paskutiniojo prisijungimo gali būti parodyti kursų tinklapyje – tai suteikia bendruomeninį jausmą.
- Visų rūšių diskusijos, žurnalai ir vertinimai gali būti peržvelgiami viename puslapyje ir persiunčiami elektronine lentele.
- Pilnas vartotojo prisijungimas ir stebėjimas kiekvieno studento aktyvumo ataskaitos pateikiamos grafiškai apie kiekvieną modulį viename puslapyje.
- El. pašto integracija forumų laiškų kopijos, mokytojo atsakymai ir kt. gali būti siunčiami HTML arba grynuoju tekstu.
- Vertinimas mokytojas gali pats apibrėžti vertinimą.
- Kursai gali būti pakuojami į vienetines *zip* rinkmenas naudojant pakavimo funkciją. Jos gali būti išpakuojamos kiekviename "Moodle" serveryje.

Programą sudaro moduliai, kurie suteikia jai įvairių galimybių: vertinimo modulis, pokalbių modulis, pasirinkimo modulis (studentų kursų pasirinkimas), diskusijų modulis (tik mokytojų diskusijos, kursų naujienų forumai, kelių vartotojų forumai), žurnalo modulis (žurnalas yra privatus tarp mokytojo ir mokinio), klausimų (testų) modulis (pasirenkamų atsakymų klausimai; žodžio ar frazės atsakymų klausimai, taip arba ne atsakymų klausimai, atviro pobūdžio klausimai ir pan.), išteklių modulis (įvairaus formato turinys: tekstų, pateikčių rengyklės, vaizdinė, garsinė ir kt.; rinkmenų atnaujinimas, persiuntimas, kūrimas tekstiniu arba HTML formatu), stebėjimo modulis (analizių, ataskaitų pateikimas), studijų modulis (palaiko galimą vertinimo skalę, mokytojas gali pateikti bandomąsias užduotis ir kt.).

| Course: Using Moodle - Microsoft Internet Explorer      |                                                           |        | $ F$ $\times$                                                 |
|---------------------------------------------------------|-----------------------------------------------------------|--------|---------------------------------------------------------------|
| Edit View<br>Favorites Tools Help<br>File               |                                                           |        |                                                               |
| $ \mathbf{x} $<br>$\bigodot$ Back $\cdot$ $\bigodot$    | <b>B 公 P Search ☆Favorites ◆Media ④ B &amp; &amp; 国 以</b> |        |                                                               |
| Address <b>@</b> http://moodle.org/course/view.php?id=5 |                                                           |        | $\Rightarrow$ Go<br>Links <sup>&gt;&gt;</sup><br>$\mathbf{r}$ |
| <b>Using Moodle</b>                                     |                                                           |        | You are logged in as Guest User (Login)                       |
| <b>Moodle » Using Moodle</b>                            |                                                           |        |                                                               |
| People                                                  | Topic outline                                             |        | Moodle Spotlight <sup>@</sup>                                 |
| Participants                                            |                                                           |        | VirtualClassrooms @ The                                       |
| <b>in</b> Groups                                        | Welcome to the main Moodle community forums.              |        | National University of                                        |
| Edit profile                                            | Come in and Moodle around with us!                        |        | Samoa (Samoa)                                                 |
|                                                         | A guide to participating in these forums                  |        | My eClassroom (Hong Kong)                                     |
| Search                                                  | <b>BE</b> General news and announcements                  |        | Ukrainian Moodle Comunity                                     |
|                                                         | Conferences and Gatherings                                |        | (Ukraine)                                                     |
|                                                         | ? Where are you using Moodle?                             |        |                                                               |
| Search forums                                           | ? What type of Moodle user are you?                       |        | More sites                                                    |
|                                                         | Glossary of common terms                                  |        |                                                               |
|                                                         | Open Chat Lounge                                          |        | Latest news                                                   |
| <b>Activities</b>                                       | Open Social Forum                                         |        | 6 Aug. 22:58 - Martin Dougiamas                               |
| $Q$ Chats                                               |                                                           |        | Voice chat test, on now  please<br>come! more                 |
| <b>7</b> Chnices                                        |                                                           | $\Box$ |                                                               |
| Forums<br><b>B</b> Glossaries                           | Getting started with Moodle<br>1                          |        | Older discussions                                             |
| Resources                                               | Answers to Frequently Asked Questions (FAQs)              |        |                                                               |
| <b>当时Wikis</b>                                          | <b>SE Installation problems</b>                           |        | Online Users                                                  |
|                                                         | <b>SE</b> General problems                                |        | (last 5 minutes)                                              |
|                                                         | St Servers and Performance                                |        | Garry Hills                                                   |
| Courses                                                 | Other Languages                                           |        | Sundar T                                                      |
| Community Discussion                                    | Moodle Features Demo                                      |        | mark kneen                                                    |
| (in English)                                            |                                                           |        |                                                               |
| e Done                                                  |                                                           |        | <b>D</b> Internet                                             |

50 pav. Kursu tvarkymo sistema "Moodle"

Išversta į 43 kalbas. Iš jų į šias ES kalbas: Čekų, danų, olandų, anglų, estų, suomių, prancūzų, vokiečių, graikų, vengrų, italų, lietuvių, latvių, lenkų, slovakų, ispanų, švedų,

Vartoja įstaigos iš 92 šalių. Tarp jų ir ES šalyse: Estija, Graikija, Ispanija, Italija, Kipras, Latvija, Lenkija, Lietuva, Liuksemburgas, Olandija, Portugalija, Prancūzija, Slovakija, Slovėnija, Suomija, Švedija, Vengrija, Vokietija.

Bet kuris kompiuteris palaikantis PHP ir bet kurią duomenų bazę (rekomenduojama MySQL).

### **3.6.3. Atvirųjų VMA naudojimas Europos bendrojo lavinimo mokyklose**

Virtualių mokymosi aplinkų kūrimu ir diegimu bendrojo lavinimo mokyklose iš esmės rūpinasi Europos šalių mokyklų asociacija – Europos mokyklų tinklas (*European Schoolnet*) 232.

2003 metais ši asociacija atliko tyrimą, kurio pagrindiniai tikslai buvo išsiaiškinti, kokias virtualias mokymosi aplinkas naudoja pradinėse ir vidurinėse Europos mokyklose bei kaip jas naudoja; ištirti švietimo ministerijų politiką ir prioritetus susijusius su virtualiomis mokymosi aplinkomis.

Iš viso atsiliepė 502 įstaigos iš 28 šalių. "European Schoolnet" tyrime dalyvavo šios šalys: Austrija, Belgija, Danija, Estija, Čekija, Suomija, Jugoslavija, Prancūzija, Vokietija, Graikija, Islandija, Airija, Italija, Lietuva, Liuksenburgas, Olandija, Norvegija, Lenkija, Portugalija, Rumunija, Rusija, Slovakija, Slovėnija, Ispanija, Švedija, Ukraina, Didžioji Britanija. (Tyrimo anketos klausimai pateikiami 1 priede.)

<sup>232</sup> http://www.eun.org/portal/index-en.cfm

Tyrimas parodė, kad kol kas tik 15% Europos šalių mokyklų naudoja atvirąsias virtualiąsias mokymosi aplinkas (3.? pav.). Buvo tiriamos trys kategorijos: komercinės, atvirosios ir vietinės (įstaigų viduje sukurtos ir nemokamai naudojamos aplinkos).

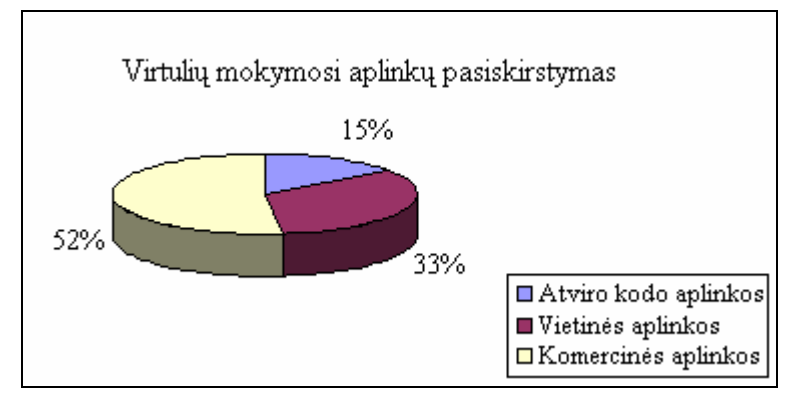

51 pav. Vartojamų VMA pasiskirstymas pagal kategorijas

"European Schoolnet" tyrimo ataskaitoje minimos 48 mokyklos, naudojančios atvirąsias virtualiąsias mokymosi aplinkas. Išskirtos septynios labiausiai paplitusios VMA (1.3 – 1.9 pav.)

- 1. "Solstice", Bordeaux akademija (remiamasi "phpNuke" VMA, suderinus su GPL licencija): http://solstice.ac-bordeaux.fr
- 2. "Ganesha" (GPL licencija): http://www.anemalab.org
- 3. ..Abuledu" (GPL licencija): http://www.abuledu.org/
- 4. "Fle3" (GPL licencija): http://fle3.uiah.fi
- 5. "Argos", Kelno universitetas (iš dalies remiamasi "Ilias" VMA): http://www.acbordeaux.fr/argos/
- 6. "SambaEdu" (remiamasi "Samba" VMA): http://www.crdp.ac-caen.fr/sambaclg/
- 7. "phpNuke" (GNU/GPL licencija): http://www.phpnuke.org/

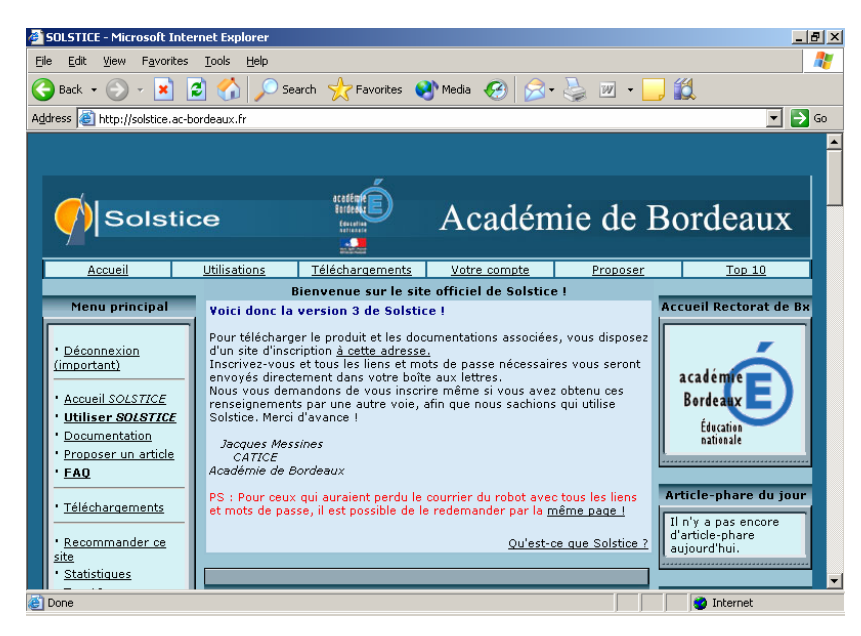

52 pav. Atviroji VMA "Solstice"

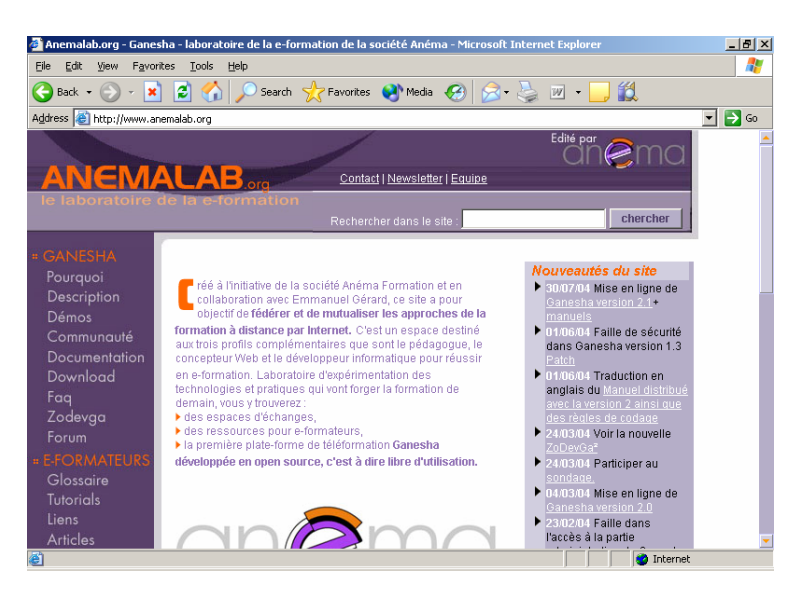

53 pav. Atviroji VMA "Ganesha"

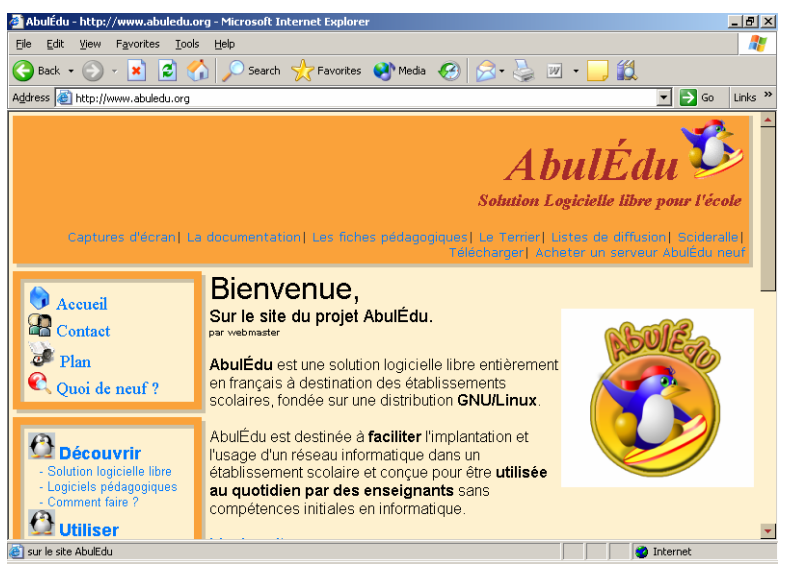

54 pav. Atviroji VMA "Abuledu"

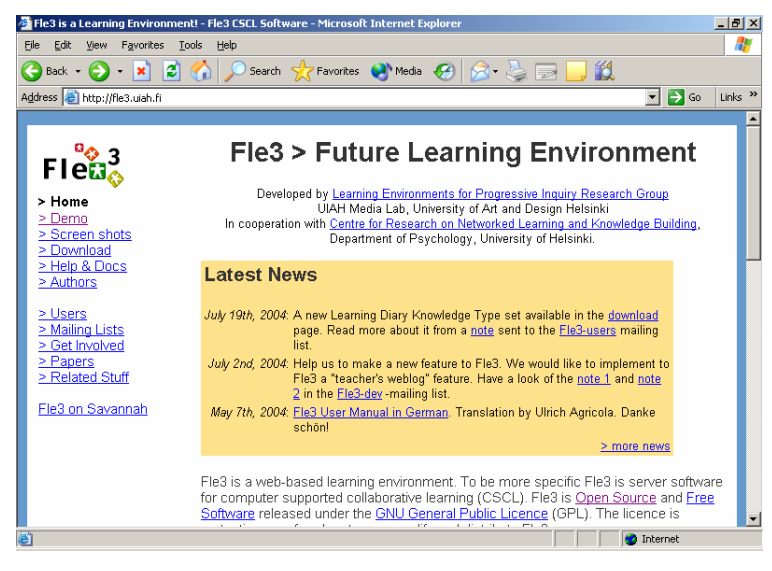

55 pav. Atviroji VMA "Fle3"

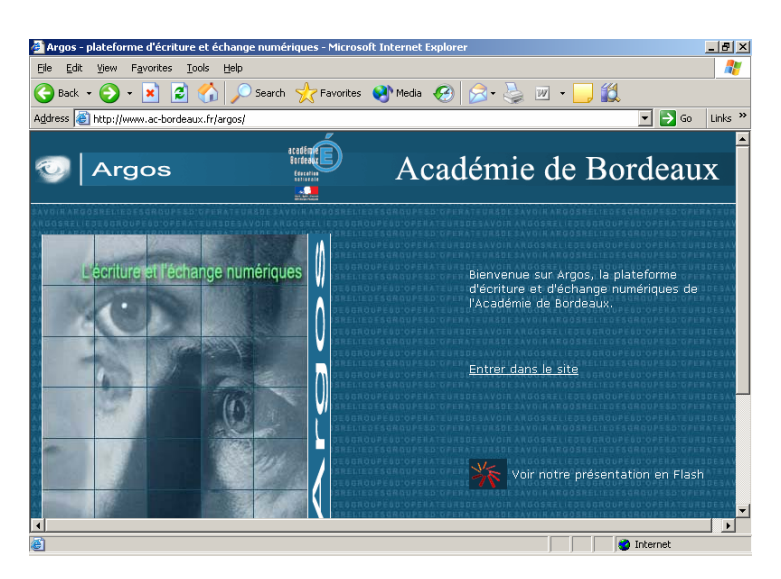

56 pav. Atviroji VMA "Argos"

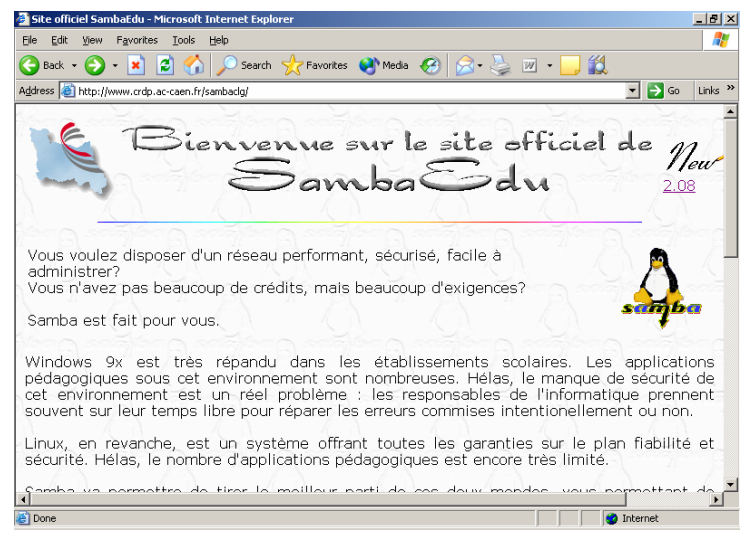

57 pav. Atviroji VMA "SambaEdu"

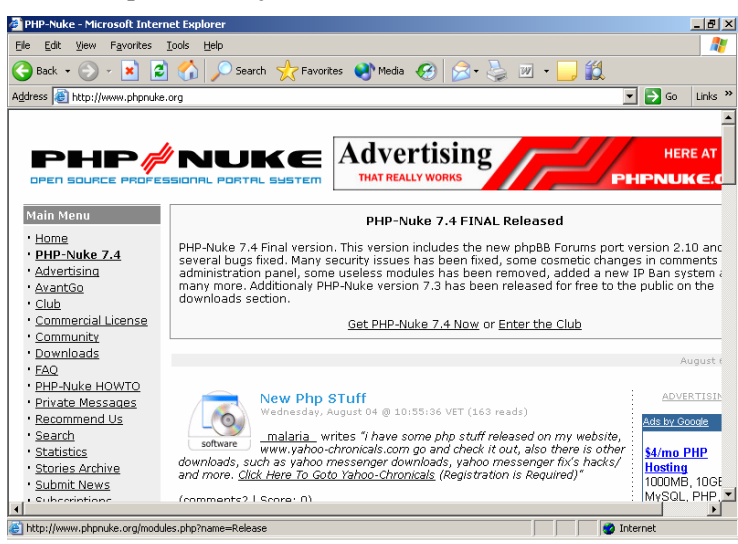

58 pav. Atviroji VMA "phpNuke"

Atvirosios VMA itin populiarios Prancūzijoje, Vokietijoje, Suomijoje. Tačiau apie jų vartojimą kitose Europos šalyse sunku ką nors pasakyti. Gali būti, kad šalys paprasčiausiai nepateikė ar pateikė labai mažai duomenų, kaip vartoja atvirąsias VMA. "European "Schoolnet" tyrimo duomenys pateikti 17 lentelėje.

#### **17 lentelė. Atvirosios VMA Europos Sąjungos šalių mokyklose**

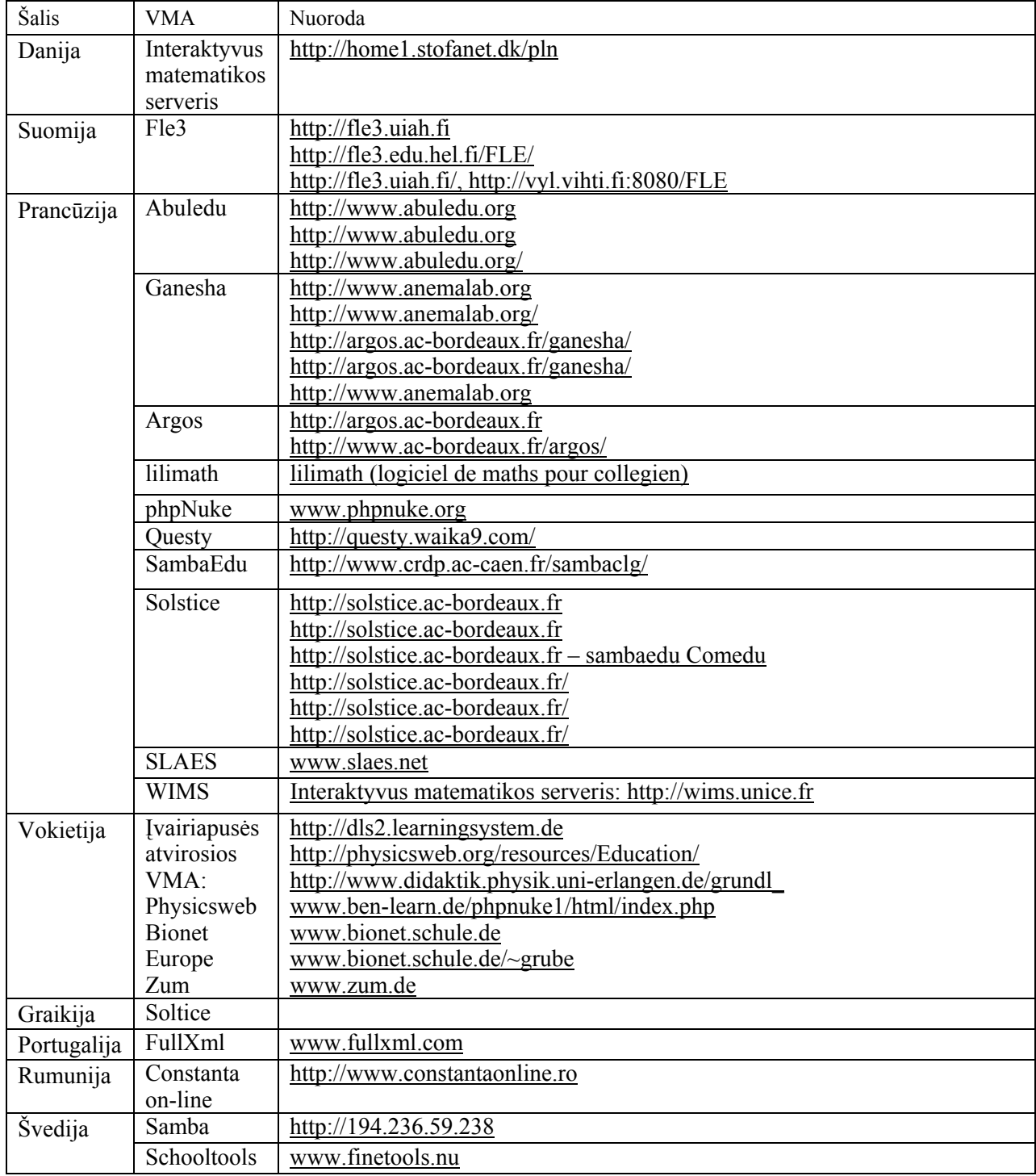

### **3.6.4. VMA kūrimo ir diegimo projektai Europoje**

### *"Eun-Cle" projektas*

Tai "European Schoolnet" rengiamas projektas. "Eun-Cle" projekto tikslas sukurti tarptautinę bendradarbiavimo aplinką 8–14 metų moksleiviams, pritaikomą skirtingų valstybių ugdymo filosofijai. Aplinka turėtų užtikrinti kuo didesnį interneto saugumą, tuo pačiu metu tobulinant mokymosi galimybes, demonstruoti interneto galimybes ir padėti kurti el. mokymą el. Europoje.

Pirmąją projekto versiją galima pamatyti adresu www.zap.eun.org.

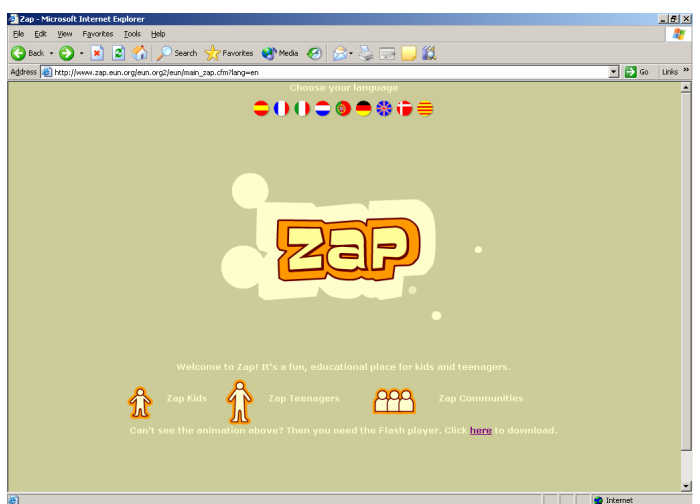

59 pav. Virtualioji mokymosi aplinka "Zap"

Projekte dalyvauja organizacijos iš Italijos, Ispanijos, Didžiosios Britanijos, Portugalijos, Danijos, Belgijos, Olandijos.

Projekto siekiai:

- 1. Suprojektuoti didelio masto parodomąją bendradarbiavimo aplinką 8-14 metų Europos moksleiviams. Aplinka yra internacionalinė, įvairiakalbė ir pasiekiama internetu.
- 2. Nustatyti, kur kuriant buvo padarytos spragos ir kartu sukurti įvairiakalbį turinį ir aptarnavimą, tokiu būdu prisidėti prie el. Europos ir el. mokymo tikslų.
- 3. Sukurti palaikančią platformą.
- 4. Kuo daugiau įtraukti Europos mokyklų aplinkos testavimui. Apimti kuo skirtingesnius regionus: nuo labai kontroliuojamo perdavimo internetu iki daugiau ar mažiau atviro perdavimo.
- 5. Realizuoti aplinką, pritraukiant platesnį turinį ir vartotojus, platinti pamokas.

Projekto širdis yra nustatyti, kurti ir dalintis ugdymo turiniu ir priemonėmis saugioje ir turtingoje virtualioje aplinkoje. Turiniu ir priemonėmis galima naudotis nuo projekto pradžios. Turinys bus atitinkantis šalies kultūrą, kalbą ir moksleivių amžių.

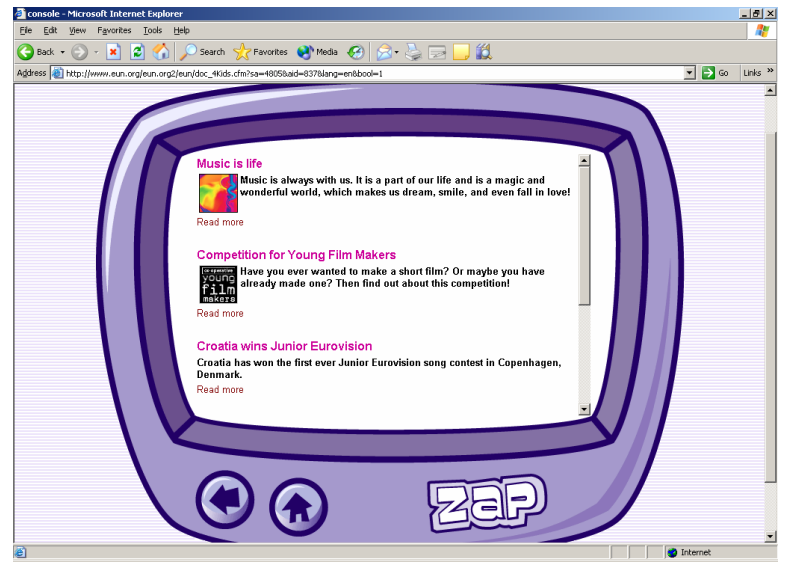

60 pav. "Zap" turinio pavyzdys

Dar vienas projektas, tiksliau, projektų rinkinys, kurį rengia "European Schoolnet", vadinamas "SoT" – "Rytojaus mokykla" (*The School of Tomorrow*). Jo tikslas yra

technologijomis patobulinti mokymo kokybę bei informacijos prieinamumą pradinėje ir vidurinėje mokyklose, nukreipiant žinias ir įgūdžius informacinės visuomenės piliečio ugdymui. Įgyvendinant šį tikslą kuriamos naujos kompiuterinės priemonės. Tokiu būdu buvo atliktas "ITCOLE" projektas (http://www.euro-cscl.org/site/itcole) ir šiuo metu vykdomas "ITALES" projektas (http://www.LTScotland.com/itales).

### *"ITCOLE" projektas*

Pažangi mokymosi bendradarbiaujant ir žinių kūrimo technologijos (*Innovative Technology for Collaborative Learning and Knowlidge Building, ITCOLE*) projektas kuria pedagoginius modelius, projektuoja bendradarbiavimo ir žinių kūrimo technologijas. "ITCOLE" palaiko Europos komisijos informacinės visuomenės technologijų programa "Rytojaus mokykla". Projektas pradėtas 2001 m. ir baigtas 2003 m. biržely. Projektą koordinuoja Helsinkio meno ir projektavimo universitetas (*University of Art and Design Helsinki UIAH*), Suomija.

"ITCOLE" projektas patikrino specializuotos kolektyvinio kompiuterizuoto mokymo terpės ir žinių kūrimo aplinkos poreikį. Tokiose aplinkose dėmesys skiriamas moksleivio aktyvumui ir jo žinių kūrimui. Projekto pedagoginiai modeliai ir programinės įrangos modeliai yra nemokami visoje Europoje. Mokyklos ir kitos mokymo įstaigos gali testuoti, eksperimentuoti jomis nemokamai.

"ITCOLE" projekto rezultatas buvo sukurta modulinė žinių kūrimo aplinka palaikanti mokymąsi bendradarbiaujant. Tam buvo sukurtos ir testuotos trys mokymosi bendradarbiaujant priemonės.

"Synergeia" yra kolektyvinio darbo palaikymo tęsinys prieinamas žiniatinkliu. BSCW yra darbo dalijimosi sistema, palaikanti dokumentų atnaujinimą, grupės tvarkymą ir daugiau priemonių. Sukurtas BSCW papildymas "Synergeia" pritaiko šią sistemą virtualių besimokančiųjų darbo sričių ir bendradarbiavimo grupių kūrimui. "Synergeia" taip pat galima integruoti ir su "MapTool". Sistemos adresas: http://bscl.fit.fraunhofer.de.

"Fle3" (angl. *Future Learning environment*, liet. *Ateities mokymosi aplinka*) yra žiniatinklinė mokymosi plinka. Aplinka palaiko moksleivių ir grupės darbą besikoncentruojantį į žinių kūrimą. "Fle3" apima tris mokymosi priemones: virtualus WebTop, žinių kūrimas ir suspaudimas (*jamming*); ir tvarkymo priemones: kursų tvarkymas ir vartotojų tvarkymas. "Fle3" pritaikyta lokalizuoti ir šiuo metu vartotojai gali pasirinkti iš šių kalbų: danų, suomių, anglų, ispanų, prancūzų, portugalų, brazilų, norvegų, danų, italų, lietuvių ir vokiečių. "Fle3" yra atviroji VMA. Jos svetainė: http://fle3.uiah.fi.

"MapTool" yra elektroninė lenta skirta realizuoti bendras grupės mintis grafiškai. Braižydami grafikus moksleiviai tuo pačiu metu gali dalyvauti pokalbyje. Ši priemonė integruoja ir grafikų braižymą ir sinchroninį bendravimą tekstu (pokalbiai). "MapTool" yra viena iš sinchroninės sistemos "Ants" priemonių. Aplinkos adresas: http://ants.dif.um.es/cscl/.

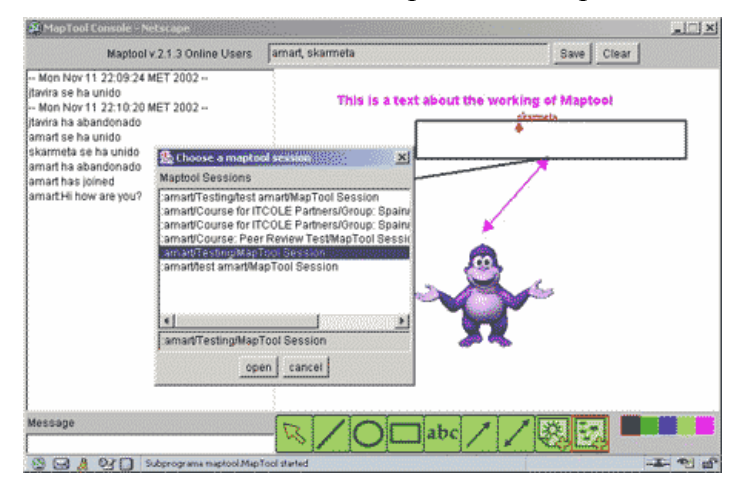

61 pav. "ITALES" projektas

Pažangios mokyklų technologijos ir mokymosi aplinkos (*Innovative Technology and Learning Environments for Schools*, ITALES) projektas pradėtas 2003 m. ir vykdomas 3 metus. Projektas vykdomas pagal Europos komisijos informacinės visuomenės technologijų programą "Rytojaus mokykla". Projektą koordinuoja Mokymas ir mokymasis (*Learning and Teaching),* Škotija, Didžioji Britanija.

Projekto siekiai:

- Sukurti Europos mokymo ir mokymosi bendruomenę, kurios pagrindinis tikslas skatinti pedagoginio turinio dalijimąsi ir keitimąsi nuomonėmis, pasiekimais bei aprūpinti pedagoginiu bei mokomuoju palaikymu besimokančiuosius.
- Sukurti aibę priemonių, kurios padėtų mokytojams paruošti skaitmeninį turinį individualiam mokymuisi.
- Sukurti naują turinio tvarkymo priemonę, kuri padėtų mokytojui planuoti ir kurti savo kursus tinkle.
- Sukurti dalomojo skaitmeninio turinio biblioteką, trimatę virtualią mokymosi aplinką bei turinio pasiekiamumo priemones.
- Sukurti žiniatinklinę trimatę sistemą mokymuisi ir mokymui.

### *"Dicole" projektai*

"Ionstream Oy/ Dicole" yra IT ir mokymo organizacija įsikūrusi 1998 metais Suomijoje. Organizacija susitelkia ties grupinio darbo, mokymo ir mokymosi aplinkų projektavimu, realizavimu ir tiekimu. Daugumo jos produktų yra atvirieji. "Dicole" rūpinasi mokymo organizacijų ir kompanijų aprūpinimu nemokamomis ir atvirosiomis mokymo ir mokymosi programomis. Organizacijos esminis požiūris yra tai, kad visa programinė įranga skirta mokymui ir mokymuisi, turi būti nemokama ir atviroji. "Dicole" pagrindas yra pritaikymas kiekvienam vartotojui, pedagoginė nepriklausomybė, internacionalizmas. Šie principai suteikia galimybę sukurti prieinamas ir efektyvias centralizuoto el. mokymosi proceso sistemas. "Dicole" produktų kūrimą finansuoja daugelis viešųjų ministerijų. Tūkstančiai organizacijų ir asmenų iš viso pasaulio dalyvauja programų kūrime ir testavime.

Projektą "Dicole" sudaro keletas projektų. Pirmasis pradėtas 1999 m., kurio rezultatas yra virtuali mokymosi aplinka "MimerDesk", vėliau atsiradus poreikiui labiau pritaikytos aplinkos mokymui pradėtos kurti "Dicole LE" (mokymosi aplinka) ir "Dicole LMS" (mokymosi tvarkymo sistema), kurias integruojant draugia turima efektyvi aplinka mokymui. "Dicole" grupė yra serverio programinė įranga, kurią galima naudoti su bet kuria naršykle. "Dicole" programos yra projektuojamos remiantis mokymosi įstaigomis. Pagrindiniai aspektai skiriami bendravimo lavinimui, teksto ir turinio pateikimui, problemų sprendimui ir kritiniam mąstymui.

"Dicole LE" (projektas pradėtas 2003 m.) yra žiniatinklinė mokymosi aplinka. Šis projektas atsirado iš poreikio surasti aplinką, kuri pakeistų "MimerDesk" ir labiau tiktų mokymosi įstaigoms. Pagrindinis tikslas yra sukurti meno mokymosi aplinką, kuri leistų pasirinkti mokytojui, kokiu pedagoginiu metodu mokyti. Šią aplinką bus galima pritaikyti įvairiam mokymo turiniui.

"Dicole LMS" (projektas pradėtas 2003 m.) skirta centralizuoti, kontroliuoti bei tvarkyti mokymo organizaciją. Programinė įranga integruoja mokinius, aplinką ir kursų tvarkymą. Šią programą efektyviau galimą naudoti integravus su "Dicole LE". Programą dar nepateikiamą visuomenei.

"Dicole MimerDesk" (projektas pradėtas 1999 m.) yra žiniatinklinė kolektyvinio mokymosi aplinka. "MimerDesk" yra atviroji įranga. Ji buvo suprojektuota įvairiems vartotojams: personaliniam tvarkymui, kolektyviniam kompiuterizuotam mokymuisi, projektams, komunijų sudarymui. Programos pagrindas grupinio darbo priemonės. Keletas grupių gali dirbti vienu metu naudodamiesi ta pačia duomenų baze ir priemonėmis (projektai, kalendorius, užduotys, diskusijos, ryšiai, pokalbiai, peržvalgos, rinkmenos, pranešimai, profiliai ir daug kitų).

### *"CampusSource" projektas*

"CampusSource" – atvirasis projektas, kurį vykdo Vokietijos Mokslo ir tyrimų ministerija draugia su Šiaurės Reino žeme. Šios įstaigos palaiko virtualaus universiteto sistemos kūrimą. Projektas "Programinės įrangos technologijos mokymui ir mokymuisi" (*Software-Technologies of Teaching and Learning*) inicijuoja procesus, kurie apima kompiuterinio bei žiniatinklinio mokymo ir mokymosi infrastruktūros kūrimą ir tvarkymą. Projektas taip pat apima ir mokymo bei mokymosi kokybės tobulinimą universitetuose. Projektas vykdomas Vokietijos universitetuose.

Iniciatyvos pagrindinis tikslas yra suformuoti bendradarbiavimo procesus augančiai programinės įrangos sistemai ir moduliams bei kurti ir tvarkyti infrastruktūras kompiuteriams ir žiniatinklio mokymui bei mokymuisi universitetuose. Pagrindinis reikalavimas jų programinei įrangai yra atviroji platforma. Projekto vykdymo laikotarpiu sukurtos ir taikomos įvairios aplinkos bei priemonės įvairiuose Vokietijos universitetuose. Kadangi mus domina VMA bendrojo lavinimo mokyklose, tai ataskaitoje paminėsime tik keletą šio projekto aplinkų.

"ComSy" – žiniatinklio bendradarbiavimo platforma, kuri integruoja asinchronines bendravimo ir bendradarbiavimo priemones. Aplinka sukurta ir naudojama Hamburgo universitete.

"EdoWorkSpa" – žiniatinklio darbo ir projektų aplinka dėstytojams, tyrimo projektams arba studijų grupėms. Aplinka sukurta ir naudojama Dortmundo universitete.

"Litw<sup>3</sup>" – literatūros tvarkymo sistema, kuri leidžia darbo grupėms įtraukti literatūros duomenis bet kuriuo metu. Sukurta ir naudojama Miunsterio universitete.

"Ilias" – integruota mokymosi, informacijos ir darbo sistema. Sukurta ir naudojama Kelno universitete.

"Javanti" – integruota aplinka el. mokymui. Gali būti kuriamos virtualios animacinės skaidrės mokymui, pranešimams. Sukurta ir taikoma Taikomųjų mokslų universitete.

"OpenUSS&Freestyle Learning" – mokymosi ir mokymo platforma universitetams. Sukurta ir taikoma Miunsterio universitete.

### **3.6.5. Virtualiųjų mokymosi aplinkų lokalizavimas**

Atvirųjų programų ištekliai yra visiems prieinami. Juos gali bet kas parsisiųsti, lokalizuoti ir naudoti. Todėl ir atvirąją VMA lygiai taip pat galima parsisiųsti ir lokalizuoti.

Kai kurių VMA kūrėjai jau kurdami aplinką sukuria sąsają įvairiomis kalbomis. Tokia yra "Fle3". Šios aplinkos vartotojo sąsaja yra išversta į lietuvių kalbą.

Kitas VMA gali lokalizuoti visi norintys. Į lietuvių kalbą yra išverstos arba verčiamos "ATutor" ir "Moodle" virtualiosios mokymosi aplinkos. "ATutor" išversta 42 %.,Moodle" vartotojo sąsaja išversta į lietuvių kalbą, o žinynai ir dokumentacija nėra išversti.

# **4. ATVIRŲJŲ PROGRAMŲ NAUDOJIMO LIETUVOS MOKYKLOSE TYRIMAS**

### **4.1. Empirinio tyrimo modelis**

Šiame skyriuje aptartamas atvirųjų programų naudojimas Lietuvos bendrojo lavinimo mokyklose. Duomenims gauti buvo pasirinktas anketinės apklausos būdas. Kadangi Lietuvos švietime programinės įrangos klausimais dar beveik nediskutuojama (kol kas tebeegzistuoja minimalių poreikių tenkinimo principas: ką kas nors duoda, tą ir naudoju), tai ir apie atvirąsias programas mokyklos neturėtų daug žinoti ar jas naudoti. Tokia buvo tyrimo hipotezė. Tačiau rūpėjo išsiaiškinti mokytojų, o ypač jaunosios kartos, mokinių, požiūrį į atvirąsias programas, jų naudojimą, patogumą, plitimą ir pan. Todėl, sudarant anketų klausimus, tam buvo skiriamas ypač didelis dėmesys. Buvo parengtas empirinio tyrimo modelis: sudarytos mokyklos ir mokinių anketos, pasirinkta tiriamųjų populiacija, tyrimui išrinktos tikimybinės imtys, aptarti vertinimo parametrai.

*Tyrimo populiacija*. Tyrimui buvo pasirinkta populiacija, kurią sudaro visos Lietuvos bendrojo lavinimo mokyklos ir gimnazijos. 2004 metų duomenimis Lietuvoje iš viso yra 92 gimnazijos ir 511 vidurinių mokyklų. Taigi, yra  $N = 603$  populiacijos elementų.

Moksleivių tyrime tiriamoji populiacija – visi šių mokyklų *dvyliktųjų klasių mokiniai*.

Mokyklų sąrašai (pagal 2004 m. sausio mėn. duomenis) gauti iš Švietimo informacinių technologijų centro Duomenų bazių skyriaus. Tyrimo vykdytojai itin dėkingi šio skyriaus specialistei Onai Dzibutei, talkinusiai tinkamai parengiant sąrašus.

Dvyliktųjų klasių mokinių sąrašai buvo tikslinami, klausėjams nuvykus į tyrimui išrinktas mokyklas.

*Vertinami parametrai*. Darbe vertinamos populiacijos sumos (pvz., visų Lietuvos mokyklų turimų kompiuterių skaičius), vidurkiai, tam tikrą požymį tenkinančių populiacijos elementų dalys (pvz., kokią populiacijos dalį sudaro mokyklos, naudojančios operacinę sistemą "Linux") bei šių įverčių paklaidos – pasikliautinųjų intervalų įverčiai.

### **4.1.1. Imčių sudarymas mokyklų apklausai**

#### *Imties planas*

Populiacija suskaidyta į 4 sluoksnius.

Pirmasis sluoksnis – bendrojo lavinimo vidurinės mokyklos ir gimnazijos, su kuriomis yra geri ryšiai  $(N_1 = 75)$ . Atliekant tyrimą, jos buvo apklausiamos visos.

Antrąjį sluoksnį sudaro likusios gimnazijos  $(N_2 = 66)$ .

Trečiąjį sluoksnį sudaro mokyklos, esančios didmiesčiuose. Buvo pasirinktas oficialus principas – apskričių centrų vidurinės mokyklos: Alytaus, Kauno, Klaipėdos, Marijampolės, Panevėžio, Šiaulių, Telšių, Tauragės, Utenos, Vilniaus vidurinės mokyklos (*N***3 = 179**).

Ketvirtąjį sluoksnį sudaro likusios rajonų vidurinės mokyklos  $(N_4 = 283)$ .

Šio skaidymo tikslas buvo sumažinti tyrimo paklaidą. Iš baigtinių populiacijų renkamų imčių teorijoje įrodoma, kad populiacijos sluoksniavimas leidžia gauti įverčius su mažesnėmis dispersijomis, kai skaidymas į sluoksnius padalija populiaciją į tokias grupes, kurių viduje elementai yra labai panašūs ir skirtingi skirtinguose sluoksniuose<sup>233</sup>. Be to, išskaidant tiriamąją imtį į dalis, lengviau organizuoti tyrimą.

Bendras imties dydis pasirinktas, atsižvelgiant į vykdytojų grupių galimybes surinkti duomenis (atkreipiame dėmesį į tyrimui itin nepalankias parinkto laiko sąlygas: tyrimas buvo užsakytas parengti rugsėjo mėnesio pabaigai, vadinasi, visi duomenys iš mokyklų turėjo būti surinkti per pirmąją mokslo metų savaitę – kas bent kiek susijęs su švietimu, supranta, kad tuo metu mokyklos pasinėrusios į daugybę savų problemų, jas labiausiai domina pamokų tvarkaraščiai, mokytojų krūvių paskirstymas, apsirūpinimas vadovėliais ir pan.).

Kiekviename sluoksnyje buvo renkamos nepriklausomos imtys. Iš pirmojo sluoksnio į imtį buvo įtrauktos visos mokyklos – *n***1 = 75**. Kiekviename iš likusių sluoksnių buvo renkama paprastoji atsitiktinė mokyklų imtis, t. y. *imtis su lygiomis rinkimo tikimybėmis be grąžinimo*. Antrajame sluoksnyje buvo renkama *n***2 = 20** mokyklų imtis, trečiajame – *n***3 = 43** mokyklų, ketvirtajame –  $n_4$  = 62 mokyklų imtis.

Tyrimas buvo vykdomas, laikantis bendrųjų tyrimų taisyklių: mokyklos vadovybė buvo iš anksto informuojama apie norimą vykdyti apklausą (nusiunčiant atitinkamus vykdančių tyrimą institucijų raštus), prieš vykstant į mokyklas (mokinių apklausai) buvo skambinama į mokyklas ir suderinamas laikas.

Trys trečiojo sluoksnio mokyklos ir viena ketvirtojo sluoksnio mokykla nesutiko dalyvauti mokyklų tyrime, todėl imčių dydžiai šiuose sluoksniuose buvo atitinkamai sumažinti. Taigi, iš išrinktųjų 200 mokyklų tyrime dalyvavo 196 mokyklos.

Visų sluoksnių tiriamųjų mokyklų pasiskirstymas pavaizduotas 62 paveiksle.

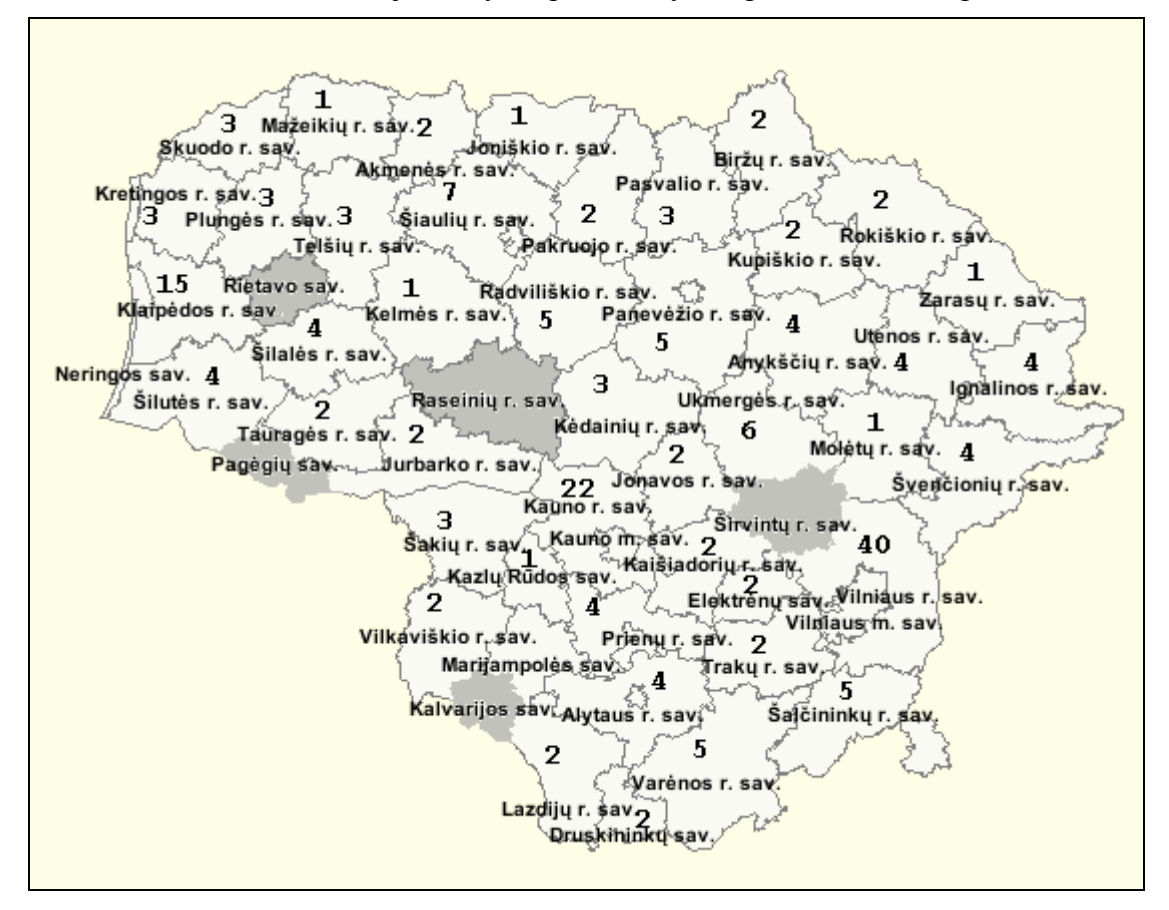

62 pav. Bendrojo lavinimo vidurinių mokyklų, kurios dalyvavo tyrime, pasiskirstymas (iš viso 196 mokyklos)

<sup>233</sup> A. Plikusas. Imčių metodai ir jų taikymai. Statistikos departamentas prie Lietuvos Respublikos vyriausybės, Vilnius, 1997.

Skaičiai savivaldybių teritorijose reiškia, kad tiek juose esančių vidurinių mokyklų buvo apklausta, pavyzdžiui, Klaipėdos rajono savivaldybėje 15, o Kretingos – 3. Pilkai pažymėtos savivaldybės, iš kurių nepateko nė viena mokykla.

### *Įverčių skaičiavimas.*

Žymenys:

*y* – tyrimo kintamasis;

 $N_k - k$ -ojo sluoksnio dydis;

 $n_k - k$ -ojo sluoksnio imties dydis;

 $i_k - k$ -ojo sluoksnio imtis,  $k = 1, 2, 3, 4$ ;

*ykj* – *k*-ojo sluoksnio *j*-ojo elemento tiriamo kintamojo reikšmė;

$$
t_k = \sum_{j=1}^{N_k} y_{kj}
$$
,  $k = 1, 2, 3, 4 - k$ -ojo sluoksnio tyrimo kintamojo *y* suma.

Populiacijos suma:  $t = t_1 + t_2 + t_3 + t_4$ 

Populiacijos dydis:  $N = N_1 + N_2 + N_3 + N_4$ 

*Populiacijos sumos įvertinys*. Sluoksninės imties su paprastąja atsitiktine imtimi sluoksniuose populiacijos sumos įvertinys

a) 
$$
\hat{t} = \sum_{k=1}^{4} \hat{t}_k \sum_{k=1}^{4} \frac{N_k}{n_k} \sum_{j \in i_k} y_{kj}
$$
 yra nepaslinktasis.

b) Šio įvertinio dispersija yra:

1

$$
D\hat{t} = \sum_{k=1}^{4} D\hat{t}_k = \sum_{k=2}^{4} D\hat{t}_k = \sum_{k=2}^{4} N_k^2 \left(1 - \frac{n_k}{N_k}\right) \frac{s_k^2}{n_k},
$$
  
čia  $s_k^2 = \frac{1}{N_k - 1} \sum_{j=1}^{N_k} \left(y_{kj} - \mu_k\right)^2$ ,  $\mu_k = t_k / N_k$ ,  $k = 2, 3, 4$ .

c) Dispersijos įvertinys:  $\hat{D}\hat{t} = \hat{D}\hat{t}_2 + \hat{D}\hat{t}_3 + \hat{D}\hat{t}_4$ ,

čia 
$$
\hat{D}\hat{t}_k = \sum_{k=2}^4 N_k^2 \left(1 - \frac{n_k}{N_k}\right) \frac{\hat{s}_k^2}{n_k}, \quad \hat{s}_k^2 = \frac{1}{n_k - 1} \sum_{j \in i_k} (y_{kj} - \hat{\mu}_k)^2, \quad \hat{\mu}_k = \hat{t}_k / N_k, \quad k = 2, 3, 4.
$$
Šis

įvertinys yra nepaslinktasis.

*Populiacijos vidurkio įvertinys.* Kadangi populiacijos vidurkis  $\mu = t/N$ , tai populiacijos vidurkio įvertinys  $\hat{\mu} = \hat{t}/N$  taip pat yra nepaslinktasis, jo dispersija

$$
D\hat{\mu} = \frac{1}{N^2} D\hat{t},
$$

 $\hat{D}\hat{\mu} = \frac{1}{N^2} \hat{D}\hat{t}$  – nepaslinktasis vidurkio įvertinio dispersijos įvertinys. Todėl, vertinant vidurkį, galima pasinaudoti sumai vertinti išvestomis formulėmis.

### *Populiacijos dalies vertinimas*

Trumpumo dėlei populiacijos elementus, turinčius tiriamą požymį, vadiname žymėtaisiais. Apibrėžkime tyrimo kintamąjį taip:

1, jei  $j$  – asis elementas turi po  $\gamma$ mį,  $\mathcal{O} \left( \begin{array}{c} 0 \\ 0 \end{array} \right)$  priešingu atveju,  $j = 1,..., N$ . *j*  $y_j =\begin{cases} 1, \text{ jei } j-\text{asis elements} \text{ turi } \text{po} \\ 0, \text{ priešingu atveju}, \ j=1,...,N \end{cases}$  $\left(0, \text{prešingu atveju}, j = \right)$ 

Apibrėžto tyrimo kintamojo populiacijos suma 1 *N i i*  $t = \sum y$  $=\sum_{i=1} y_i$  bus lygi žymėtųjų elementų skaičiui populiacijoje, populiacijos vidurkis  $\mu = t/N - \check{z}$ ymėtųjų elementų dalis populiacijoje. Todėl dalies vertinimui galime naudoti minėtus vidurkių įvertinius bei jų paklaidų išraiškas.

#### *Parametrų vertinimas srityse*

Norint įvertinti parametrą populiacijos srityje D , sudaromas papildomas kintamasis

$$
y'_{k} = \begin{cases} y_{k}, k \in \mathbf{D}, \\ 0, k \notin \mathbf{D}, k = 1, ..., N. \end{cases}
$$

ir vertinamas nuo jo priklausantis parametras (suma, vidurkis arba dalis) aukščiau nurodytais metodais.

#### **4.1.2. Imčių sudarymas mokinių apklausai**

#### *Imties planas*

Šiame tyrime naudojamas dviejų pakopų lizdinės imties planas. Iš apklausai išrinktųjų mokyklų renkama *paprastoji atsitiktinė 23 gimnazijų ir 31 vidurinės mokyklos imtis*.

Išrinktosiose mokyklose mokiniai išrenkami, laikantis griežtos schemos: kiekvienoje 12 ojoje klasėje atskirai naudojamas sisteminės imties planas, renkant iš klasės mokinių sąrašo kas 5-ąjį mokinį, pradedant antruoju.

Nesiaurinant bendrumo, laikoma, kad tai yra *sluoksninės dviejų pakopų imties planas*, kurio pirmojoje pakopoje iš populiacijos sluoksnio mokyklų renkama paprastoji atsitiktinė mokyklų (lizdų) imtis. Kiekvieną lizdą suskaidžius į sluoksnius – klases, kiekvienoje klasėje renkama fiksuoto dydžio paprastoji atsitiktinė moksleivių imtis.

#### *Įverčių skaičiavimas*

Žymenys:

 $N_k - k$ -ojo sluoksnio dydis;

 $n_k - k$ -ojo sluoksnio imties dydis;

*Mkil* – *k*-ojo sluoksnio *i*-osios mokyklos *l*-osios klasės mokinių skaičius;

*Lki* – *k*-ojo sluoksnio *i*-osios mokyklos 12-ųjų klasių skaičius;

*mkil* – *k*-ojo sluoksnio *i*-osios mokyklos *l*-osios klasės mokinių imties dydis;

*ykilj* – *k*-ojo sluoksnio *i*-osios mokyklos *l*-osios klasės *j*-ojo mokinio tyrimo kintamojo *y* reikšmė.

Buvo nagrinėjama mokinių populiacijoje apibrėžto tyrimo kintamojo *y* reikšmių *ykilj* suma:

$$
t = \sum_{k=1}^{4} \sum_{i=1}^{N_k} \sum_{l=1}^{L_{ki}} \sum_{j=1}^{M_{kil}} y_{kilj}.
$$

Turint dviejų pakopų lizdinę imtį su sluoksnine paprastąja atsitiktine imtimi kiekvienoje pakopoje, sumos įvertinys  $\hat{t} = \sum_{k=1}^{N_k} \sum_{i=1}^{N_k}$ *nk i ki*  $k=1$   $\mathbf{u}_k$  $\sum t$ *n*  $\hat{t} = \sum_{i=1}^{4} \frac{N}{i}$ 1 4 1  $\hat{t} = \sum_{i=1}^{N_k} \sum_{k} \hat{t}_{ki}$ , čia
$$
\hat{t}_{ki} = \sum_{l=1}^{L_{ki}} \frac{M_{kil}}{m_{kil}} \sum_{j=1}^{m_{kil}} y_{kilj}
$$
, yra nepaslinktasis.

Šio įvertinio dispersija ir jos įvertinys yra sudėtingi, todėl jų formulės čia nepateikiamos. Daugiau informacijos apie dispersijos įvertinį galima rasti literatūroje<sup>234</sup>. Naudojantis šiuo sumos įvertiniu, gaunami visų kitų parametrų įvertiniai, kaip ir mokyklų tyrime.

#### **4.1.3. Anketų sudarymas**

Norint aptarti atvirųjų programų padėtį Lietuvos bendrojo lavinimo mokyklose ir atlikti tyrimą, reikia kruopščiai parengti klausimus ir iškelti hipotezes, kad būtų aiškiai numatyta, kokių rezultatų tikimasi, kokius teiginius siekiama patikrinti, kokių faktų galima tikėtis.

Buvo parengtos dvi anketos: viena jų skirta mokyklai, kita – mokinių apklausai. Sudarant abiejų anketų klausimus, buvo siekiam dvejopų tikslų:

1) išsiaiškinti, ar atvirąją programinę įrangą naudoja mokyklos savo kompiuterių klasėse arba mokiniai savo namuose, jei taip, tai kurią ir kaip dažnai,

2) išsiaiškinti mokyklų ir mokinių nuostatas į atvirąsias programas: ar jie žino jų rūšis, ar domisi, ko iš jų tikisi, kaip vertina atvirųjų programų pasaulinę veiklą ir pan.

Kiekvienos anketos pradžioje buvo paaiškinti tyrimo tikslai, kur ir kaip bus naudojama surinkta informacija, taip pat prašoma atsakingai ir kompetetingai atsakyti į klausimus. Buvo pateiktas trumpas tiriamojo objekto – atvirųjų programų – apibūdinimas. Kadangi terminas "atviroji programa" arba "atviroji programinė įranga" dar gana naujas ir turėtų būti neįprastas visuomenei, buvo laikomasi senojo, labiau paplitusio termino "atvirasis kodas" (nors jis ir nėra taisyklingas).

Mokyklų anketą sudarė 29 klausimai. Du klausimai buvo papildomi, kuriuos reikėjo atsakinėti tik esant tenkinamoms tam tikroms sąlygoms. Autentiška mokyklos anketa pateikta 2 priede.

Mokyklų anketose buvo prašoma, kad jas užpildytų asmuo, gerai žinantis informacinių technologijų situaciją mokykloje, išmanantis jų galimybes ir taikymus. Suprantama, daugelyje mokyklų informacines technologijas geriausiai išmano to dalyko mokytojai. Buvo prašoma pildant anketą pasitarti su mokyklos bendruomene, kad kiek galima labiau būtų atspindimas mokyklos požiūris. Buvo manoma, kad mokyklų anketas daugiausiai pildys informatikos ar informacinių technologijų mokytojai, tad papildomai buvo įtraukti 7 klausimai, susiję su informacinių technologijų dalyko mokymu. Jie pravers tolesniais ekspertinei veiklai (šie duomenys šioje ataskaitoje neanalizuojami).

Mokinių anketą sudaro 22 klausimai. Trys klausimai buvo papildomi, kuriuos reikėjo atsakinėti tik esant tenkinamoms tam tikroms sąlygoms. Autentiška mokinio anketa pateikta 3 priede.

Tiek mokyklos, tiek mokinio anketose visi klausimai buvo sudaryti su pasirenkamaisiais atsakymais. Daliai klausimų buvo numatyta ir papildoma galimybė pareikšti savo nuomonę, jei nerandama tarp pateiktųjų atsakymų tinkamo varianto.

### **4.2. Duomenų apdorojimas**

Duomenys buvo renkami dvejopai. Daugumai mokyklų elektroniniu paštu buvo išsiųsti mokykloms skirti klausimynai. Šiuos klausimynus turėjo užpildyti informatikos, informacinių technologijų mokytojai arba kiti informacines technologijas išmanantys mokyklos pedagogai. Gauti iš jų duomenis, ypač per tokį trumpą laiką, buvo pakankamai sunku. Teko ne vieną kartą

 $\overline{a}$ 

<sup>&</sup>lt;sup>234</sup> C–E. Särndal, B. Swenson, J. Wretman. Model Assisted Survey Sampling. Spinger-Verlag, New York, 1992.

skambinti į mokyklą ir priminti, kad elektroniniu paštu yra nusiųsta anketa ir prašoma ją atsakyti. Beje, tik labai nedaugelis mokyklų reguliariai elektroninį paštą (tam būtų gerai atlikti atskirą tyrimą ir išsiaiškinus situaciją, galvoti, kaip pagerinti šią patogią komunikavimo priemonę). Mokyklos labiau mėgsta ir pasitiki telefono skambučiais. Kitas pastebėjimas: nemažai mokyklų duomenų bazėje nurodytų elektroninių pašto adresų yra neveiksnūs, pakeisti ar užmiršti (paprasčiausiai mokykla tokį turi, tačiau juo nesinaudoja).

Mokinių apklausai atrinktų mokyklų moksleiviai buvo apklausti apklausėjų nuvykus į kiekvieną išrinktąją mokyklą.

Iš mokyklų surinkti duomenys buvo tikrinami ir suvesti į skaičiuoklės (konkrečiai – "Excel")" duomenų rinkmeną. Duomenys, kuriuos surinko klausėjai, kaip ir reikėjo tikėtis, buvo praktiškai be priekaištų (klausėjų grupė buvo apmokyta, kaip vykdyti tyrimą). To negalima pasakyti apie duomenis, gautus iš mokyklų. Todėl vieno labai įdomaus klausimo, t. y. kokiu būdu įgytas mokyklos kompiuteriuose turimas "OpenOffice.org" raštinės programų paketas, nebuvo galima analizuoti, nes duomenys buvo blogai pateikti. Parametrų įverčiai buvo skaičiuojami, naudojantis skaičiuoklės programa. Gauti rezultatai pateikti lentelėmis ir grafiškai.

#### **4.2.1. Mokyklų atvirųjų programų naudojimo tyrimo rezultatai ir jų aptarimas**

Sudarant klausimyną, buvo stengtasi išsiaiškinti bendrą Lietuvos mokyklų aprūpinimo ir apsirūpinimo kompiuteriais padėtį. Kokios yra galimybės moksleiviams naudotis internetu? Mūsų nuomone, tai gali turėti įtakos tyrimo rezultatams. Pasirodė, kad tiriamos Lietuvos bendrojo lavinimo mokyklos ir gimnazijos (jų yra 603) vidutiniškai turi po 24 kompiuterius. Tyrimo rezultatai rodo, kad gimnazijos yra geriausiai apsirūpinusios kompiuteriais (vidutiniškai 35 kompiuterius), o blogiausiai – rajonų vidurinės mokyklos (vidutiniškai 20 kompiuterių). Internetą turi visos gimnazijos, o vidurinės – dauguma. 2% didmiesčių mokyklų ir 3% rajonų mokyklų interneto, deja, neturi. Daugiausiai internetu mokiniai mokyklose naudojasi per pamokas ir po pamokų. Taip atsakė 82% mokyklų.

Didžioji dauguma (96%) mokyklų turi vietinį tinklą. Čia negalime išskirti jokios mokyklų grupės. Tai rodo gana aukštą mokyklų lygį ir domėjimąsi.

Serverius turi 41% mokyklų. *Beveik 40% visų serverius turinčių mokyklų naudoja*  "*Linux" operacinę sistemą*, 55% – "Windows NT", "2000 Server" arba "XP Server" operacines sistemas. "Linux" operacinę sistemą daugiausiai naudoja gimnazijos (45%) ir rajonų vidurinės mokyklos (41%). Mokyklos, nurodžiusios kitą programinę įrangą naudojamą mokyklų serveriuose, dažniausiai minėjo "Free BSD" operacinę sistemą.

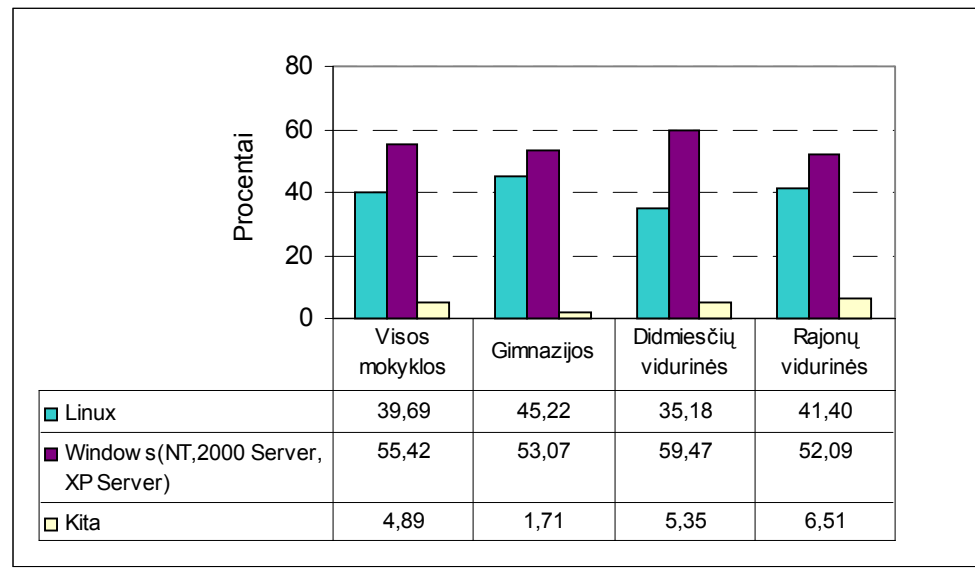

63 pav. Kokia programinė įranga naudojama Jūsų mokyklos serveryje?

Mokyklose, mokymui skirtuose kompiuteriuose, praktiškai nenaudojama "Linux" operacinė sistema. Vidutiniškai vienai mokyklai tenka 0,04 kompiuterio, kuriame būtų operacinė sistema "Linux". Gimnazijose ir rajonų vidurinėse mokyklose senesnių (Windows 95, 98, arba ME), tiek naujesnių (Windows 2000, XP arba NT) operacinių sistemų vidutiniai skaičiai yra panašūs. Vidutiniškai 17–18 (gimnazijose) ir 10 (rajonų vidurinėse mokyklose) kompiuterių vienai mokyklai. Tik miestų vidurinėse mokyklose kiek daugiau yra naujesnių operacinių sistemų nei senesnių.

Tą patį galima konstatuoti ir kalbant apie raštinės programinius paketus įdiegtus mokyklų kompiuteriuose. *"OpenOffice.org" programų paketas įdiegtas vidutiniškai dviejuose mokyklos*  kompiuteriuose. Daugiausiai yra naudojami "Microsoft Office 2000", XP arba 2003 raštinės programų paketai anglų kalba (gimnazijose – 23%, didmiesčių vidurinėse – 16%, rajonų vidurinėse 11%). Gana mažai naudojami sulietuvinti "Windows XP" ir 2003 raštinės programų paketai (jie įdiegti vidutiniškai 3,8 mokyklos kompiuteriuose).

Kaip jau minėta anksčiau, negalime pasakyti, kaip mokyklos įsigijo "OpenOffice.org" paketus. Tuo tarpu "Microsoft Office" raštinių paketus mokyklos pagrindinai (79%) gavo iš Švietimo ir mokslo ministerijos ar vykdydamos kitų institucijų projektinę veiklą. Čia žymiai aktyvesnės buvo gimnazijos (90%) ir miestų vidurinės mokyklos (85%).

2004 metų pavasarį visoms mokykloms buvo skirta po vieną "OpenOffice.org" komplekto paketą (kompaktinę plokštelę su dokumentacija ) ir perduota švietimo skyriams. Pasirodo, kad *net 47% visų mokyklų ir net 57% rajonų vidurinių mokyklų jų dar negavo*. Todėl nenuostabu, kad "OpenOffice.org" programų paketas įdiegtas vidutiniškai dviejuose mokyklos kompiuteriuose.

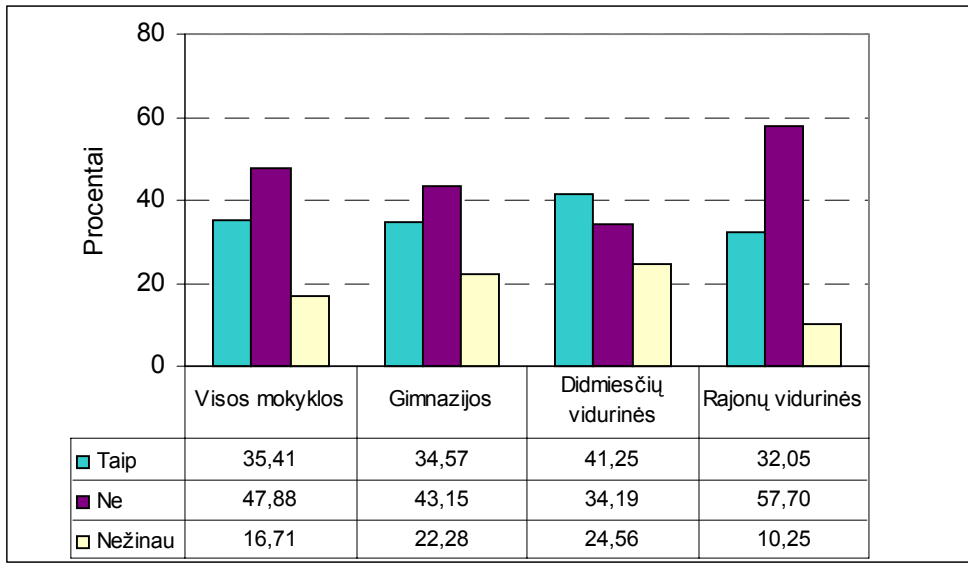

64 pav. Ar Jūsų mokykla 2004 metais gavo "OpenOffice.org" raštinės programų paketą?

Interneto naršyklės "Mozilla" (atviroji programa) ir "Opera" (nemokama, tiksliau, laikantis tam tikrų sąlygų, programa) yra žinomos ir naudojamos, bet labai menkai, lyginant su naršykle "MS Internet Explorer".

*Naršyklė "Mozilla" yra įdiegta vidutiniškai 2,6 kompiuteriuose*, "Opera" įdiegta vidutiniškai į 0,8 kompiuterius, tuo tarpu "MS Internet Explorer" naršyklė yra įdiegta vidutiniškai 21,8 kompiuteriuose. "Netscape" naršyklė naudojama tik dviejose iš visu 196 apklaustųjų mokyklų.

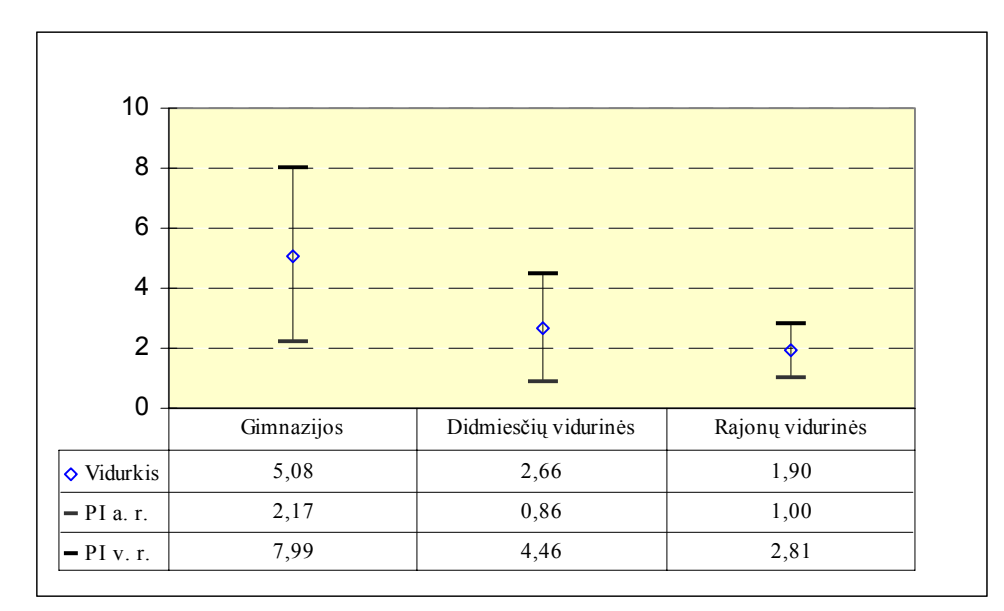

65 pav. Naršyklių "Mozilla" vidutinis skaičius mokyklų kompiuteriuose

*Apklausus paaiškėjo, kad net 29% didmiesčių vidurinių mokyklų supažindina tik su "Microsoft" raštinės programomis*, nors vadovėliuose nuolat minimos ir atvirosios programos "OpenOffice.org" ir "Mozilla". Manytume, kad gimnazijos, atsakiusios, kad supažindina tik su atvirosiomis programomis (3,6%) tiesiog nerūpestingai pildė klausimyną, nes tai neįtikėtina. Sprendžiant iš mokyklų apsirūpinimo atvirosiomis programomis, nenuostabu, kad 61% visų mokyklų tik trumpai aptaria atvirąsias programas, o naudojasi vien tik "Microsoft" programomis.

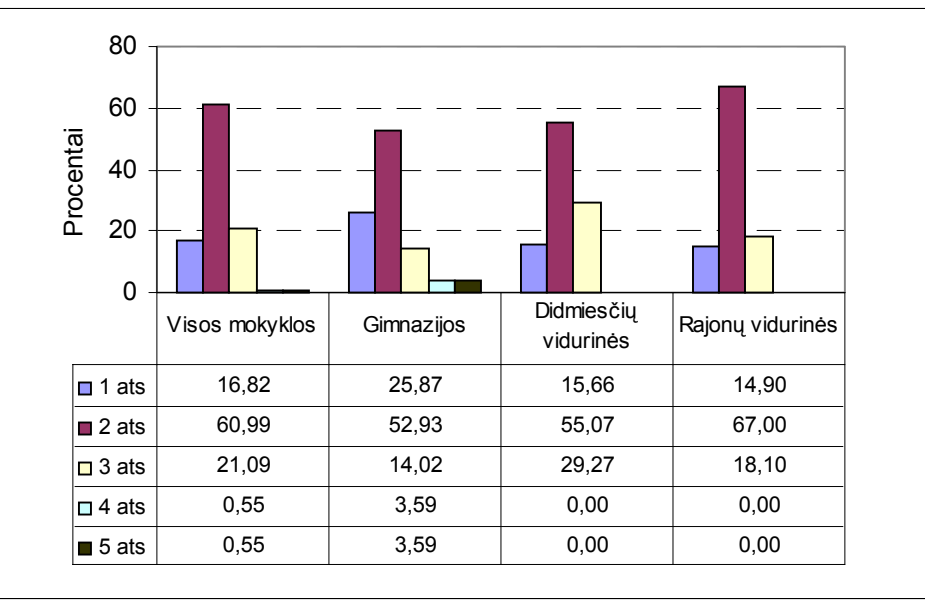

**1 ats.** Taip, stengiamės supažindinti su abiejų tipų programomis

**2 ats.** Iš dalies taip: trumpai aptariame atvirojo kodo, tačiau naudojame tik *Microsoft* programas

**3 ats.** Ne, supažindiname tik su *Microsoft* programomis

**4 ats.** Ne, supažindiname tik su atvirojo kodo programomis

66 pav. Ar Jūs supažindinate mokinius ir su "Microsoft", ir su atvirosiomis programomis "OpenOffice.org", "Mozilla"?

Atvirųjų programų pasirinkimą labiausiai skatina tai, kad mokiniai turi susipažinti su alternatyviomis programomis, tokį atsakymą pasirinko 69% mokyklų mokytojų. Kita svarbi atvirojo kodo programų pasirinkimo priežastis yra ta, kad jos yra nemokamas, mokyklos gali sutaupyti pinigų licenzijoms (56%). Kitos priežastys yra mažiau svarbios.

**<sup>5</sup> ats.** Kita

Tai, kad per mažai yra naudojamasi atvirojo kodo programomis, mano net 85% mokytojų. Kaip pagrindines priežastis mokytojai nurodo trūkumą literatūros apie darbą su atvirosiomis programomis (tokį atsakymą pasirinko 52% mokytojų), informacijos trūkumą apie atvirąsias programas (37%), mano kad gali kirti keblumų, keičiantis kompiuteriniais dokumentais su *Microsoft* programų naudotojais (40%) ir laiko trūkumą užsiimti darbu su atvirosiomis programomis (39%). Kitos priežastys nebuvo tokios svarbios.

Mokomosiomis kompiuterinėmis programomis naudojasi 86% visų mokyklų. *Iš besinaudojančių mokomosiomis programomis mokyklų, 41% nurodo, kad tarp šių programų yra bent viena atviroji programa*.

*65% visų mokyklų žino apie virtualiąsias mokymosi aplinkas*. Apie šias mokymosi aplinkas geriausiai žino gimnazijų mokytojai (78%), mažiau žino didmiesčių (64,5%) ir rajonų (62,5%) mokyklų mokytojai. Apie atvirojo kodo virtualiąsias mokymosi aplinkas geriausiai žino gimnazijų (46%) ir rajonų (38%) vidurinių mokyklų mokytojai.

2005–2006 metų valstybiniame egzamino metu bus siūloma naudotis FPK kompiliatoriumi. Šiuo metu mokyklose jis naudojamas vangiai. Priežastys suprantamos: tik šiais metais parengta lietuviška sąsaja, iki šiol buvo kebloka naudotis.. Tik gimnazijos, ten kur paprastai yra stiprūs mokytojai ir kompiuterių specialistai inžinieriai, aktyviai naudojamas FPK kompiliatorius (67%), tuo tarpu didmiesčių ir rajonų mokyklos FPK kompiliatoriumi naudojasi mažai, atitinkamai 33% ir 28%.

Sprendžiant iš atsakymų, mokyklose labai intensyviai aptarinėjamos programinės įrangos legalumo problemos. Taip pat mokyklos pakankamai gerai žino organizacijas, propaguojančias atvirąsias programas, ir 65% visų atsakiusiųjų tiki, kad ateityje atvirųjų programų judėjimas stiprės.

Mokyklas žymiai labiau domina stabilios, gerai sulietuvintos atvirosios programos nei prastesnės kokybės, dažnai besikeičiančios versijos. Be to, mokyklas labai domina spausdintas programos aprašas.

#### **4.2.2. Mokinių atvirųjų programų naudojimo tyrimo rezultatai ir jų aptarimas**

*Kompiuterius namuose turi 70% mokinių*. Jais geriau apsirūpinę gimnazistai (84%), o blogiausiai – rajonų vidurinių mokyklų moksleiviai (57%). Internetą namuose turi tik kas trečias moksleivis. Vidurinių mokyklų moksleivių padėtis blogiausia, nes internetą turi kas penktas moksleivis. Moksleiviai internetą naudoja bendravimui elektroniniu paštu (59%), spręsdami mokymosi problemas (60%), ieškodami įdomios informacijos (63%). Internetą aktyviausiai naudoja gimnazistai ir rajonų vidurinių mokyklų moksleiviai. Visų moksleivių interesai nedaug skiriasi.

*Atvirųjų programų nėra įdiegę 67% visų mokinių. Kiek didesnį susidomėjimą jiems kelia "OpenOffice.org" programų paketas (19%).* 

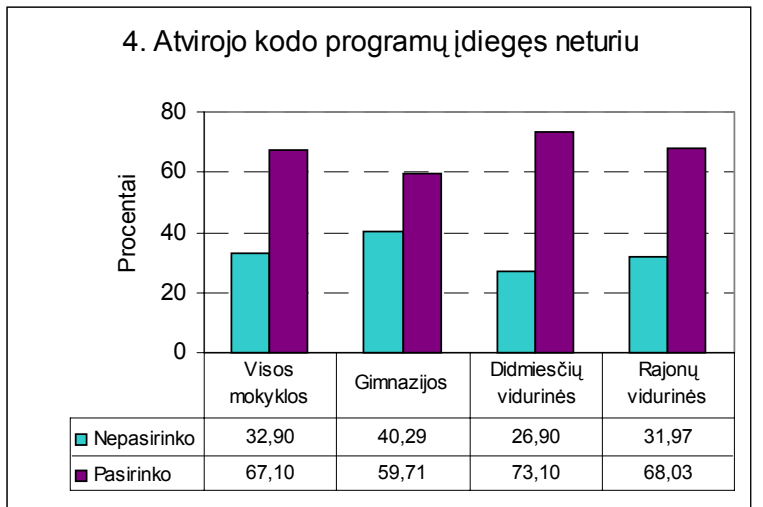

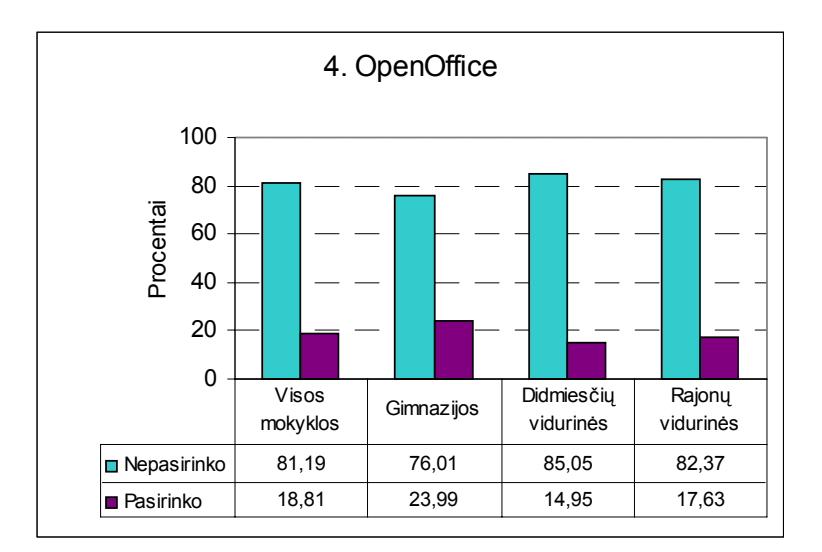

67 pav. Ar savo namų kompiuteryje turite įdiegęs atvirąsias programas "Linux", "OpenOffice.org", "Mozilla", "Free Pascal Compiler"?

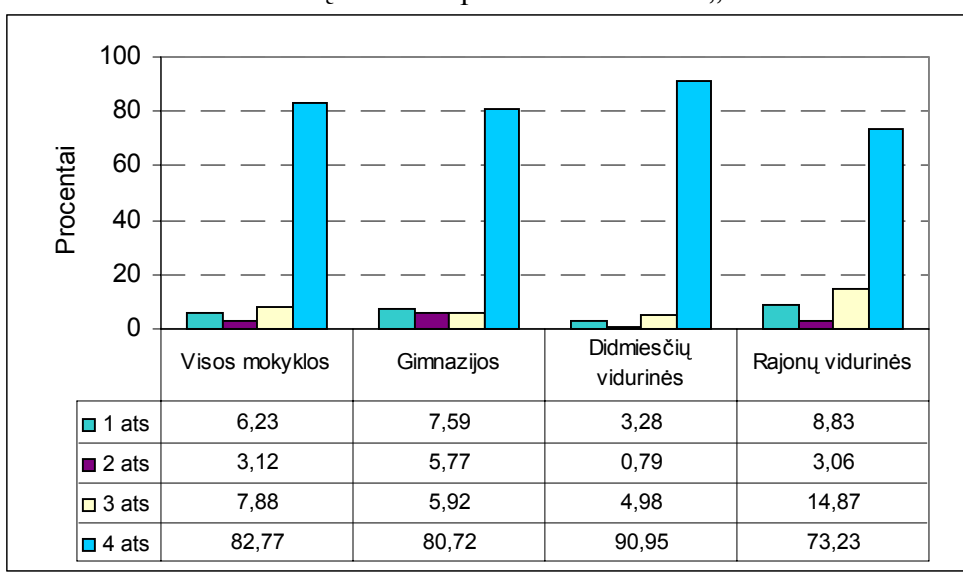

Net 83% nėra bandę naudoti operacinės sistemos "Linux".

**1 ats.** Esu bandęs ir patiko

**2 ats.** Esu bandęs ir nepatiko

**3 ats.** Esu bandęs ir kol kas nuomonės apie ją neturiu

**4 ats.** Nesu bandęs

68 pav. Ar esate bandęs naudoti operacinę sistemą "Linux"?

*44% moksleivių nėra girdėję apie atvirąsias programas*, nors mokyklų vadovėliuose jos yra minimos. Informaciją apie atvirąsias programas moksleiviai semiasi iš draugų (31%) ir mokytojų (27%). Atvirąsias programas internete rado 9% visų moksleivių. Patraukliausia jų savybe mokiniai nurodo tai, kad jos nemokamos ir galima legaliai naudotis (70%). Kito savybės – galimybė tobulinti (18%), patogus naudojimasis (21%) ir mažiau puola virusai (12%) – nebuvo tokios patrauklios.

*Apie virtualiąsias mokymosi aplinkas yra girdėję 55% moksleivių*. Mokomosios programos jų tarpe nėra populiarios. Be to, tarp minimų mokamųjų programų yra visai kito tipo programos (pvz. *Excel*). Tai rodo, kad jie prastai orientuojasi terminologijoje. Dažniausiai naudojamasi įvairiomis užsienio kalbų bei matematikos grafikų braižymo mokomosiomis programomis.

50% moksleivių atsakė, kad mokykloje jie supažindinami tik su "Microsoft" raštinės programomis.

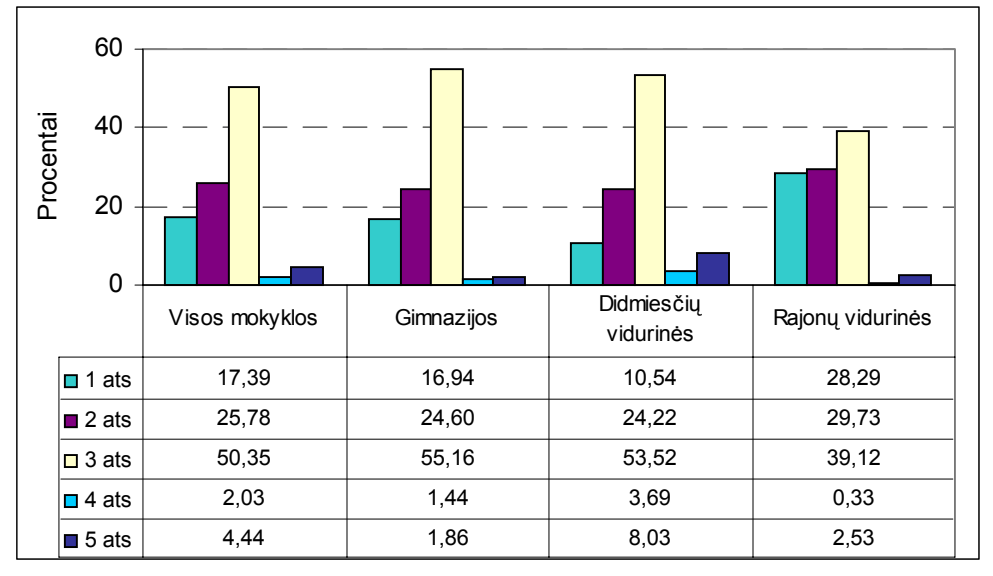

**1 ats.** Taip, mokytojas supažindina su abiejų tipų programomis

**2 ats.** Iš dalies taip, trumpai aptariame atvirojo kodo, tačiau naudojame tik *Microsoft* programas

**3 ats.** Ne, supažindinama tik su *Microsoft* programomis

**4 ats.** Ne, supažindinama tik su atvirojo kodo programomis

**5 ats.** Kita

69 pav. Ar Jus mokykloje susipažinote ir su "Microsoft", ir su atvirosiomis programomis "OpenOffice.org", "Mozilla"?

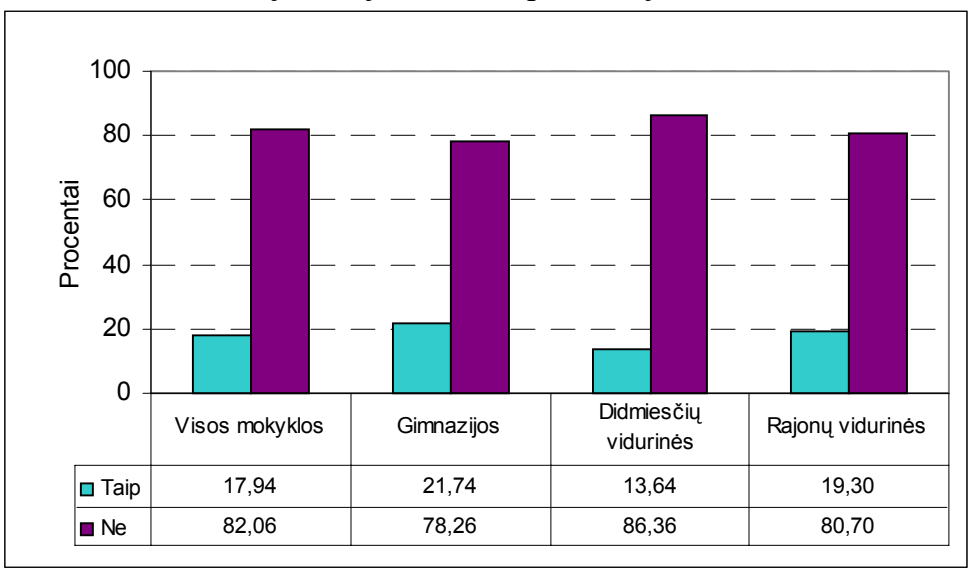

*18% moksleivių naudoja FPK kompiliatorių*.

### 70 pav. Ar esate naudojęsi FPK kompiliatoriumi?

43% moksleivių turi draugų ir pažįstamų, kurie naudojasi atvirosiomis programomis. Tokių žymiai daugiau yra gimnazistų tarpe. 64% moksleivių tvirtina, kad mokykloje per mažai naudojamasi atvirosiomis programomis, nes trūksta informacijos apie jas.

Labiausiai atvirąsias programas propaguojančia organizacija jų nuomone yra ,,Atviras kodas Lietuvai". Didelis procentas atsakė ,,kita". Jie nurodė, kad nežino nei vienos atvirojo kodo programas propaguojančios organizacijas. Prognozuojant atvirųjų programų perspektyvas, jie vienodai sako "taip" ir "nežinau".

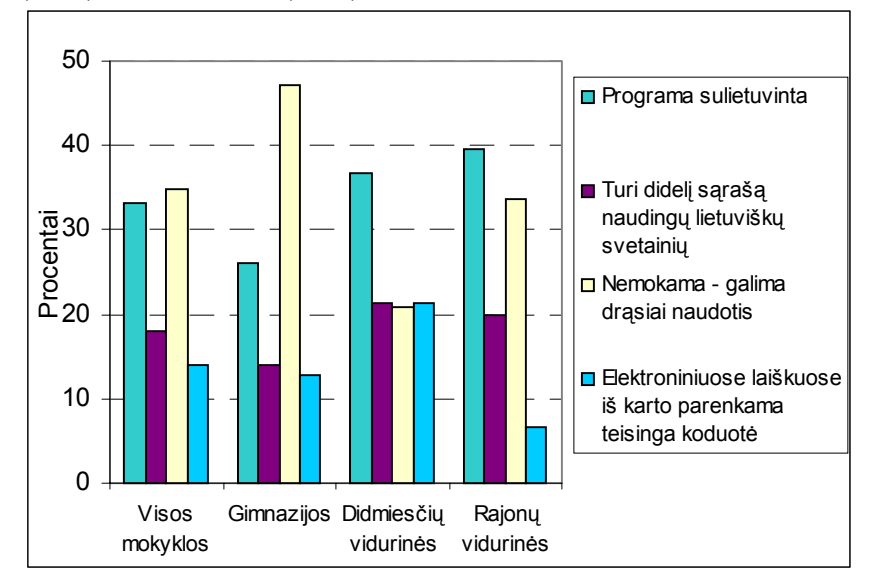

*Naršyklę "Mozilla" žino 27% moksleivių*. Jiems labiausiai patinka, kad ji yra sulietuvinta (33%) ir nemokama (35%).

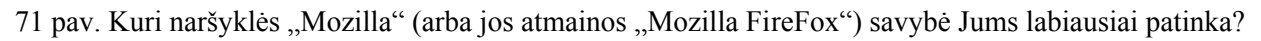

*"OpenOffice.org" programų paketą žino 44% moksleivių*. Jiems labiausiai patinka tekstų rengimo programa "Writer" (34%) ir grafikos programa "Draw" (23%).

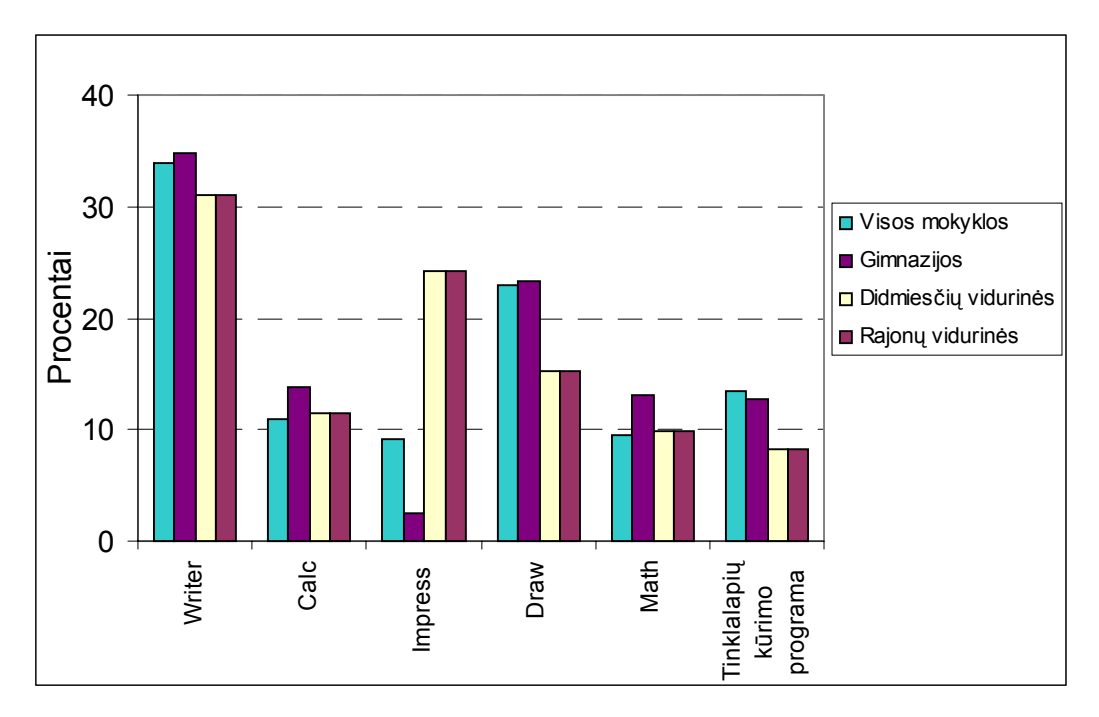

72 pav. Kuri iš raštinės programų paketą "OpenOffice.org" sudarančių programų Jums labiausiai patinka?

Kaip ir mokytojai, moksleiviai pirmenybę teiktų stabilioms, gerai sulietuvintoms atvirosioms programoms (77%). Kitaip nei mokytojai, moksleiviams vienodai gerai būtų atvirąsias programas gauti ir internetu (38%), ir su spausdintu aprašu (32%). Tik gimnazistai pirmenybę teikia internetui (51%). Beveik vienodai visus moksleivius domina žinios apie atvirųjų programų sulietuvinimą. Tačiau ar patys norėtų prisidėti rengiant atvirąsias programas, 56% atsako, kad nežino.

#### **4.2.3. Esamos ir pageidaujamos situacijos palyginimas**

Informacinių technologijų vadovėliuose  $(9-10 \text{ ir } 11-12 \text{ kl.})$  greta "Microsoft" raštinės programų nuolatos minimos ir atvirosios programos "OpenOffice", "Mozilla". Todėl įdomu panagrinėti mokytojų ir mokinių atsakymus į klausimą: Ar Jūs supažindinate mokinius ir su "Microsoft", ir su pastarosiomis atvirosiomis programomis?

Mokytojų ir mokinių atsakymai skiriasi. Labiausiai skiriasi atsakymai į antrą ir trečią klausimą. 50% mokinių tvirtina, kad juos supažindina tik su "Microsoft" programomis. Tai rodo, kad mokytojai, tikriausiai, nepakankamai akcentuoja, kurios programos yra atvirosios. Palyginkite grafikus.

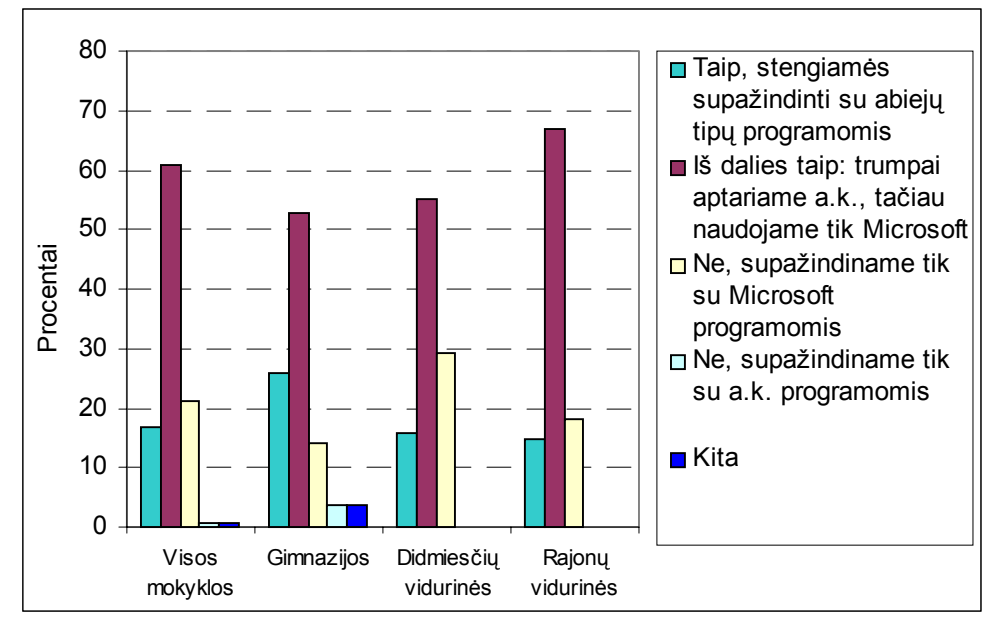

73 pav. Mokytojų atsakymai

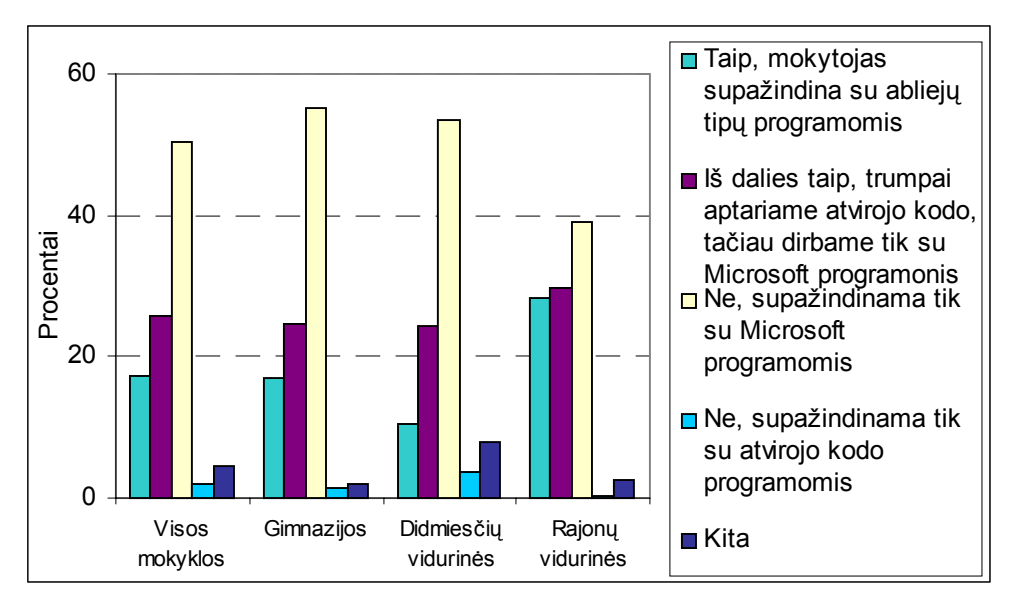

74 pav. Mokinių atsakymai

Lyginant mokytojų ir mokinių atsakymus apie FPK kompiliatoriaus panaudojimą, galima konstatuoti, kad jie labai skiriasi.

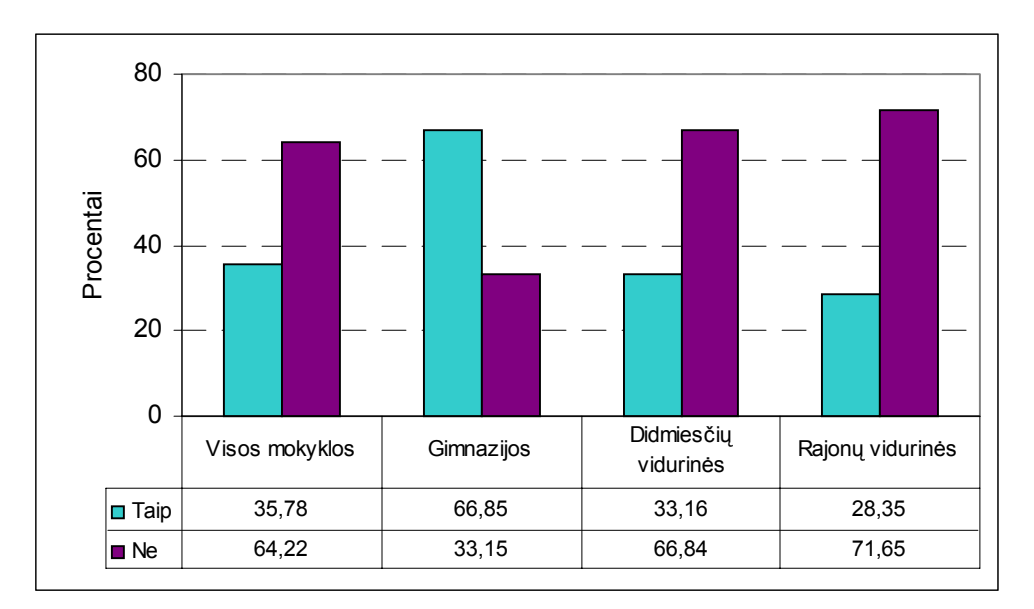

75 pav. Mokytojų atsakymai

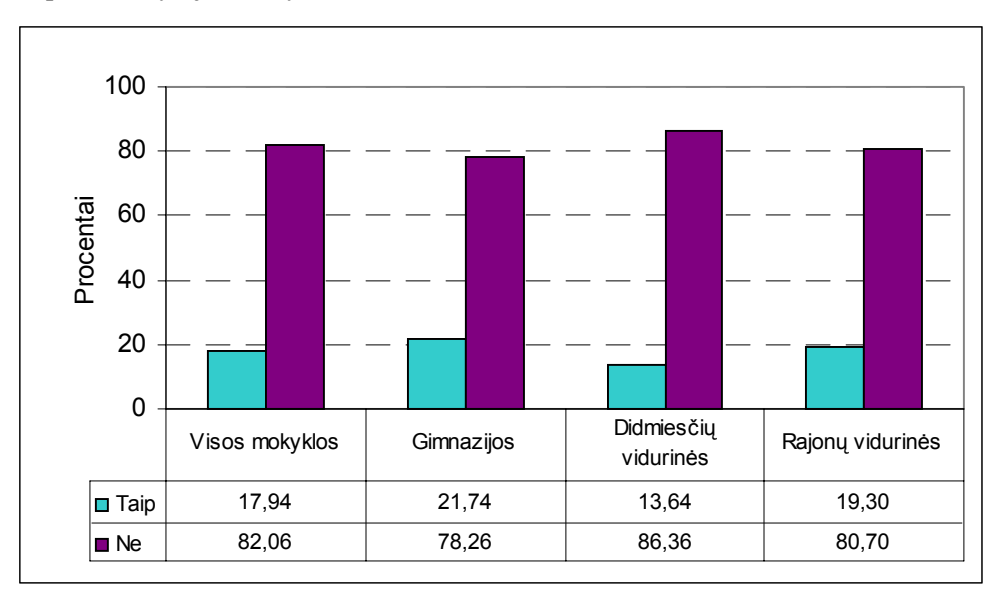

<sup>76</sup> pav. Mokinių atsakymai

Panagrinėkime mokytojų ir mokinių atsakymus į klausimą: Kodėl pasirinkote (ar rinktumėtės) atvirąsias programas?

Nors galimi atsakymai mokytojams ir mokiniams skirtose klausimynuose skiriasi, bet abiejų grupių apklaustieji labai *vertina, kad atvirosios programos yra nemokamos ir jomis galima legaliai naudotis*. Net 94% mokyklų vyksta pokalbiai, kuriuose keliamos programinės įrangos legalumo problemos.

Tiek mokytojai (85%), tiek mokiniai (64%) pripažįsta, kad per mažai yra naudojamasi atvirosiomis programomis. Ir mokytojus, ir mokinius domina tik stabilios ir gerai sulietuvintos atvirosios programos. Tokias programas platinant reikia atsižvelgti į pageidavimą gauti programų aprašus.

Esama situacija rodo, kad nėra stimulų labiau domėtis atvirosiomis programomis, nes programų legalumo problema nėra aštri mokyklose. Mokyklos įvairiais keliais turi galimybių apsirūpinti legaliomis programomis. Mokiniai irgi turi galimybę naudotis tiek legaliomis, tiek ir nelegaliomis "Microsoft" programomis, kurios dominuoja Lietuvoje. Tik nesant lėšų įsigyti pakankamai legalių programų ir kylant problemoms naudoti nelegalią programinę įrangą, gali atsirasti poreikis atvirosioms programoms. Ar bus tokia situacija – priklauso nuo valstybės

politikos. Remiant atvirąsias programas – skiriant lėšų programų aprašams, jų palaikymui, populiarinimui ir panašiai – jų svoris didės ir bus galima taupyti pinigus neperkant "Microsoft" produkcijos.

# **4.3. Anketinės apklausos rezultatai**

#### **4.3.1. Mokyklų anketų atsakymai**

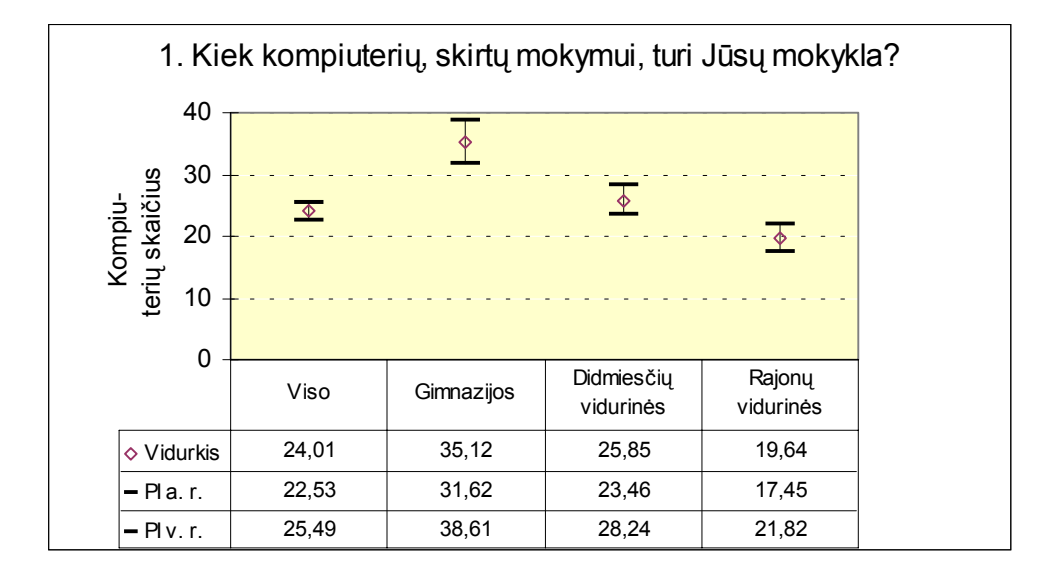

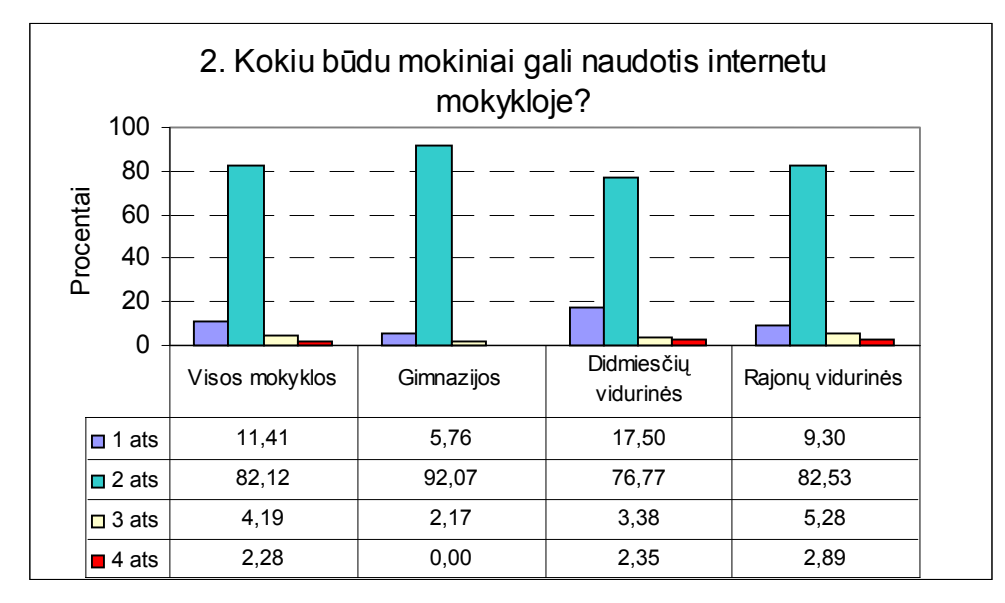

1 ats. Tik per pamokas

2 ats. Per pamokas ir po pamokų (yra tam skirtas laikas)

3 ats. Per pamokas, po pamokų ir savaitgaliais (yra tam skirtas laikas)

4 ats. Interneto neturime

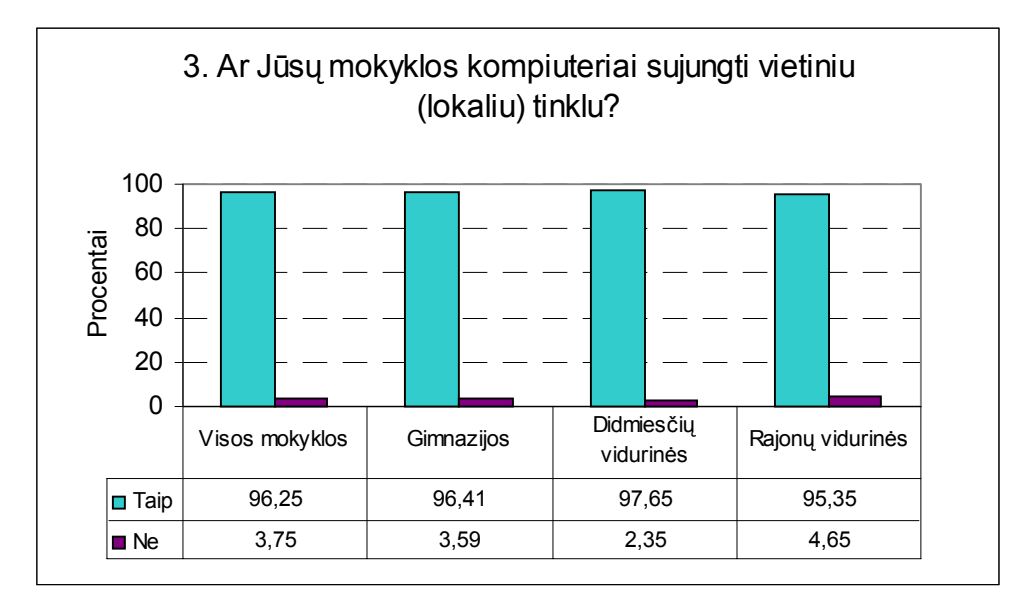

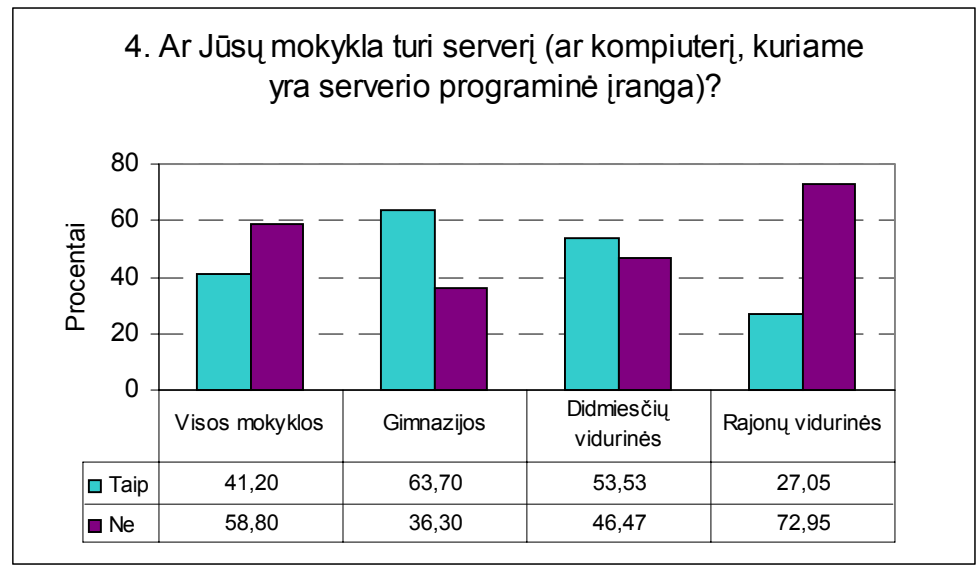

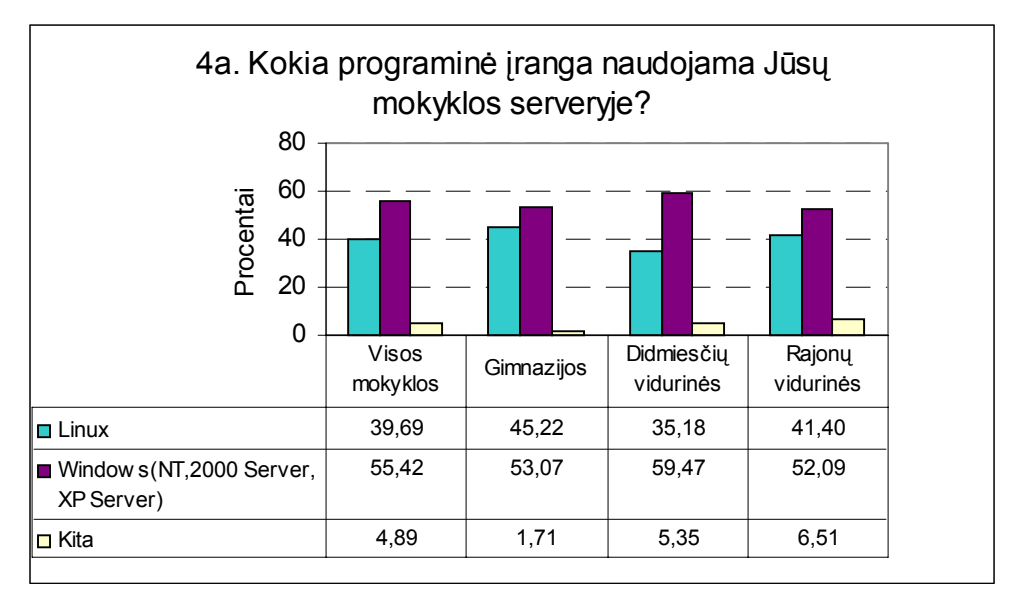

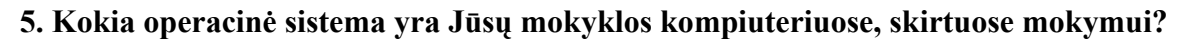

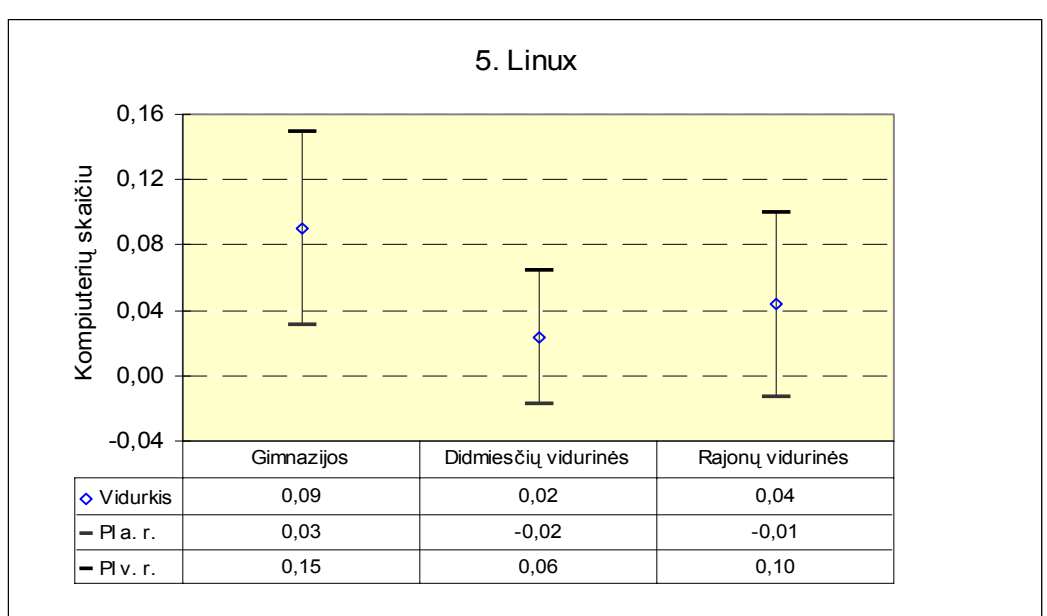

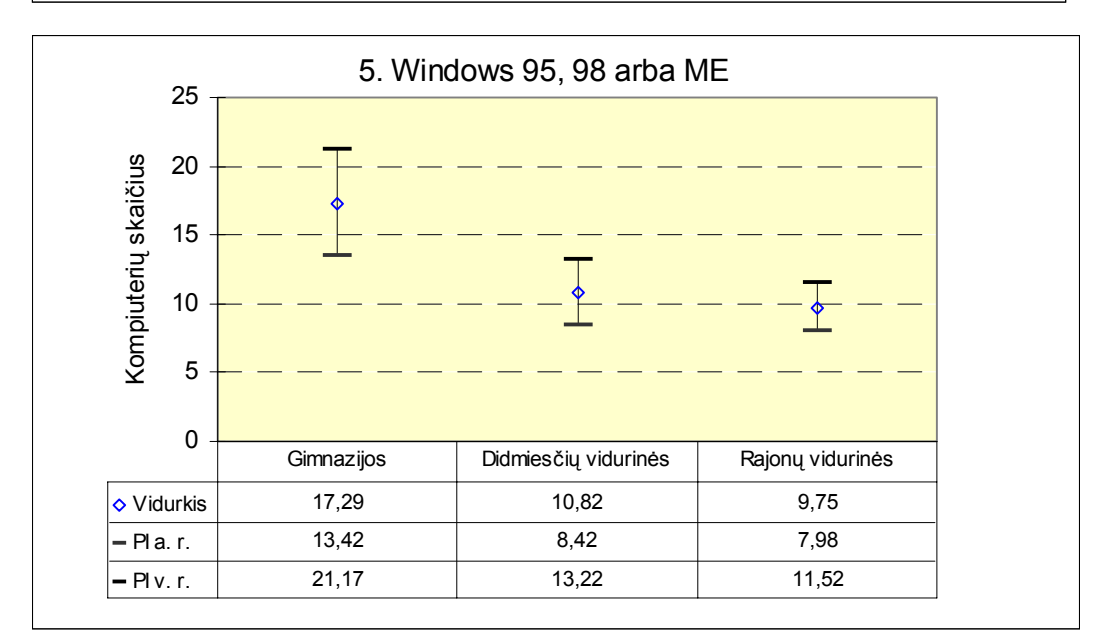

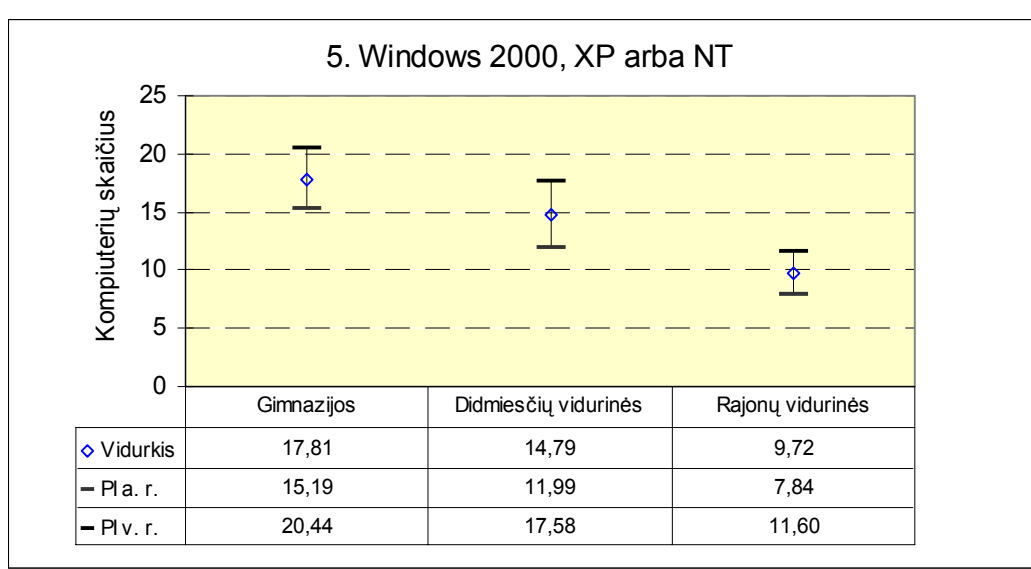

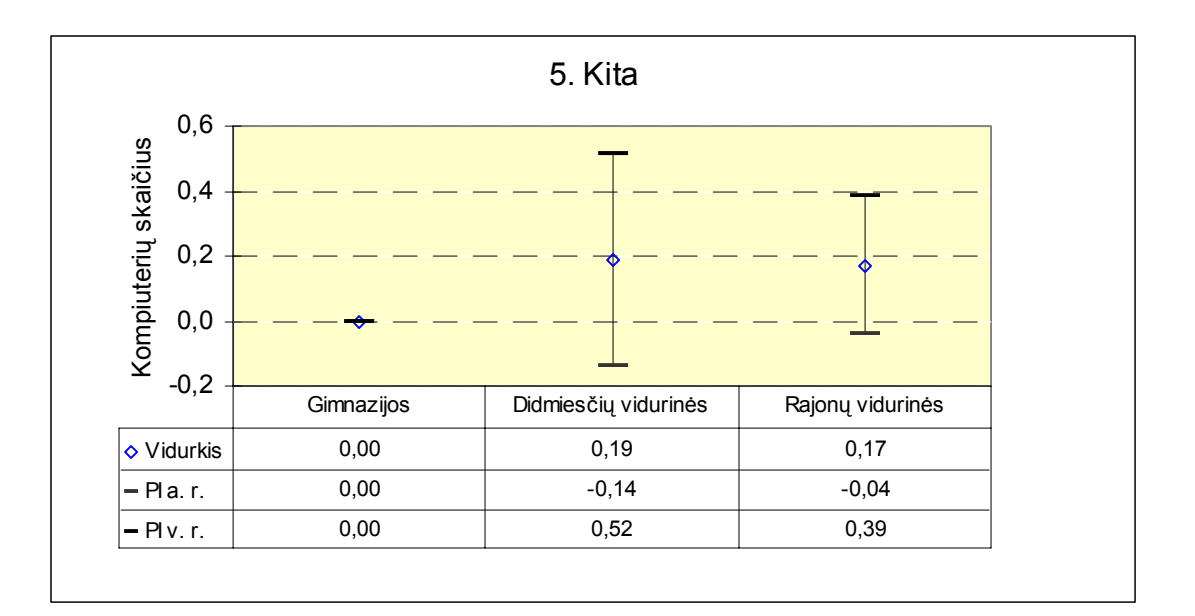

**6. Koks raštinės programų paketas yra Jūsų mokyklų kompiuteriuose, skirtuose mokymui?** 

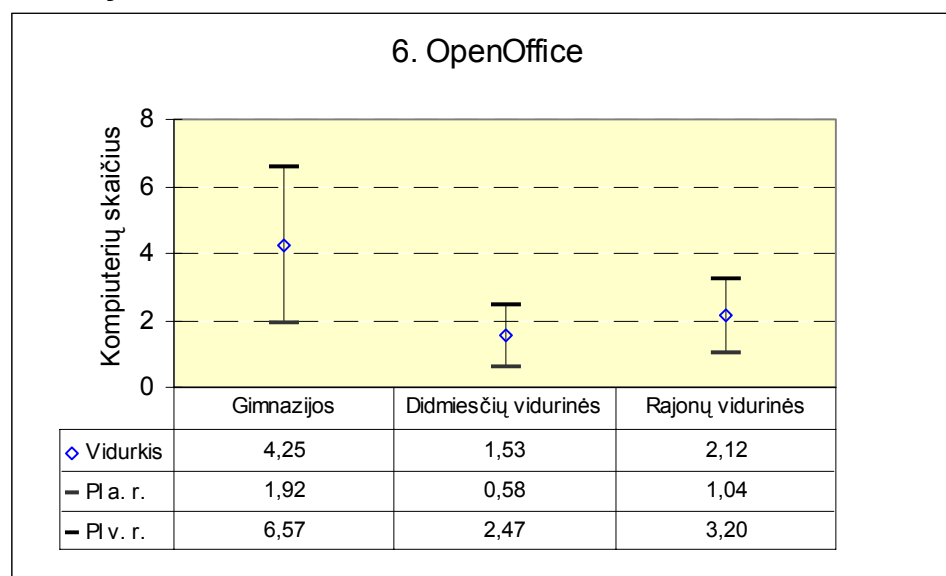

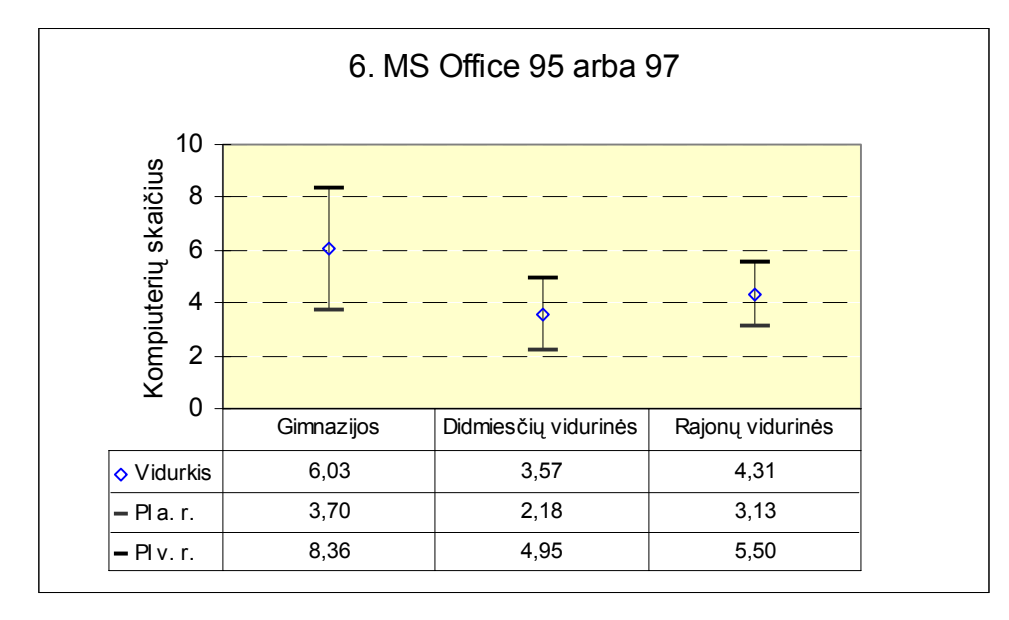

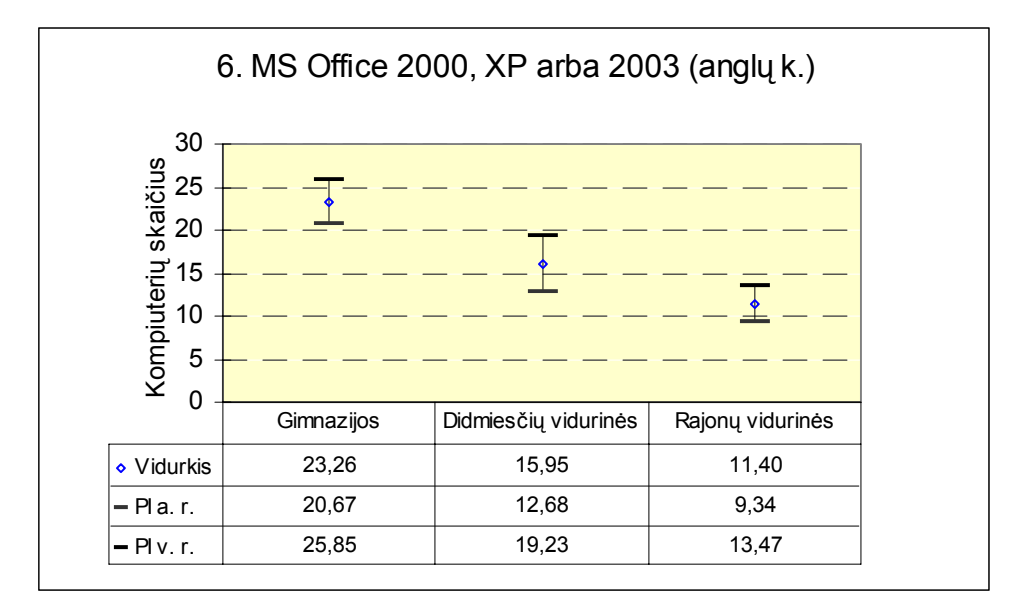

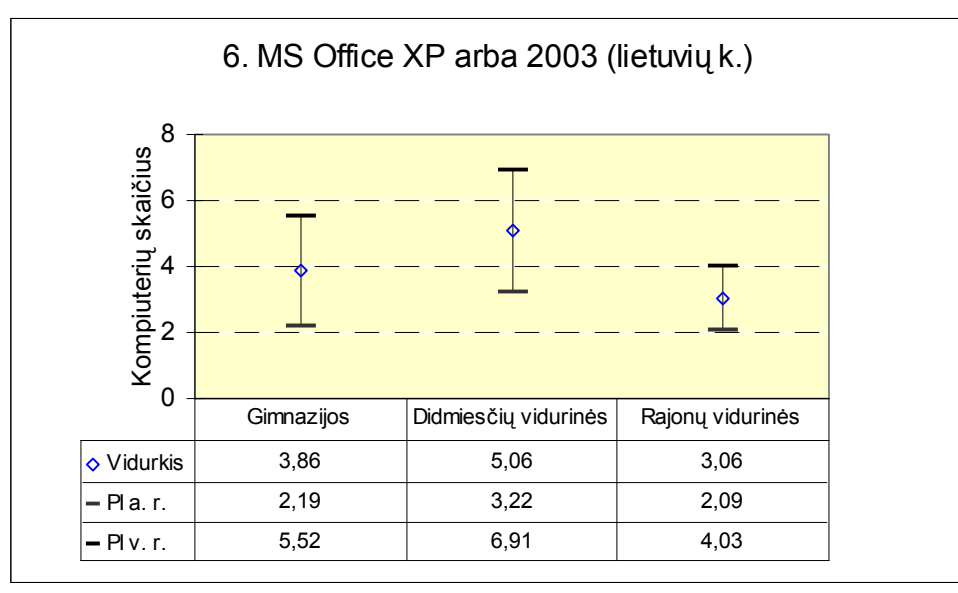

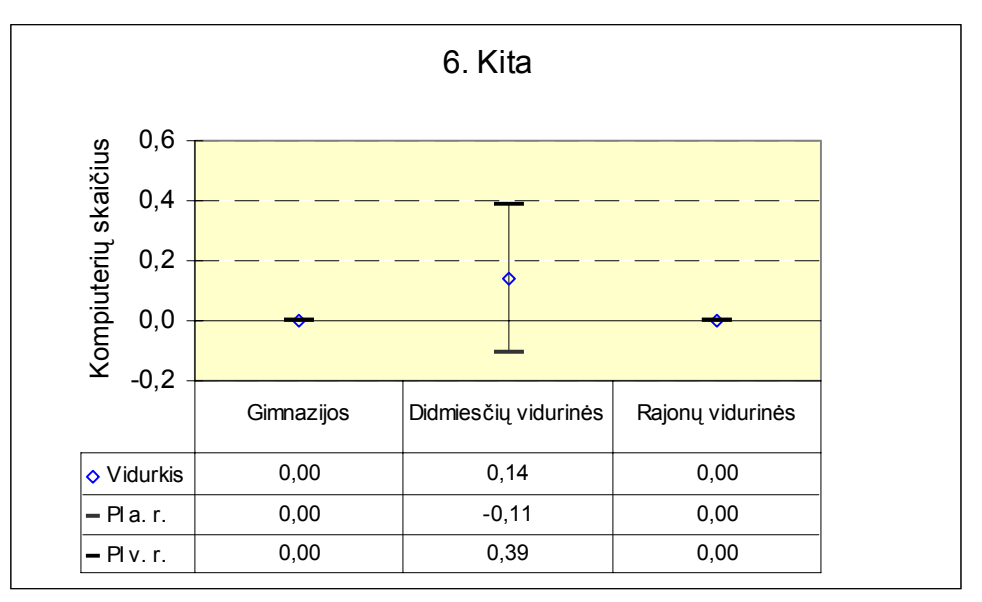

### **7. Kokiu būdu įgyti mokyklos kompiuteriuose turimi raštinės programų paketai?**  b) "Microsoft Office" atveju

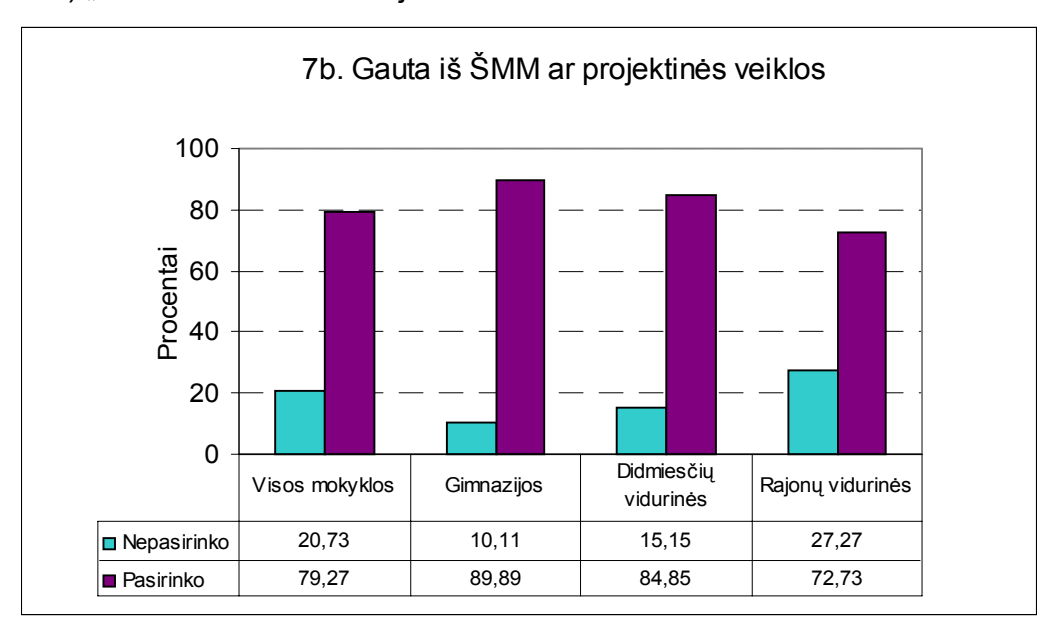

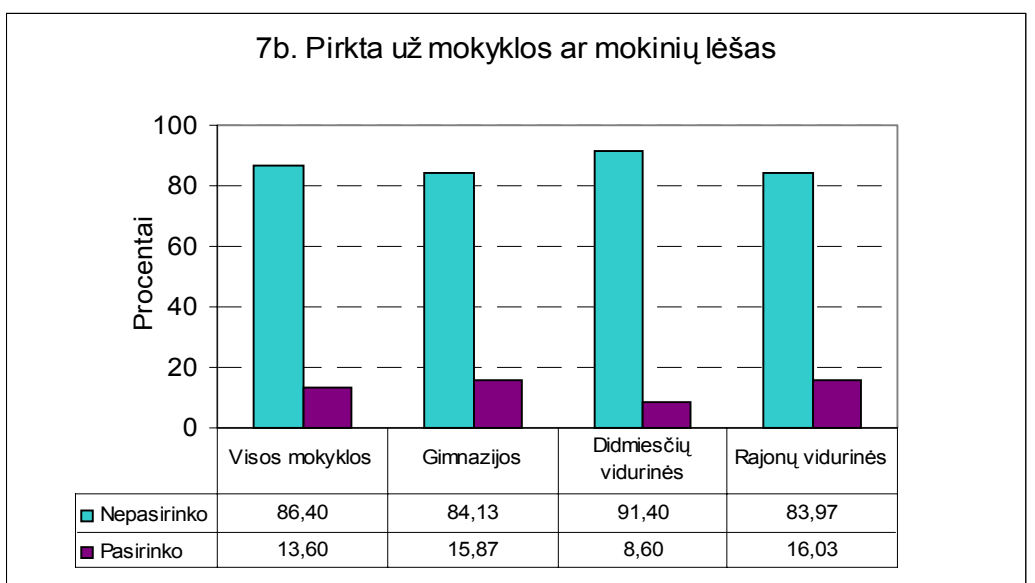

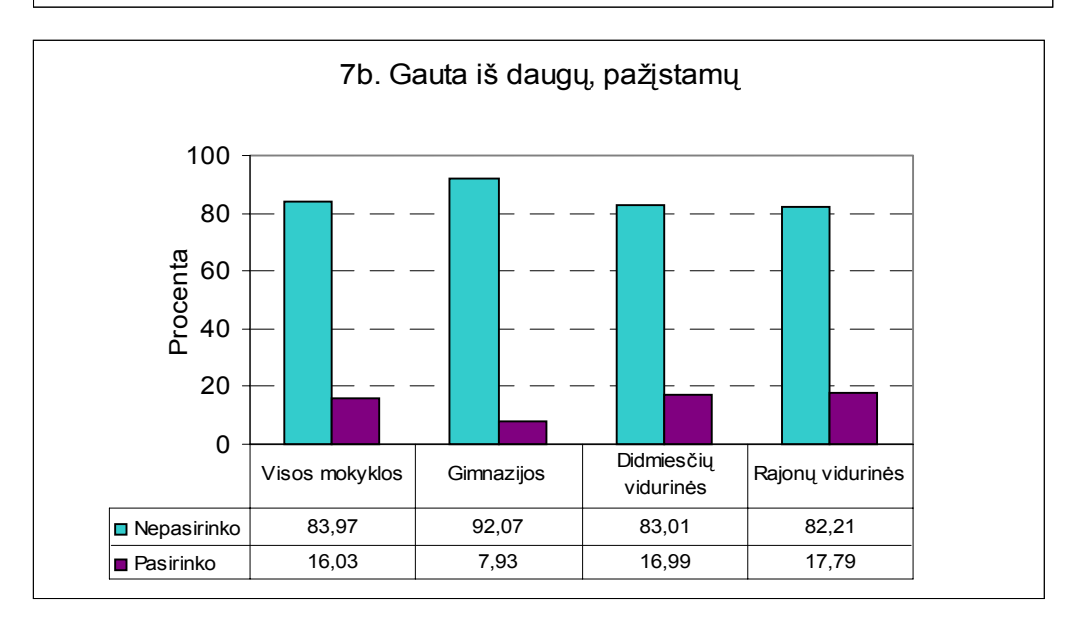

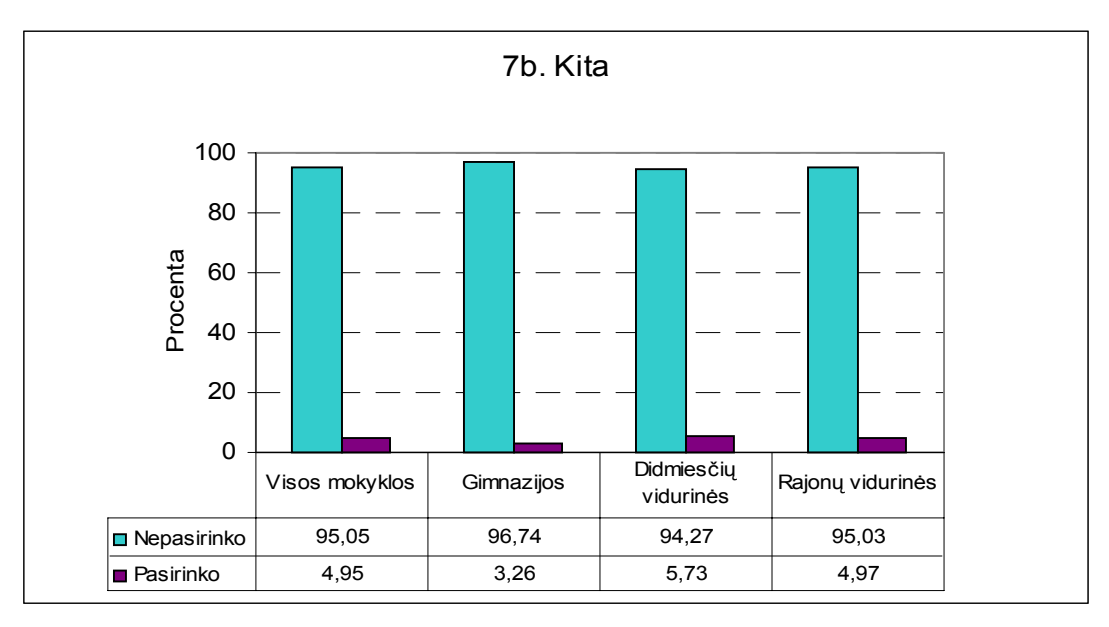

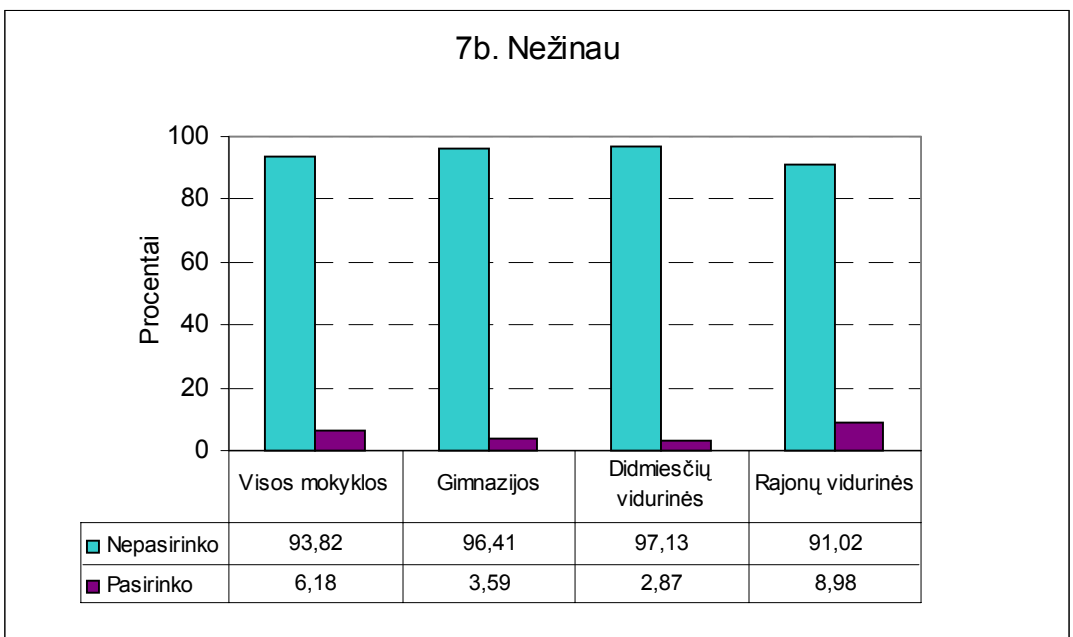

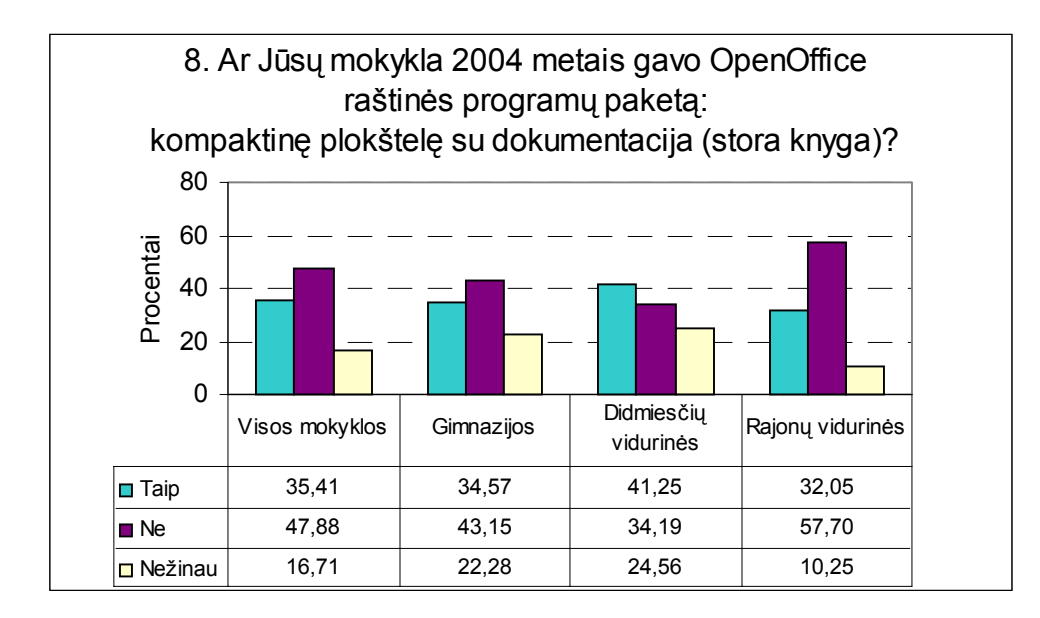

#### **9. Kokia interneto naršyklė yra Jūsų mokyklos kompiuteriuose, skirtuose mokymui?**

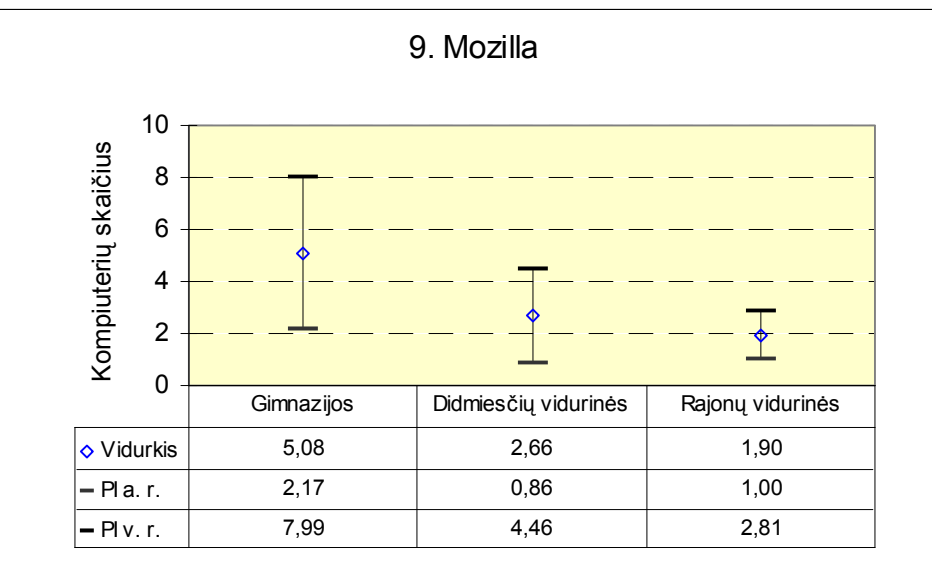

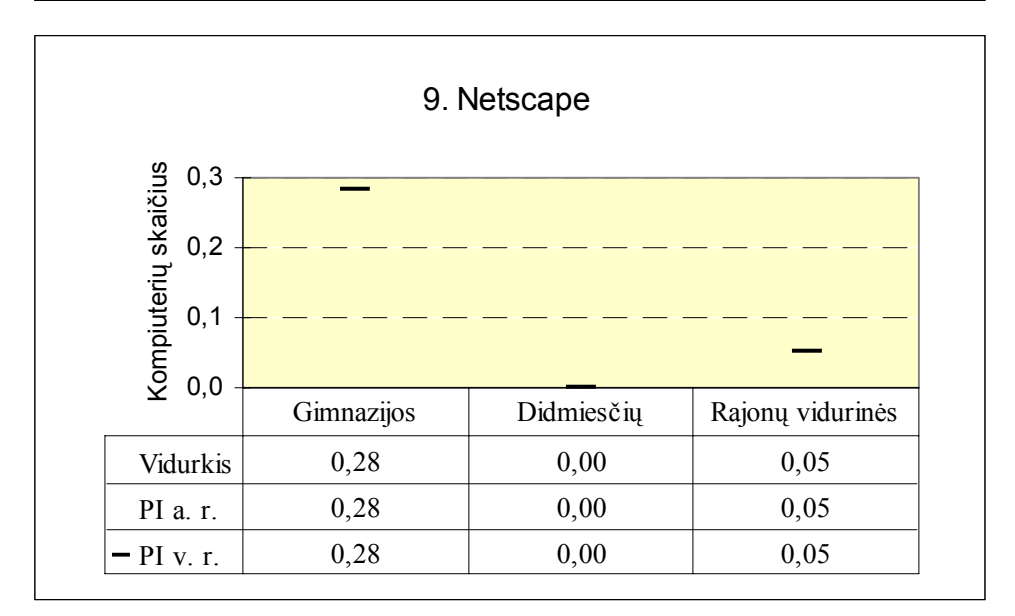

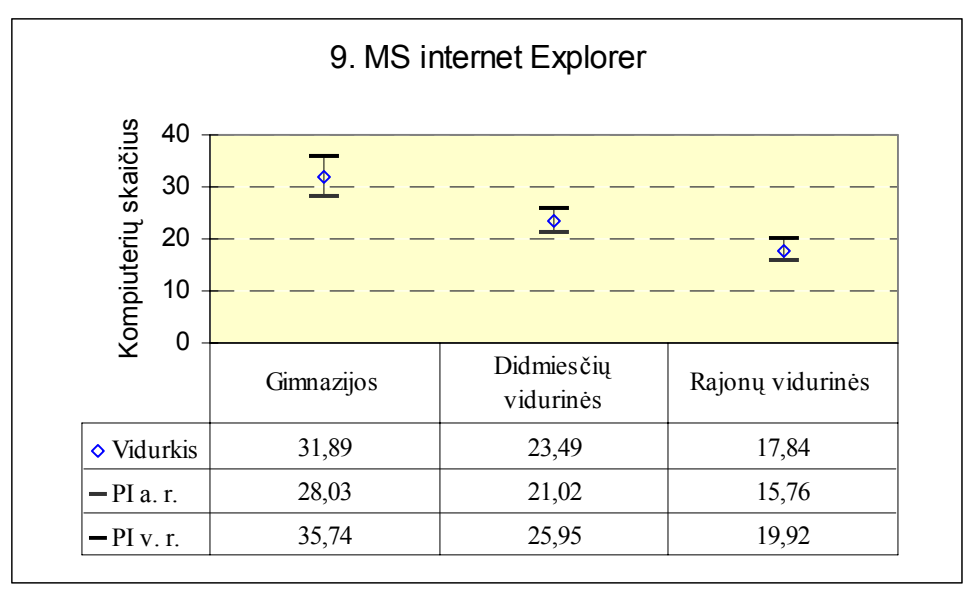

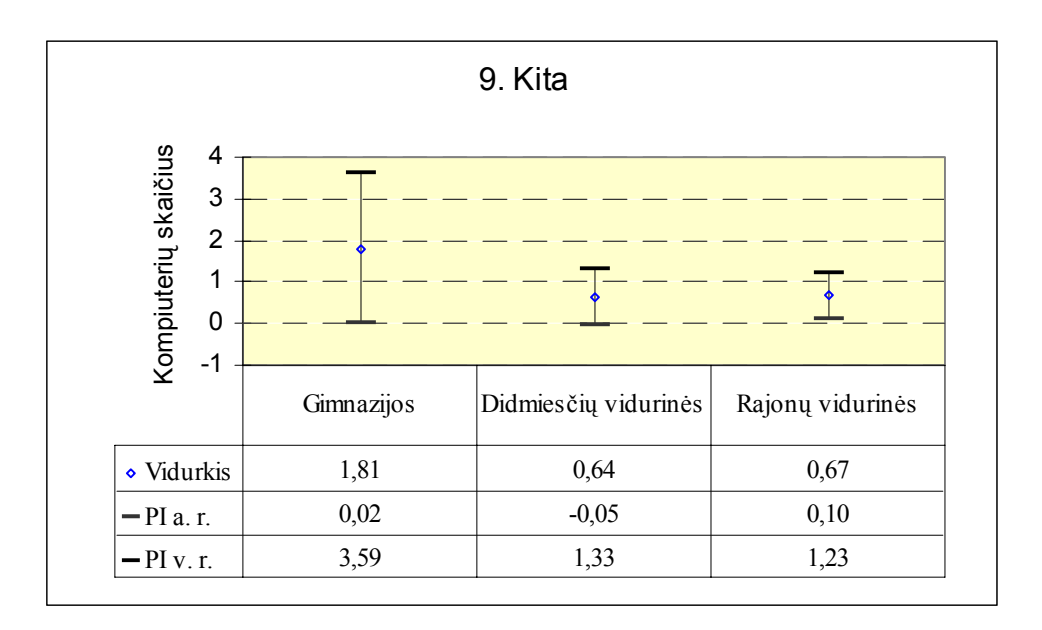

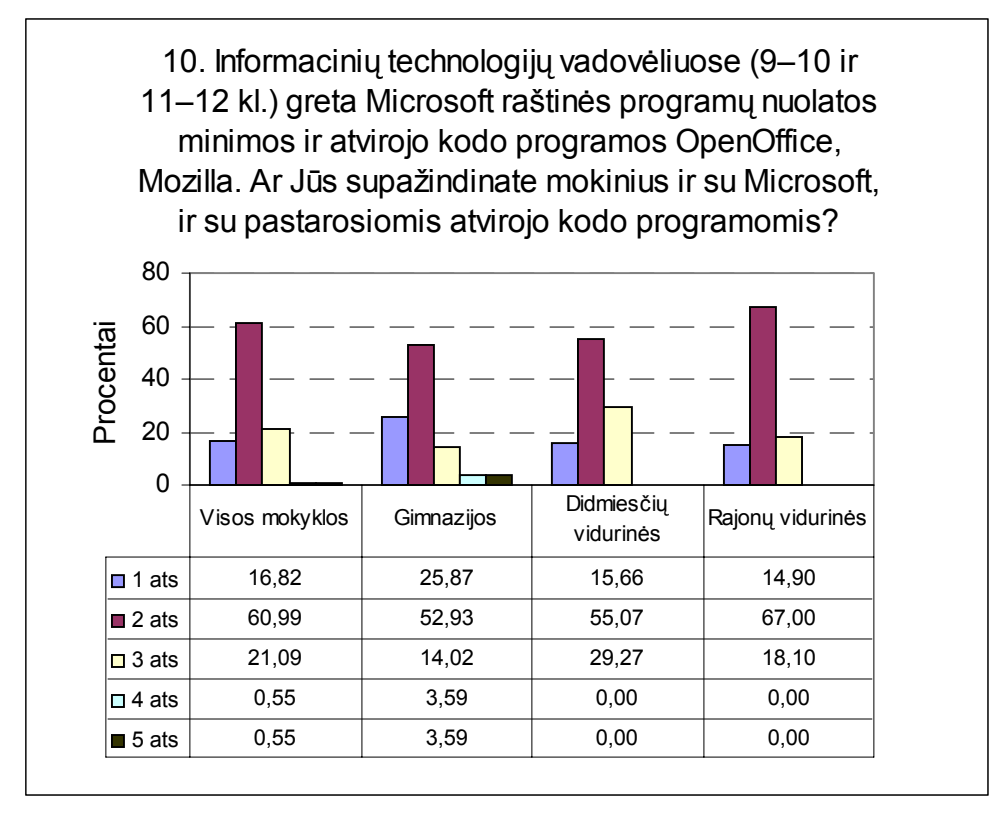

1 ats. Taip, stengiamės supažindinti su abiejų tipų programomis

2 ats. Iš dalies taip: trumpai aptariame atvirojo kodo, tačiau naudojame tik "Microsoft" programas

- 3 ats. Ne, supažindiname tik su "Microsoft" programomis
- 4 ats. Ne, supažindiname tik su atvirojo kodo programomis
- 5 ats. Kita

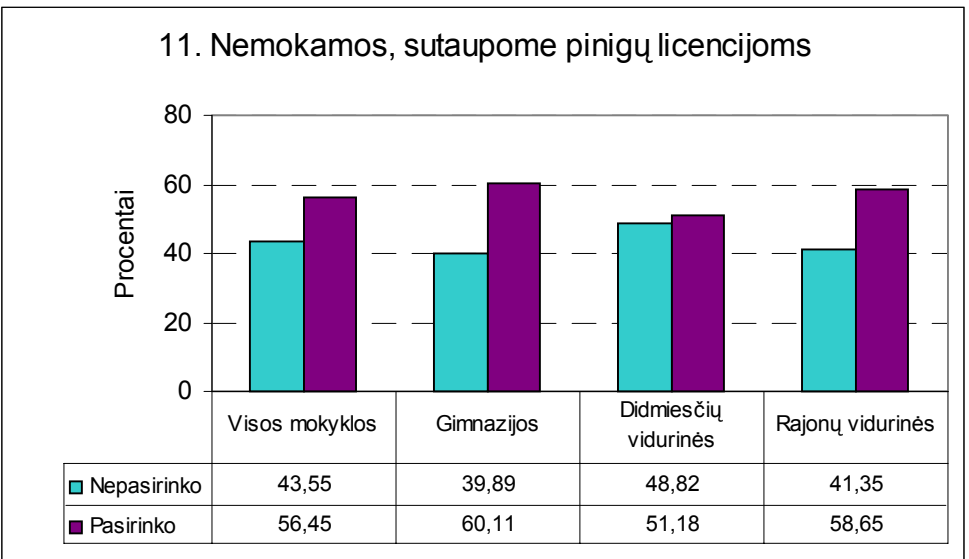

# **11. Kodėl pasirinkote (ar rinktumėtės) atvirojo kodo programas?**

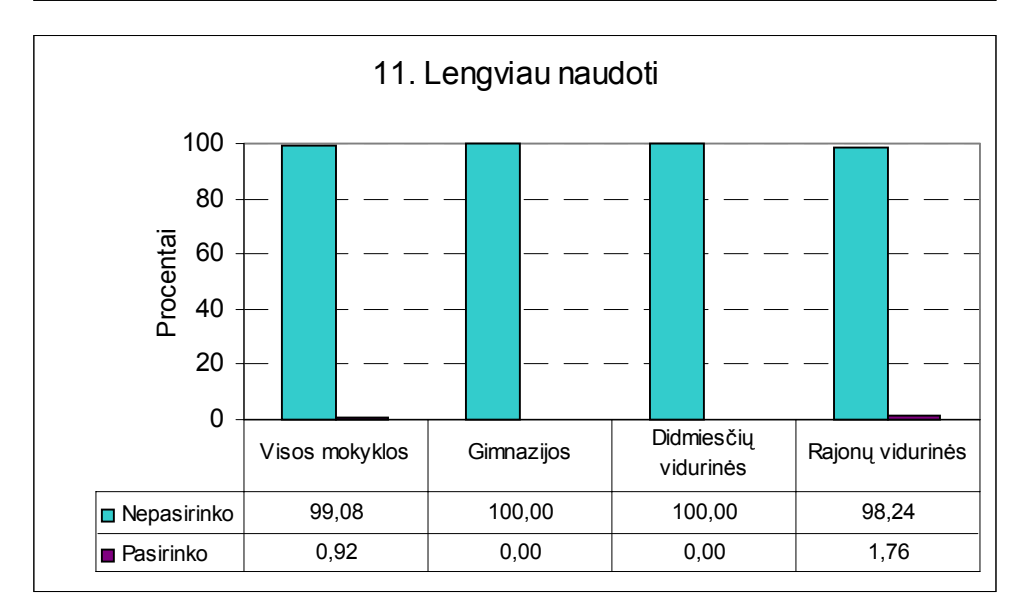

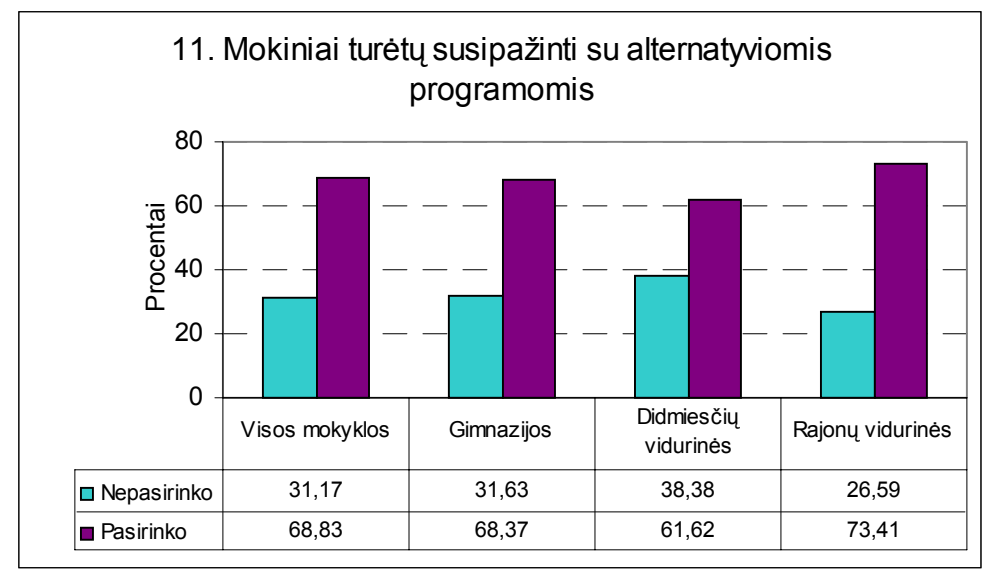

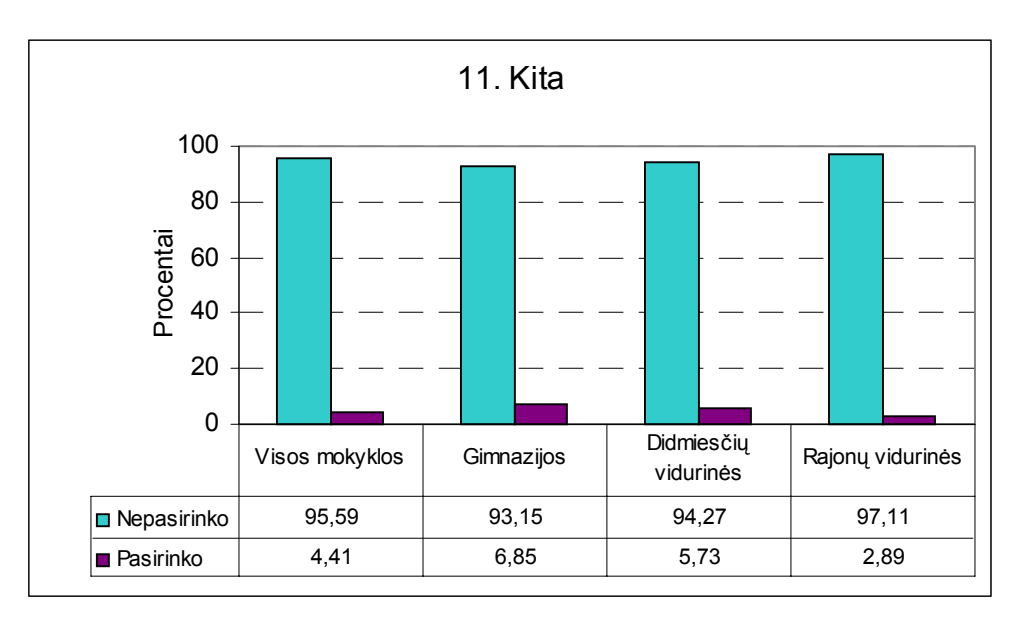

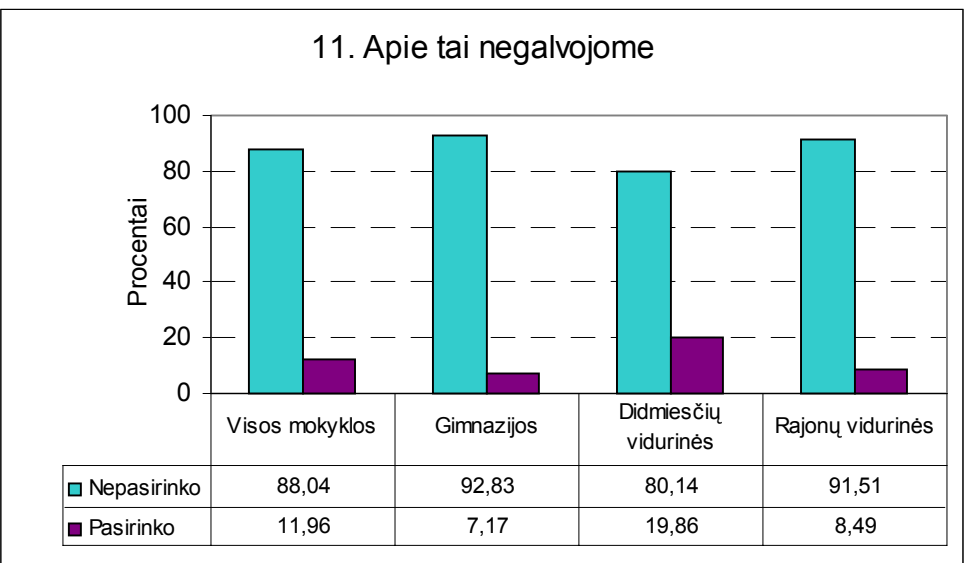

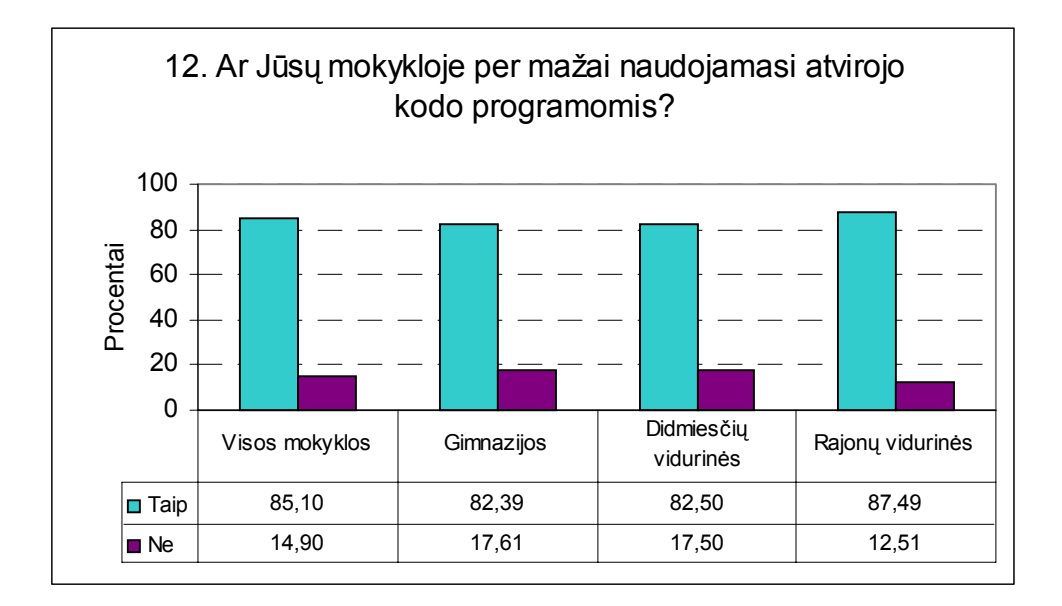

#### **12a. Kurios priežastys, Jūsų manymu, lemia, kad Jūsų mokykloje per mažai naudojamasi atvirojo kodo programomis?**

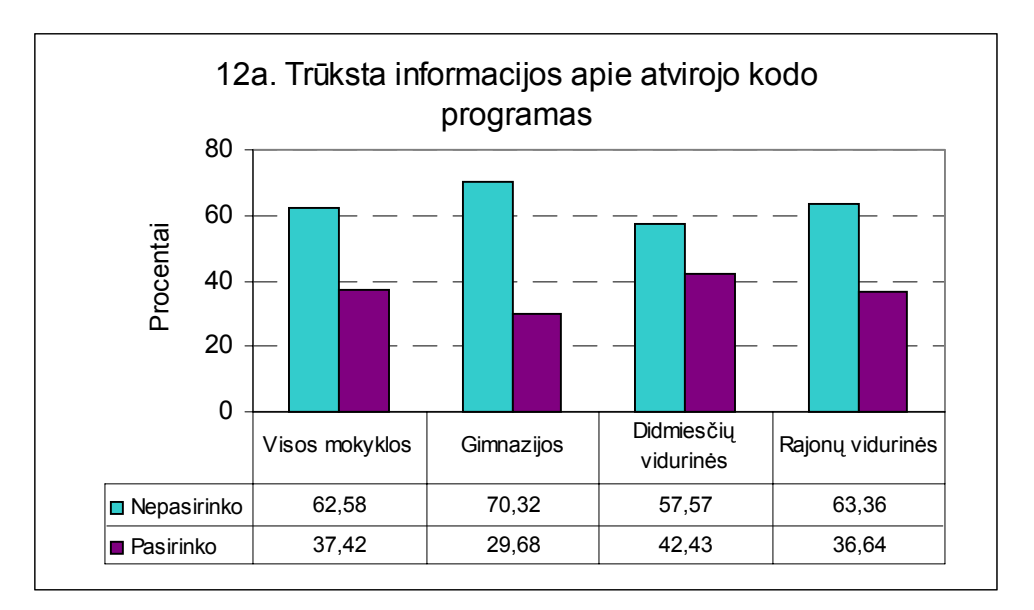

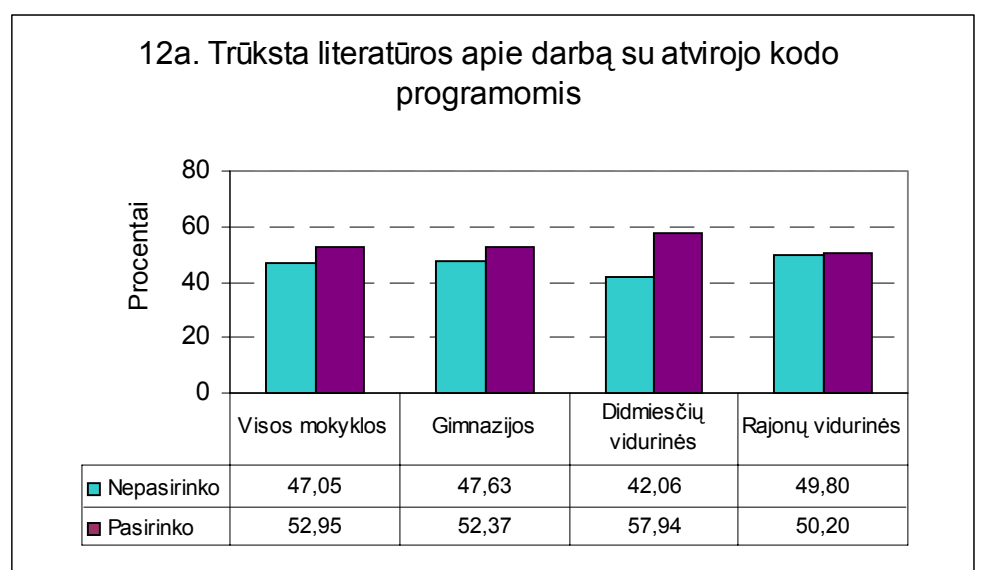

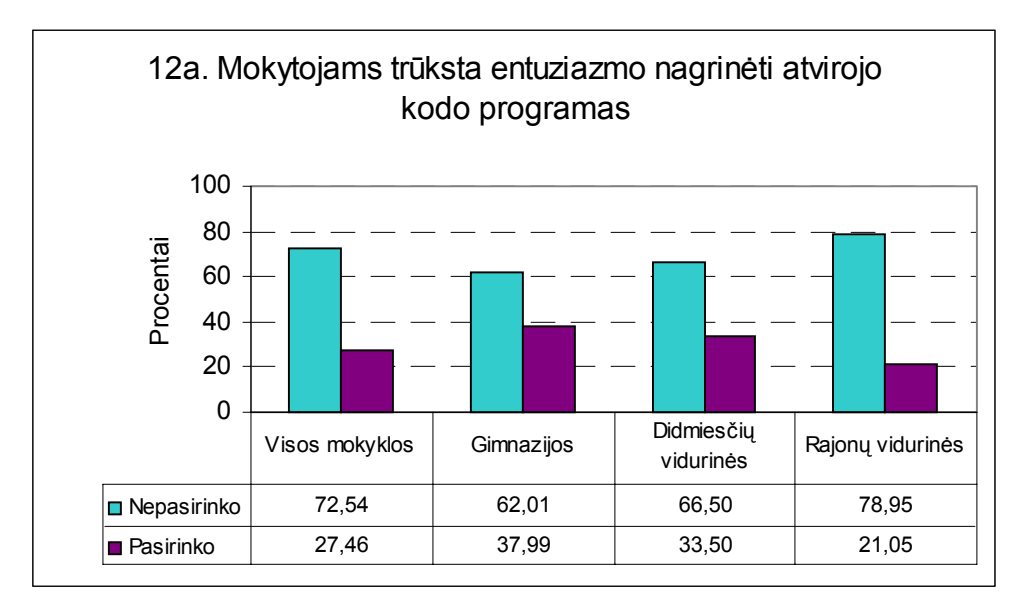

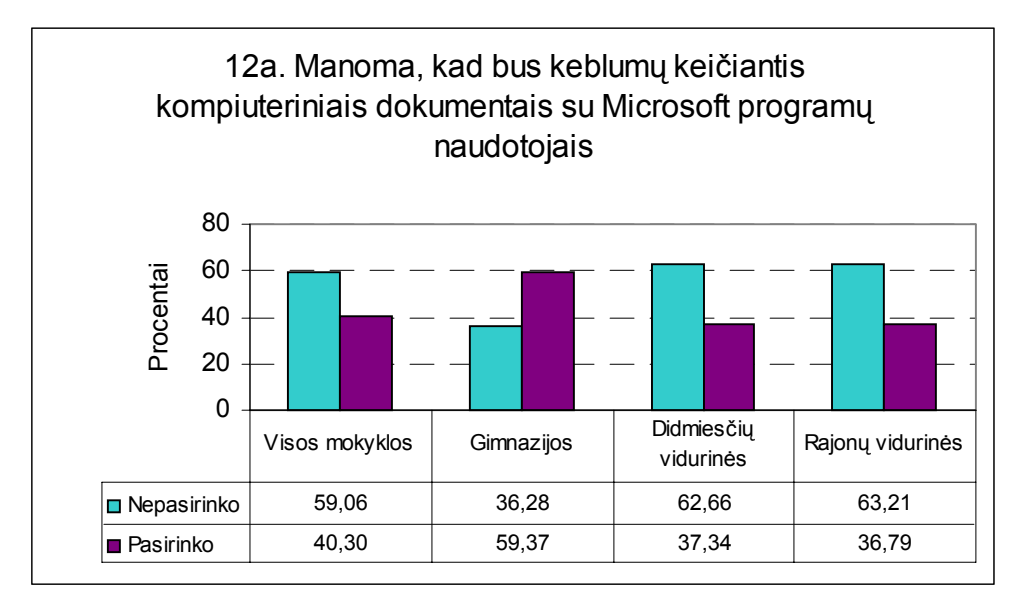

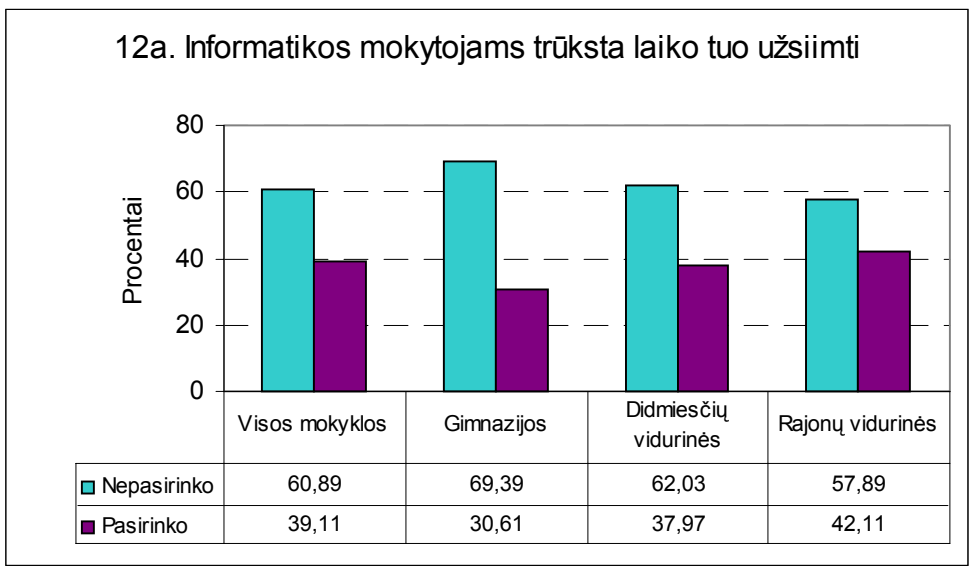

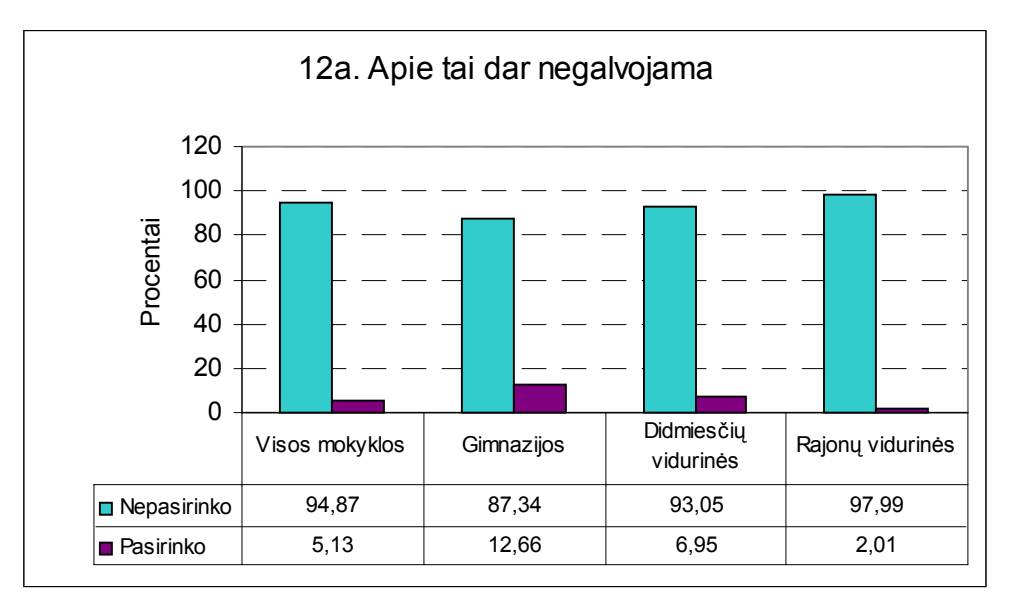

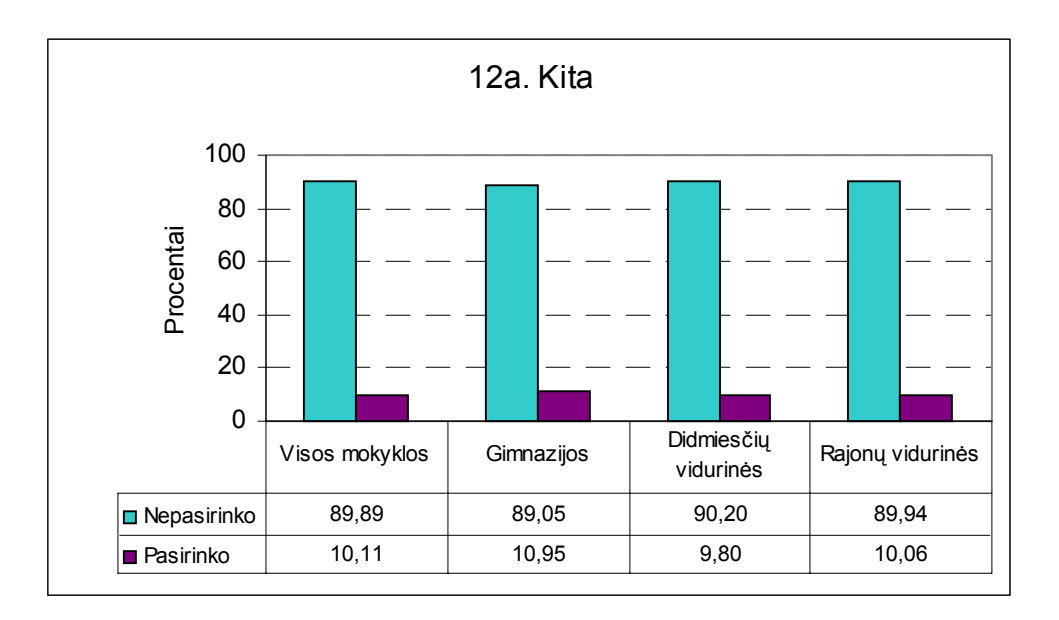

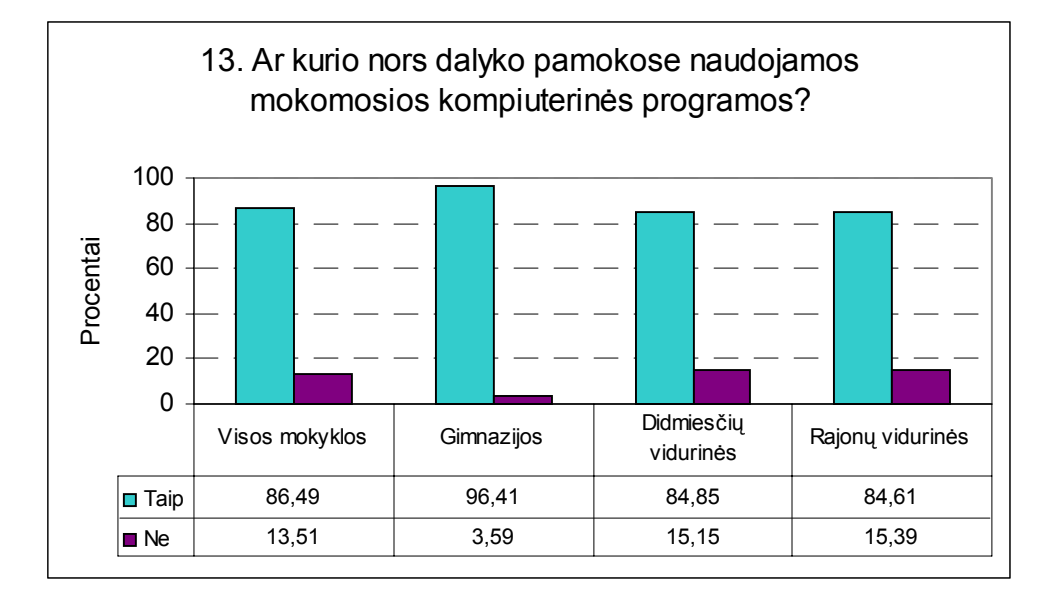

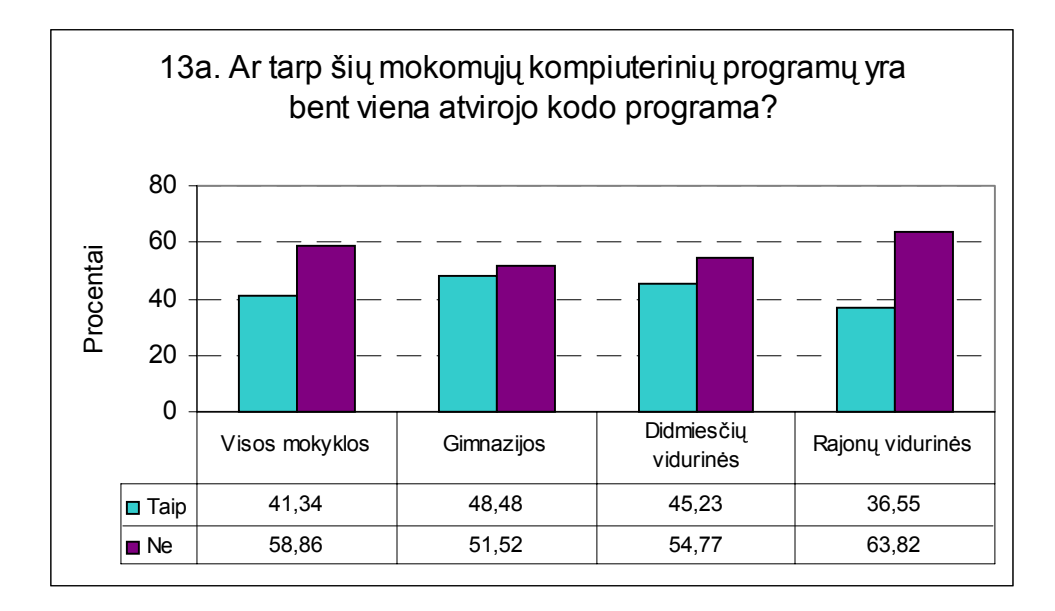

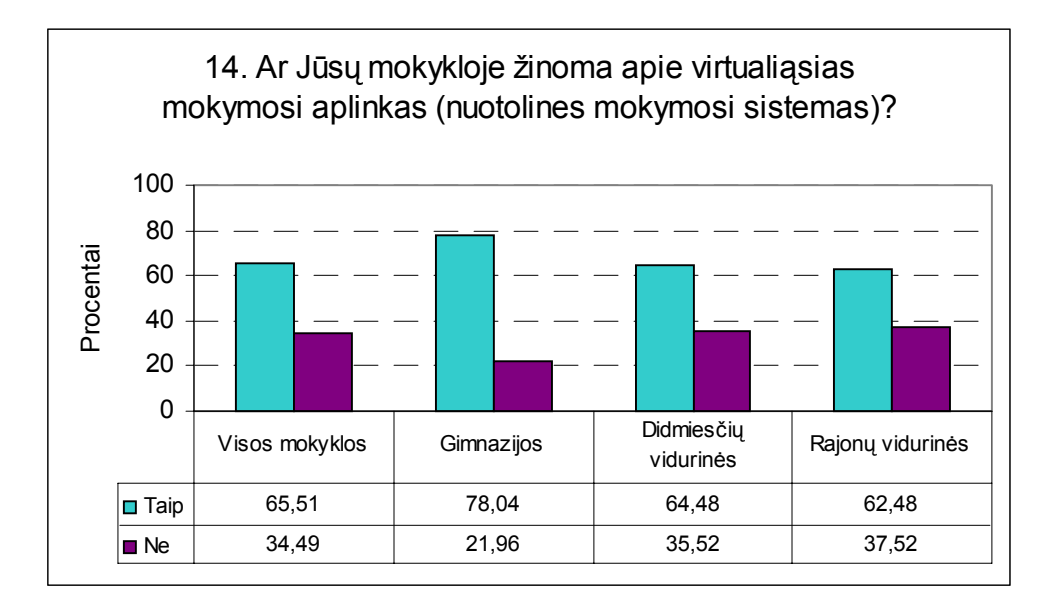

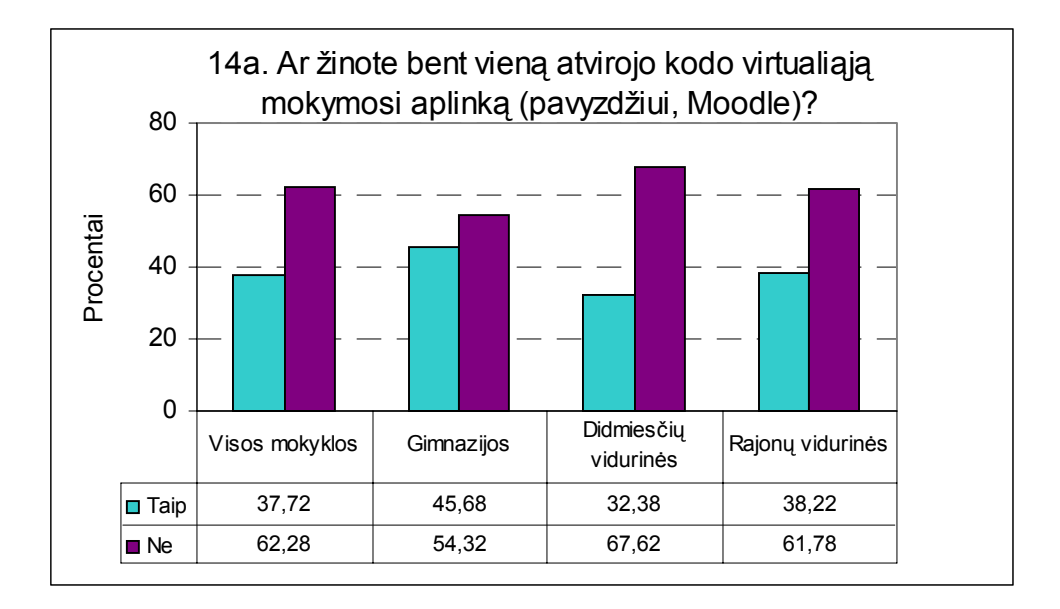

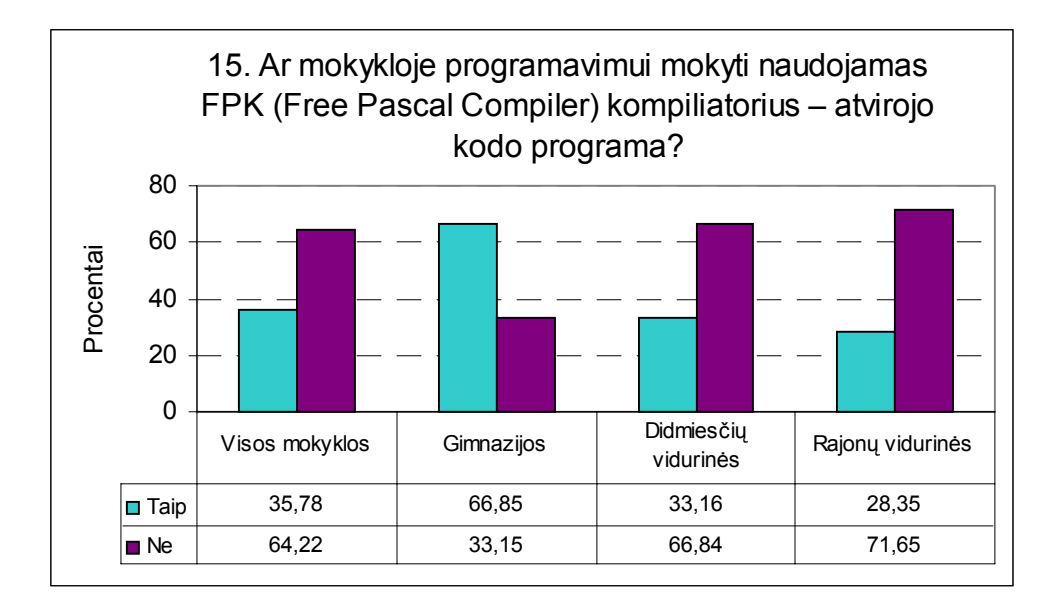

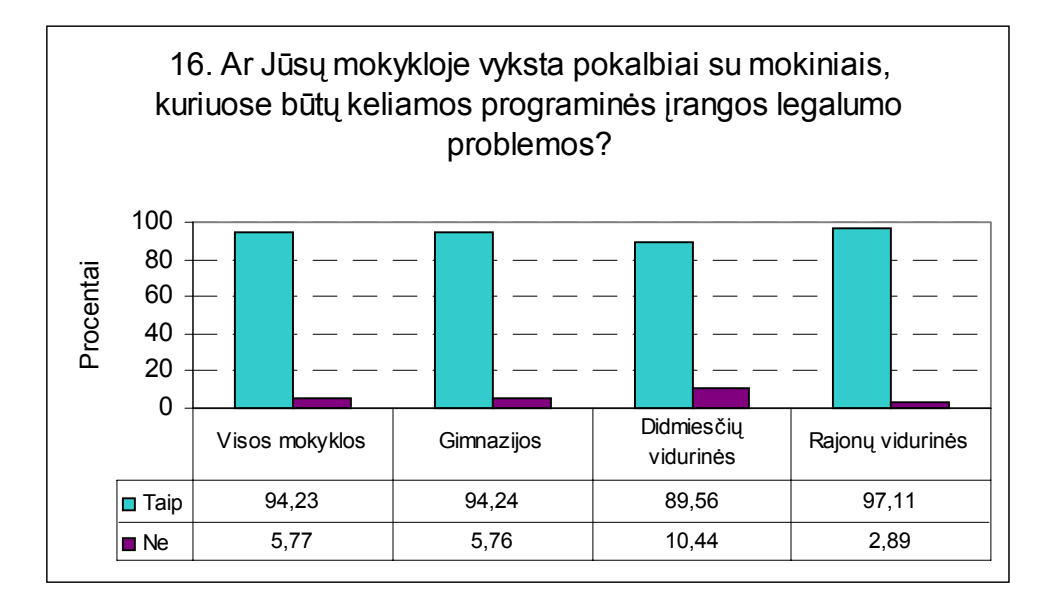

## **17. Kurias atvirojo kodo programas propaguojančias organizacijas Jūs žinote?**

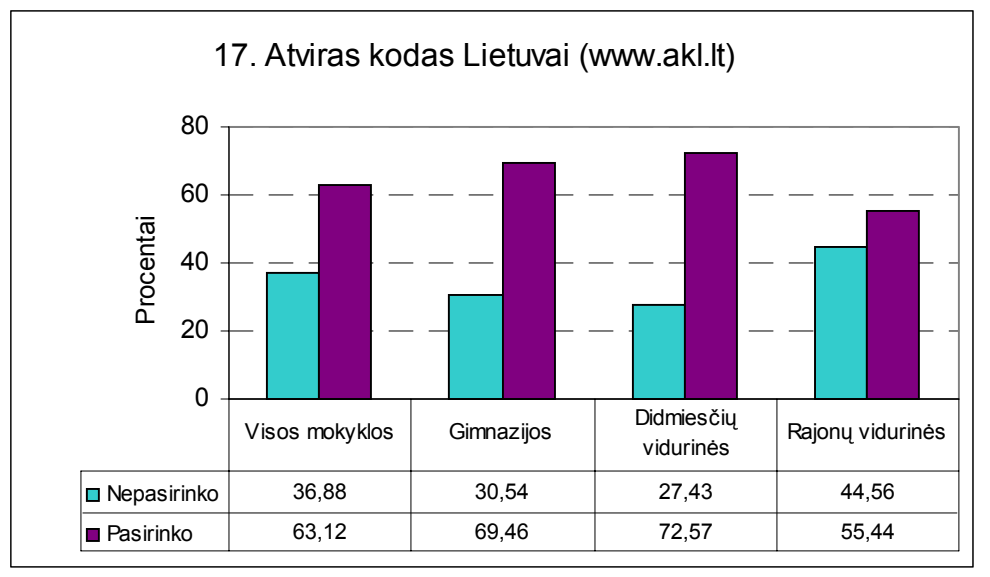

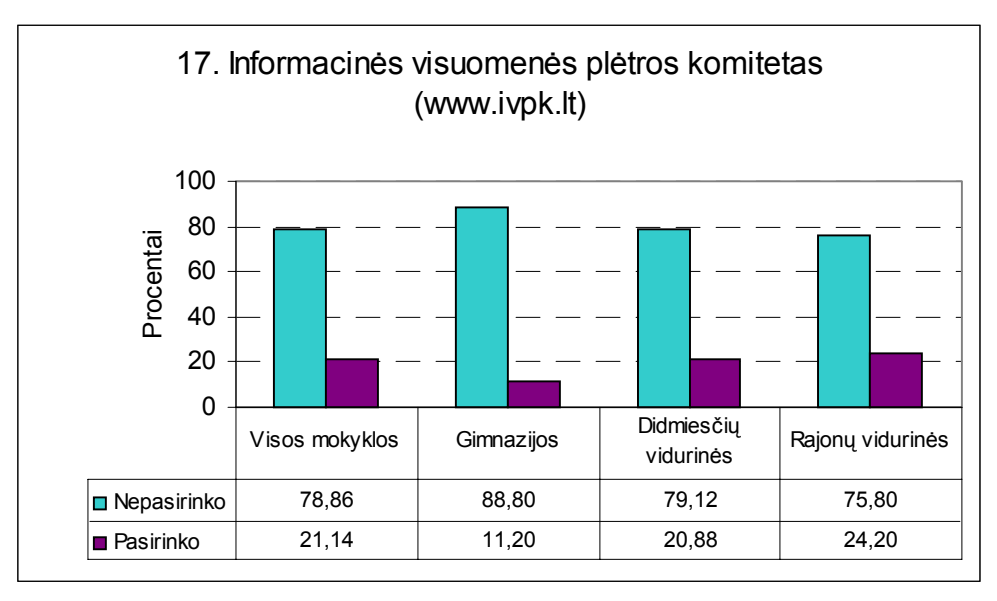

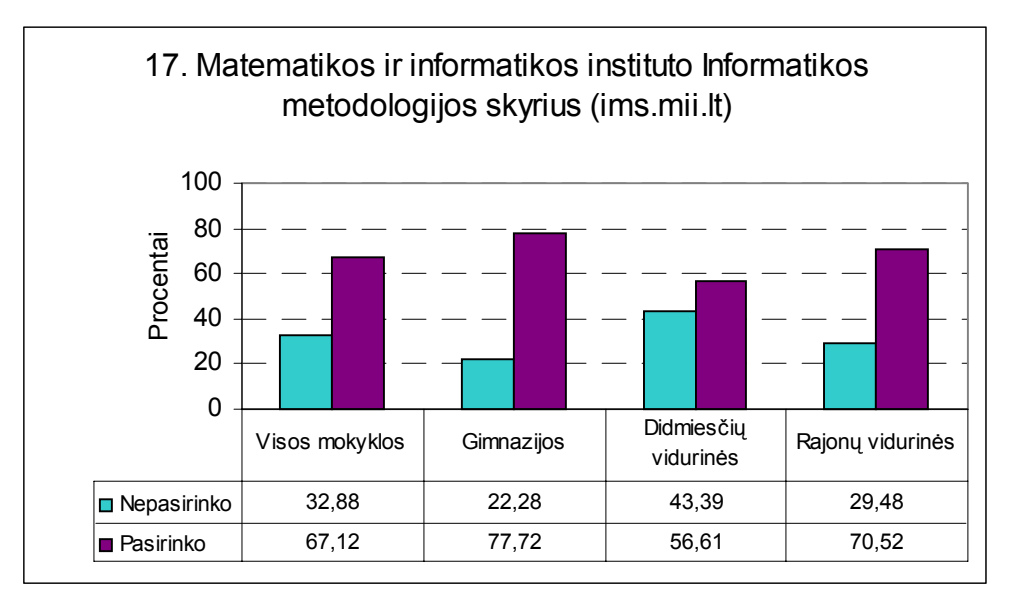

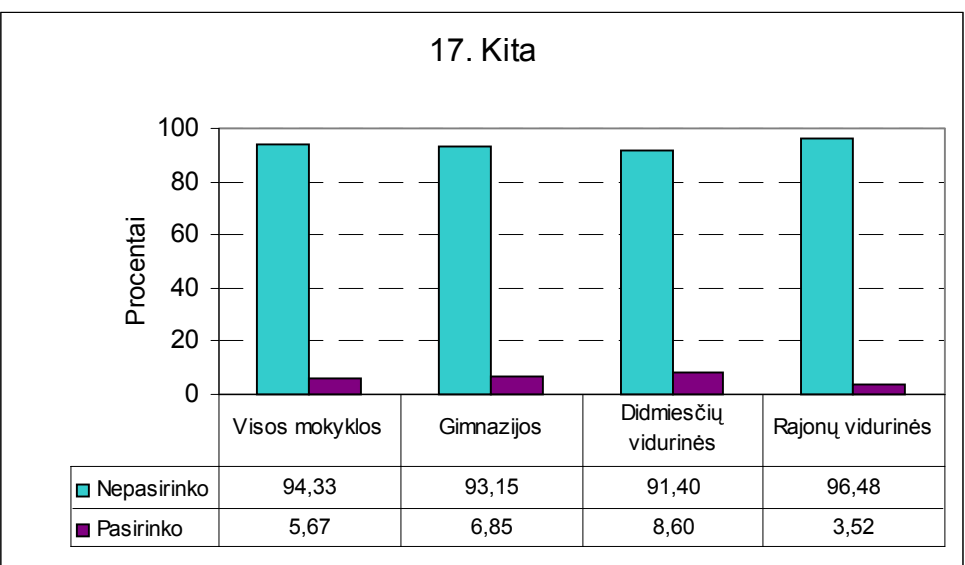

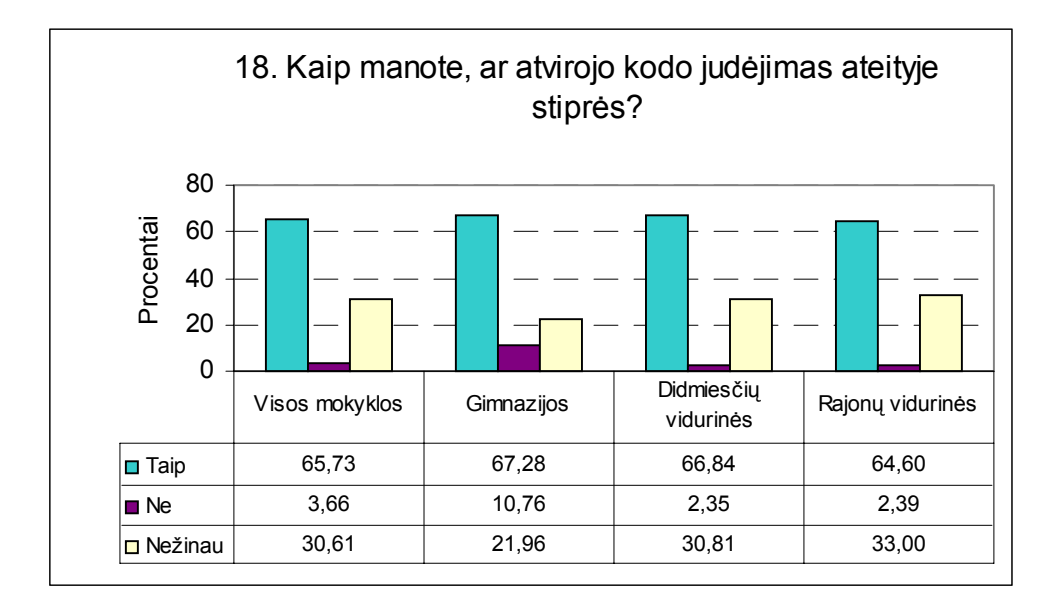

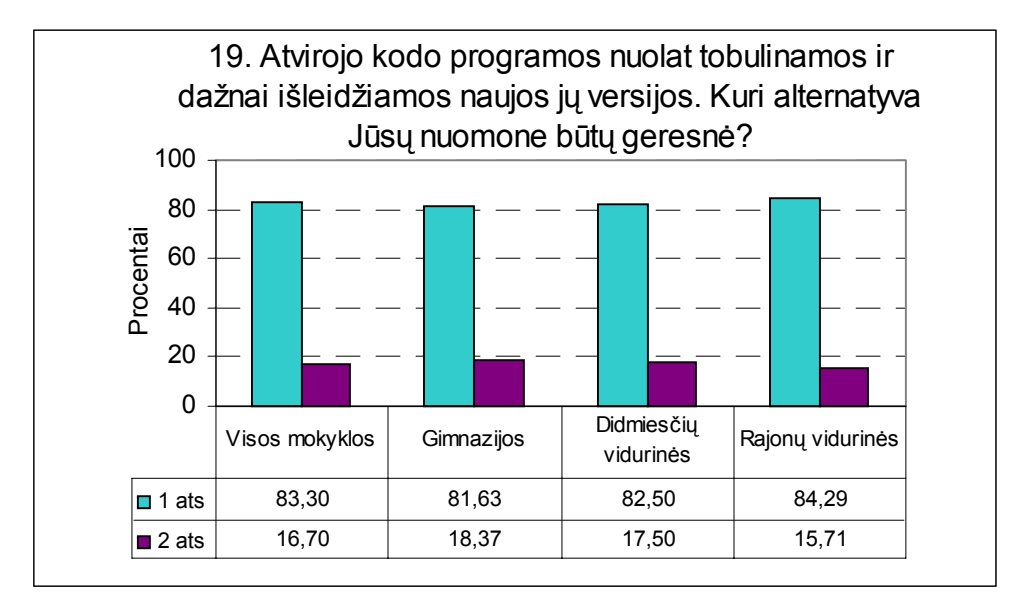

1 ats. Lietuvinamos tik stabilios versijos, maždaug viena per metus ir skiriamas didelis dėmesys jų lietuvinimo kokybei

2 ats. Lietuvinamos ir išleidžiamos 4–5 versijos per metus, bet mažiau dėmesio skiriama lietuvinimo kokybei

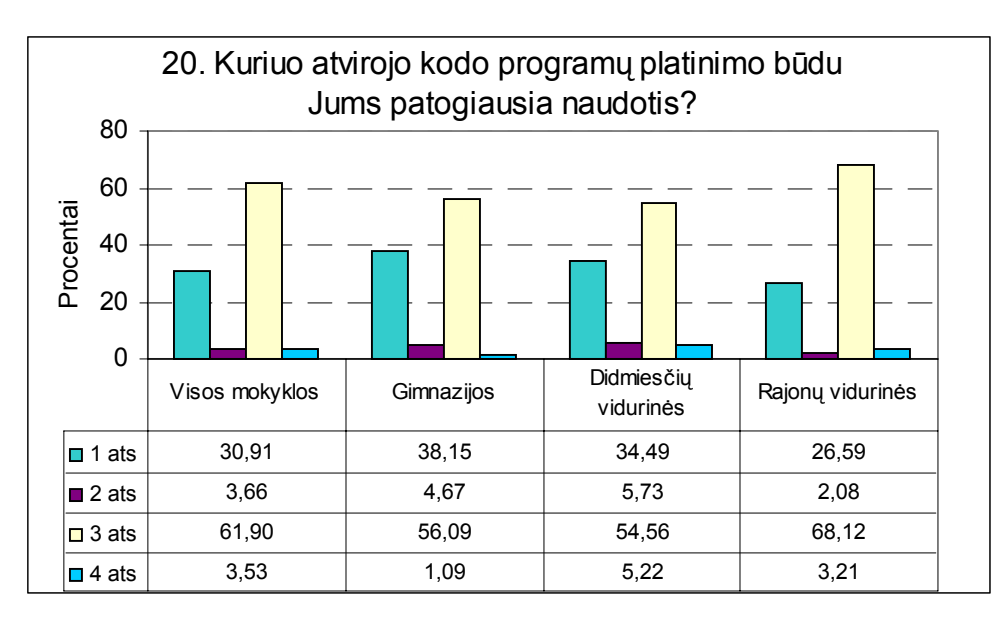

- 1 ats. Programa parsisiunčiama iš interneto
- 2 ats. Programa platinama kompaktinėje plokštelėje, kurią galima nebrangiai nusipirkti
- 3 ats. Išleidžiamas spausdintas programos aprašymas (knyga) kartu su programa, įrašyta į kompaktinę plokštelę
- 4 ats. Kita

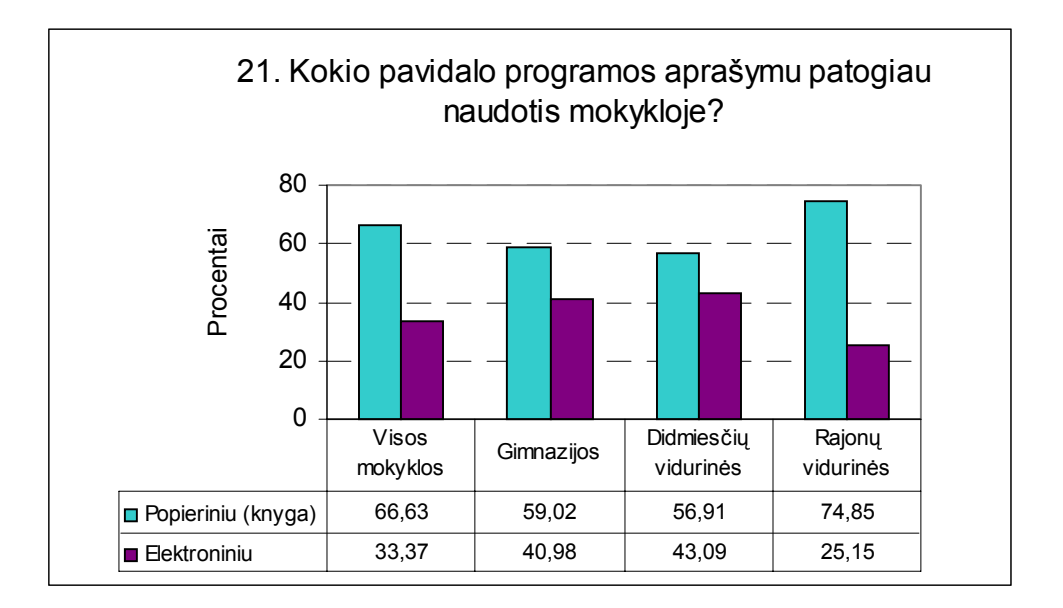

### **4.3.2. Mokinių anketų atsakymai**

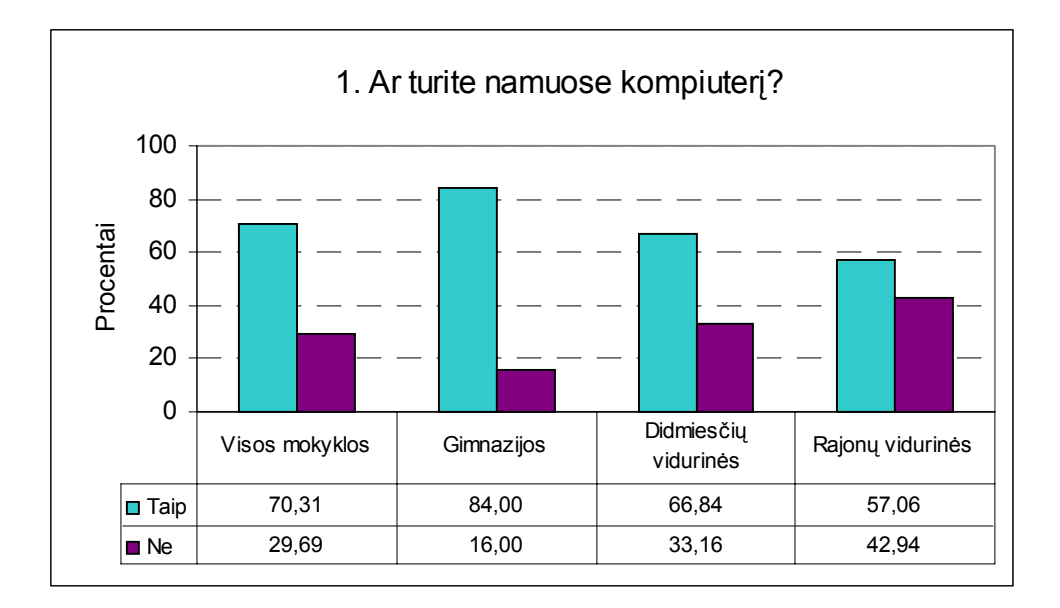

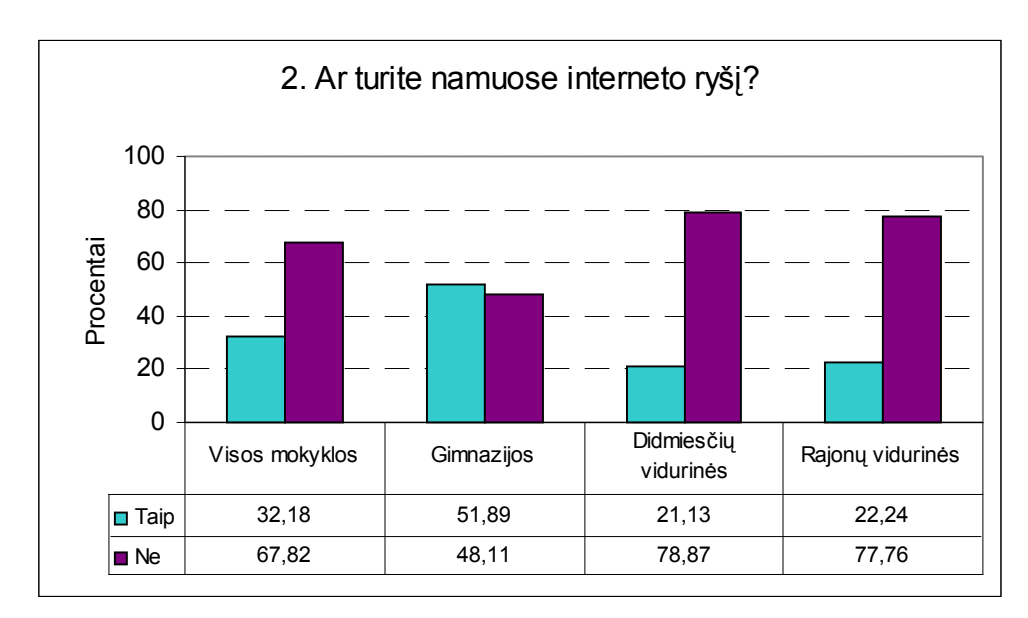

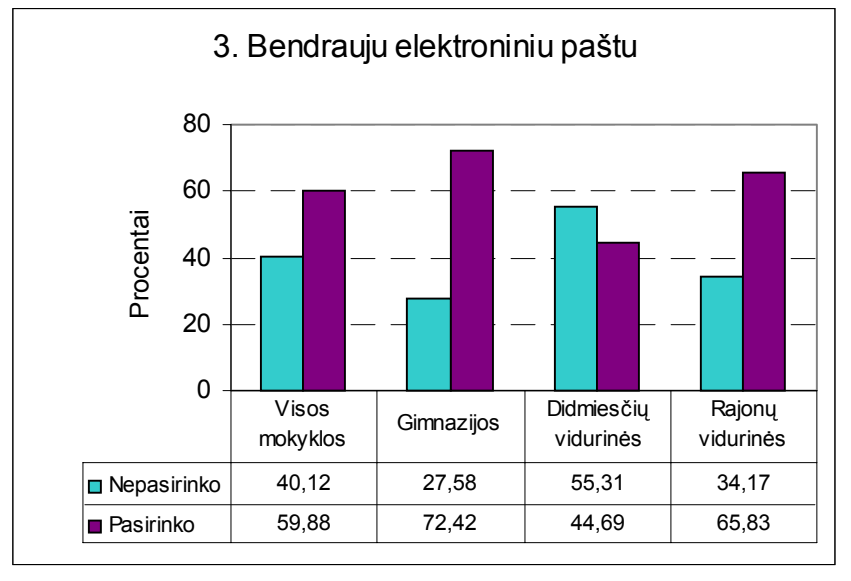

# **3. Kokia veikla užsiimate internete (mokykloje, namuose ar kitur)?**

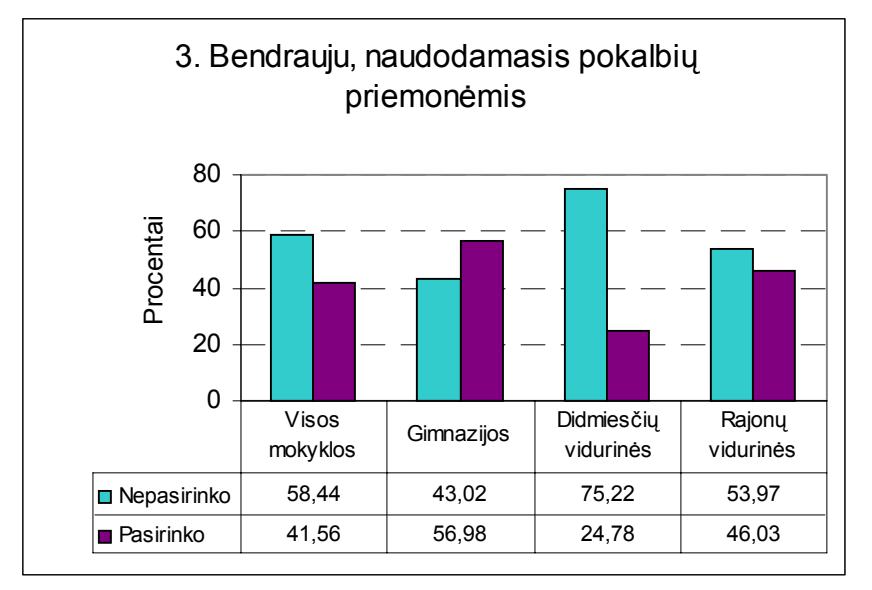

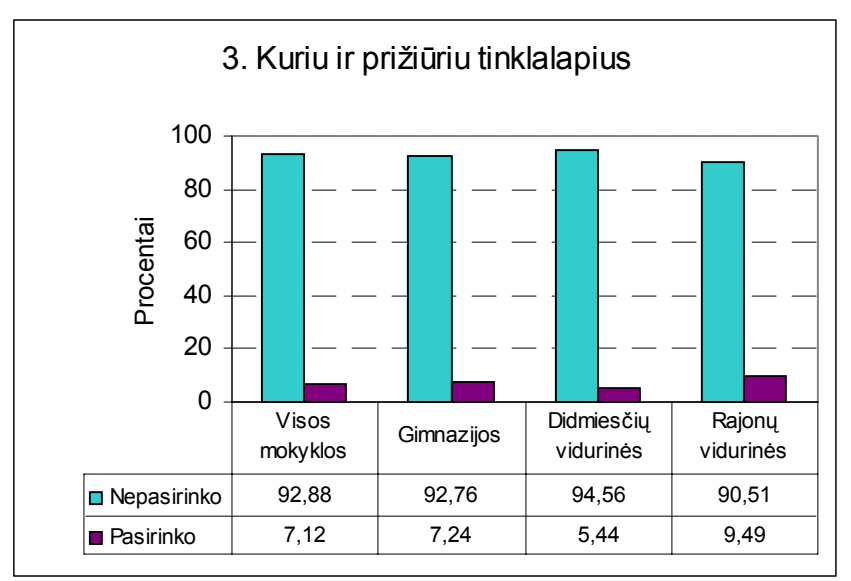

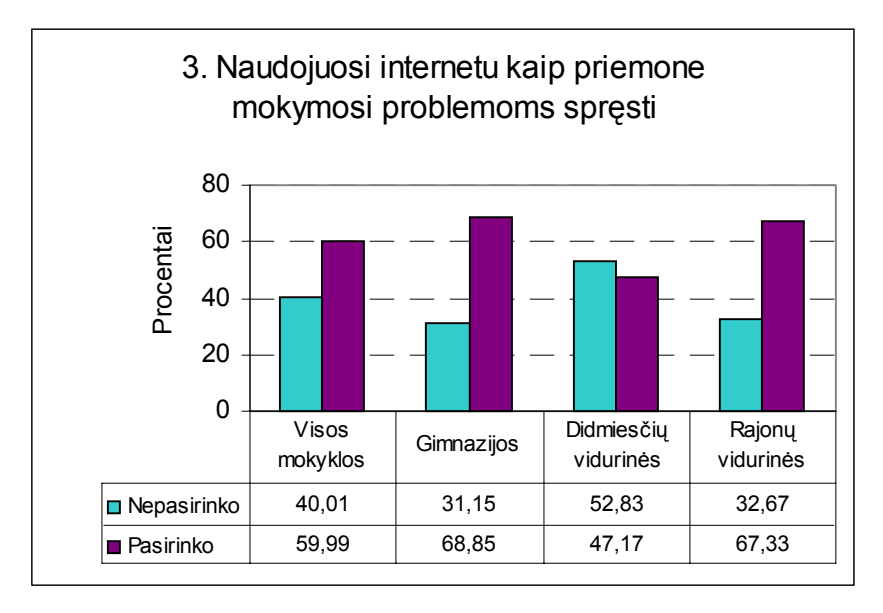

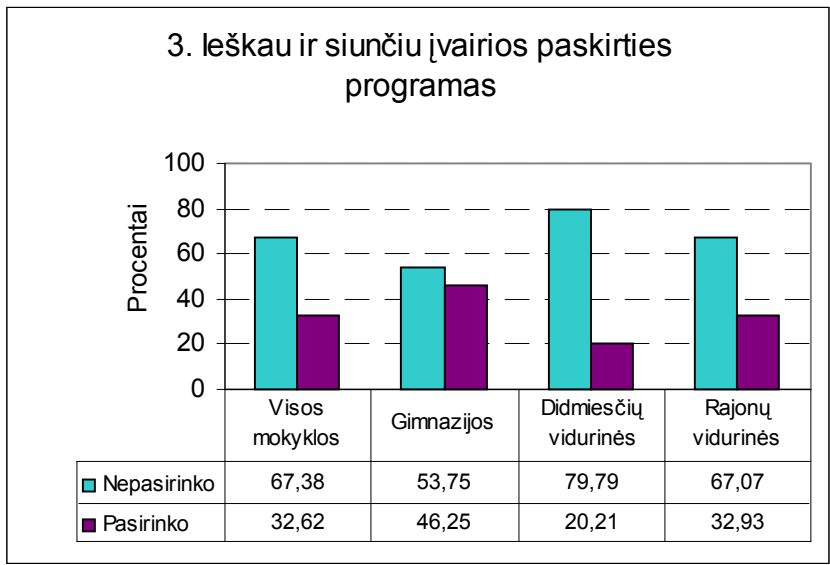

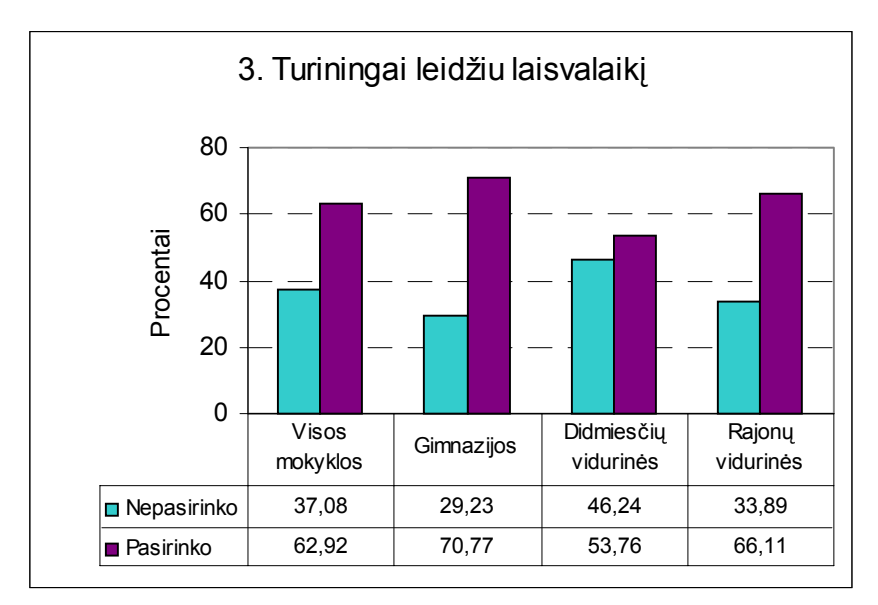

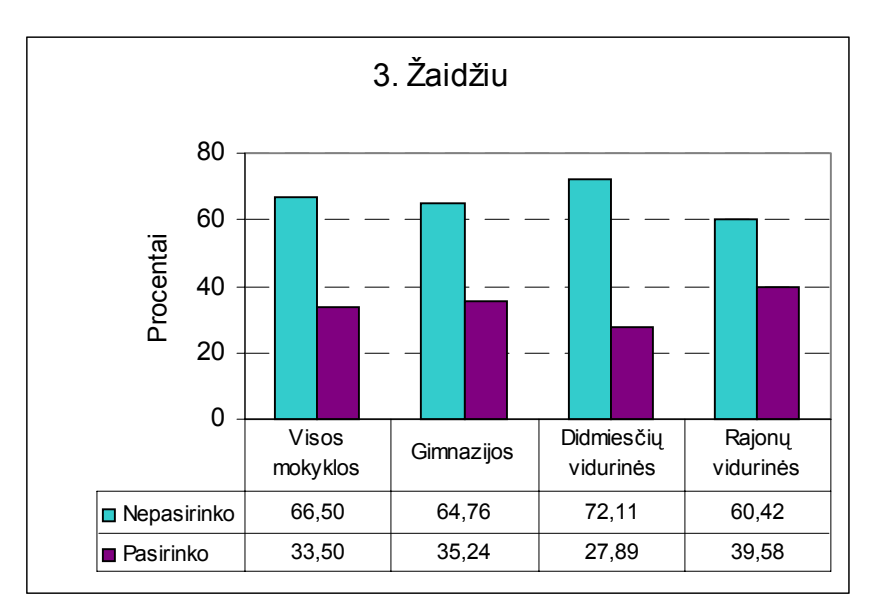

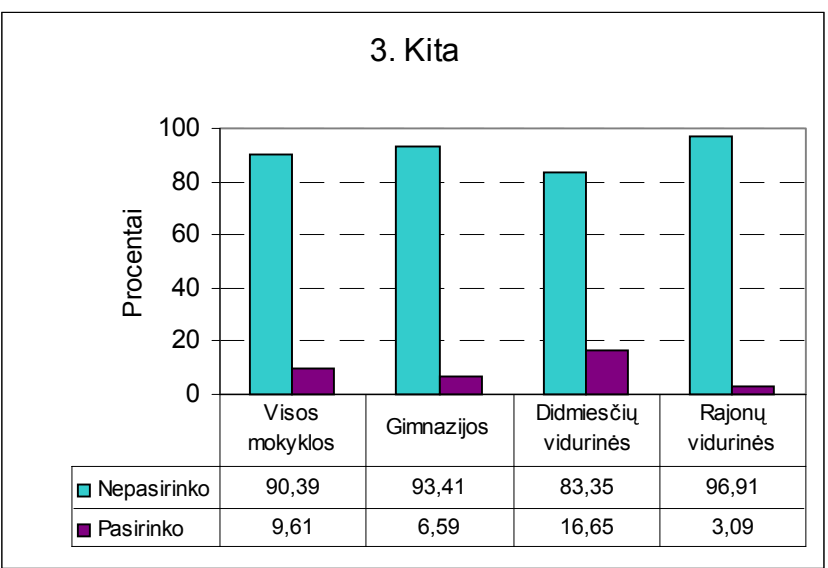

# **4. Ar savo namų kompiuteryje turite įdiegęs šias atvirojo kodo programas?**

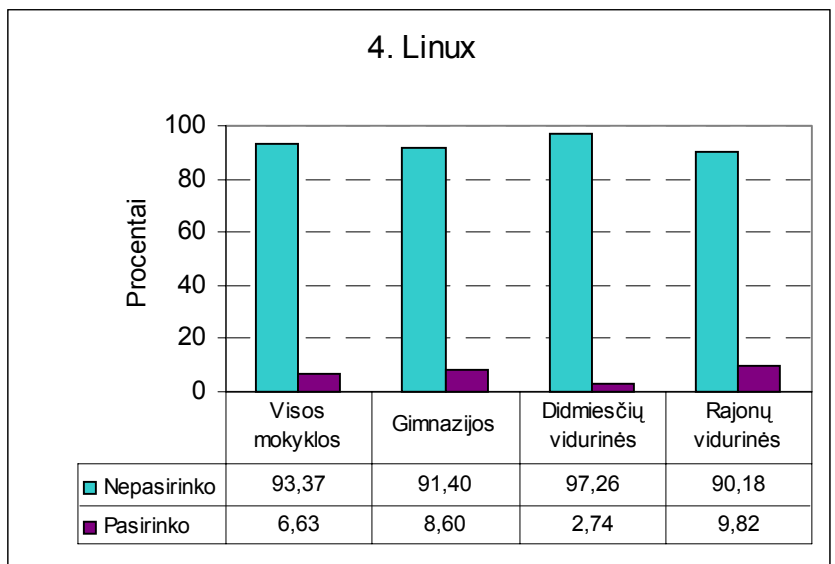

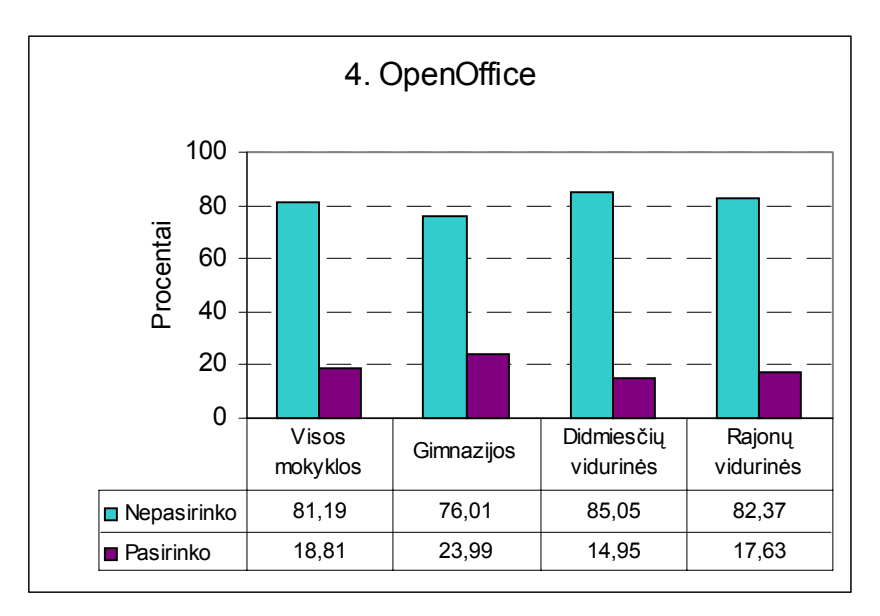

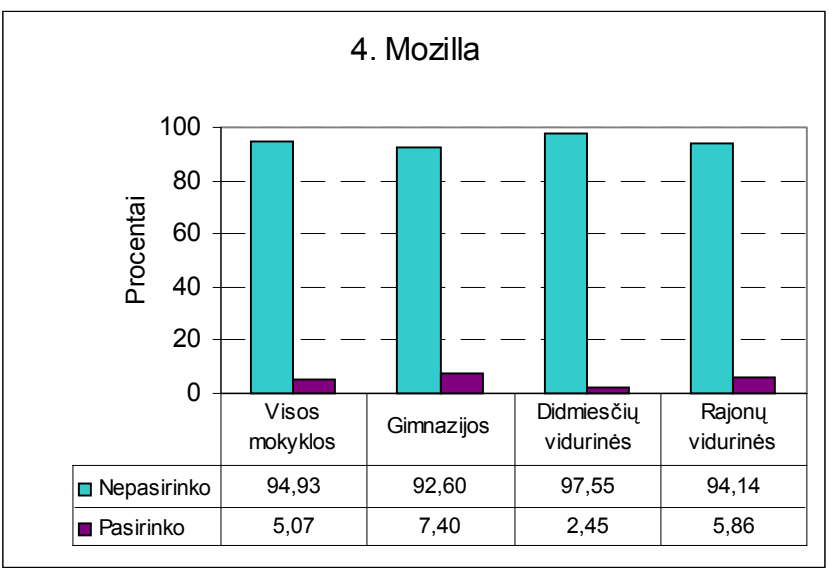

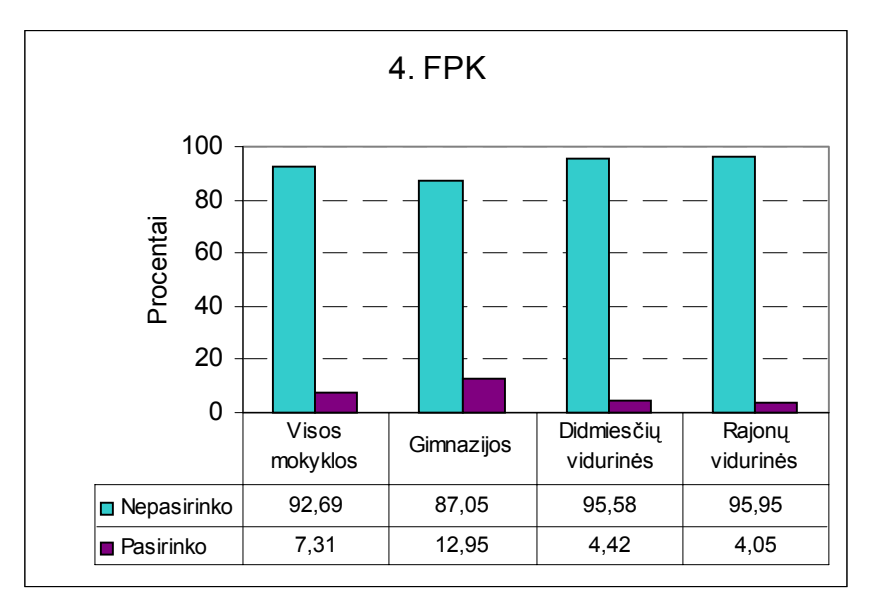

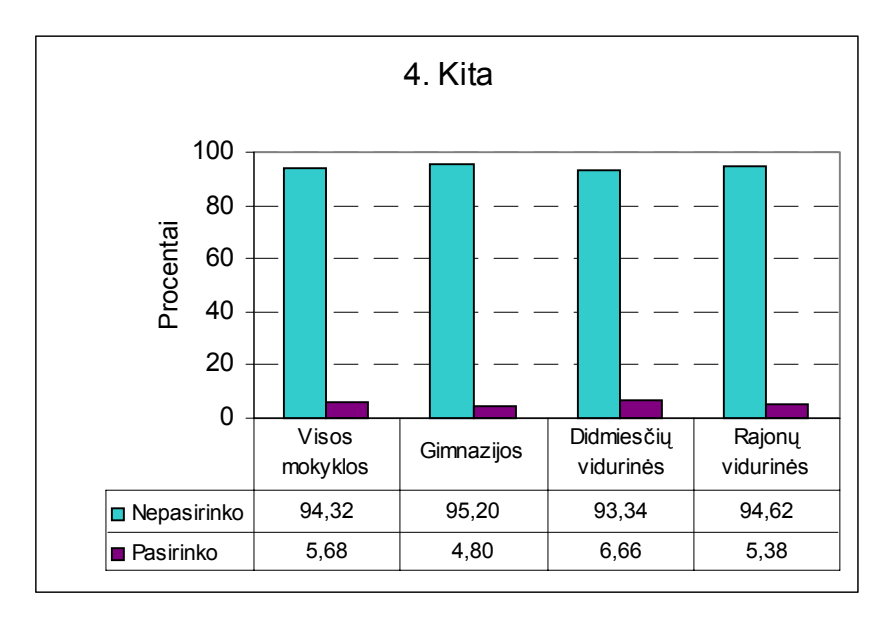

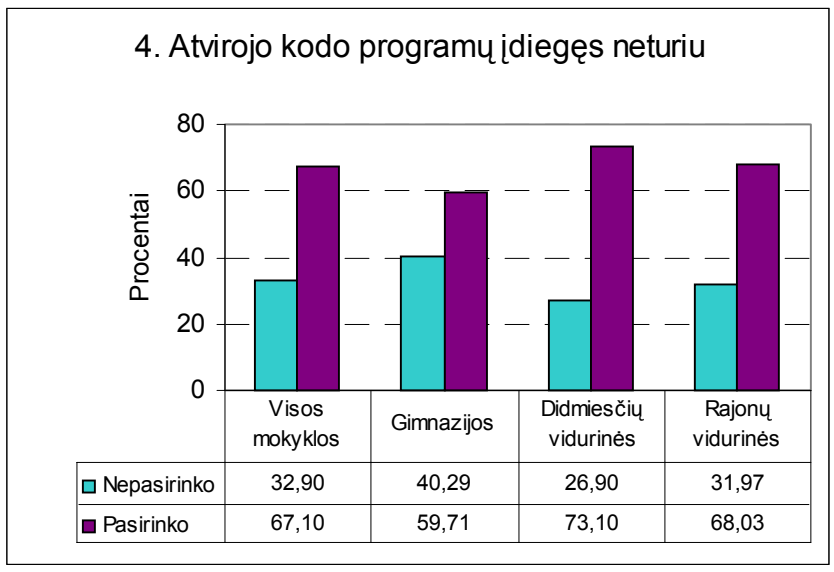

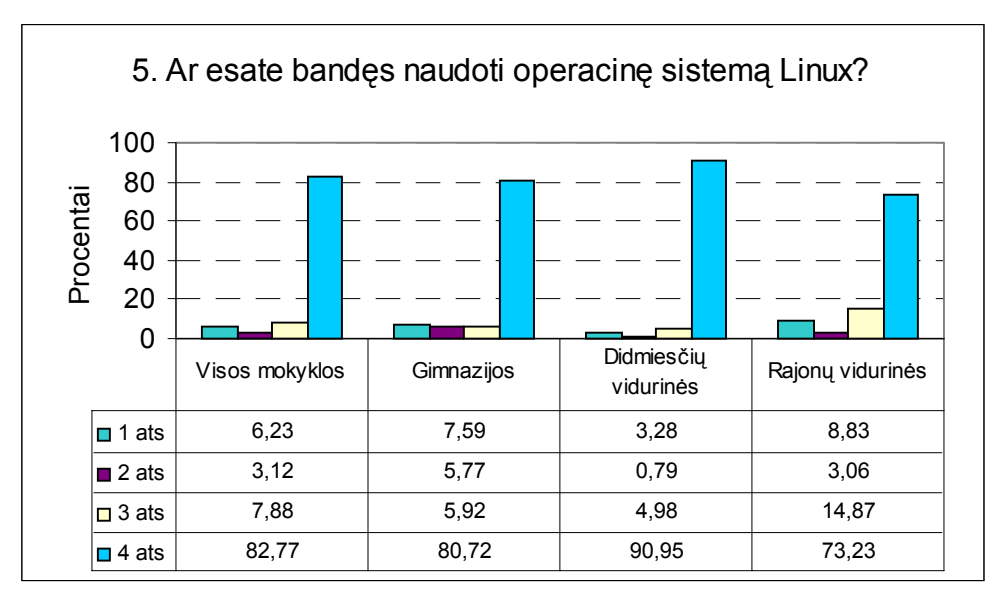

1 ats. Esu bandęs ir patiko

2 ats. Esu bandęs ir nepatiko

3 ats. Esu bandęs ir kol kas nuomonės apie ją neturiu

4 ats. Nesu bandęs

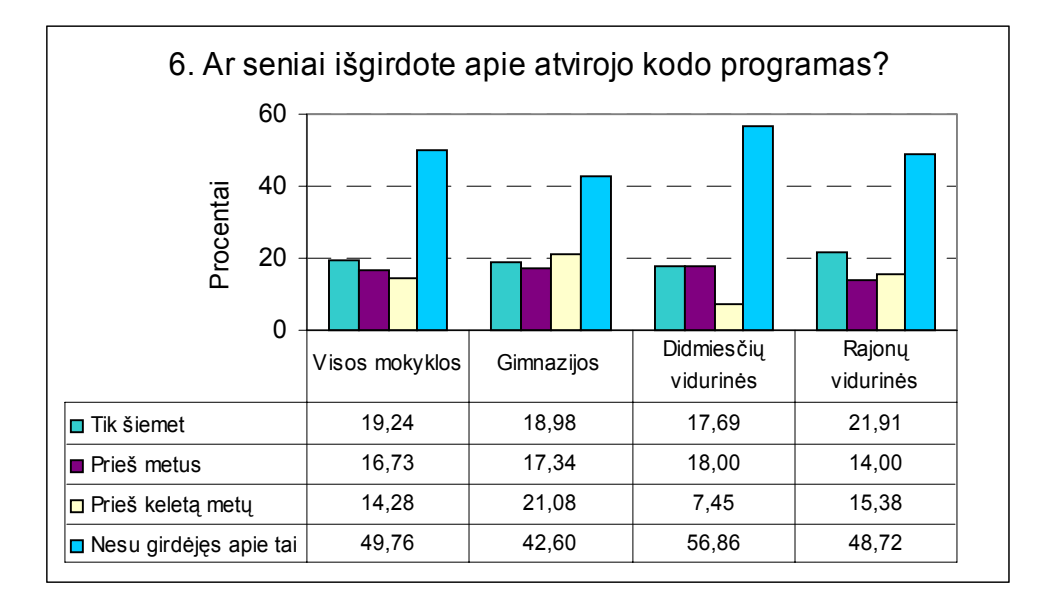

7. Iš kur sužinojote apie atvirojo kodo programas - "Linux", "OpenOffice", **"Mozillą" ir kt.?** 

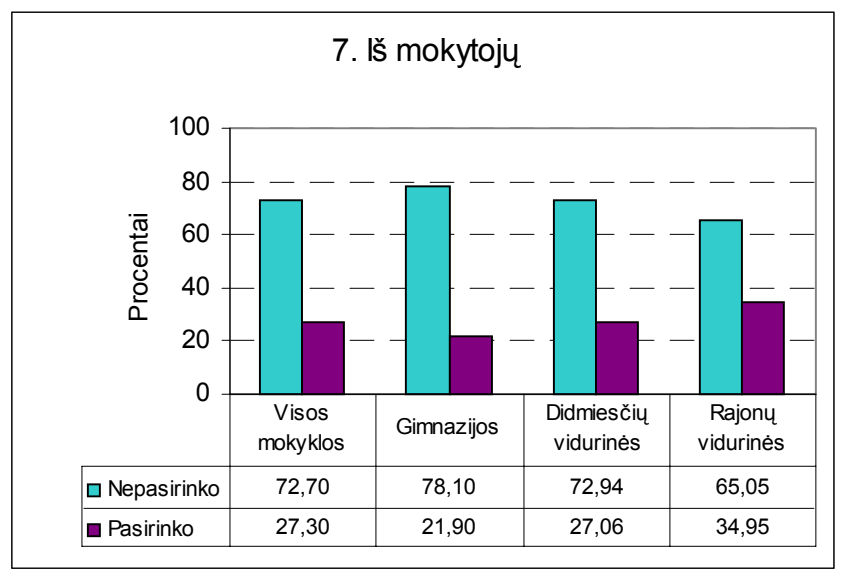

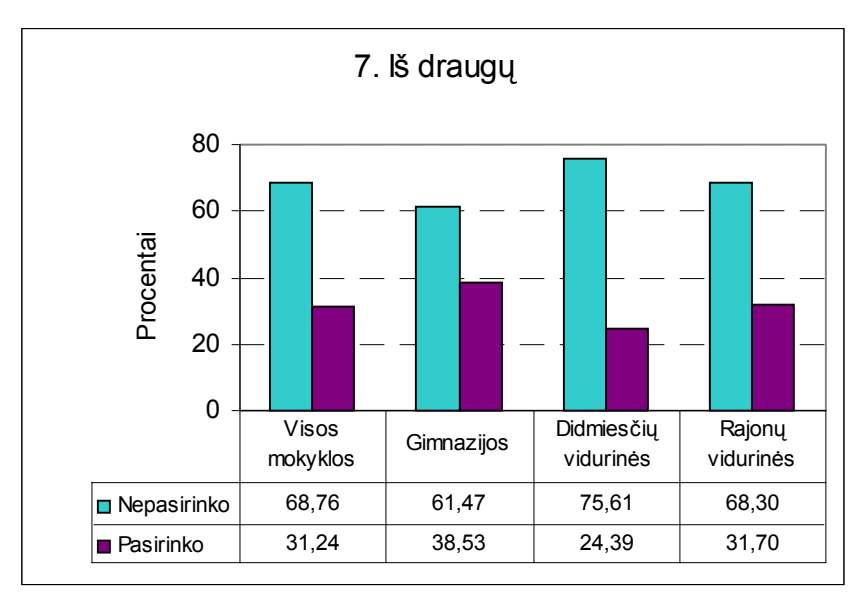

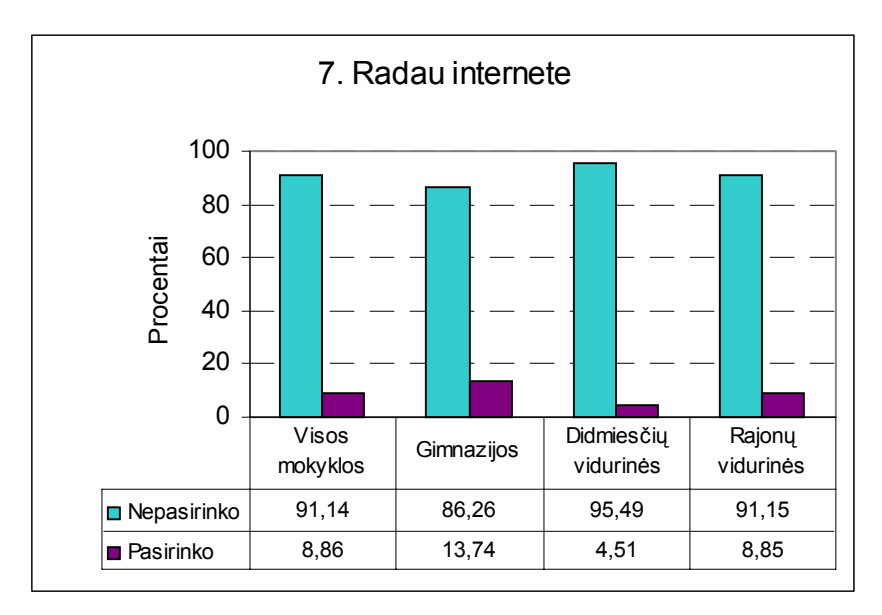

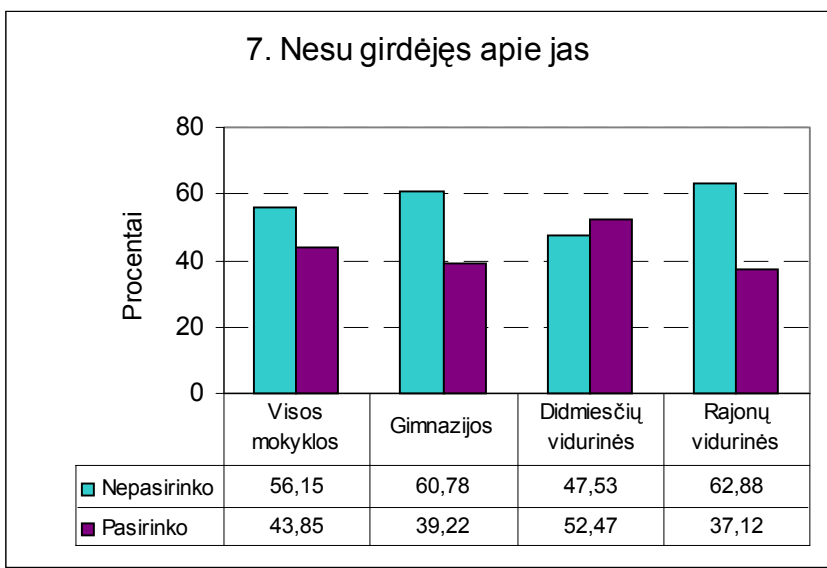

# **8. Kuri atvirojo kodo programų savybė atrodo patraukliausia?**

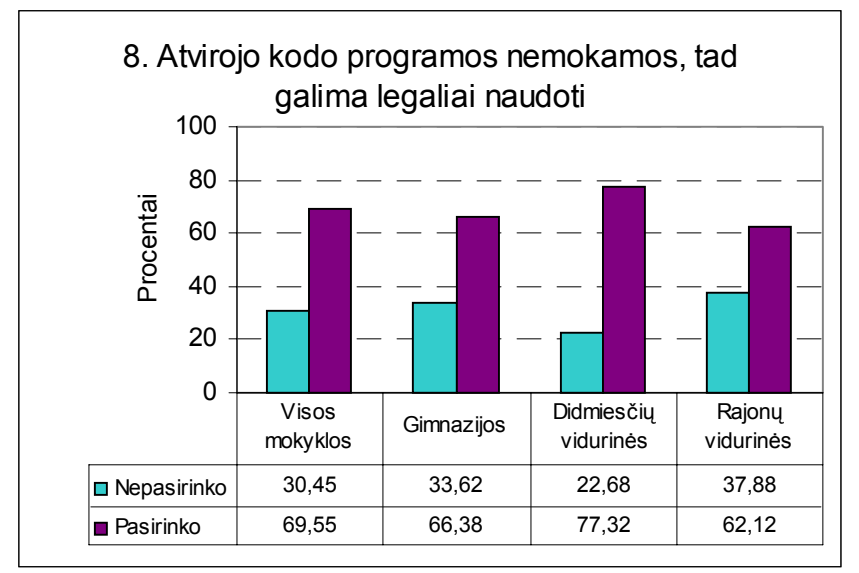
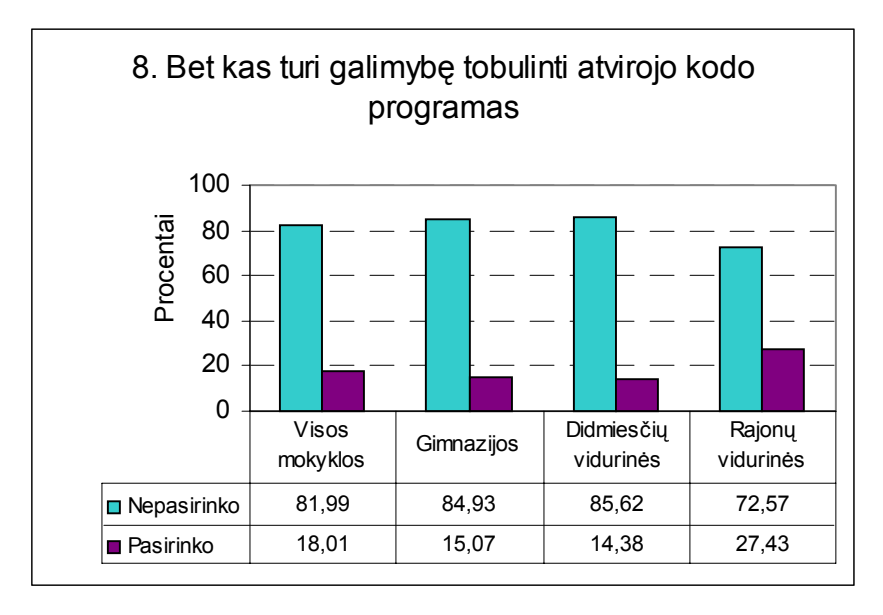

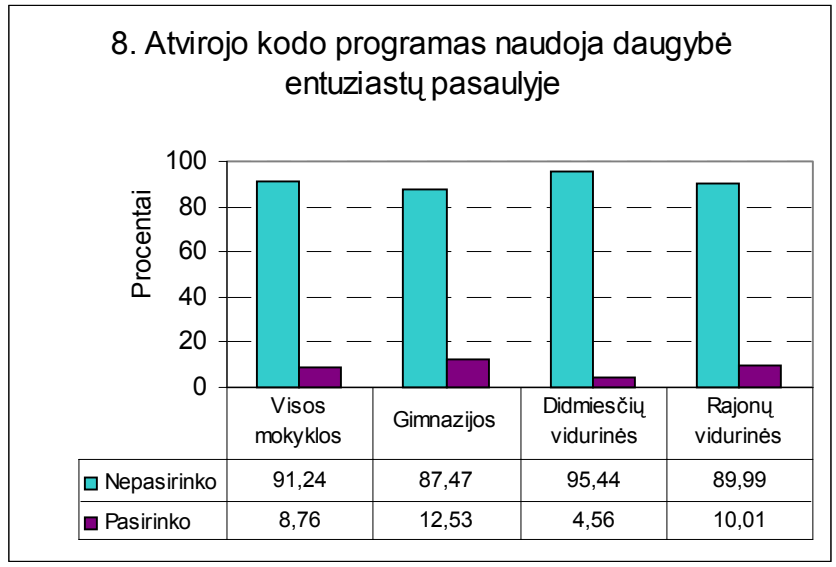

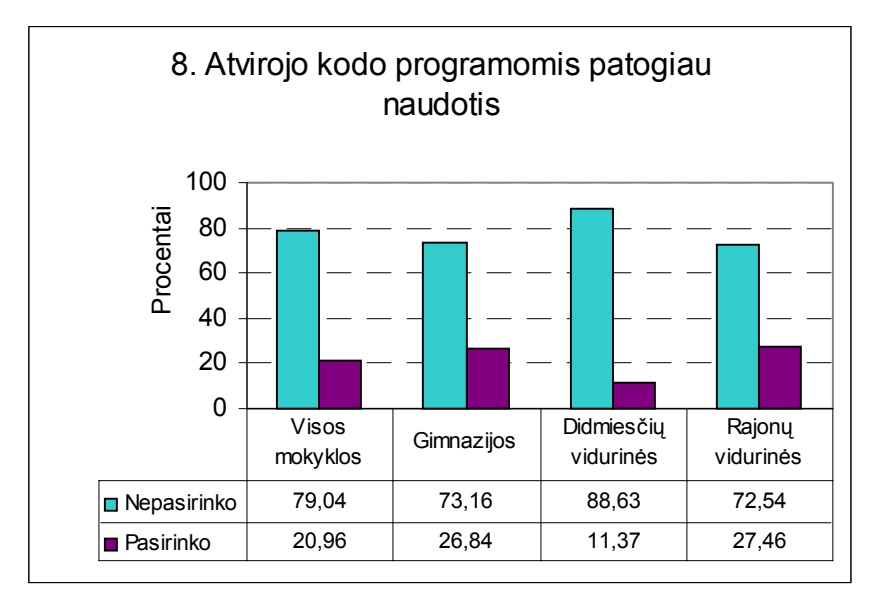

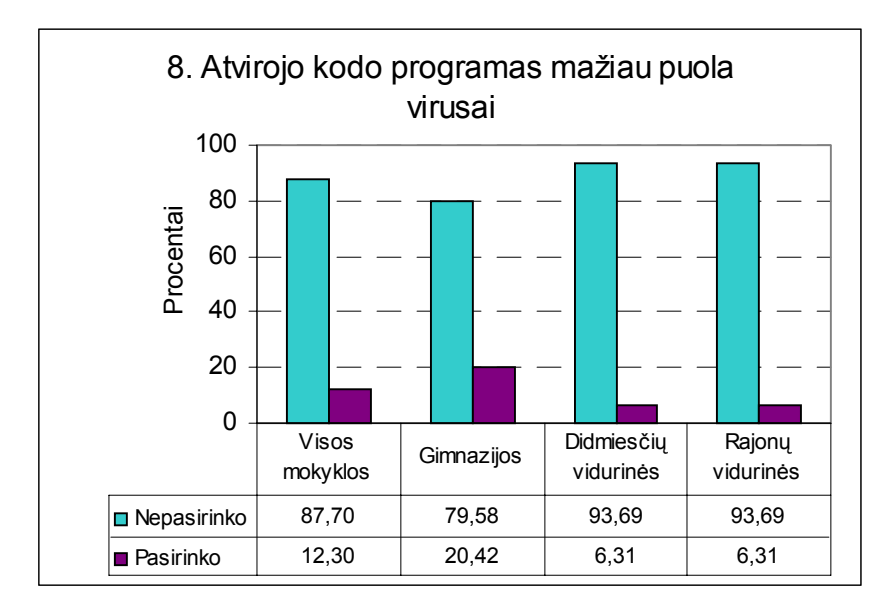

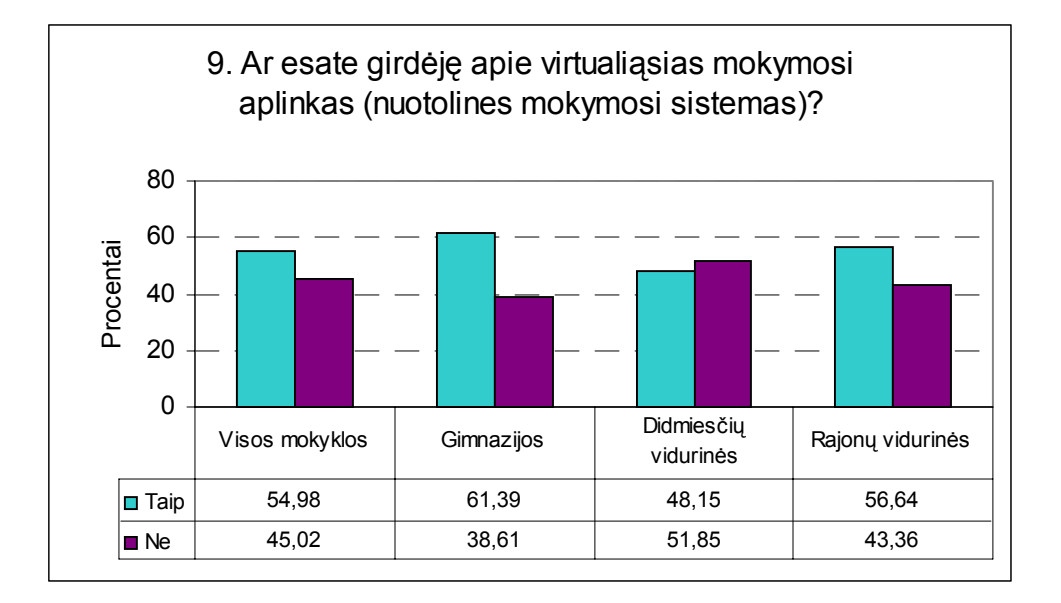

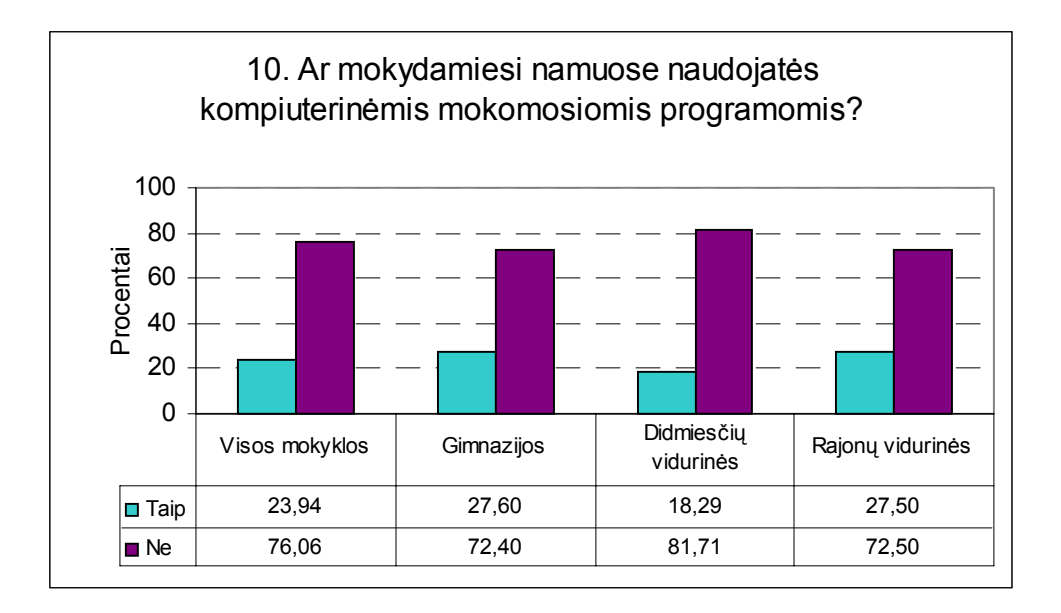

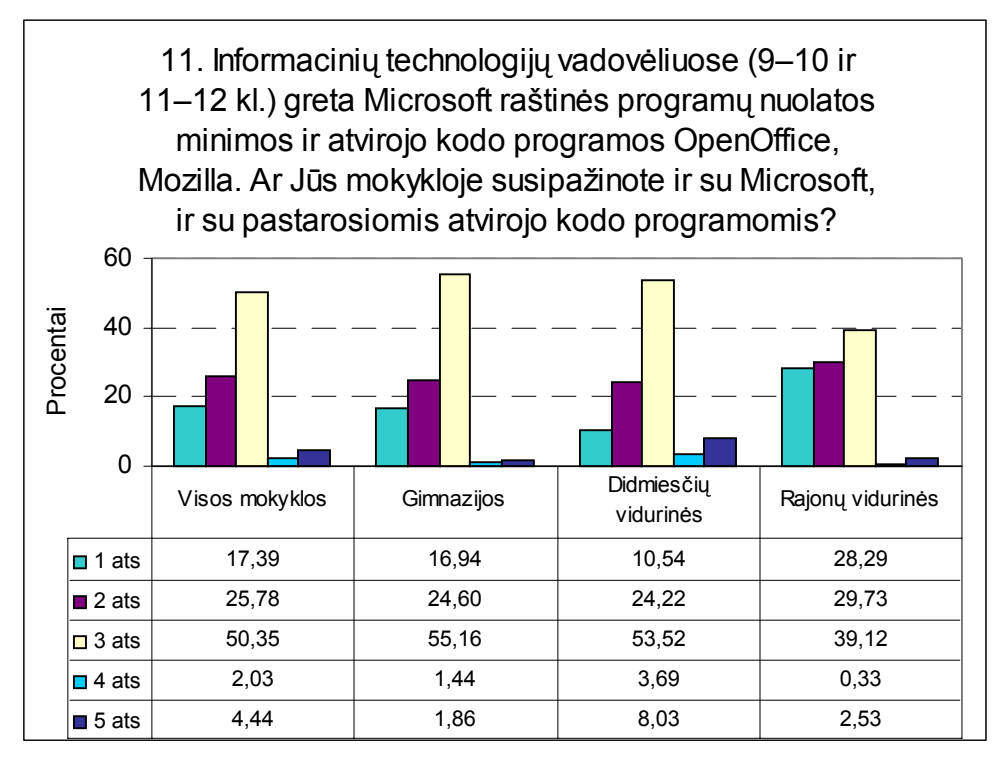

1 ats. Taip, mokytojas supažindina su abiejų tipų programomis

2 ats. Iš dalies taip, trumpai aptariame atvirojo kodo, tačiau naudojame tik *Microsoft* programas

3 ats. Ne, supažindinama tik su *Microsoft* programomis

4 ats. Ne, supažindinama tik su atvirojo kodo programomis

5 ats. Kita

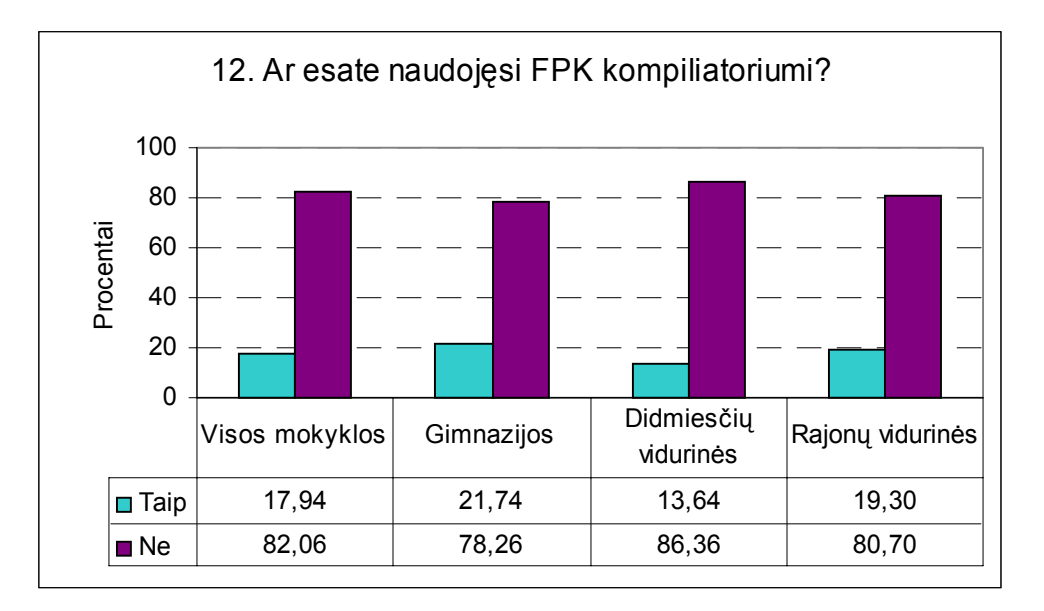

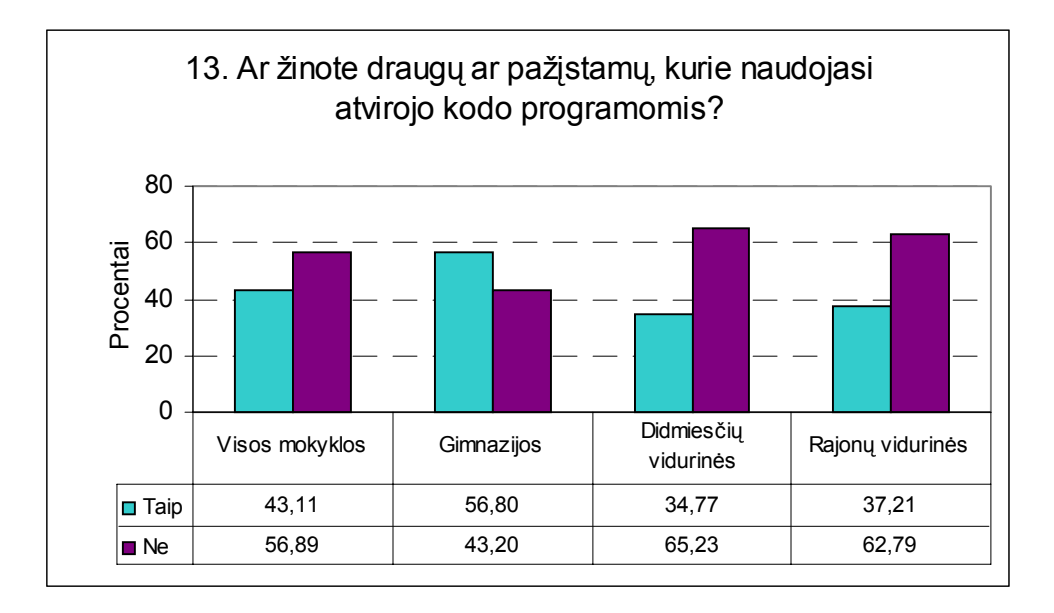

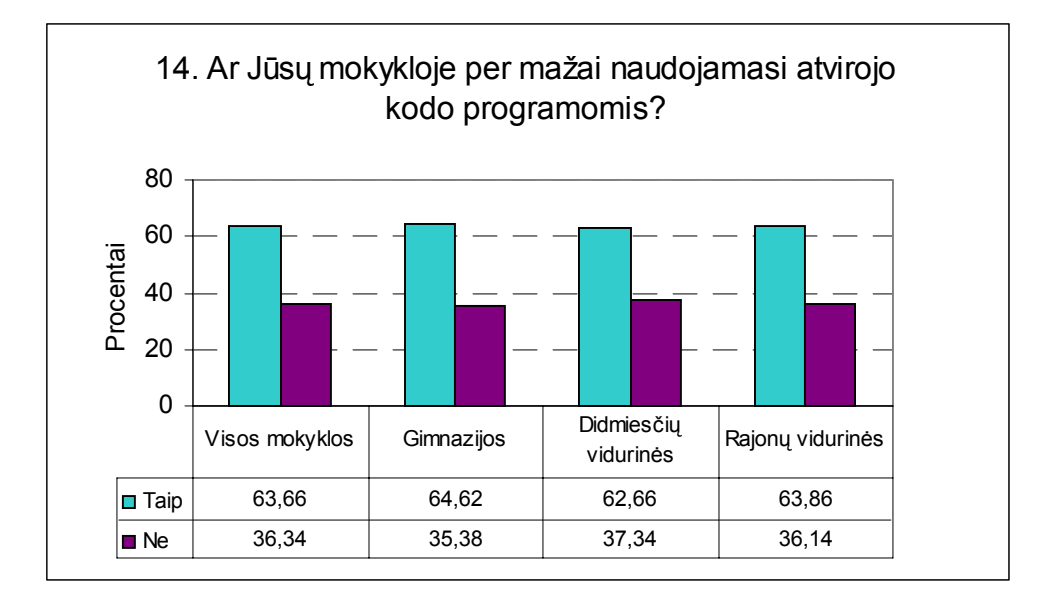

# **14a. Kurios priežastys, Jūsų manymu, lemia, kad Jūsų mokykloje per mažai naudojamasi atvirojo kodo programomis?**

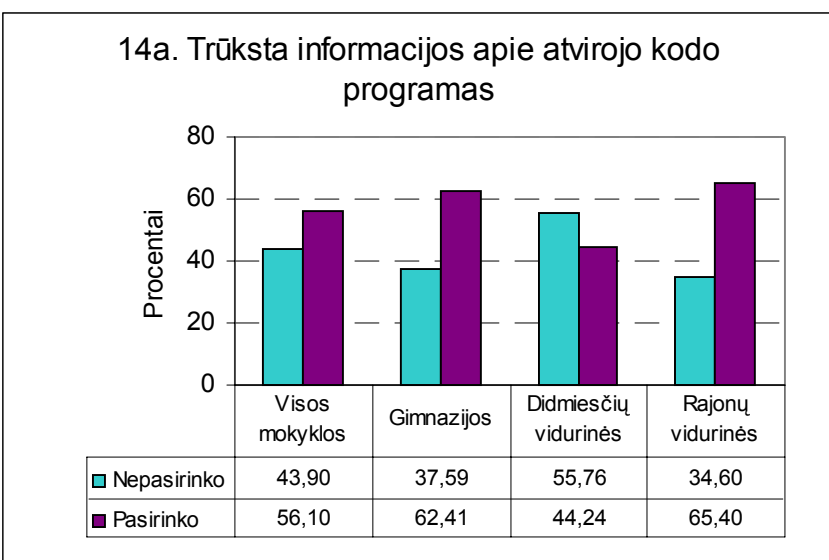

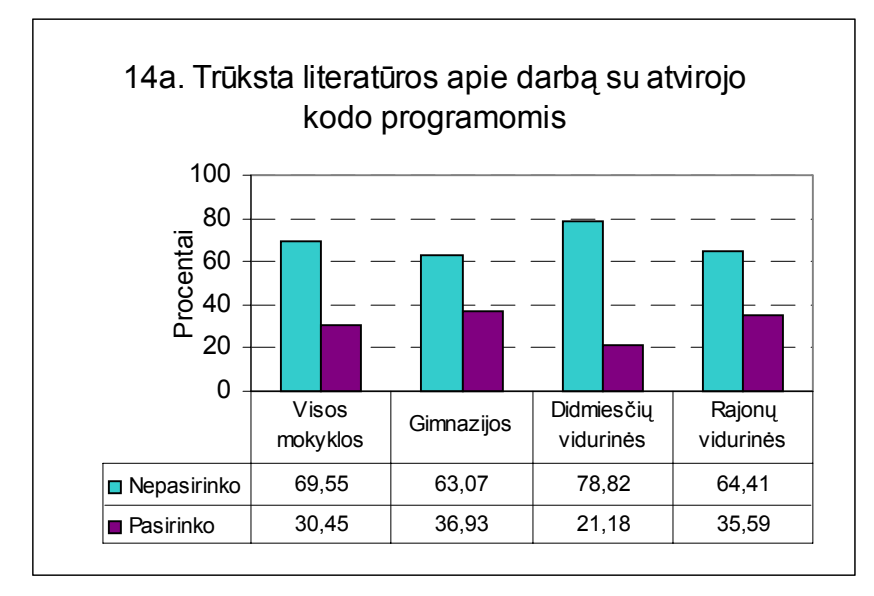

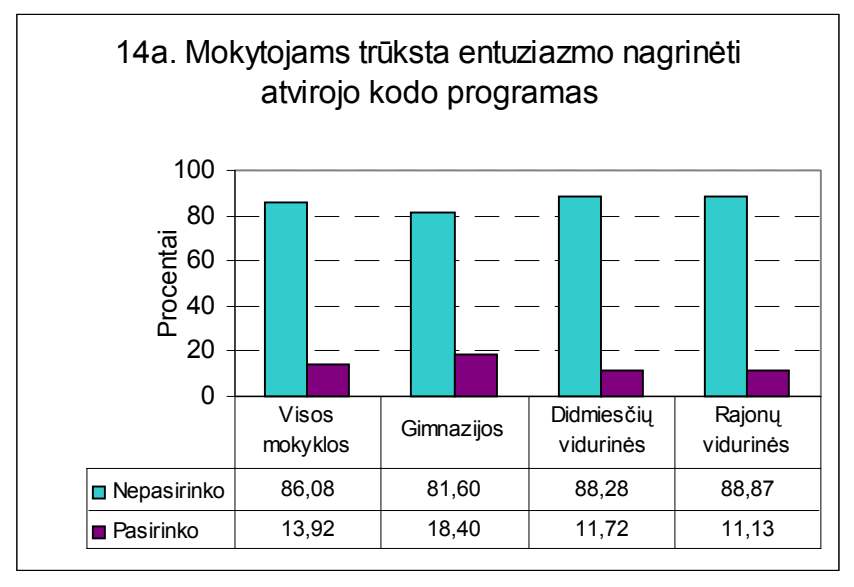

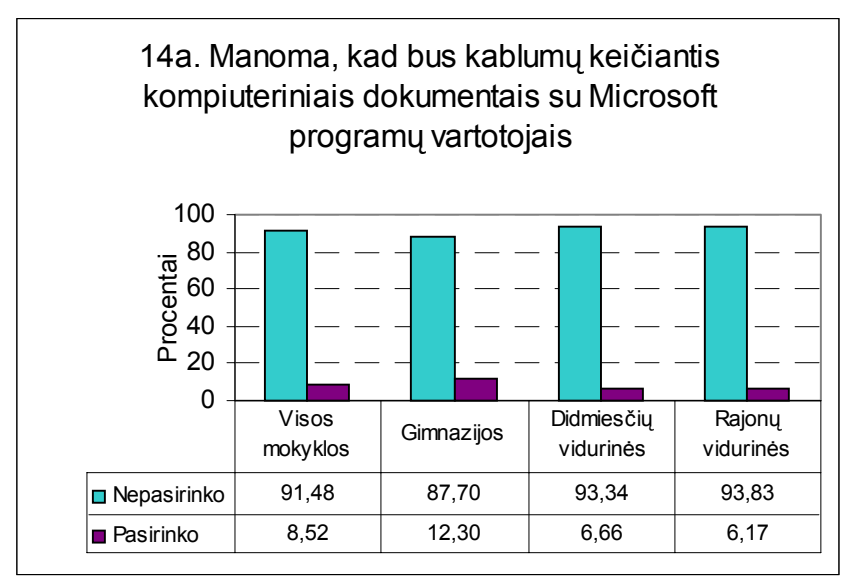

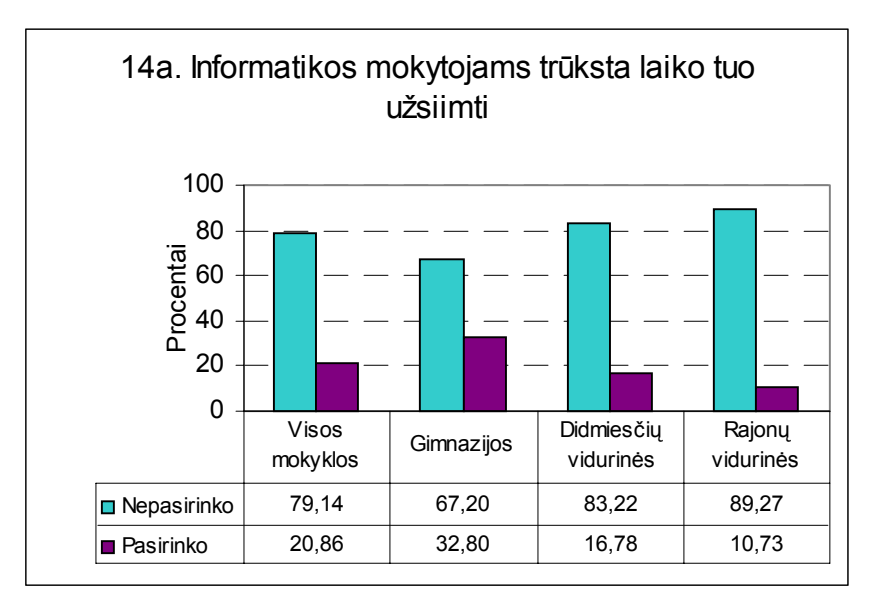

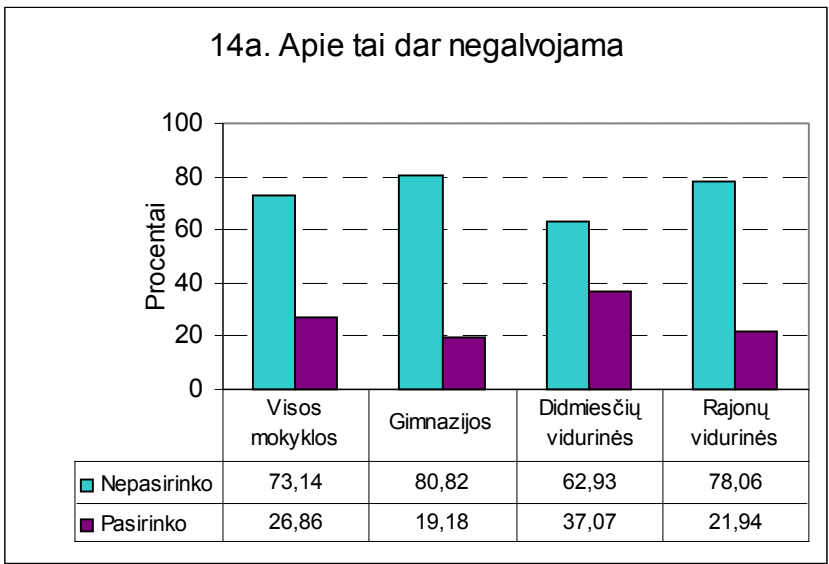

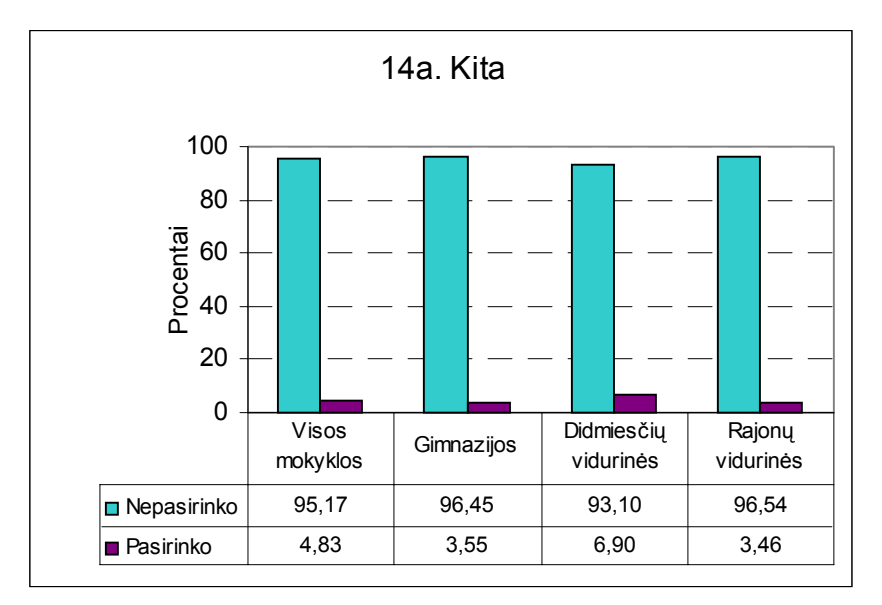

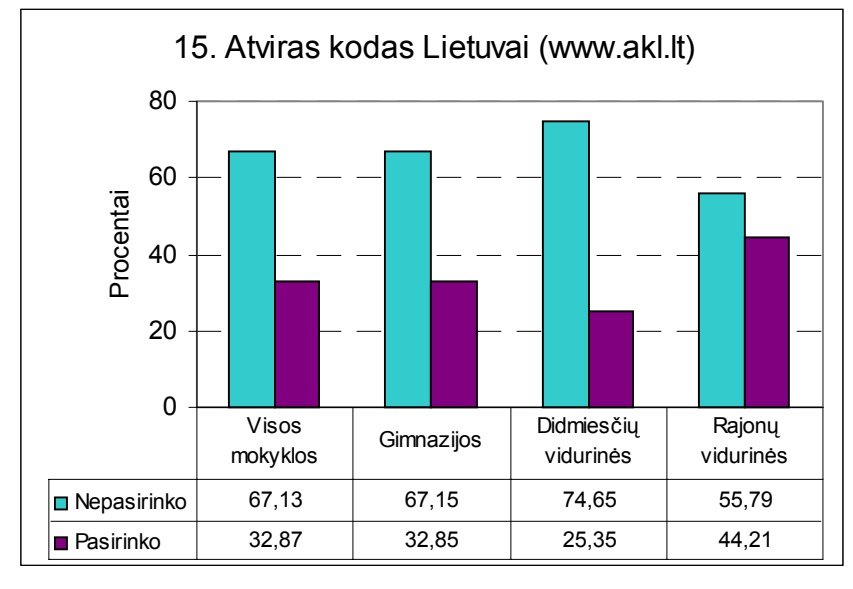

# **15. Kurias atvirojo kodo programas propaguojančias organizacijas Jūs žinote?**

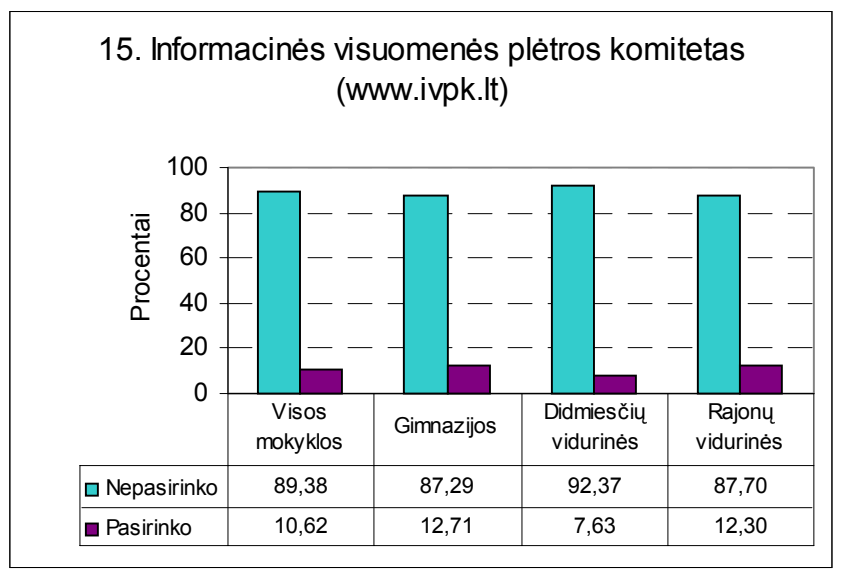

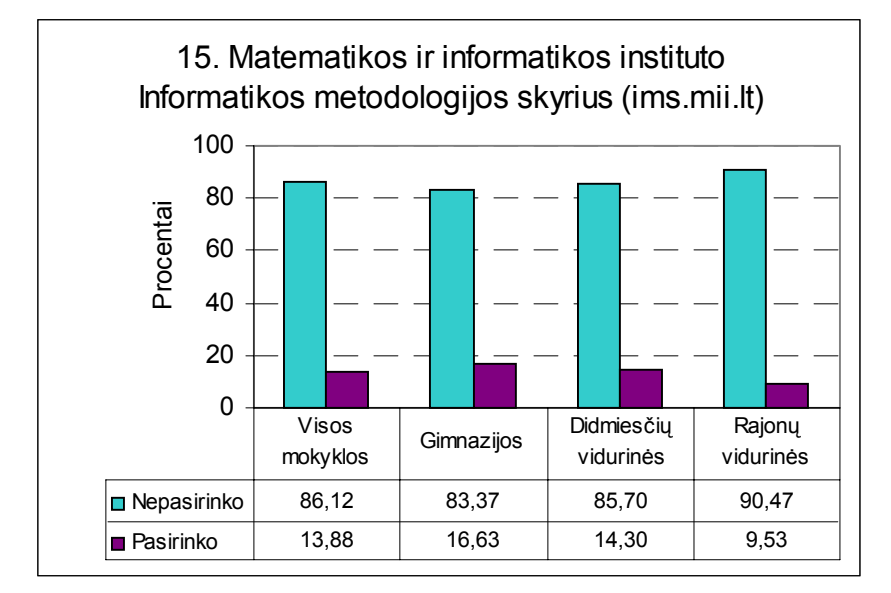

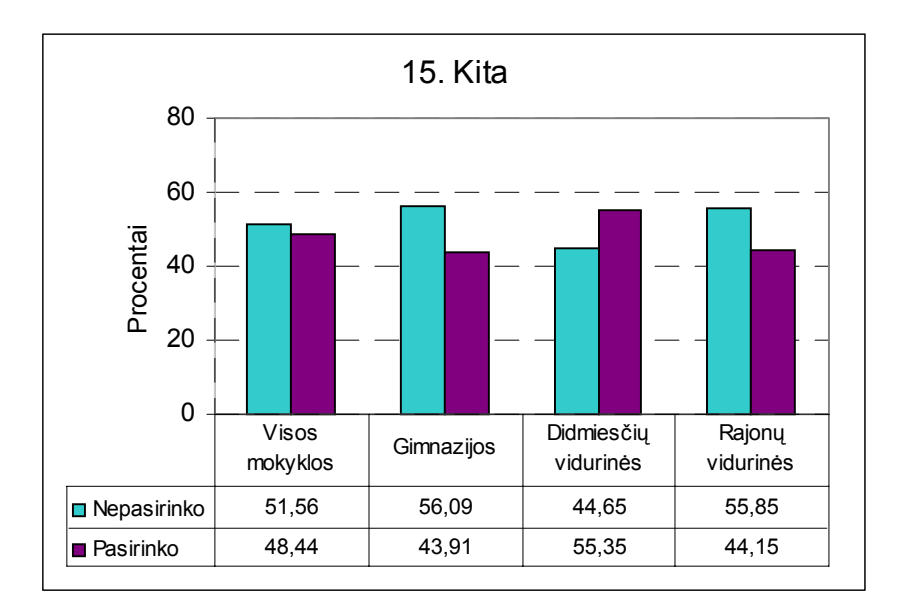

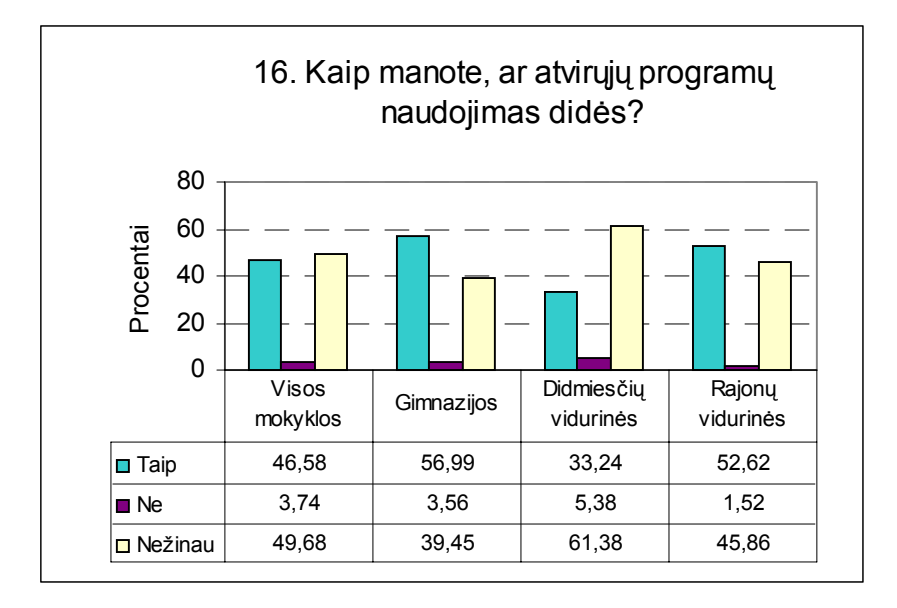

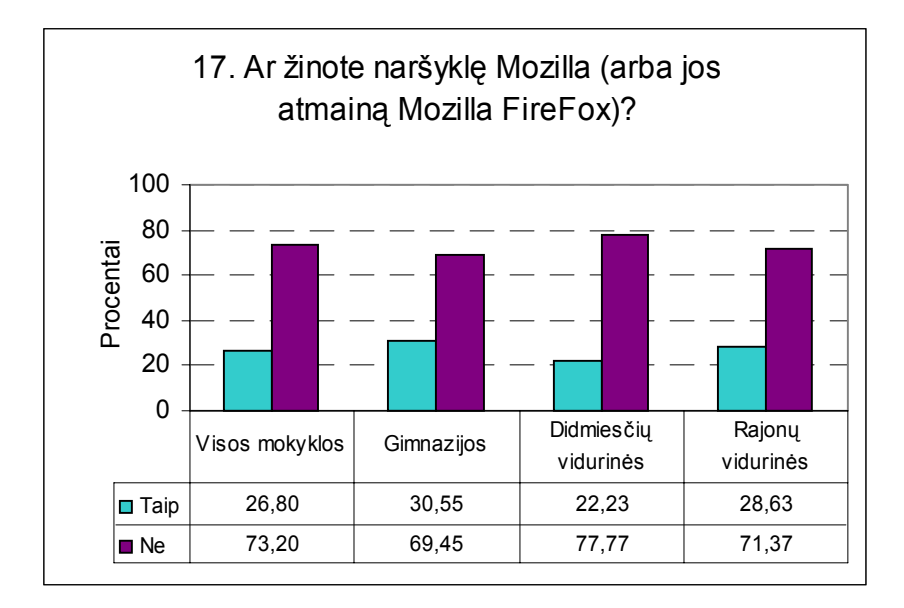

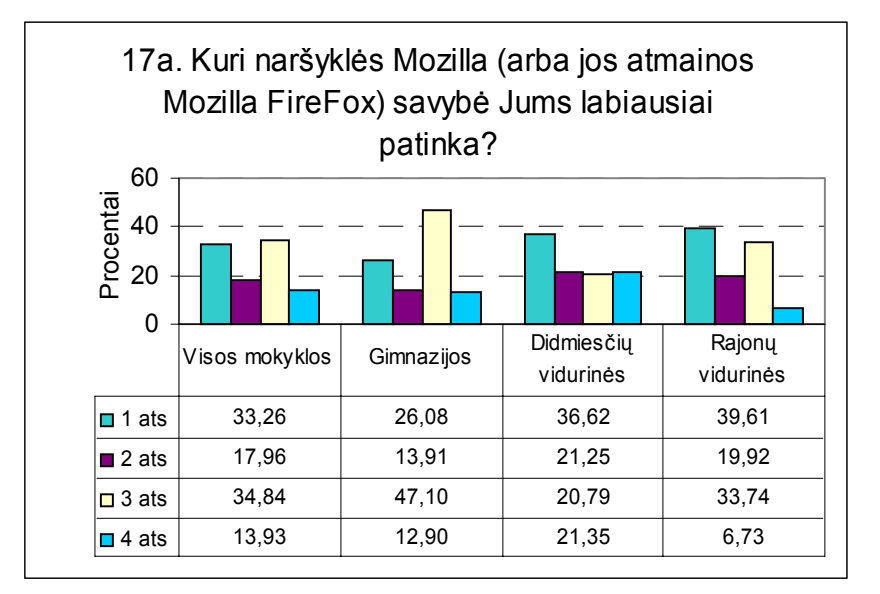

- 1 ats. Programa sulietuvinta
- 2 ats. Turi didelį sąrašą naudingų lietuviškų svetainių
- 3 ats. Nemokama galima drąsiai naudotis
- 4 ats. Elektroniniuose laiškuose iš karto parenkama teisinga koduotė

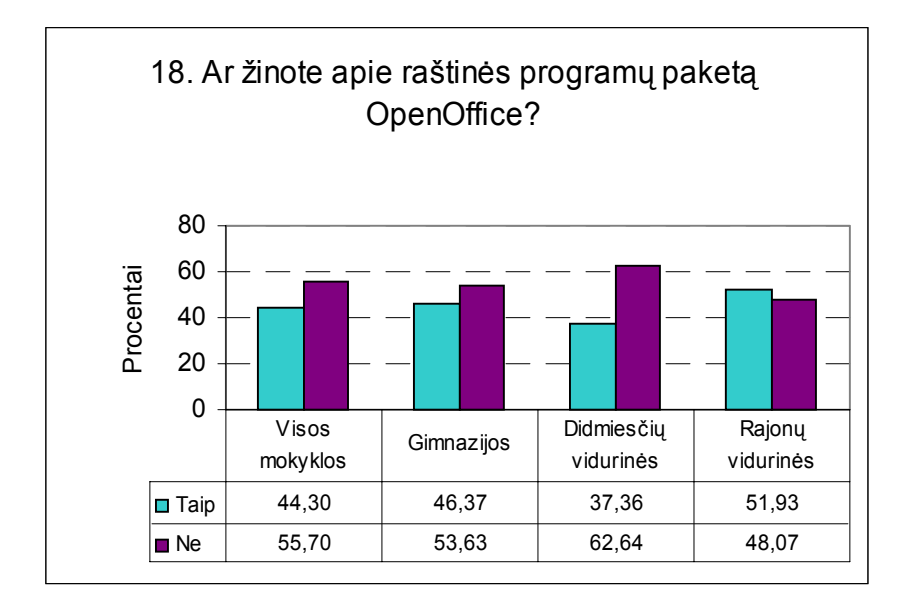

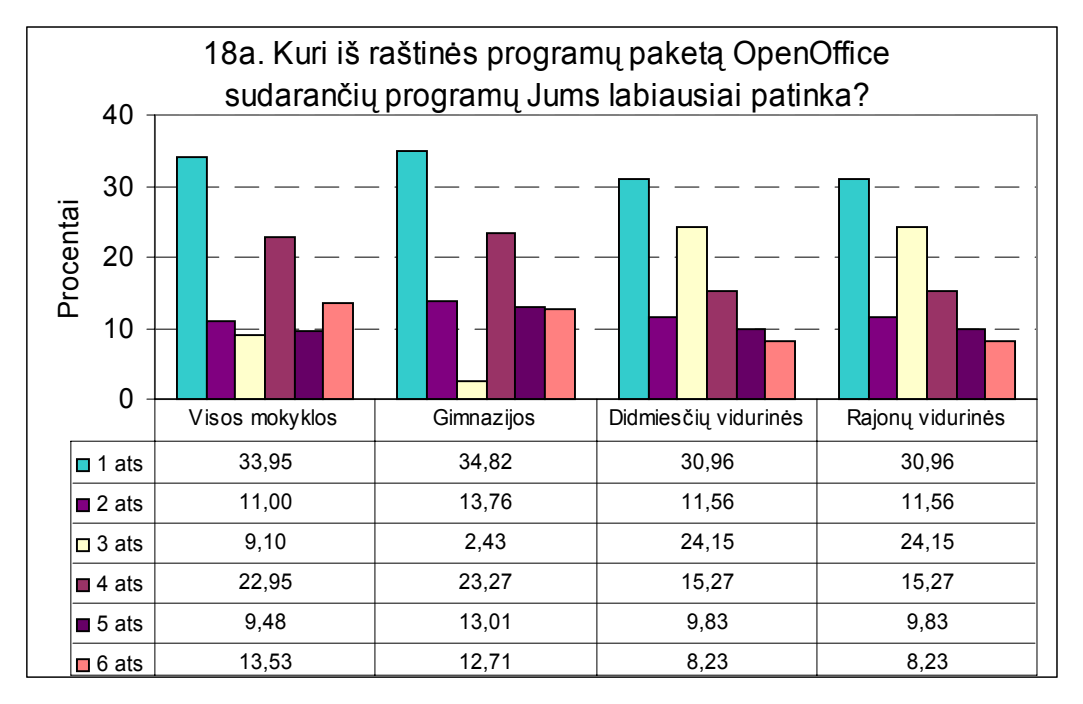

- 1 ats. Tekstų rengimo programa *Writer*
- 2 ats. Skaičiuoklė *Calc*
- 3 ats. Pateikčių rengimo programa *Impress*
- 4 ats. Grafikos programa *Draw*
- 5 ats. Matematikos programa *Math*
- 6 ats. Tinklalapių kūrimo programa

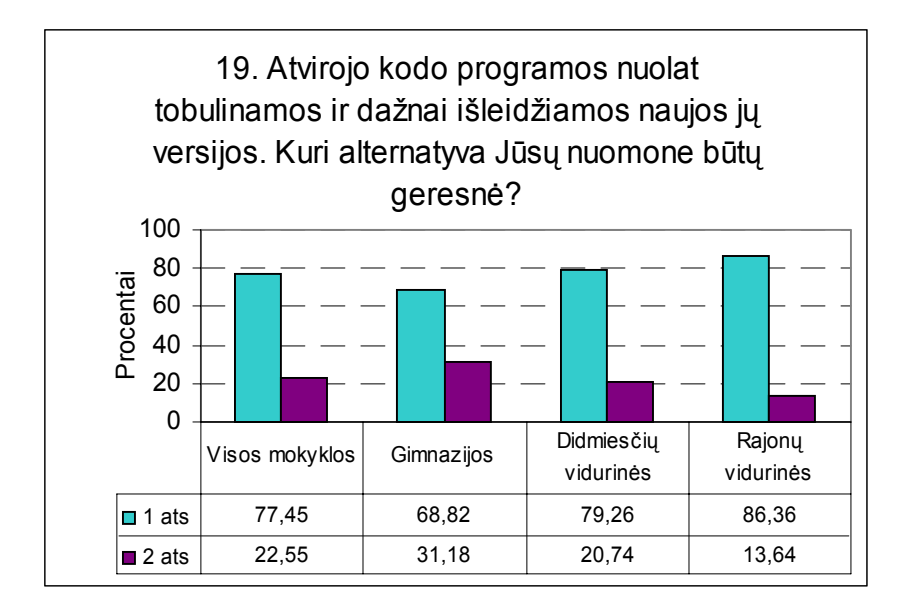

- 1 ats. Lietuvinamos tik stabilios versijos, maždaug viena per metus ir skiriamas didelis dėmesys jų lietuvinimo kokybei
- 2 ats. Lietuvinamos ir išleidžiamos 4–5 versijos per metus, bet mažiau dėmesio skiriama lietuvinimo kokybei

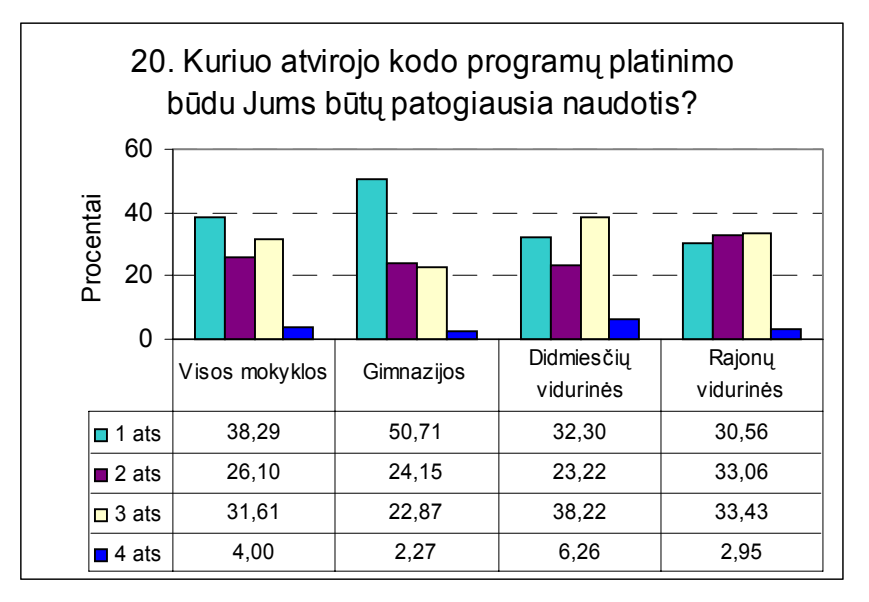

- 1 ats. Programa parsisiunčiama iš interneto
- 2 ats. Programa platinama kompaktinėje plokštelėje, kurią galima nebrangiai nusipirkti
- 3 ats. Išleidžiamas spausdintas programos aprašymas (knyga) kartu su programa, įrašyta į kompaktinę plokštelę
- 4 ats. Kita

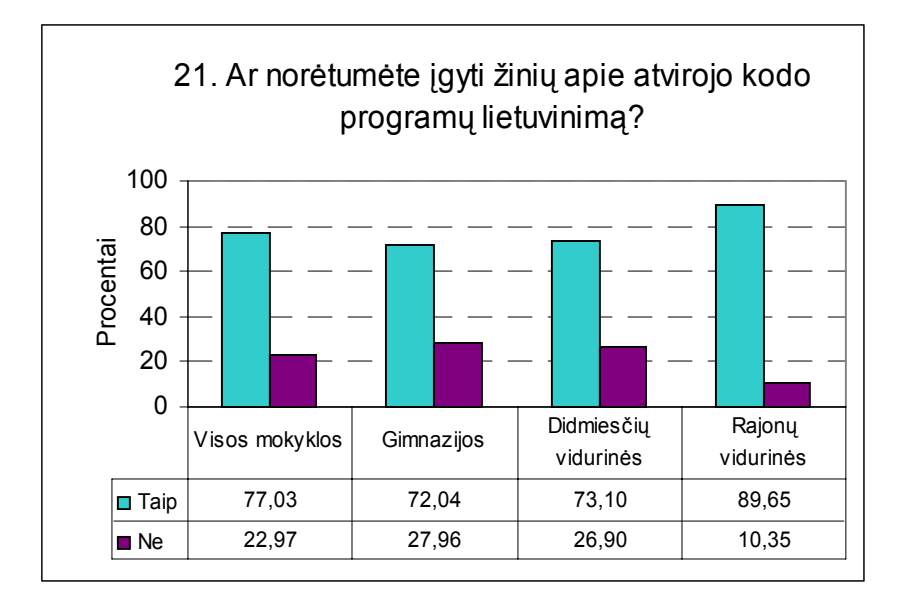

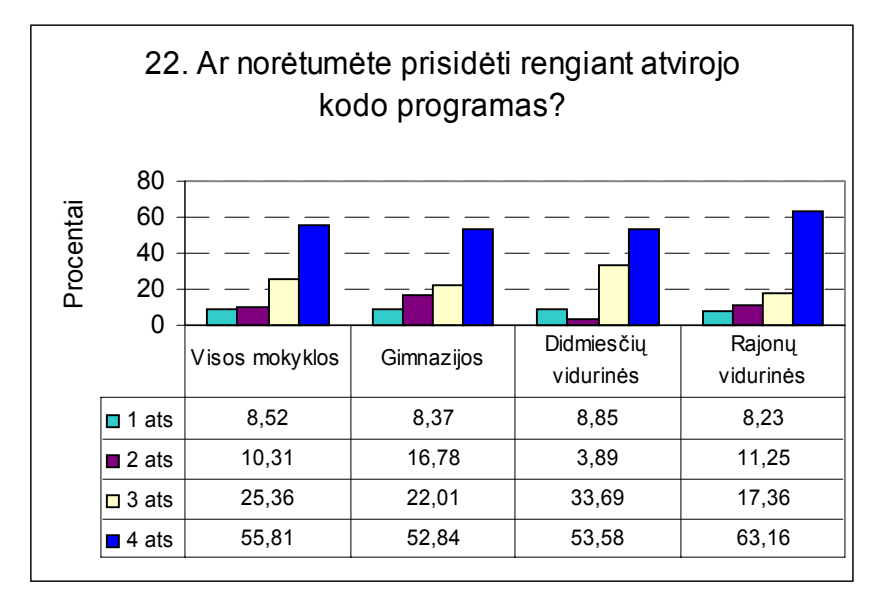

- 1 ats. Taip, norėčiau prisidėti kuriant arba lietuvinant
- 2 ats. Taip, norėčiau prisidėti testuojant
- 3 ats. Ne
- 4 ats. Kol kas nežinau

# **5. EKONOMINĖ IR PEDAGOGINĖ NAUDA BEI EFEKTYVUMAS**

# **5.1. Ekonominė nauda**

#### *Atvirųjų programų naudojimo mokyklose privalumai*

Per pastaruosius keletą metų atvirosios programos tapo naudojamos ne tik serveriuose, bet ir asmeniniuose kompiuteriuose. Šiuo metu yra sukurta daugumos komercinių programų analogai. Kai kuriais atvejais atvirosios programos netgi yra pranašesnės už analogiškas komercines. Suprantama, kad komercinės taikomosios programos neretai turi tam tikrų techninių privalumų, jos gerokai tvarkingesnės, išbaigtesnės, tačiau tai tikrai nėra priežastis, kuri neleistų ieškoti alternatyvų.

Nemokamai platinama programinė įranga yra labai svarbi švietimui, mokykloms. Kai kurios šalys neišgali apmokėti licencijų bendrosios paskirties kompiuterinėms programoms. Mokykla neturėtų būti aplinka, kurioje toleruojamas bei skatinamas programų piratavimas. Priešingai, turėtų skatinti žinių įsigijimą ir dalijimąsi. Kadangi programos yra išskirtinės mokymo priemonės, įrankiai, be kurių daugeliu atveju neįmanoma kitokia veikla, tai jos turi būti prieinamos visiems.

Atvirųjų programų licencijos (dažniausiai GPL) suteikia galimybę visiems piliečiams naudotis šiomis programomis, taip pat galimybę tobulinti, plėtoti programas.

Atvirosios programos yra laisvos, todėl galima legaliai jas platinti – ne tik internetu, bet ir įrašyti į kompaktines plokšteles ir dalinti moksleiviams, kad jie jas naudotų ir namuose. Kuriami atvirųjų programų rinkiniai, kad būtų patogesnis programų pateikimas naudotojui.

### *Mažesnė vieneto kaina darbo vietai*

Pasirinkus keisti kurią nors taikomąją programą į atvirąją, sutaupoma dalis pinigų, kadangi už programinę įrangą mokėti nereikia. Ją galima diegti į daugelį kompiuterių, kopijuoti bei platinti kitiems. Taigi gaunama mažesnė kompiuterizuotos vietos kaina. Pavyzdžiui, vietoje "Microsoft Office" įdiegus "OpenOffice.org" galima sutaupyti apie 800 Lt skaičiuojant vienai darbo vietai. Tai tik vieno programų paketo atveju. Tačiau mokyklose naudojamas ir elektroninis paštas, naršoma internete, dirbama su grafika bei mokomosiomis programomis, kurių atvirųjų analogų taip pat yra sukurta nemažai ir yra paplitusių pasaulyje.

Tik reikia nepamiršti, kad norint pasinaudoti atvirosiomis programomis pradžioje reikia jas sutvarkyti, vadinasi, reikia tam skirti lėšu. Todėl negalima teigti, kad atvirujų programų naudojimas yra visiškai nemokamas – jis mokamas, tačiau kitokiu būdu, o svarbiausia, mokami pinigai skiriami ne užsienio bendrovėms, o paprastai saviems specialistams, kurie pritaiko ir prižiūri programas.

Idiegus laisvai platinama "Linux" operacine sistema ar terminalo serverio sistema, galima sutaupyti gana juntamai. "Linux" terminalo serverio sistemos atveju sutaupoma jau vien todėl, kad tokiu būdu galima panaudoti senus kompiuterius, nes jie patys, kaip terminalai, atlieka mažai darbo. Be to, kompiuterių administravimas atliekamas centralizuotai. Galimi įvairūs terminalo panaudojimo variantai. Remiantis UAB "Optineto sistemos" duomenimis, "Linux" terminalo serverio pagrindu sukurta sistema su senais kompiuteriais dešimčiai darbo vietų kainuotų apie 8000 Lt, kuomet "Microsoft" programine įranga paremtas tinklas su terminalo serveriu kainuoja per 30 000  $Lt^{235}$ .  $\overline{a}$ 

 $^{235}$ http://www.biuras.lt/ltsp.php

Paprastai norimą "Linux" paketą galima nemokamai atsisiųsti iš interneto ir jį diegti neribotame kompiuterių skaičiuje bei platinti draugams ar kolegoms. Komercinės kompanijos yra parengusios specializuotus paketus, kuriuos galima įsigyti už tam tikrą kainą, kartu gaunant ir servisą bei tolimesnį palaikymą. Lietuvoje "Linux" bei kitų atvirųjų programų aptarnavimo paslaugos pradėtos teikti jau ne tik serveriams, bet ir asmeniniams kompiuteriams.

Atvirųjų programų naudojimas padėtų sutaupyti mokykloms nemažą dalį pinigų. Tuo pačiu jos padėtų taupyti ir moksleivių šeimų biudžetus. Tėvai dažnai sprendžia, kokį kompiuterį pirkti ir kokias taikomąsias programas naudoti, kad jos atitiktų reikiamas mokyklose. *Žinoma, kad "Microsoft" kompanija mokykloms suteikia dideles nuolaidas įsigyjant bendrosios paskirties programas. Tačiau, kai moksleiviai nori ir namie naudotis šiomis programomis (o naudotis*  reikia, nes jomis mokomasi mokykloje), jų tėvai už programas turi mokėti brangiai. Tuo tarpu atvirosios programos yra nemokamos vienodai visiems.

Palyginimui pateikiamos kai kurios komercinės programos su atvirųjų programų alternatyvomis (18 lentelė)<sup>236</sup>:

| <b>Užduotis</b>                           | Komercinė programa    | Kaina darbo vietai<br>(vidutiniškai) | Atvirųjų programa | Kaina     |
|-------------------------------------------|-----------------------|--------------------------------------|-------------------|-----------|
| Operacinė sistema                         | "Microsoft Windows"   | 500,00 Lt                            | "Linux"           | $0,00$ Lt |
| Teksto rengyklė,<br>skaičiuoklė, skaidrės | "Microsoft Office"    | 800,00 Lt                            | "OpenOffice.org"  | $0,00$ Lt |
| Internetas                                | "Internet Explorer"   | $0,00$ Lt                            | "Mozilla"         | $0,00$ Lt |
| El. paštas                                | "Outlook"             | $0,00$ Lt                            | "Mozilla"         | $0,00$ Lt |
| Grafika                                   | "Photoshop"           | 2900,00 Lt                           | $\Box$ The GIMP"  | $0,00$ Lt |
| Antivirusinė programa                     | "Kaspersky Antivirus" | 150,00 Lt                            | nėra virusų       | $0,00$ Lt |
| Iš viso:                                  |                       | 4.350,00 Lt                          |                   | $0,00$ Lt |

**18 lentelė. Komercinių ir atvirųjų programų kainų palyginimo lentelė** 

Lentelėje pateiktos vidutinės kainos. Jos gali svyruoti, priklausomai nuo tiekėjo suteikiamų nuolaidų, tačiau akivaizdu, kad pinigai yra sutaupomi jau vien pasirinkus "OpenOffice.org" programų paketą.

# *Mažesnė atnaujinimo kaina*

Reikėtų atkreipti dėmesį, kad atvirųjų programų atnaujinimas nemokamas. Ne tik perėjimas prie šių programų naudojimo taupo pinigus, bet taip pat ir kiekvienas atnaujinimas. Tačiau vėlgi reikia nepamiršti, kad atnaujinimo priežiūrai, sistemingam, tvarkingam diegimui reikalingos lėšos, tačiau jos gerokai mažesnės lyginant su komercinių programų atnaujinimų pirkimu – jau vien dėlto, kad prižiūrėti programas reikia abiem atvejais.

Atvirosios programos dažnai yra mažiau reiklios techninei įrangai nei komercinės. Todėl nėra reikalinga dažnai pirkti naują techninę įrangą progresuojančiai, daugiau kompiuterio išteklių reikalaujančiai programinei įrangai. Pavyzdžiui, terminalų serverio atveju, techninės įrangos atnaujinimas apims tik paties serverio keitimą. Ir pats atnaujinimo darbas bus atliekamas tik viename kompiuteryje – serveryje.

# *Nereikia administruoti licencijų*

Į mokyklas, naudojančias nuosavybinę programinę įrangą, bet kuriuo metu gali kreiptis BSA, norėdama atlikti auditą. Tokiu atveju reikalinga sutikrinti kiekvieną įdiegtą komercinę programinę įrangą su licencija. Sudėtingiau tais atvejais, jei kompiuteriai yra padovanoti jau su

 $\overline{a}$ 

<sup>236</sup>http://www.patikimi.lt

įdiegta programine įranga. O blogiausia yra, kuomet mokykloje nevaldomos piratavimo situacijos. Tuo tarpu dirbant su atvirosiomis programomis tų problemų nekyla – jos naudojamos pagal kurią nors pasirinktą laisvąją licenciją.

### *Didesnis saugumas ir stabilumas*

"Linux" naudojimas kompiuterių klasėse užtikrina sistemų stabilumą – tai rodo kai kurių šalių patirtis. "Linux" sistemos retai "lūžta". Iš kitos pusės, "Linux" sistemoms sukurta (ir kuriama) daug mažiau virusu nei "Windows" ar "Macintosh". Taigi "Linux" operacinė sistema yra mažiau pažeidžiama ir atspari interneto kirminams bei virusams. Naršyklė ir elektroninio pašto programa "Mozilla" bei daugelis kitų panašių atvirųjų programų yra taip pat atsparios internetu plintantiems virusams. Saugumą padidina dar ir tai, kad programų pradiniai tekstai yra atviri, todėl bet kada galima juos analizuoti ir modifikuoti.

# *Mažesnė priežiūros kaina*

"Linux" terminalo serverio atveju priežiūros kaštai gerokai sumažėja, nes visos taikomosios programos veikia iš vieno serverio visiems klasėje esantiems kompiuteriams. Tad prižiūrėti reikia tik vieną kompiuterį vietoje dešimties ar dvidešimties klasėje esančių kompiuterių. Be to, yra galimybių "Linux" sistemą kompiuteriuose administruoti ir nuotoliniu būdu.

# *Didesnis lankstumas*

Atvirųjų programų prigimtis suteikia galimybę programoms veikti daugelyje aplinkų. Pavyzdžiui, "OpenOffice.org" veikia "Windows", "Mac OS X" ir "Linux" operacinėse sistemose. Jei kokia operacinė sistema taps populiaria, tikėtina, kad atitinkama "OpenOffice.org" versija atsiras ir tai aplinkai. Taip yra todėl, kad bet kuris programuotojas gali padėti parašyti šią naują versiją. Komercinės programos, pvz., "Microsoft Office", nebus sukurtos naujoms platformoms, kol kompanija, kurianti programinę įrangą, nenuspręs, kad tai pelninga.

Atvirosios programos yra kuriamos remiantis atviraisiais standartais, todėl yra suderinamos su kitomis programomis, sukurtomis taip pat atviraisiais standartais.

Atvirosios taikomosios programos gali gerai dirbti kartu, kadangi jos tarpusavyje nekonkuruoja. Vienas konkurencijos pavyzdžių yra "Microsoft" ir "Corel" teksto rengyklės. "Microsoft" kūrė "MS Word", kad būtų galima skaityti "WordPerfect" programa sukurtus dokumentus, tačiau užkirsdama kelią "MS Word" dokumentų skaitymui "WordPerfect" programa. "Corel" pasielgė taip pat. Rezultatas – abiejų programų "MS Word" ir "WordPerfect" bylos yra sunkiai skaitomos kitomis programomis.

Atvirųjų programų tekstų rengyklės, priešingai komercinėms, siekia naudoti rinkmenų formatus, kurie yra lengvai skaitomi ir yra viešai paskelbtos jų specifikacijos. Taigi bet kuris dokumentas, parengtas "OpenOffice.org" programa, bus skaitomas ir vėliau, netgi jei "OpenOffice.org" programa nebebūtų populiari.

Kadangi atvirosios programos kuriamos remiantis atviraisiais standartais, tad sistemos yra lanksčios prireikus integruoti įvairiomis programomis rengtus dokumentus.

# *Atvirąsias programas lengva naudoti mokant kompiuterijos koncepcijų*

Atvirosios programos jau seniai naudojamos lygiagrečiai su komercinėmis. "Linux" turi patogias grafines sąsajas, panašias į naudojamas "Windows" ir "Macintosh" operacinėms sistemoms. Pradėti naudotis "Linux" nėra sudėtingiau nei pereinant nuo "Macintosh" prie ..Windows".

Daugelis pagrindinių atvirųjų bendrosios paskirties programų, pavyzdžiui, "OpenOffice.org", yra labai panašios į komercinius ekvivalentus: "OpenOffice.org" nesiskiria nuo "MS Office" labiau nei "MS Office" nuo "WordPerfect".

Dažnai klaidingai manoma, kad moksleiviams, naudojantiems atvirąsias programas, vėliau bus sudėtinga naudotis kitomis, pvz., "MS Office" programomis. Dirbdami su atvirosiomis programomis, moksleiviai išmoks pagrindinių kompiuterijos principų taip pat arba dar geriau nei naudodami komercinę programinę įrangą. Tai patvirtina kai kurių šalių praktika.

Iš tikrųjų, moksleiviai turi mokytis bendrųjų kompiuterijos koncepcijų, bendrojo programų atliekamų funkcijų supratimo, o ne specifinių programų savybių. Teksto rengyklės ir skaičiuoklės kaip koncepcijos yra vertingos, o "Microsoft Word" ar "Excel" – ne. Moksleiviai, kurie mokomi naudotis viena tam tikra teksto rengykle kreipiant dėmesį į jos savybes, neturės jokių žymių privalumų prieš moksleivius, kurie mokomi naudotis kita programa.

# *Kainų palyginimas*

Programos ir jų įsigijimo bei naudojimo išlaidos labai įvairios. Todėl galima lyginti tik tos pačios paskirties vienodų galimybių (mokymo požiūriu) programų kainas. Mokymo efektyvumas neturėtų sumažėti keičiant komercinę programą atvirąją. Jeigu atviroji programa turi prastesnius parametrus, negu komercinė (mažiau mokymui reikalingų funkcijų, prastesnė lokalizacija, sunkiau ją "išmokti", sunkiau naudoti mokyme), tai tą programą reikia patobulinti "pritempiant" ją iki komercinės programos lygio.

Programinės įrangos kainą sudaro šie komponentai:

- 1. Programos parengimas.
- 2. Isigijimas.
- 3. Centralizuota priežiūra.
- 4. Individuali priežiūra.
- 5. Atnaujinimas.
- 6. Mokomosios medžiagos parengimas.

Palyginsime komercinių ir atvirųjų programą atskirus kainų komponentus

**Programos parengimas***.* Komercinės programos daromos pardavimui. Todėl jų autoriai stengiasi, kad jos kuo geriau atitiktų naudotojų poreikius, kad būtų patogu jomis naudotis. Atvirosios programos kuriamos savanoriškai (mėgėjiškai) – tam tikrai žmonių grupei jų darymas yra hobi. Už jas nereikia mokėti. Tačiau geras pritaikymas naudotojui reikalauja daug "juodo" darbo. Šie darbai nėra patrauklūs ir savanoriškai daromi vangiai. Komercinės struktūros, norėdamos uždirbti iš atvirųjų programų platinimo ir priežiūros, kai kurias atvirąsias programas ima platinti už nedidelį mokestį ir jas šiek tiek patobulina, padarydamos tik būtiniausius darbus, nes į juos investuoti neapsimoka, kadangi pagal atvirųjų programų licencijas jų programų tekstai turi būti atviri, viešai paskelbti ir jais gali pasinaudoti bet kuris konkurentas. Todėl dažniau komercinės programos būna geriau pritaikytos ir draugiškesnės naudotojui, negu atvirosios. Bet pasitaiko ir priešingų atvejų.

Mokymo efektyvumas neturėtų sumažėti keičiant komercinę programą atvirąją. Jeigu atviroji programa turi prastesnius parametrus, negu komercinė (mažiau mokymui reikalingų funkcijų, nesulietuvinta, sunkiau ją "išmokti", sunkiau naudoti mokyme ir pan.), tai tą programą reikia patobulinti – "pritempti" iki komercinės programos lygio. Ir atvirkščiai – jeigu komercinė programa yra prastesnė, negu atviroji, tai reikia skaičiuoti, kiek kainuotų jos paruošimas iki atvirosios lygio (ir dar padidintų jos kainą) arba įvertinti atvirosios programos privalumą, už kurį verta mokėti.

Mokestis už programos parengimą nepriklauso nuo programos egzempliorių (naudotojų) skaičiaus. Vadinasi, kuo daugiau egzempliorių, tuo mažesnė programos parengimo kaina skaičiuojant vienam programos egzemplioriui.

**Įsigijimas***.* Nustatyti paprasta. Komercinės programos kaina ta, kurią reikia mokėti jos pardavėjui už licenciją, suteikiančią teisę naudotis programa. Atvirosios programos kaina lygi nuliui, nes platinama nemokamai. Tiesa, už atvirąsias programas, platinamas diskuose, mokestis

gali būti imamas. Tačiau tai mokestis tik už diską ir paslaugas (įrašymą, pardavimą), bet ne už pačią programą, kadangi ją galima nemokamai paimti iš interneto.

**Centralizuota priežiūra***.* Komercinės programos gamintojas registruotiems programos naudotojams, t. y., įsigijusiems jos licencijas, suteikia šiokias tokias konsultavimo paslaugas nemokamai (iš tikrųjų tas mokestis įeina į licencijos kainą ir sumokamas įsigyjant licenciją). Norint turėti analogišką atvirųjų programų tarnybą, reikia kažkam už tai mokėti arba patobulinti atvirąją programą ir parengti jos dokumentaciją taip, kad tokių konsultacijų nereikėtų. Tada šiek tiek padidėtų parengimo kaina.

**Individuali priežiūra***.* Tai programos priežiūra darbo vietoje. Su operacine sistema "Windows" ir jos taikomosiomis bei mokomosiomis programomis eilinis naudotojas gali susitvarkyti (įdiegti, jomis naudotis) pats, be specialistų pagalbos. Tuo tarpu norint įdiegti operacinę sistemą bei sudėtingesnes joje veikiančias programas reikia tam tikrų žinių. Mokykloje tatai ne taip svarbu, nes joje dažniausiai būna tinklo administratorius. Tačiau ne kiekvienas asmeninio kompiuterio savininkas (mokytojas, moksleivis) be tokios paslaugos išsivers ir už tai gali tekti mokėti.

**Atnaujinimas***.* Mokestis už naują komercinės įrangos versiją turinčiam ankstesnės versijos licenciją, būna įvairus ir priklauso nuo programos gamintojo. Ji gali būti parduodama už visą kainą, su nuolaida arba duodama nemokamai. Naujos atvirųjų programų versijos platinamos nemokamai. Tačiau reikia kad jos būtų, t. y., reikia atnaujinti jų lokalizacijas.

Atvirųjų programų tobulinimai skelbiami nuolat. Yra taip vadinamos naktinės versijos, kurios atsiranda praktiškai po kiekvienos nakties ir identifikuojamos tos dienos data. Jomis naudojasi programos projektuotojai ir tobulintojai, išsibarstę po visą pasaulį. Kai pataisymų prisirenka pakankamai daug, pradedama formuoti "tikra" versija, turinti numerį. Išleidžiami bandomieji variantai, kurie vadinami *alfa, beta, rc1, rc2* ir t. t. Pagaliau išleidžiama galutinė versija. Tokios versijos pasirodo kas porą mėnesių. Ar reikia visas jas lokalizuoti?

Mokiniui ir mokytojui programa reikalinga normaliam darbui, o ne eksperimentams. Nedidelė darbo patirtis su jau lokalizuotomis programomis, o taip pat mokslo metų ciklas rodo, kad racionalu versijas atnaujinti kartą per metus. Atnaujinimui tikslinga pasirinkti tik stabilias versijas. Pavyzdžiui, interneto naršyklės "Mozilla" stabiliomis buvo laikomos 1.0, 1.3 ir 1.7 versijos.

Lokalizuotojų patirtis rodo, kad lokalizavimo sąnaudos naujai versijai parengti sudaro maždaug  $10-20\%$  pradinių lokalizavimo sąnaudų<sup>237</sup>. Kai nauja versija išleidžiama tik ištaisius pastebėtas klaidas, tai jos lokalizaciją pakanka tik perkompiliuoti ir jos atnaujinimas praktiškai nieko nekainuoja.

**Mokomosios medžiagos parengimas**. Darbui su programa reikalingos mokomosios medžiagos (vadovėlių, uždavinynų, pratimų sąsiuvinių ir kt.) kiekis nepriklauso nuo to, ar įranga komercinė, ar atviroji. Bet turint dvi alternatyvias įrangos grupes joms reikia skirtingų vadovėlių. Išleisti dvi skirtingas knygas kainuoja daugiau, negu vieną dvigubai didesniu tiražu. Bet dvigubėja tik parengimo spaudai kaina: redagavimas, maketavimas ir pan. Tiražavimo kaina nesikeičia. Nesikeičia ir atlyginimas autoriui (honoraras skaičiuojamas nuo tiražo pardavimo kainos). Parengimo spaudai kaina sudaro nedidelę visos kainos dalį (apie dešimtą dalį). Tai galima laikyti mokesčiu už dabar skatinamus alternatyvius vadovėlius.

Be to, dviejų alternatyvių kompiuterių programų buvimas gali turėti teigiamą poveikį informacinių technologijų mokymui – bus stimulas pedagogams informacinių technologijų mokymą padaryti universalesnį, mažiau priklausomą nuo konkrečios įrangos.

**Kiti ekonominiai poveikiai***.* Pinigai už perkamą komercinę įrangą mokami užsienio bendrovėms. Pinigai už darbus su atvirąja programine įranga išleidžiami Lietuvoje. Suprantama,

 $\overline{a}$ 

<sup>&</sup>lt;sup>237</sup> G. Grigas. Interneto programų lietuvinimo patirtis. Informacinės technologijos 2003. Konferencijos pranešimų medžiaga. Kaunas: Technologija, 2003, I 15–21

kad valstybės požiūriu naudingiau juos išleisti Lietuvoje. Tai pliusas atvirajai programinei įrangai.

Komercinės programinės įrangos bendrovė "Microsoft", neturėdama konkurentų, gali diktuoti savo sąlygas ir kainas. Alternatyvios atvirosios programinės įrangos kiekio augimas gali priversti komercinės įrangos gamintojus mažinti kainas, gerinti programų kokybę, daugiau programų lokalizuoti ir gerinti lokalizavimo kokybę.

Panašūs svarstymai ir apytiksliai skaičiavimai gali padėti apsispręsti kurią programą pasirinkti kuriuo nors konkrečiu atveju. Iš to, kad pastaruoju metu pasaulyje pastebimas spartus atvirųjų programų dalies didėjimas, galima spręsti, kad apsimoka turėti daugiau atvirųjų programų.

Tiek "Mozilla", tiek "Internet Explorer" naršyklės abi yra nemokamos, tačiau "Mozilla" veikia daugelyje operacinių sistemų. Pastaruoju metu biuro programų paketas "OpenOffice.org" tiek ištobulėjo, kad daugeliu yra suderinama su "Microsoft" dokumentais, o atliekamomis funkcijomis kai kuriais atvejais ir lenkia "MS Office". "OpenOffice.org" nesunku išmokti naudotis tiek naujokui, tiek ir "MS Office" programų vartotojui.

### *Programinė įranga gali būti keičiama palaipsniui*

Svarstant galimybę mokykloje diegti atvirąsias programas, reikėtų pabrėžti, kad nėra būtina iš karto pereiti prie "Linux" operacinės sistemose. Iš pradžių, rekomenduojama, išbandyti kitas dažnai naudojamas programas, o taip pat rūpintis jų tvarkingumu ir sisteminga priežiūra. Daugelis jų veikia ir abiejose operacinėse sistemose ("Windows" ar "Macintosh") ir "Linux". Tokios yra raštinės programos "OpenOffice.org", internetui – "Mozilla", grafikos programos – "The GIMP" bei kt. "OpenOffice.org" programų paketo išbandymas būtų pirmasis ir tikrai nesunkus žingsnis, kurį įgyvendinus galima keisti ir daugiau programų. Juo labiau, kad Lietuvoje yra parengta ir keletas vadovėlių įrašyti vadovėlius. Perėjimas nuo "OpenOffice.org" "Windows" aplinkoje prie "OpenOffice.org" "Linux" aplinkoje nėra sudėtingas.

Jei galvojama naudoti "Linux" operacinę sistemą, tačiau neatsisakant kai kurių komercinių programų, tuomet reiktų įvertinti tai, kad, pavyzdžiui, "Microsoft Office" ir daugelis kitų programų, neturinčių oficialių "Linux" versijų, gali veikti "Linux" aplinkoje naudojant WINE<sup>22</sup> "CrossOver Office"<sup>239</sup> ar kitą emuliatorių, tačiau tų programų licencijas reikia įsigyti.

Toliau pateikiami keli iš galimų atvirųjų programų naudojimo variantų.

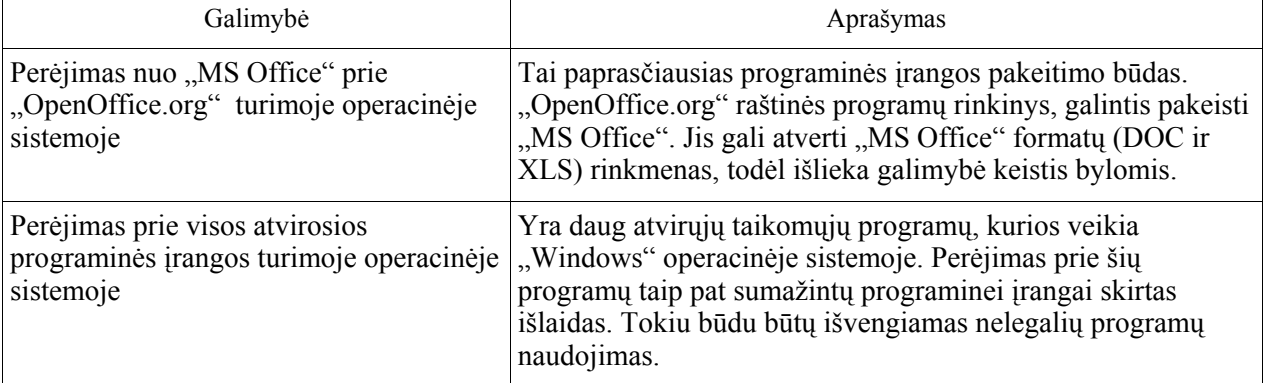

**19 lentelė. Atvirųjų programų naudojimo variantai** 

238http://winehq.com/

 $\overline{a}$ 

239http://www.codeweavers.com/

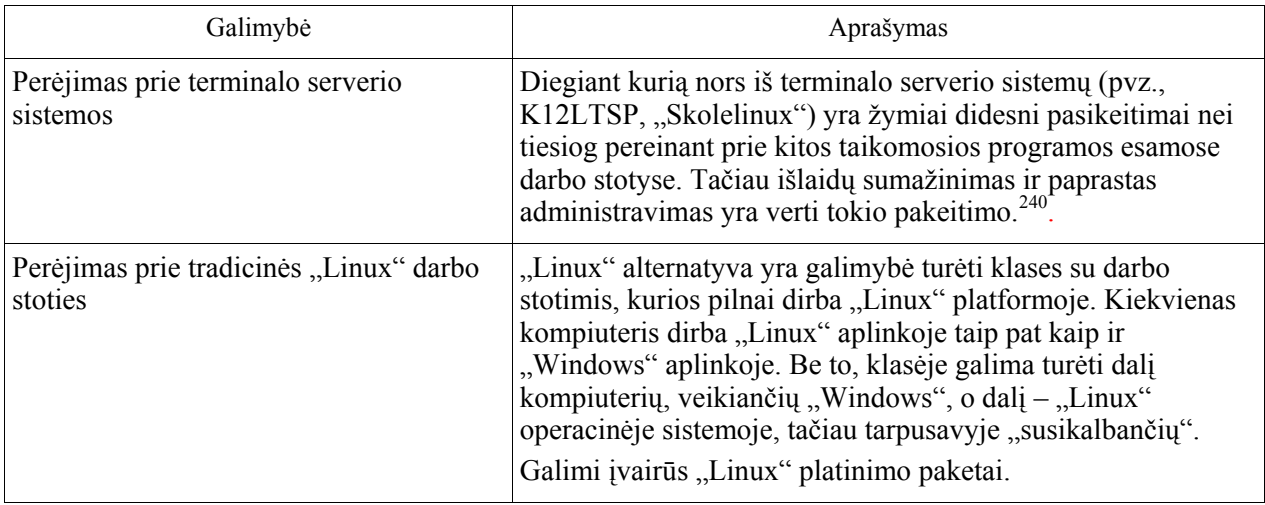

# *Kur kreiptis pagalbos?*

Skirtingai nuo nuosavybinės programinės įrangos, daugelis atvirųjų programų nėra susijusios su konkrečia kompanija, kuri būtų šios programinės įrangos gamintoja. Tačiau yra kompiuterių bendrovių, kurios teikia paslaugas atvirųjų programų klausimais.

Reikia pažymėti, kad atvirosios programos turi gana neblogą bendruomenės palaikymą. Atvirųjų programų kūrėjai paprastai yra motyvuoti noru padėti žmonėms, tad paprastai nesunku rasti interneto svetainę ar konferenciją, kurioje būtų galima rasti problemos sprendimą. Tokių konferencijų bei svetainių yra ir Lietuvoje.

Žemiau pateikiamos nuorodos į svetaines bei konferencijas, kur būtų galima rasti atsakymus į rūpimus klausimus atvirųjų programų srityje:

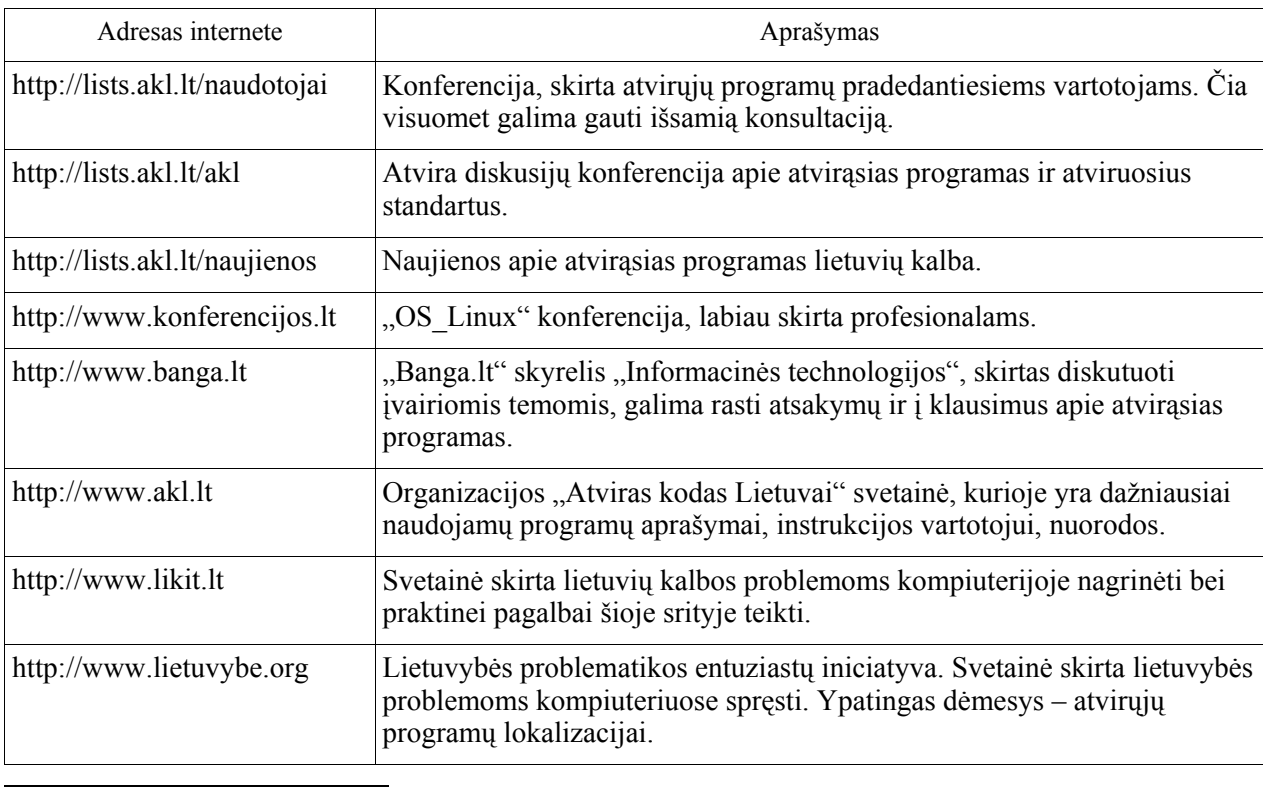

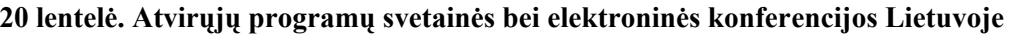

240http://www.biuras.lt/ltsp.php

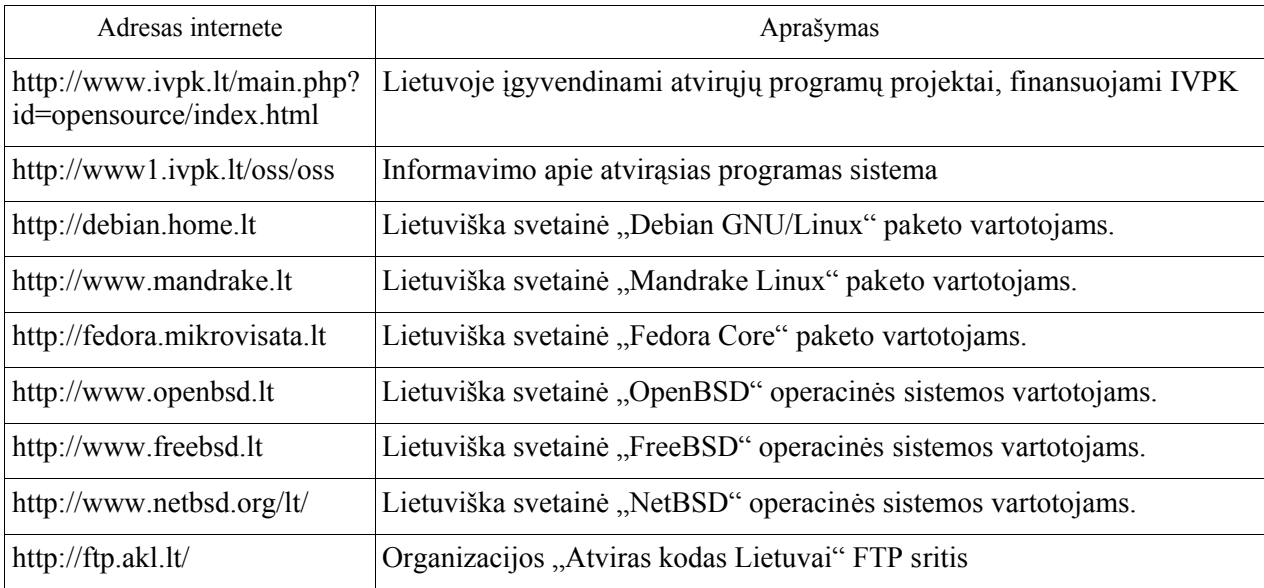

# **5.2. Atvirųjų programų pedagoginės naudos aspektai**

Pedagoginę naudą galima nagrinėti priklausomai nuo atvirosios ir komercinės įrangos santykio mokykloje: 1) kai mokykloje naudojama vien atviroji programinė įranga ir 2) kai naudojama abiejų rūšių programinė įranga – komercinė ir atviroji.

Pirmojo varianto pedagoginės naudos įvertinimo kriterijus labai paprastas: jeigu atviroji programinė įranga yra kokybiškesnė – paprasčiau ją suprasti ir išmokti, patogiau ja naudotis arba turi kokių nors kitų gerų savybių, kurias galima panaudoti mokyme ir kurių neturi komercinė, tai tada pedagoginiu požiūriu bus naudingesnė.

Antrajam variantui tinka tai kas buvo pasakyta apie pirmąjį. Tačiau prisideda dar dviejų alternatyvių priemonių naudojimo tam pačiam tikslui siekti trūkumai ir privalumui.

Trūkumas – reikia išmokyti (mokytojui) ir išmokti (mokiniui) naudotis dviem priemonėmis. O tam reikia daugiau laiko ir pastangų, negu esant vienai priemonei.

Privalumai (arba pedagoginė nauda): 1) mokymas tampa universalesnis, kai naudojama daugiau negu viena alternatyvi priemonė tam pačiam tikslui pasiekti, tai parodoma, kad bendresnės žinios (artimesnės tikslui) yra vertingesnės, negu specifinės žinios apie darbo priemones ir netiesiogiai skatinama daugiau dėmesio skirti bendresniems dalykams, 2) mokinys pradedamas ruošti mokymuisi visam gyvenimui (įveikęs antrąją alternatyvą lengviau įveiks ir kitas).

Mokyklų ir mokinių apklausa (žr. 4 skyr.) rodo, kad atviroji programinė įranga Lietuvos mokyklose dar palyginti mažai naudojama. Todėl, bent artimiausiu metu, reikia orientuotis į antrąjį variantą.

Abiem atvejais pedagoginė nauda gaunama naudojant kokybiškai sulietuvintas programas – mokytojui mažiau reikia aiškinti programos veikimą. Lietuvinamos atvirosios or komercinės programos. Tačiau iš atvirosios programinės įrangos naudą galima gauti greičiau, nes šias programas galima operatyviau lietuvinti – nereikia derybų su programų savininkais.

# **5.3. Atvirųjų programų naudojimo švietime efektyvumas**

Efektyvumą sudaro du komponentai: ekonominis (žr. 5.1 skyr.) ir pedagoginis (žr. 5.2 skyr.).

**Pedagoginį efektyvumą** lemia programos tinkamumas mokymui: kokias turi mokyme naudojamas funkcijas, programos išmokimo naudotis ir naudojimo mokyme paprastumas. Efektyvumą galima įvertinti lyginant su tos pačios paskirties komercinės programos, kuri dažniausiai jau naudojama mokykloje, efektyvumu.

**Ekonominį efektyvumą** apsprendžia išlaidos, reikalingos programos pedagoginiam efektyvumui, prilygstančiam komercinės programos efektyvumui pasiekti, programos palaikymui, metodinės ir mokymo medžiagos parengimui.

Pedagoginis efektyvumas neturėtų mažėti keičiant komercinę programą atvirąją. Jeigu atviroji programa turi prastesnius parametrus, negu komercinė (mažiau mokymui reikalingų funkcijų, prastesnė lokalizacija, sunkiau ją "išmokti", sunkiau naudoti mokyme), tai tą programą reikia patobulinti "pritempiant" ją iki komercinės programos lygio. Tam reikalingos išlaidos ir jos mažina ekonominį efektyvumą. Šių išlaidų kiekis nepriklauso nuo programos egzempliorių skaičiaus. Apie šias išlaidas, o tuo pačiu ir apie ekonominį efektyvumą galima spręsti iš jau padarytų darbų.

Pavyzdys. Raštinės programų paketas. Paketas "MS Office XP" kainuoja 800 Lt. Jam ekvivalentaus atvirojo paketo "Open Office" parengimas (adaptavimas, lokalizavimas, popierinio aprašymo parengimas ir spausdinimas), kurį atliko, rėmė arba finansavo VLKK, IVPK, MII, "Infostruktūra" ir AKL 2001–2003 m. kainavo apie 300.000 Lt. Vadinasi, šios išlaidos atsipirktų, t. y., ekonominis efektas būtų teigiamas, jeigu būtų naudojamas 300.000/800 = 375 kompiuteriuose. Jis iš tikrųjų jau naudojamas didesniame kompiuterių, esančių valstybinėse institucijose, skaičiuje (vien Aplinkos ministerijos žinybose įdiegtas į 500 kompiuterių). Todėl jau gautas teigiamas ekonominis efektas Pedagoginiu požiūriu sulietuvintas "OpenOffice.org" paketas yra vertingesnis už sulietuvintą "MS Office 2003" paketą, nes jame sulietuvinta daugiau komponentų. Todėl galima tvirtinti, kad kiekvieno šio paketo egzemplioriaus panaudojimas mokykloje duos pedagoginį efektą, kurį pinigais įvertinti sunku, ir ekonominį efektą, lygų vienos paketo "MS Office" licencijos kainai. Kadangi paketo programos yra bendro naudojimo, tai galima sakyti, kad mokykloms pasisekė: gali pasinaudoti jau parengtu paketu.

Bendrovė "Microsoft" jau išleido naują visiškai sulietuvintą raštinės paketo versiją "MS Office 2003". Tam, kad pedagoginis efektyvumas nebūtų neigiamas, reikia sulietuvinti naują "OpenOffice.org" versiją. Tarkime, kad bus blogiausias atvejis – paketą teks lietuvinti švietimiečiams. Tam reikėtų apie 10–20% nuo pradinių išlaidų, t. y. apie 30.000–60.000 Lt. Tada ekonominis efektas būtų teigiamas įdiegus paketą tik į 60.000/800 = 75 kompiuterius.

Užsienio spaudoje taip pat gausu pranešimų apie gautą nemažą ekonominį efektą. Pavyzdžiui, Ispanijoje paruošta 80.000 kompiuterių su įdiegta sistema "GNU/LinEx" (atviroji specialiai švietimui sukomplektuota operacinė sistema su pagrindinėmis atvirosiomis programomis). 15 000 mokytojų apmokyti dirbti su šia sistema ir taikyti klasėje. Teigiama, kad naudojant atvirąją programinę įrangą, sutaupyta apie 30 mln. dolerių palyginus su komercine programine įranga.

2004 metų rugsėjo 22–25 d. vykusioje tarptautinėje "OpenOffice.org" konferencijoje<sup>241</sup> Prancūzijos Vidaus ministerijos atstovas plenariniame pranešime konstatavo, kad jie per 2003 metus sutaupė 1 milijoną eurų, kadangi "Microsoft Office 97" pakeitė ne "Microsoft Office XP", o "OpenOffice.org". Prancūzijos Vidaus ministerijos žinioje yra 16 000 darbuotojų, 12 000 iš jų darbui reikalinga tekstų rengyklė. Metų pabaigoje apklausus darbuotojus, 66 % buvo patenkinti darbu su "OpenOffice.org". Nepatenkintų buvo 6 %.

Čia gerokai didesni kompiuterių skaičiai negu Lietuvoje, bet ir ekonominis efektas skaičiuojamas milijonais.

 $\overline{a}$ 

<sup>241</sup> http://marketing.openoffice.org/conference/

Naujos programos, kurią rengiamasi naudoti mokykloje, ekonominį efektyvumą paprasčiau įvertinti pradedant nuo planuojamų kopijų skaičiaus. Jį padauginę iš komercinės programos kainos gausime pinigų sumą, į kurią reikia orientuotis planuojant visas tiesiogines ir netiesiogines išlaidas programos parengimo darbams (žr. 5.1 skyr.), kuriuos reikia atlikti, kad pedagoginis efektas būtų teigiamas.

Taip pat gaunamas netiesioginis efektas kurį skaičiais sunku įvertinti. Atvirosios programinės įrangos plitimas verčia komercinės įrangos gamintojus, norinčius neprarasti rinkos, mažinti savos produkcijos kainą ir gerinti jos kokybę.

Tai, kad atvirosios programinės įrangos lokalizavimą ir kitokį adaptavimą galima atlikti savarankiškai, be derybų su užsienio bendrovėmis, įgalina operatyviai gerinti šios įrangos pedagoginį efektyvumą.

# **6. IŠVADOS IR SIŪLYMAI**

Apžvelgus pasaulyje vartojamos programas, įsigilinus į jų naudojimą, matoma aiški atvirųjų programų plitimo tendencija. Atvirųjų programų šalininkų pasaulyje gana daug, panašu, kad jų veikla stiprėja, į jų rėmimą įsitraukia vis daugiau bendrovių, valstybinių institucijų.

Atvirosios programinės įrangos naudojimo mokyklose išlaidos, susijusios su įrangos pritaikymu mokymui, įdiegimu ir eksploatacija yra mažesnės, negu analogiškos komercinės programinės įrangos. Be to, didesnis atvirosios programinės įrangos naudojimas daro netiesioginį teigiamą poveikį švietimo ekonomikai – atsiranda konkurentas komercinei įrangai ir numuša jos kainą.

Atvirosios programinės įrangos alternatyva daro teigiamą poveikį mokymui praktiškai parodydama universalių informacinių technologijų žinių pranašumą lyginant su vienos konkrečios programinės įrangos žinojimu.

Atvirosios programos verčiamos į daugiau kalbų, negu komercinės. Jos verčiamos ir į mažų tautų kalbas, kuriomis kalba nedaug žmonių, bei į kai kurių kalbų atmainas (dialektus), vartojamus skirtingose valstybėse.

Į lietuvių kalbą išversta nedaug programinės įrangos. Tarp kitų oficialių Europos Sąjungos valstybių kalbų lietuvių kalba užima trečią (atvirųjų programų) arba antrą (komercinių programų) vietą nuo galo. Įvertinus gyventojų skaičių lietuviškos komercinės programinės įrangos turime maždaug 2,5 karto, o atvirosios 2 kartus mažiau, negu jos savomis kalbomis turi kitos tautos.

Daugelio atvirųjų programų vertimai internete pateikiami neužbaigti, netgi tik pradėti versti. Neišbaigtumą galima paaiškinti tuo, kad atvirosios programos dažniausiai verčiamos savanoriškais (mėgėjiškais) pagrindais, o sunkesnės sąsajos vietos, žinynų vertimas ir kiti baigiamieji darbai yra mažiau įdomūs ir jiems atlikti savanorių nedaug atsiranda.

Apklausa parodė, kad mokomosiomis kompiuterinėmis programomis naudojasi 86% visų mokyklų. Iš jų 41% nurodo, kad tarp šių programų yra bent viena atviroji. Tai, kad per mažai yra naudojamasi atvirosiomis programomis, mano net 85% mokytojų. Kaip pagrindines priežastis mokytojai nurodo trūkumą literatūros apie darbą su atvirosiomis programomis (tokį atsakymą pasirinko 52% mokytojų).

Mokytojai ir moksleiviai pirmenybę teiktų stabilioms, gerai sulietuvintoms atvirosioms programoms (77 %). Mokytojai iš įvairių siūlytų platinimo variantų pirmenybę teikia spausdintiems programų aprašymams prie kurių pridėtos programos kompaktinėse plokštelėse. Moksleiviams vienodai gerai būtų atvirąsias programas gauti ir internetu (38 %), ir su spausdintu aprašu (32 %).

Naudodamos atvirąsias programas mokyklos gali sumažinti programinės įrangos įsigijimo išlaidas. Kadangi tūkstančiai programuotojų visame pasaulyje. atiduoda savo kuriamų programų tekstus viešumon, mokyklos dabar gali nemokamai gauti daugiau funkcinių galimybių, už kurias jos anksčiau mokėdavo (arba rizikuodavo ir naudodavo programas nelegaliai). Atvirųjų programų naudojimas sutaupo mokykloms lėšas, nes sumažėja programinės įrangos įsigijimo, techninės ir programinės įrangų atnaujinimo bei palaikymo kaštai. Mažiau laiko ir pinigų išleidžiama kompiuterių priežiūrai, tad daugiau dėmesio galima skirti mokymui. Svarstant atvirųjų programų diegimą mokykloje, galimi įvairūs variantai – pradedant vienos iš taikomųjų programų pakeitimu ir baigiant "Linux" operacinės sistemos diegimu.

Atvirųjų programų naudojimas mokyklose sumažina ir moksleivių šeimų išlaidas kompiuteriams įsigyti. Kadangi namų vartotojams nėra suteikiamos "Microsoft" nuolaidos, pasirinkus atvirąsias programas nereikia nerimauti, kad moksleiviams nebus galimybės parsinešti darbus namo arba kad teks ieškoti nelegalių būdų programinei įrangai įsigyti.

Atsižvelgus į atvirųjų programų naudojimo Europos Sąjungos ir kitose šalyse situaciją, atlikus tyrimą atvirųjų programų klausimais Lietuvos bendrojo lavinimo mokyklose pateikiame keletą konkrečių siūlymų, kurie gerintų esamą padėtį ir geriausiai įtakotų švietimo pokyčius.

# *Valstybės lygmuo*

1. Mokyklos naudojasi ne tik mokomąja, bet ir bendrosios paskirties programine įranga (operacinės sistemos, raštinės programų paketai ir pan.), kuri naudojama įvairiose valstybės institucijose. Todėl reikia užtikrinti bendrosios paskirties atvirosios programinės įrangos adaptavimą ir lokalizavimą valstybiniu mastu.

2. Atvirųjų programų plėtojimas šalyje mažina komercinės programinės įrangos kainas, ir, ypač svarbu, pastūmėja jų lietuvinimą. Jei komercinių programų lokalizavimu rūpinasi jų kompanijos, tai atvirosios programos paliekamos entuziastams. Galima prognozuoti, kad atviroji programinė įranga labiausiai plis smulkiojo verslo bendrovėse ir namų ūkiuose. Tad tikėtina, kad atvirąsias programas vis labiau naudos moksleiviai ir jų tėvai, todėl būtina rūpintis jų kokybe – negalima palikti vien lokalizuotojų saviveiklai. Būtina rūpintis atvirųjų programų kultūrine ir kalbine kokybe.

3. Atvirųjų programų skatinimas ir palaikymas turėtų padėti išspręsti programinės įrangos legalumo problemą. Kadangi atvirųjų programų nereikia pirkti – sutaupytas lėšas galima tinkamai investuoti į atvirųjų programų tobulinimą, pritaikymą, priežiūrą.

4. Oficialiai rengiami dokumentai ar kita informacija turi būti prieinama tiek naudojant komercines, tiek atvirąsias programas, kad atvirųjų programų naudotojai (bendrovės ar pavieniai asmenys) turėtų lygias galimybes su kitais. Dokumentai ir interneto paslaugos turi būti pateikiamos laikantis atvirųjų formatų.

5. Skatinti ir reklamuoti sėkmingai atvirąsias programas naudojančias institucijas, skleisti jų patirties rezultatus.

6. Siekiant užtikrinti dokumentų, sukurtų atviromis ir įvairių komercinių bendrovių programomis, suderinamumą, įvesti kompiuterinių programų sertifikavimą pagal jų atitikimą Lietuvos standartams, Lietuvoje galiojantiems Europos Sąjungos ir tarptautiniams standartams bei lietuvių kalbos normoms.

# *Švietimo ir mokslo ministerijos lygmuo*

1. Žinoma, kad įvairiose šalyse sukurta virš 20 "Linux" operacinės sistemos atmainų, pritaikytų mokymui, vartojamų atskirose valstybėse ar jų grupėse. Reikėtų atlikti jų analizę ir nustatyti, kurią iš jų būtų tikslinga lokalizuoti ir taikyti Lietuvos mokykloms.

2. Pedagogus rengiančios aukštosios mokyklos turėtų supažindinti studentus tiek su mokymui ir mokymuisi reikalingomis komercinėmis, tiek su analogiškomis atvirosiomis programomis.

3. Mokyklose mokiniai turi būti supažindinami su abiejų tipų bendrosios paskirties programomis: tiek su mokymui ir mokymuisi reikalingomis komercinėmis, tiek su analogiškomis atvirosiomis.

4. Rengiant bendrojo lavinimo mokyklos informacinių technologijų egzaminus būtina atsižvelgti, kad būtų galimybė naudotis abiejų tipų bendrosios paskirties programomis: ir komercinėmis, ir atitinkamomis atvirosiomis.

5. Virtualiosios mokymosi aplinkos vis labiau įsigalės mokyklų gyvenime. Būtina atrinkti vieną ar kelias atvirąsias virtualiąsias mokymosi aplinkas ir investuoti į jų lokalizavimą, pritaikymą esamiems poreikiams, nuolatinę priežiūrą. Tuomet šias aplinkas mokiniai galės naudoti namuose, taip pat jas galės naudoti visi mokyklos bendruomenės nariai.

6. Pereinant prie atvirosios programinės įrangos mažės išlaidos programinės įrangos pirkimui iš užsienio, bet daugės darbų, susijusių su programų adaptavimu bei lokalizavimu ir didės poreikis specialistų, gebančių tuos darbus atlikti. Todėl reikėtų kai kurių informacinių technologijų ir filologinių specialybių studentams dėstyti programinės įrangos lokalizavimo kursą.

7. Siekiant, kad į mokyklas patektų tinkamos kokybės atviroji programinė įranga, būtina įgyvendinti kokybės užtikrinimo priemones (išbandymą, recenzavimą funkcionalumo, kalbos, dizaino atžvilgiu ir pan.) visose įrangos parengimo stadijose – pradedant atrinkimu ir baigiant lokalizuotos įrangos visapusišku patikrinimu.

8. Įvairiai skatinti (pavyzdžiui, skelbiant konkursus) atvirųjų mokomųjų programų sutvarkymą ir tinkamą parengimą mokymui bei mokymuisi.

# **7. ŠALTINIAI**

Atvirųjų programų filosofija: http://www.gnu.org/philosophy/free-sw.html

- Atvirųjų programų iniciatyva: http://www.opensource.org/docs/history.php; http://www.opensource.org/docs/definition\_plain.php
- Atvirosios žinios: http://www.openknowledge.org/writing/open-source/scb/brief-open-sourcehistory.html
- A review of the research literature on the use of Managed Learning Environments and Virtual Learning Environments in education, and a consideration of the implications for schools in the Unated Kingdom. ICT research, Becta, the UK, (2002), http://www.becta.org.uk/page\_documents/research/VLE\_report.pdf
- BECTA (informacinių ir komunikacinių technologijų mokytojams): http://www.ictadvice.org.uk/index.php?section=te&rid=1798&catcode=as\_sof\_02
- Britain S., Liber O. (1999), A framework for pedagogical evaluation of virtual learning environments. *JTAP report*, **41**, http://www.jtap.ac.uk/reports/htm/jtap-41.html
- Bruce Perens atvirosios programinės įrangos apibrėžimas: http://perens.com/Articles/OSD.html
- *Course Management Systems. EduTools,* Western Cooperative for Educational Telecommunications (2004), http://www.edutools.info/about/index.jsp
- Dean P., Leinonen T. (2003), *Innovate technology for collaborative learning and knowledge building. Final ITCOLE Report,* http://www.euro-cscl.org/site/itcole/public\_deliverables\_html
- Goldberg A., Robson D. Smalltalk-80: The Language and Its Implementation. Addison-Wesley, 1983. Adresas internete: http://users.ipa.net/%7Edwighth/smalltalk/bluebook/bluebook\_imp\_toc.html
- Kligyte G., Leinonen T. (2001), *D3.1 Study of funcionality and interface of existing CSCL/CSCW systems. ITCOLE Project*, http://www.euro-cscl.org/site/itcole/public\_deliverables\_html
- Lipeikienė J. (2003), Virtual learning environment as a supplement to traditional teaching. *Informatics in Education*, 2(1), 53-64.
- Markauskaitė L. Kompiuterinės mokymo priemonės. Kompiuterių naudojimas mokykloje. Paskaitų konspektai mokytojams. Vilnius, UAB "Baltic Amadeus", 1997.
- Markauskaitė L. (2003), Virtualiųjų mokymosi aplinkų diegimo ir informatikos mokymosi sąsajos Lietuvos pagrindinėje bendrojo lavinimo mokykloje. *Lietuvos matematikų rinkinys*, **43** (spec. nr.), 265-271.
- Meerts J. (2003), *Course Mangement System (CMS),* Educause Evolving Technologies Committee, http://www.educause.edu/ir/library/pdf/DEC0302.pdf

Nemokamai platinamos programos: http://www.gnu.org/philosophy/categories.html

"Openz" grupė:

http://www.openz.org/oshistory.php?umsSession=439c85c436b8c3dd39b2f45c79af77ea

- Saugusis "Linux" programavimo vadovėlis (2.1 skyrius): http://www.dwheeler.com/secure-programs/Secure-Programs-HOWTO/history.html
- UNESCO atvirųjų programų portalas: http://www.unesco.org/webworld/portal\_freesoft/open\_history.shtml
- *Virtual and managed learning environments*, Becta, the UK (2003), http://www.ictadvice.org.uk

*Virtual learning environment for European schools. A survey and commentary*, European Schoolnet, Brussles (2003). http://www.ictliteracy.info/resource\_files\_pdf/VLE\_restricted\_2003.pdf

# *Kai kurie reikšmingesni atvirųjų programų interneto šaltiniai*

http://freshmeat.net/projects/linux/ http://www.schoolforge.net/ http://sourceforge.net/softwaremap/trove\_list.php?form\_cat=71 http://opensourceschools.org/ http://www.seul.org/edu http://www.linuxforkids.org http://savannah.gnu.org http://www.osef.org/ http://www.tldp.org/ http://www.distrowatch.com/ http://www.frozentech.com/content/livecd.php http://www.frozentech.com/content/livecd.php?sort=&showonly=education. https://developer.berlios.de/softwaremap/trove\_list.php?form\_cat=274 http://www.knoppix.net/docs/index.php/KnoppixCustomizations http://www.confederatelinux.com/linux/knoppix\_variations.htm http://www.easylinuxcds.com/catalog/index.php?cPath=49\_50 http://freneticmig.com/descargas/descargasdistlinuxlcd.html http://www.unixprogram.com/freeos.html http://www.debian.org/misc/children-distros http://edu.kde.org/presentation/index.php http://www.redhat.com/opensourcenow/intro.html http://www.skolelinux.no/linux-signpost/showI18nDocument.php? DocumentUrl=guide/index.php&locale=en&admin=0&aid=1&noa=0 http://www.confederatelinux.com/linux/education.htm http://www.confederatelinux.com/linux/leading\_distributions.htm http://www.linuxiso.org/?locale=en&admin=0&aid=1&noa=0 http://www.akl.lt http://www.akl.lt/skaitykla/?doc=knygos.html http://www.akl.lt/paslaugos http://www.aldona.mii.lt http://www.ivpk.lt http://www1.ivpk.lt/oss http://www.ivpk.lt/main.php?id=opensource/index.html http://www.ivpk.lt/main.php?id=opensource/index2002.html http://www.ivpk.lt/main.php?id=opensource/index2003.html http://www.ivpk.lt/main.php?id=opensource/liet.html http://www.ipc.lt http://www.slknygos.lt http://www.likit.lt http://ossadvocacy.org/docs/oss-school/ http://ossadvocacy.org/docs/oss-school/oss-school.sxw http://www.dwheeler.com/oss\_fs\_why.html http://europa.eu.int/ISPO/ida/jsps/index.jsp?fuseAction=showDocument&parent=news& documentID=1647 http://www.biuras.lt/ltsp.php http://www.patikimi.lt http://www.akl.lt/nuorodos

# **PRIEDAI**

# 1 priedas. **Europos šalių mokyklų asociacijos tyrimo anketos klausimai**

*School Setting: Survey on Virtual Learning Environments in Europe* 

With the Virtual Learning Environment (VLE) we mean any solutions that propose a coherent set of services with pedagogical aims, supporting learning and teaching activities.

The Virtual Learning Environment is made available on the Internet, intranet, and there should be a possibility to work off-line.

The services that the VLE provide are aimed at teachers, students, administrative personnel, and parents.

**1. In which country do you work? 2. In what level are you teaching?**  Elementary School Lower Secondary School Higher Secondary School Vocational Training Teacher Training Other, Please Specify **1. Do you have experience of VLE as a ...**  Teacher Head Teacher/Deputy Head Teacher ICT coordinator/Instructional Designer ICT adviser Administrator Researcher Other, Please Specify **2. What kind of VLE are you using?**  A commercial VLE, please provide the name and a URL An open source VLE product, please provide the name and a URL An inhouse VLE (developed by your developers, educational service, ministry, university, etc.) Provide the name and a URL If it is an open source or inhouse product, do you participate in the development? Provide the name and a URL **3. In what setting do you use the VLE? 4. In what context do you use a VLE?**  Curriculum teaching Extracurriculum teaching Administrative tasks for courses and school Other, Please Specify **5. If you use a VLE for curriculum teaching, please name the subjects.**  Never /Sometimes/Regularly Art Biology **Chemistry** Citizenship Cross-curricular education **Culture** Economics Environmental education Ethics Foreign languages Geography **History** Home Economics Informatics/ICT Language and literature **Mathematics** Media education Music Natural sciences Philosophy

Physical education **Physics Politics** Psychology Religion Social sciences Social studies Special education **6. What do you use the VLE in teaching for?**  Introduction of new teaching item Reinforcement of previous knowledge (practice) Assessment of learners' progress (formative and/or summative evaluation) Remediation, supportive exercises Other, Please Specify **7. Why do you use a VLE?**  Personal interest and motivation Part of a pilot program Recommended (by a colleague, vendor,...) Required by the school authorities Outside pressure (peer, parents, headmaster,...) Other, Please Specify **8. How many hours (reply in numbers) ...**  Do you spent with the VLE per month for your professional tasks? Do your students spent with the VLE per month? **9. Do you have access to learning materials and resources through your VLE?**  If yes, are they: Flexible modules (i.e. you can decide on the use)? Open (you can add, edit, modify content to adapt to different learning styles, time..)? Pre-Packaged (i.e. ready to use as such, already sequenced)? Other, Please Specify **10. Indicate what kind of functions does your VLE have?**  Present, I use it / Present, but I don't use it /Not Present/ I really don't know! Communication tools (specify them below) E-mail Mailing lists Notice board Calendar Community mail (to send emails within the community) Class list and students homepages Synchronous collaboration tools (specify them below) Chat Instant messaging Shared whiteboard Group browsing Voice over Internet Protocol Asynchronous collaboration tools (specify them below) Conferencing tools Forum File share File upload area Peer to Peer Link lists Possibility to assign tasks to students Tools to create online material and courses Assessment tools for learning progress Automatic generation of metadata of the learning resources (i.e. data about name, author, language..) **11. Have you compared learners' achievements with or without using a VLE?**  No If yes, did you find out it enhances learning?

**12. Would you recommend the use of this VLE to your colleague?** 

No If yes, why?

**13. Are you willing to work further with EUN (for example have a case study on the EUN website, evaluate some software,...)?** 

**14. In that case don't forget to enter your personal information below.** 

Your name: Your email: Name of your school: Street and number: City and zip code: Country:

If you have any other comments or information to bring to our attention, please feel free to use this comments box here!

EUN NIC Virtual Learning Environments study, questionnaire for national ministries / agencies **Note:** 

1. In the questionnaire, by 'you', 'the government', 'the ministry', we mean the state funded body responsible for schools

2. By virtual learning environment (VLE) we mean we mean any solutions that propose a coherent set of services with pedagogical aims, supporting learning and teaching activities. The virtual learning environment is made available on the Internet, intranet, and there should be a possibility to work off-line. The services that the VLE provide are aimed at teachers, students, administrative personnel, and parents.

VLE can, for example, be combination of

- · Communication tools, like email, notice boards, chats...
- · Collaboration tools, like forum, shared files, shared white board, group browsing, intranet..
- · Tools to create online material and courses to create learning modules, etc.
- · Learning management systems like Blackboard, WebCT, or others

About you:

Name:

Institution:

URL:

Country:

Email of the contributor:

National liaison:

#### **GENERAL**

1. In your overall national policy, plans and initiatives for ICT and e-learning in schools, how important are virtual learning environments?

high medium low not

2. What do you expect the benefits of VLEs to be?

3. Mention VLEs in your country that are

- Localised and adapted in your language and culture area?
	- Local or inhouse developed product?
	- Commercial product?
	- **Other**

4. Which of the VLEs mentioned above are most used in your country? Please name in rank order by number of users (best guess)?

5. What criteria do you or schools use to select a VLE?

6. Do you have any national recommendations for the use of VLEs in schools?

7. If "YES" Name them and provide a URL.

- 8. At what level are VLEs most used?
	- Elementary
	- Secondary
	- Higher education
	- Vocational
	- Other, Please Specify

**FINANCE** 

9. Does your ministry fund the development or localisation of a VLE?

10. If "Yes", name them. Why has it been decided to do this? Can you specify the amount and the budget category? Will the funding continue in the future?

11. For the locally developed VLEs, please fill in the questionnaire about their features at http://www.eun.org/vle

12. Is there any public-private-partnership the government is involved in this area? Please describe it.

13. How do schools obtain / purchase their VLE?

14. Please comment on the costs of content development or purchase for use in the VLE for users? For you?

#### **PILOTS AND STUDIES**

- 15. Describe briefly the principal pilot projects for school use of VLEs in your country (up to 5).
- 16. Give references to key projects, schools, clusters involved in VLE pilots.
- 17. Please refer to any evaluation studies on VLEs planned/in progress/ completed

#### **TECHNICAL**

18. To what extent are the VLEs usually interconnected?

One school

Schools in the same town Regionally

Nationally

Other, Please Specify

19. What are your concerns about the standards regarding the interoperability (i.e. the ability of systems and data to work seamlessly together) between different VLEs and Managed Information Systems (IMS)?

20. What are your concerns about the standards regarding the transferability of content?

21. Who provides technical support for VLE users?

PEDAGOGICAL

22. Is use of a VLE supporting pedagogical innovation?

Not at all Somewhat

A great deal

Other, Please Specify

23. Do you see VLEs improving teaching and learning?

Not at all

Somewhat

A great deal

24. How do you see VLEs improving teaching and learning? Please clarify.

25. What kind of pedagogical assets do you desire to be delivered by a VLE?

TRAINING

26. Describe any in-service training that is provided for teachers on the area of VLE? CONTENT

27. Where does the content mostly come from?

Teachers

Commercial

Government

Museums

Other, Please Specify

28. By which means and channels is content made available for users?

29. How do you deal with content and IPR copyright?

30. What actions do you take to protect students' privacy while using a VLE and storing the information?

# 2 priedas. **Tyrimas "Atvirasis kodas švietime": Mokyklos anketa**

Vienas iš šio tyrimo tikslų – išanalizuoti situaciją, kaip atvirojo kodo programinė įranga taikoma Lietuvos švietime. Tyrimo duomenys bus naudojami planuojant mokyklų aprūpinimą nauja mokymo įranga, plėtojant programų lokalizavimą ir sklaidą. Užpildydami anketą Jūs dalyvausite kilnioje misijoje – talkinsite planuojant aprūpinti mokyklas informacinių technologijų priemonėmis.

Tyrimą vykdo Matematikos ir informatikos institutas remdamasis Švietimo informacinių technologijų centro užsakymu.

Visa šiame tyrime surinkta informacija bus nagrinėjama neminint mokyklos, atskiro mokytojo ar mokinio pavardės. Garantuojame, kad nei Jūs, nei Jūsų mokyklos vardas nebus minimas jokiuose pranešimuose apie tyrimų rezultatus. Bus skelbiami tik apibendrinti tyrimo rezultatai.

Tikimės, kad šią anketą užpildys asmuo, gerai žinantis mokyklos informacinių technologijų situaciją, išmanantis jų galimybes ir taikymus.

*Atvirojo kodo programinė įranga, atvirojo kodo programa, atviroji programa* (anglų k. *open source*) – nemokama programinė įranga ar programa, kurios pirminis tekstas yra viešas ir nemokamai platinamas, leidžiama jį taisyti, tobulinti (pvz., Linux, Mozilla, OpenOffice).

7 *Atsakymo žymėjimo pavyzdys*

1 Kiek kompiuterių, skirtų mokymui, turi Jūsų mokykla? *Komp.* 

" *Nurodykite kompiuterių skaičių* 

2 Kokiu būdu mokiniai gali naudotis internetu mokykloje?

" *Žymėkite tik vieną langelį*

- $\Box$  Tik per pamokas
- $\Box$  Per pamokas ir po pamokų (yra tam skirtas laikas)
- $\Box$  Per pamokas, po pamokų ir savaitgaliais (yra tam skirtas laikas)
- $\Box$  Interneto neturime
- 3 Ar Jūsų mokyklos kompiuteriai sujungti vietiniu (lokaliu) tinklu?

" *Žymėkite "Taip" arba "Ne"* 

- $\Box$  Taip
- $\Box$  Ne
- 4 Ar Jūsų mokykla turi serverį (ar kompiuterį, kuriame yra serverio programinė įranga)?

" *Žymėkite "Taip" arba "Ne"* 

 $\Box$  Taip (toliau atsakinėkite į 4a klausimą)

 $\Box$  Ne (toliau atsakinėkite į 5 klausima)

*skaičius* 

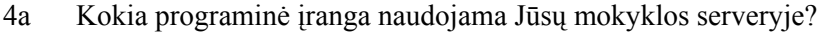

- " *Žymėkite tik vieną langelį*
- *Linux*
- "Windows" (NT, 2000 *Server*, XP *Server*)
- $\Box$  Kita (nurodykite)

#### 5 Kokia operacinė sistema yra Jūsų mokyklos kompiuteriuose, skirtuose mokymui?

- " *Žymėkite visus tinkamus atsakymus, atitinkamai nurodykite kompiuterių skaičių Komp.*
- *Linux*
- *Windows* 95, 98 arba ME
- *Windows* 2000, XP arba NT
- $\Box$  Kita (nurodykite)

6 Koks raštinės programų paketas yra Jūsų mokyklų kompiuteriuose, skirtuose mokymui?

- " *Žymėkite visus tinkamus atsakymus, atitinkamai nurodykite kompiuterių skaičių Komp.*
- *OpenOffice*
- MS *Office* 95 arba 97
- MS *Office* 2000, XP arba 2003 (anglų k.)
- MS *Office* XP arba 2003 (lietuvių k.)
- $\Box$  Kita (nurodykite)

7 Kokiu būdu įgyti mokyklos kompiuteriuose turimi raštinės programų paketai?

- a) *OpenOffice* atveju:
	- " *Žymėkite visus tinkamus atsakymus*
	- $\square$  Parsisiusta iš interneto
	- Gauta kompaktinėje plokštelėje kursuose ar iš draugų, pažįstamų
	- $\Box$  Kita (nurodykite)
	- Nežinau
- b) *Microsoft Office* atveju:
	- " *Žymėkite visus tinkamus atsakymus*
	- $\Box$  Gauta iš ŠMM ar projektinės veiklos
	- Pirkta už mokyklos ar mokinių lėšas
	- Gauta iš draugų, pažįstamų
	- $\Box$  Kita (nurodykite)
	- Nežinau
- 8 Ar Jūsų mokykla 2004 metais gavo *OpenOffice* raštinės programų paketą: kompaktinę plokštelę su dokumentacija (stora knyga)?
	- " *Žymėkite "Taip", "Ne" arba "Nežinau"*

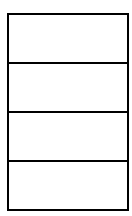

*skaičius*

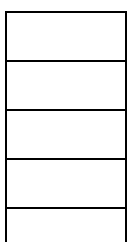

- $\Box$  Taip
- $\Box$  Ne
- Nežinau
- 9 Kokia interneto naršyklė yra Jūsų mokyklos kompiuteriuose, skirtuose mokymui?

" *Žymėkite visus tinkamus atsakymus, atitinkamai nurodykite kompiuterių skaičių Komp.* 

- *Mozilla*
- *Netscape*
- MS *Internet Explorer*
- $\Box$  Kita (nurodykite)
- 10 Informacinių technologijų vadovėliuose (9–10 ir 11–12 kl.) greta *Microsoft* raštinės programų nuolatos minimos ir atvirojo kodo programos *OpenOffice*, *Mozilla*. Ar Jūs supažindinate mokinius ir su *Microsoft*, ir su pastarosiomis atvirojo kodo programomis?
	- " *Žymėkite tik vieną langelį*
	- $\Box$  Taip, stengiamės supažindinti su abiejų tipų programomis
	- Iš dalies taip: trumpai aptariame atvirojo kodo, tačiau naudojame tik *Microsoft* programas
	- $\square$  Ne, supažindiname tik su *Microsoft* programomis
	- $\square$  Ne, supažindiname tik su atvirojo kodo programomis
	- $\Box$  Kita (nurodykite)
- 11 Kodėl pasirinkote (ar rinktumėtės) atvirojo kodo programas?
	- " *Žymėkite visus tinkamus atsakymus*
	- $\Box$  Nemokamos, sutaupome pinigų licencijoms
	- $\Box$  Lengviau naudoti
	- $\Box$  Mokiniai turėtų susipažinti su alternatyviomis programomis
	- $\Box$  Kita (nurodykite)
	- $\Box$  Apie tai negalvojome
- 12 Ar Jūsų mokykloje per mažai naudojamasi atvirojo kodo programomis?
	- " *Žymėkite "Taip" arba "Ne"*
	- $\Box$  Taip (toliau atsakinėkite į 12a klausimą)
	- $\Box$  Ne (toliau atsakinėkite į 13 klausima)
- 12a Kurios priežastys, Jūsų manymu, lemia, kad Jūsų mokykloje per mažai naudojamasi atvirojo kodo programomis?
	- " *Žymėkite visus tinkamus atsakymus*
	- $\Box$  Trūksta informacijos apie atvirojo kodo programas
	- $\Box$  Trūksta literatūros apie darbą su atvirojo kodo programomis
	- $\Box$  Mokytojams trūksta entuziazmo nagrinėti atvirojo kodo programas
		- $\Box$  Manoma, kad bus keblumų keičiantis kompiuteriniais dokumentais su *Microsoft* programų naudotojais

*skaičius*

 $\Box$  Informatikos mokytojams trūksta laiko tuo užsiimti

 $\Box$  Apie tai dar negalvojama

 $\Box$  Kita (nurodykite)

- 13 Ar kurio nors dalyko pamokose naudojamos mokomosios kompiuterinės programos?
	- " *Žymėkite "Taip" arba "Ne"*
	- $\Box$  Taip (toliau atsakinėkite į 13a klausimą)
	- $\Box$  Ne (toliau atsakinėkite į 14 klausimą)
- 13a Ar tarp šių mokomųjų kompiuterinių programų yra bent viena atvirojo kodo programa?

" *Žymėkite "Taip" arba "Ne"* 

 $\Box$  Taip

- $\Box$  Ne
- 14 Ar Jūsų mokykloje žinoma apie virtualiąsias mokymosi aplinkas (nuotolines mokymosi sistemas)?

" *Žymėkite "Taip" arba "Ne"* 

 $\Box$  Taip (toliau atsakinėkite į 14a klausimą)

- $\Box$  Ne (toliau atsakinėkite į 15 klausimą)
- 14a Ar žinote bent vieną atvirojo kodo virtualiąją mokymosi aplinką (pavyzdžiui, *Moodle*)?
	- " *Žymėkite "Taip" arba "Ne"*
	- $\Box$  Taip
	- $\Box$  Ne
- 15 Ar mokykloje programavimui mokyti naudojamas FPK (*Free Pascal Compiler*) kompiliatorius – atvirojo kodo programa?
	- " *Žymėkite "Taip" arba "Ne"*

 $\Box$  Taip

- $\Box$  Ne
- 16 Ar Jūsų mokykloje vyksta pokalbiai su mokiniais, kuriuose būtų keliamos programinės įrangos legalumo problemos?
	- " *Žymėkite "Taip" arba "Ne"*

 $\Box$  Taip

 $\Box$  Ne

17 Kurias atvirojo kodo programas propaguojančias organizacijas Jūs žinote?

" *Žymėkite visus tinkamus atsakymus*

 $\Box$  Atviras kodas Lietuvai (www.akl.lt)

 $\Box$  Informacinės visuomenės plėtros komitetas (www.ivpk.lt)

- $\Box$  Matematikos ir informatikos instituto Informatikos metodologijos skyrius (ims.mii.lt)
- $\Box$  Kita (nurodykite)
- 18 Kaip manote, ar atvirojo kodo programų judėjimas ateityje stiprės?

" *Žymėkite "Taip", "Ne" arba "Nežinau"* 

- $\Box$  Taip
- $\Box$  Ne
- Nežinau
- 19 Atvirojo kodo programos nuolat tobulinamos ir dažnai išleidžiamos naujos jų versijos. Kuri alternatyva Jūsų nuomone būtų geresnė?
	- " *Žymėkite tik vieną langelį*
	- Lietuvinamos tik stabilios versijos, maždaug viena per metus ir skiriamas didelis dėmesys jų lietuvinimo kokybei
	- $\Box$  Lietuvinamos ir išleidžiamos 4–5 versijos per metus, bet mažiau dėmesio skiriama lietuvinimo kokybei
- 20 Kuriuo atvirojo kodo programų platinimo būdu Jums būtų patogiausia naudotis?
	- " *Žymėkite tik vieną langelį*
	- $\square$  Programa parsisiunčiama iš interneto
	- $\Box$  Programa platinama kompaktinėje plokštelėje, kurią galima nebrangiai nusipirkti
	- Išleidžiamas spausdintas programos aprašymas (knyga) kartu su programa, įrašyta į kompaktinę plokštelę
	- $\Box$  Kita (nurodykite)
- 21 Kokio pavidalo programos aprašymu patogiau naudotis mokykloje?
	- " *Žymėkite tik vieną langelį*
	- $\Box$  Popieriniu (knyga)
	- $\square$  Elektroniniu
- 22 Išvardykite keletą atvirojo kodo programų, kuriomis naudojasi Jūsų mokykla arba pastebėjote, kad naudojasi Jūsų mokiniai.

 $\mathcal{L}=\frac{1}{2}$  , where  $\mathcal{L}=\frac{1}{2}$  , where  $\mathcal{L}=\frac{1}{2}$  , where  $\mathcal{L}=\frac{1}{2}$  , where  $\mathcal{L}=\frac{1}{2}$ 

23 Kuriose Jūsų mokyklos klasėse mokoma informatikos (informacinių technologijų)?

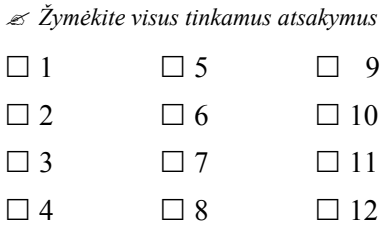
- 24 Ar Jūsų mokyklos mokiniai mokomi dirbti su Logo?
	- " *Žymėkite "Taip" arba "Ne"*   $\Box$  Taip
	- $\Box$  Ne
- 25 Ar Jūsų mokykloje vykdoma projektinė veikla, kurioje naudojami kompiuteriai?
	- " *Žymėkite "Taip" arba "Ne"*   $\Box$  Taip
	- $\Box$  Ne
- 26 Informacinių technologijų privalomąjį kursą, dėstomą 9–10 klasėse, sudaro keturios dalys. Kiek, Jūsų nuomone, kiekviena dalis reikalinga mokinių ugdymui?
	- *Reikalinga Iš dalies reikalinga Nereikalinga* Informacija  $\square$ Kompiuteris □ □ □ Tekstų rengimas  $\square$ Algoritmai  $\square$
	- " *Žymėkite po vieną langelį kiekvienoje eilutėje*

27 Informacinių technologijų bendrąjį kursą, dėstomą 11–12 klasėse, sudaro penkios dalys. Kiek, Jūsų nuomone, kiekviena dalis reikalinga mokinių ugdymui?

" *Žymėkite po vieną langelį kiekvienoje eilutėje*

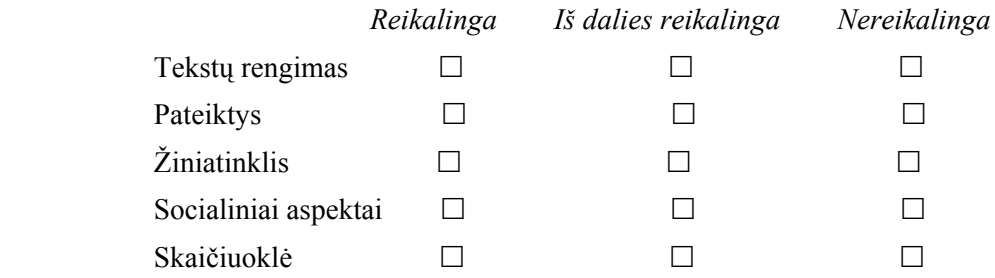

28 Kurių dalykų mokytojai (be informatikos) Jūsų mokykloje naudoja kompiuterius savo pamokose?

- " *Žymėkite visus tinkamus atsakymus*
- $\square$  Matematikos
- $\Box$  Fizikos
- $\Box$  Chemijos
- $\square$  Biologijos
- $\Box$  Geografijos
- $\Box$  Istorijos
- $\square$  Lietuvių kalbos
- Užsienio kalbų
- □ Dailės
- $\Box$  Kita (nurodykite)
- 29 Per kurių dalykų pamokas (be informatikos) naudojamas internetas Jūsų mokykloje?
	- " *Žymėkite visus tinkamus atsakymus*
	- $\square$  Matematikos
	- $\Box$  Fizikos
	- $\Box$  Chemijos
	- $\square$  Biologijos
	- $\Box$  Geografijos
	- $\square$  Istorijos
	- $\square$  Lietuvių kalbos
	- Užsienio kalbų
	- $\Box$  Dailės
	- Kita (nurodykite) \_\_\_\_\_\_\_\_\_\_\_\_\_\_\_\_\_\_\_\_\_\_\_\_\_\_\_\_\_\_\_\_\_\_\_\_\_\_\_\_\_\_\_\_\_\_

Prašytume nurodyti Jūsų mokyklos pavadinimą (nepamirškite nurodyti miesto ar rajono)

 $\mathcal{L}_\mathcal{L} = \{ \mathcal{L}_\mathcal{L} = \{ \mathcal{L}_\mathcal{L} = \{ \mathcal{L}_\mathcal{L} = \{ \mathcal{L}_\mathcal{L} = \{ \mathcal{L}_\mathcal{L} = \{ \mathcal{L}_\mathcal{L} = \{ \mathcal{L}_\mathcal{L} = \{ \mathcal{L}_\mathcal{L} = \{ \mathcal{L}_\mathcal{L} = \{ \mathcal{L}_\mathcal{L} = \{ \mathcal{L}_\mathcal{L} = \{ \mathcal{L}_\mathcal{L} = \{ \mathcal{L}_\mathcal{L} = \{ \mathcal{L}_\mathcal{$ 

 $\mathcal{L}_\mathcal{L} = \{ \mathcal{L}_\mathcal{L} = \{ \mathcal{L}_\mathcal{L} = \{ \mathcal{L}_\mathcal{L} = \{ \mathcal{L}_\mathcal{L} = \{ \mathcal{L}_\mathcal{L} = \{ \mathcal{L}_\mathcal{L} = \{ \mathcal{L}_\mathcal{L} = \{ \mathcal{L}_\mathcal{L} = \{ \mathcal{L}_\mathcal{L} = \{ \mathcal{L}_\mathcal{L} = \{ \mathcal{L}_\mathcal{L} = \{ \mathcal{L}_\mathcal{L} = \{ \mathcal{L}_\mathcal{L} = \{ \mathcal{L}_\mathcal{$ 

 $\mathcal{L}_\mathcal{L} = \{ \mathcal{L}_\mathcal{L} = \{ \mathcal{L}_\mathcal{L} = \{ \mathcal{L}_\mathcal{L} = \{ \mathcal{L}_\mathcal{L} = \{ \mathcal{L}_\mathcal{L} = \{ \mathcal{L}_\mathcal{L} = \{ \mathcal{L}_\mathcal{L} = \{ \mathcal{L}_\mathcal{L} = \{ \mathcal{L}_\mathcal{L} = \{ \mathcal{L}_\mathcal{L} = \{ \mathcal{L}_\mathcal{L} = \{ \mathcal{L}_\mathcal{L} = \{ \mathcal{L}_\mathcal{L} = \{ \mathcal{L}_\mathcal{$ 

Prašytume nurodyti el. pašto adresą, kuriuo būtų galima prireikus pasitikslinti informaciją

*Nuoširdžiai dėkojame Jums už atsakymus į klausimus.* 

## 3 priedas. **Tyrimas "Atvirasis kodas švietime": Mokinio anketa**

Vienas iš šio tyrimo tikslų – išanalizuoti situaciją, kaip atvirojo kodo programinė įranga taikoma Lietuvos švietime. Tyrimo duomenys bus naudojami planuojant mokyklų aprūpinimą nauja mokymo įranga, plėtojant programų lokalizavimą ir sklaidą. Užpildydami anketą Jūs dalyvausite kilnioje misijoje – talkinsite planuojant aprūpinti mokyklas informacinių technologijų priemonėmis.

Tyrimą vykdo Matematikos ir informatikos institutas remdamasis Švietimo informacinių technologijų centro užsakymu.

Visa šiame tyrime surinkta informacija bus nagrinėjama neminint mokyklos, atskiro mokytojo ar mokinio pavardės. Garantuojame, kad nei Jūs, nei Jūsų mokyklos vardas nebus minimas jokiuose pranešimuose apie tyrimų rezultatus. Bus skelbiami tik apibendrinti tyrimo rezultatai.

*Atviro kodo programinė įranga, atviro kodo programa, atviroji programa* (anglų k. *open source*) – nemokama programinė įranga ar programa, kurios pirminis tekstas yra viešas ir nemokamai platinamas, leidžiama jį taisyti, tobulinti (pvz., Linux, Mozilla, OpenOffice).

7 *Atsakymo žymėjimo pavyzdys*

1 Ar turite namuose kompiuterį?

" *Žymėkite "Taip" arba "Ne"* 

 $\Box$  Taip

 $\Box$  Ne

2 Ar turite namuose interneto ryšį?

" *Žymėkite "Taip" arba "Ne"* 

 $\Box$  Taip

 $\Box$  Ne

3 Kokia veikla užsiimate internete (mokykloje, namuose ar kitur)?

" *Žymėkite visus tinkamus atsakymus*

 $\Box$  Bendrauju elektroniniu paštu

 $\Box$  Bendrauju, naudodamasis pokalbių priemonėmis

 $\Box$  Kuriu ir prižiūriu tinklalapius

 $\Box$  Naudojuosi internetu kaip priemone mokymosi problemoms spręsti

 $\Box$  Ieškau ir siunčiuosi įvairios paskirties programas

 $\Box$  Turiningai praleidžiu laisvalaikį – skaitau, ieškau įdomios informacijos

- Žaidžiu
- $\Box$  Kita (nurodykite)
- 4 Ar savo namų kompiuteryje turite įdiegęs šias atvirojo kodo programas?
	- " *Žymėkite visus tinkamus atsakymus*
	- *Linux*
	- *OpenOffice*
	- *Mozilla*
	- *Free Pascal Compiler*
	- $\Box$  kita (nurodykite)
	- Atvirojo kodo programų įdiegęs neturiu
- 5 Ar esate bandęs naudoti operacinę sistemą *Linux*?
	- " *Žymėkite tik vieną langelį*
	- $\square$  Esu bandęs ir patiko
	- $\square$  Esu bandes ir nepatiko
	- $\square$  Esu bandęs ir kol kas nuomonės apie ją neturiu
	- Nesu bandęs
- 6 Ar seniai išgirdote apie atvirojo kodo programas?
	- " *Žymėkite tik vieną langelį*
	- $\Box$  Tik šiemet
	- $\Box$  Prieš metus
	- $\Box$  Prieš keletą metų
	- $\Box$  Nesu girdėjęs apie tai
- 7 Iš kur sužinojote apie atvirojo kodo programas *Linux*, *OpenOffice*, *Mozillą* ir kt.?
	- " *Žymėkite visus tinkamus atsakymus*
	- $\square$  Iš mokytojų
	- $\Box$  Iš draugų
	- Radau internete
	- $\Box$  Nesu girdėjęs apie jas
- 8 Kuri atvirojo kodo programų savybė atrodo patraukliausia?
	- " *Žymėkite visus tinkamus atsakymus*
	- $\Box$  Atvirojo kodo programos nemokamos, tad galima legaliai naudoti
	- $\Box$  Bet kas turi galimybę tobulinti atvirojo kodo programas
	- Atvirojo kodo programas naudoja daugybė entuziastų pasaulyje
	- Atvirojo kodo programomis patogiau naudotis
	- Atvirojo kodo programas mažiau puola virusai
- 9 Ar esate girdėję apie virtualiąsias mokymosi aplinkas (nuotolines mokymosi sistemas)?

" *Žymėkite "Taip" arba "Ne"* 

 $\Box$  Taip  $\Box$  Ne

10 Ar mokydamiesi namuose naudojatės kompiuterinėmis mokomosiomis programomis?

" *Žymėkite "Taip" arba "Ne"* 

 $\Box$  Taip (toliau atsakinėkite į 10a klausimą)

 $\Box$  Ne (toliau atsakinėkite į 11 klausimą)

10a Nurodykite keletą kompiuterinių mokomųjų programų, kuriomis naudojatės  $\mathcal{L}_\text{max} = \frac{1}{2} \sum_{i=1}^n \mathcal{L}_\text{max}(\mathbf{x}_i - \mathbf{y}_i)$ 

 $\mathcal{L}=\frac{1}{2}$  , where  $\mathcal{L}=\frac{1}{2}$  , where  $\mathcal{L}=\frac{1}{2}$  , where  $\mathcal{L}=\frac{1}{2}$  , where  $\mathcal{L}=\frac{1}{2}$ 

11 Informacinių technologijų vadovėliuose (9–10 ir 11–12 kl.) greta *Microsoft* raštinės programų nuolatos minimos ir atvirojo kodo programos *OpenOffice*, *Mozilla*. Ar Jūs mokykloje susipažinote ir su *Microsoft*, ir su pastarosiomis atvirojo kodo programomis?

" *Žymėkite tik vieną langelį*

 $\Box$  Taip, mokytojas supažindina su abiejų tipų programomis

Iš dalies taip, trumpai aptariame atvirojo kodo, tačiau naudojame tik *Microsoft* programas

Ne, supažindinama tik su *Microsoft* programomis

 $\square$  Ne, supažindinama tik su atvirojo kodo programomis

 $\Box$  Kita (nurodykite)

12 Ar esate naudojęsi FPK (*Free Pascal Compiler*) kompiliatoriumi?

 $\ll \check{Z}$ *ymėkite "Taip" arba "Ne"* 

 $\Box$  Taip

 $\Box$  Ne

13 Ar žinote draugų ar pažįstamų, kurie naudojasi atvirojo kodo programomis? " *Žymėkite "Taip" arba "Ne"* 

 $\Box$  Taip

 $\Box$  Ne

14 Ar Jūsų mokykloje per mažai naudojamasi atvirojo kodo programomis?

" *Žymėkite "Taip" arba "Ne"* 

 $\Box$  Taip (toliau atsakinėkite į 14a klausimą)

 $\Box$  Ne (toliau atsakinėkite į 15 klausima)

14a Kurios priežastys, Jūsų manymu, lemia, kad Jūsų mokykloje per mažai naudojamasi atvirojo kodo programomis?

" *Žymėkite visus tinkamus atsakymus*

 $\Box$  Trūksta informacijos apie atvirojo kodo programas

- $\Box$  Trūksta literatūros apie darbą su atvirojo kodo programomis
- $\Box$  Mokytojams trūksta entuziazmo nagrinėti atvirojo kodo programas
- $\Box$  Manoma, kad bus keblumų keičiantis kompiuteriniais dokumentais su *Microsoft* programų naudotojais
- $\Box$  Informatikos mokytojams trūksta laiko tuo užsiimti
- $\Box$  Apie tai dar negalvojama
- $\Box$  Kita (nurodykite)

## 15 Kurias atvirojo kodo programas propaguojančias organizacijas Jūs žinote?

- " *Žymėkite visus tinkamus atsakymus*
- Atviras kodas Lietuvai (www.akl.lt)
- $\Box$  Informacinės visuomenės plėtros komitetas (www.ivpk.lt)
- $\Box$  Matematikos ir informatikos instituto Informatikos metodologijos skyrius (ims.mii.lt)
- $\Box$  Kita (nurodykite)

## 16 Kaip manote, ar atvirojo kodo programų naudojimas didės?

" *Žymėkite "Taip", "Ne" arba "Nežinau"* 

- $\Box$  Taip
- $\Box$  Ne
- Nežinau
- 17 Ar žinote naršyklę *Mozilla* (arba jos atmainą *Mozilla FireFox*)?
	- " *Žymėkite "Taip" arba "Ne"*
	- $\Box$  Taip (toliau atsakinėkite į 17a klausimą)
	- $\Box$  Ne (toliau atsakinėkite į 18 klausimą)
- 17a Kuri naršyklės *Mozilla* (arba jos atmainos *Mozilla FireFox*) savybė Jums labiausiai patinka? " *Žymėkite tik vieną langelį*
	- $\square$  Programa sulietuvinta
	- $\Box$  Turi didelį sąrašą naudingų lietuviškų svetainių
	- $\Box$  Nemokama galima drasiai naudotis
	- $\square$  Elektroniniuose laiškuose iš karto parenkama teisinga koduotė
- 18 Ar žinote apie raštinės programų paketą *OpenOffice*?
	- " *Žymėkite "Taip" arba "Ne"*
	- $\Box$  Taip (toliau atsakinėkite į 18a klausimą)
	- $\Box$  Ne (toliau atsakinėkite į 19 klausima)
- 18a Kuri iš raštinės programų paketą *OpenOffice* sudarančių programų Jums labiausiai patinka? " *Žymėkite tik vieną langelį*

Tekstų rengimo programa *Writer*

Skaičiuoklė *Calc*

Pateikčių rengimo programa *Impress*

Grafikos programa *Draw*

Matematikos programa *Math*

 $\Box$  Tinklalapių kūrimo programa

19 Atvirojo kodo programos nuolat tobulinamos ir dažnai išleidžiamos naujos jų versijos. Kuri alternatyva Jūsų nuomone būtų geresnė?

" *Žymėkite tik vieną langelį*

 $\Box$  Lietuvinamos tik stabilios versijos, maždaug viena per metus ir skiriamas didelis dėmesys jų lietuvinimo kokybei

 $\Box$  Lietuvinamos ir išleidžiamos 4–5 versijos per metus, bet mažiau dėmesio skiriama lietuvinimo kokybei

20 Kuriuo atvirojo kodo programų platinimo būdu Jums būtų patogiausia naudotis?

" *Žymėkite tik vieną langelį*

 $\Box$  Programa parsisiunčiama iš interneto

 $\Box$  Programa platinama kompaktinėje plokštelėje, kurią galima nebrangiai nusipirkti

 Išleidžiamas spausdintas programos aprašymas (knyga) kartu su programa, įrašyta į kompaktinę plokštelę

 $\Box$  Kita (nurodykite)

21 Ar norėtumėte įgyti žinių apie atvirojo kodo programų lietuvinimą?

" *Žymėkite "Taip" arba "Ne"* 

 $\Box$  Taip

 $\Box$  Ne

22 Ar norėtumėte prisidėti rengiant atvirojo kodo programas?

" *Žymėkite tik vieną langelį*

 $\Box$  Taip, norėčiau prisidėti kuriant arba lietuvinant

 $\Box$  Taip, norėčiau prisidėti testuojant

 $\Box$  Ne

 $\Box$  Kol kas nežinau

Prašytume nurodyti Jūsų mokyklos pavadinimą (nepamirškite nurodyti miesto ar rajono)

 $\mathcal{L}_\mathcal{L} = \{ \mathcal{L}_\mathcal{L} = \{ \mathcal{L}_\mathcal{L} = \{ \mathcal{L}_\mathcal{L} = \{ \mathcal{L}_\mathcal{L} = \{ \mathcal{L}_\mathcal{L} = \{ \mathcal{L}_\mathcal{L} = \{ \mathcal{L}_\mathcal{L} = \{ \mathcal{L}_\mathcal{L} = \{ \mathcal{L}_\mathcal{L} = \{ \mathcal{L}_\mathcal{L} = \{ \mathcal{L}_\mathcal{L} = \{ \mathcal{L}_\mathcal{L} = \{ \mathcal{L}_\mathcal{L} = \{ \mathcal{L}_\mathcal{$ 

 $\_$  , and the set of the set of the set of the set of the set of the set of the set of the set of the set of the set of the set of the set of the set of the set of the set of the set of the set of the set of the set of th

Prašytume nurodyti klasę, kurioje mokotės

*Atvirasis kodas švietime* 223

 $\mathcal{L}_\mathcal{L} = \{ \mathcal{L}_\mathcal{L} = \{ \mathcal{L}_\mathcal{L} = \{ \mathcal{L}_\mathcal{L} = \{ \mathcal{L}_\mathcal{L} = \{ \mathcal{L}_\mathcal{L} = \{ \mathcal{L}_\mathcal{L} = \{ \mathcal{L}_\mathcal{L} = \{ \mathcal{L}_\mathcal{L} = \{ \mathcal{L}_\mathcal{L} = \{ \mathcal{L}_\mathcal{L} = \{ \mathcal{L}_\mathcal{L} = \{ \mathcal{L}_\mathcal{L} = \{ \mathcal{L}_\mathcal{L} = \{ \mathcal{L}_\mathcal{$ 

*Nuoširdžiai dėkojame Jums už atsakymus į klausimus.*